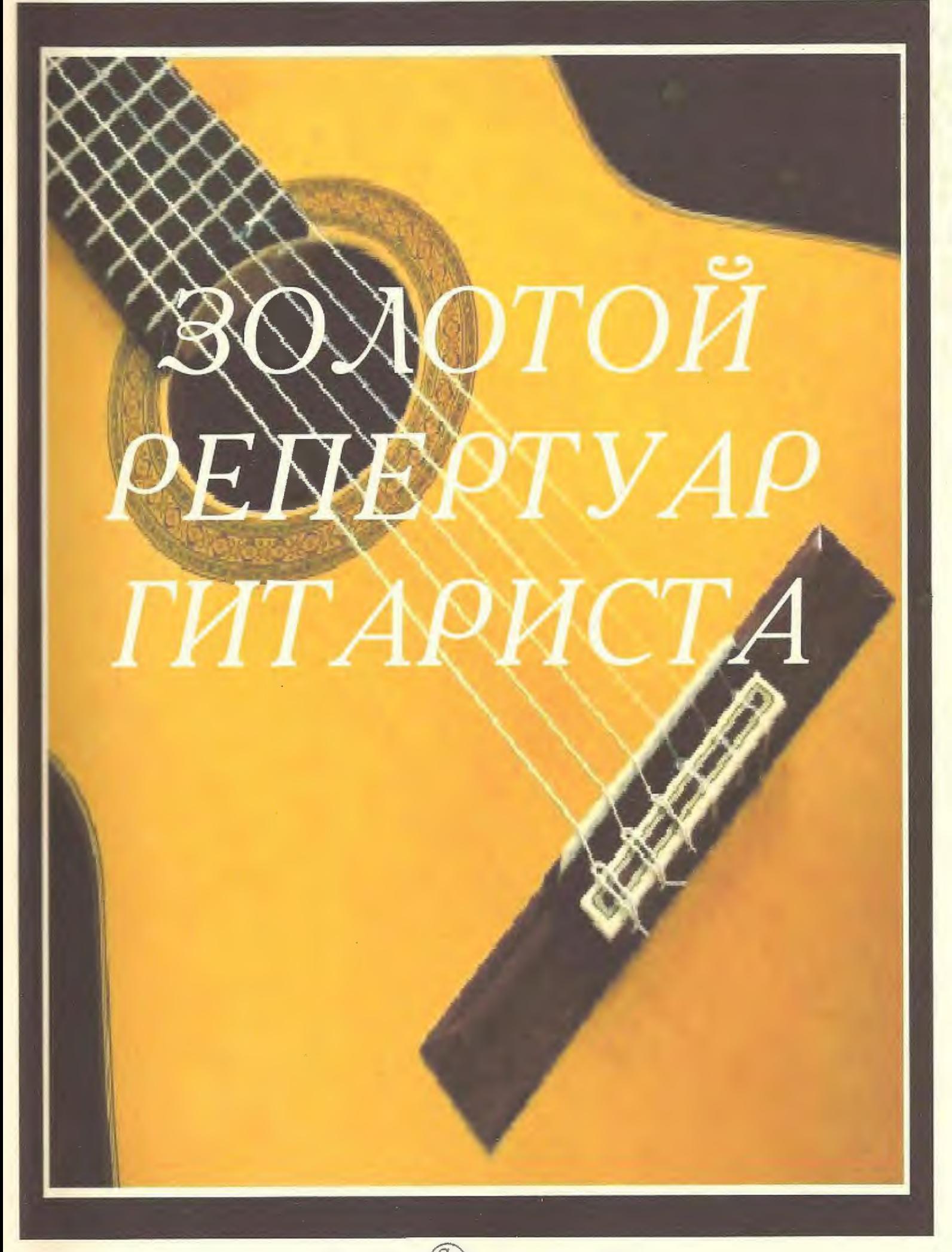

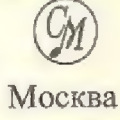

## От составителя

Настоящий сборник состоит из двух частей, первая из  $100$  пьес авторов  $XV - XXI$ веков и включает в себя более **KOTODLIX** фактически представляет хрестоматию школы для гитары, так как в него вошли наиболее употребительные и популярные в педагогической практике произведения, составляющие золотой фонд нотной литературы для гитары. Любой гитарист, буль то начинающий или уже имеющий солидные навыки игры на гитаре, найдёт в этом сборнике много полезного, а иногда и нового. В основе работы по составлению и редактирования предлагаемого материала лежит богатый творческий опыт московских гитаристов. начинавших свою педагогическую и исполнительскую деятельность в 50-х Содержание второй части настоящего сборника голах прошлого столетия составляет основу репертуара широко известного столичного ансамбля За полувековой период гитаристов Серебряные струны. активной творческой деятельности ансамбль сумел создать, накопить и сохранить своеобразный, увлекательный и высокохудожественный Большую роль в этом сыграли артист оркестра народных Репертуар. инструментов им. Н.Осипова аранжировщик В.А.Дитель. Специально писал для ансамбля гитарист цыганского театра . Ромэн. Е.М. Русанов. Внесли посильный вклад участники ансамбля Ф.М.Миренский, А.П.Локалюхин, В.П.Афонский, а также руководитель ансамбля последние концертмейстер лвадцать пять лет Ваш покорный слуга. Некоторые обработки имеют свою историю. Так Е. Русанов присочинил вторую партию к знаменитой Аргентинской народной мелодии. М.Л.Анидо. Во время очередных гастролей по СССР на одной из творческих встрече М.Л.Анидо, услышав своё произведение в этой обработке, была очень обрадована и сказала: Очень приятно, что аранжировщику удалось поместить моё произведение в Обращает на себя внимание ранее не печатавшаяся красивую рамку.. В.Миронова Эта крупная пьеса хорошо Вечерняя серенада знаменитая известна среди гитаристов, так как часто звучит по радио в исполнении трио и существует в грамзаписи. Однако, будучи около полувека в чуть ли не единственном рукописном варианте, она была доступна лишь В состав настоящего сборника включены небольшому кругу гитаристов. произведения разных эпох и стилей и расположены по разделам дуэты, трио. Многие из них потребуют солидной музыкальной подготовки, но здесь учтены интересы и возможности менее опытных гитаристов и они так же найдут себе пьесы по силам. Смею надеяться, что большой объём высокохудожественного материала предлагаемого издания позволит этому сборнику стать одной из любимых настольных книг каждого гитариста.

> Л.Т.Шумеев. заслуженный работник культуры РФ

# МУЗЫКА XV-XVIII в.

### 1. ГАУДЕАМУС Старинный студенческий гимн

Ж. ОКЕГЕМ

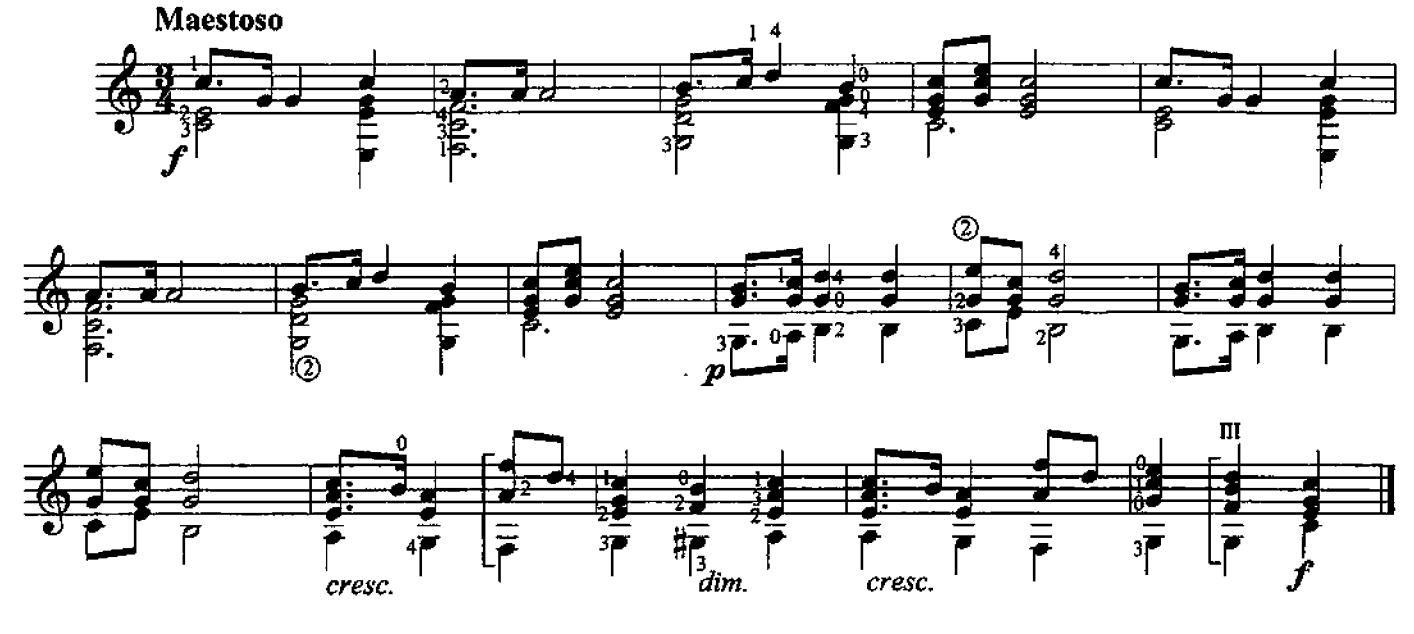

# 2. КАНЦОНА

Аноним

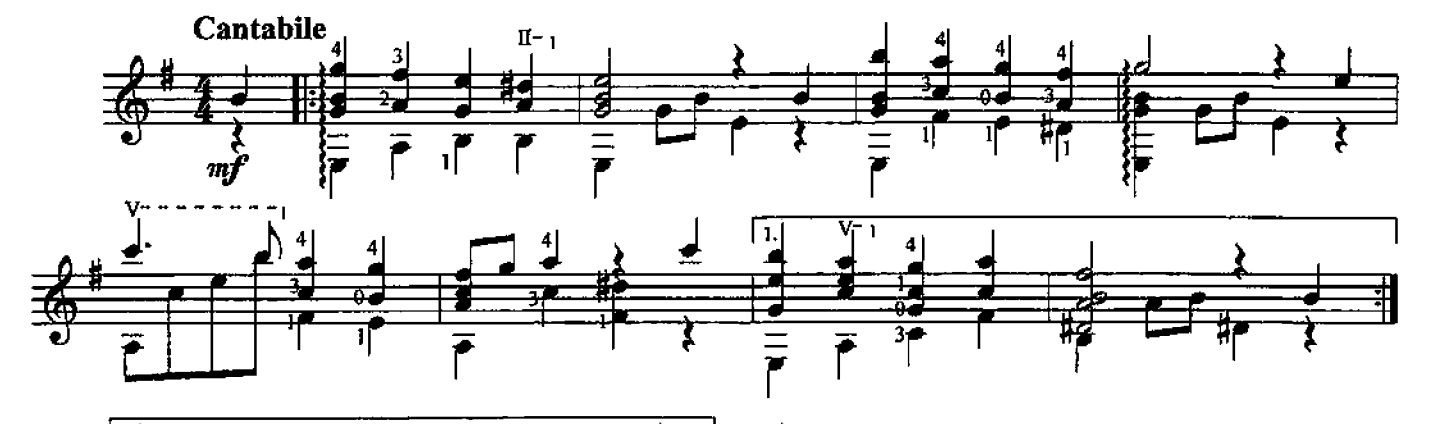

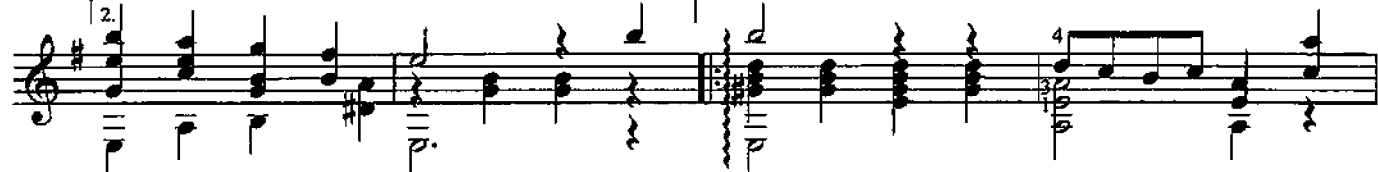

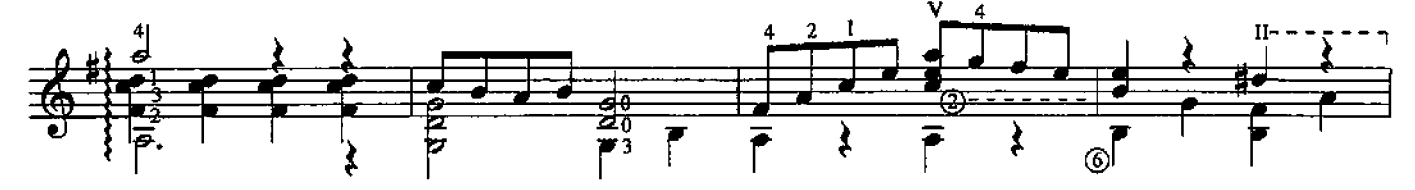

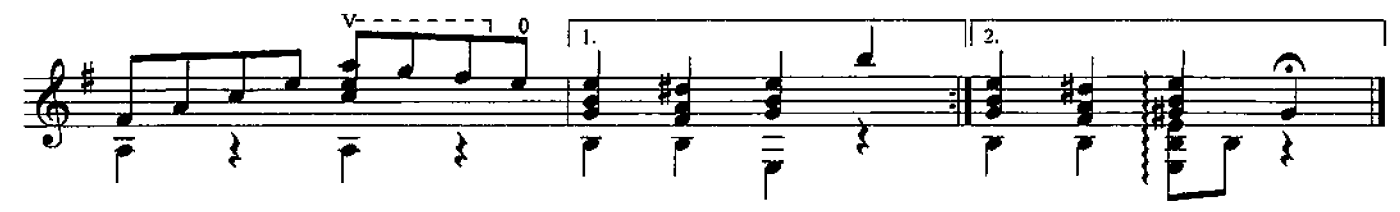

## 3. ПРЕЛЮДИЯ

Л. РОНКАЛЛИ

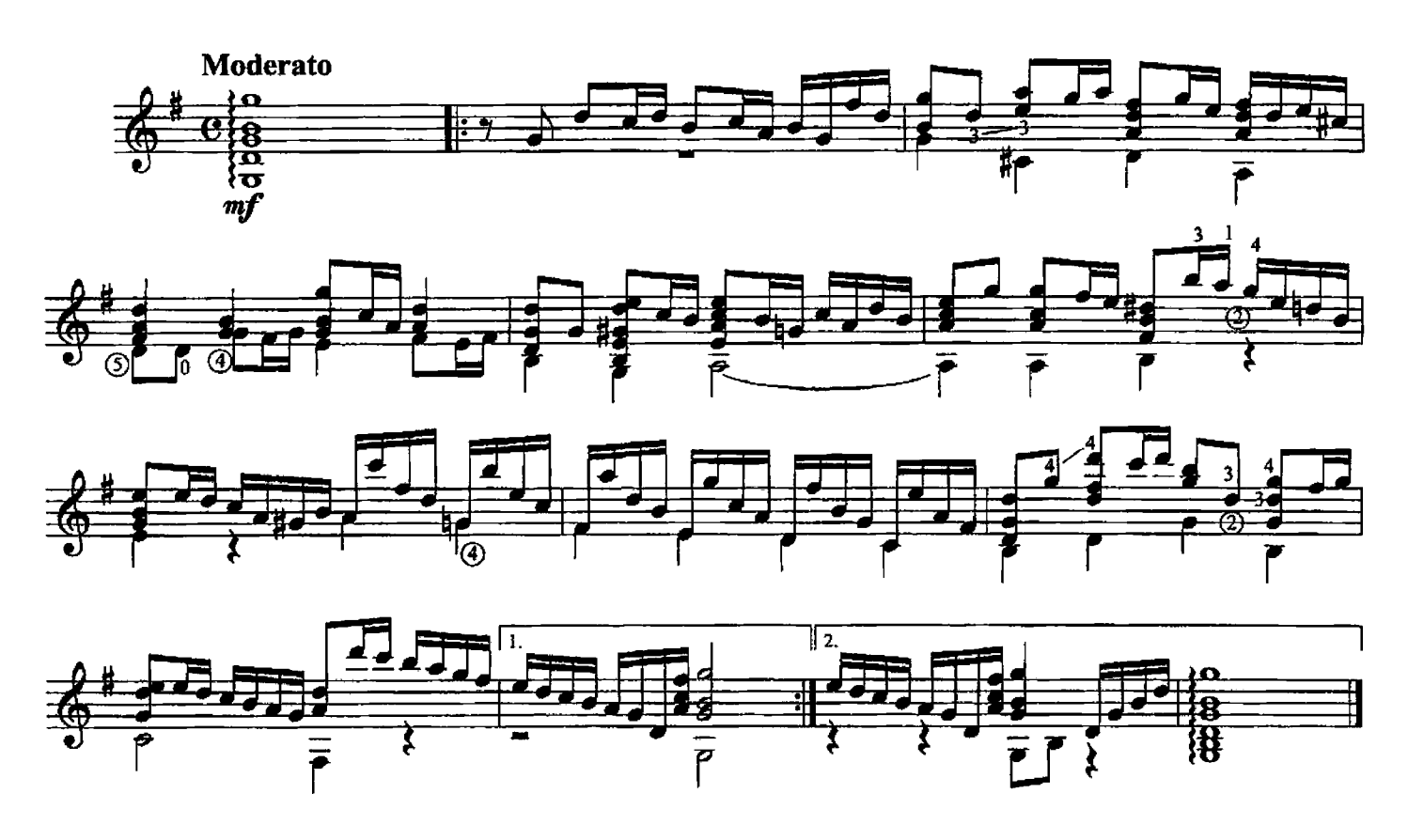

4. КАНЦОНА

В. ГАЛИЛЕЙ

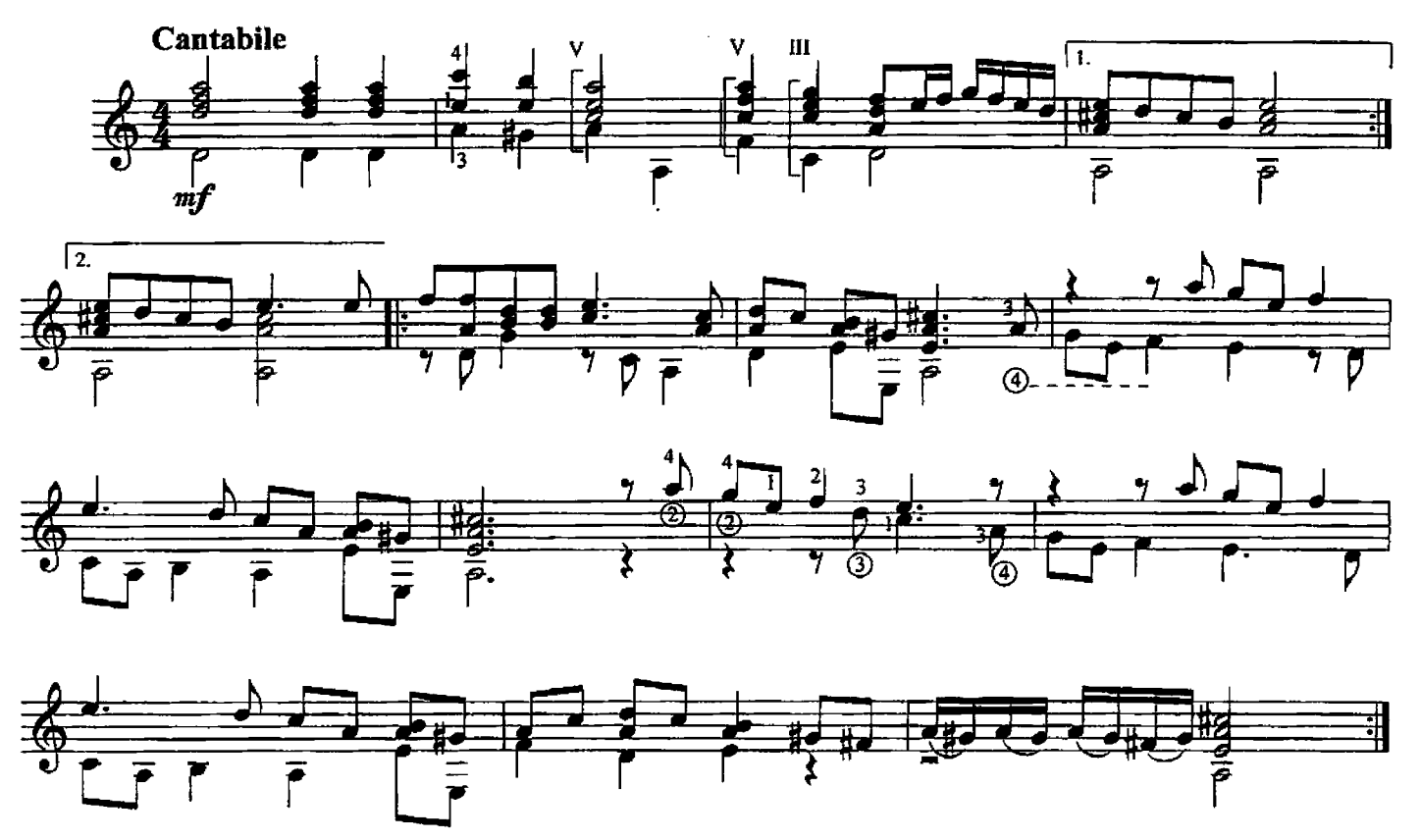

5. АЛЛЕГРЕТТО

Г. Л. ФУРМАНН

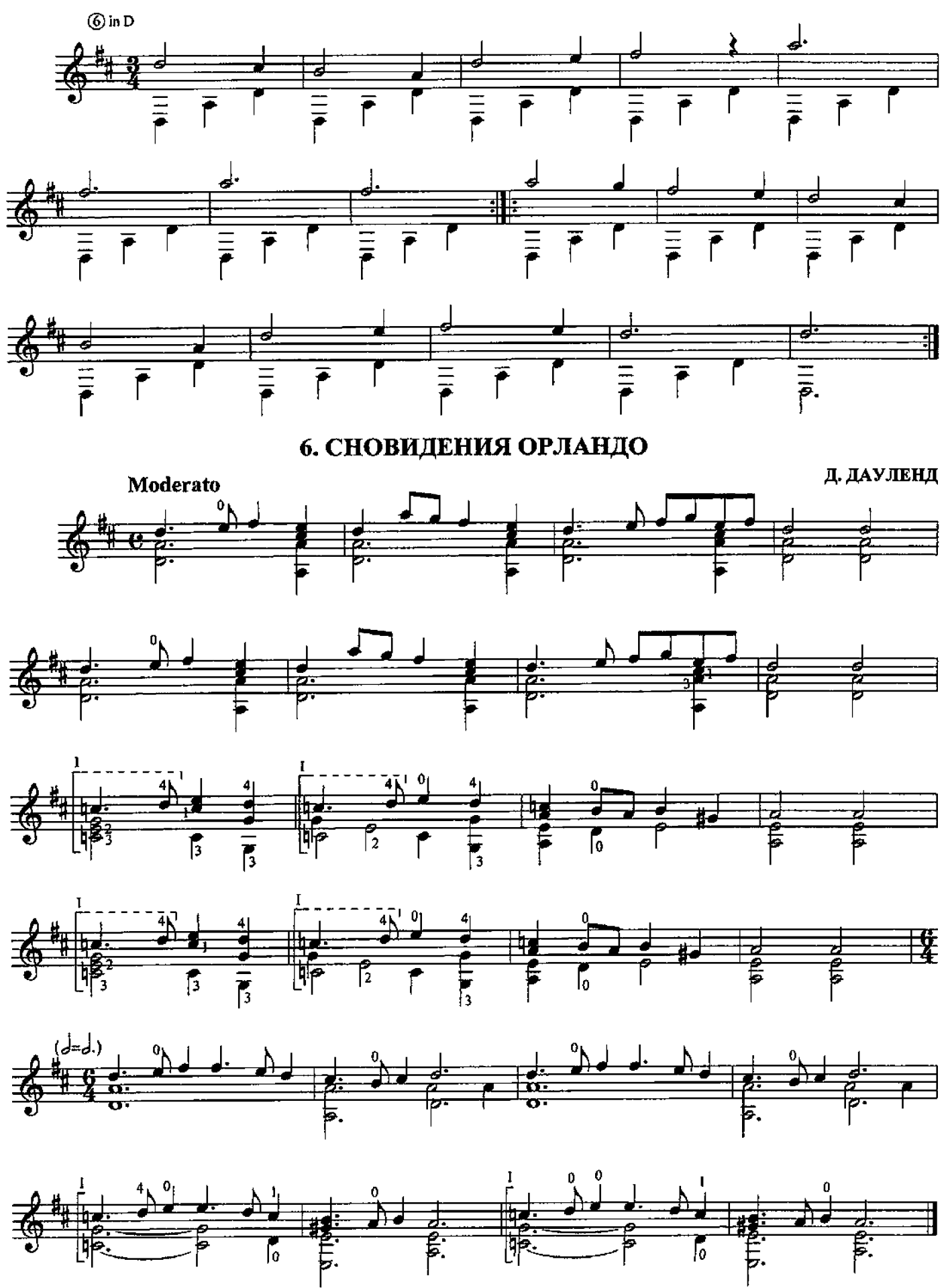

#### 7. ЧАКОНА

Г. НЕЙЗИДЛЕР

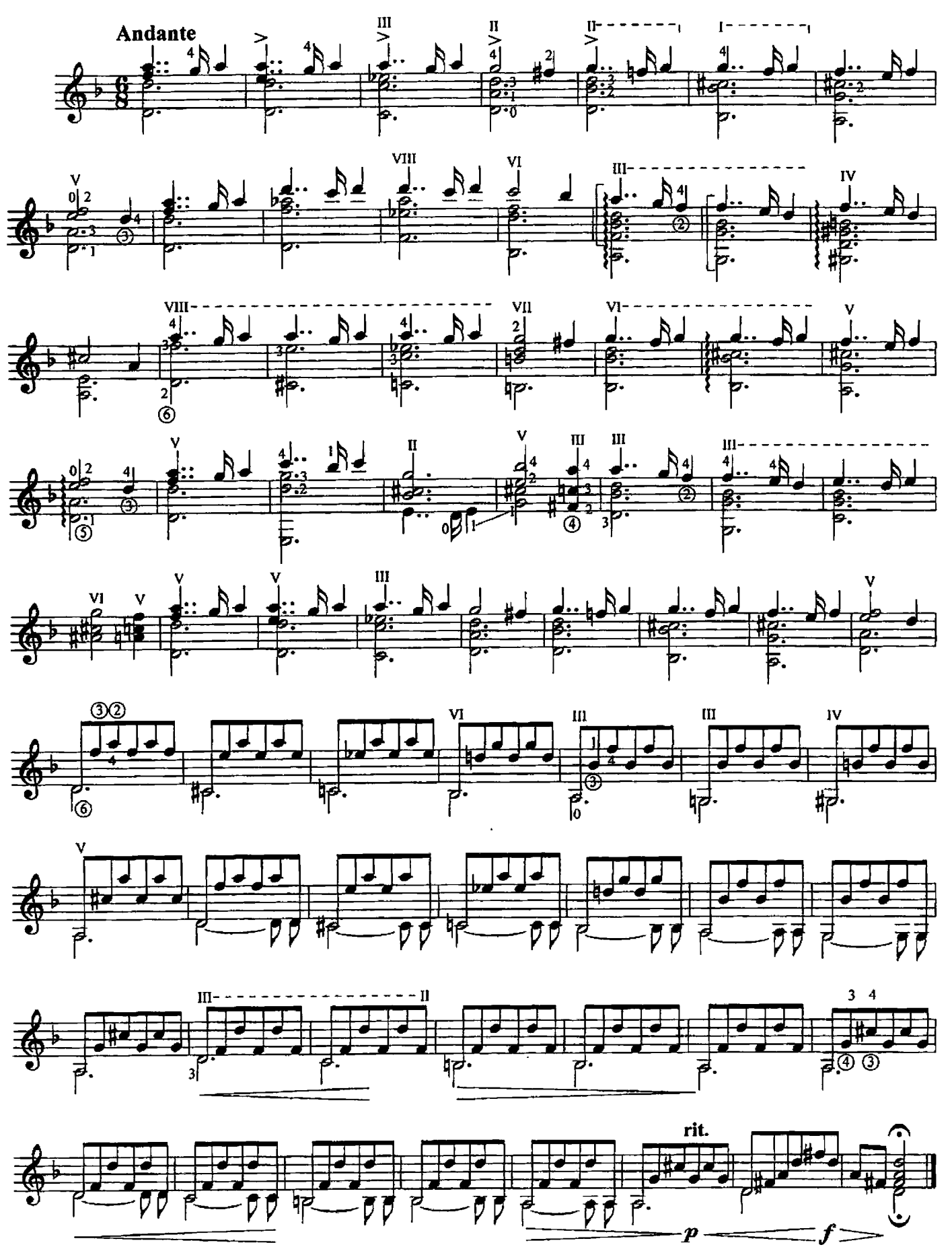

#### 8. ПАССАКАЛЬЯ

Р. ле ВИЗЕ

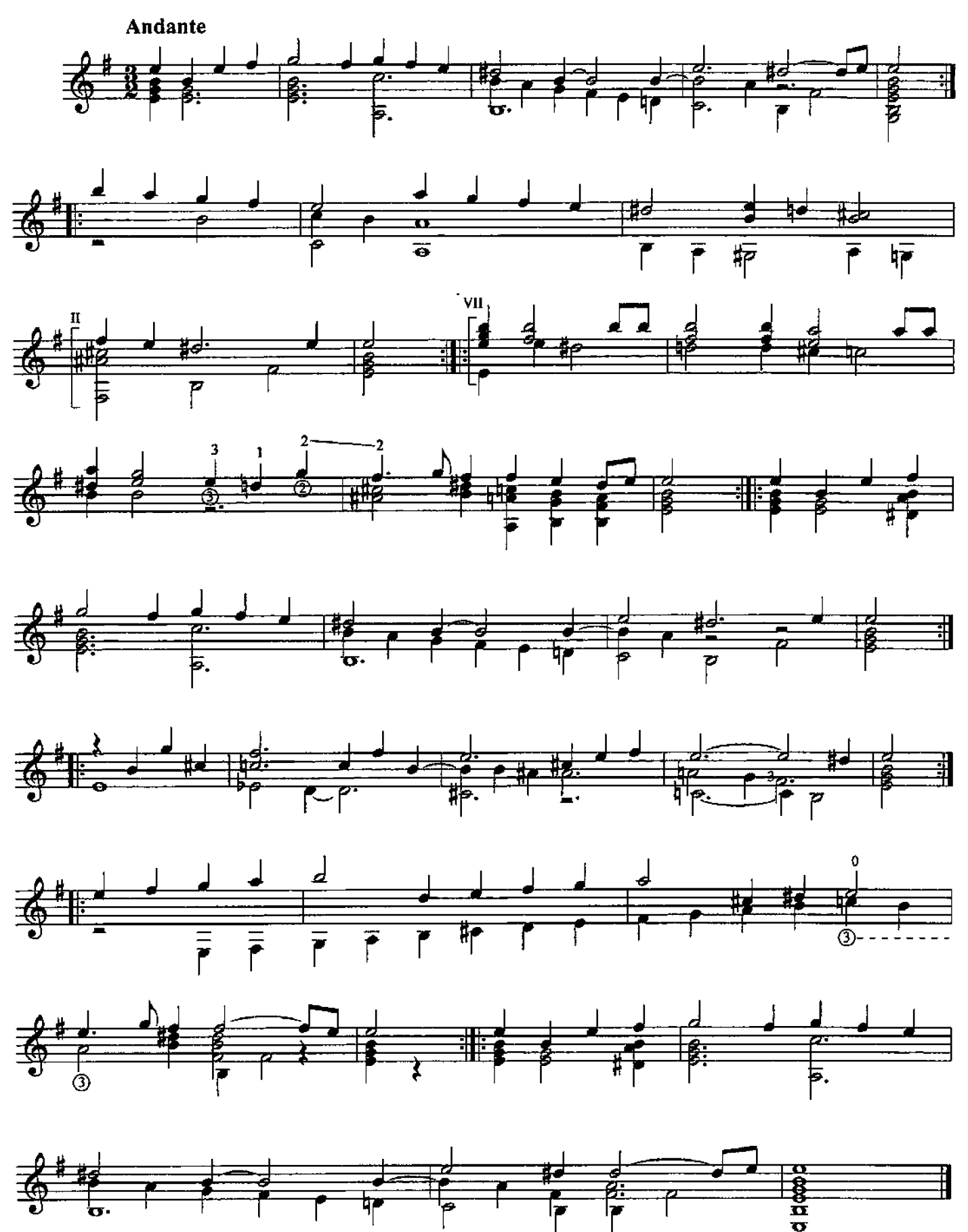

#### 9. МЕНУЭТ

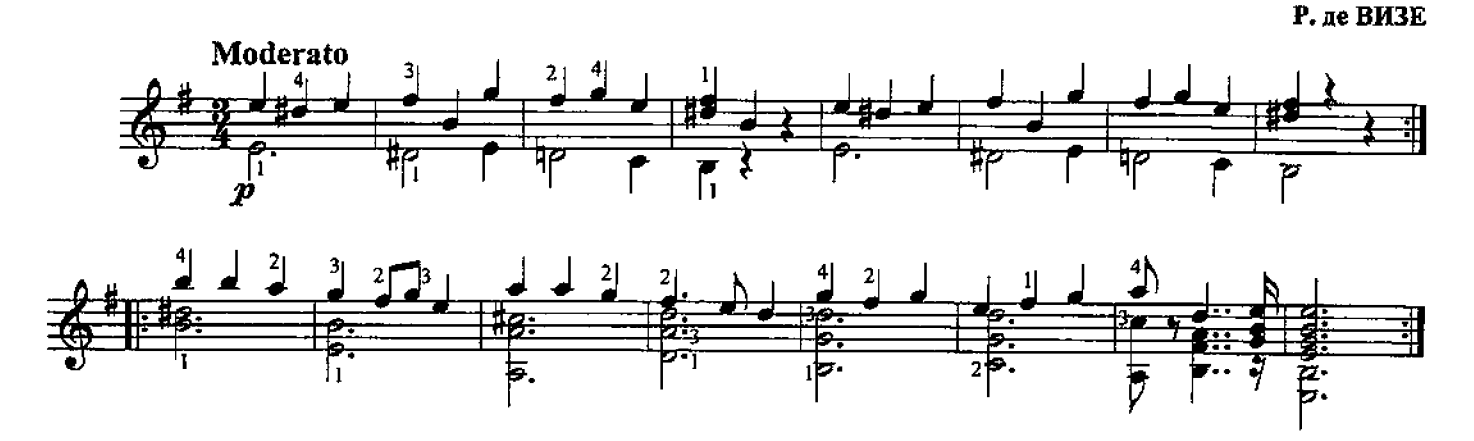

10. МЕНУЭТ

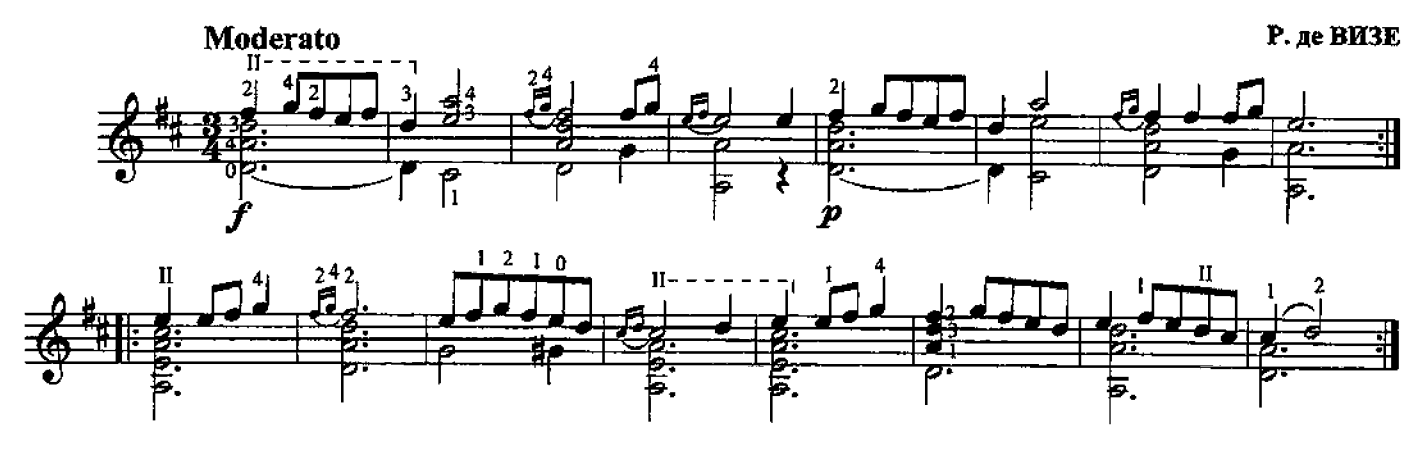

### 11. САРАБАНДА

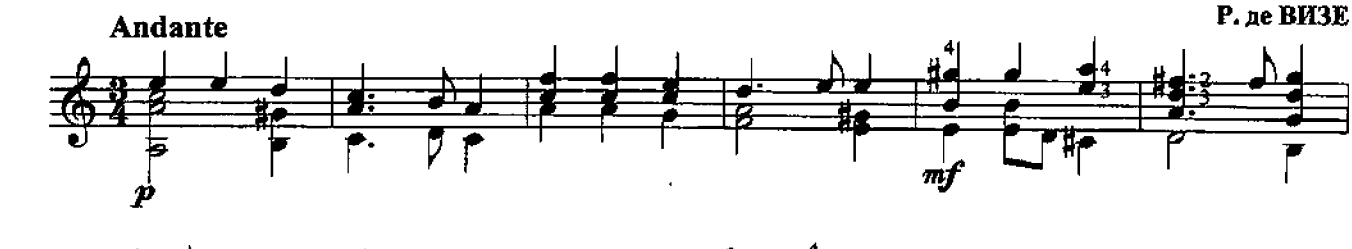

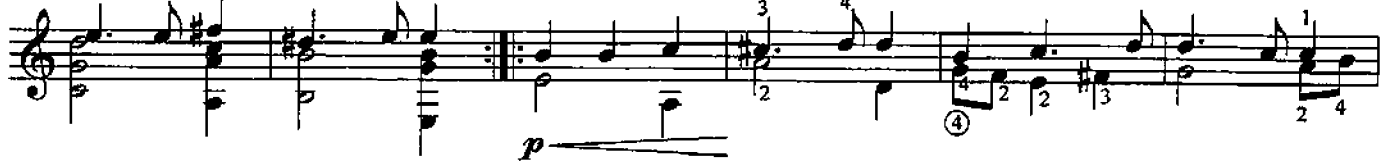

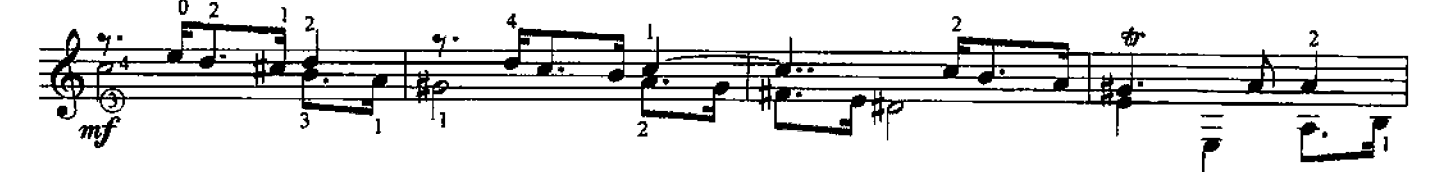

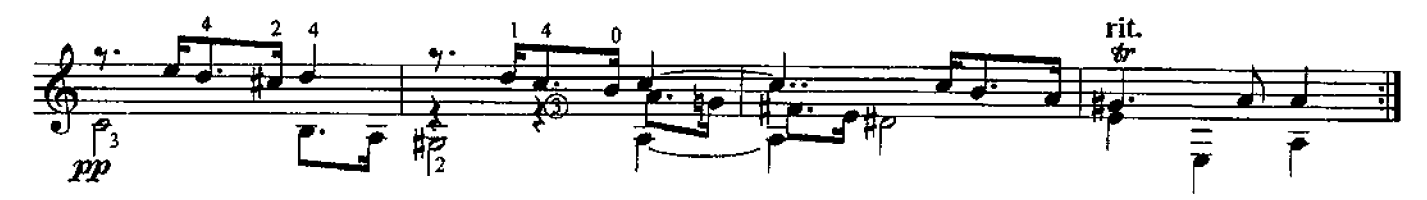

### 12. ВИЛЬЯНО

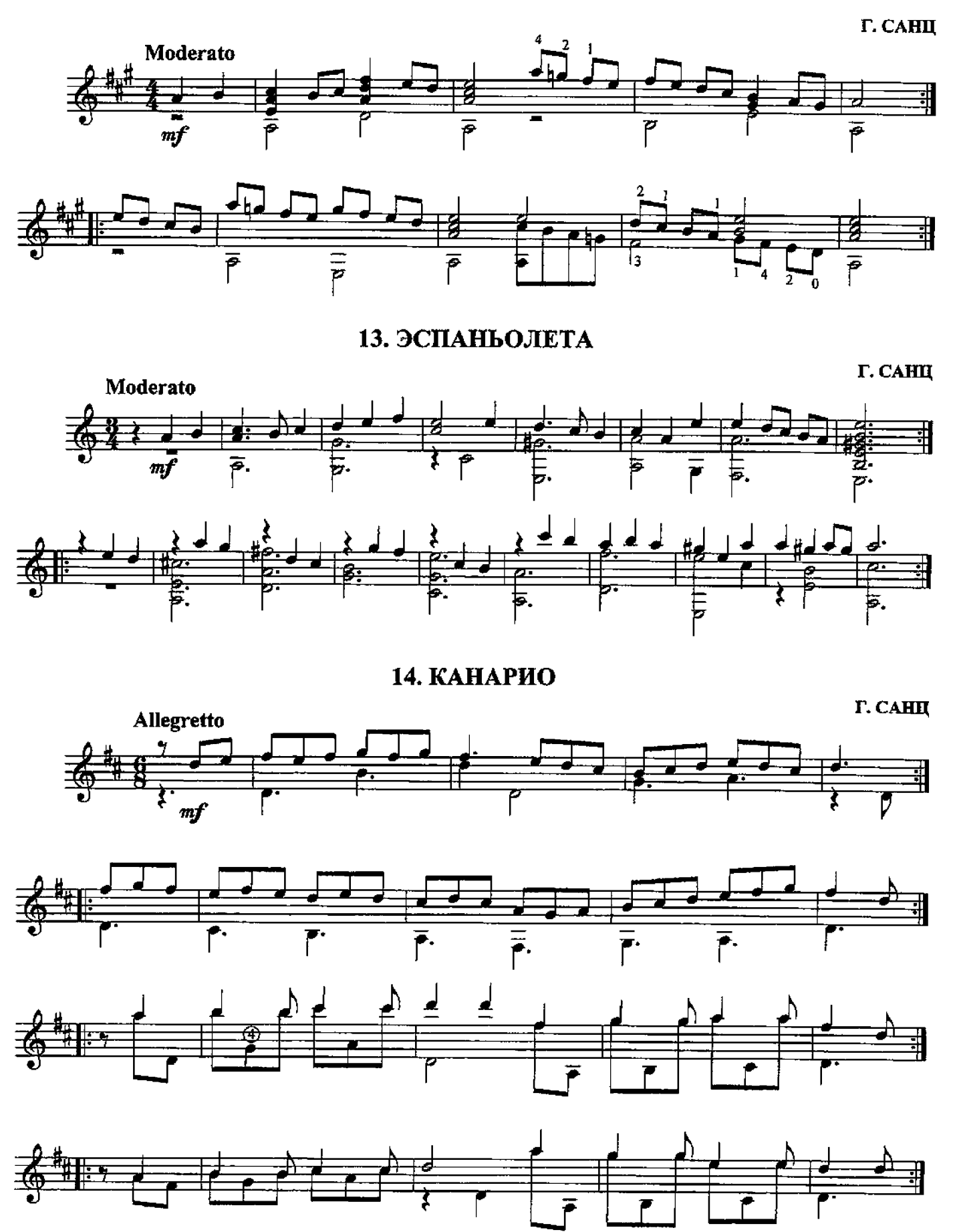

\* Публикуемые три фрагмента из сюиты Г. Санца послужили тематической основой для знаменитой "Фантазии благородного рыцаря" Х. Родриго.

## 15. IIABAHA

 $\Gamma$ . САНЦ

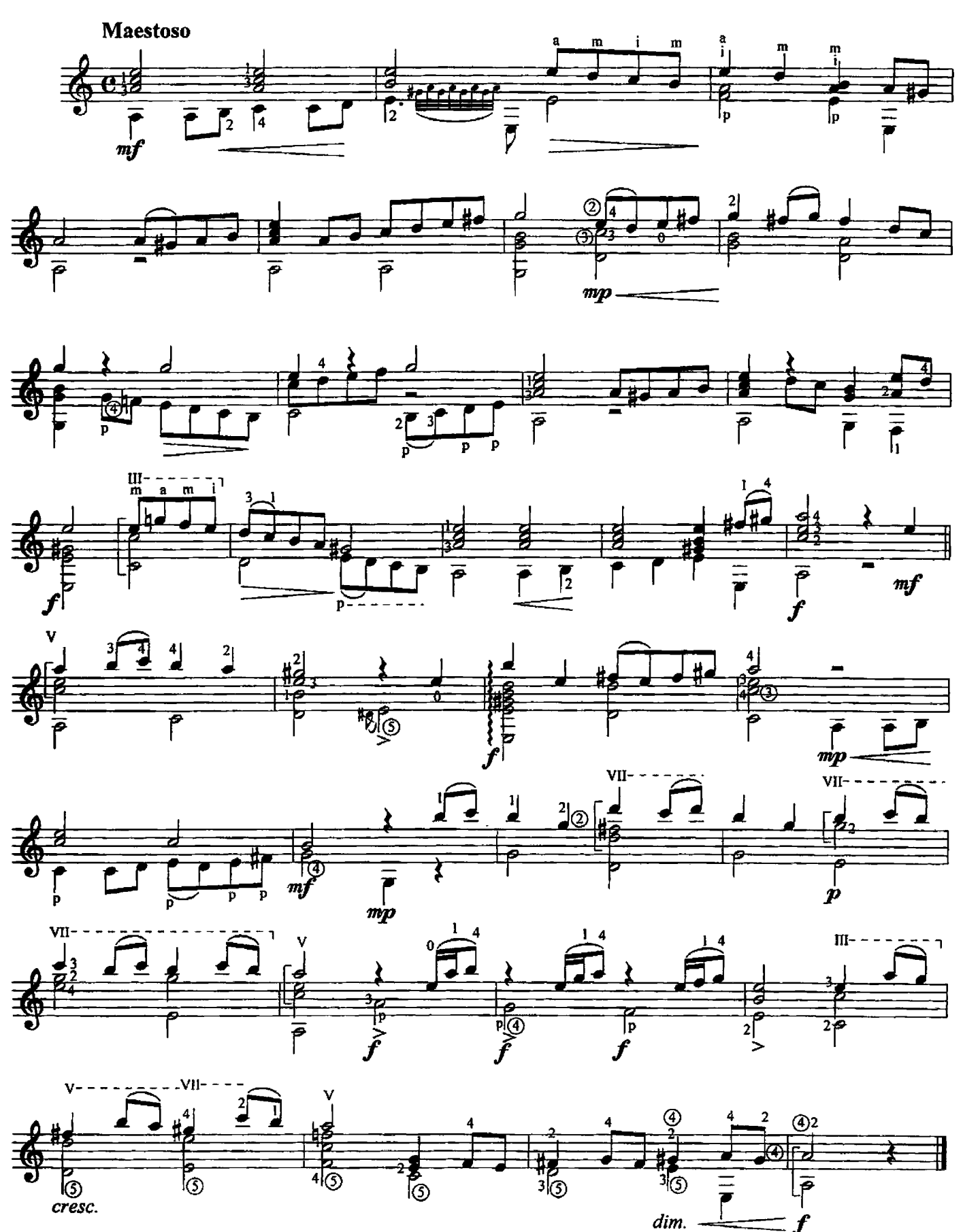

16. ПРЕЛЮДИЯ № 1 из "Хорошо темперированного клавира"

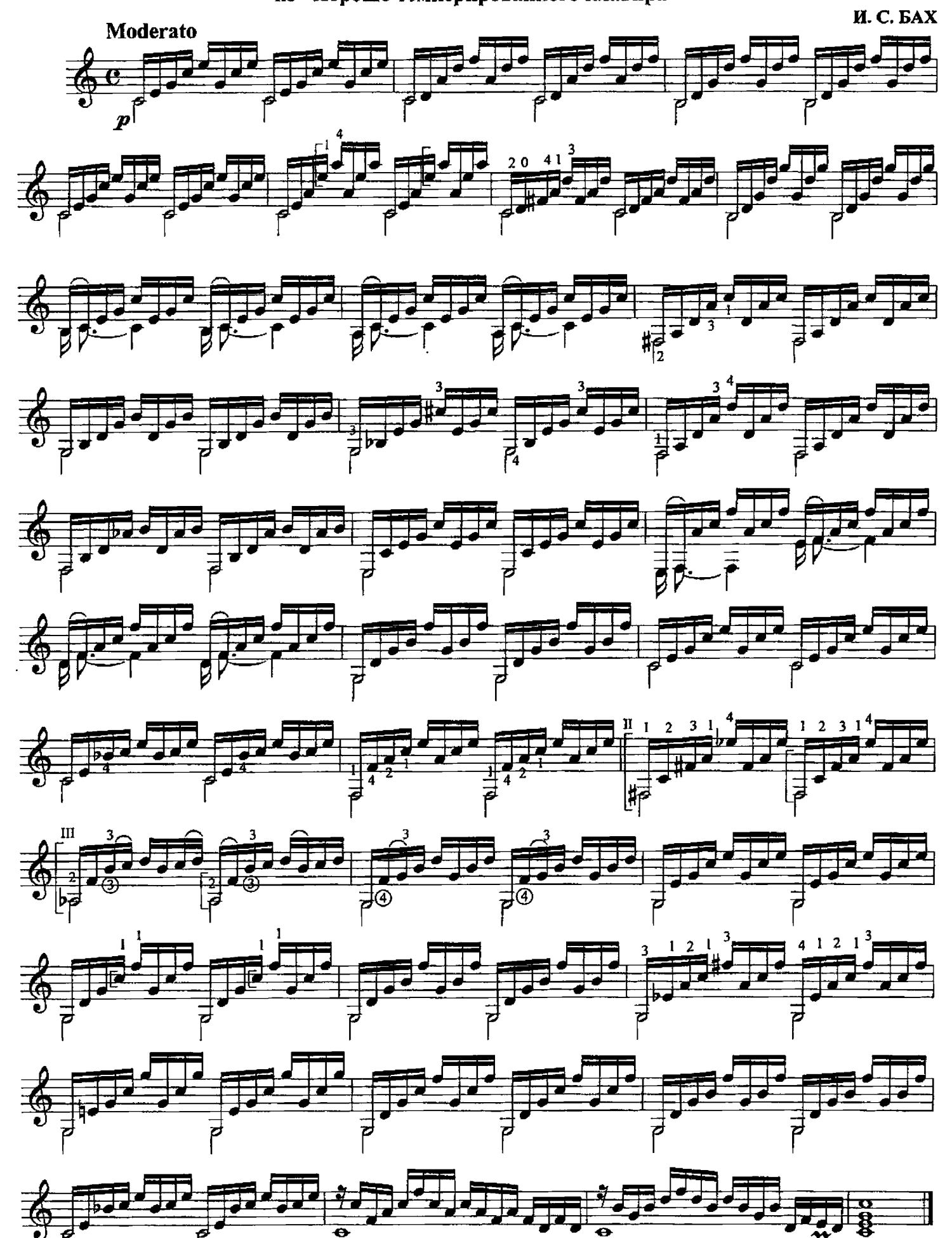

**17. БУРРЕ** 

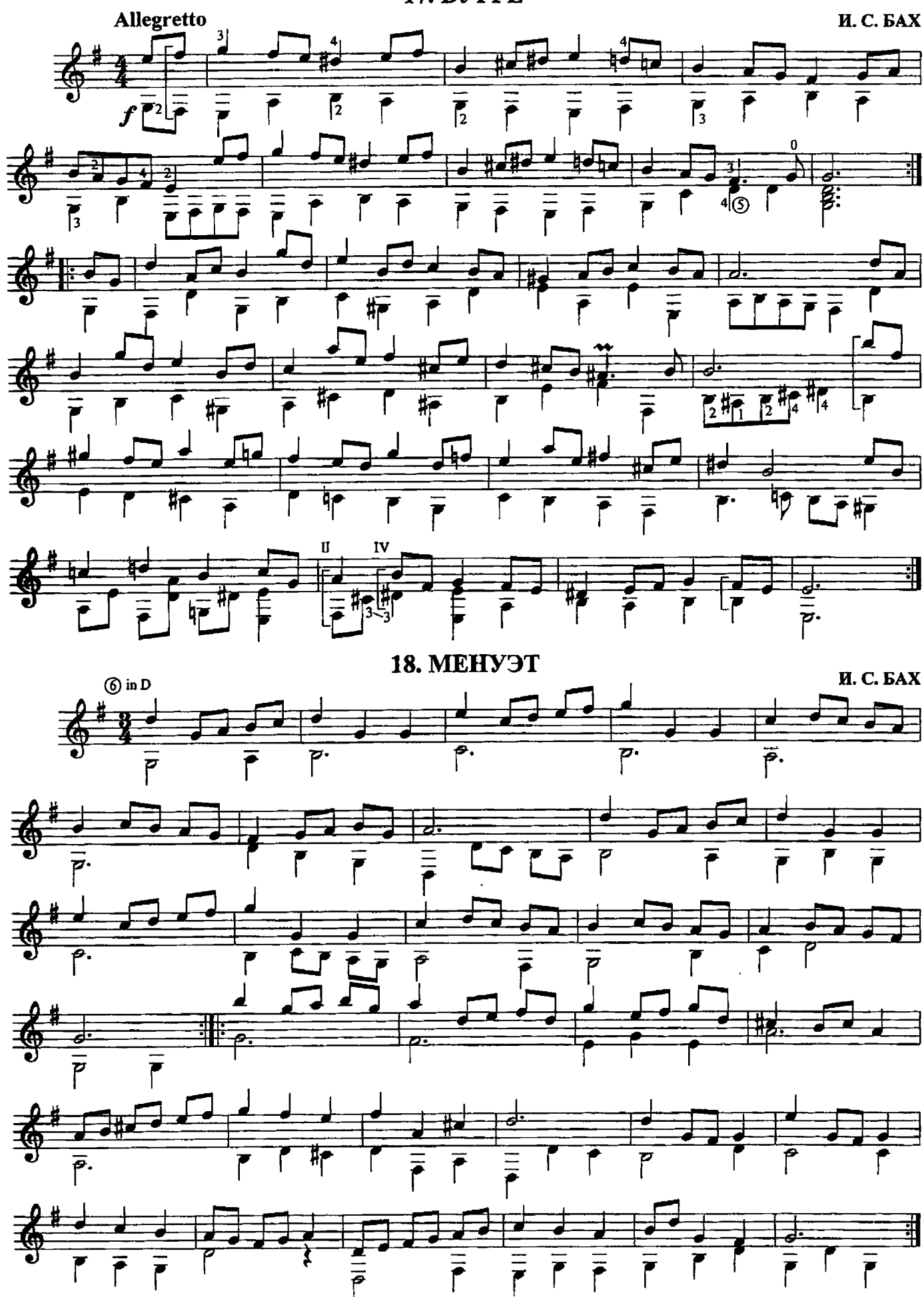

19. МЕНУЭТ I, МЕНУЭТ II из виолончельной сюиты

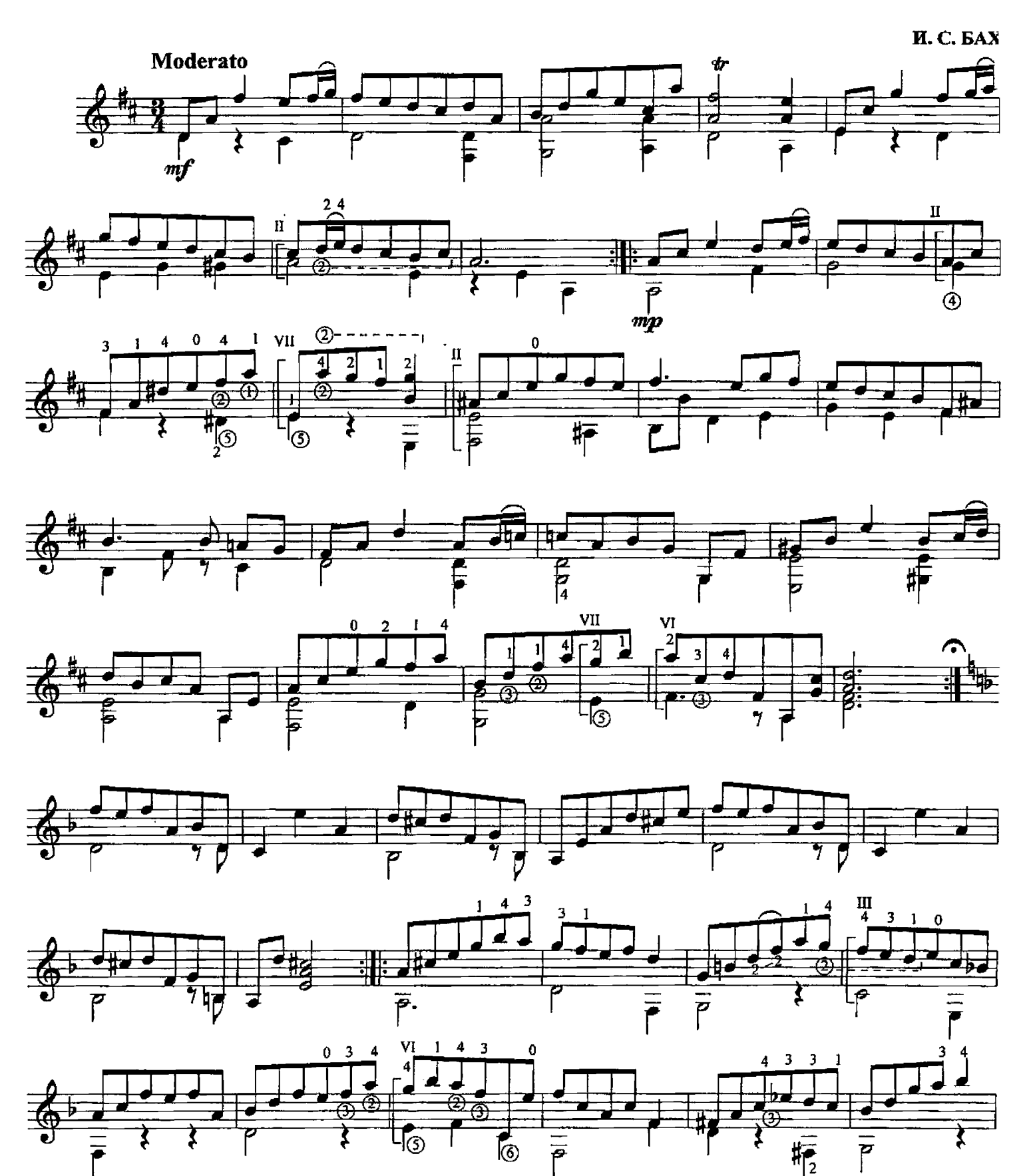

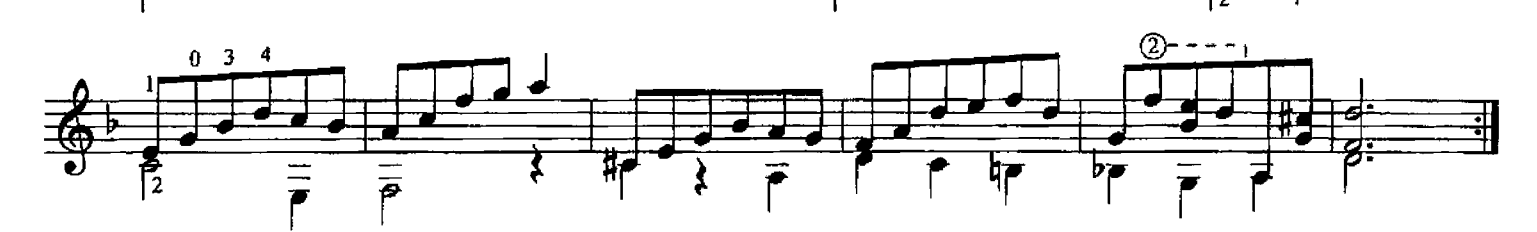

## 20. ПОЛИФОНИЧЕСКАЯ ПЬЕСА

Д. АГУАДО

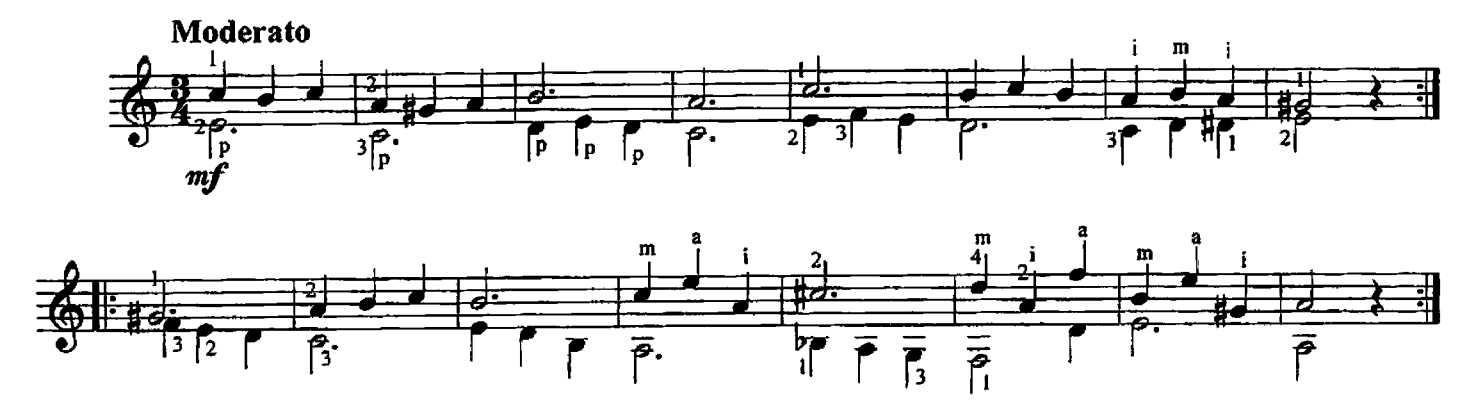

### 21. МОДЕРАТО

Д. АГУАДО

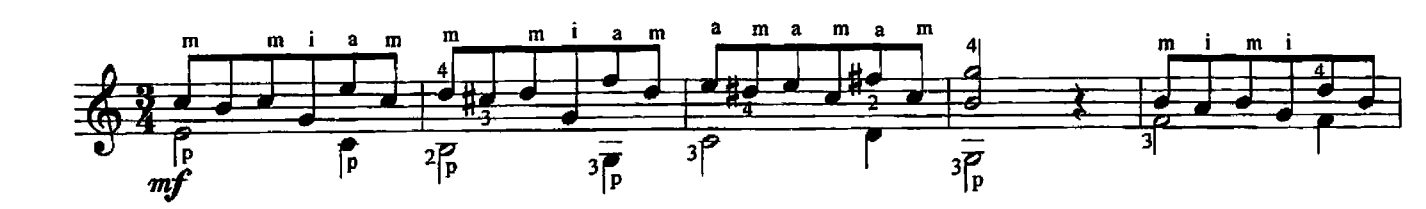

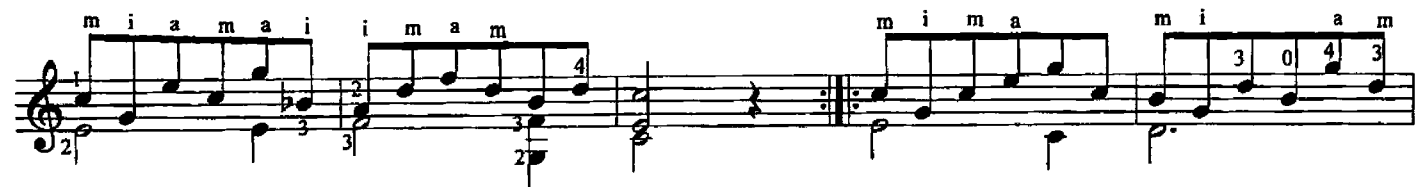

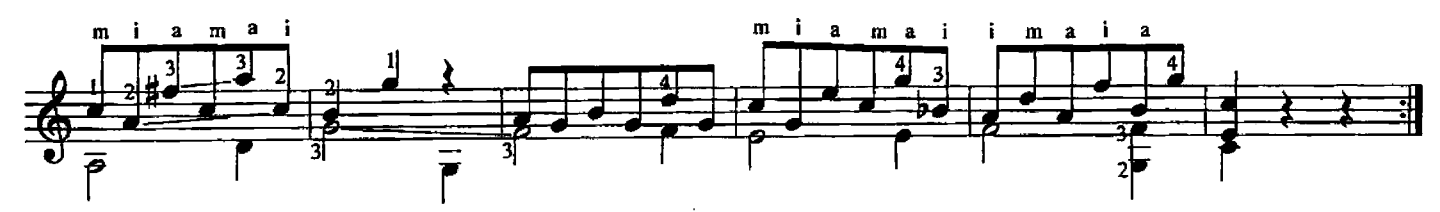

22. АНДАНТЕ

Д. АГУАДО

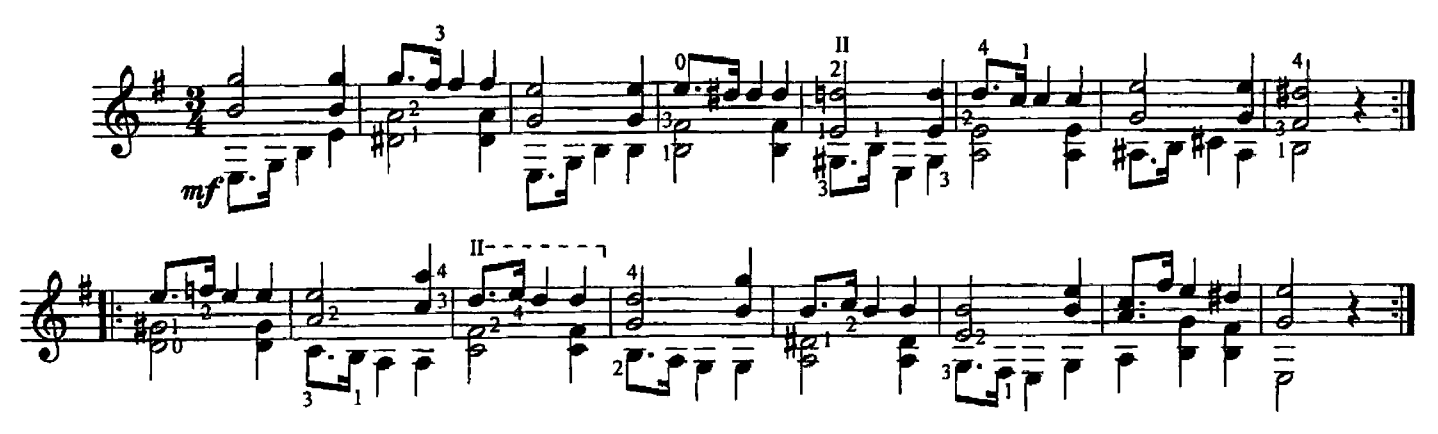

## 23. АНДАНТЕ

Д. АГУАДО

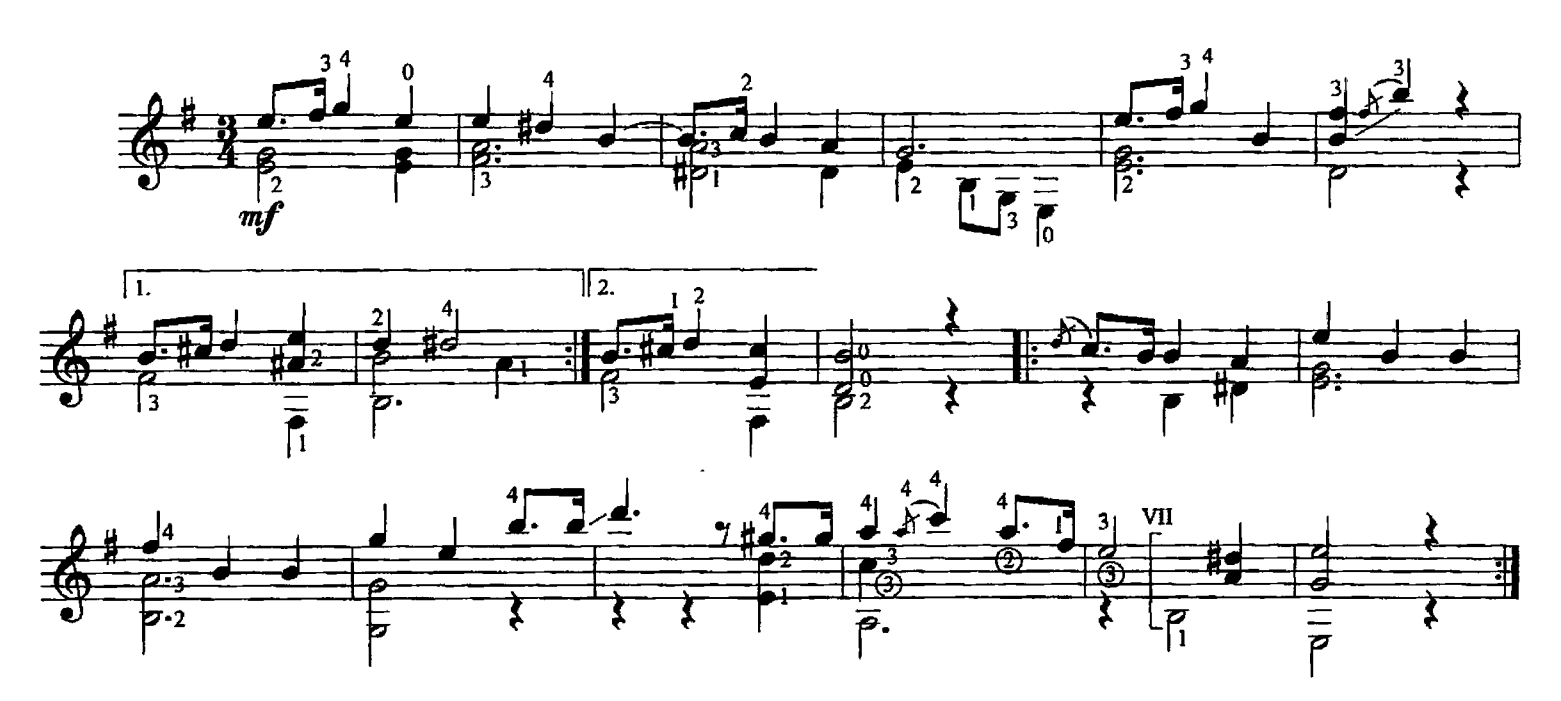

24. ТЕМА И ВАРИАЦИИ

Д. АГУАДО

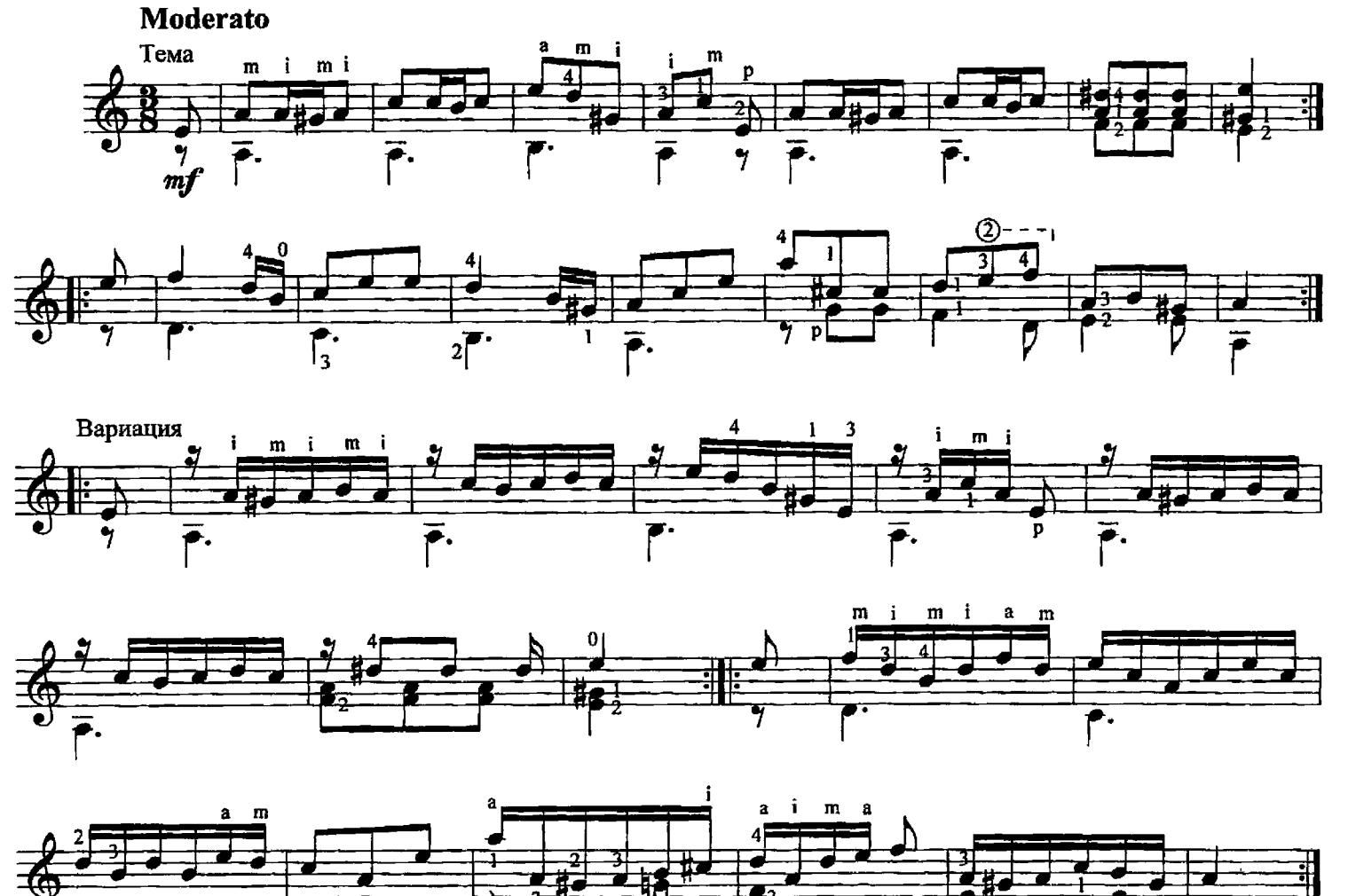

Д. АГУАДО

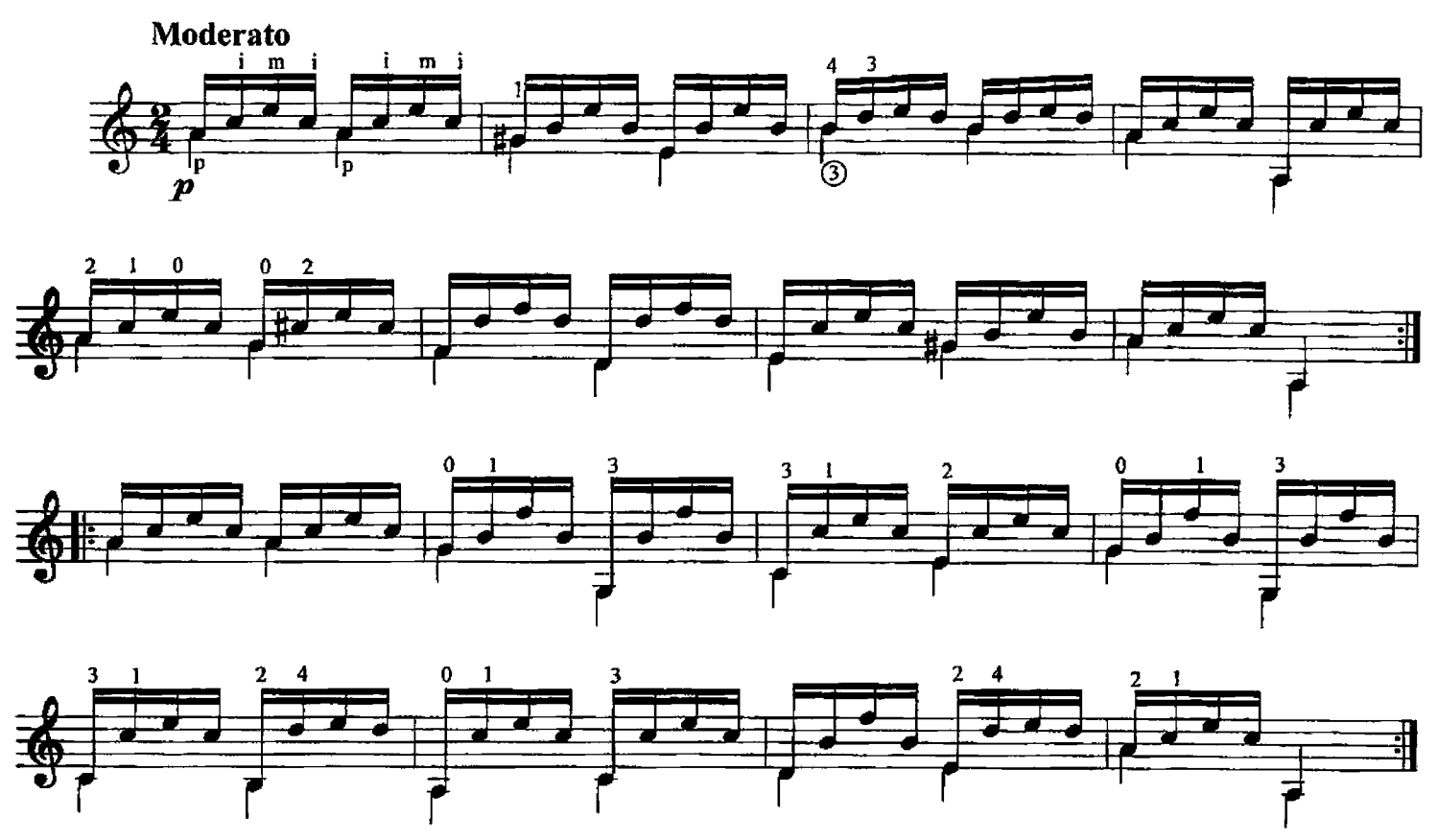

26. ВАЛЬС

Д. АГУАДО

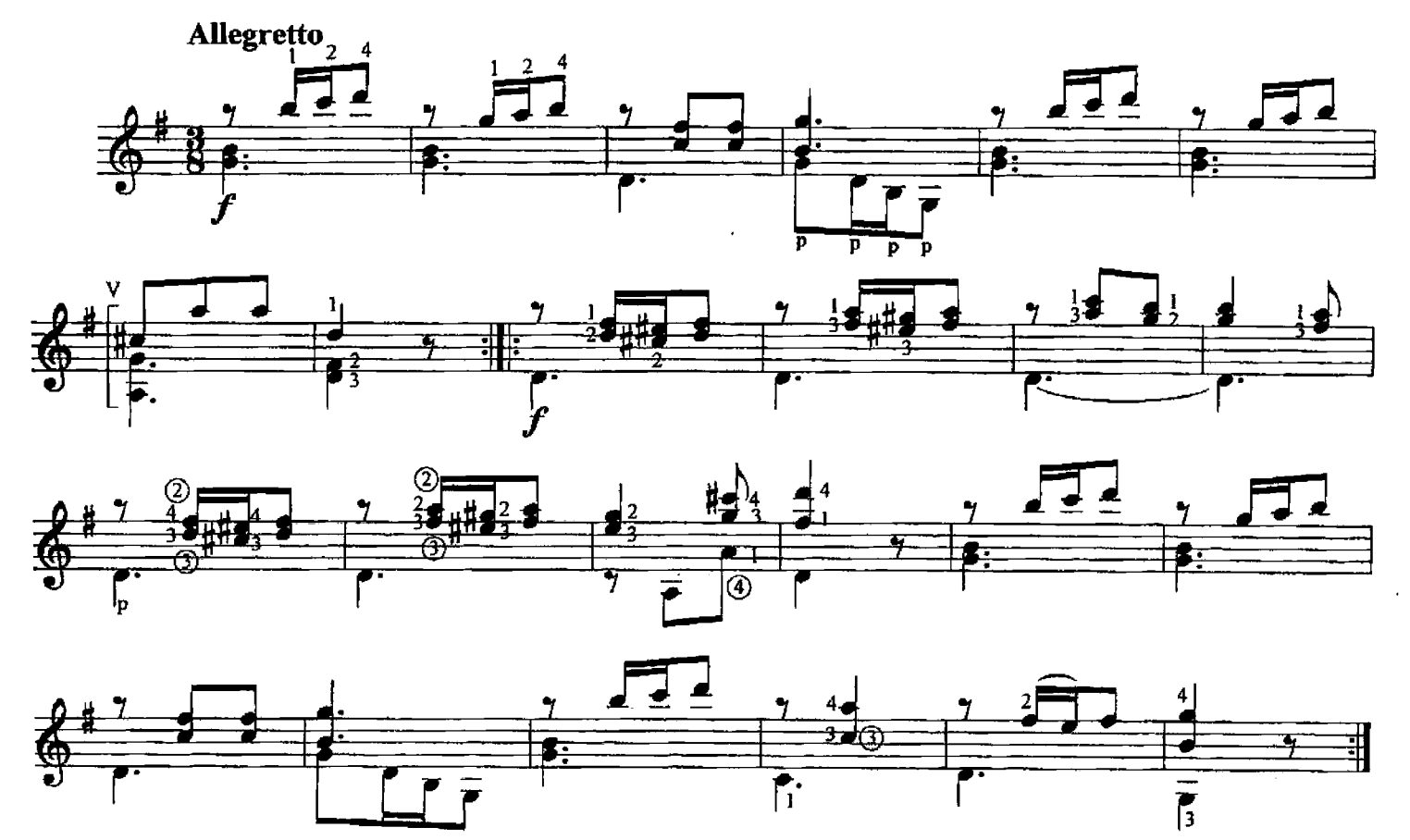

17

27. ЭТЮД

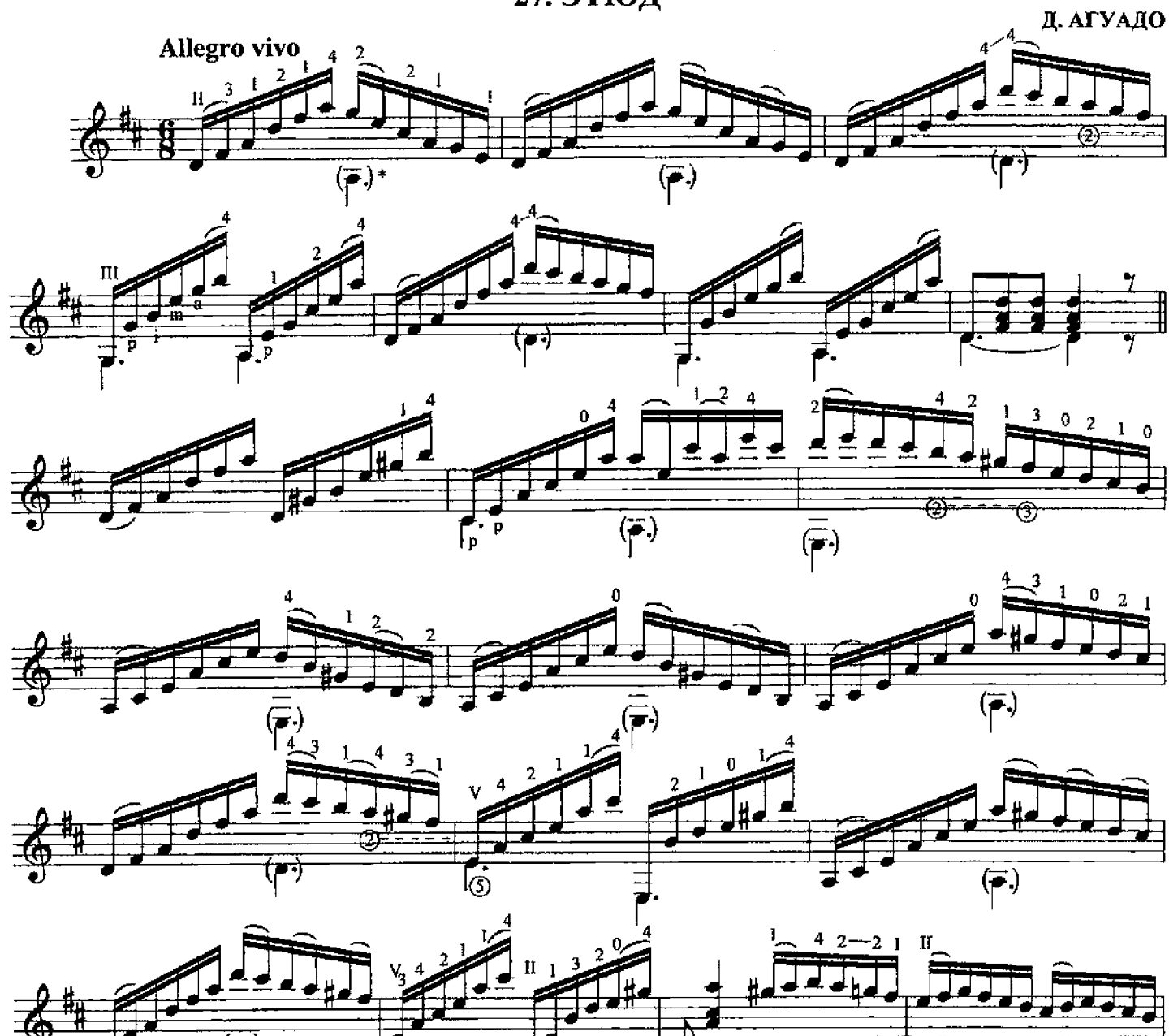

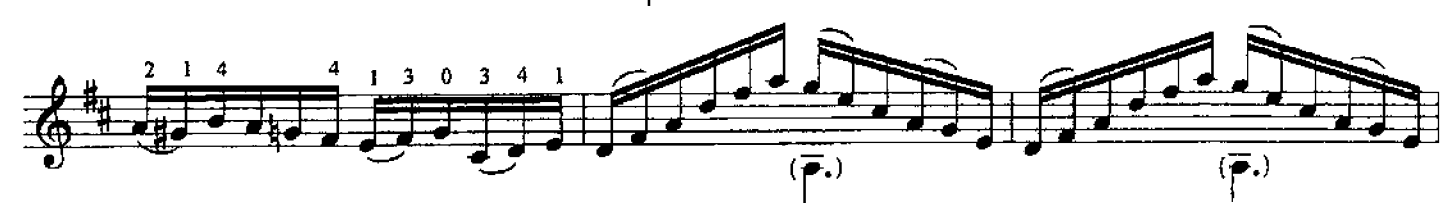

ි

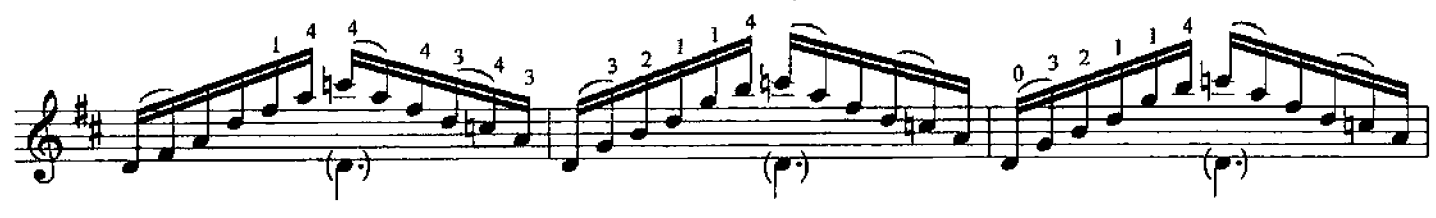

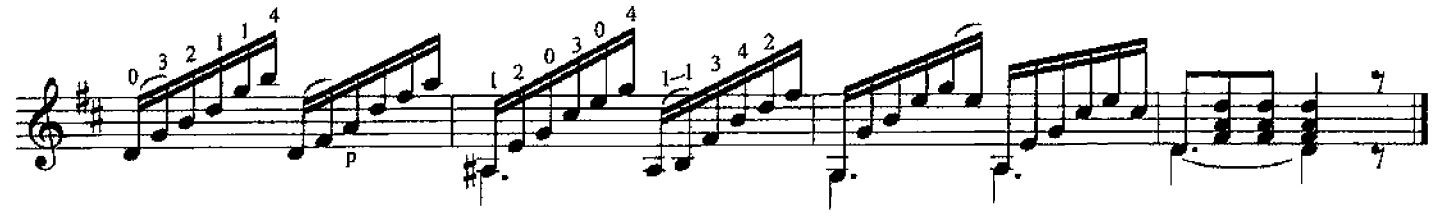

\* Нота в скобках исполняется по желанию.

### 28. АНДАНТИНО

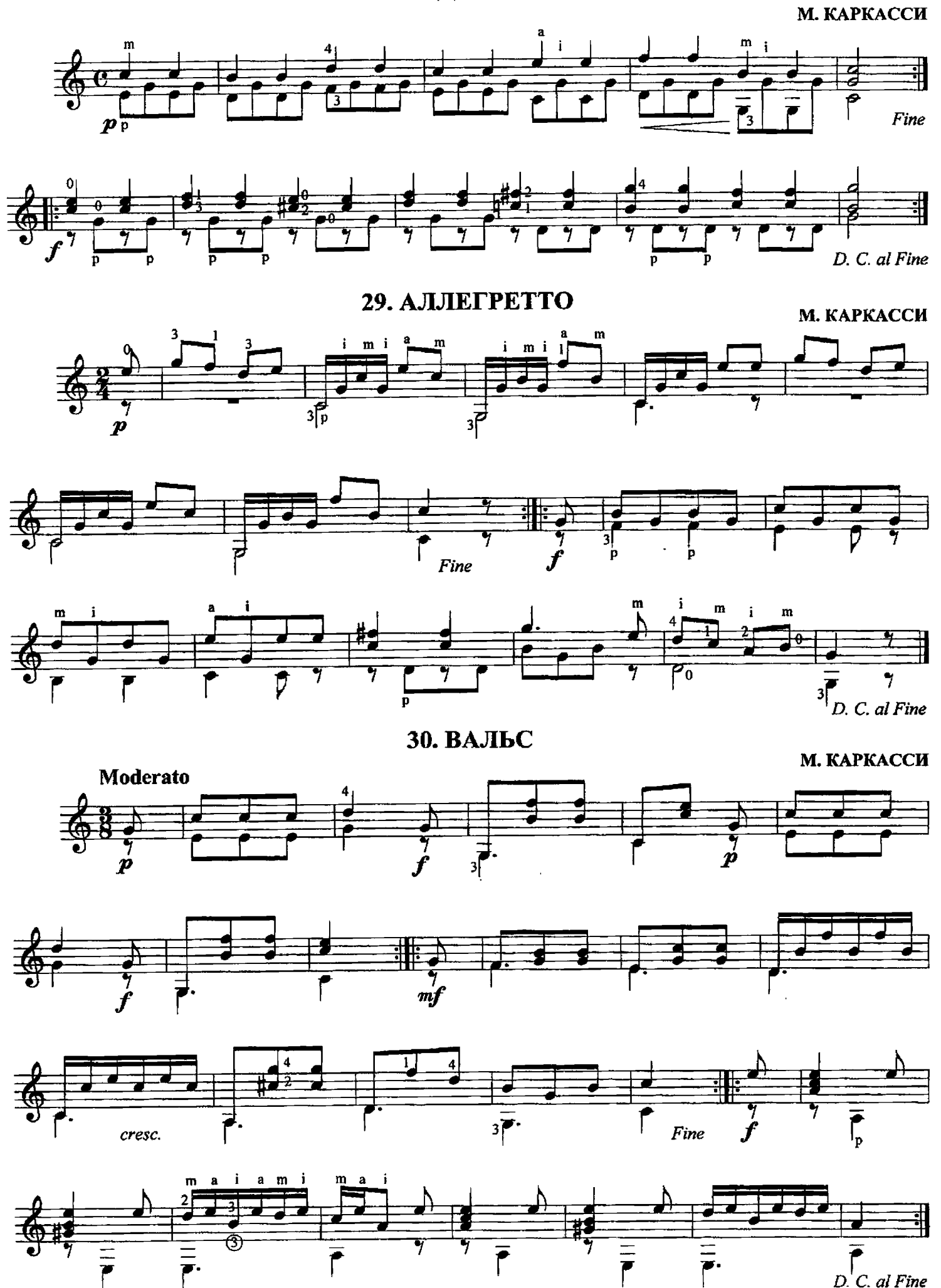

31. ПРЕЛЮДИЯ

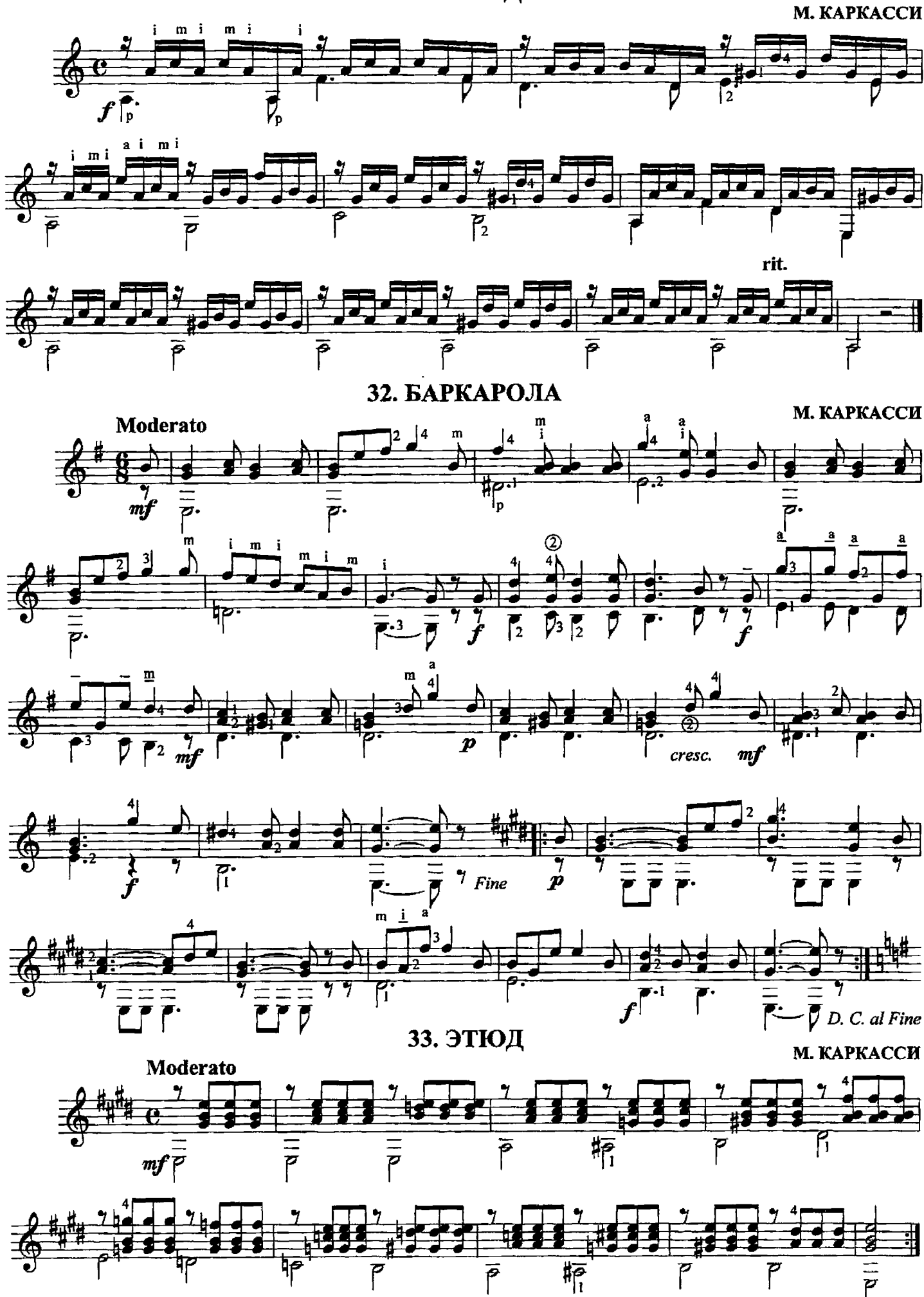

### 34. ПОЛЬКА

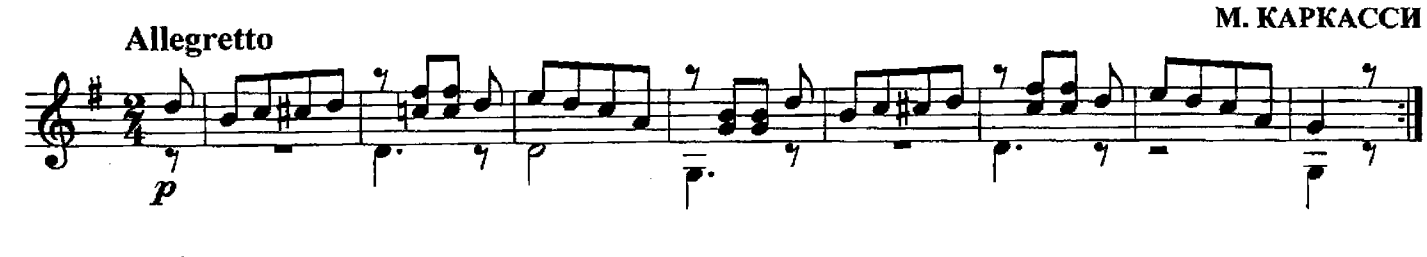

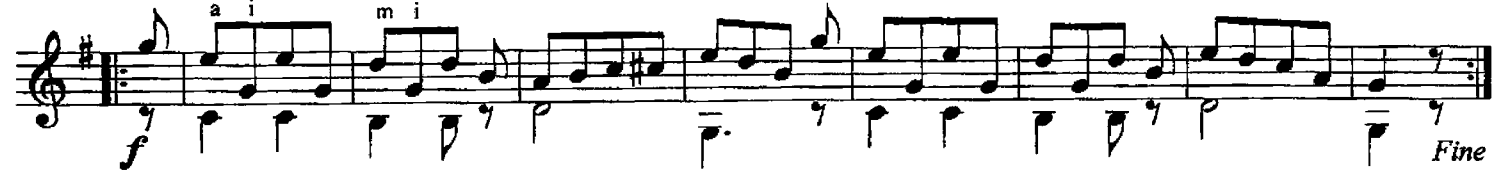

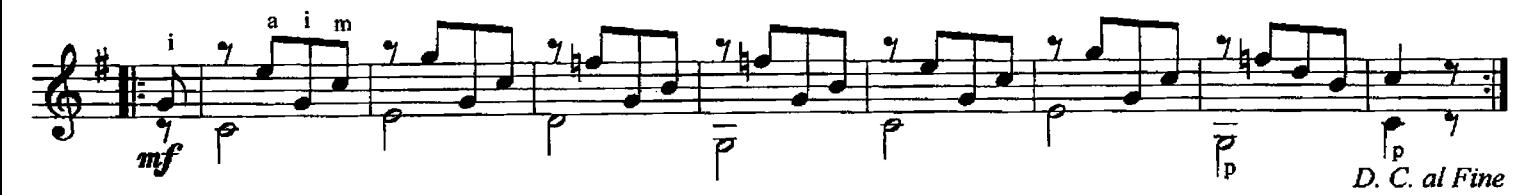

### 35. АНДАНТИНО

М. КАРКАССИ

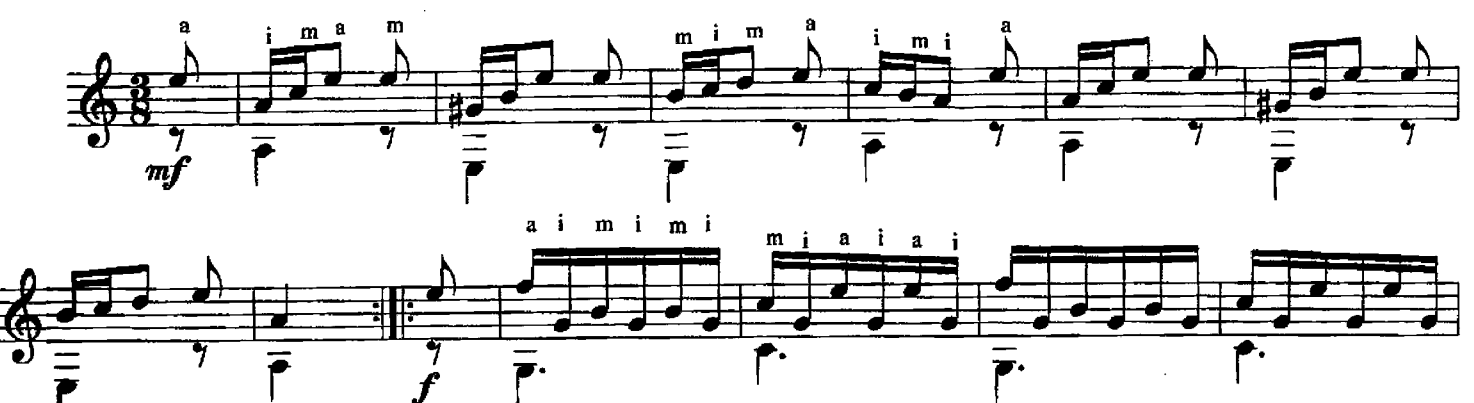

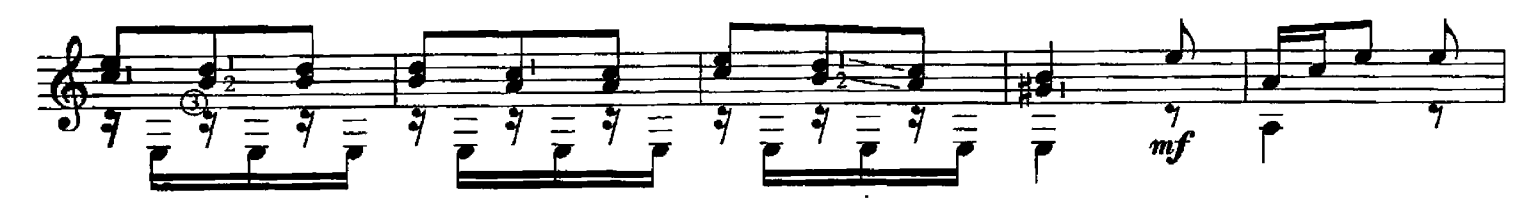

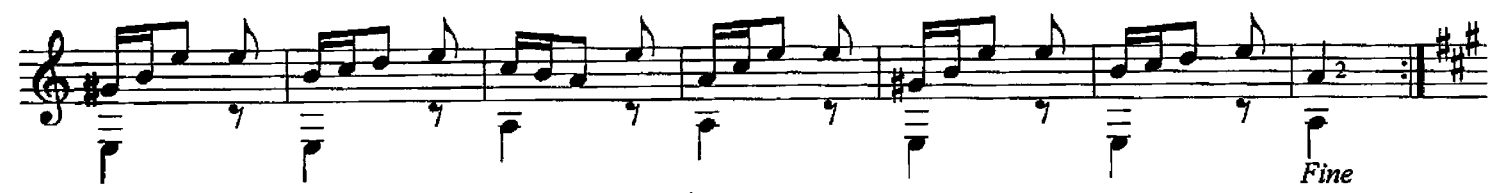

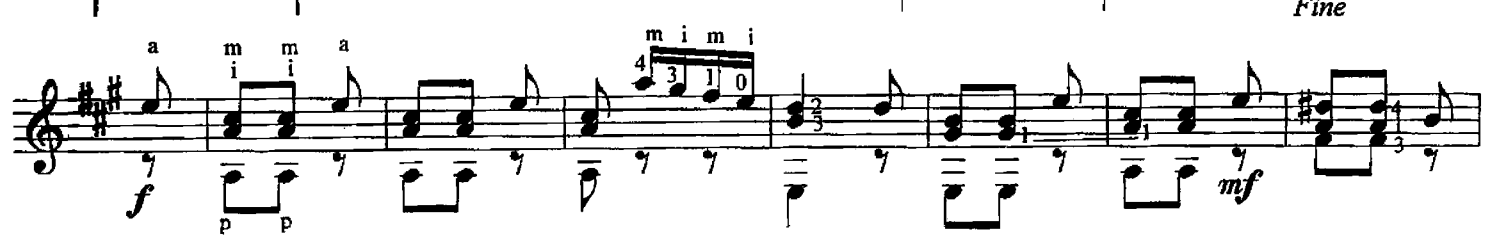

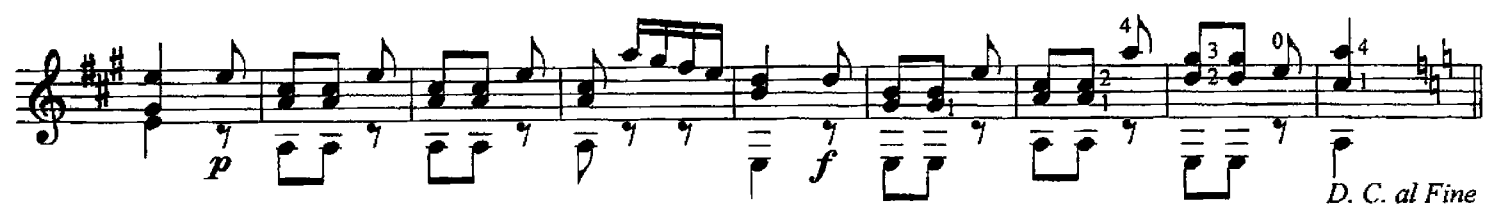

### 36. ЭТЮД № 3

М. КАРКАССИ

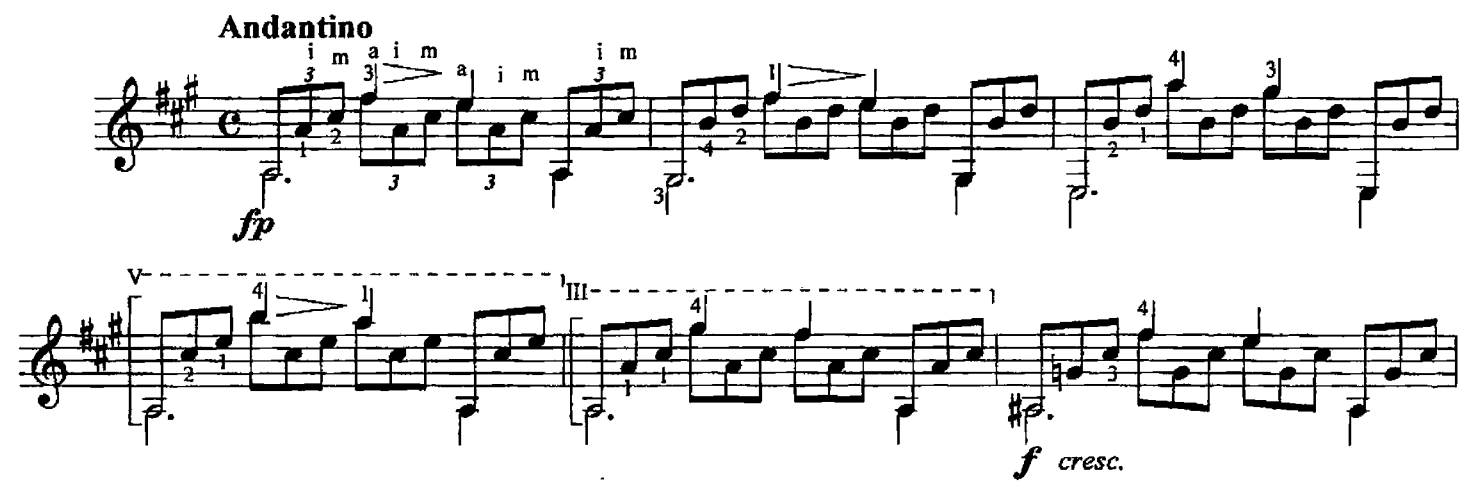

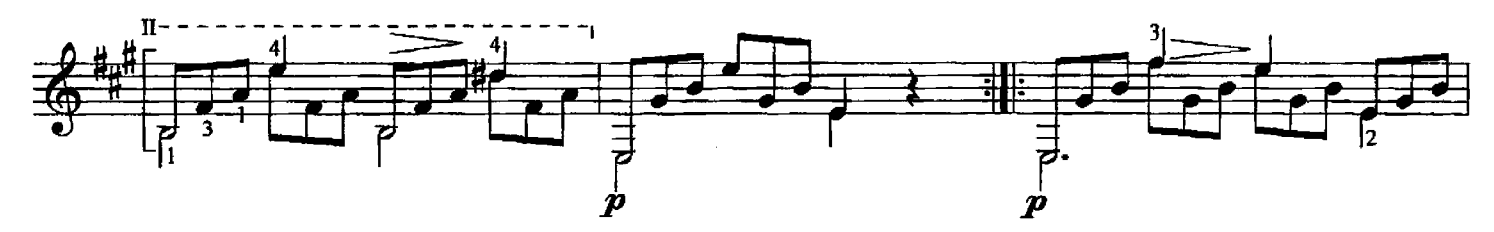

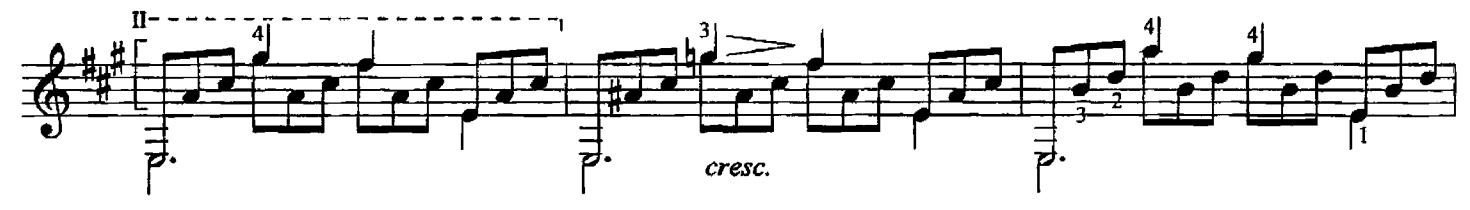

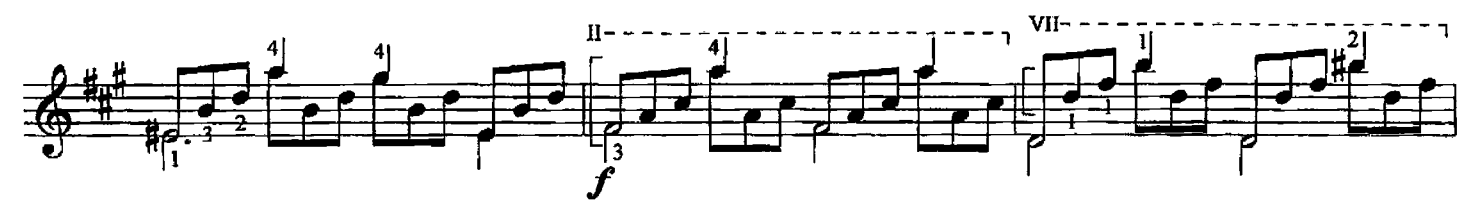

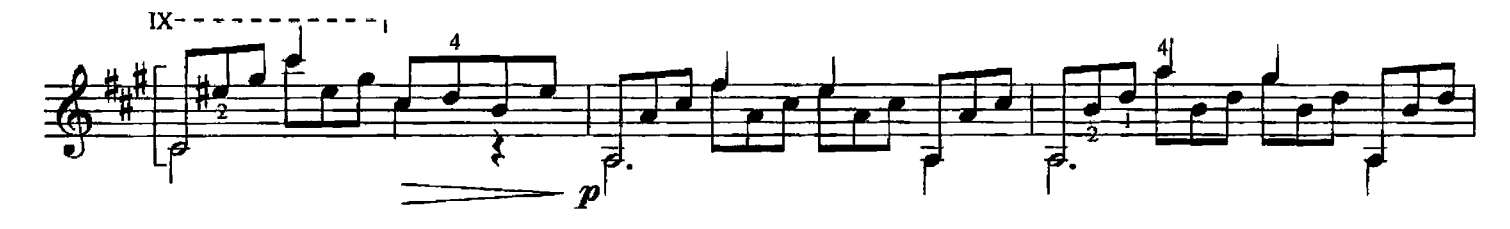

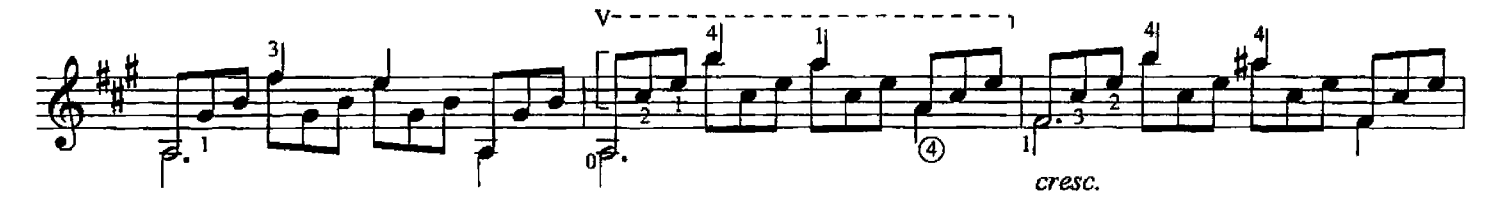

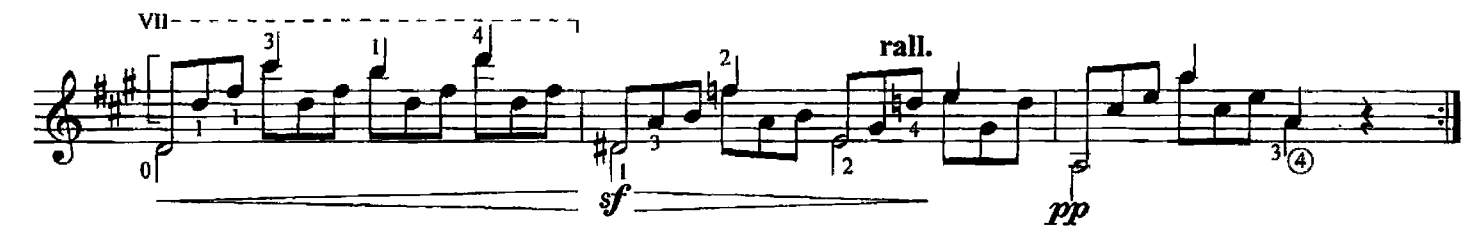

М. КАРКАССИ

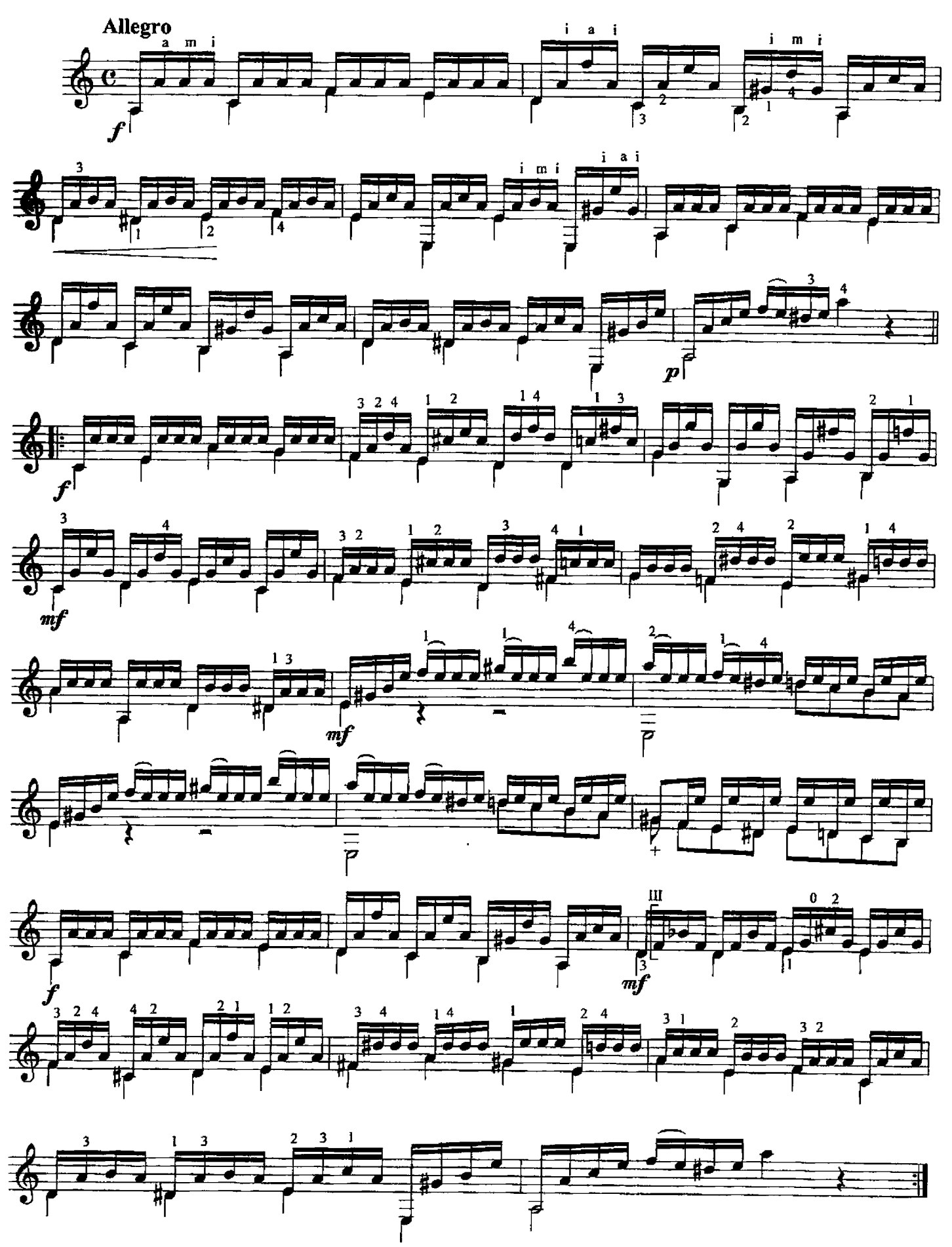

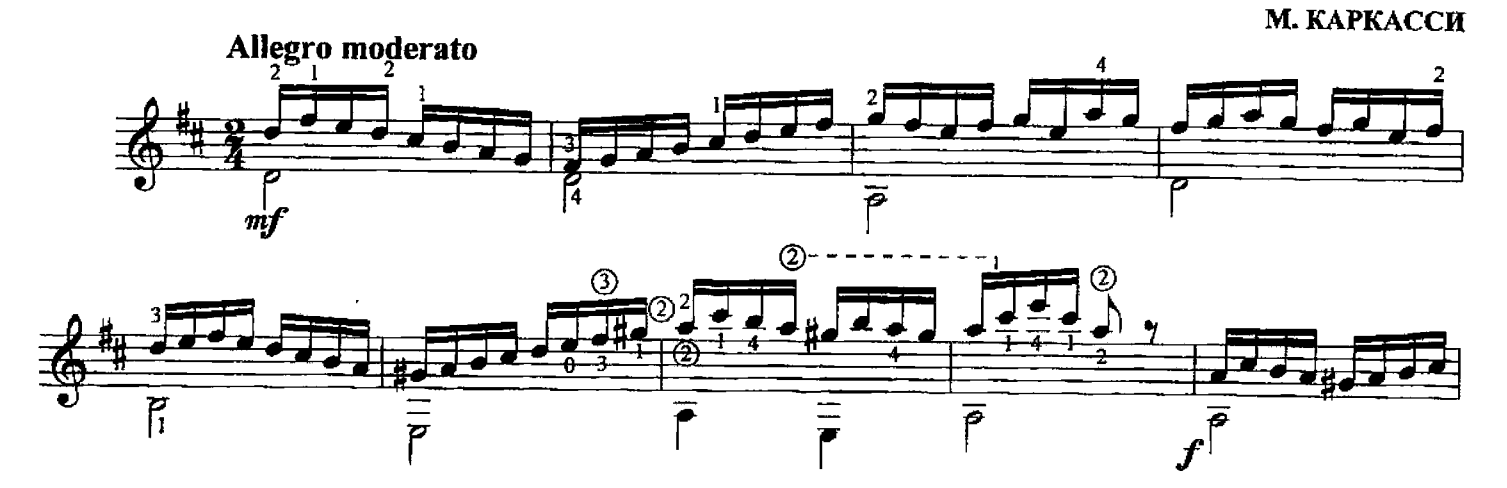

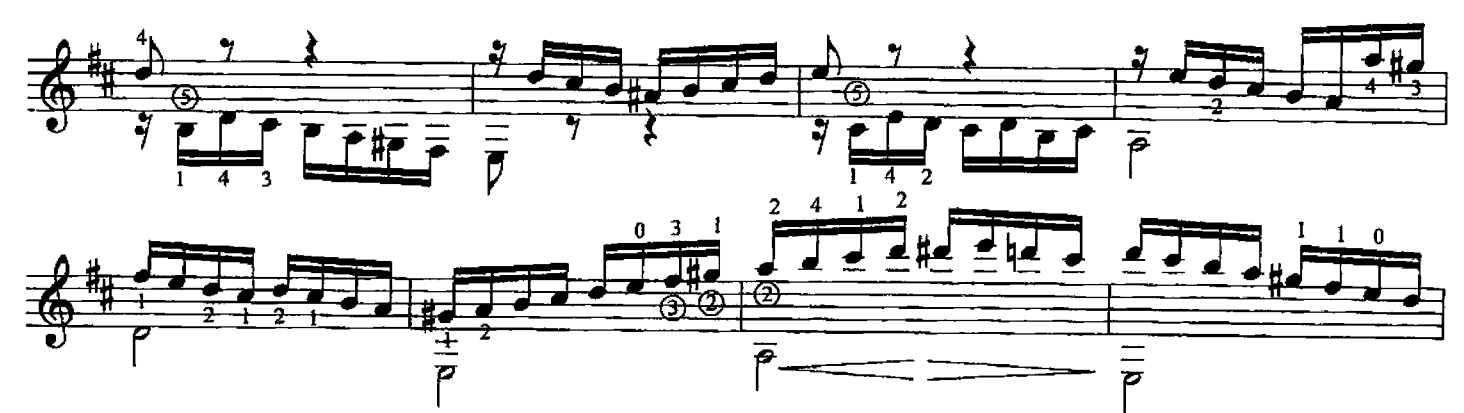

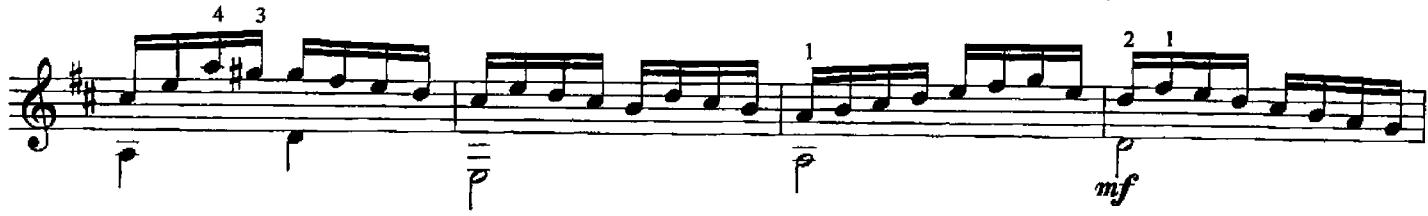

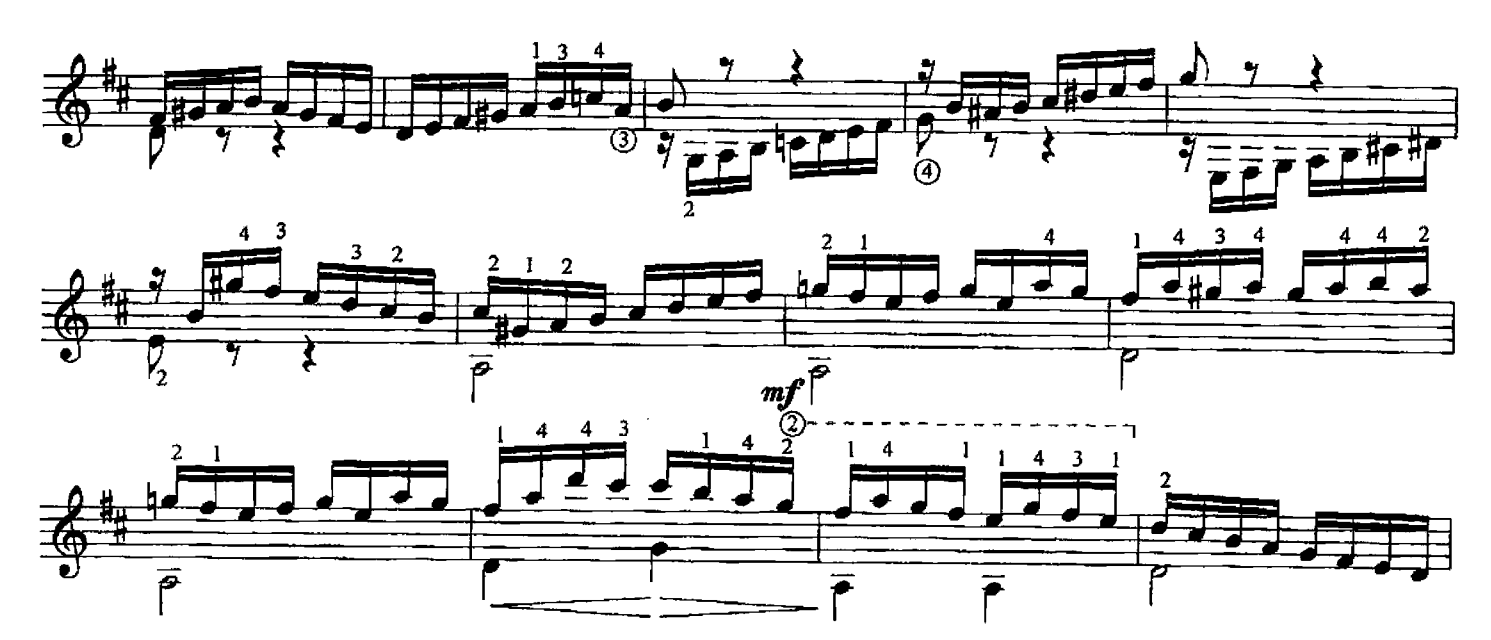

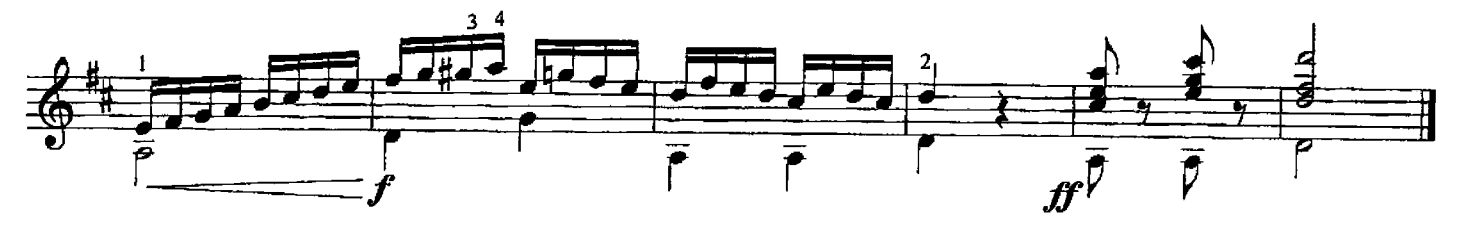

**39. ЭКОСЕЗ** 

М. ДЖУЛИАНИ

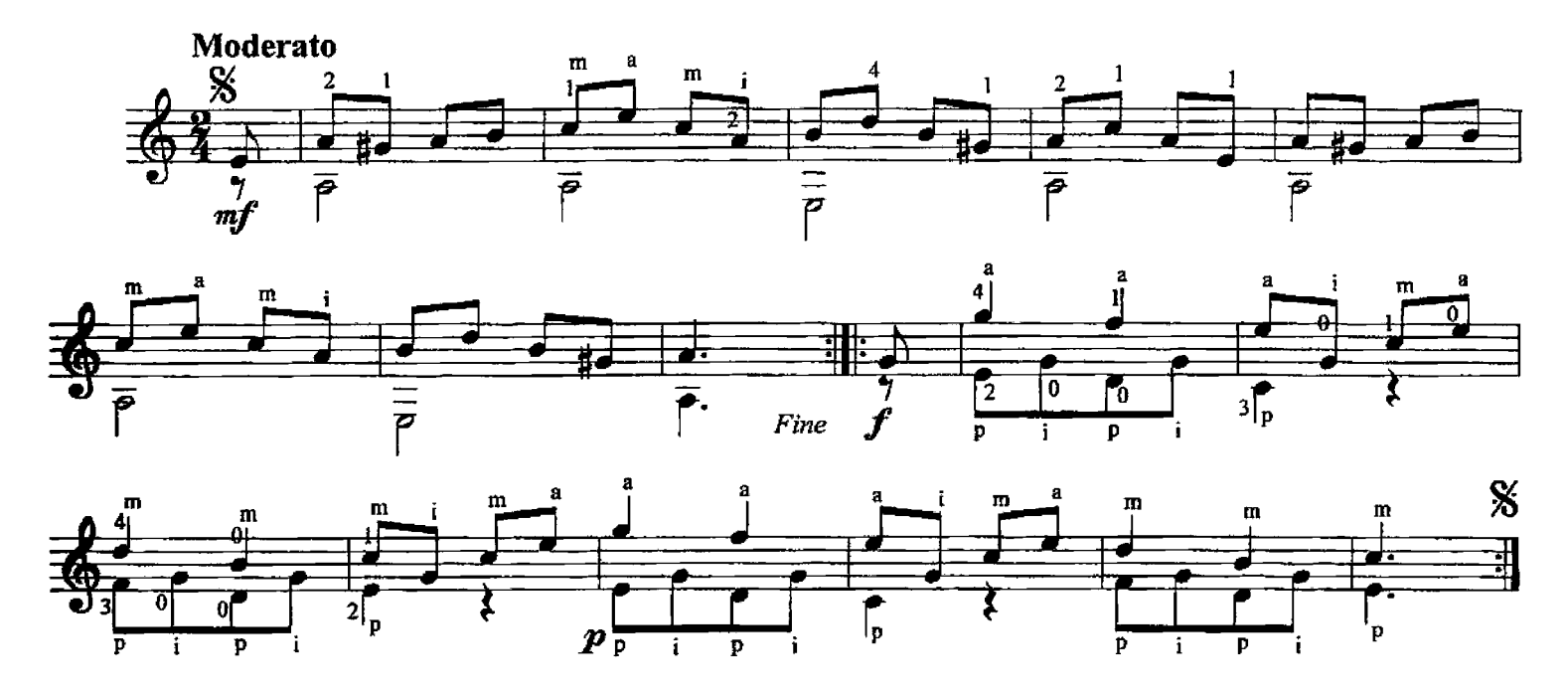

40. АЛЛЕГРО

М. ДЖУЛИАНИ

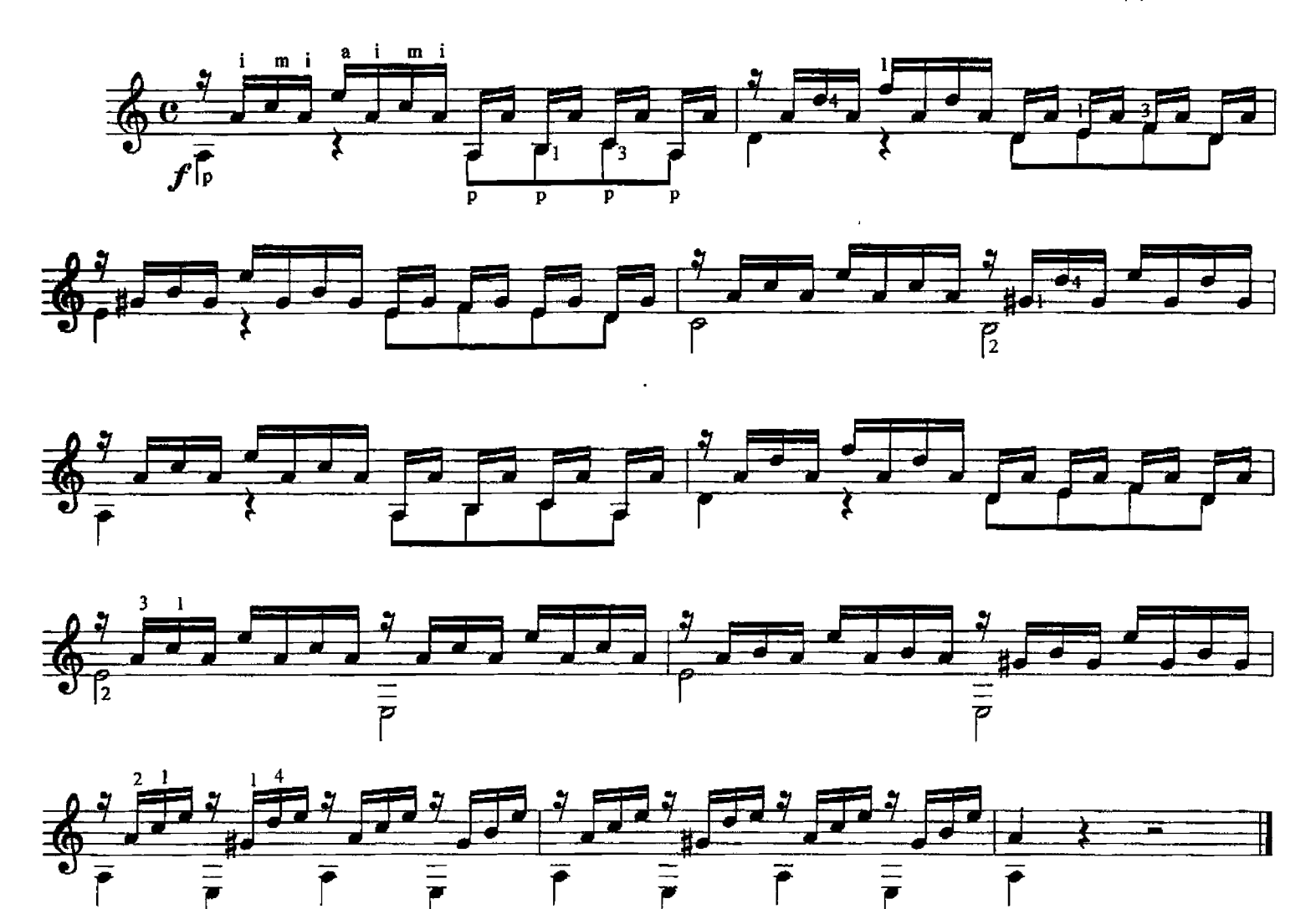

25

41. ЭТЮД

М. ДЖУЛИАНИ

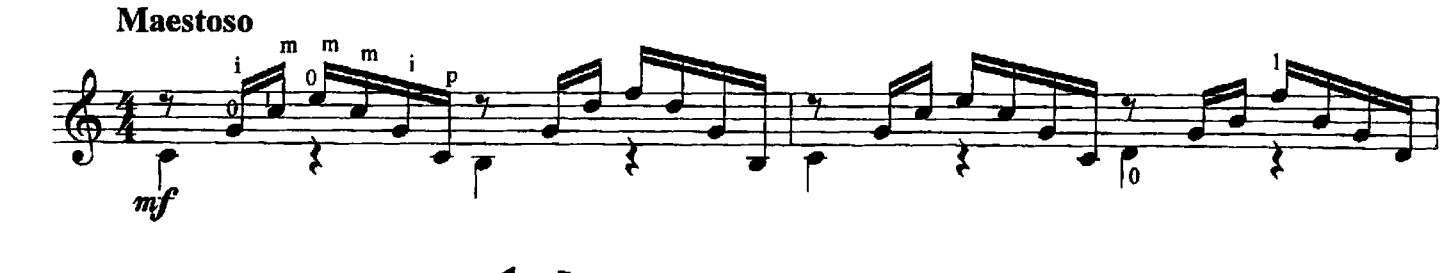

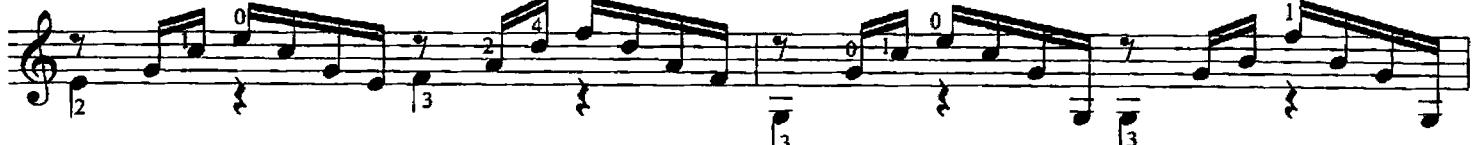

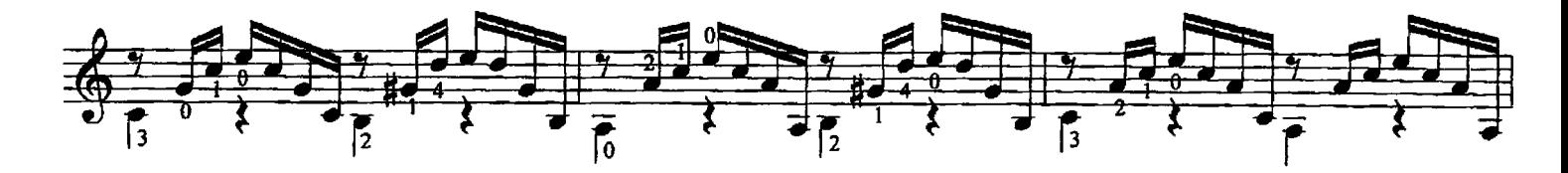

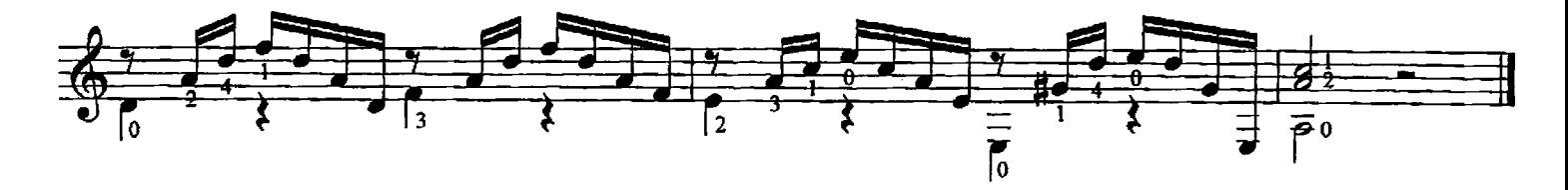

42. ЭТЮД

М. ДЖУЛИАНИ

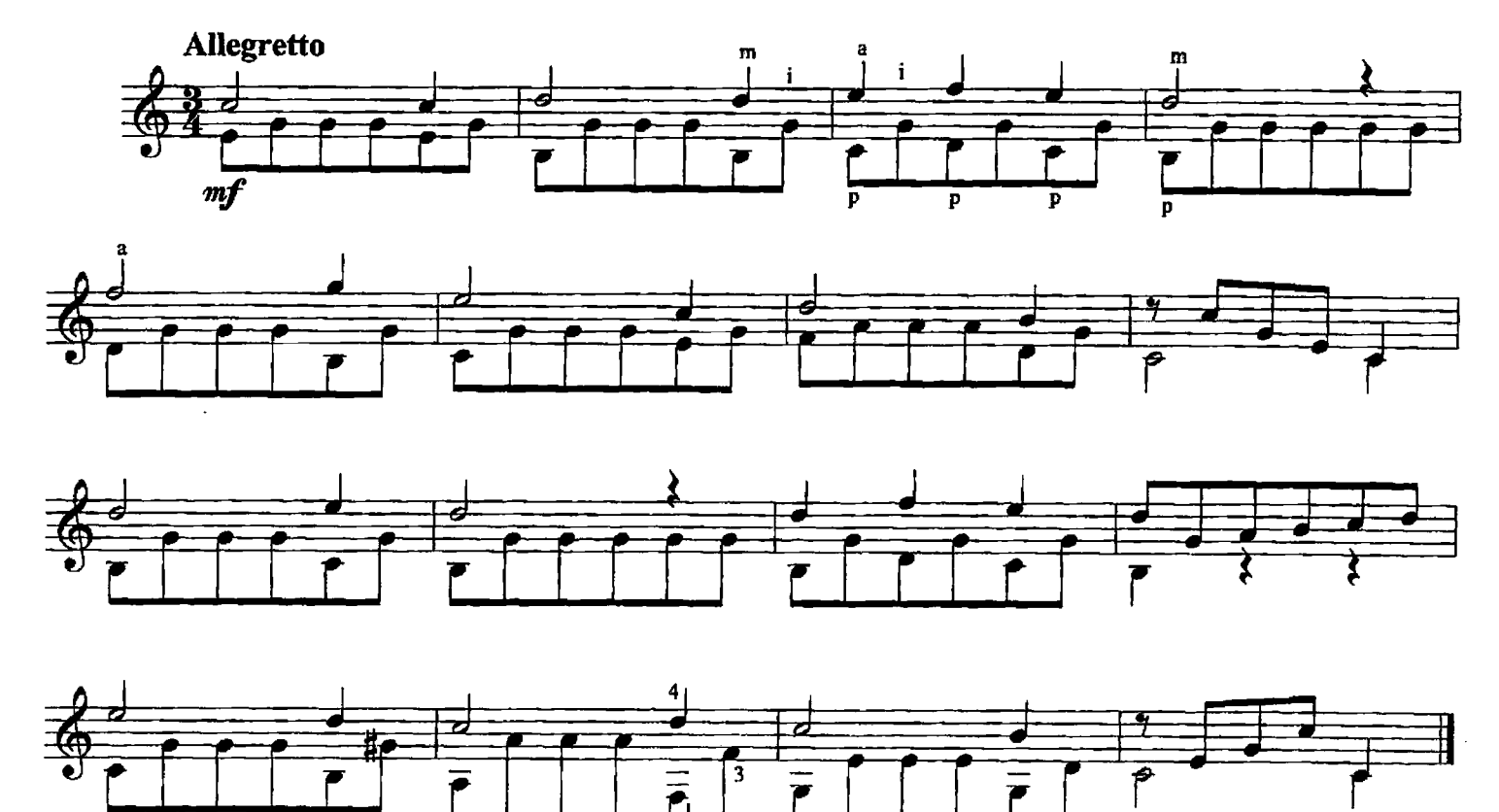

### 43. АЛЛЕГРЕТТО

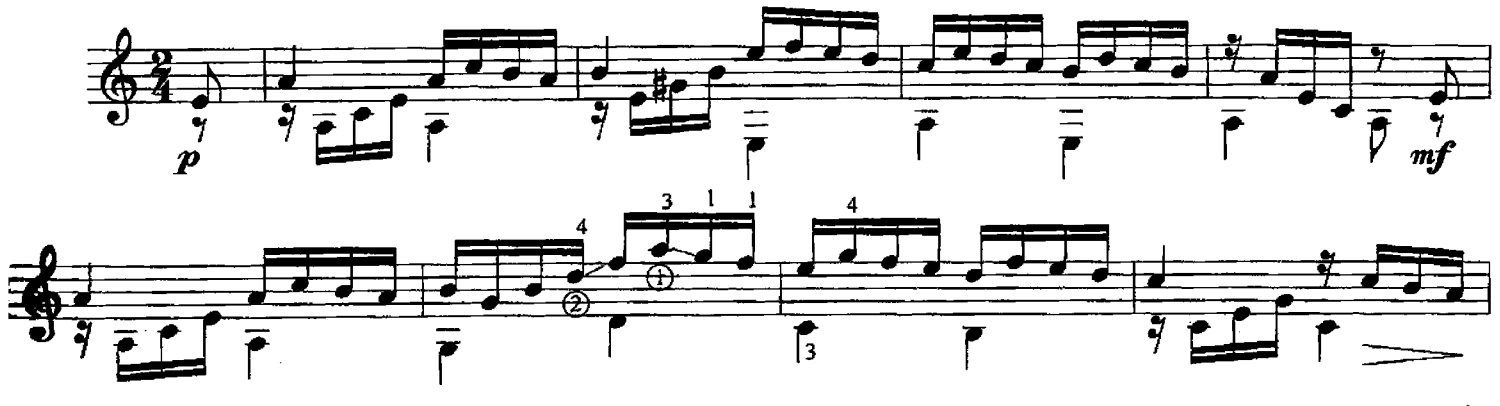

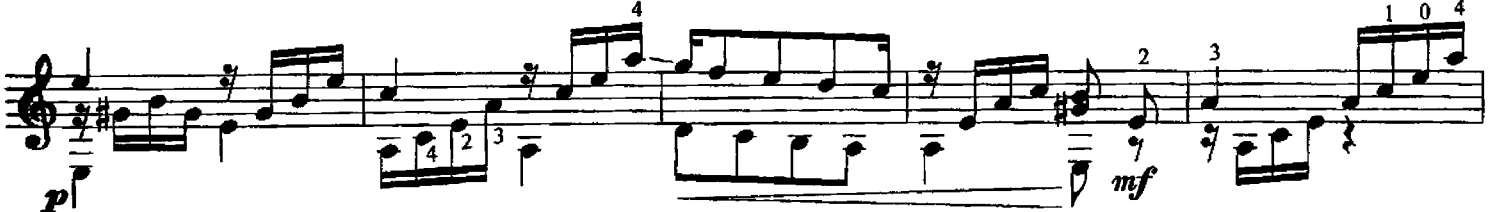

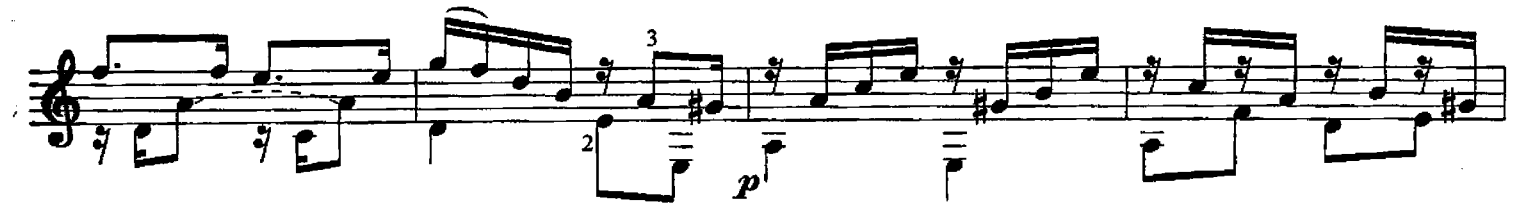

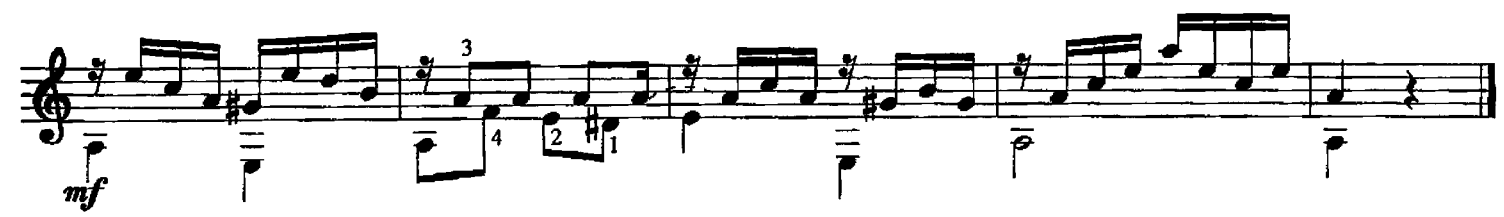

### ЛАРГЕТТО

М. ДЖУЛИАНИ

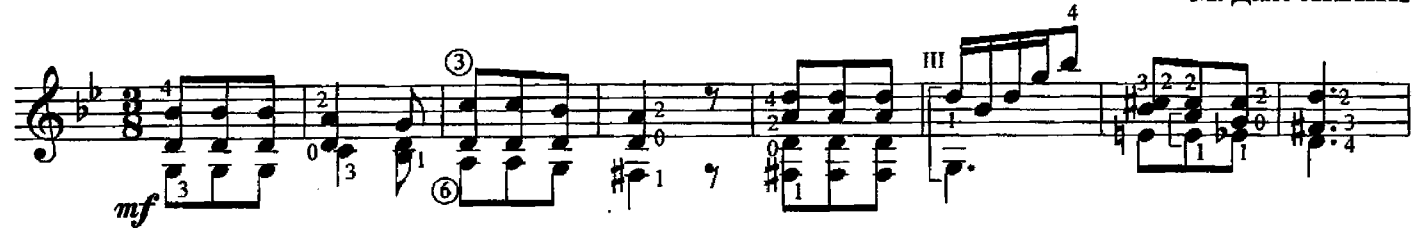

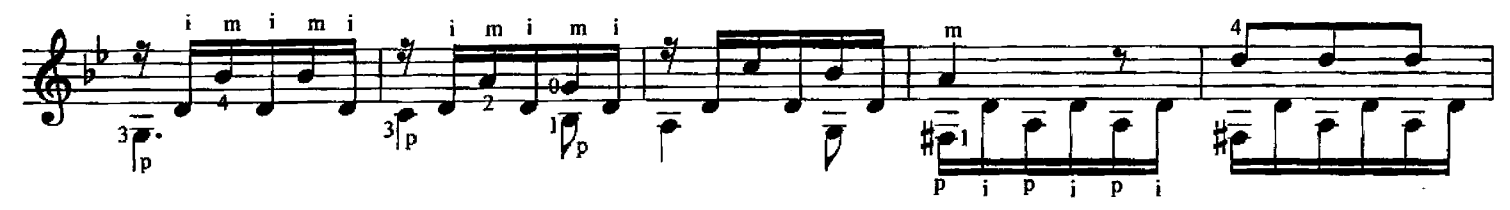

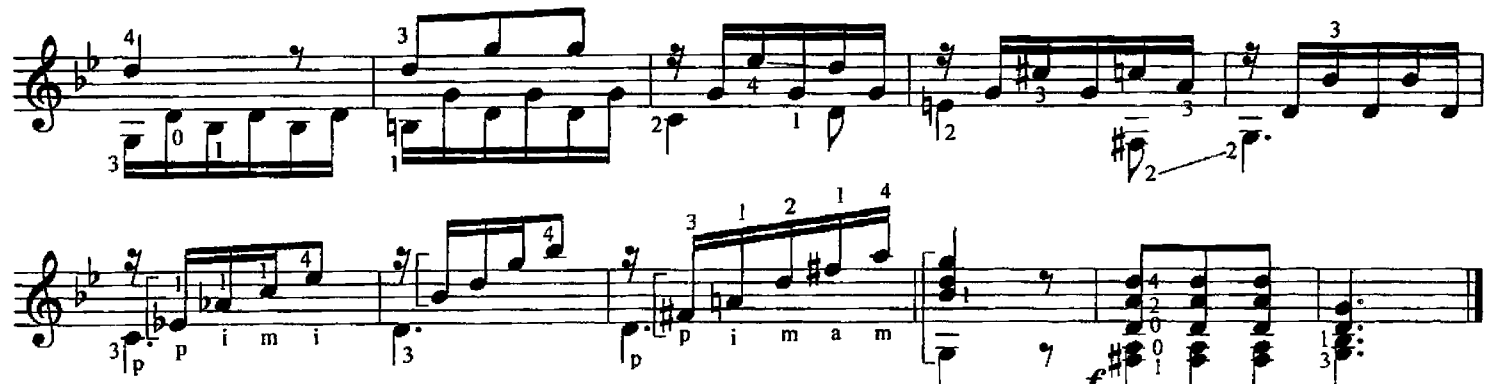

### 45. ЭТЮД № 2

М. ДЖУЛИАНИ

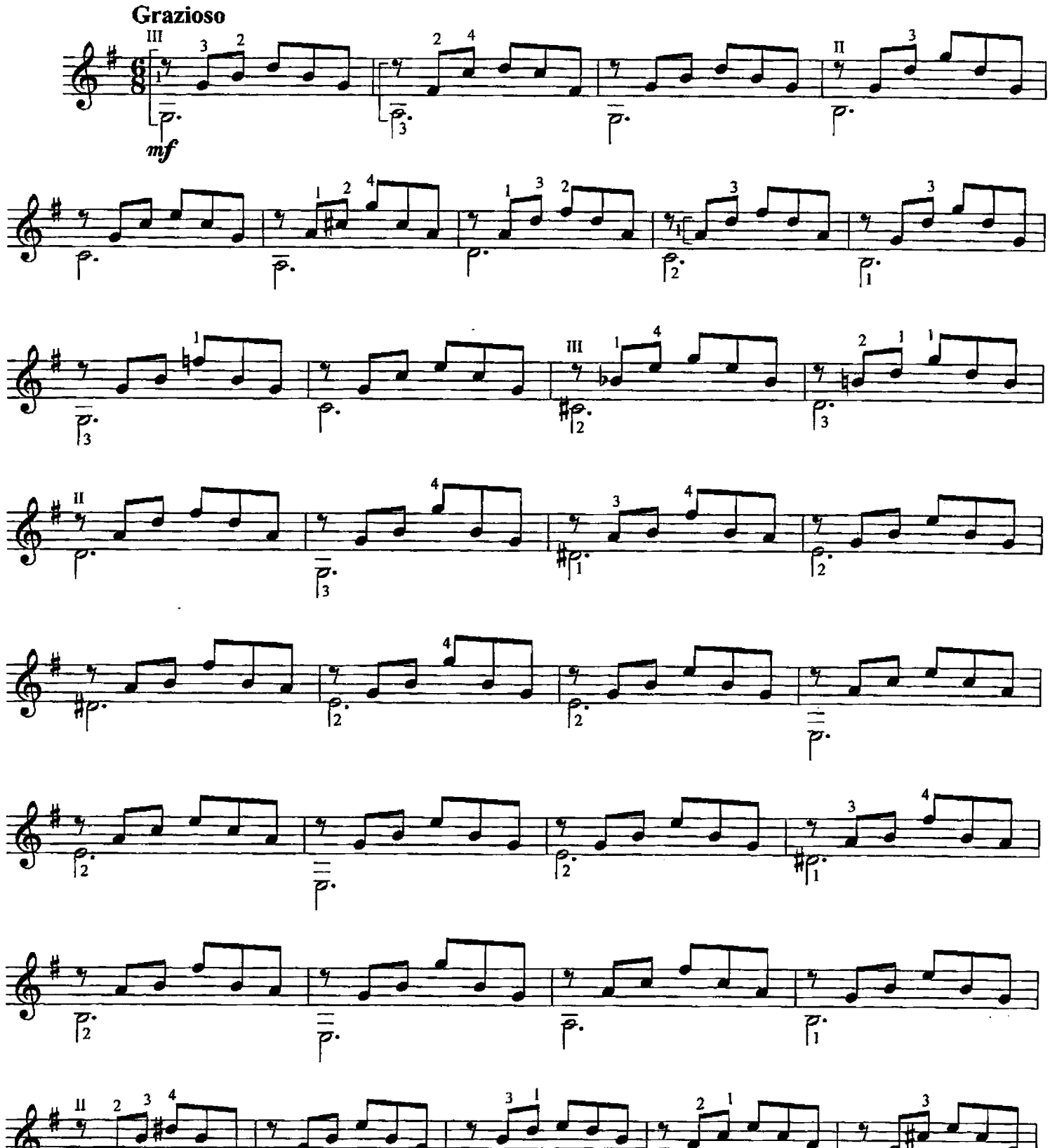

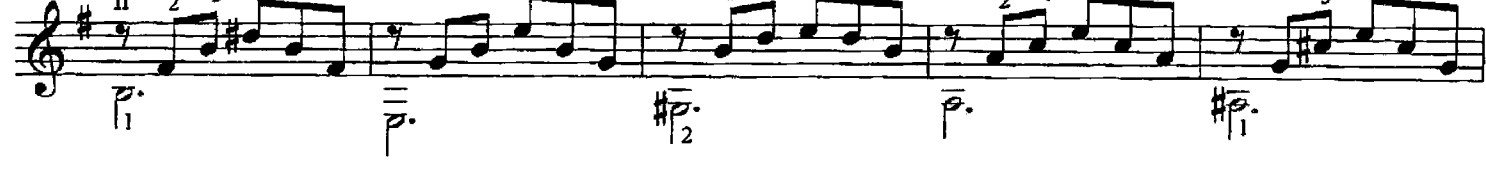

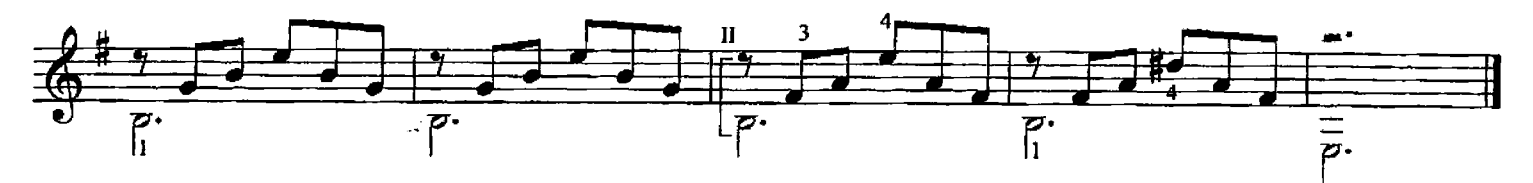

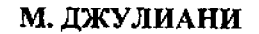

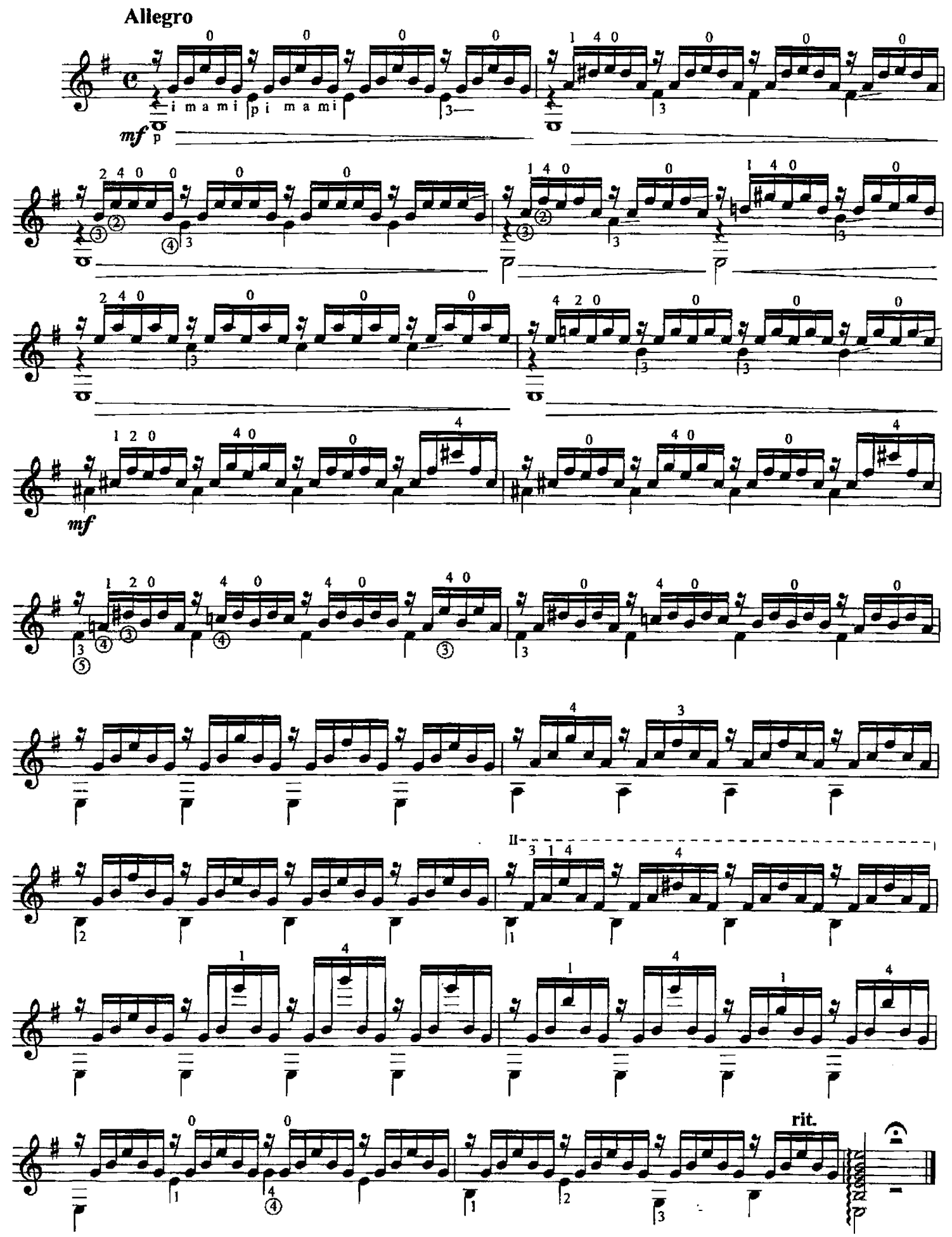

\* Среди гитаристов этот этюд известен под названием "Ручеек".

47. ЭТЮД-КАПРИЧЧИО

М. ДЖУЛИАНИ

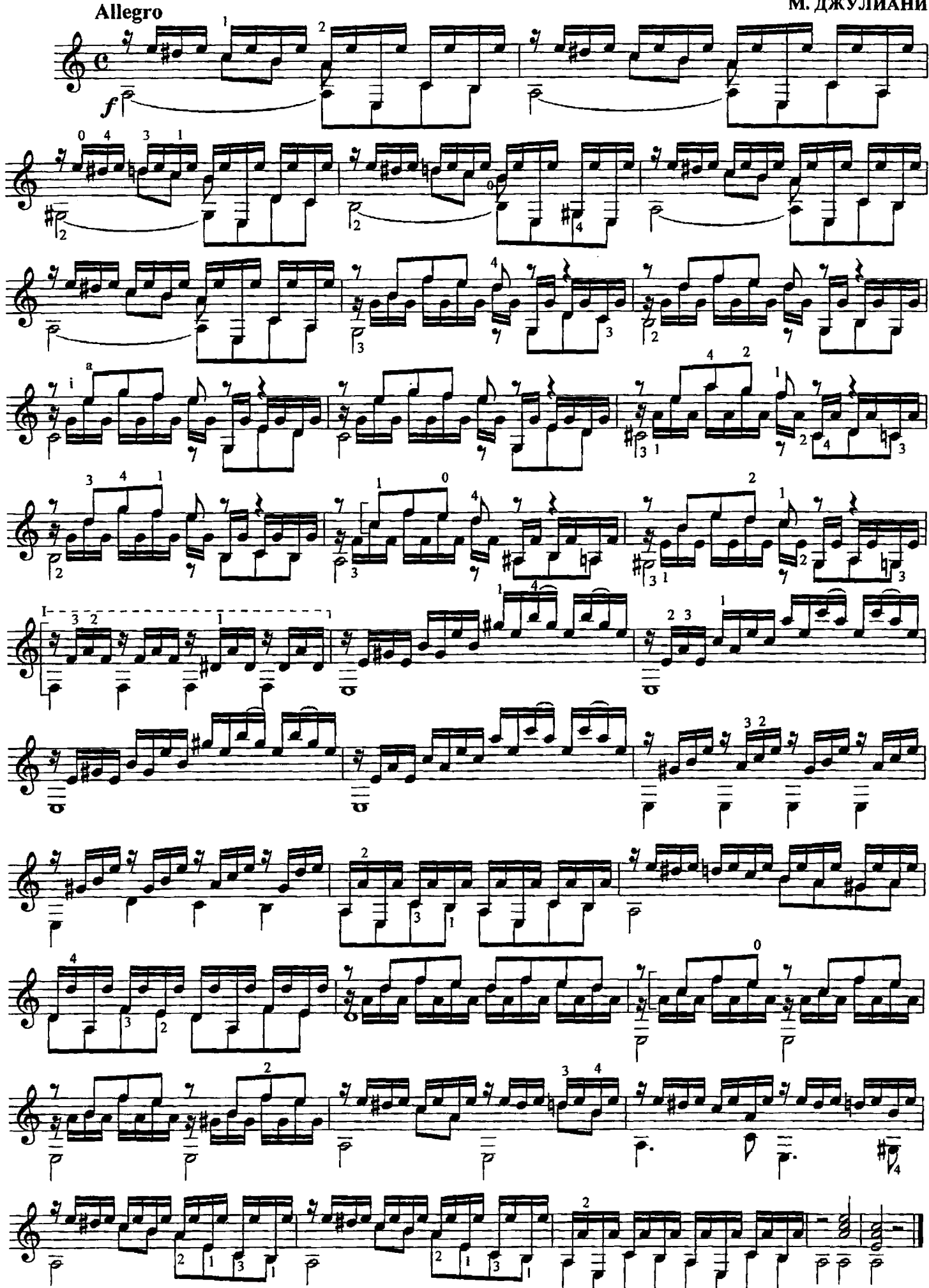

 $30^{\circ}$ 

48. ЭТЮД

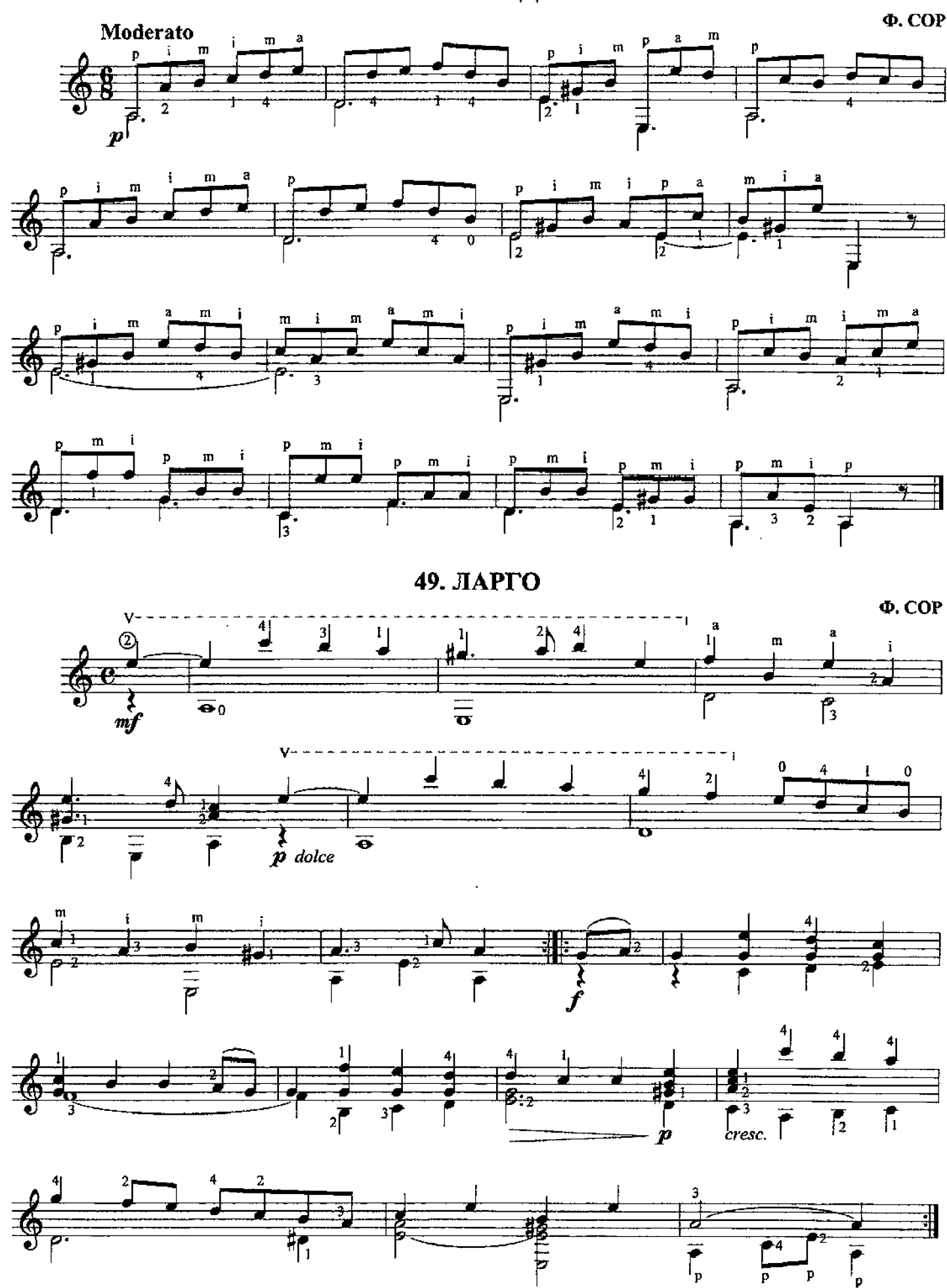

#### 50. АНДАНТЕ

Ф. COP

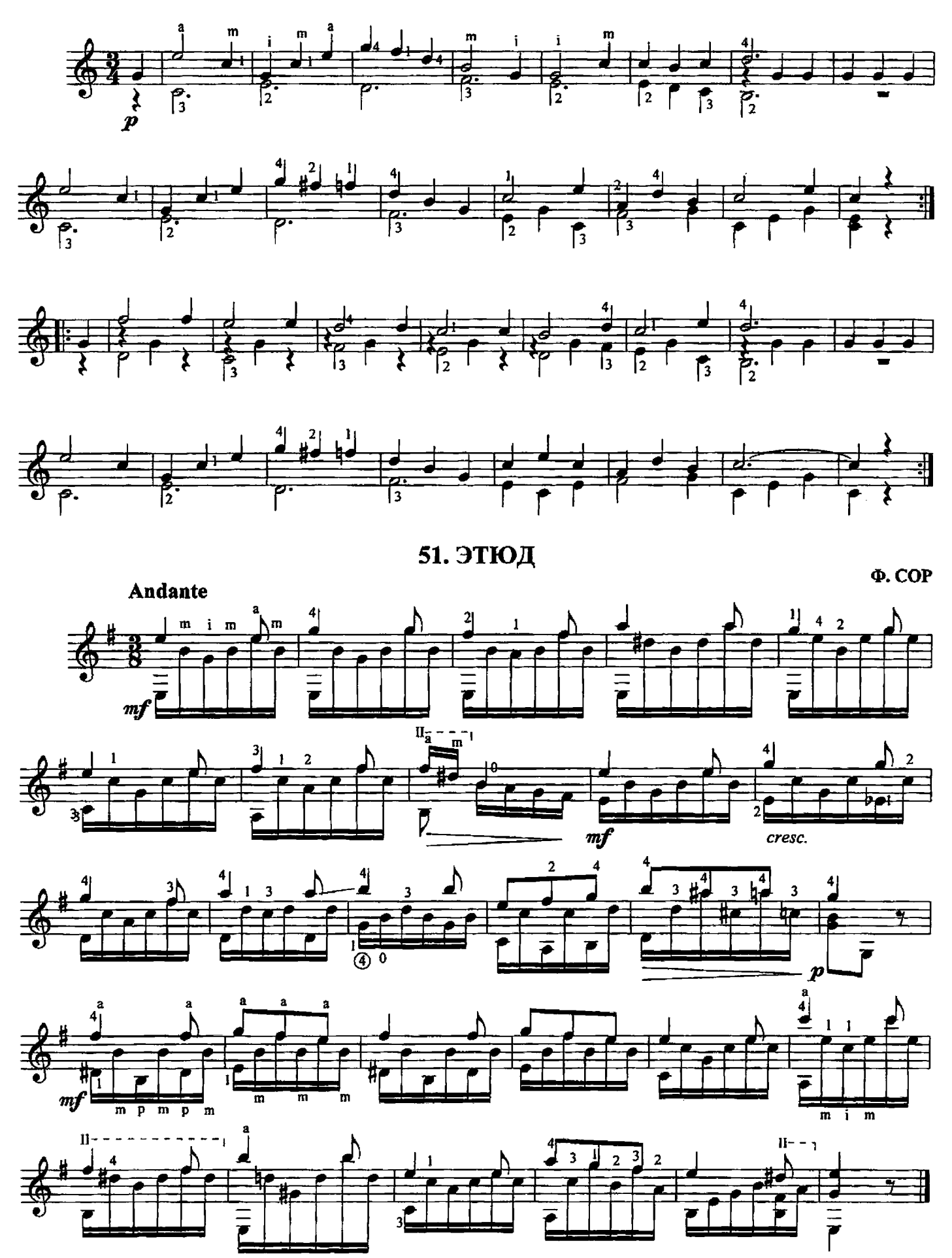

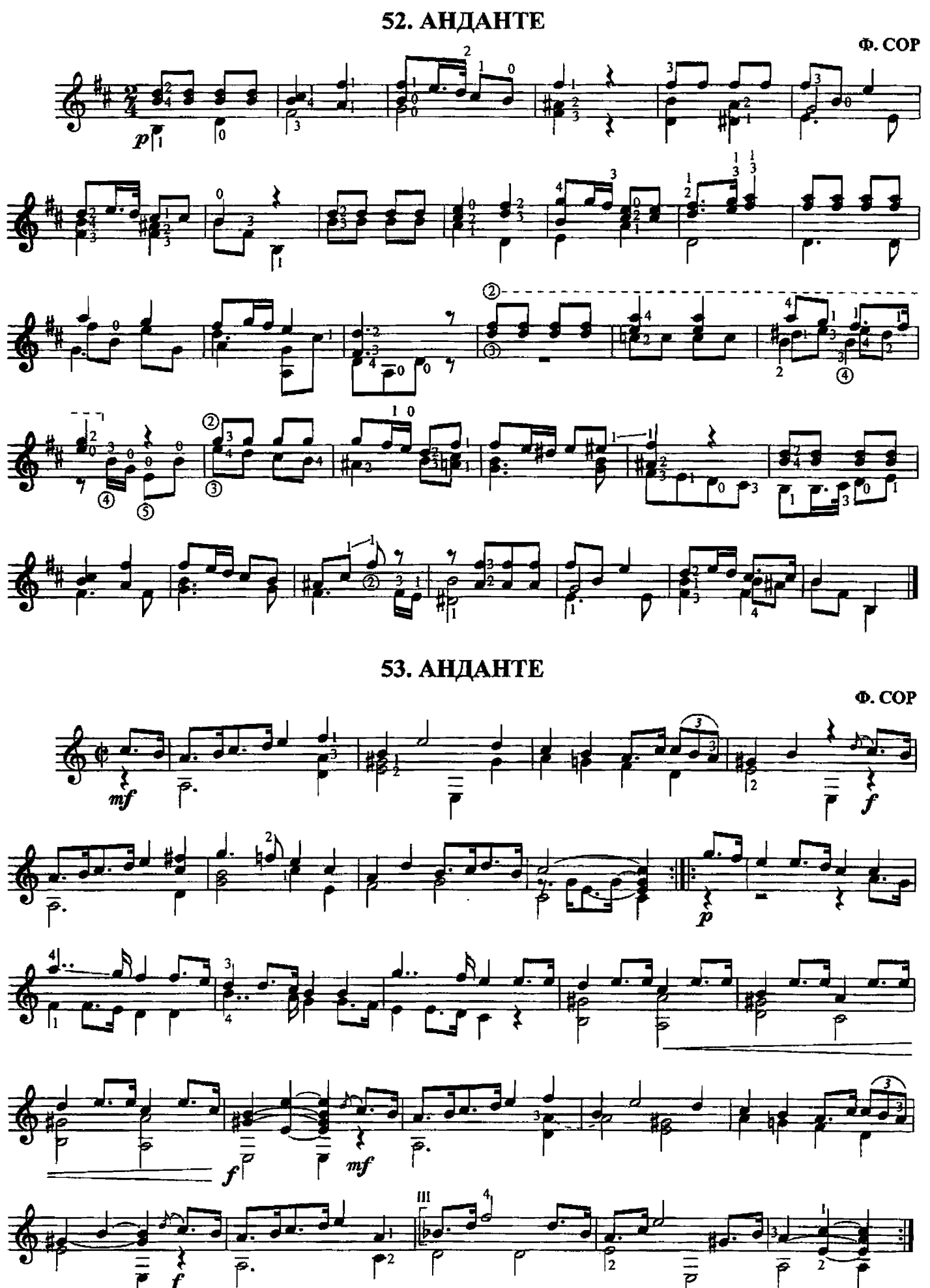

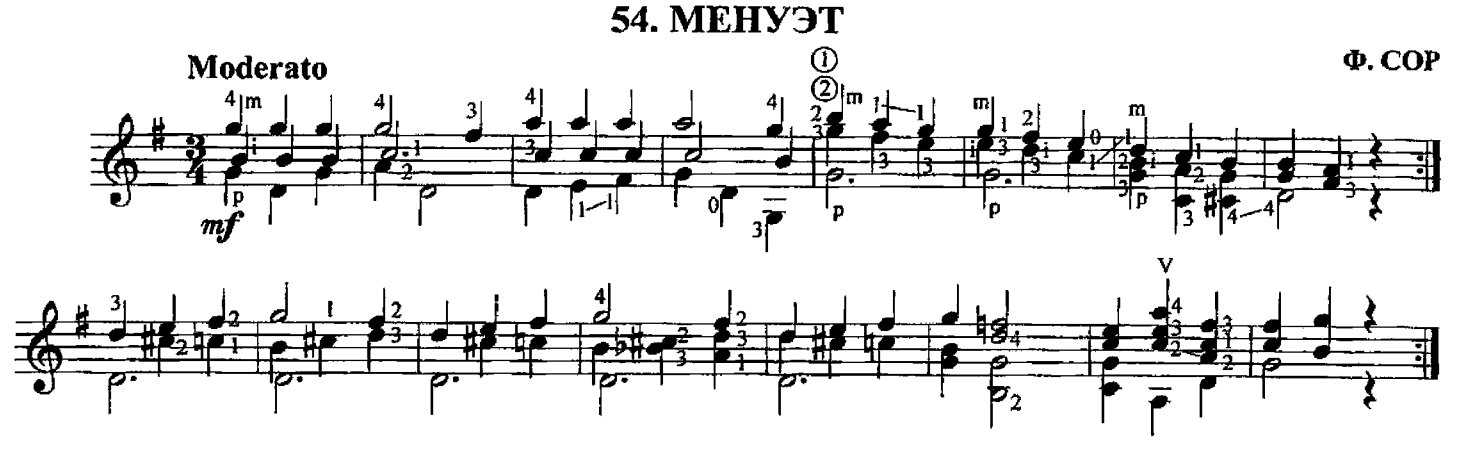

55. ЭТЮЛ

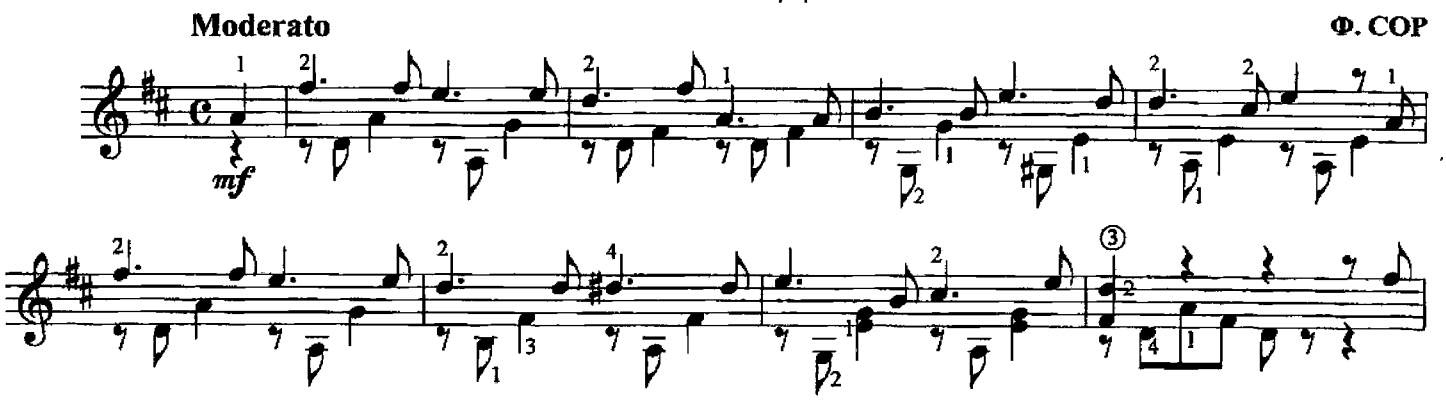

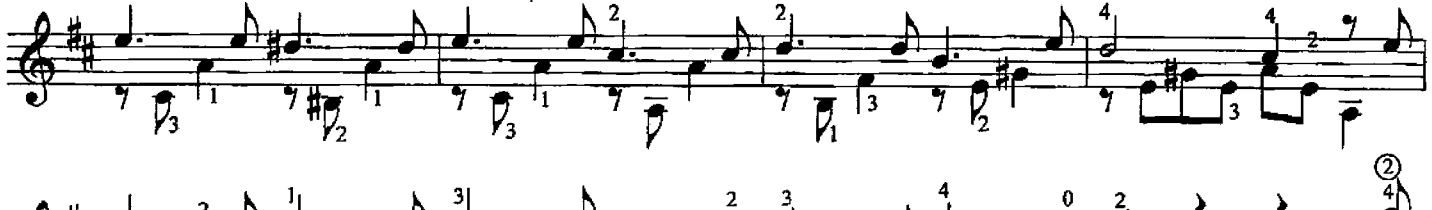

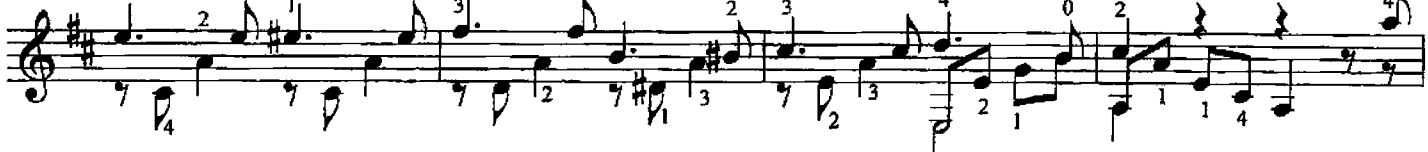

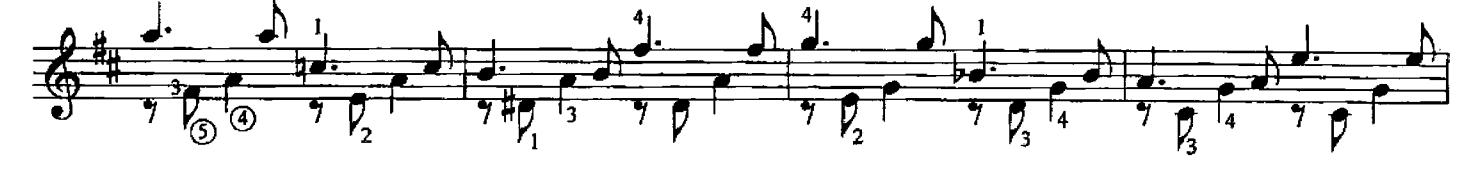

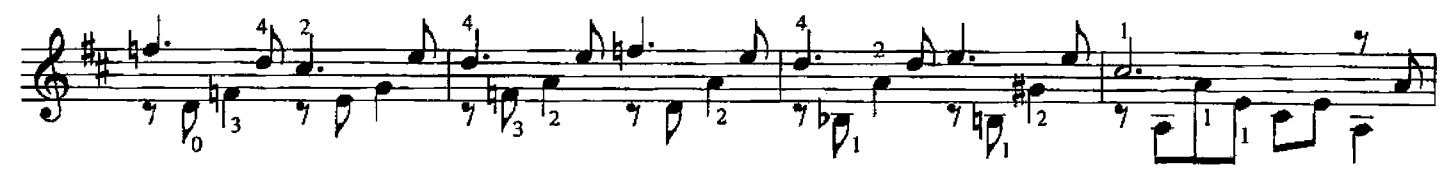

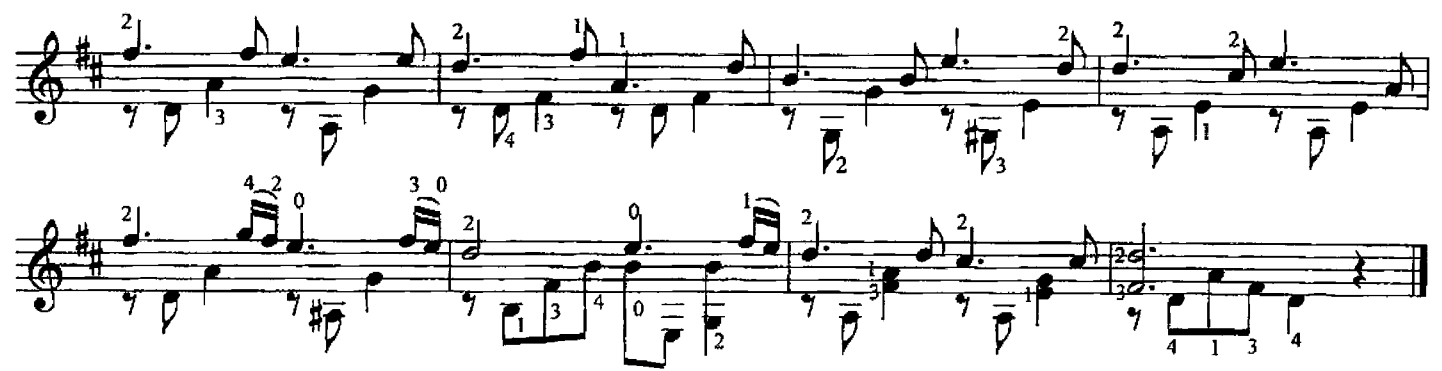

56. ГАЛОП

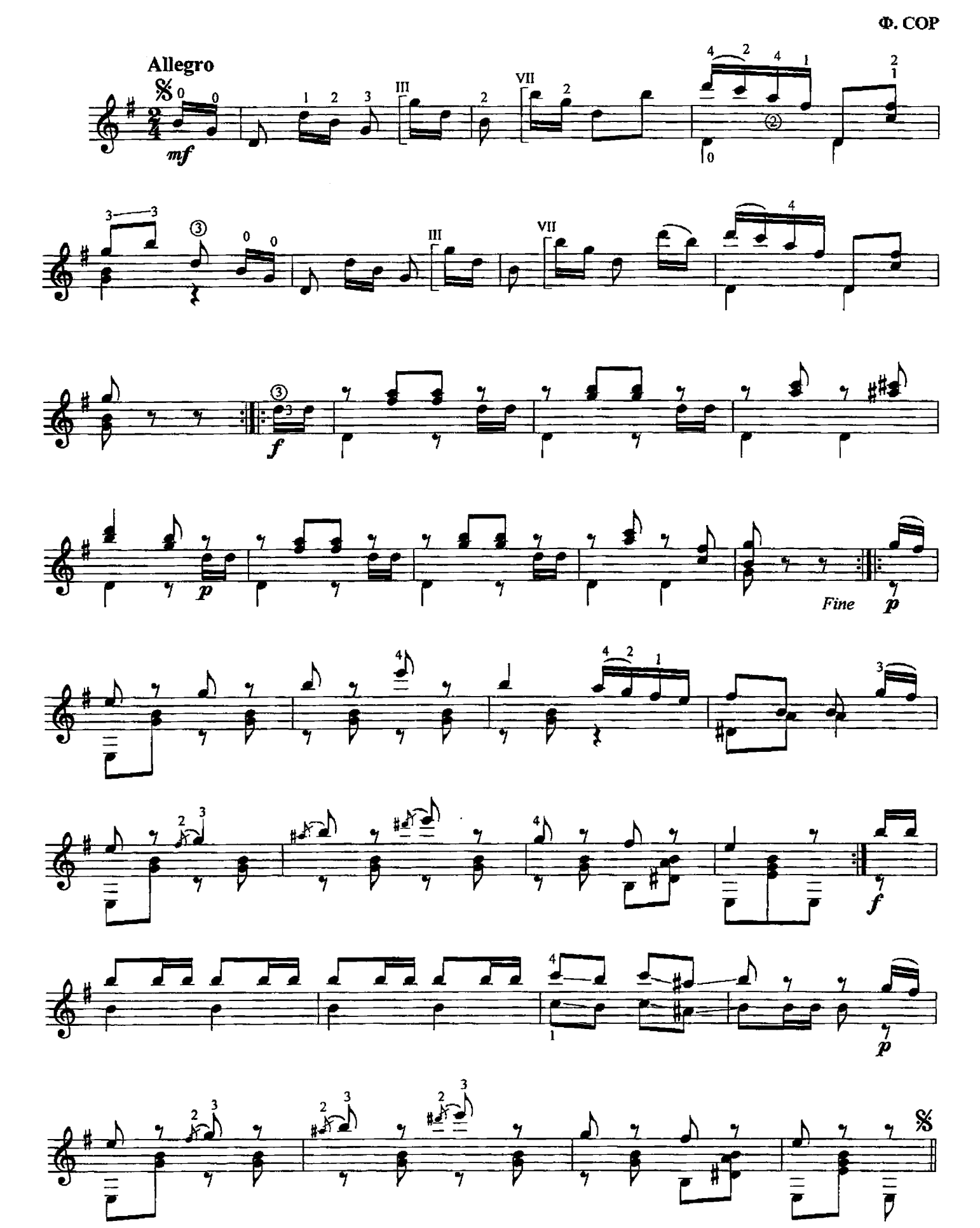

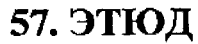

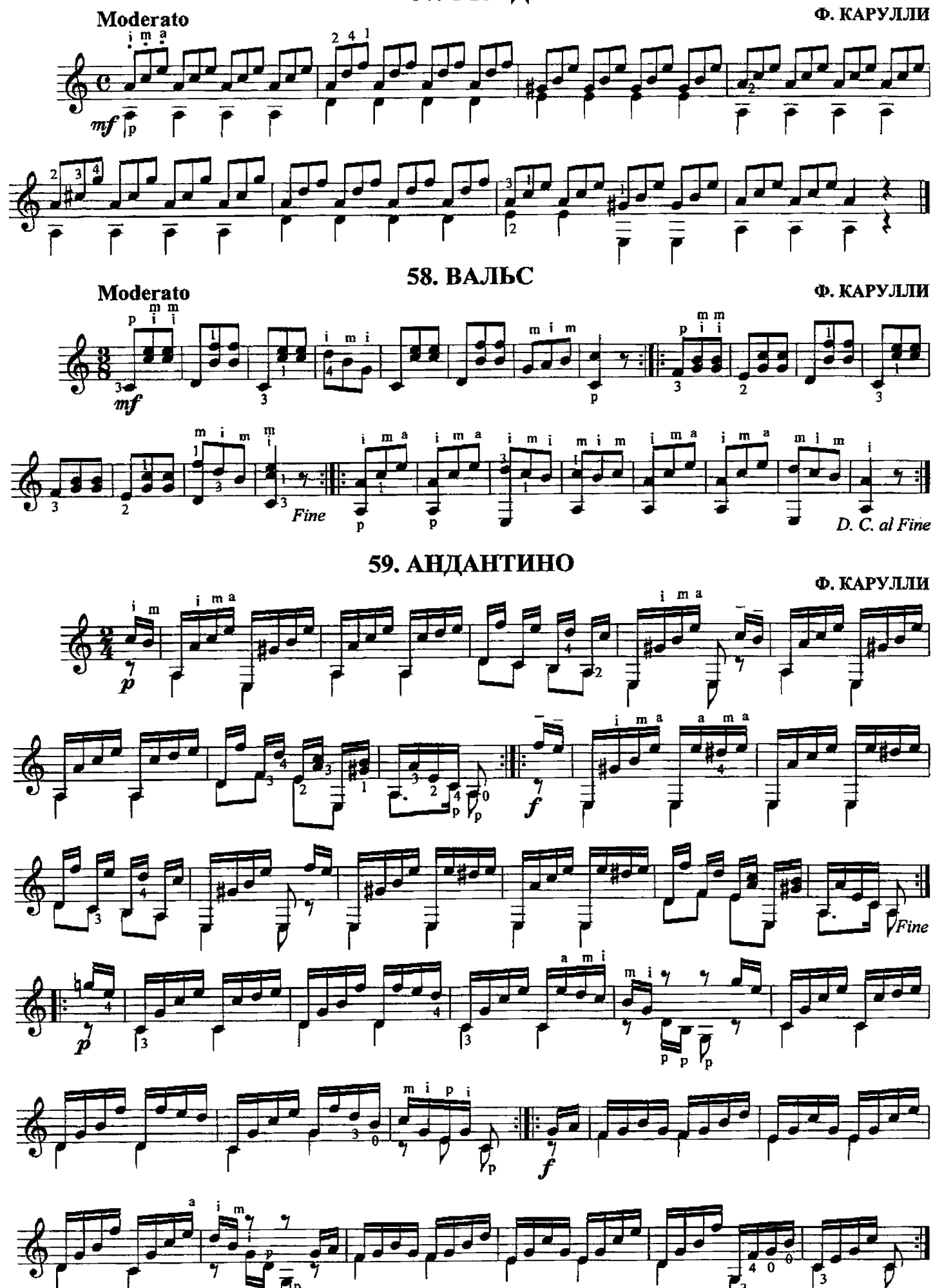

 $\overline{D}P$ 

 $D. C.$  al Fine

60. СИЦИЛИАНА

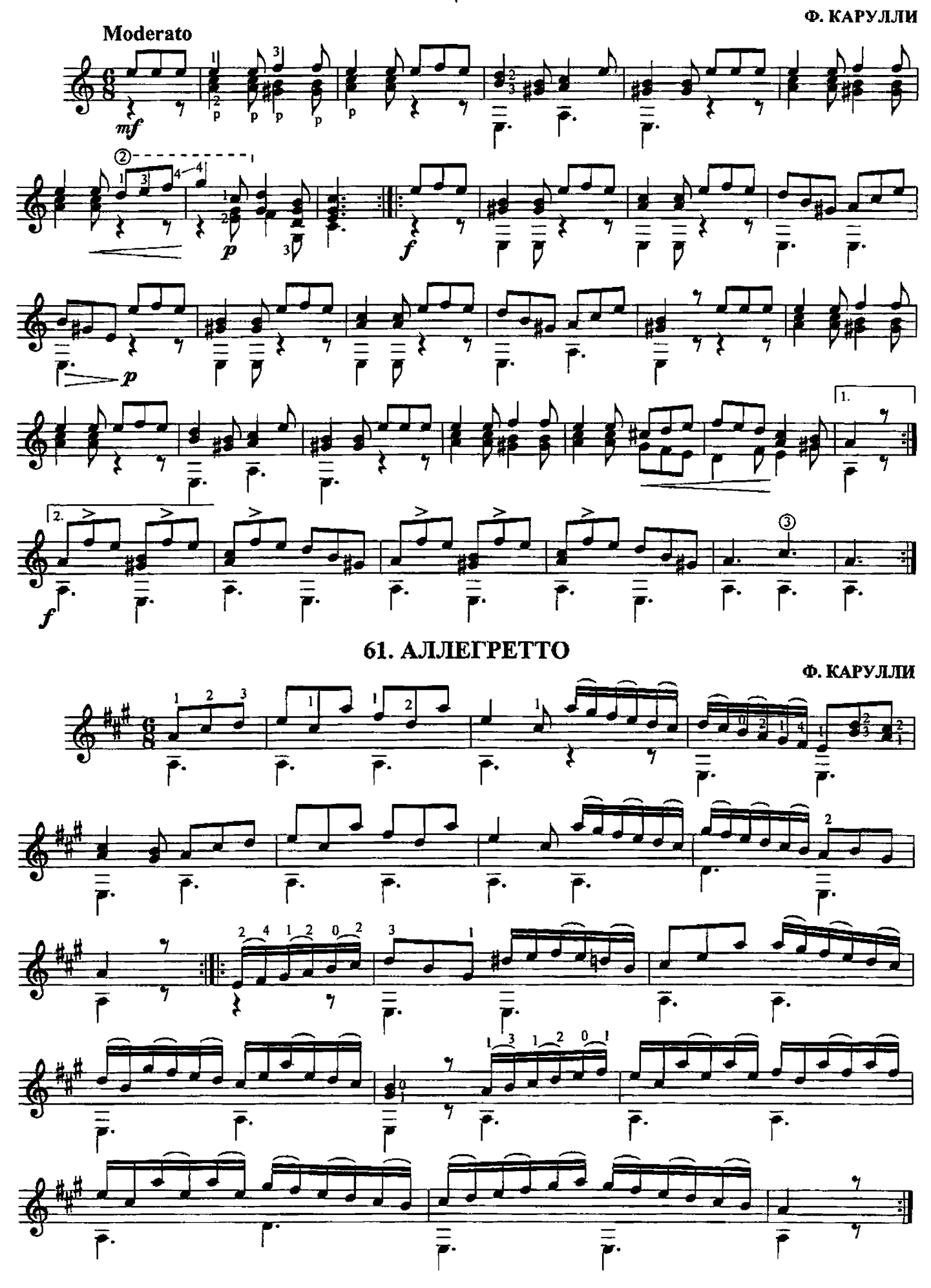
62. АНДАНТЕ

Ф. КАРУЛЛИ

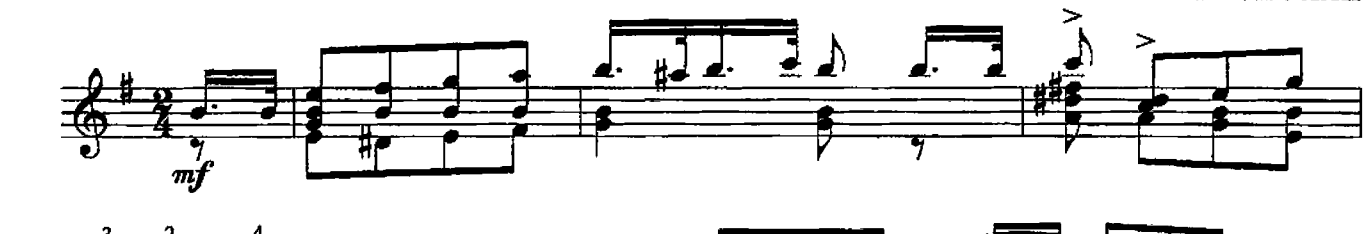

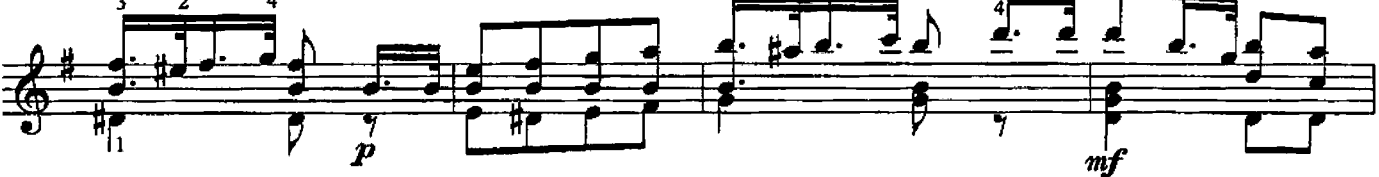

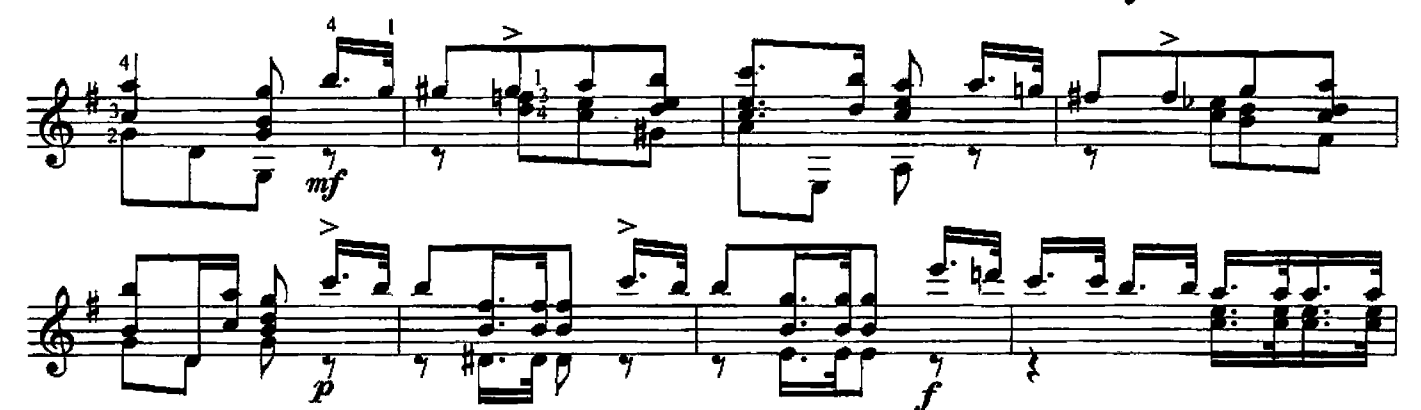

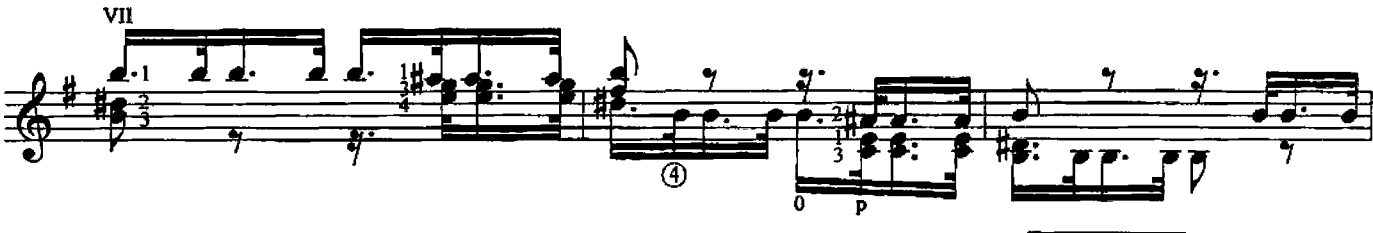

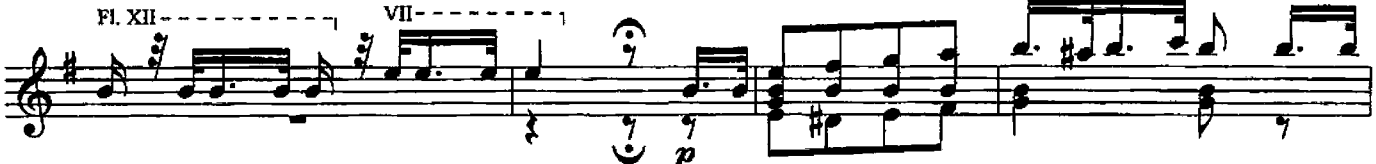

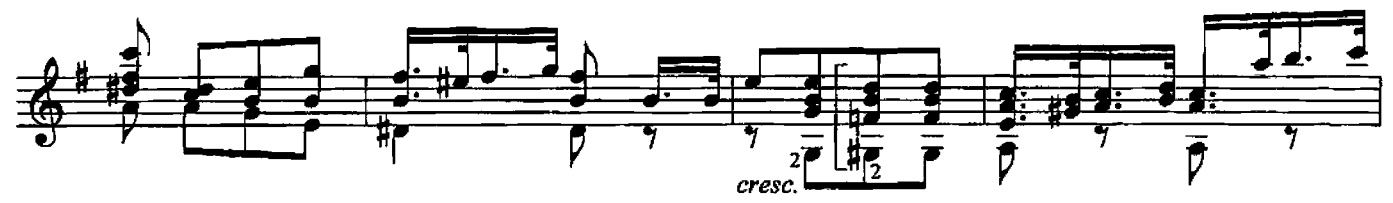

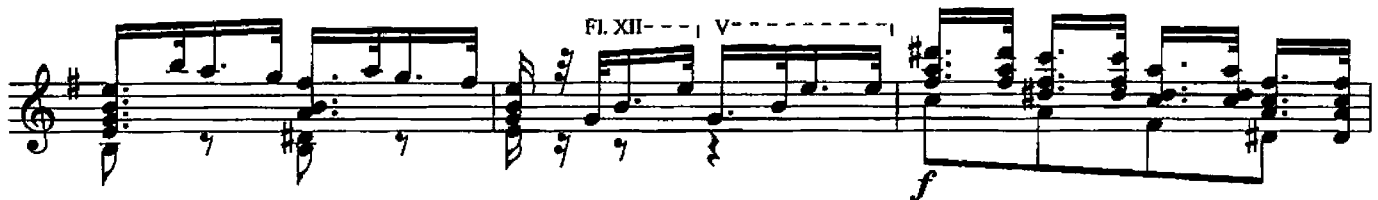

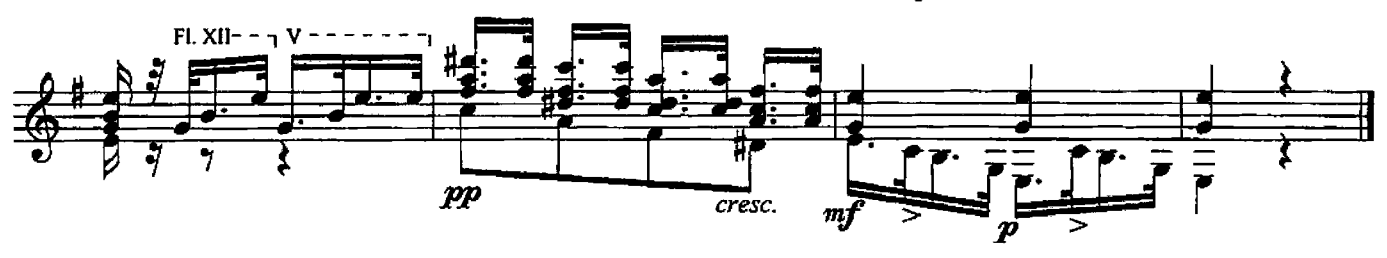

63. АЛЛЕГРЕТТО

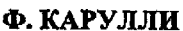

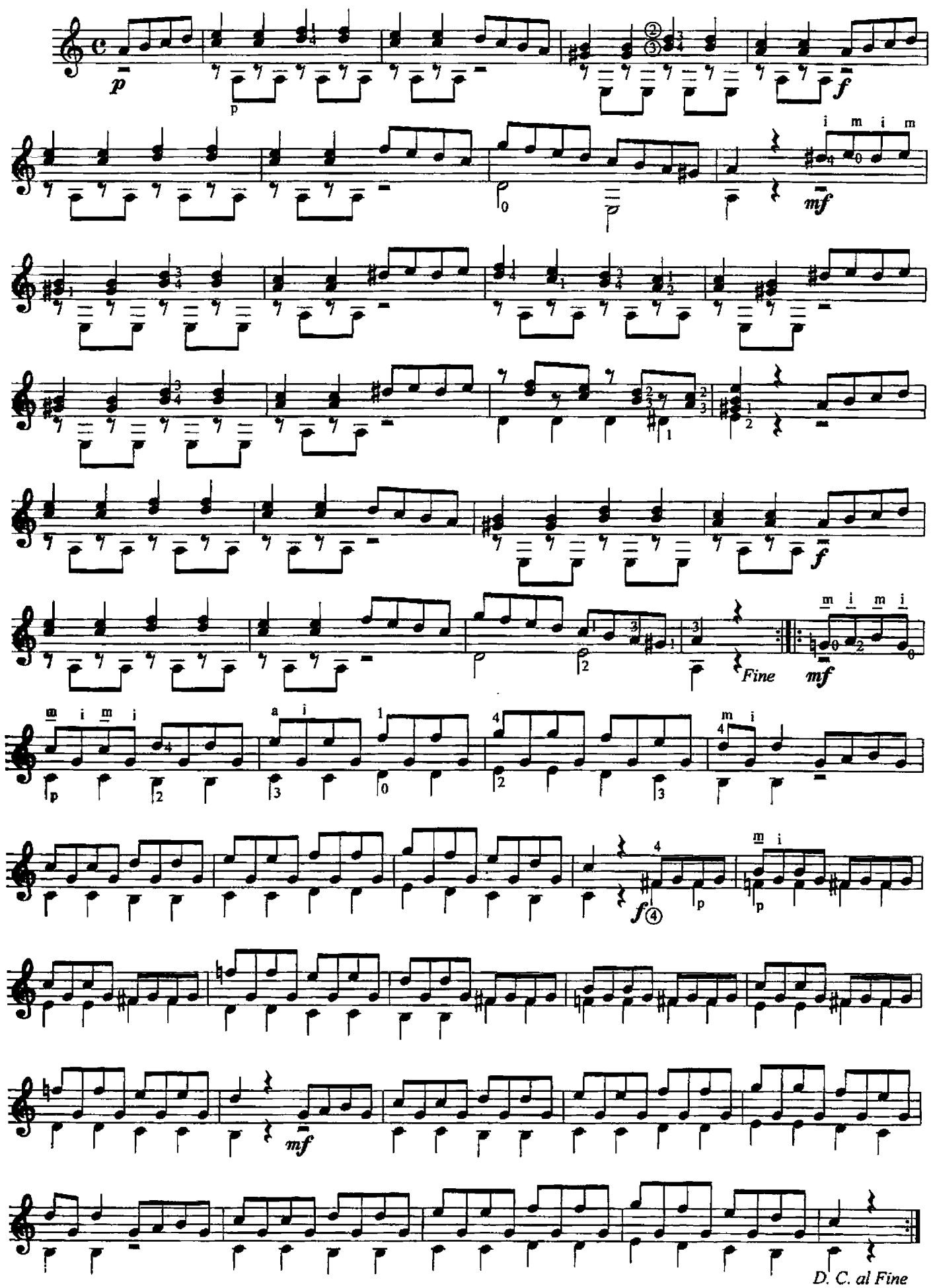

### 64. БАРКАРОЛА

н. кост

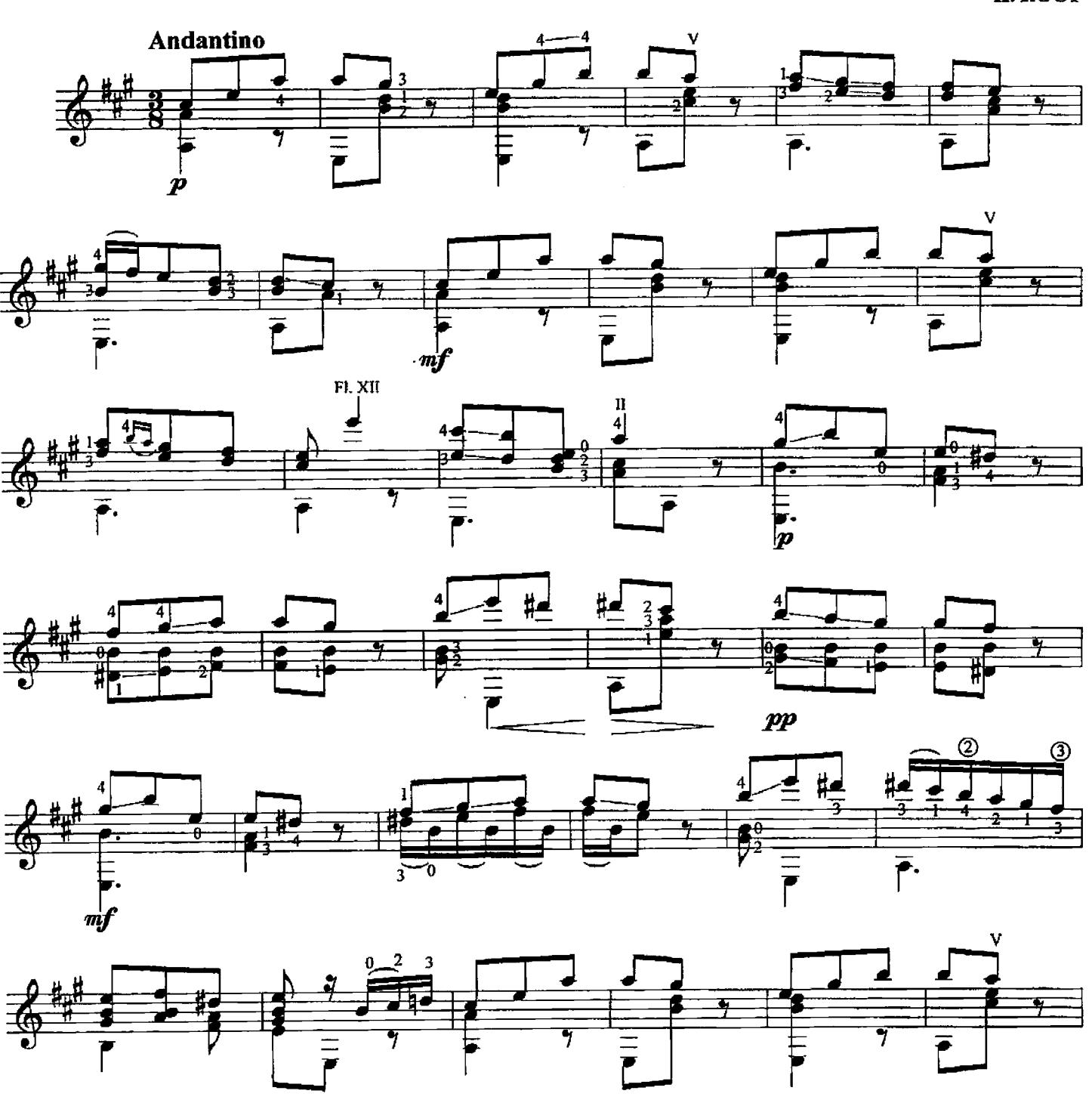

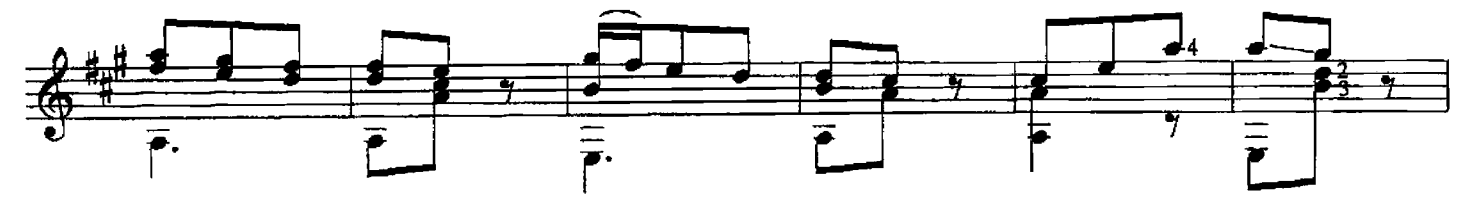

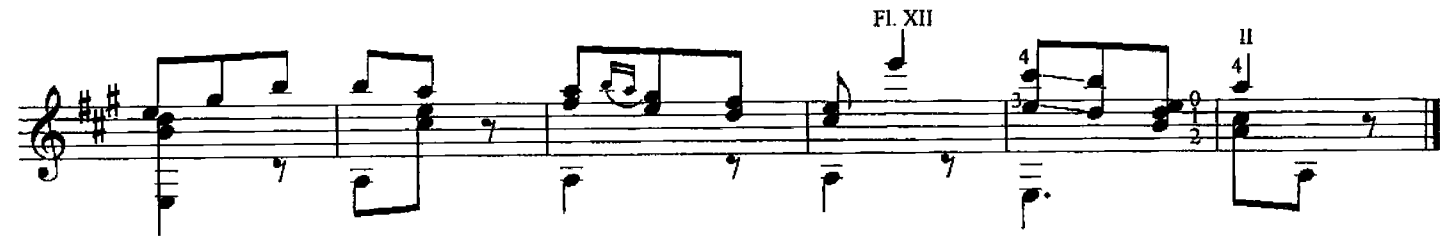

 $40<sub>1</sub>$ 

#### 65. РОНДОЛЕТТО

**H. KOCT** 

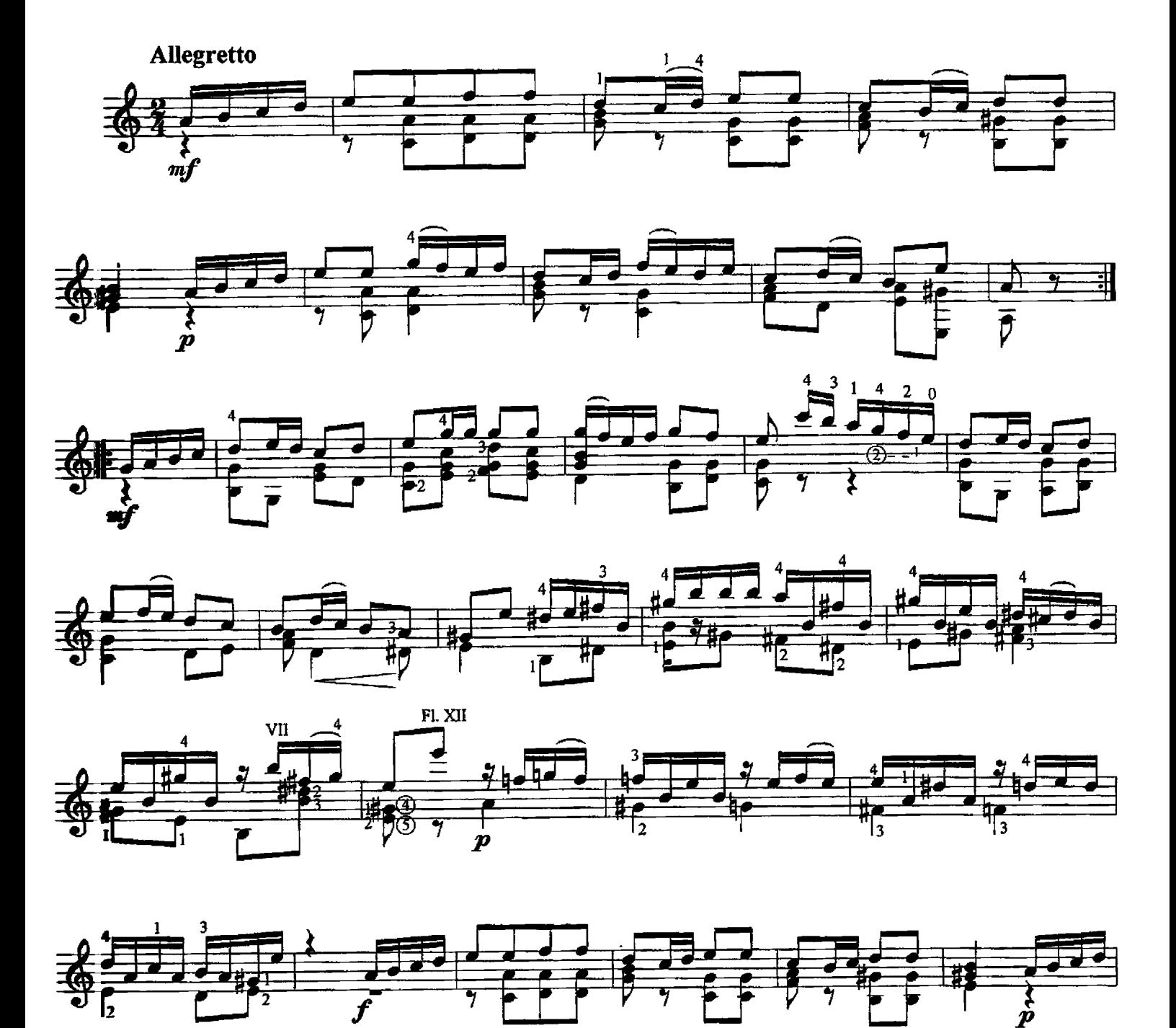

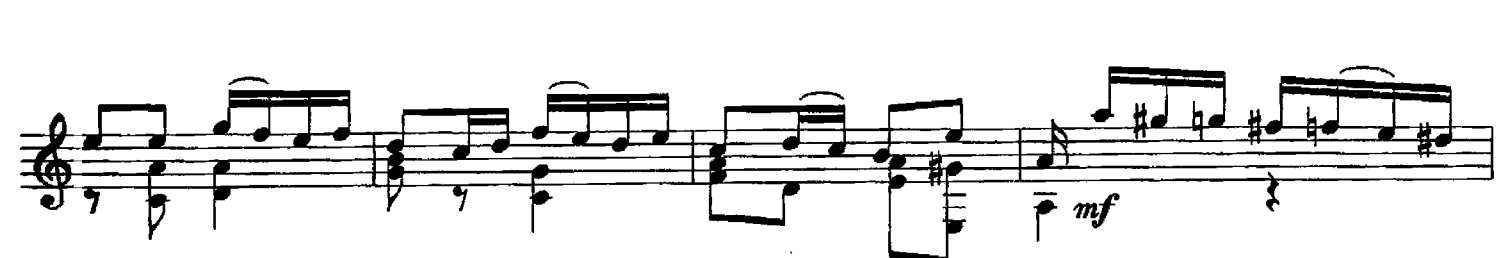

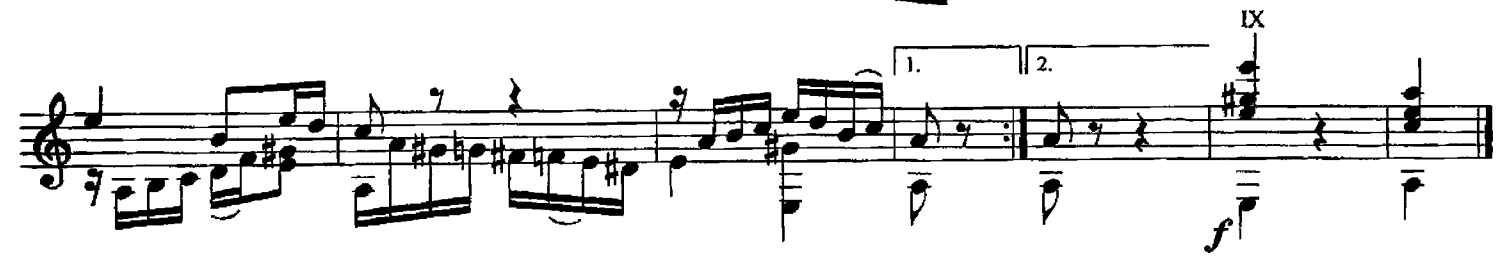

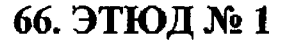

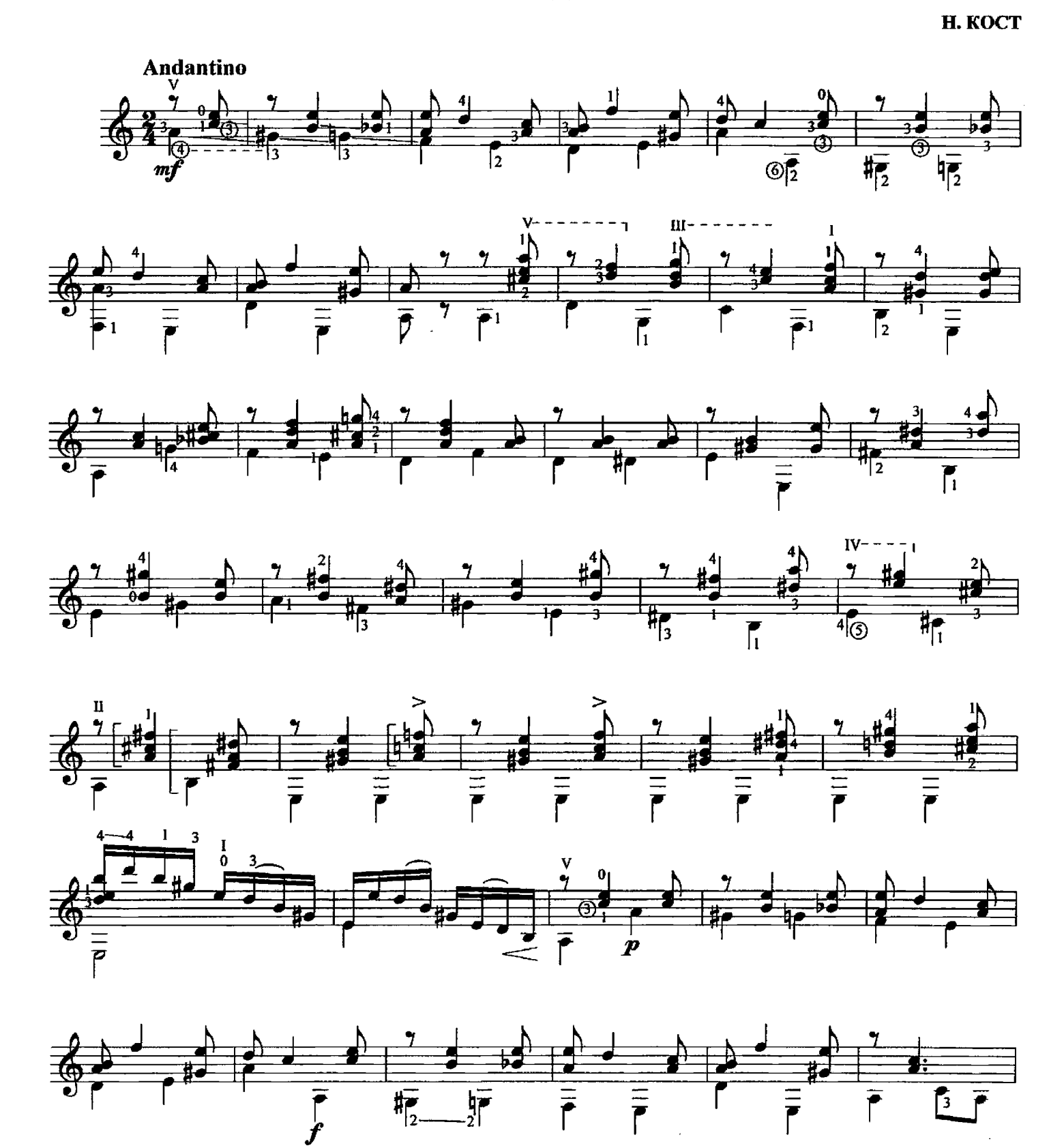

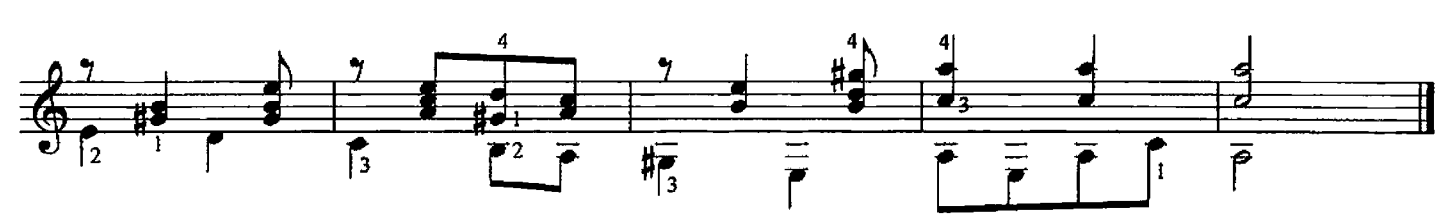

67. MEHY<sub>3T</sub>

**Moderato**  $\begin{array}{c|c}\n\hline\n\text{1} & \text{2} \\
\hline\n\text{2} & \text{3} \\
\hline\n\text{3} & \text{4} \\
\hline\n\text{4} & \text{5} \\
\hline\n\text{5} & \text{6}\n\end{array}$  $\frac{1}{\sqrt{2}}$ ∰  $\frac{1}{10}$  $\begin{array}{c|c|c|c|c} \hline \multicolumn{3}{|c|}{0} & \multicolumn{3}{|c|}{0} \end{array}$  $\begin{array}{c} \uparrow \\ \hline \uparrow \\ \hline \end{array}$ 

#### **68. ПЬЕСА**

. ДИАБЕЛЛИ

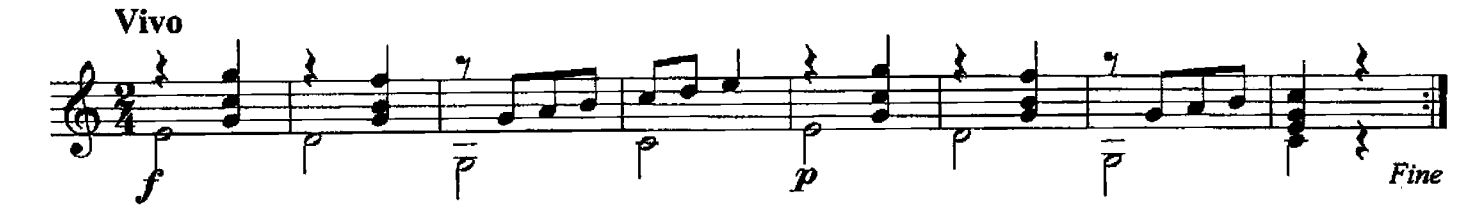

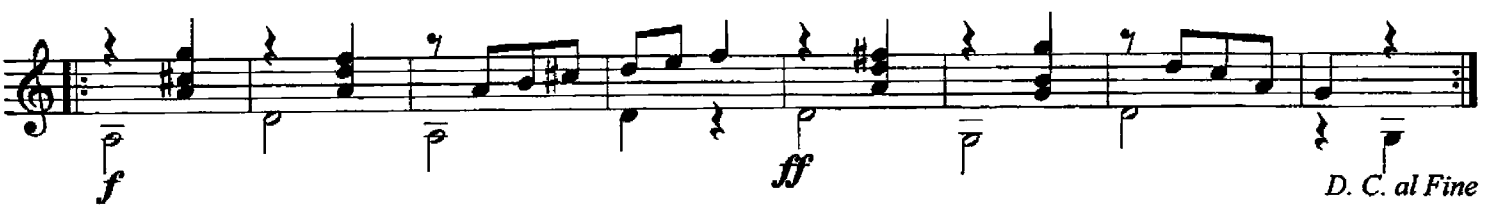

69. АНДАНТЕ

А. ДИАБЕЛЛИ

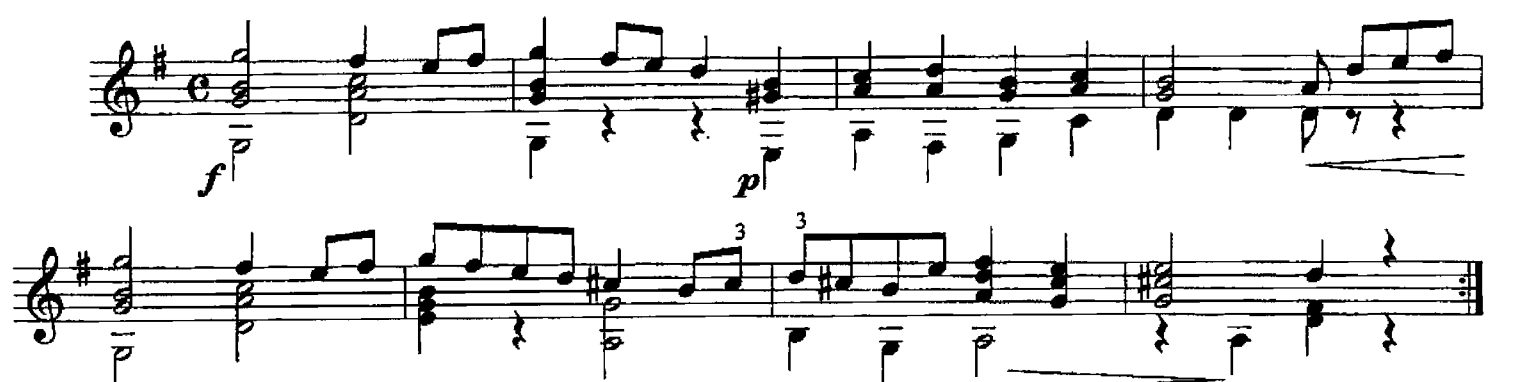

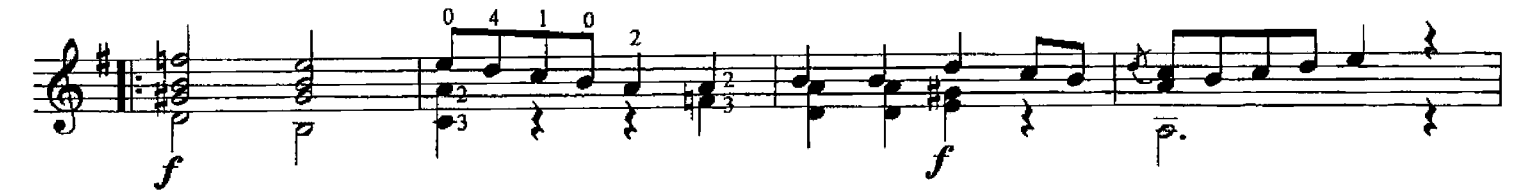

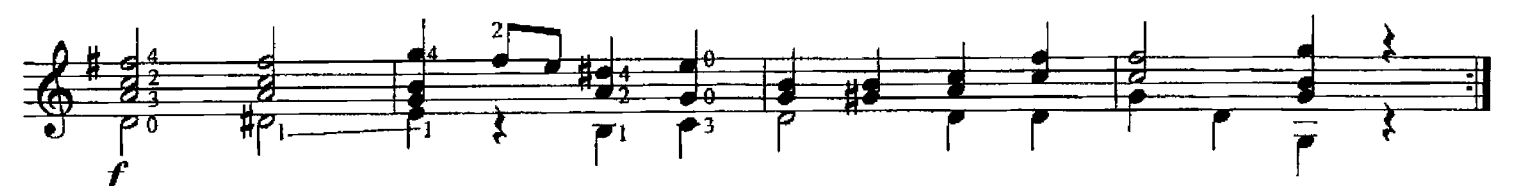

А. ДИАБЕЛЛИ

## 70. ПРЕЛЮДИЯ "СЛЕЗА"

Ф. ТАРРЕГА

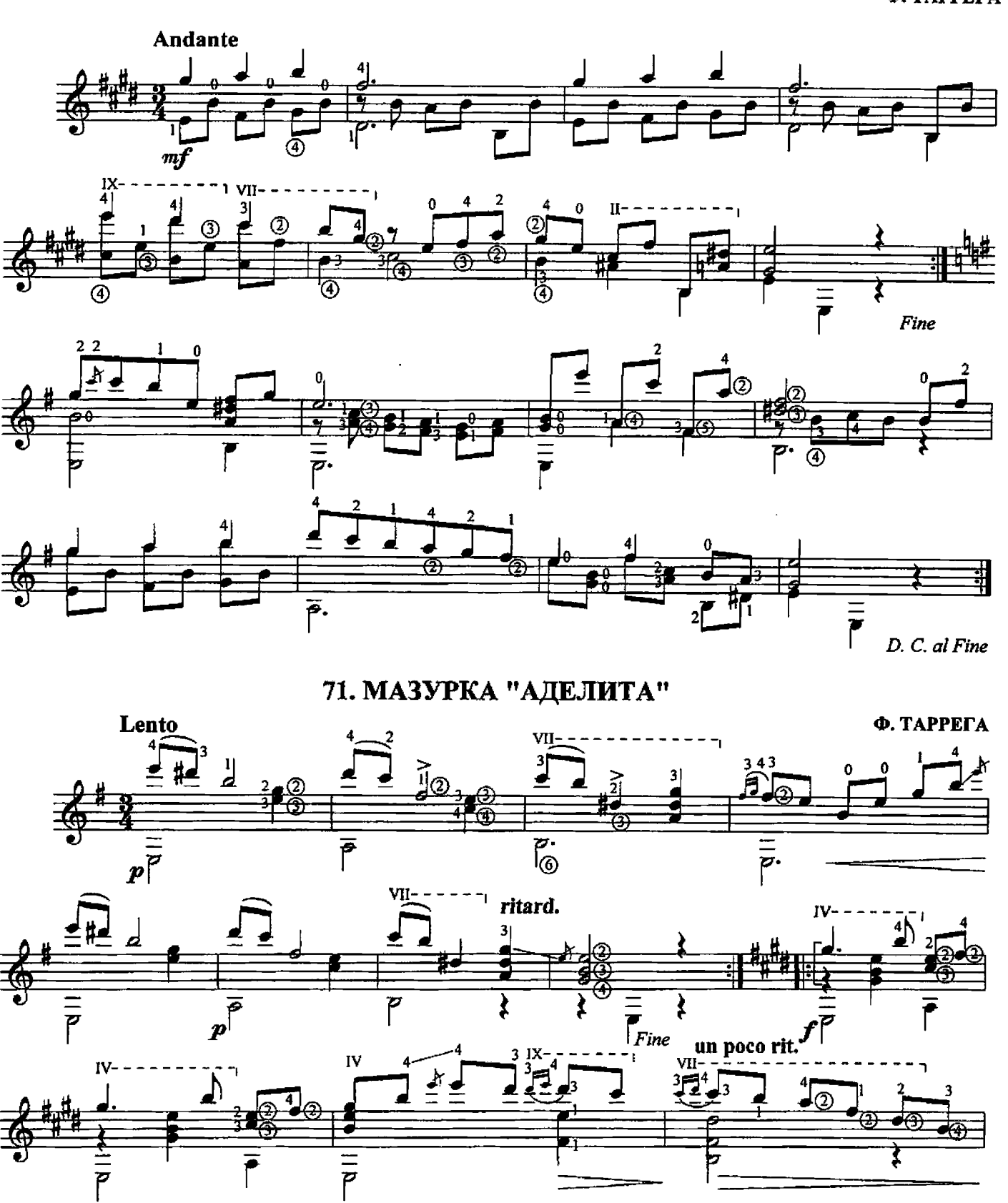

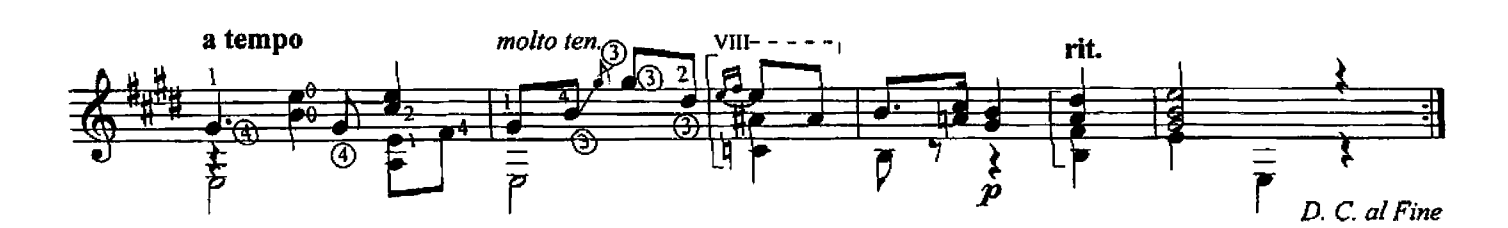

72. ЭТЮД

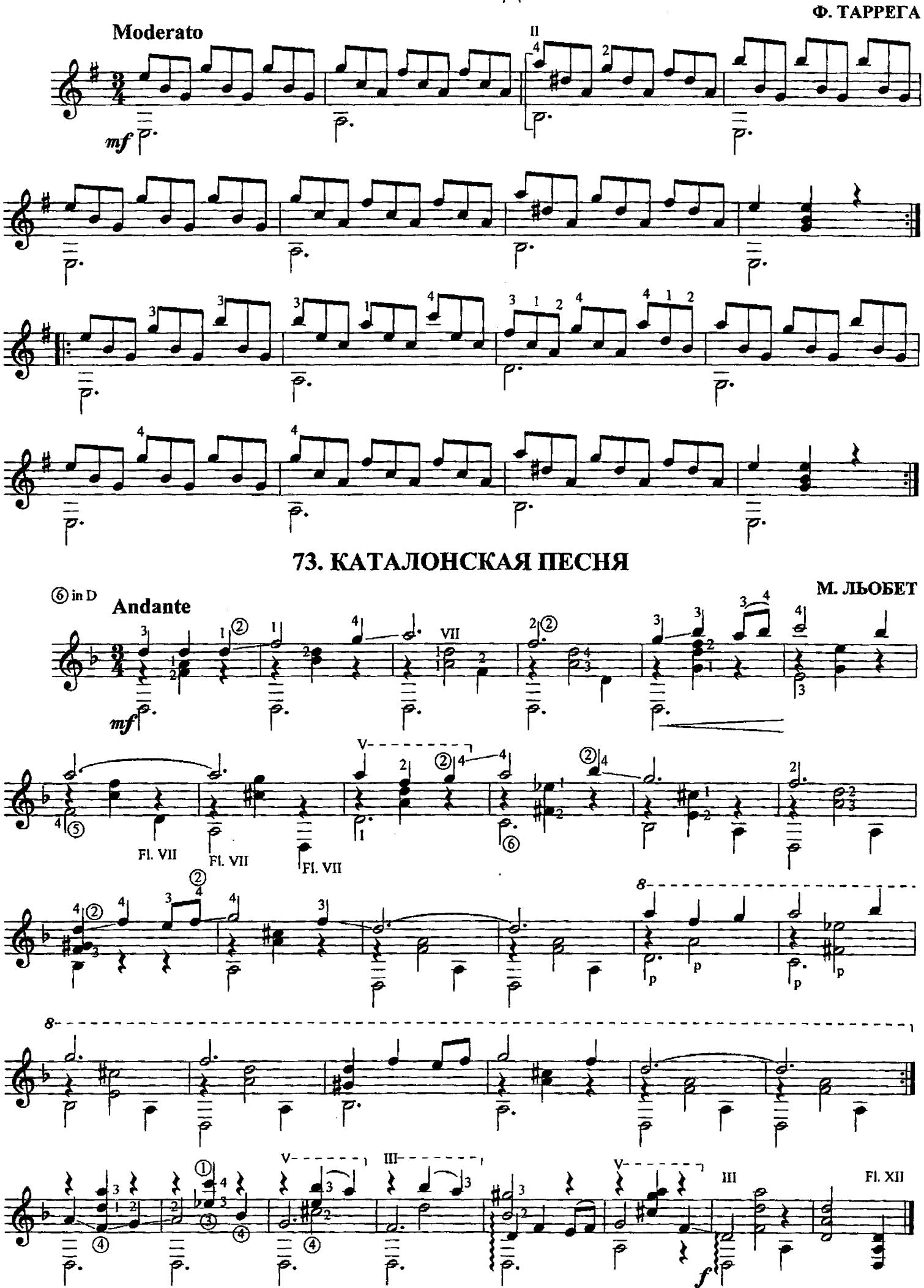

МУЗЫКА ЗАРУБЕЖНЫХ КОМПОЗИТОРОВ XIX-XX в.

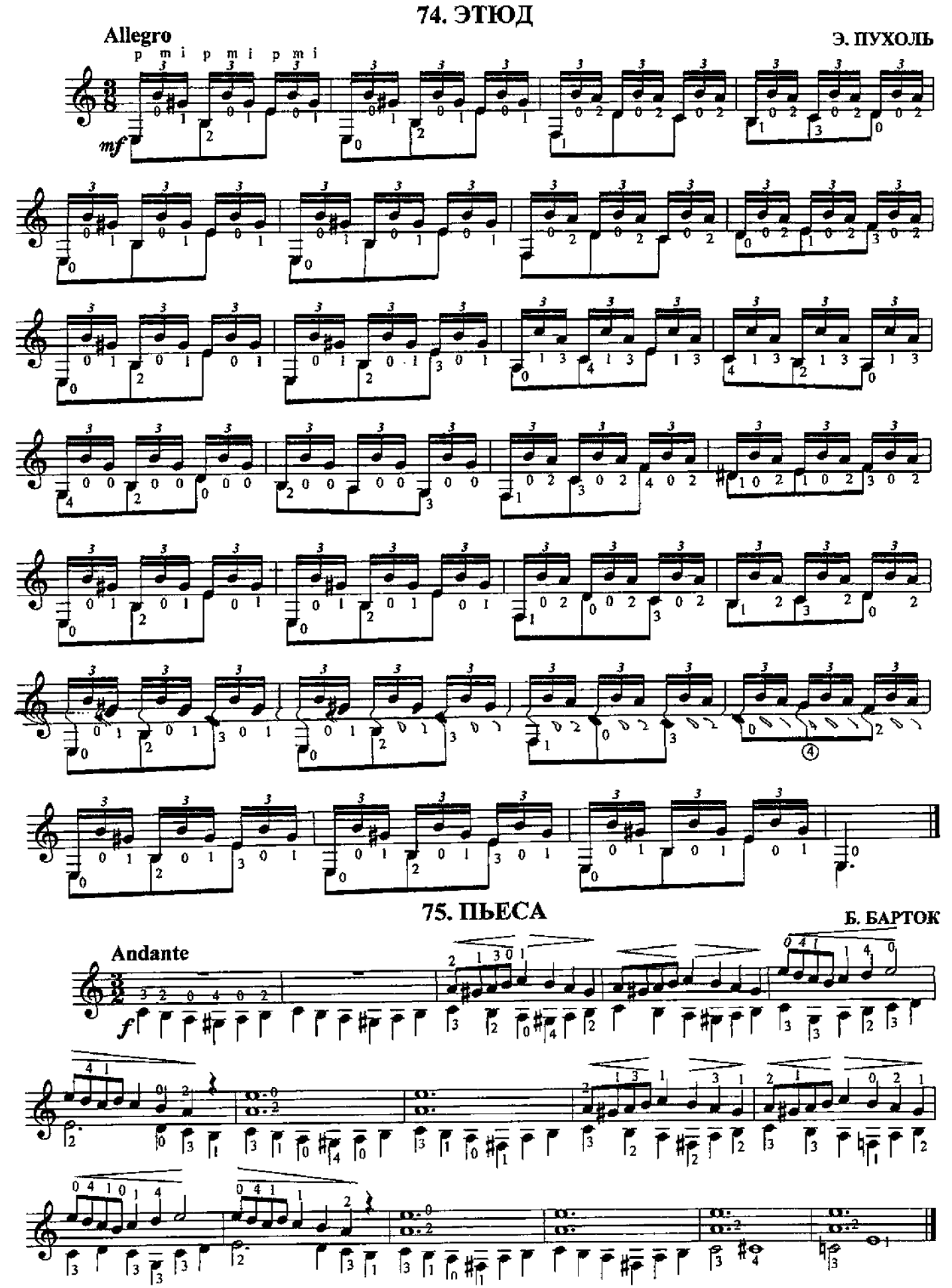

76. POMAHC

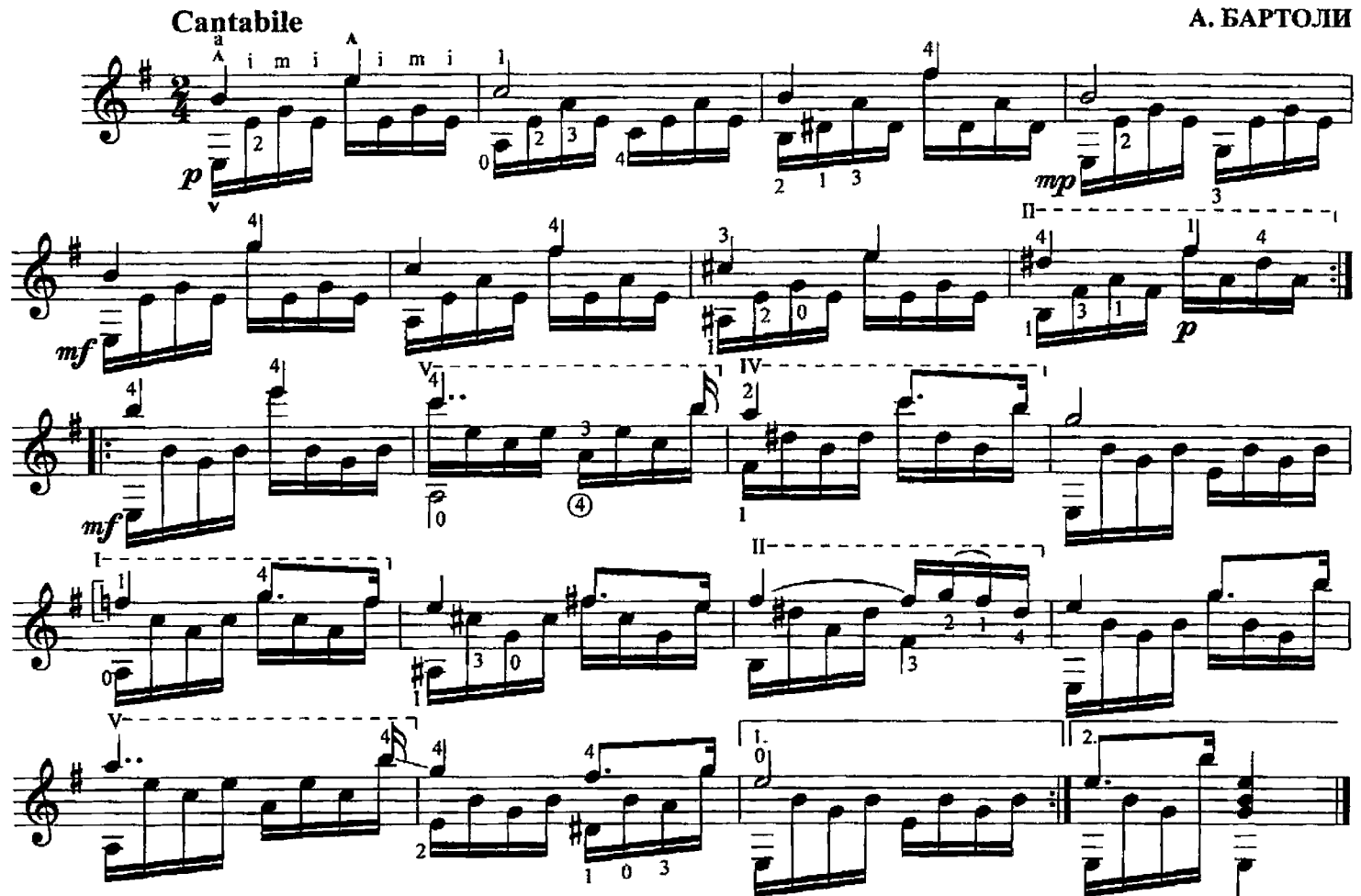

### 77. ВАЛЬС

Ф. ШУБЕРТ

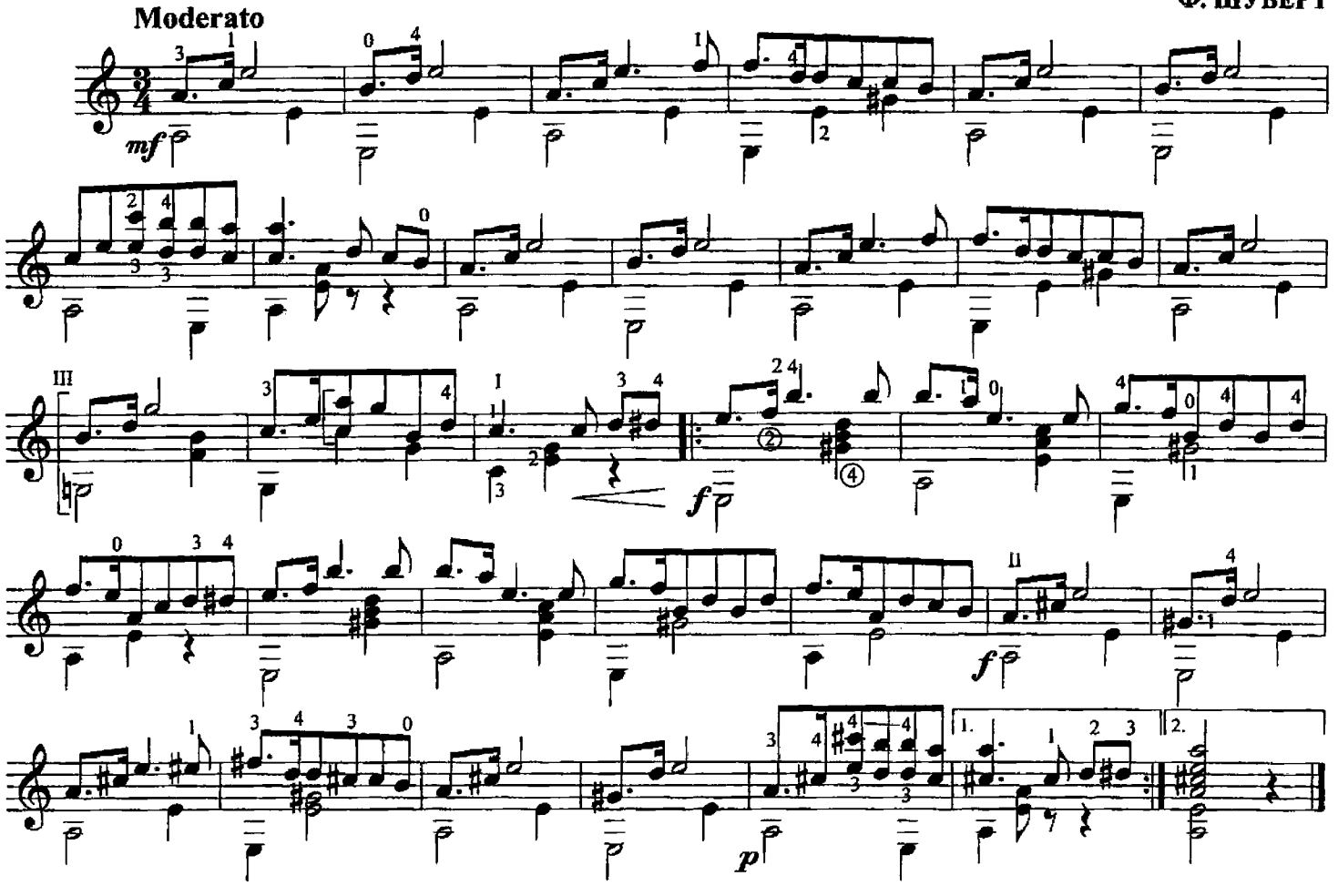

78. ВОЕННЫЙ МАРШ

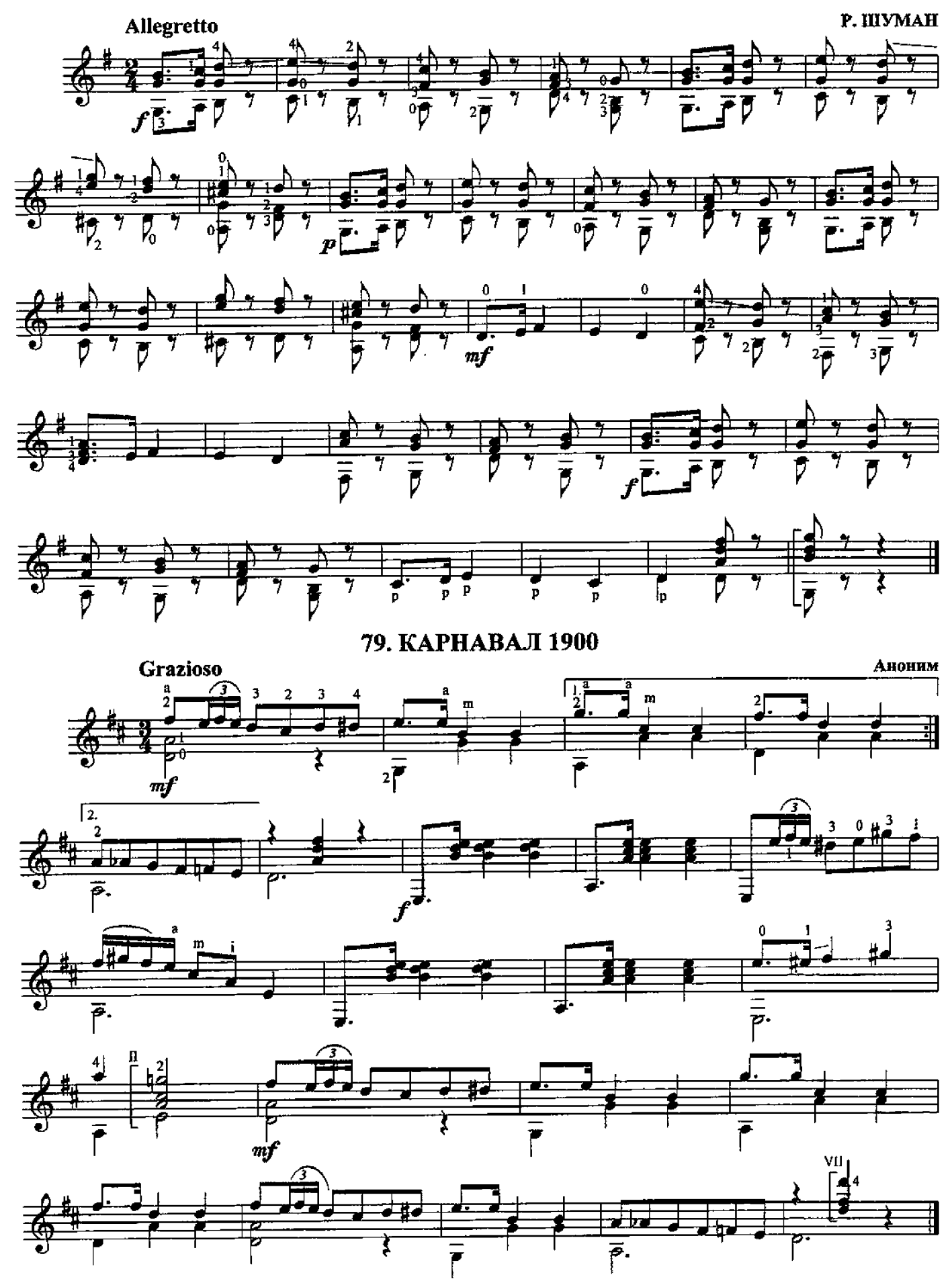

80. FABOT

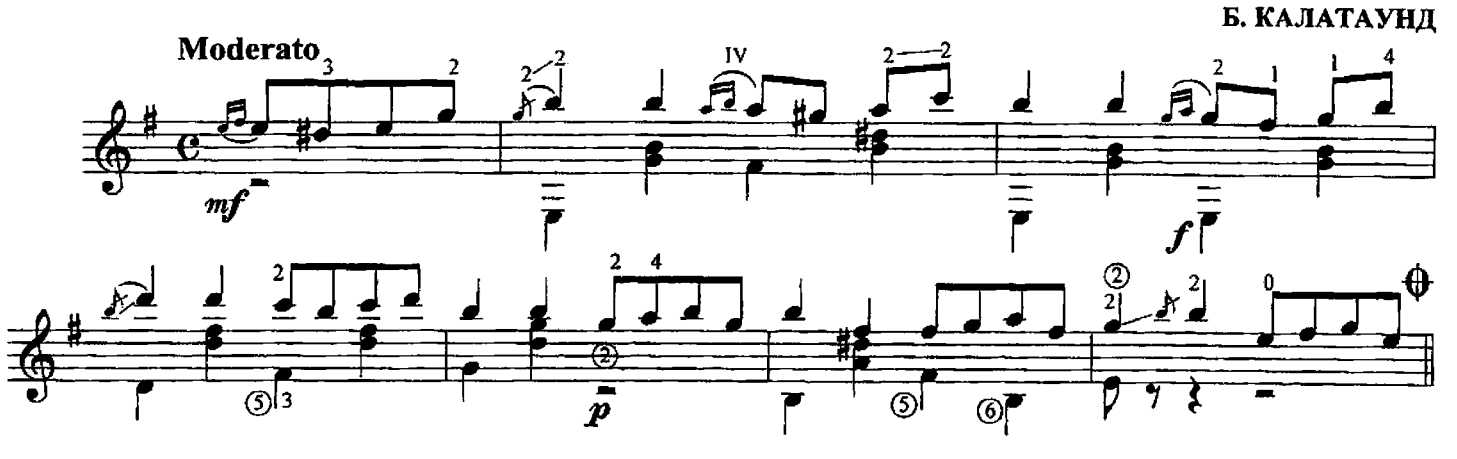

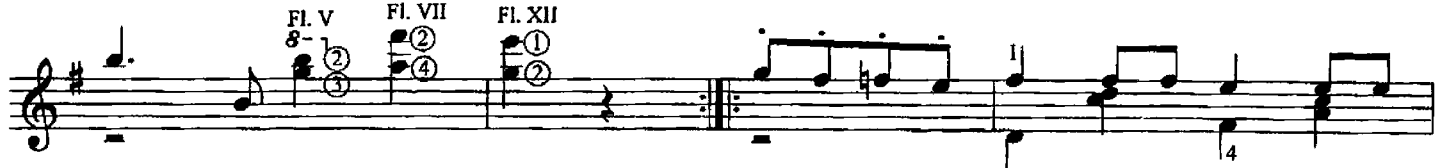

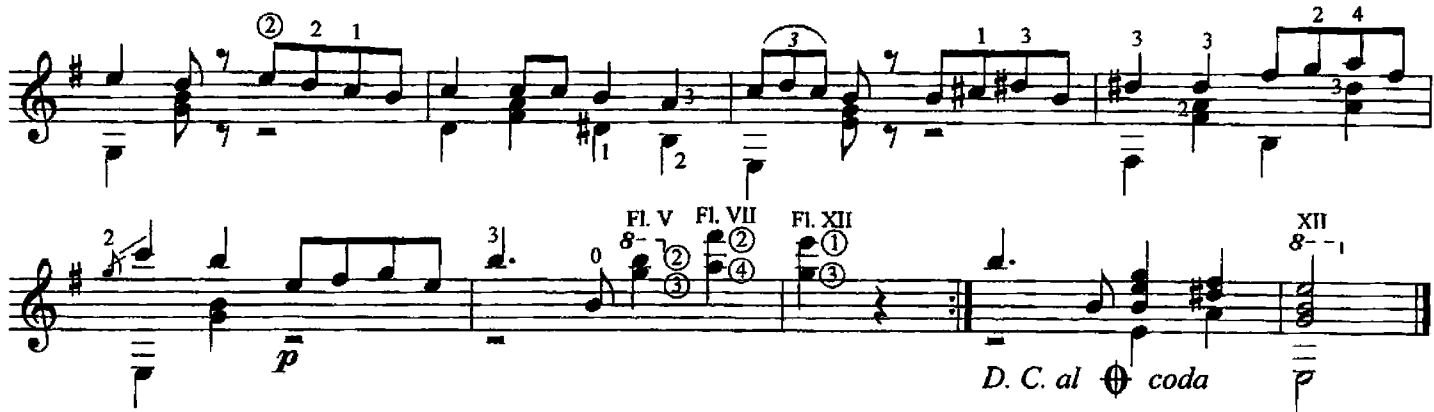

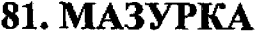

М. РОКАМОРА

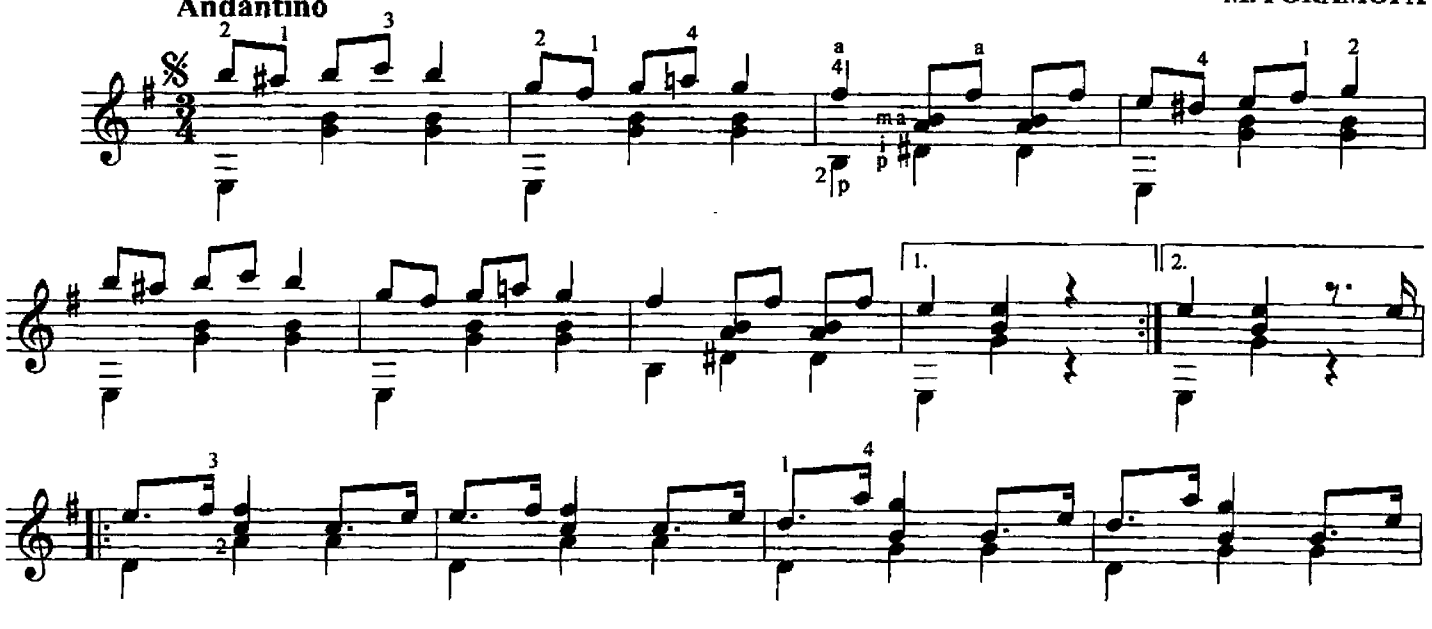

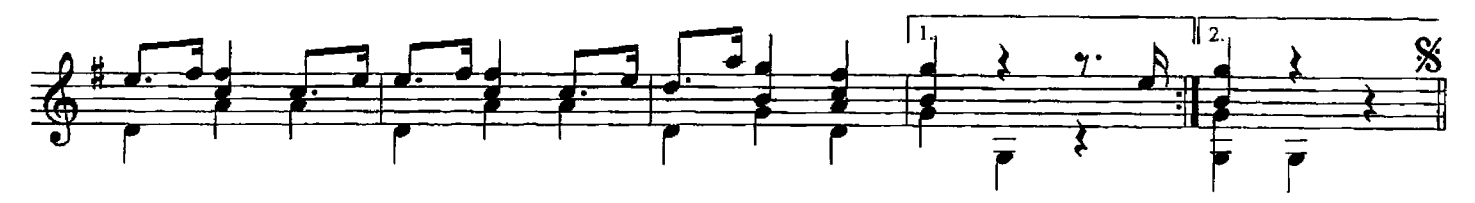

82. ВАЛЬС

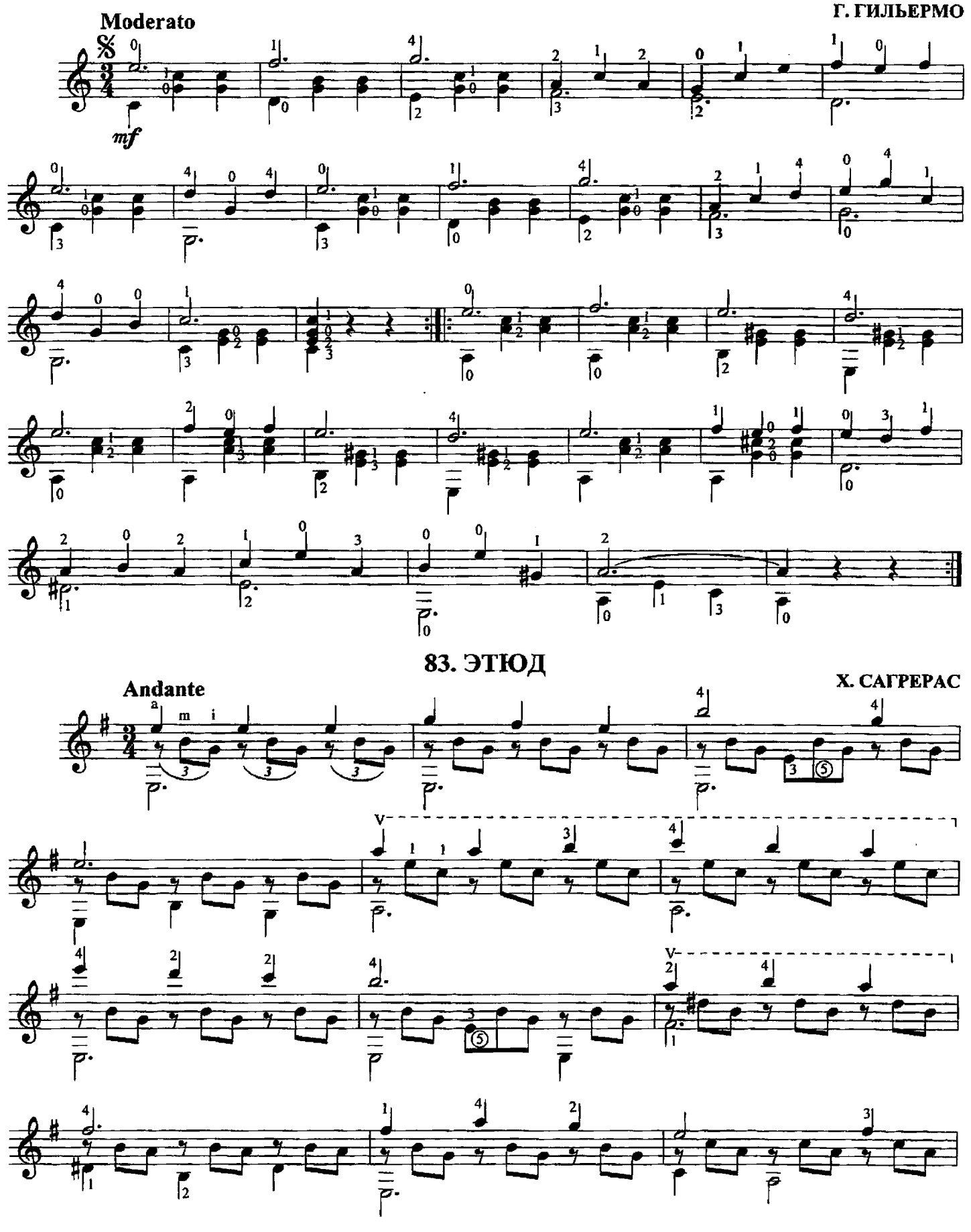

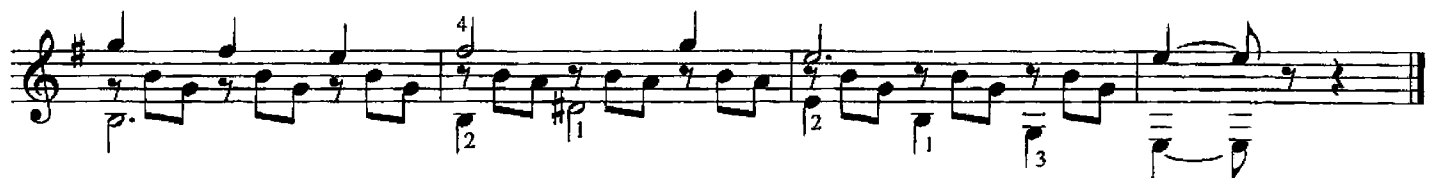

84. ВАЛЬС

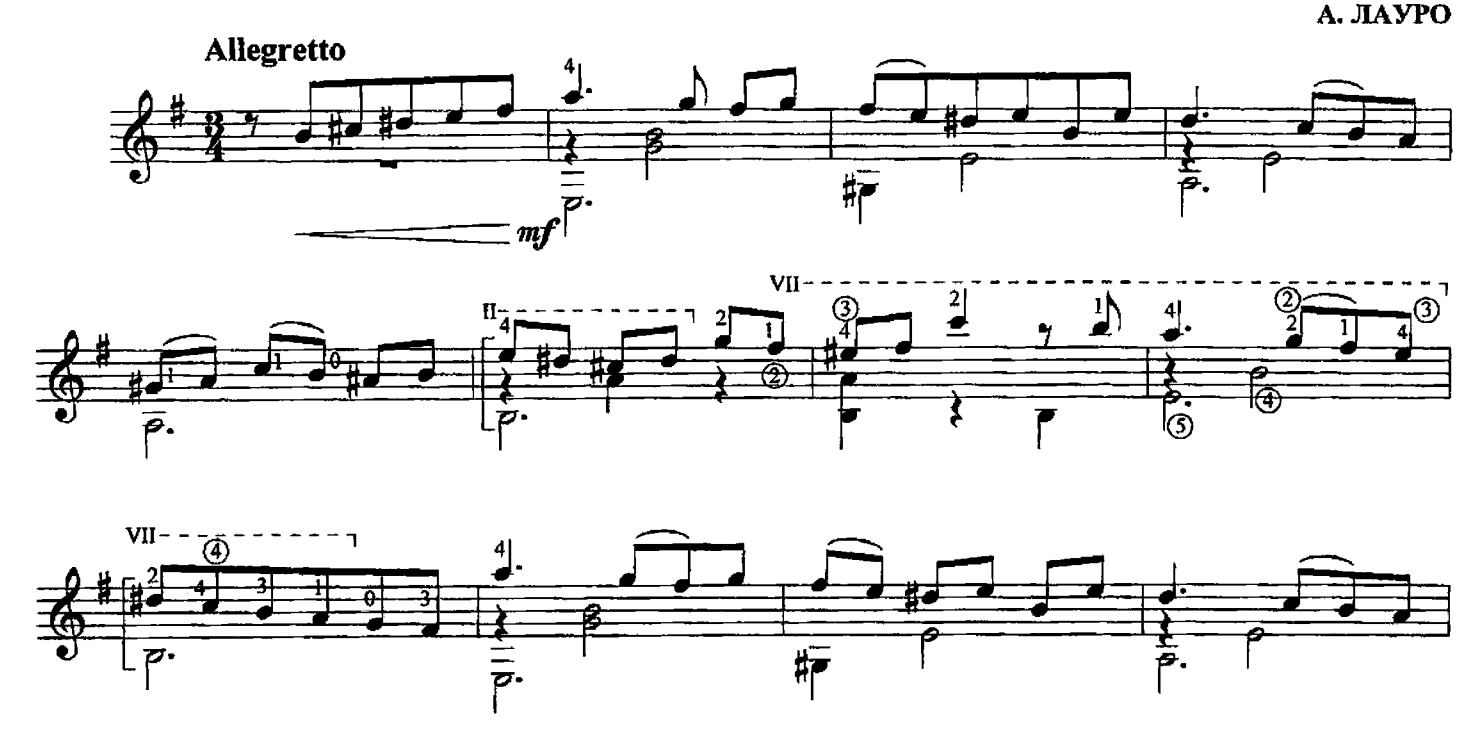

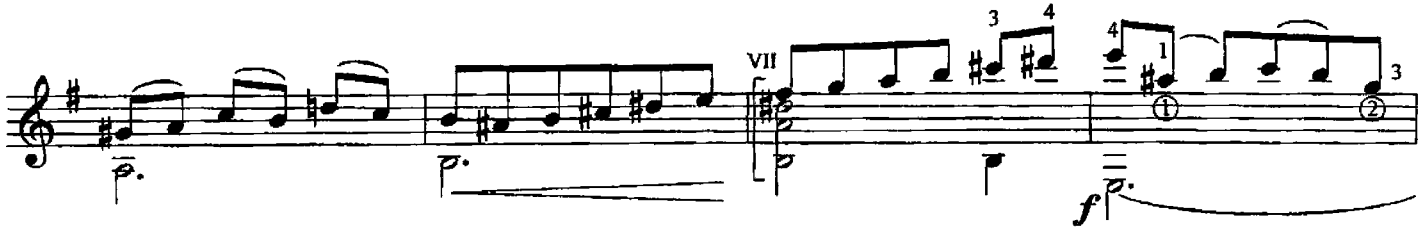

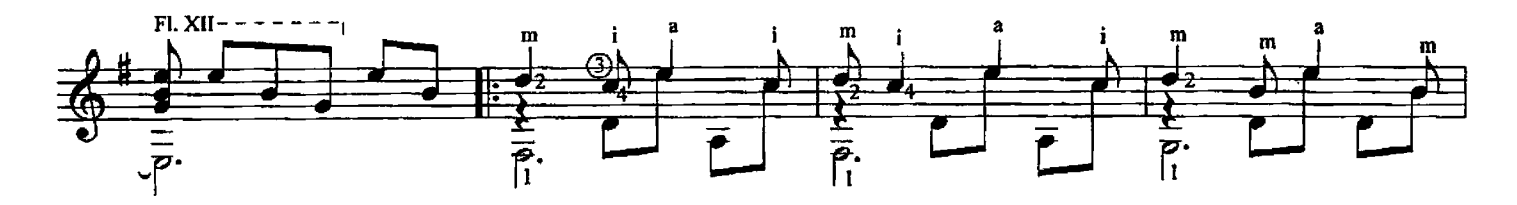

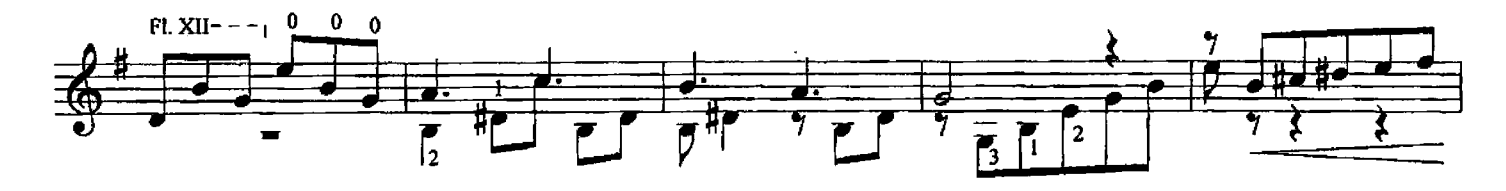

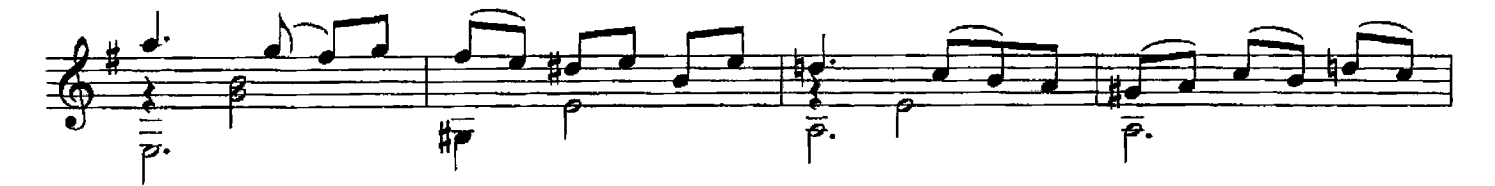

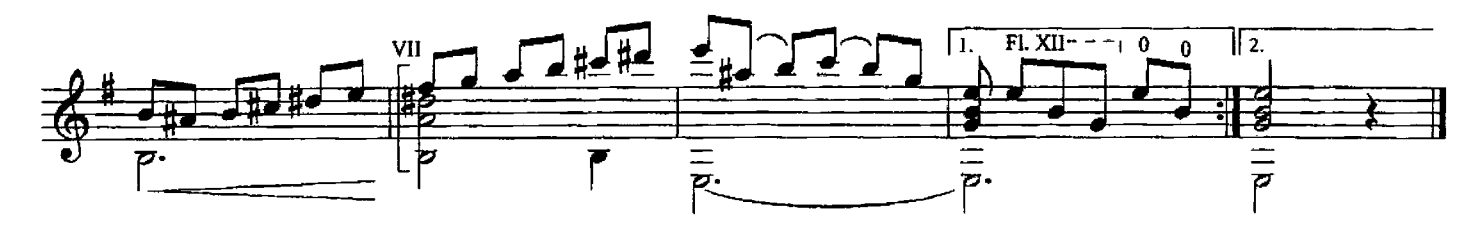

#### 85. ПОЛОНЕЗ

И. ПАДОВЕС

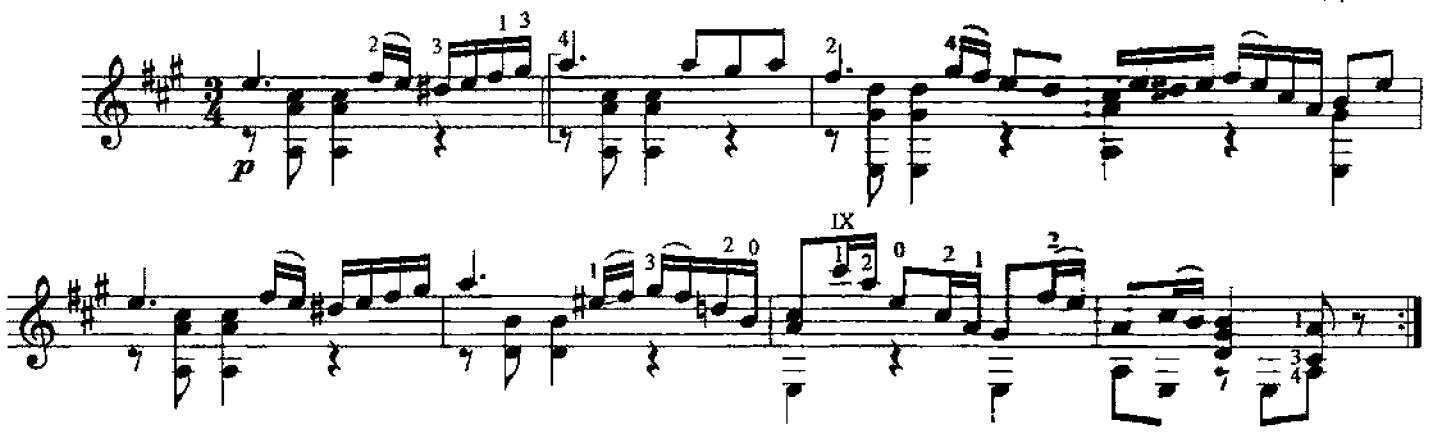

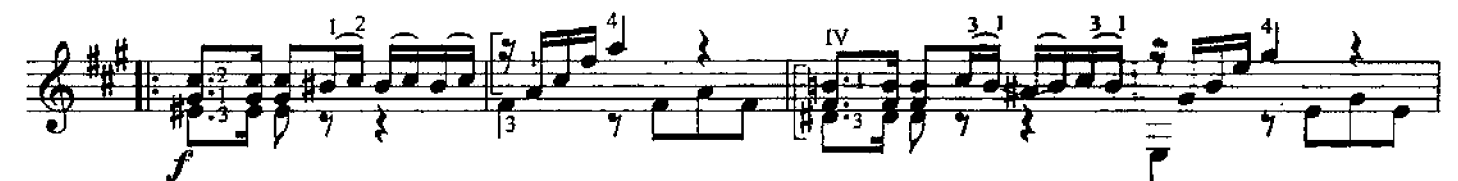

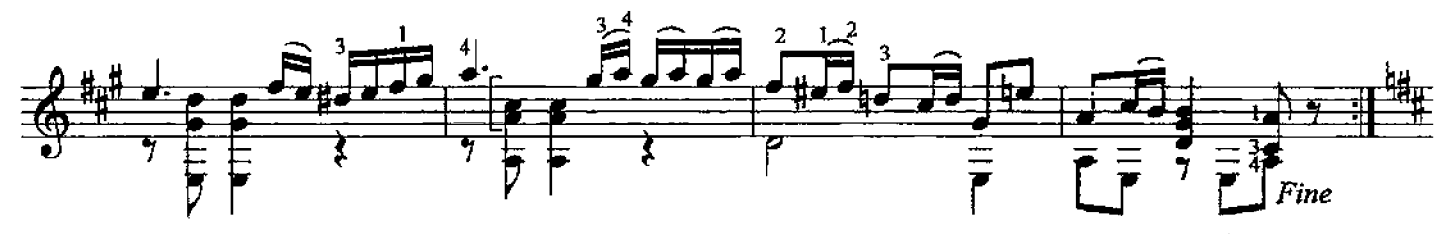

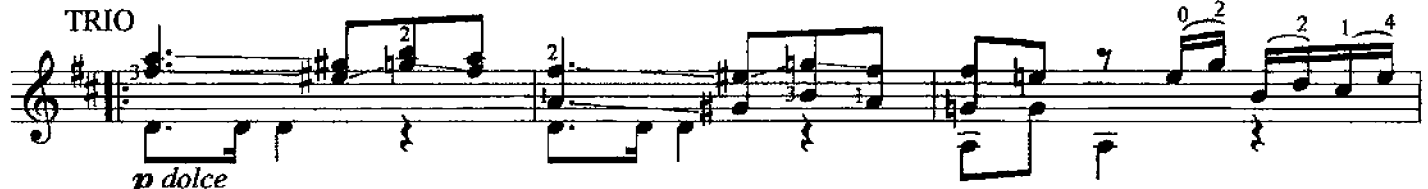

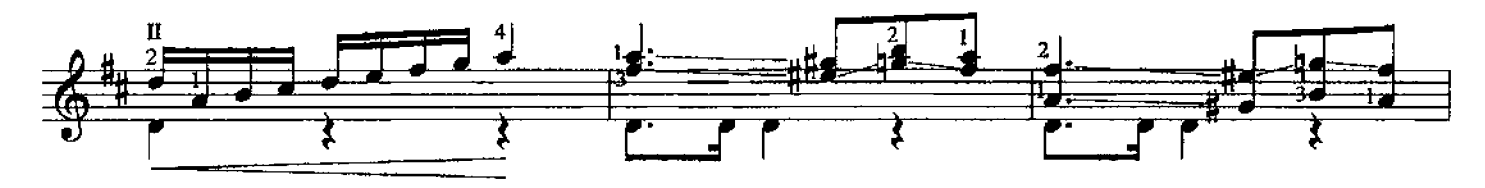

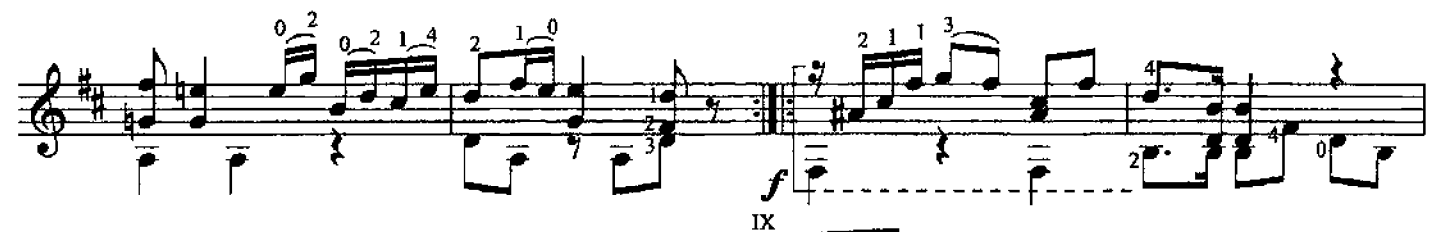

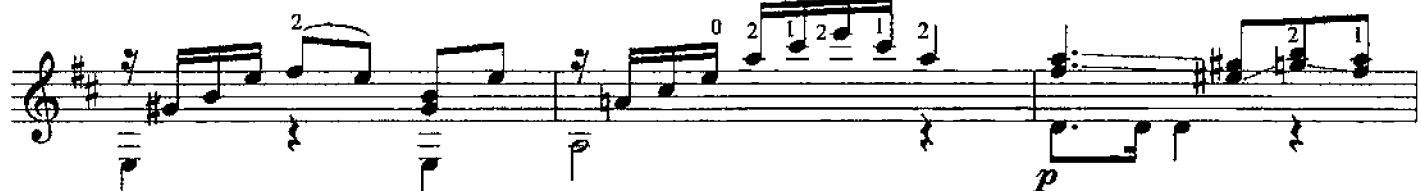

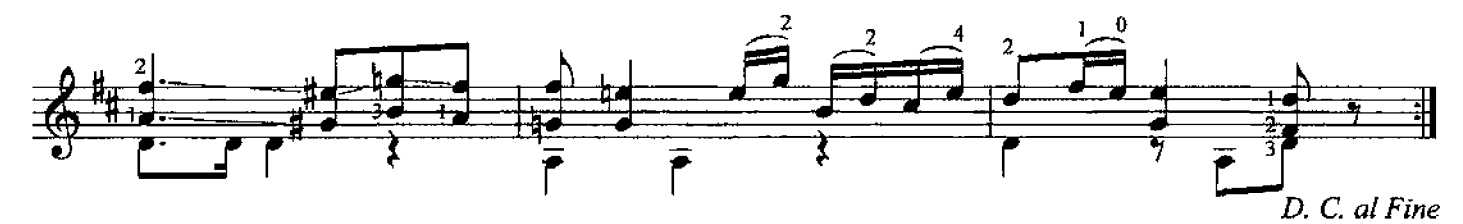

Н. ПАГАНИНИ

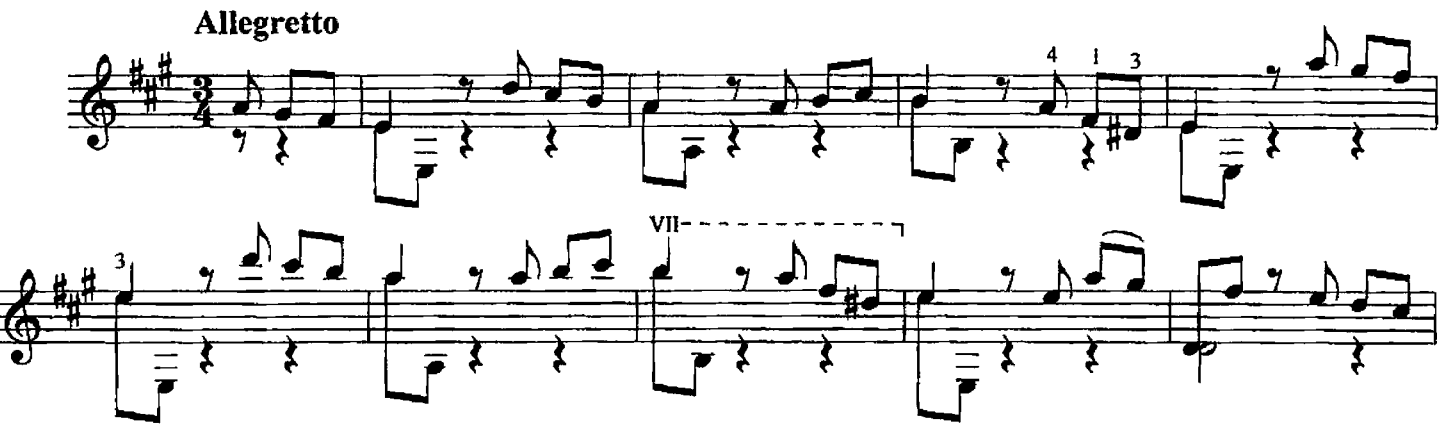

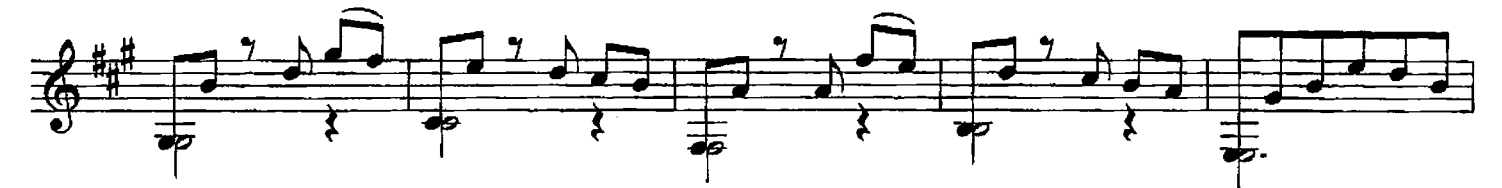

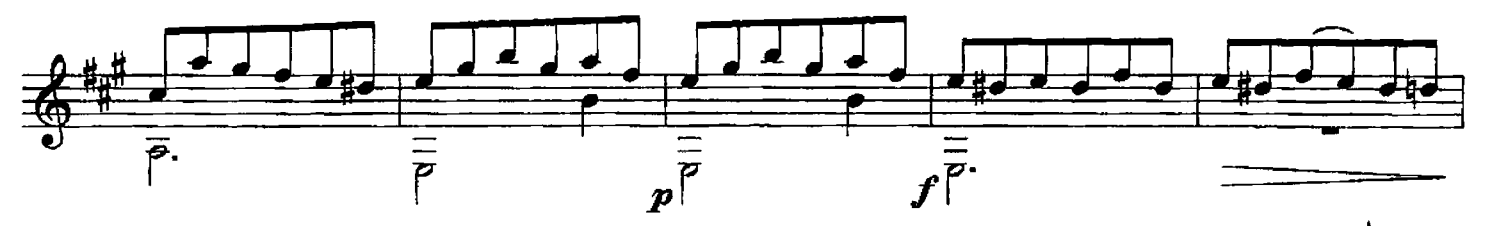

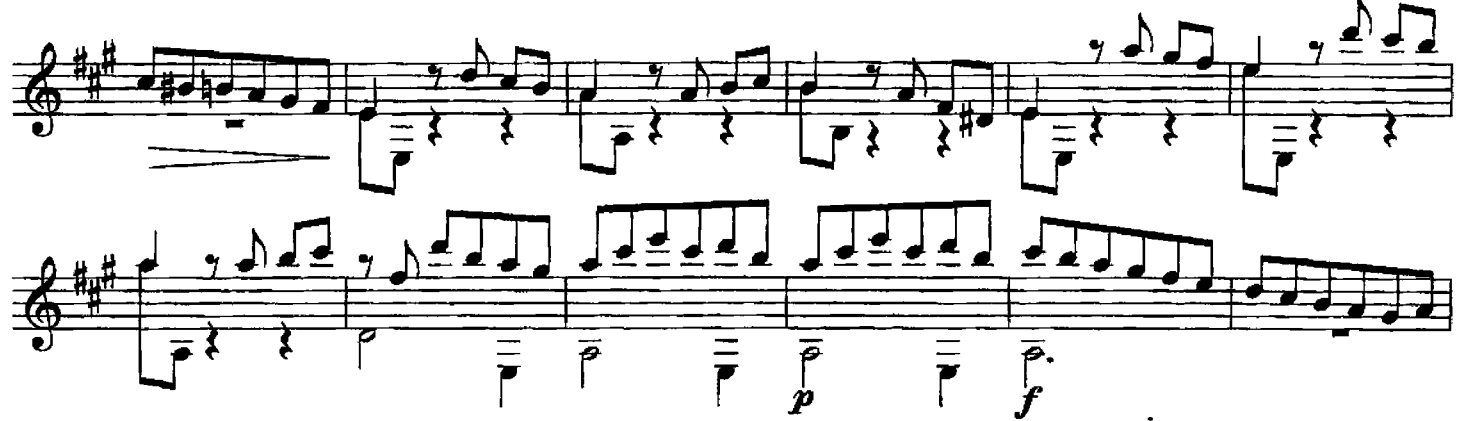

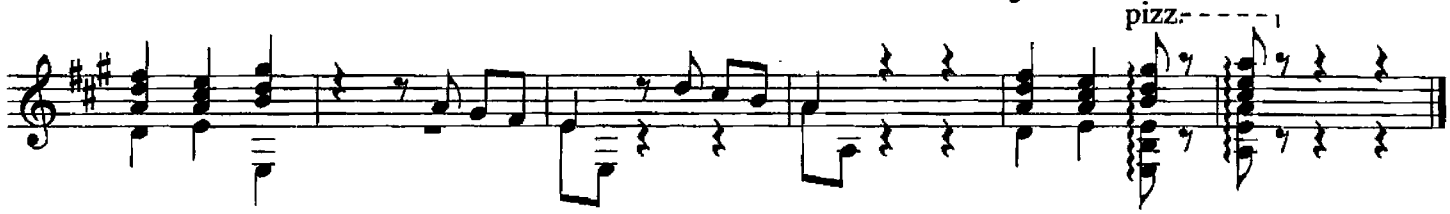

87. ПРЕЛЮДИЯ № 20

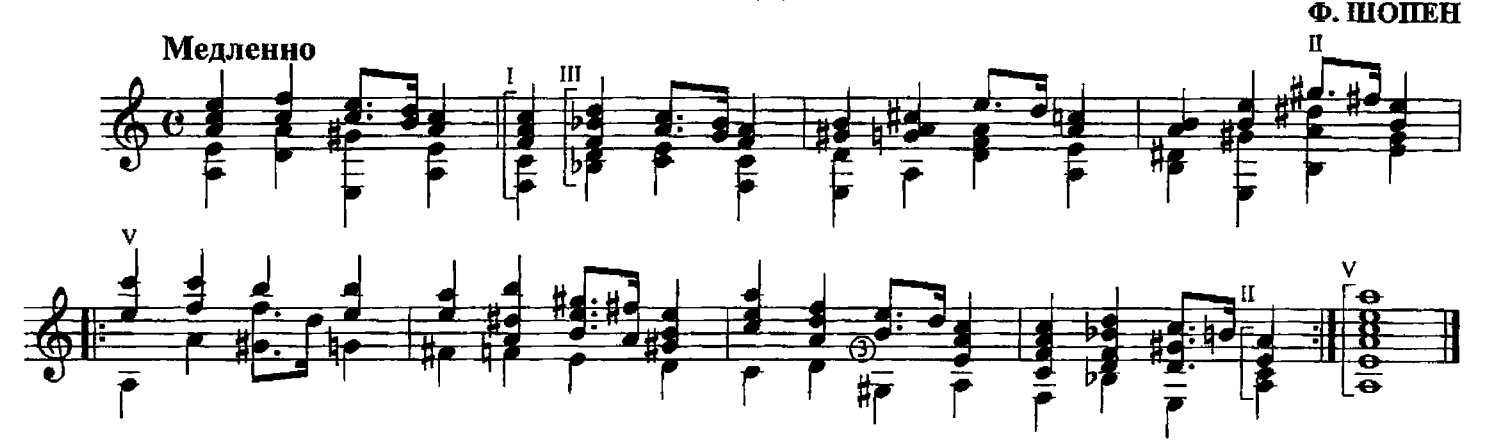

88. ЗЕЛЕНЫЕ РУКАВА обработка старинной английской народной песни

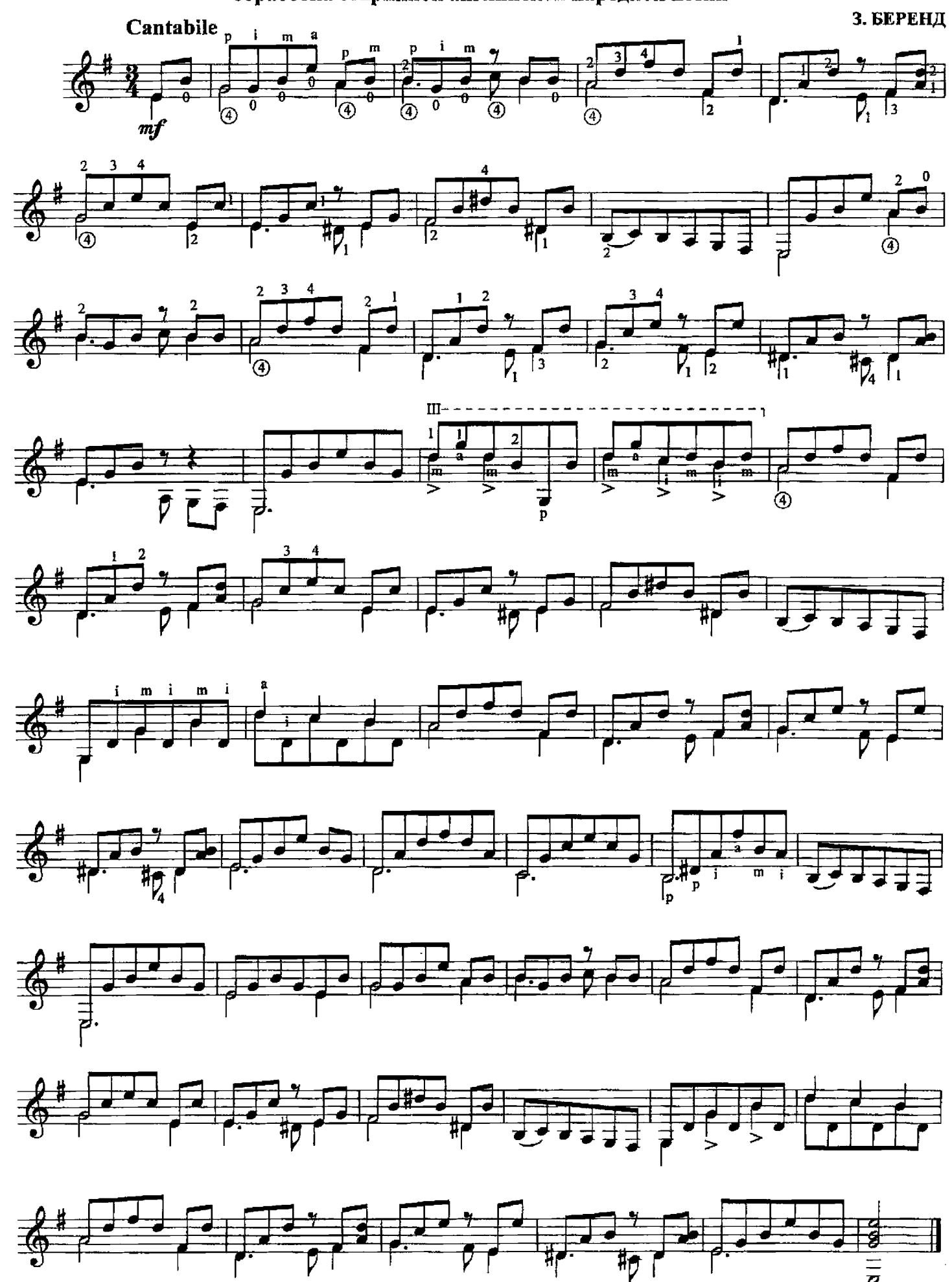

89. ВАЛЬС-МАЗУРКА

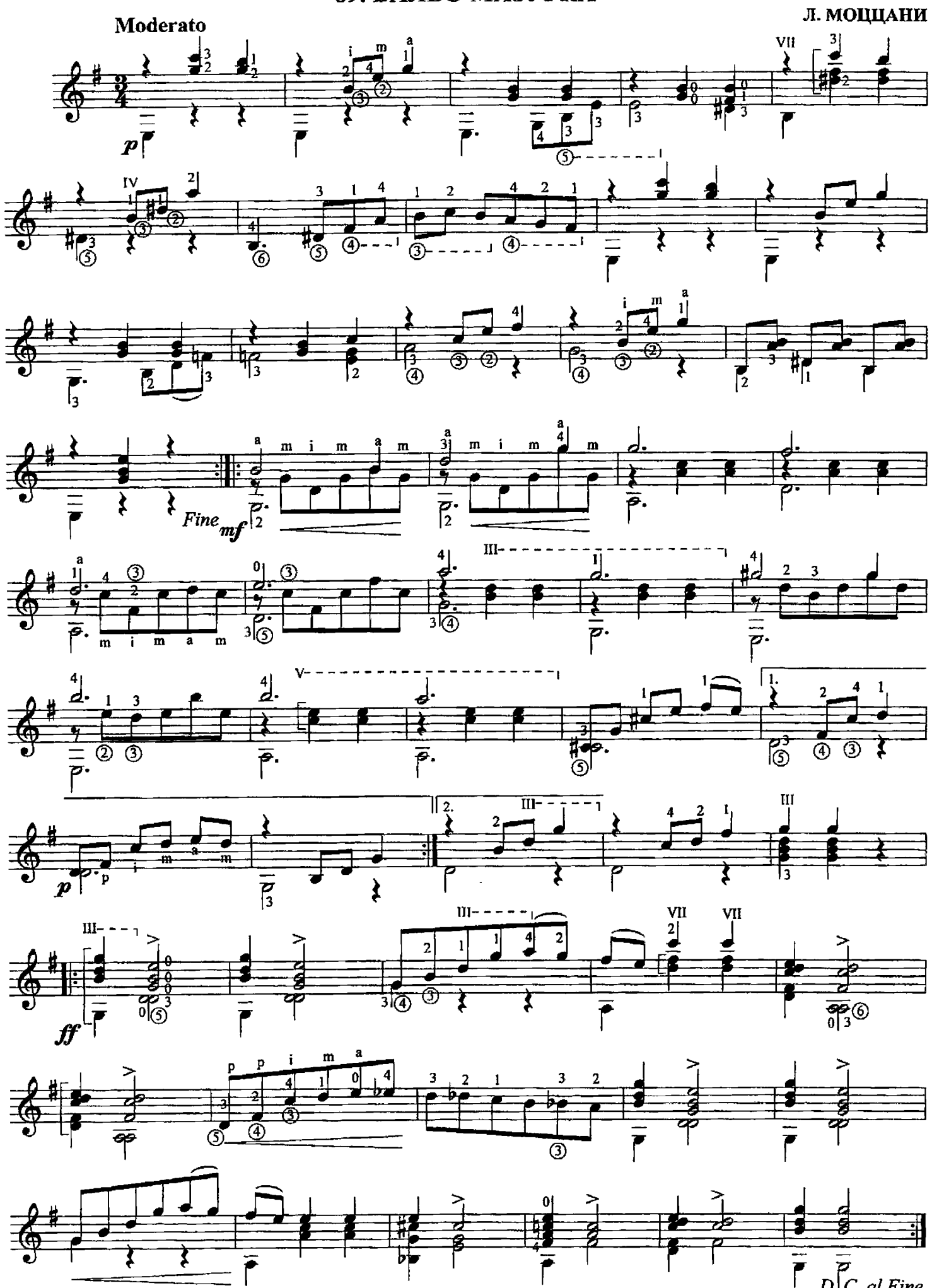

### 90. МАЗУРКА

#### А. БЕРНАРДИНИ

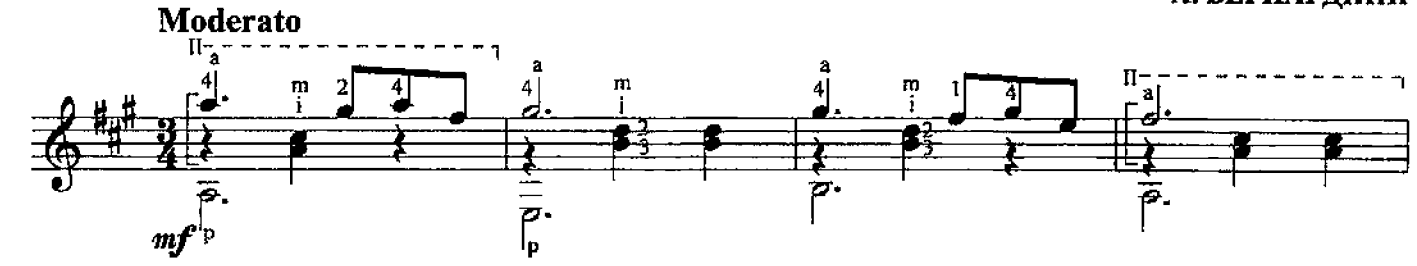

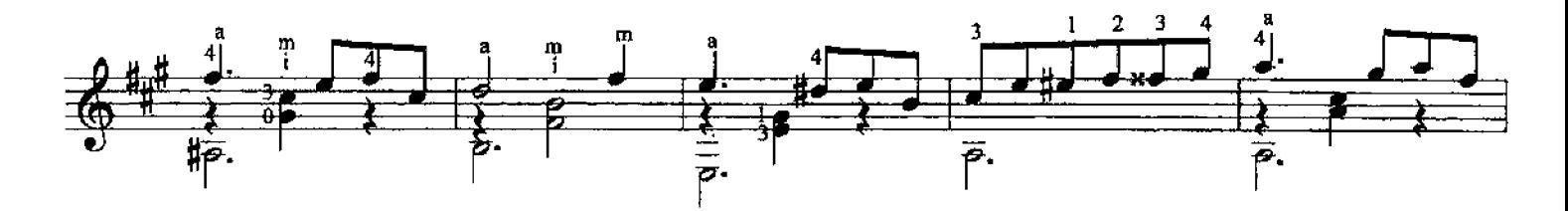

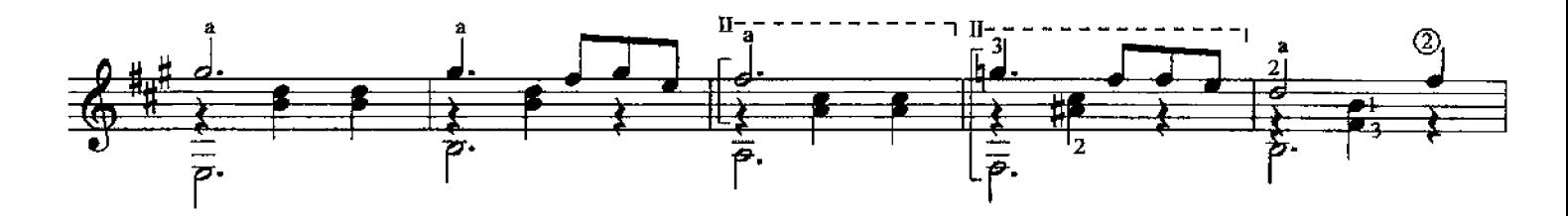

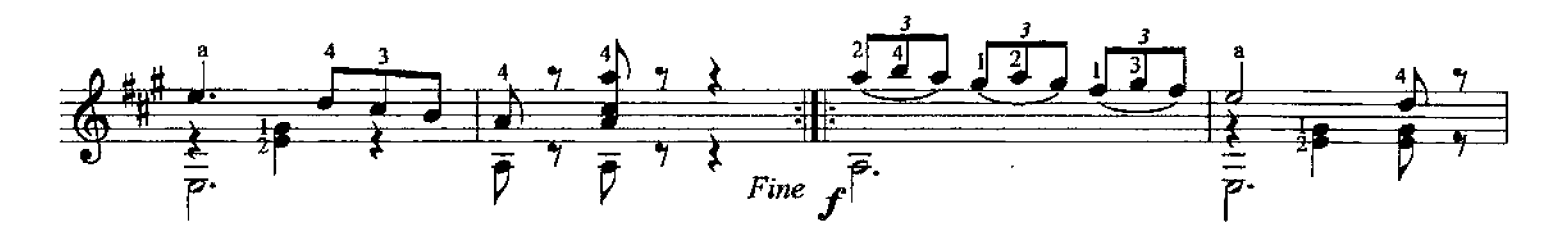

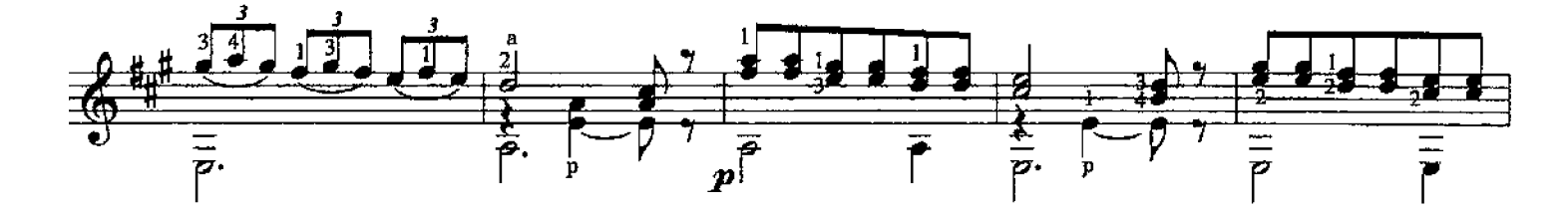

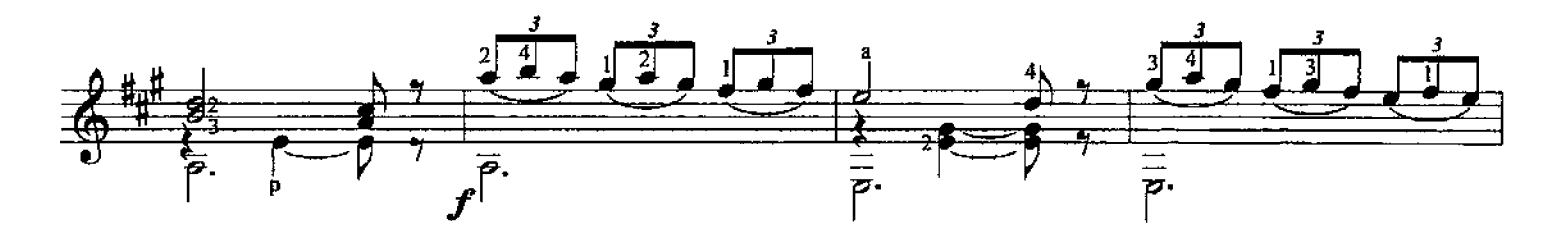

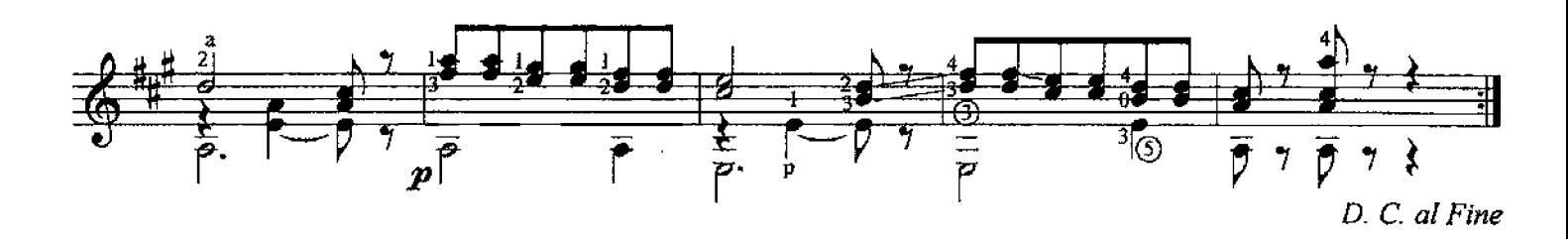

91. POMAHC

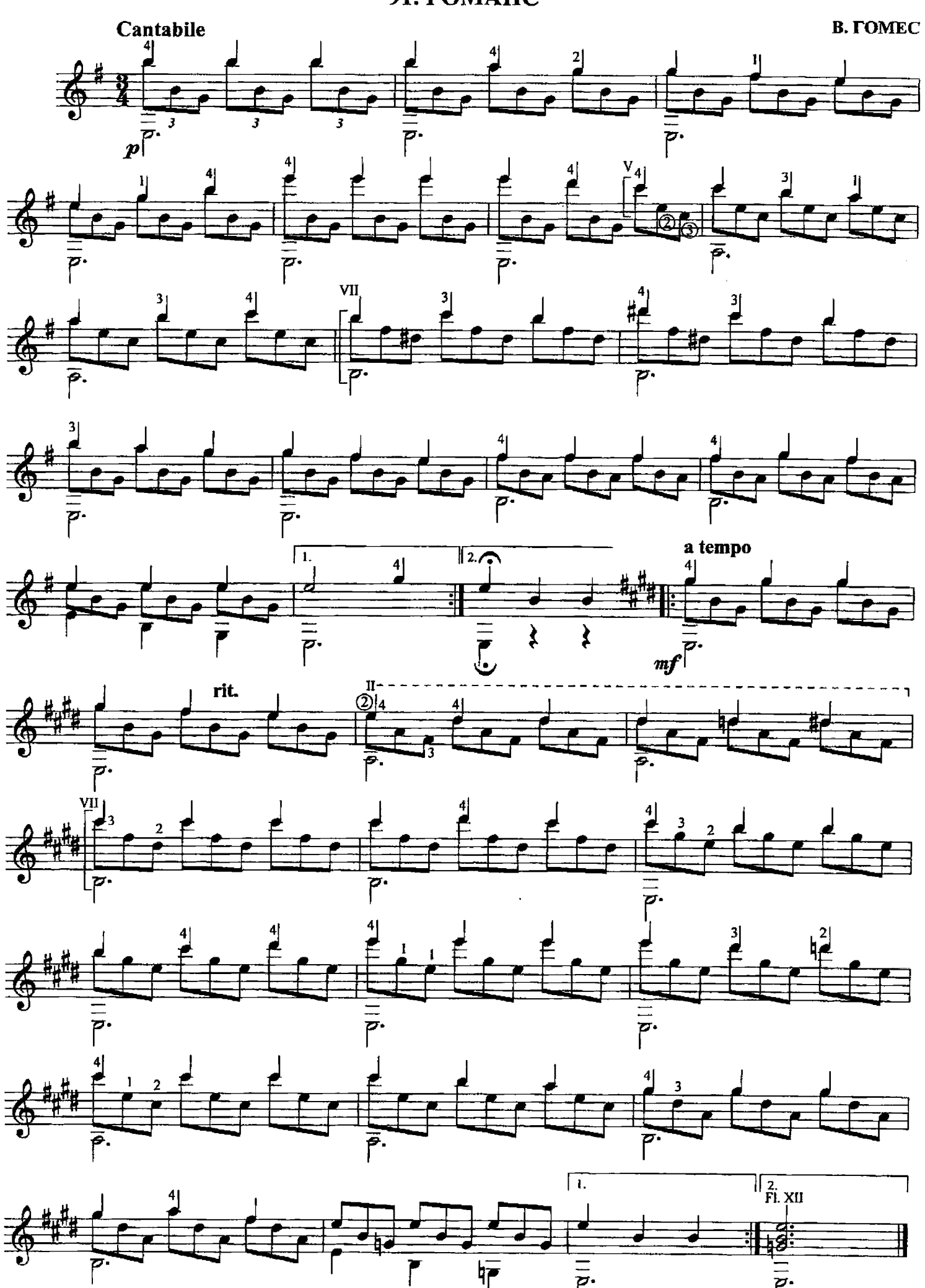

57

Д. СЕМЕНЗАТО

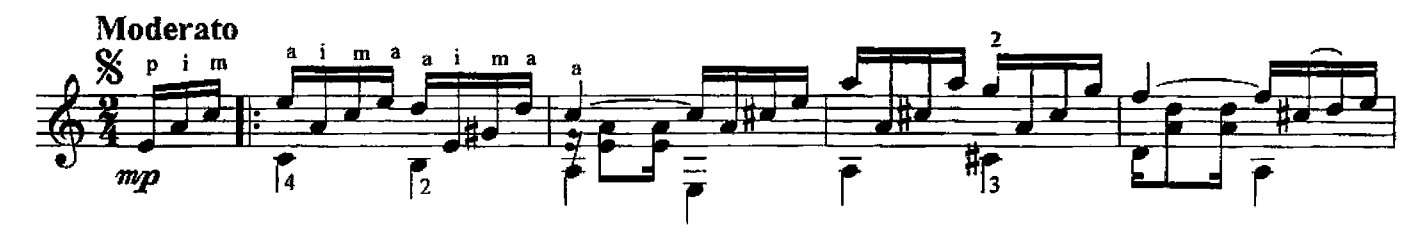

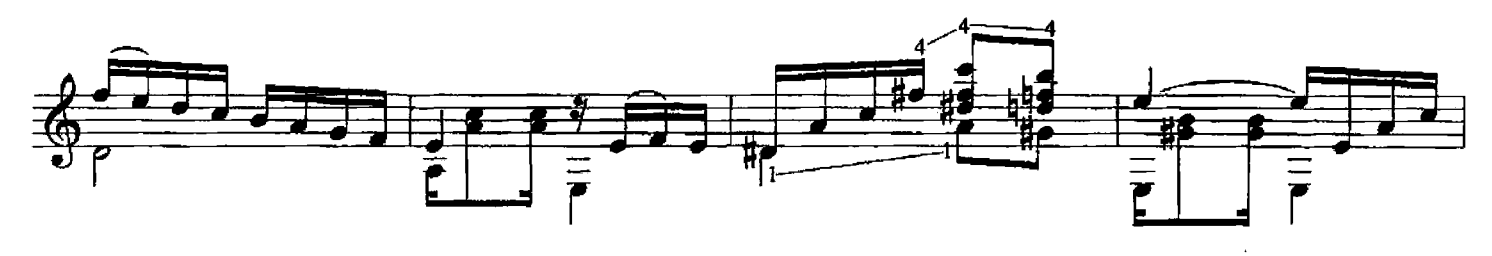

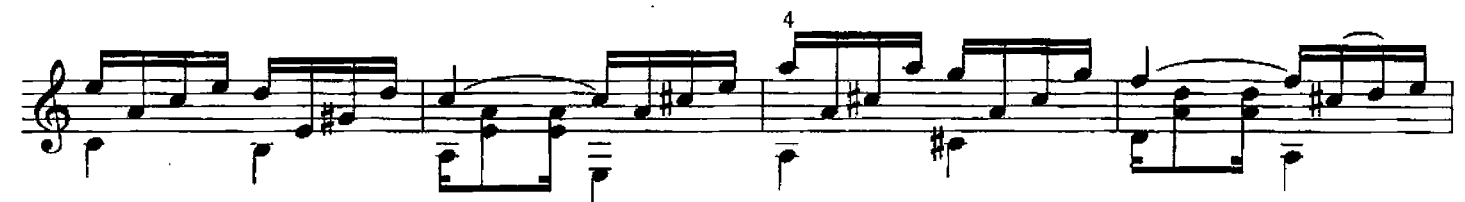

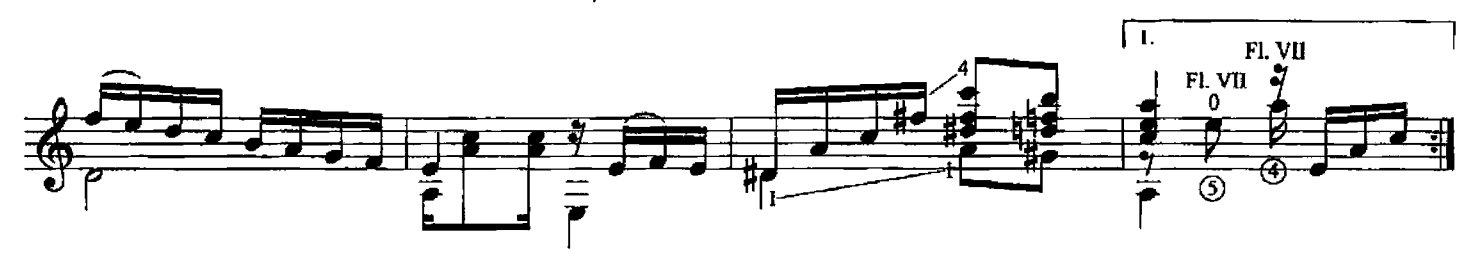

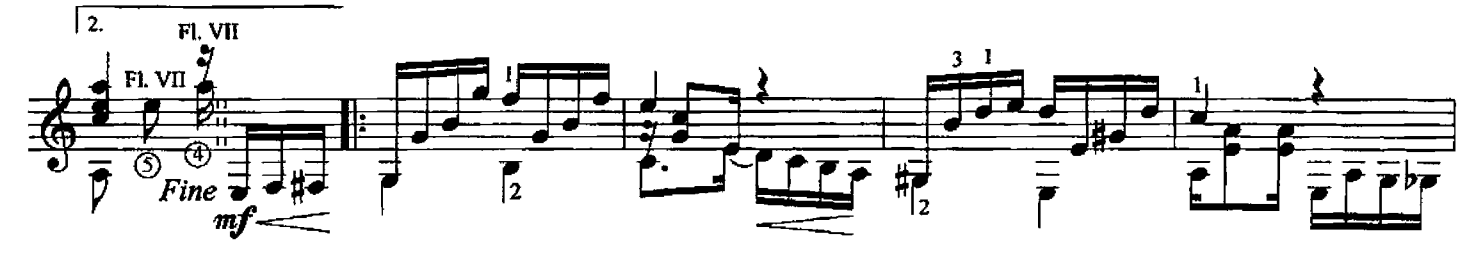

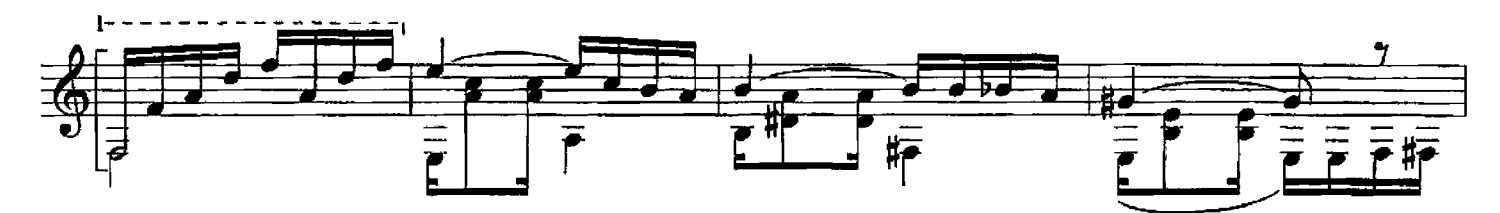

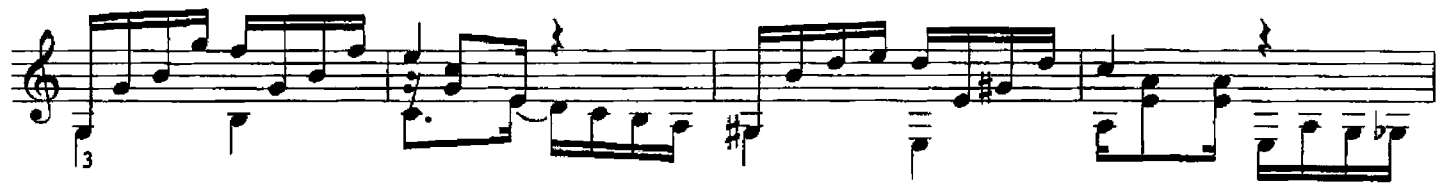

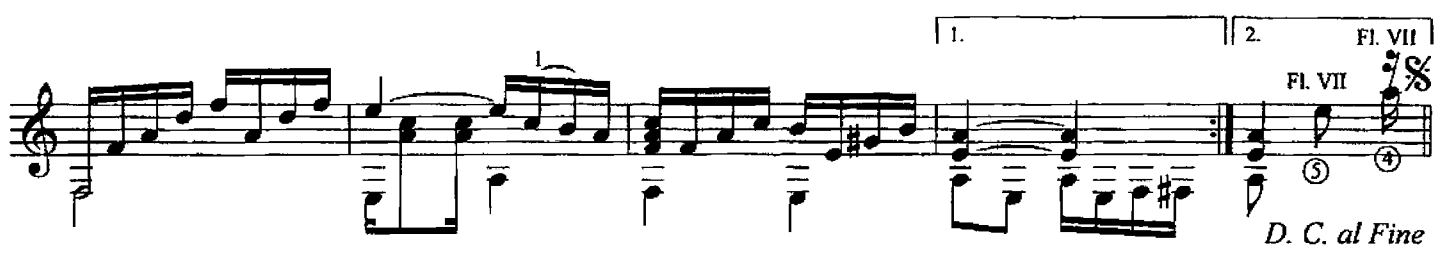

#### 93. АРГЕНТИНСКАЯ МЕЛОДИЯ

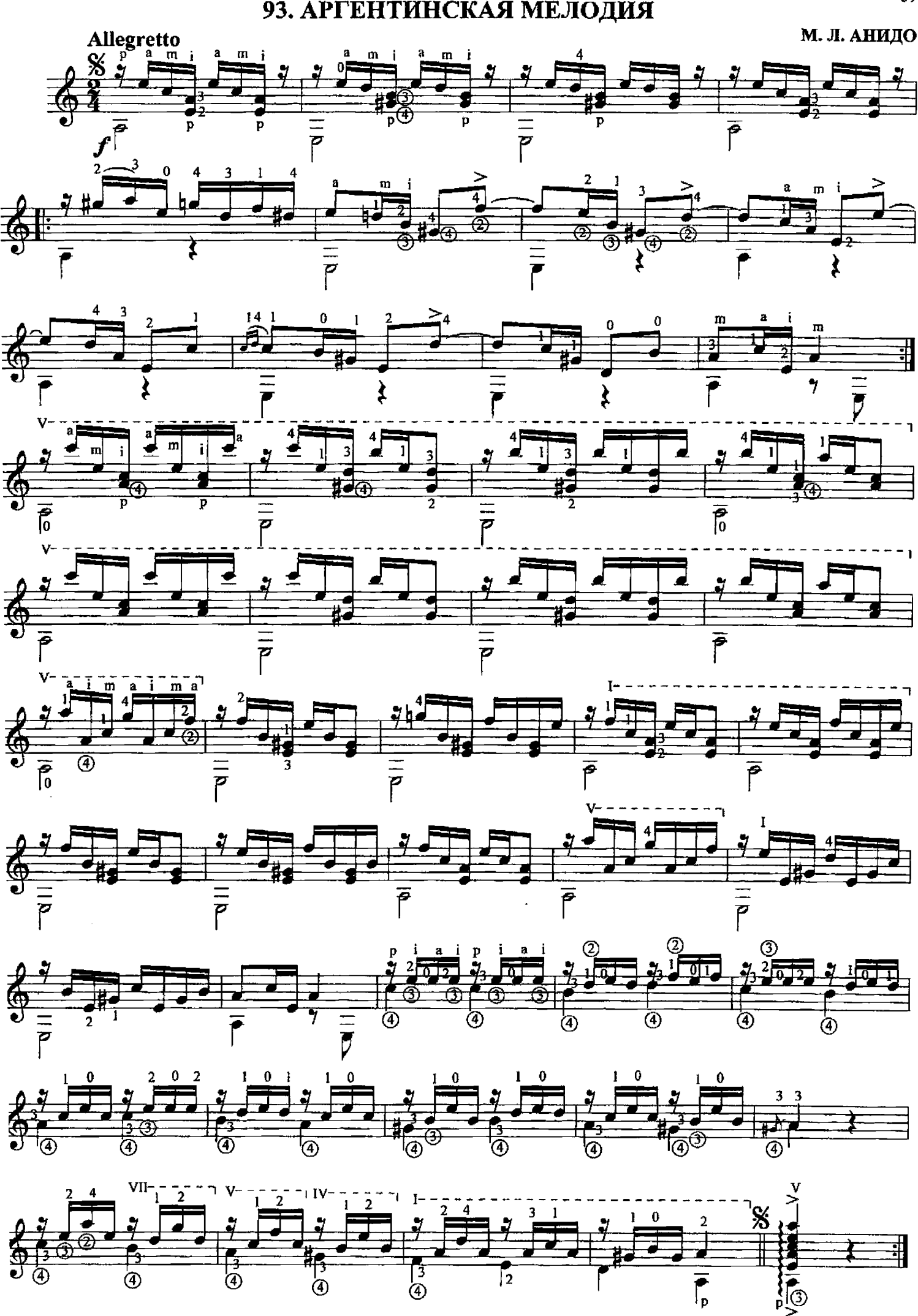

#### 94. СОЛЕАРЕС

Аноним

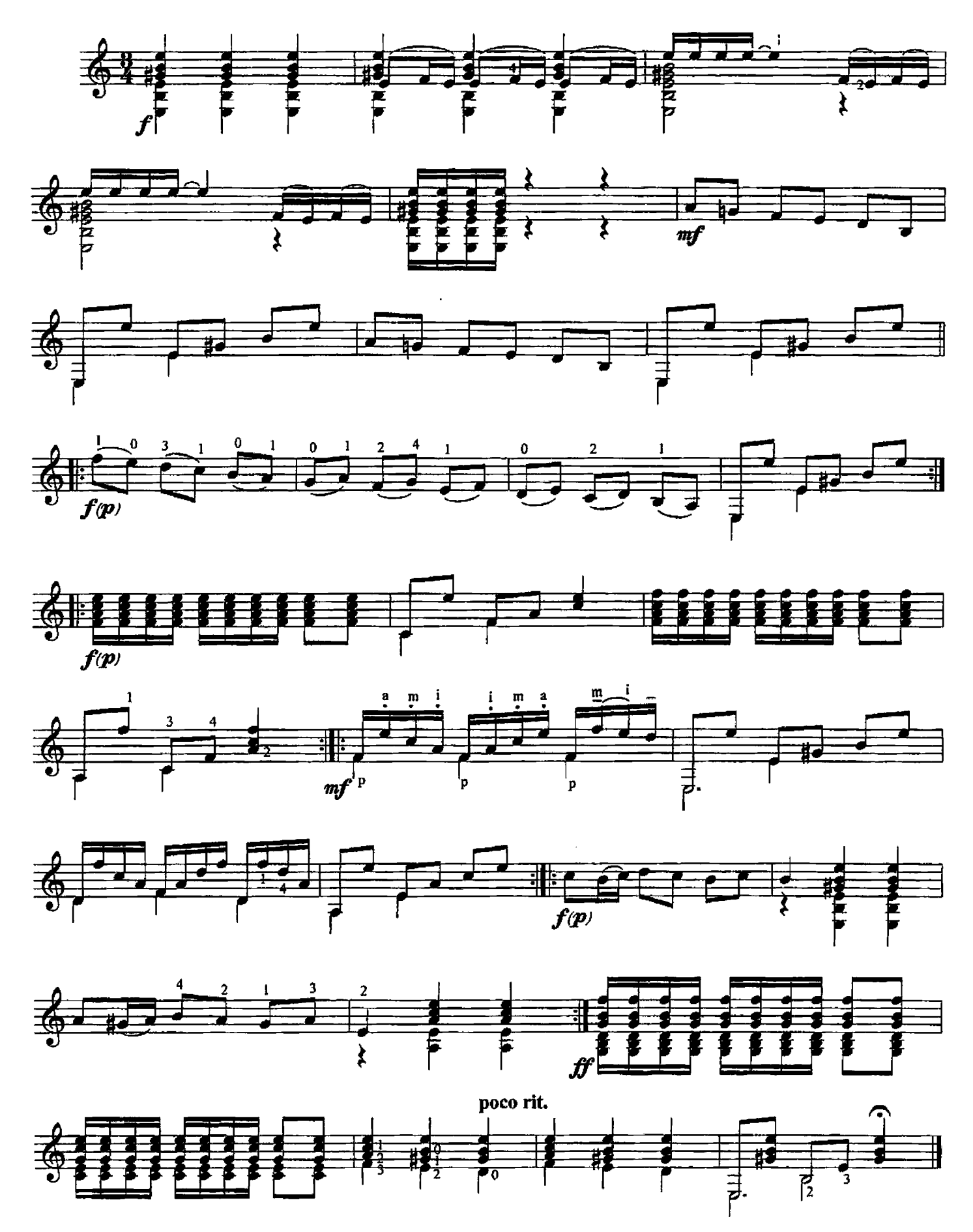

#### 95. МАЛАГУЭНЬЯ

Аноним

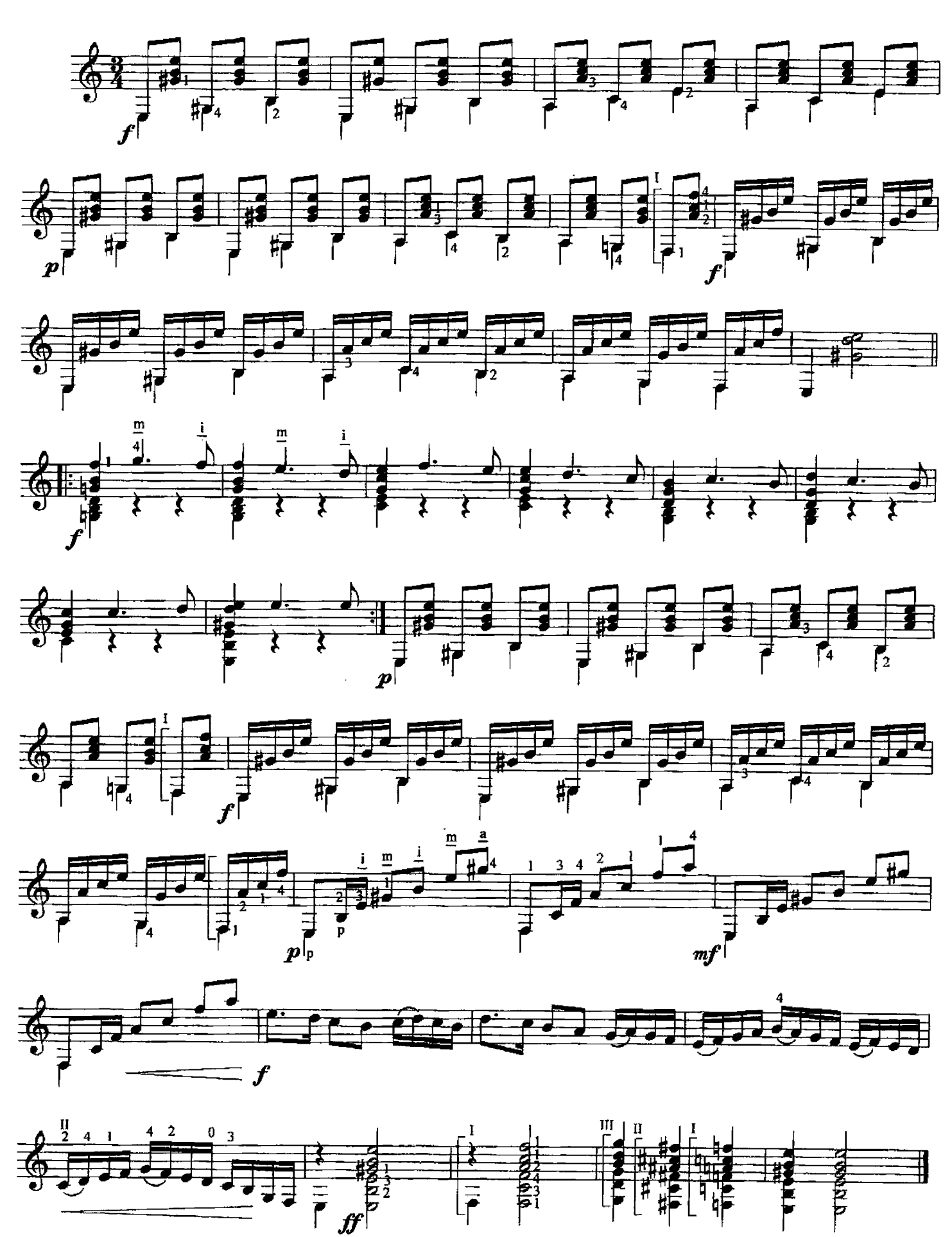

Н. АЛЬФОНСО

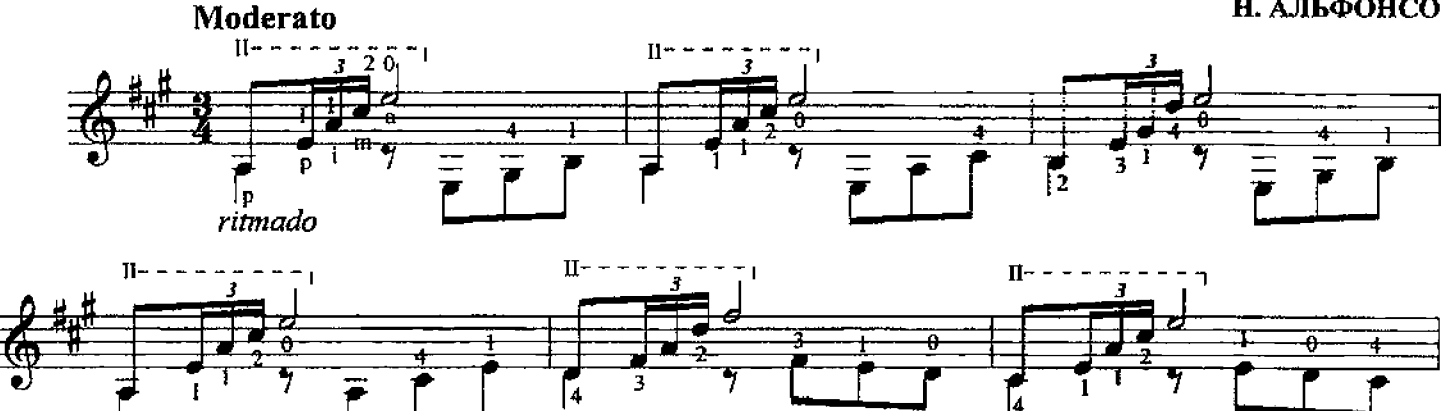

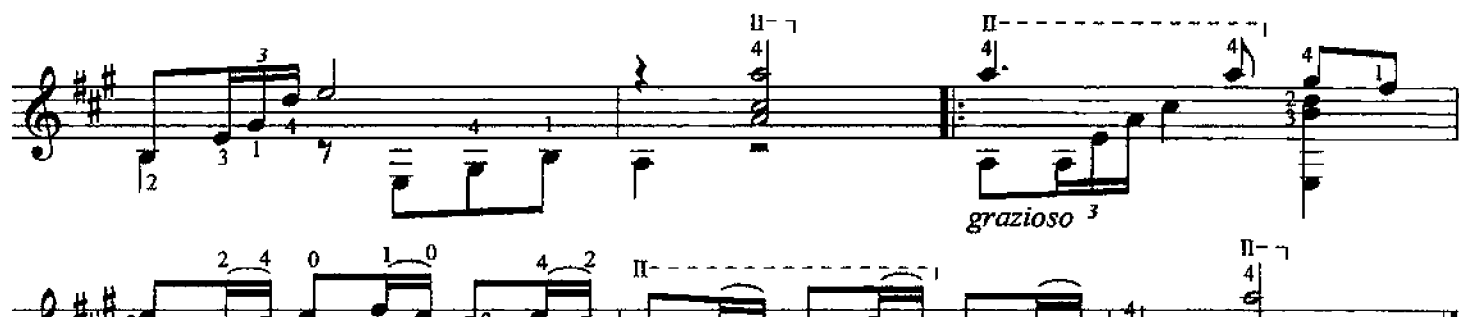

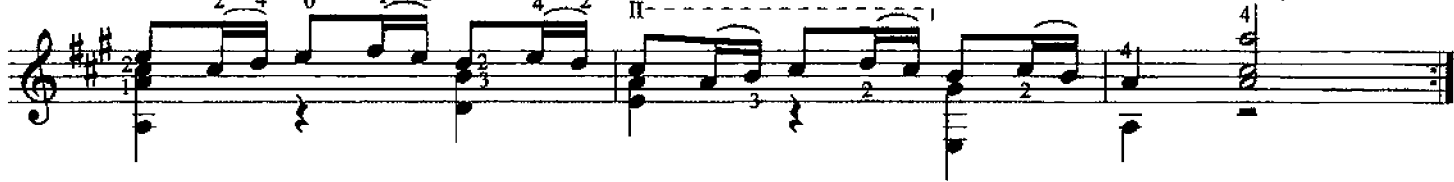

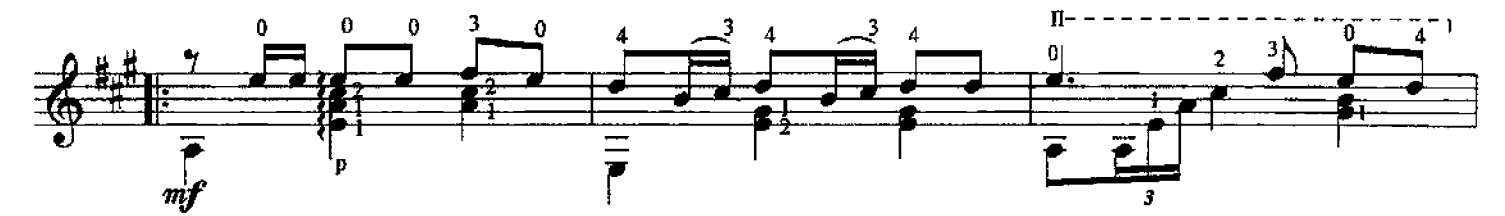

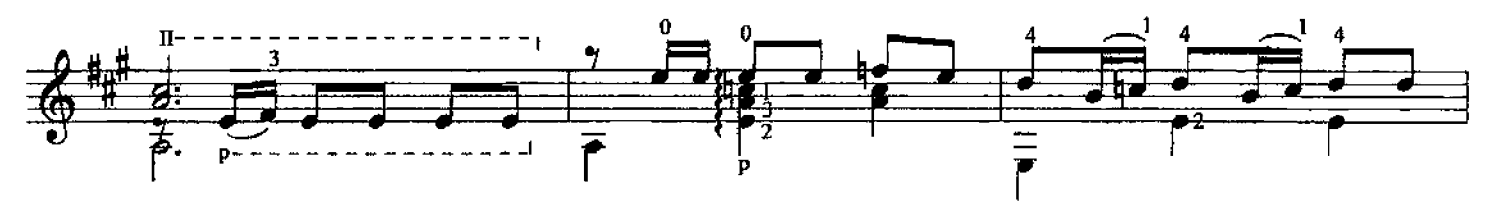

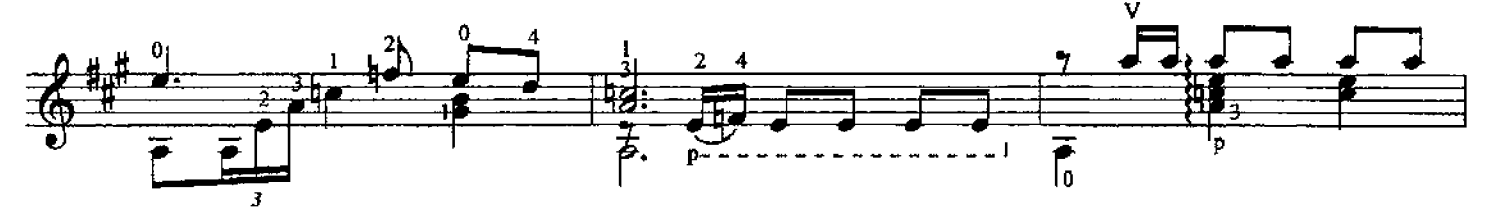

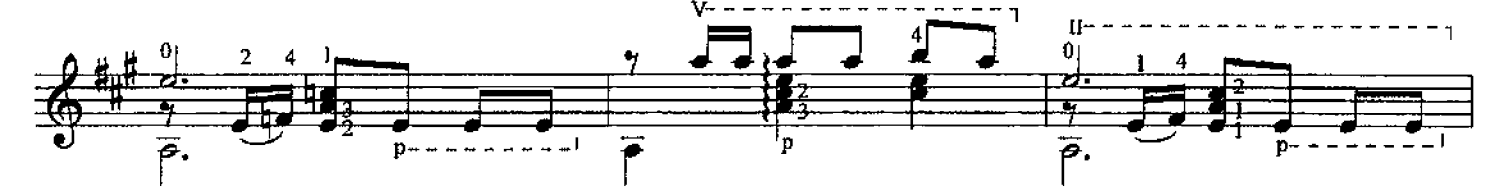

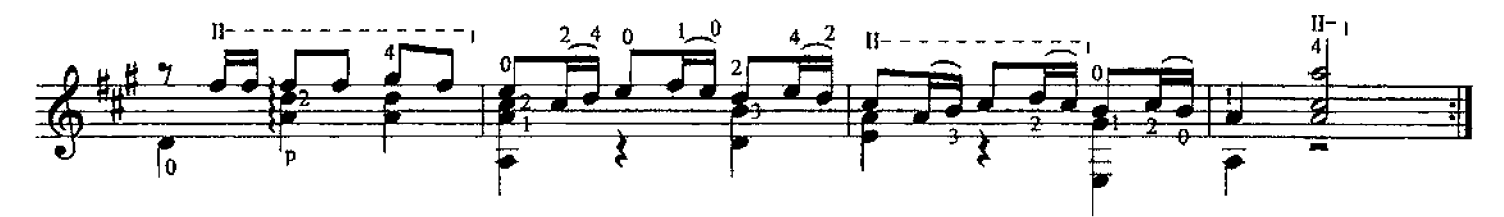

97. ПРЕЛЮД

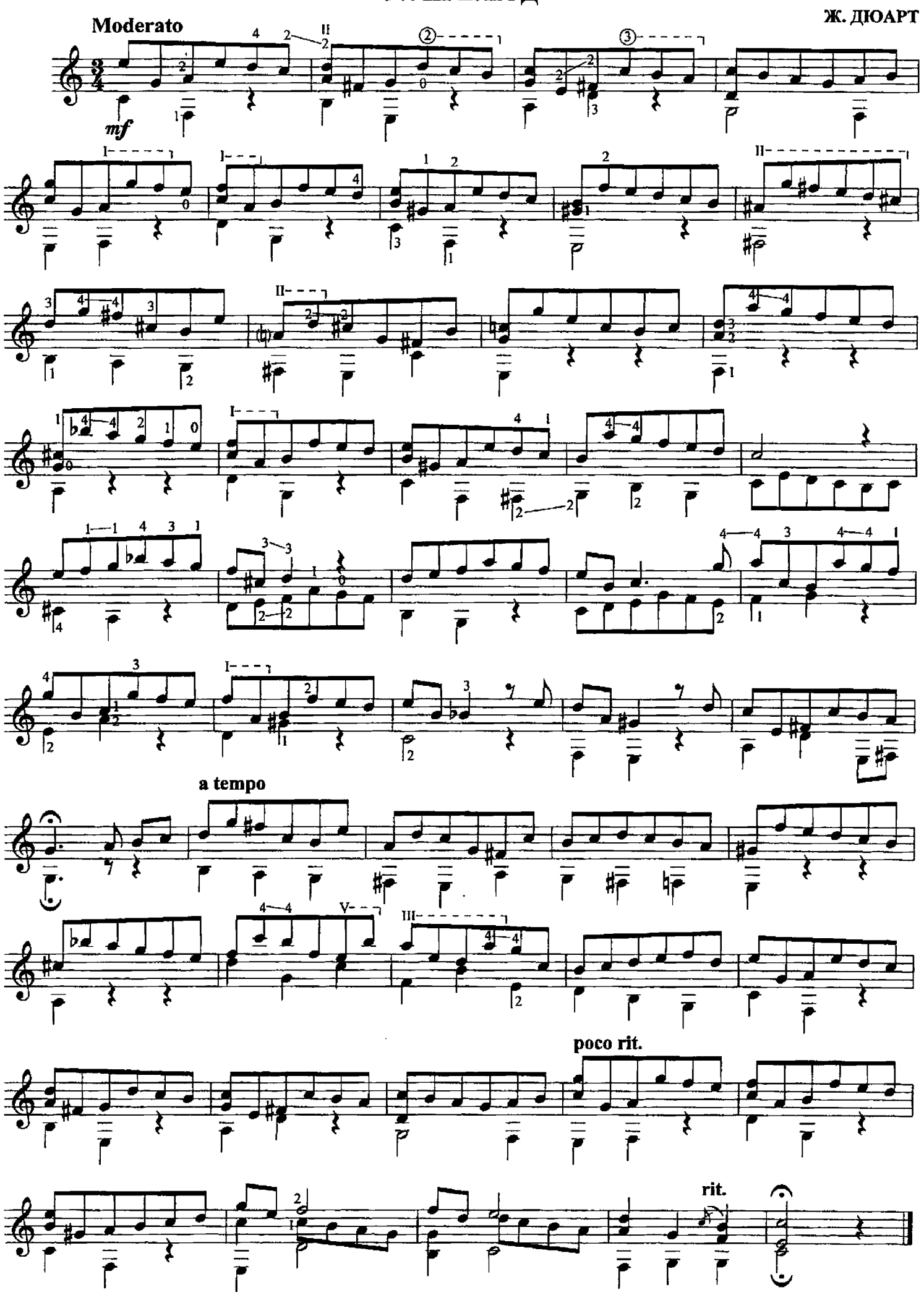

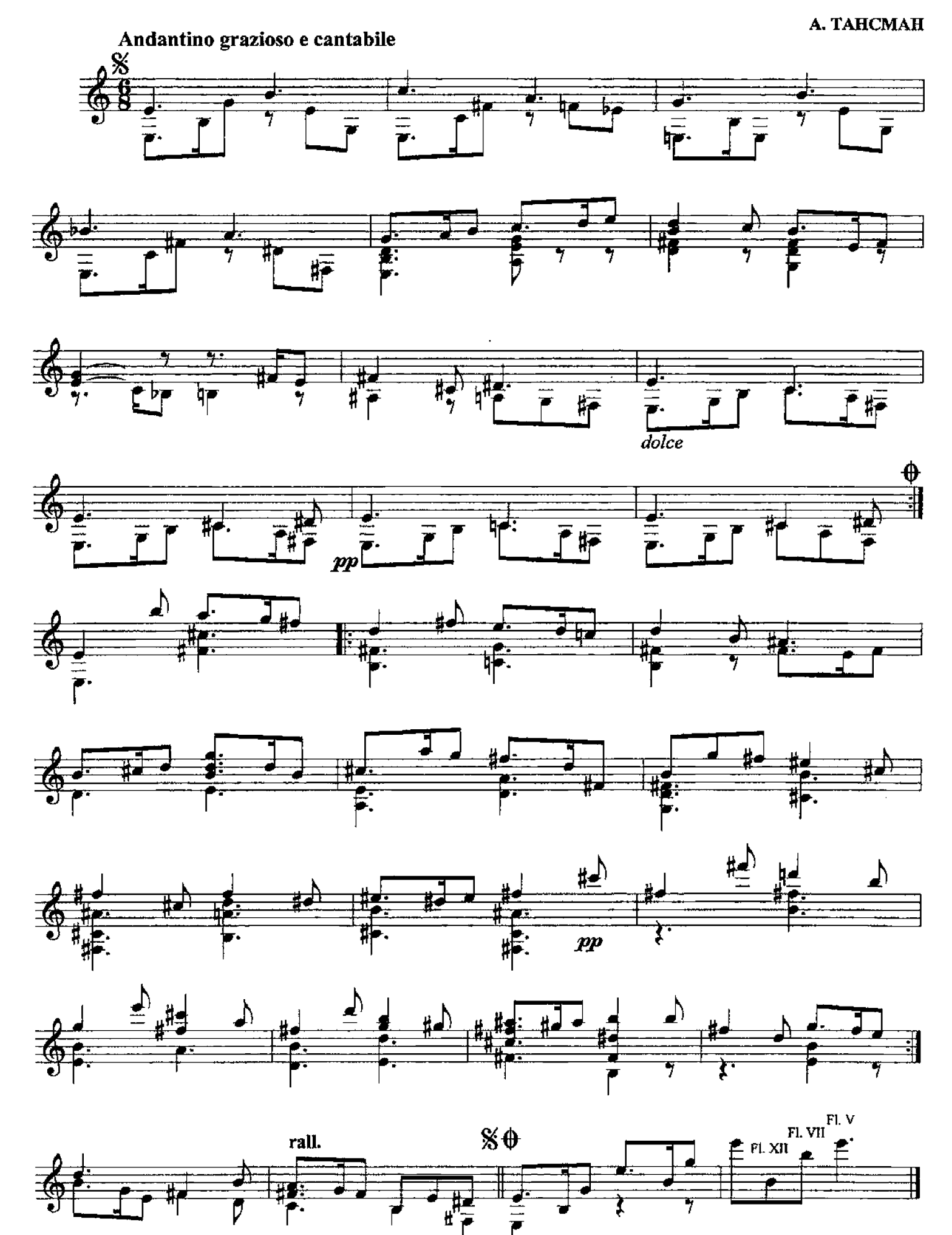

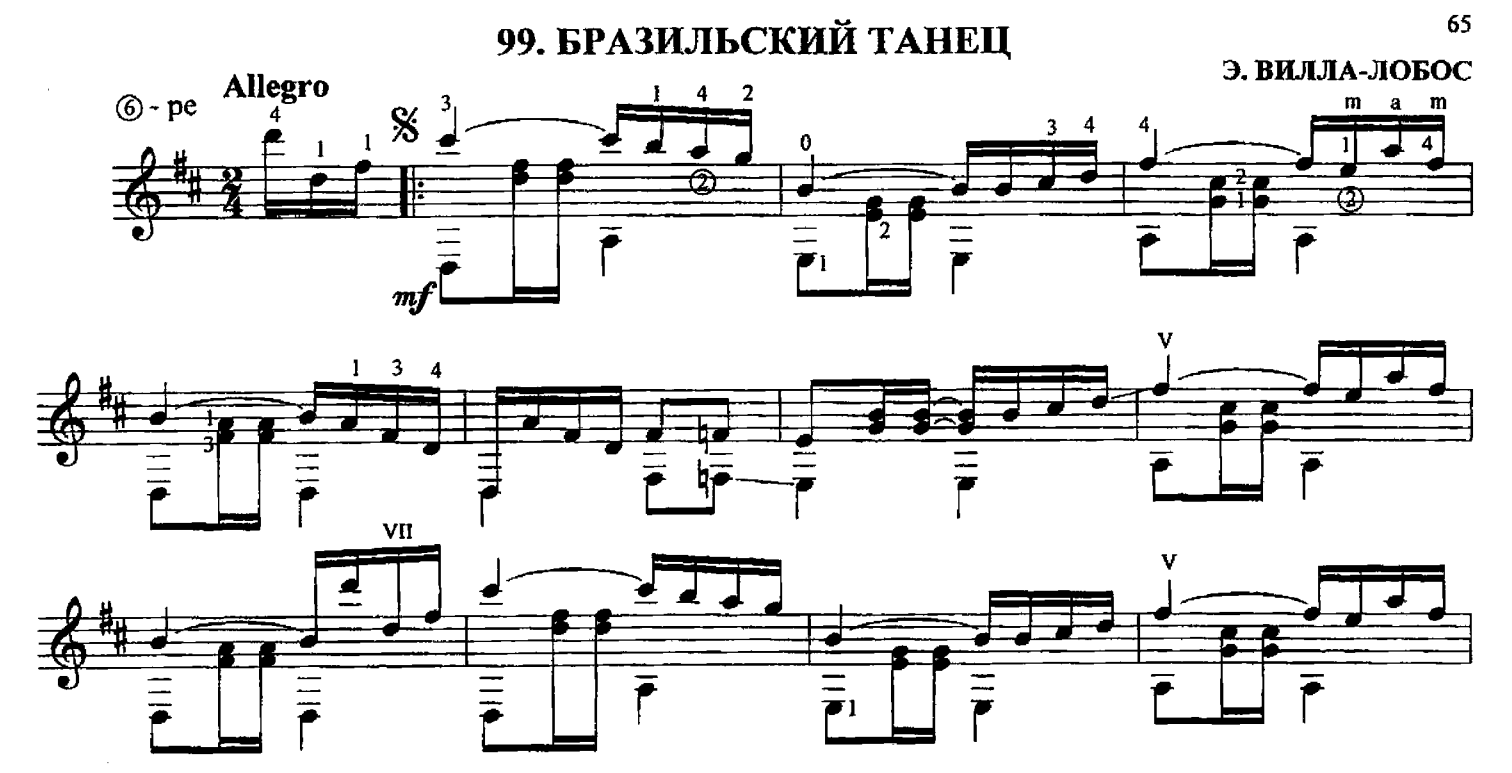

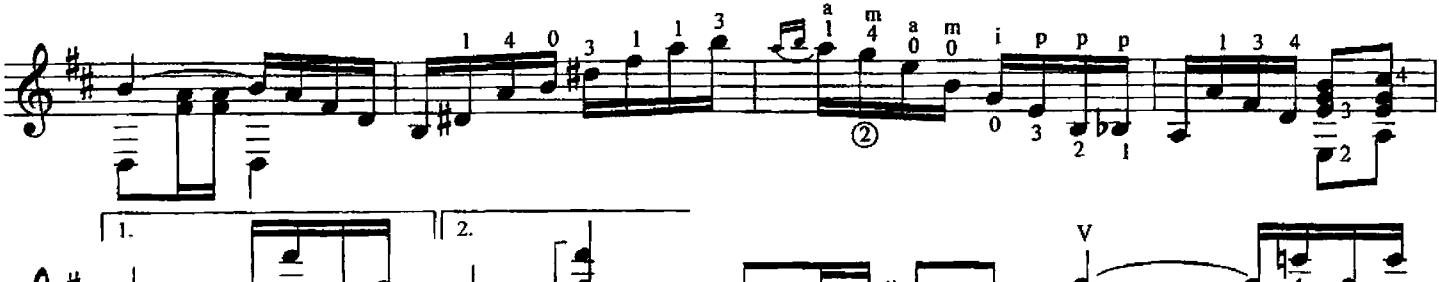

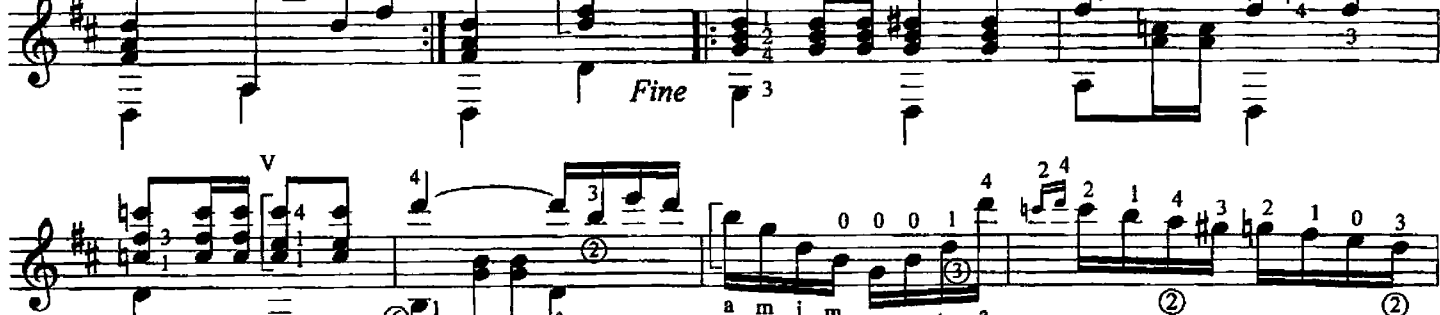

 $\mathbf{m}$ 

 $\mathbf{m}$ 

 $\mathbf{m}$ 

 $\sqrt{6}$ 

 $\mathbf{r}_1$ 

 $\overline{6}$ 

 $\overline{\textcircled{2}}$ 

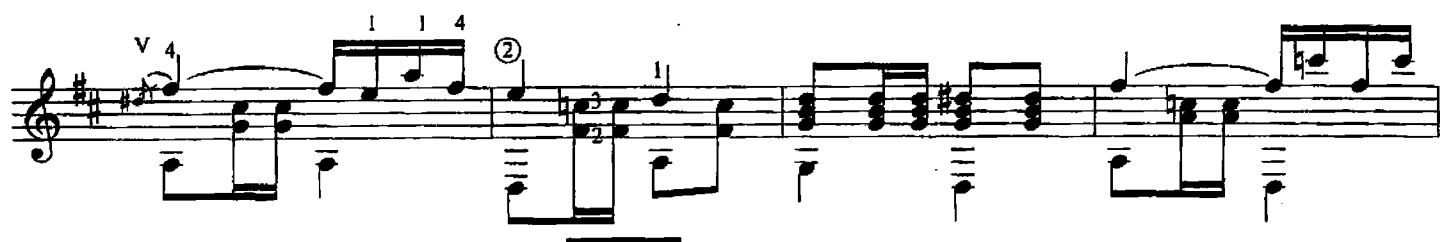

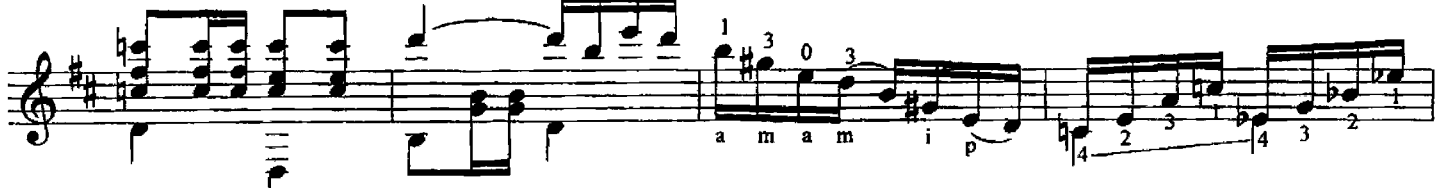

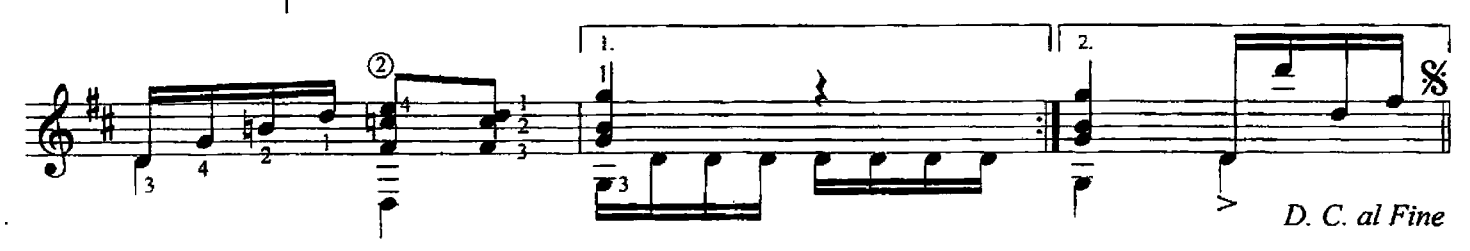

# РУССКАЯ МУЗЫКА XIX-XXI в.

## 100. ЧТО ТЫ, БЕДНА ВЕТКА

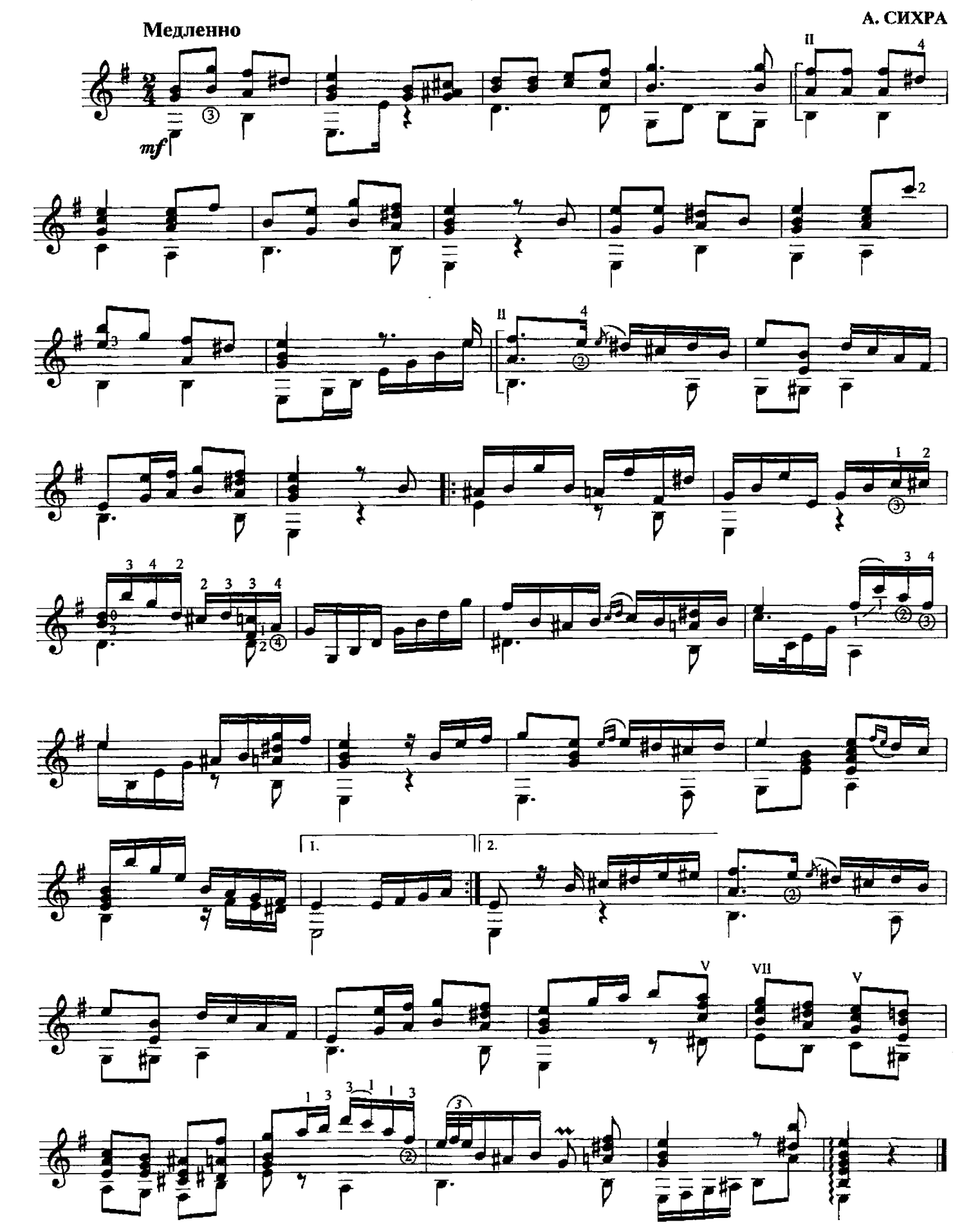

#### 101. УЖ КАК ПАЛ ТУМАН Русская песня  $\ddot{\phantom{a}}$

М. ВЫСОТСКИЙ

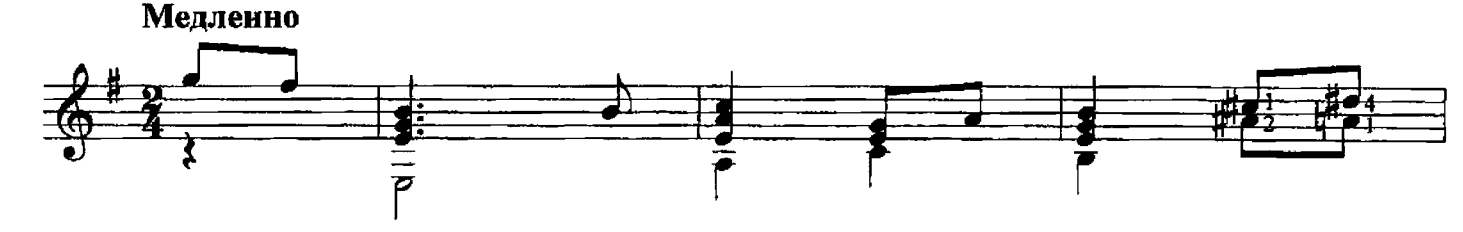

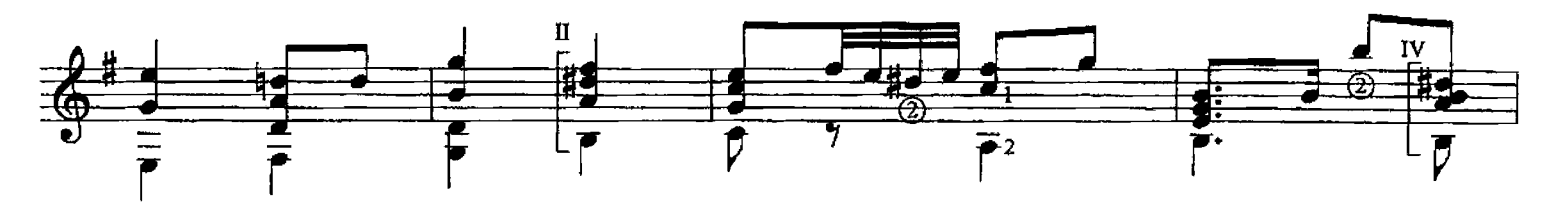

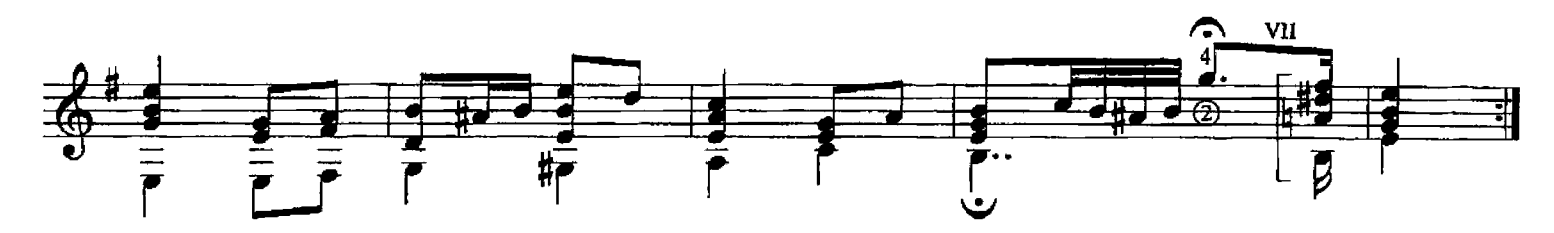

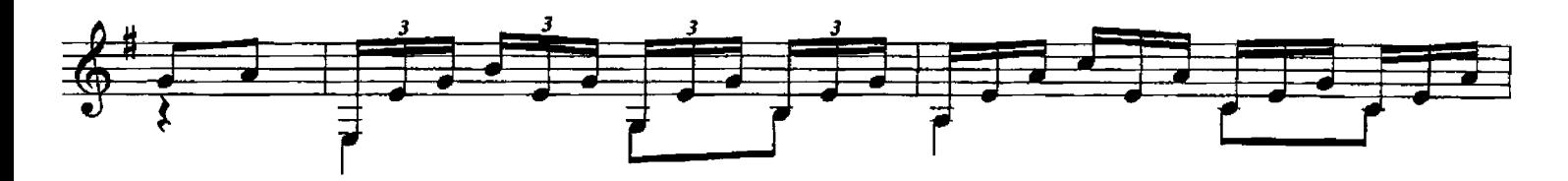

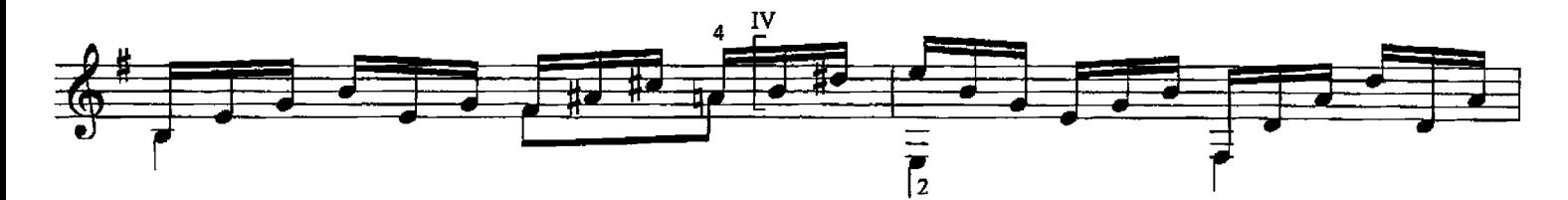

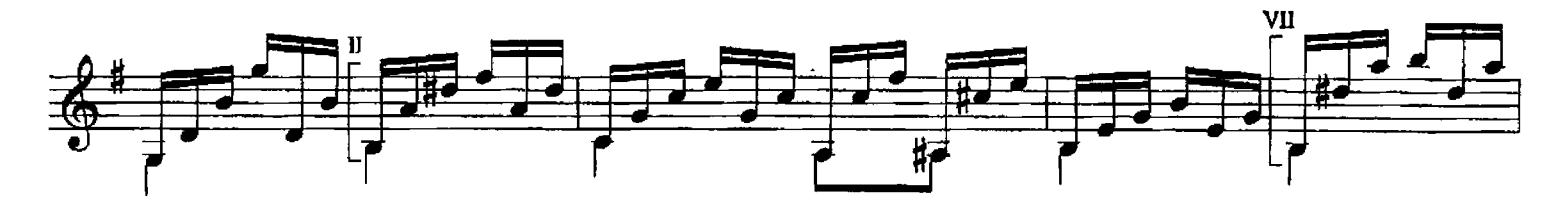

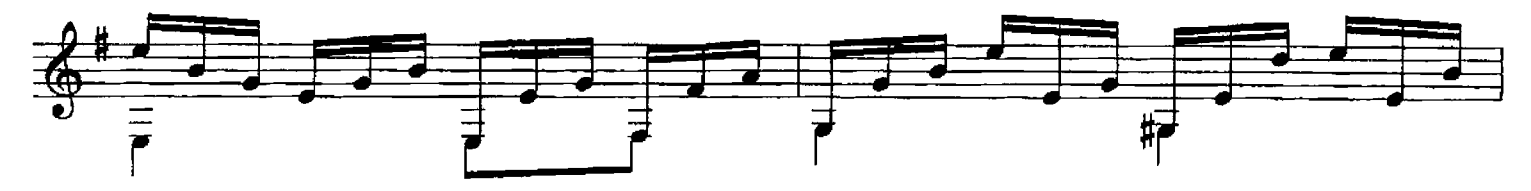

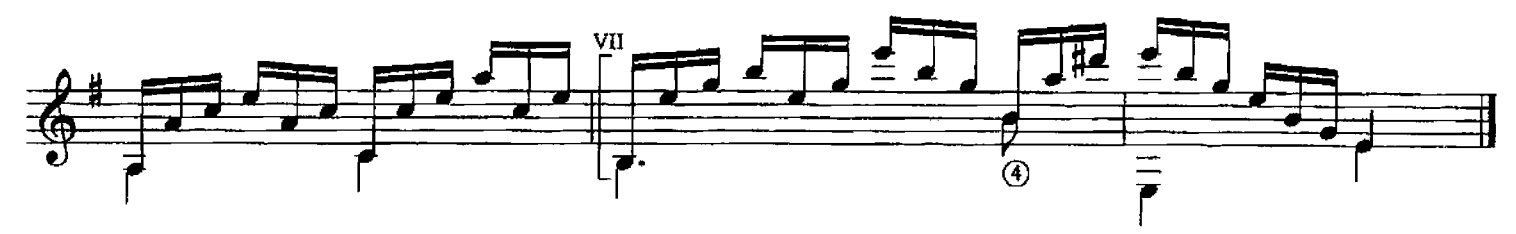

### 102. МИНИАТЮРА

#### В. КАЛИННИКОВ

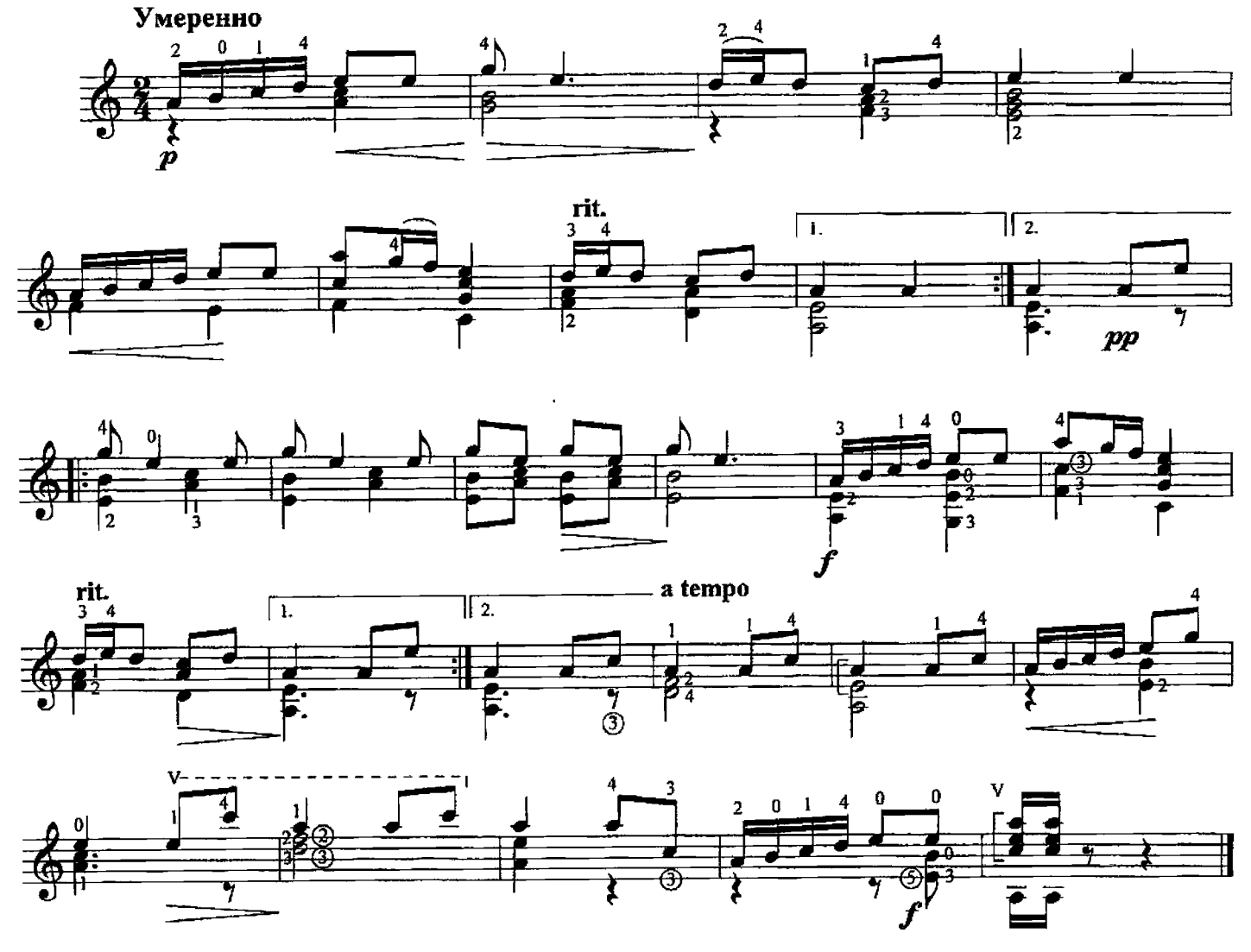

103. СТАРИННАЯ ФРАНЦУЗСКАЯ ПЕСЕНКА

П. ЧАЙКОВСКИЙ

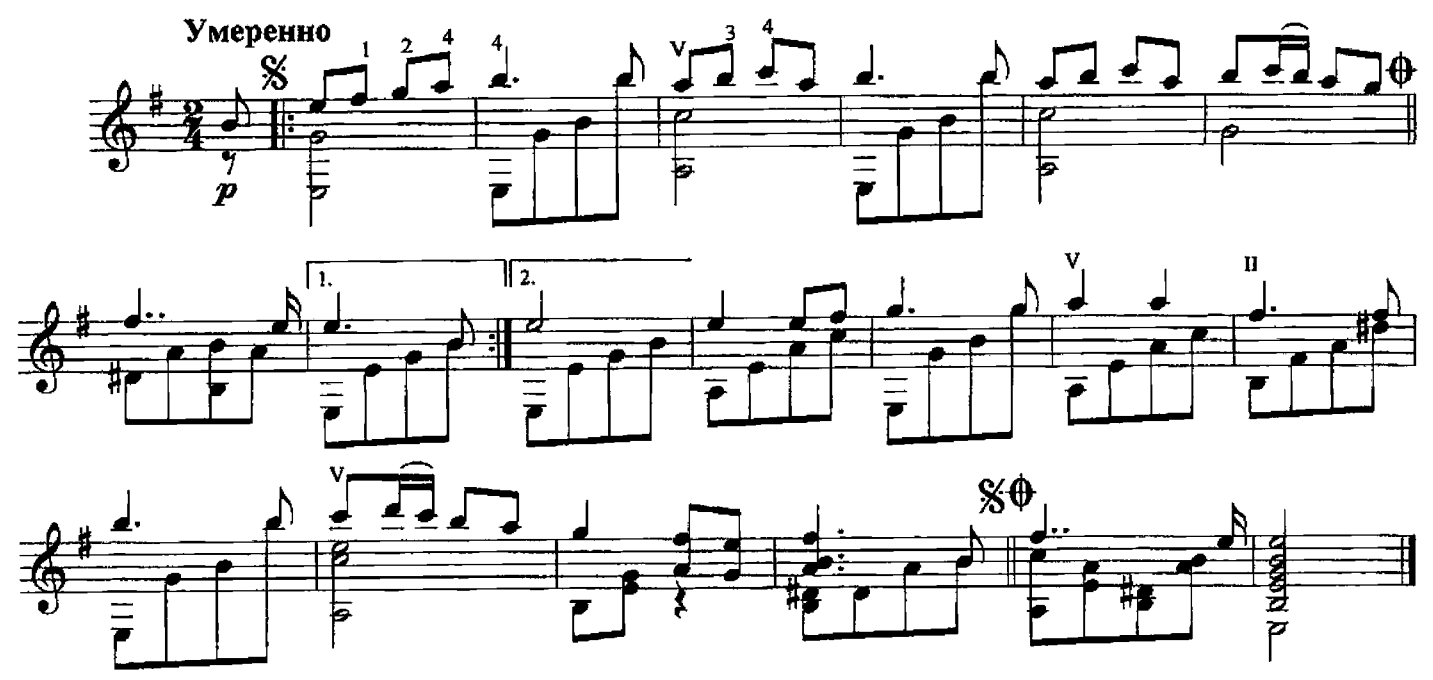

104. МАЗУРКА

А. ГРЕЧАНИНОВ

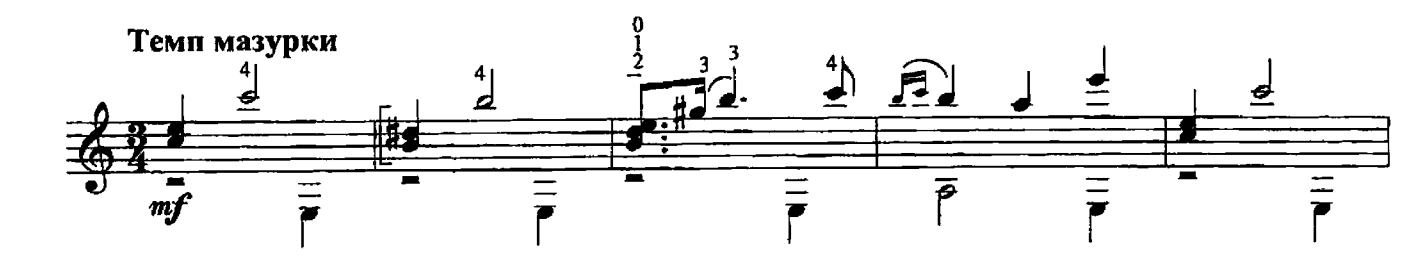

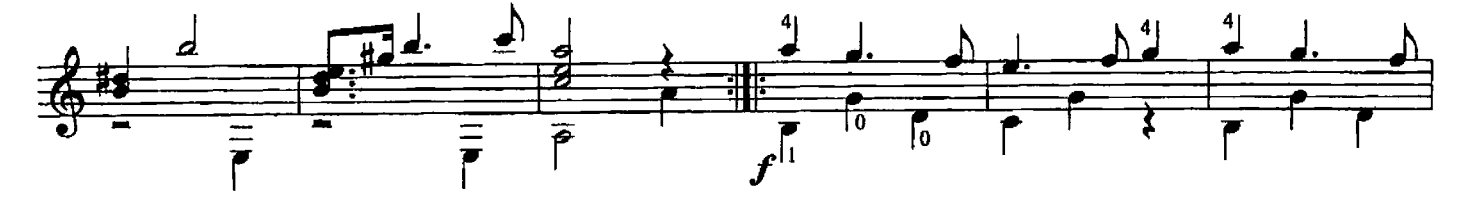

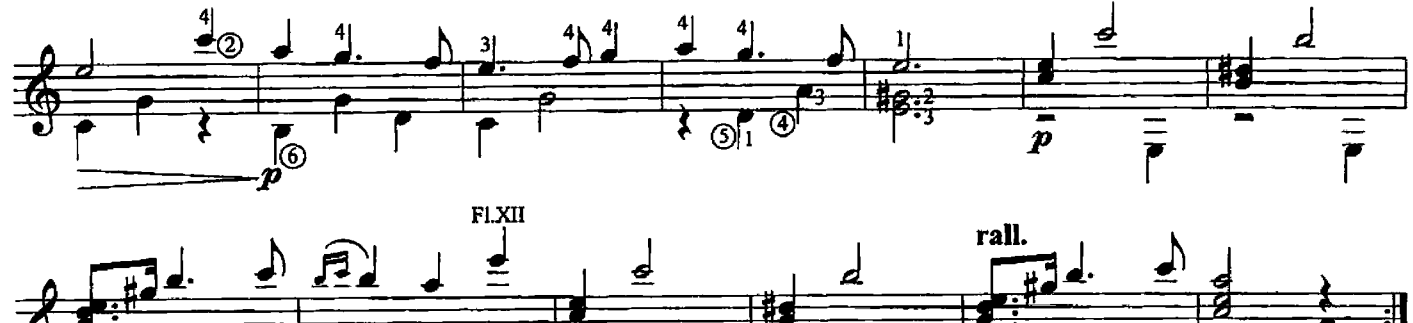

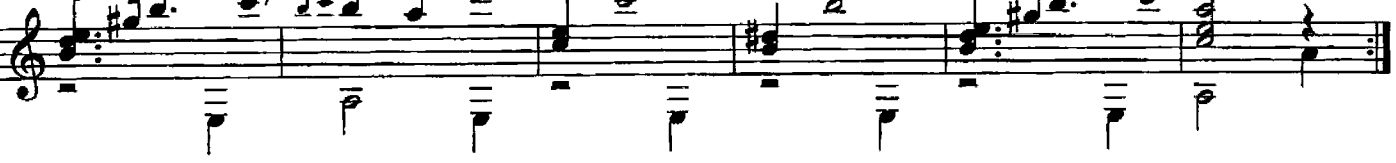

105. ОСЕНЬЮ

Н. КОРЕНЕВСКАЯ

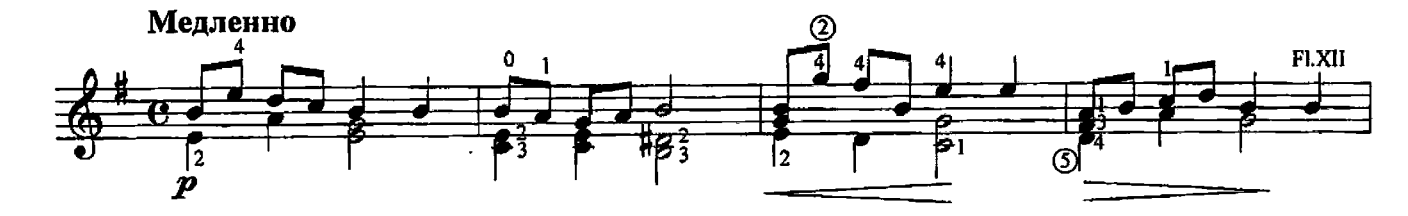

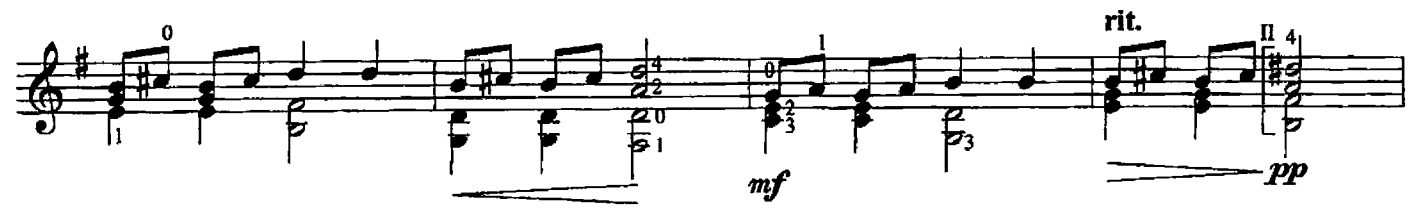

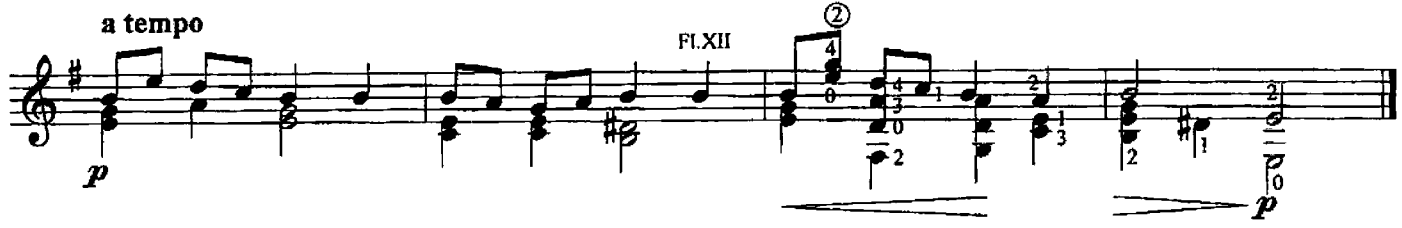

В. АФОНСКИЙ

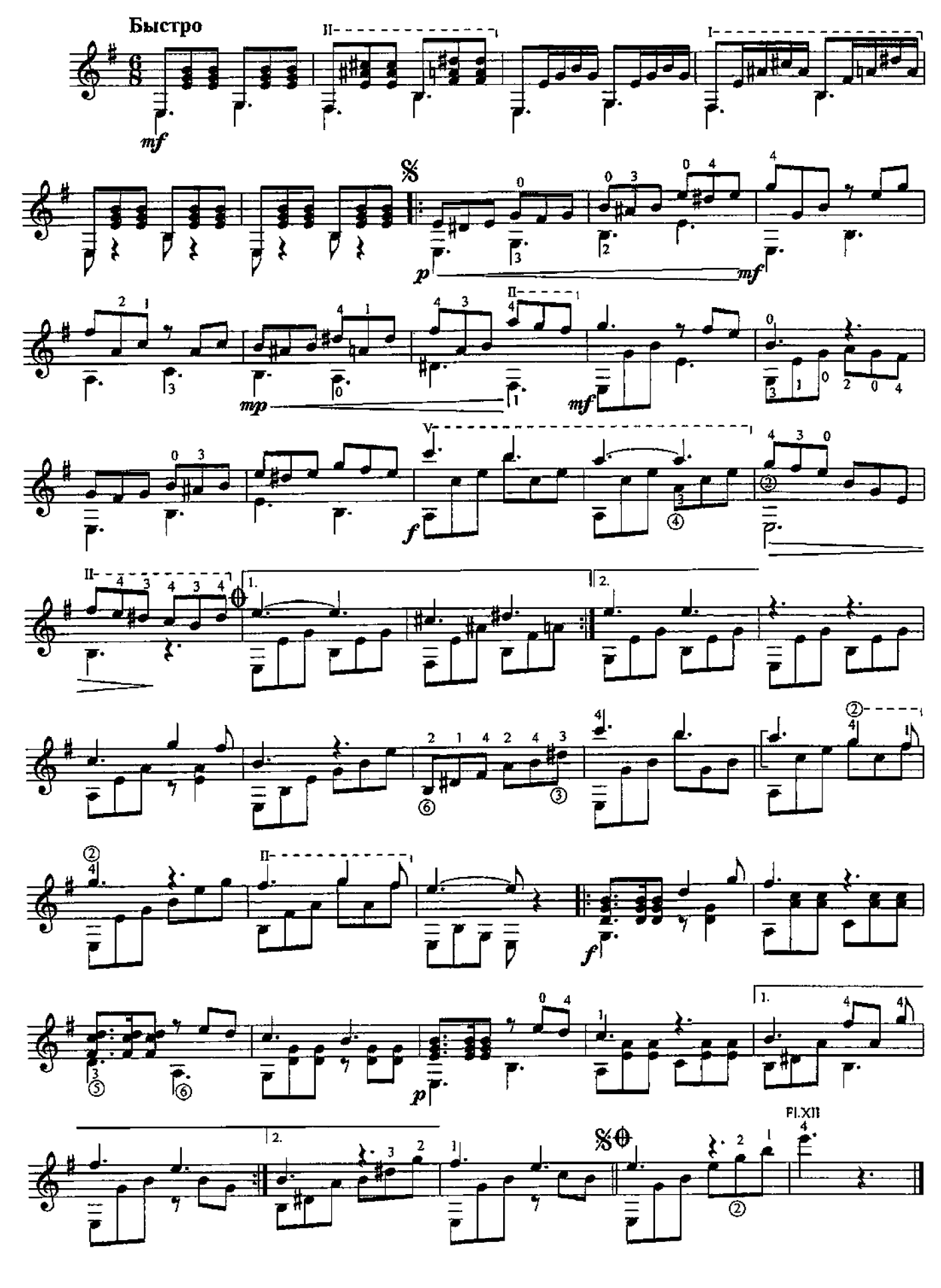

107. СТАРИННЫЙ ВАЛЬС

В. СЛАВСКИЙ

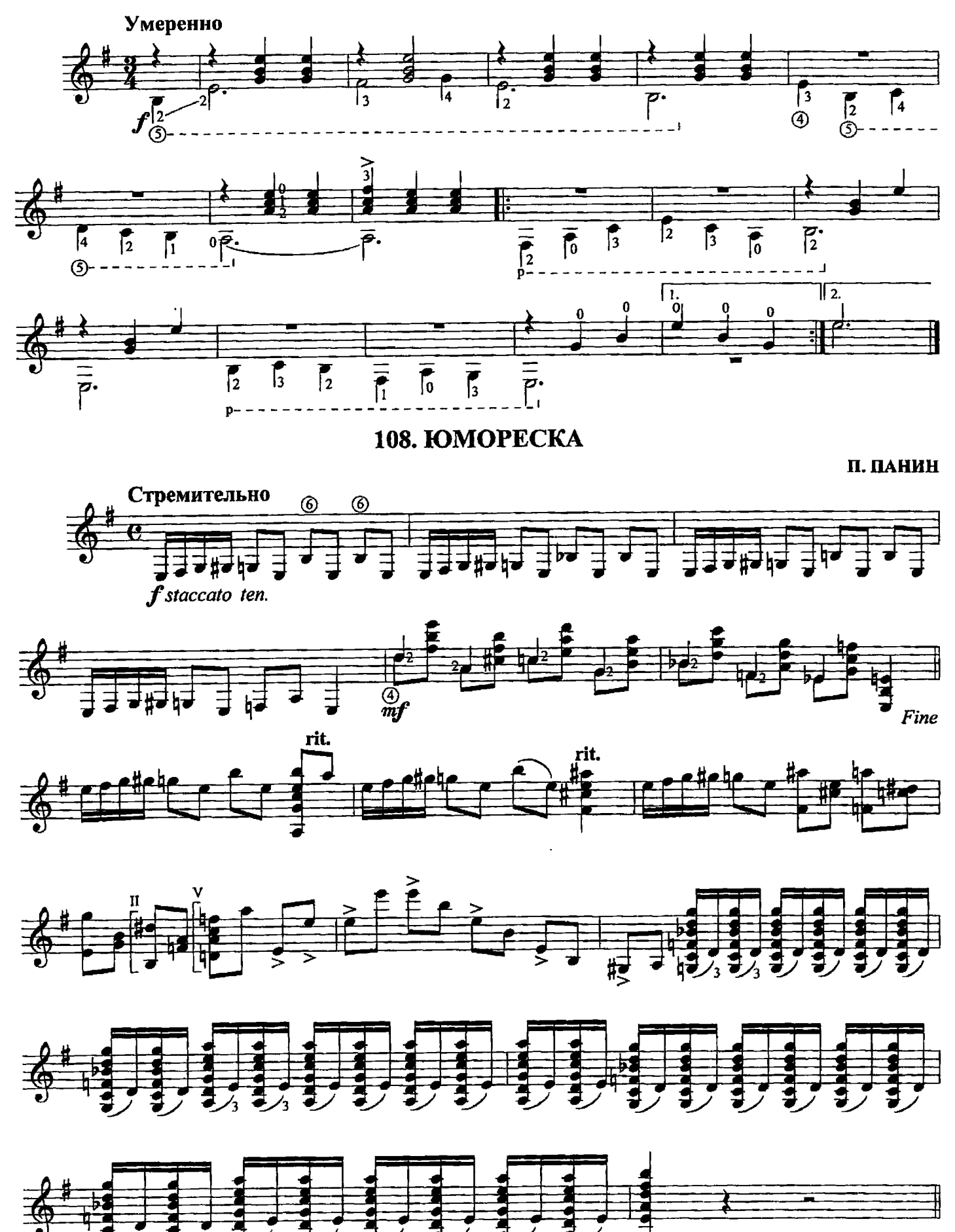

D. C. al Fine

# 109. КУБИНСКИЙ ТАНЕЦ'

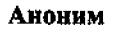

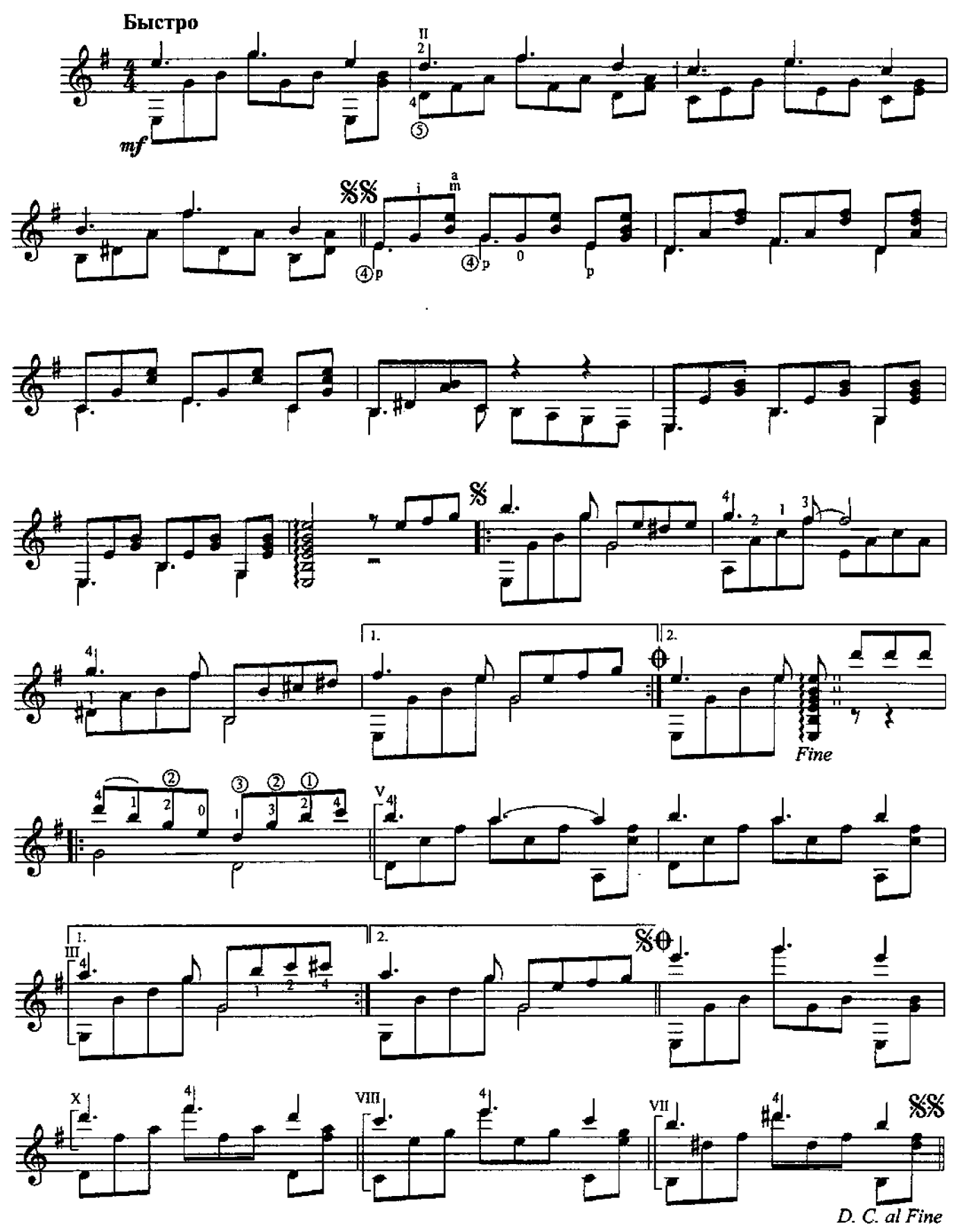

\* Этот танец появился в рукописи в 60-е годы прошлого века, но достоверно установить фамилию автора еще не удалось.

Л. ШУМЕЕВ

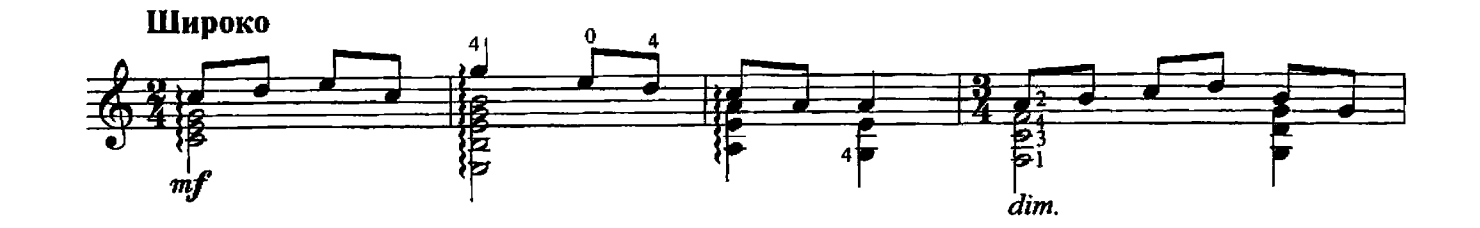

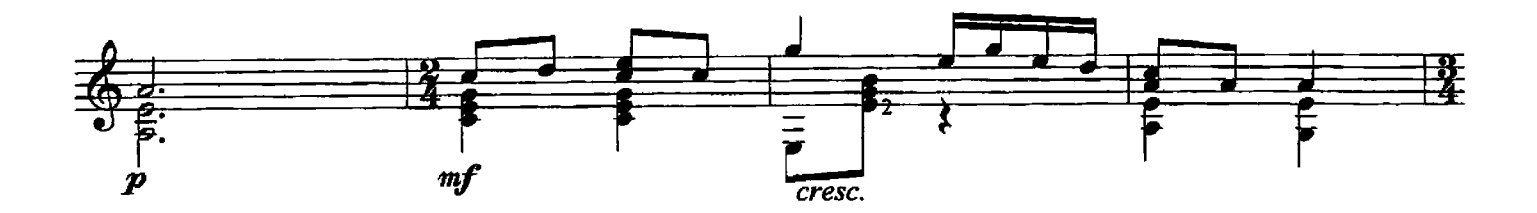

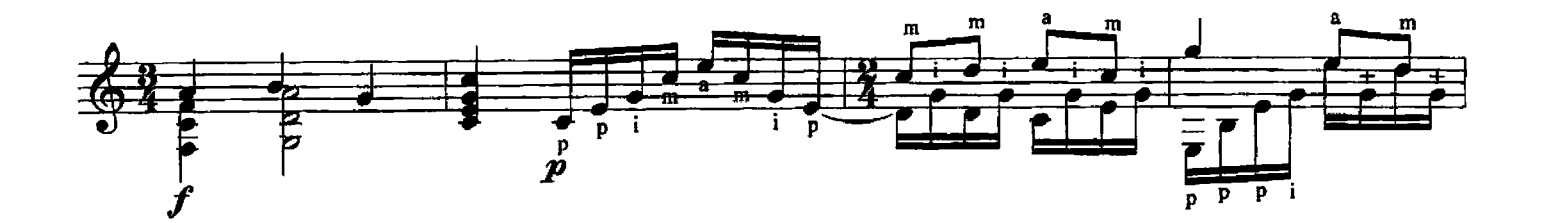

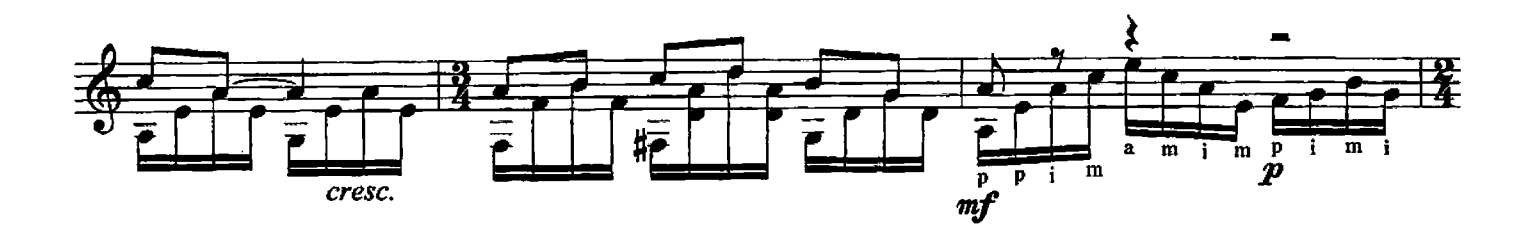

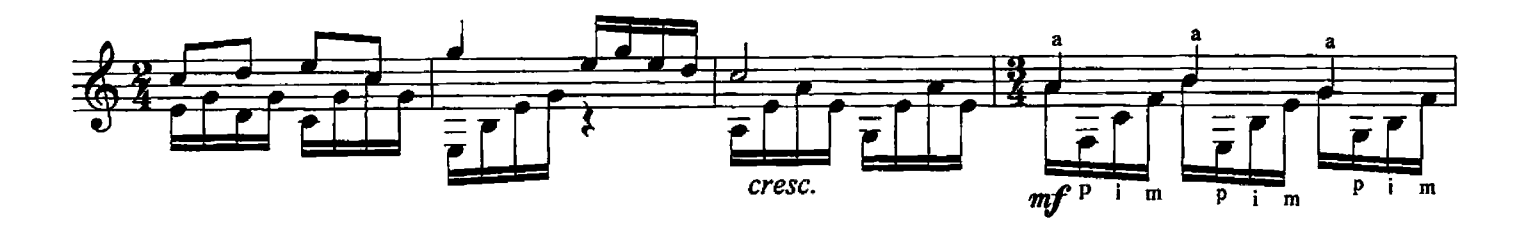

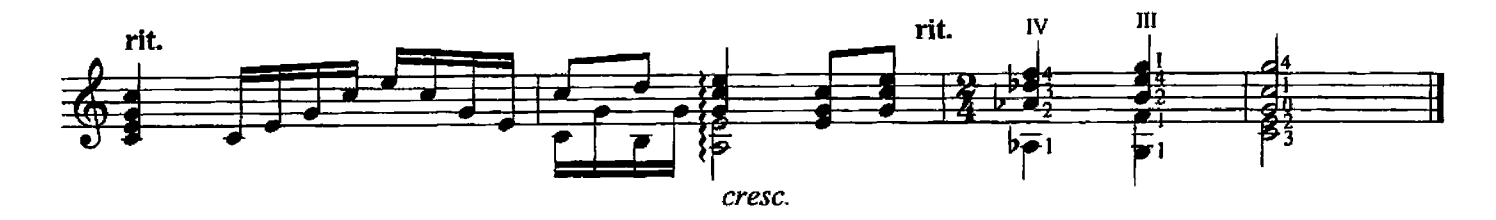
#### 111. ВАЛЬС

Л. ШУМЕЕВ

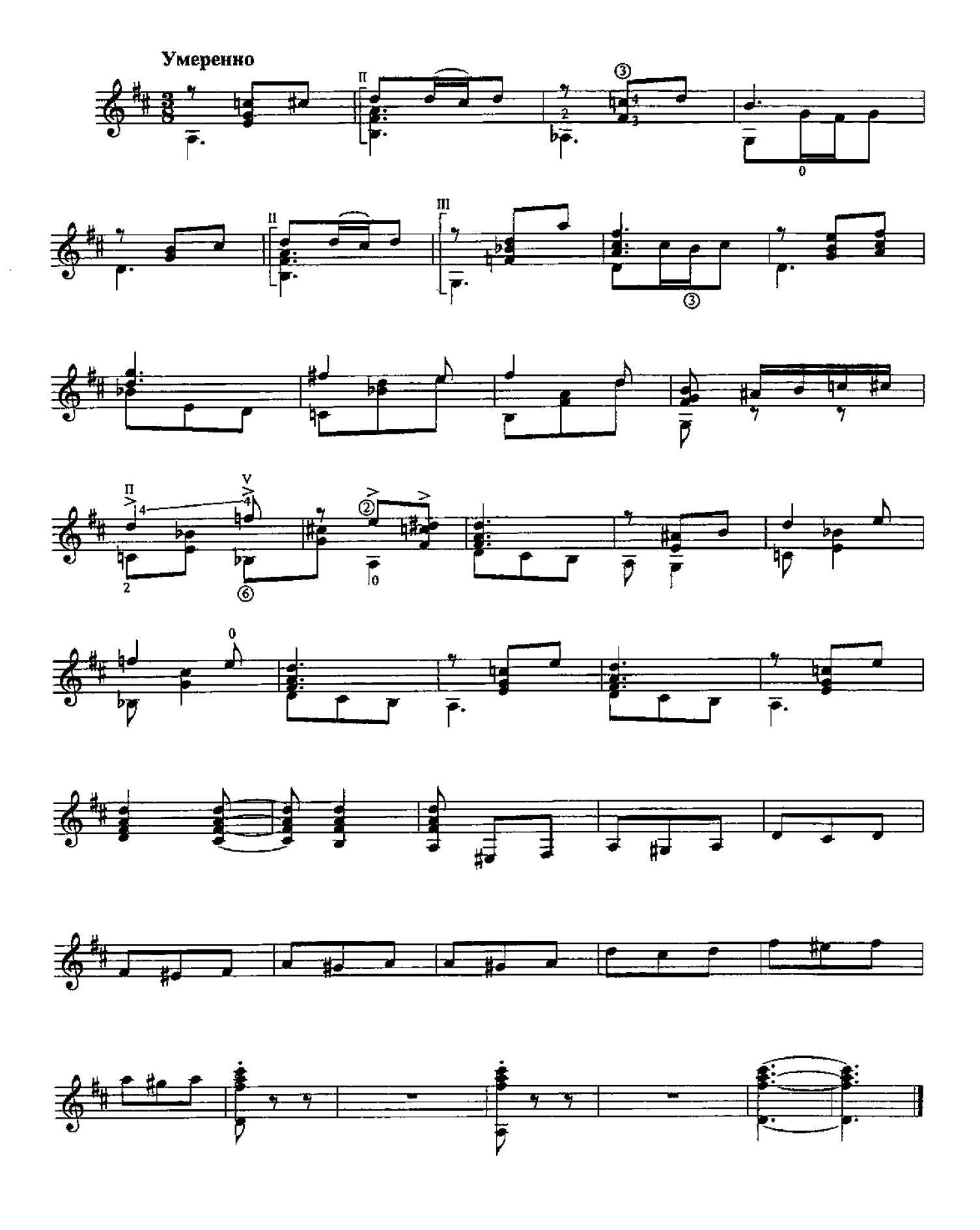

**112. XYTOPOK** Обработка русской народной песни

Л. ШУМЕЕВ

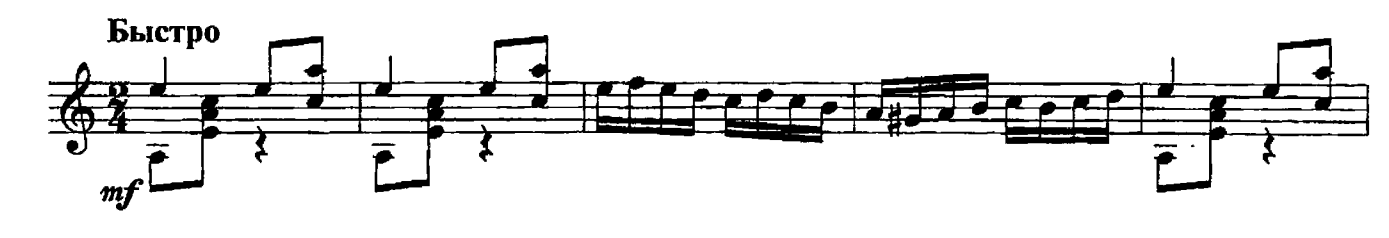

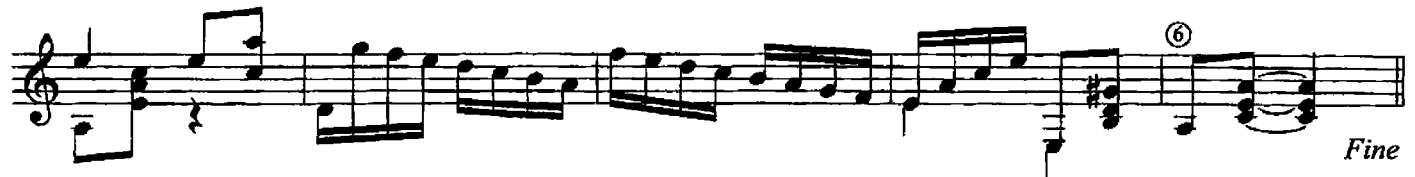

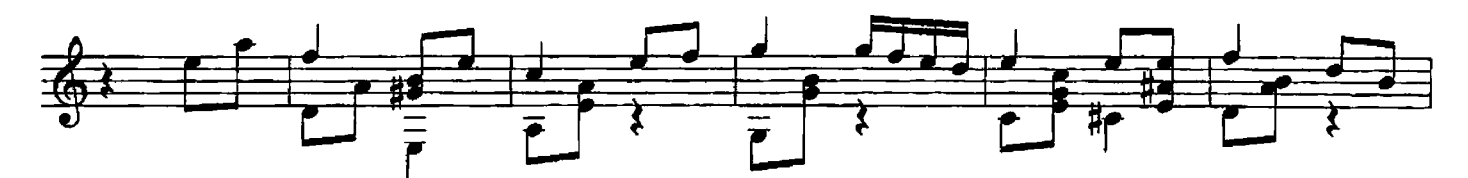

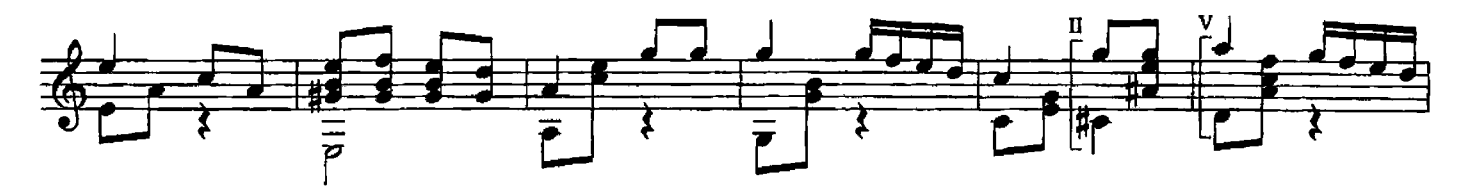

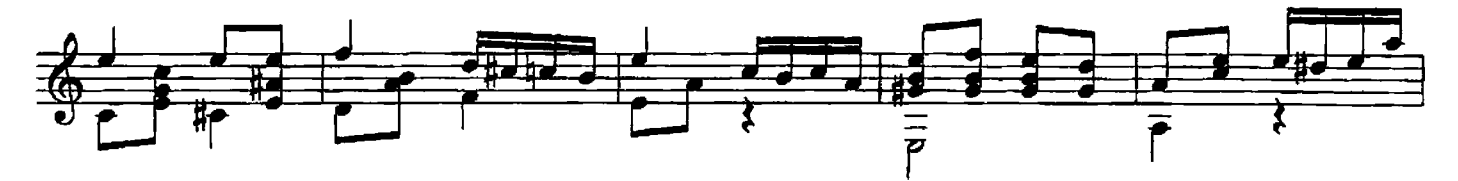

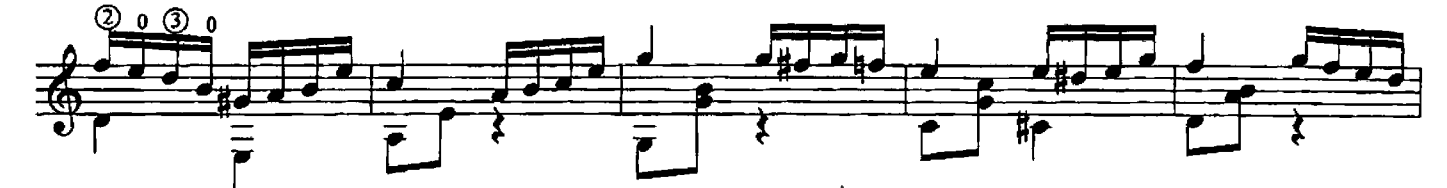

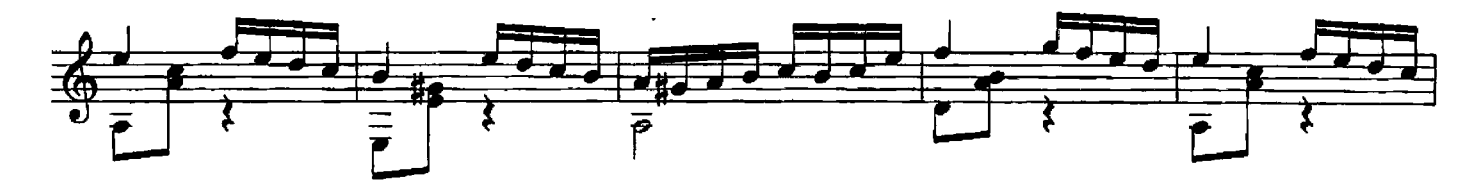

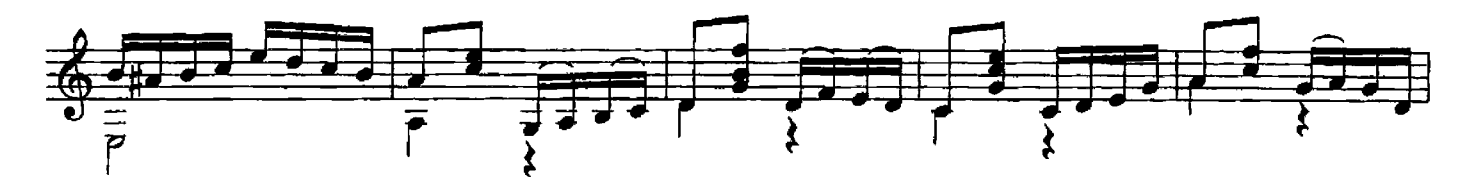

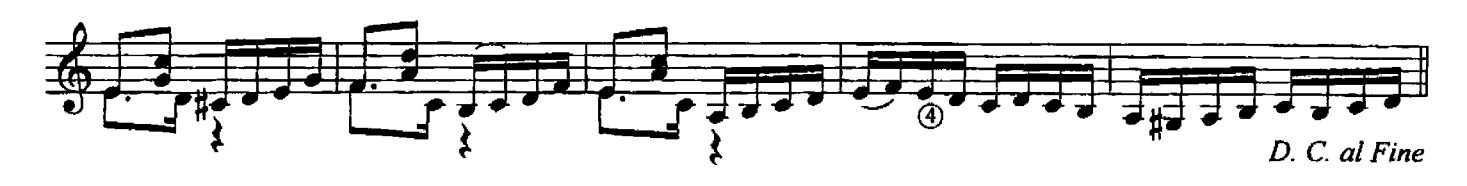

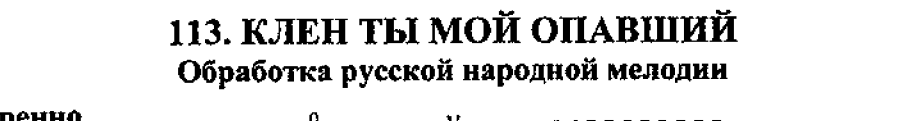

Л. ШУМЕЕВ

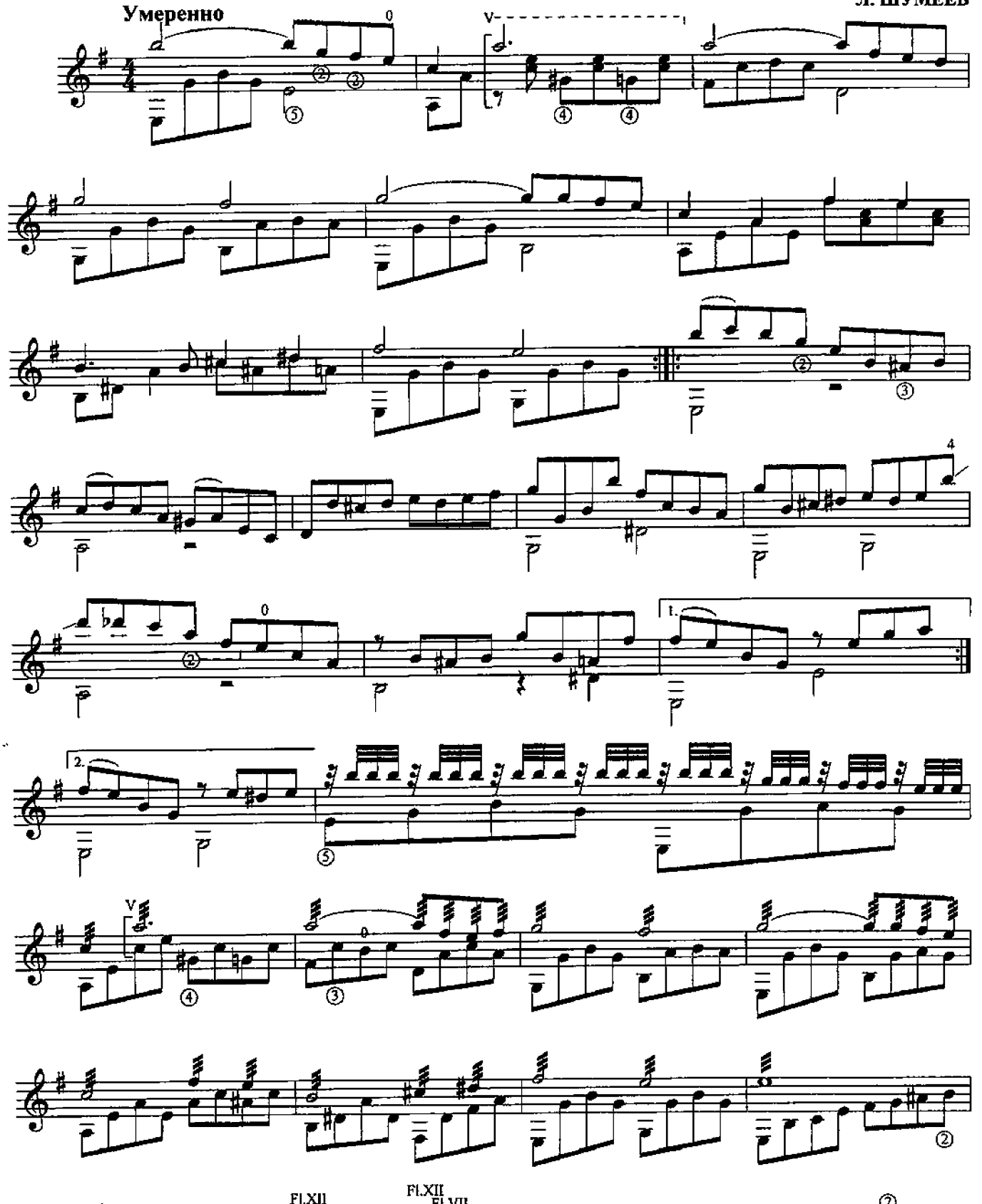

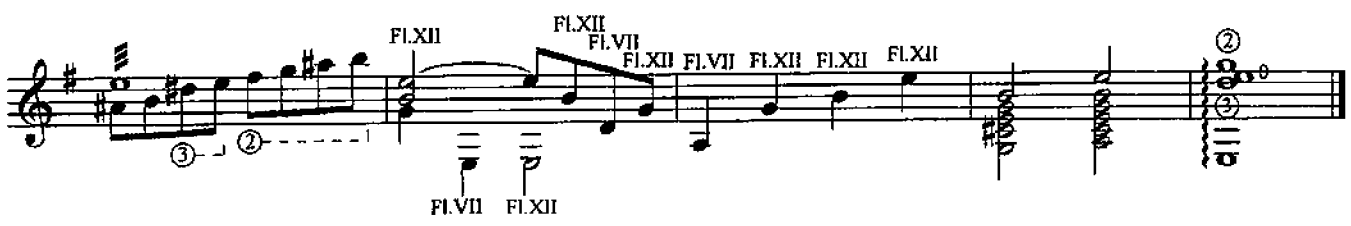

114. ГРУСТНЫЙ НАПЕВ

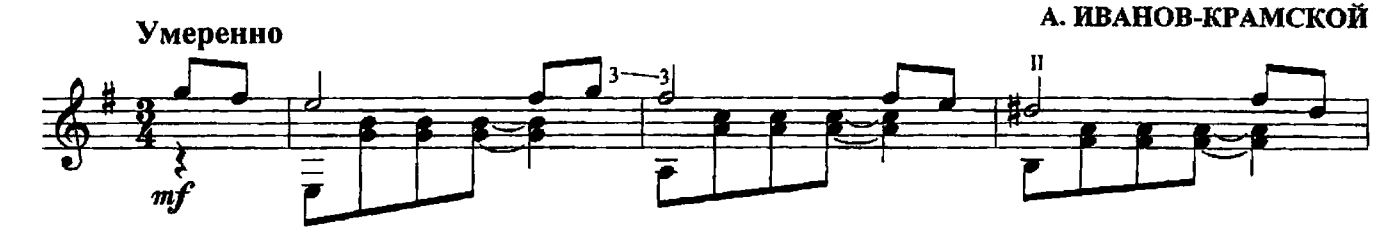

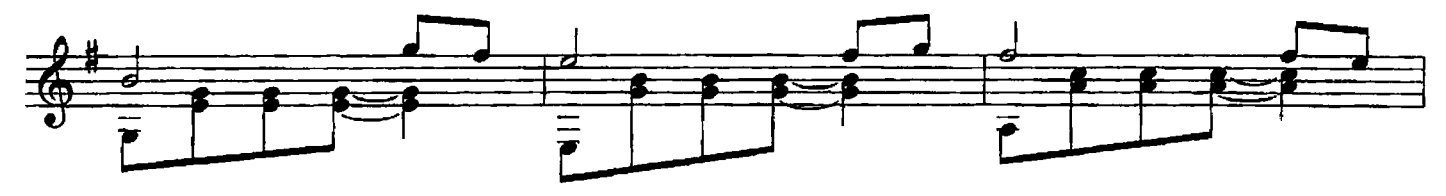

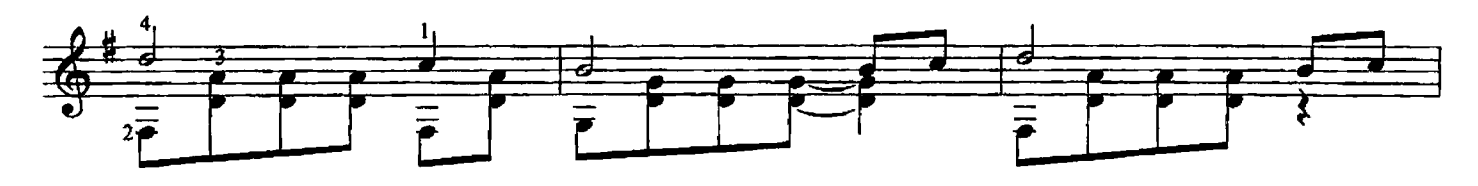

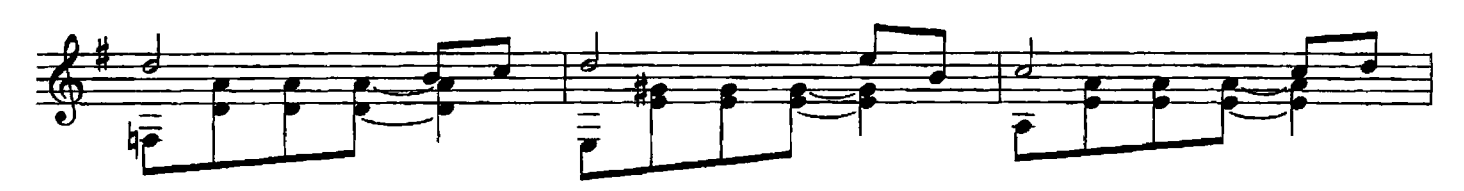

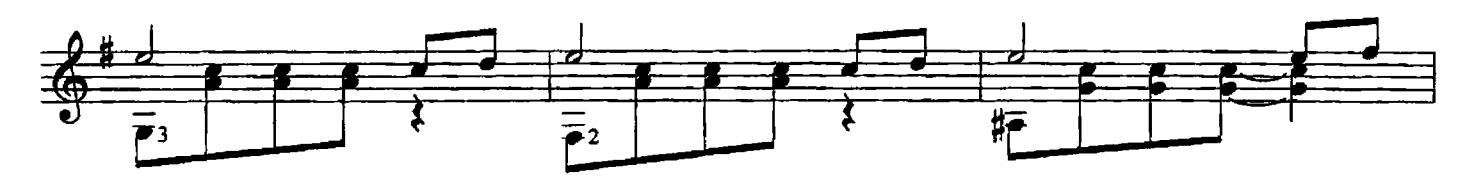

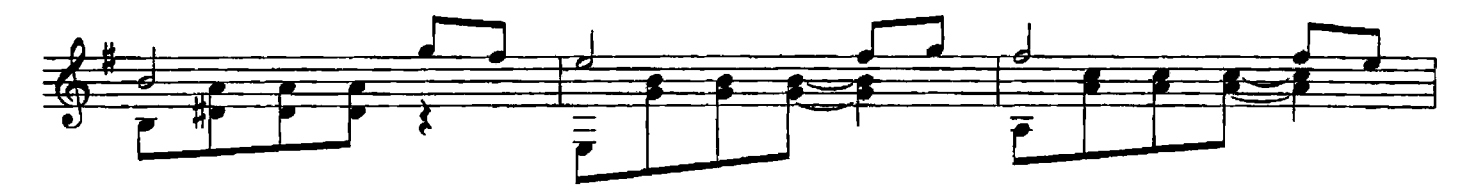

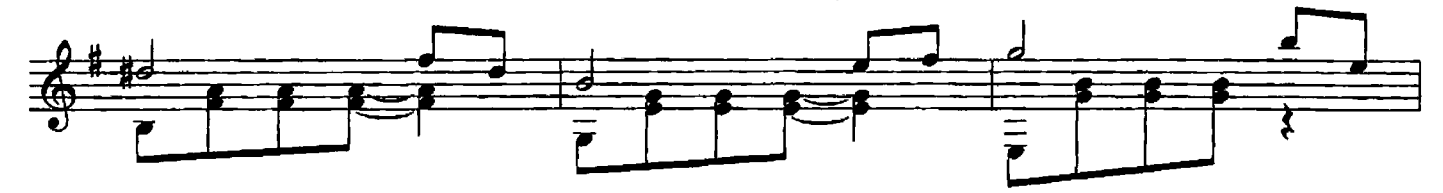

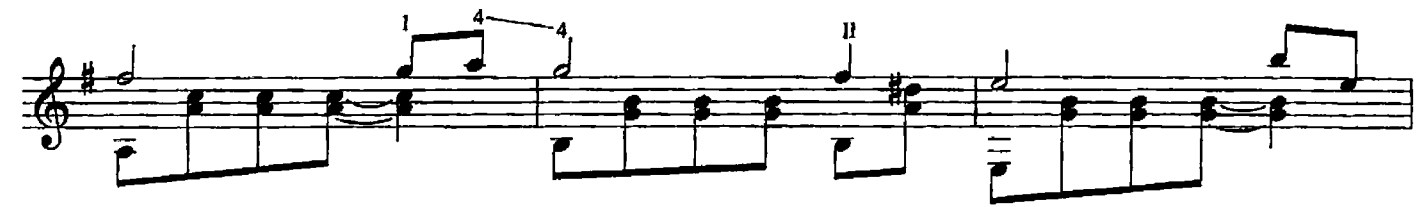

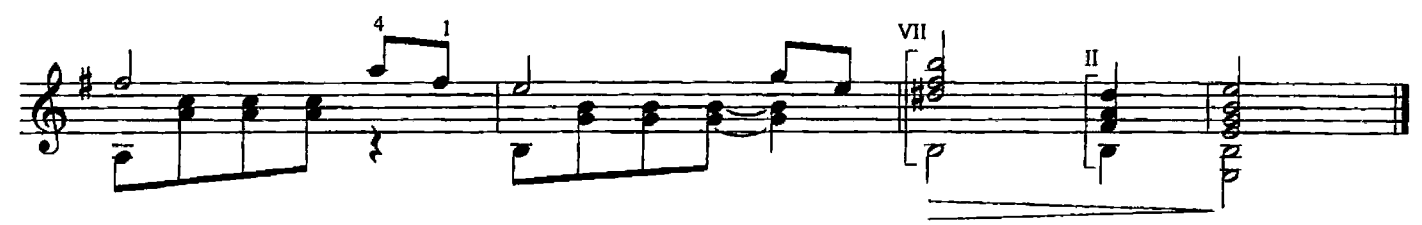

## 115. ПРЕЛЮДИЯ

#### А. ИВАНОВ-КРАМСКОЙ

 $\bar{\mathsf{f}}$  .

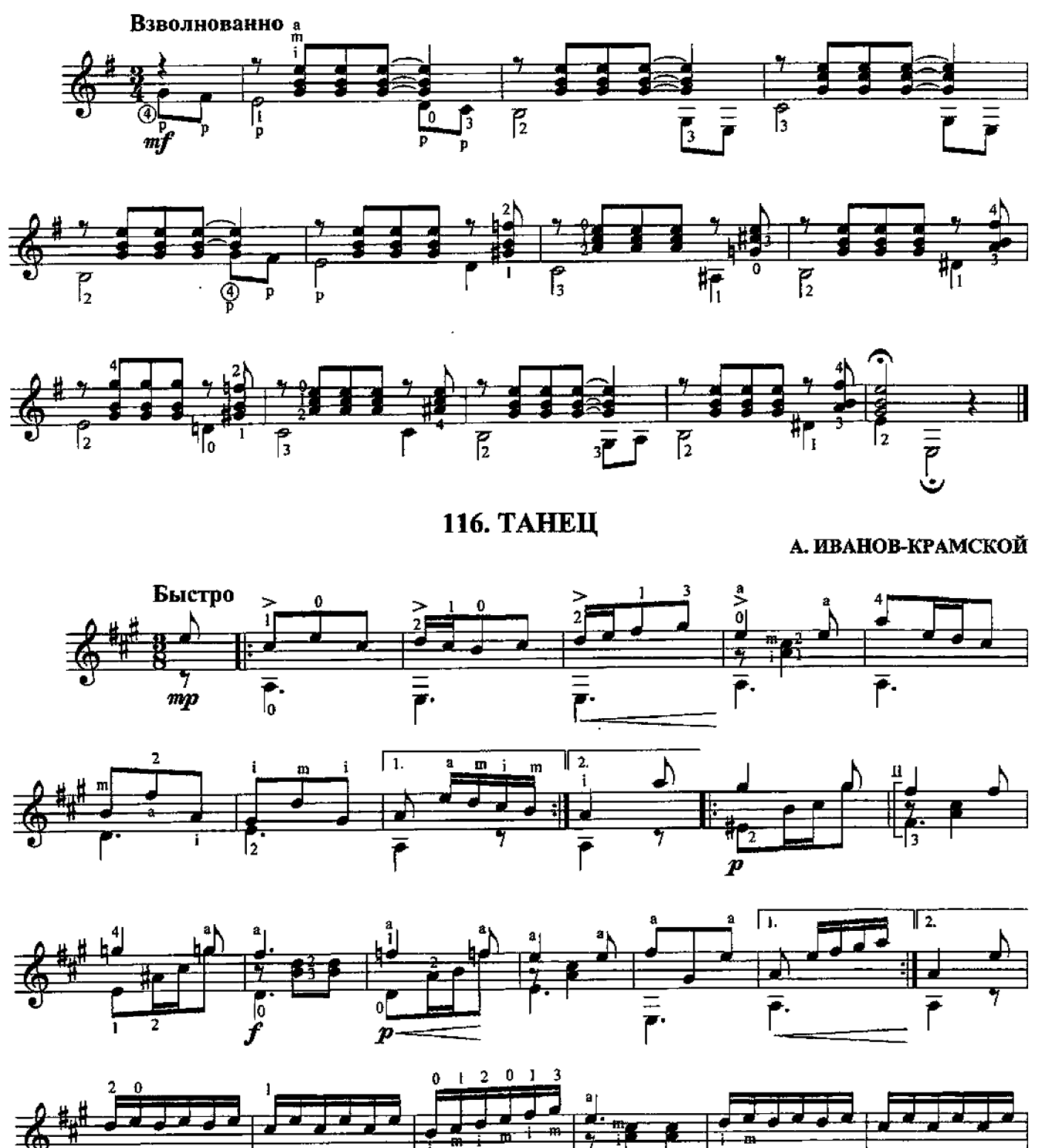

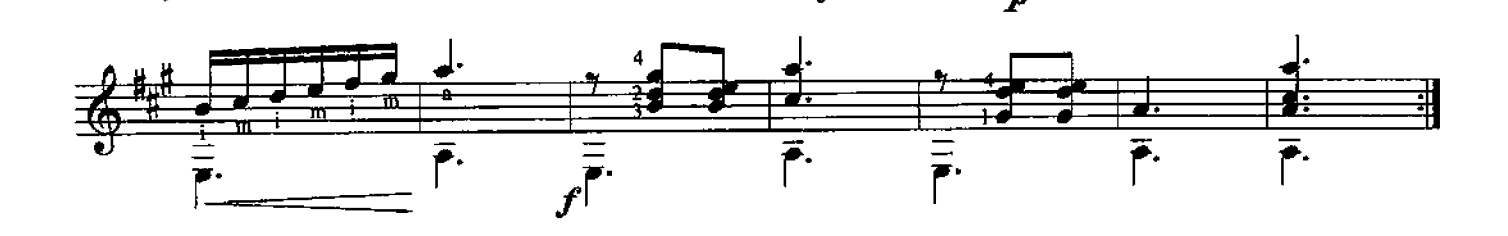

# ДУЭТЫ И ТРИО

 $\sim 100$ 

#### ПРЕЛЮДИЯ

*H.C. BAX* Переложение Л.Шумеева

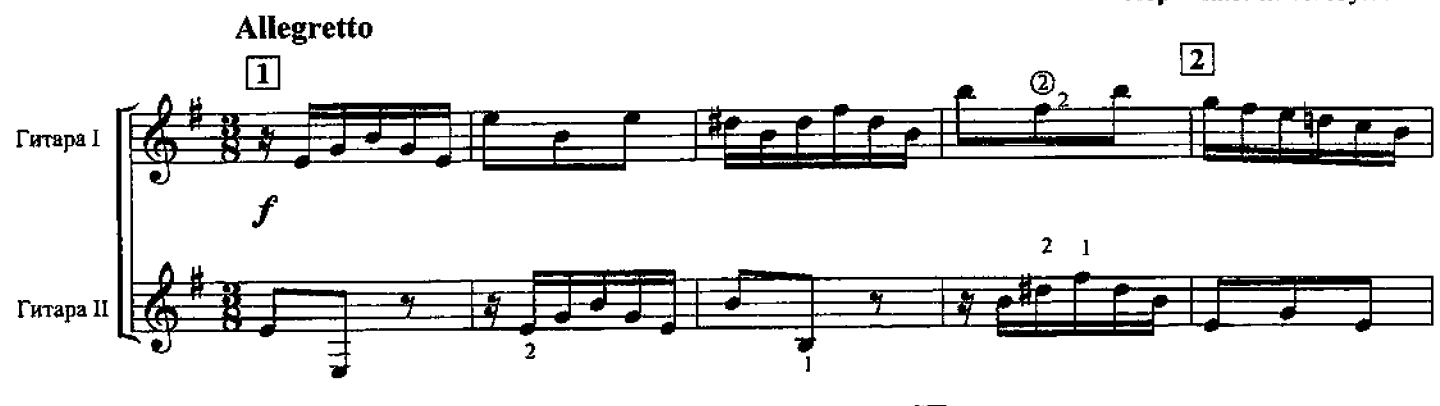

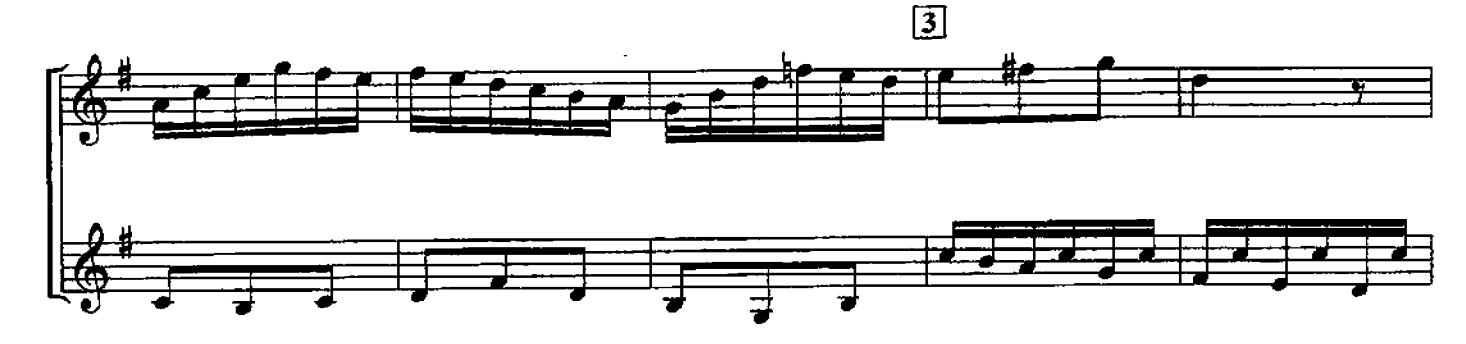

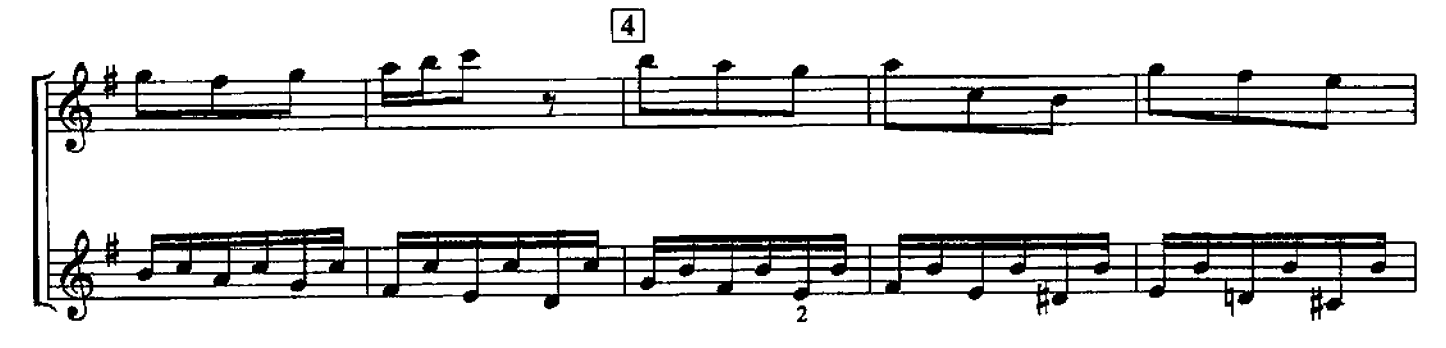

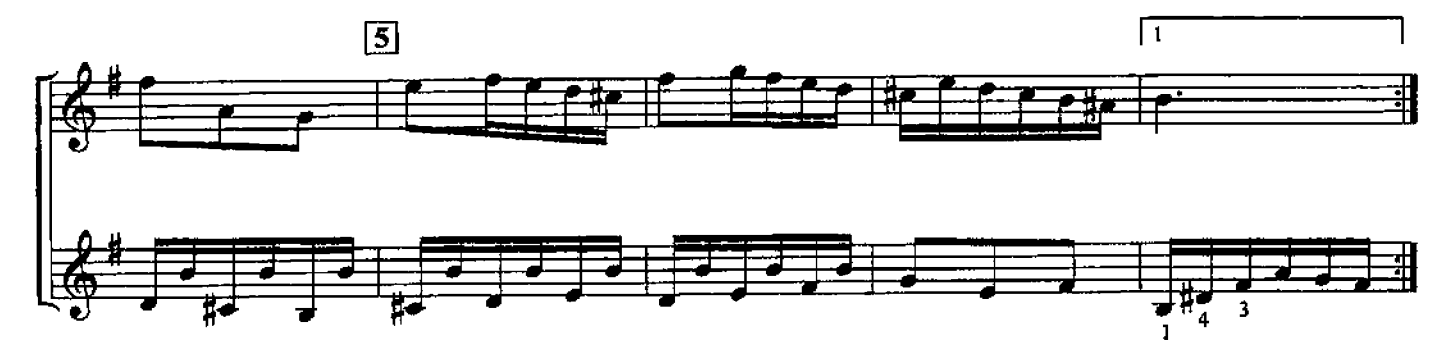

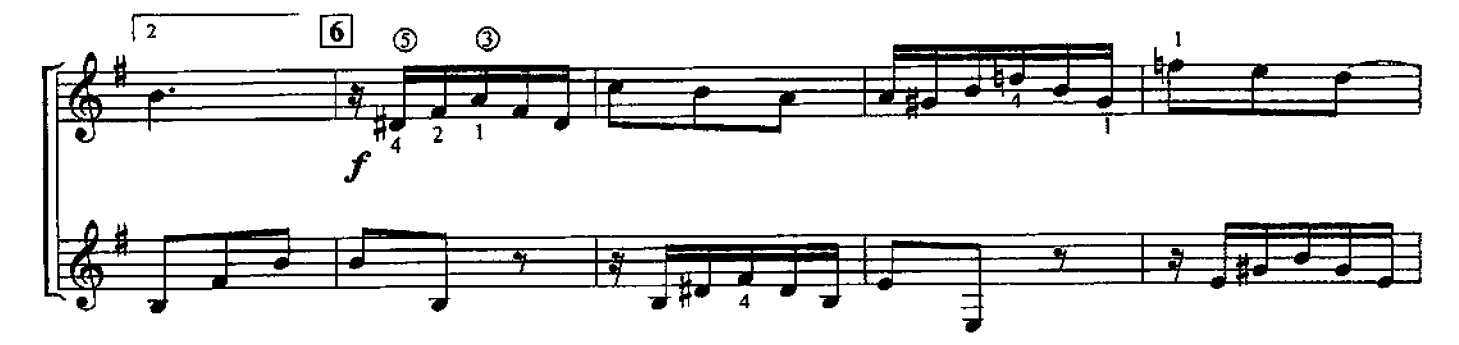

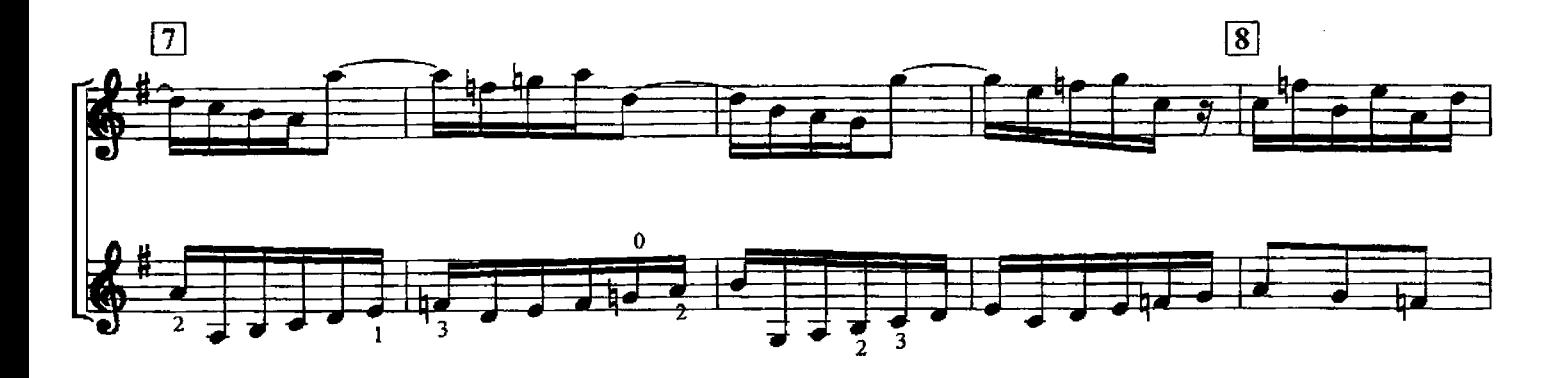

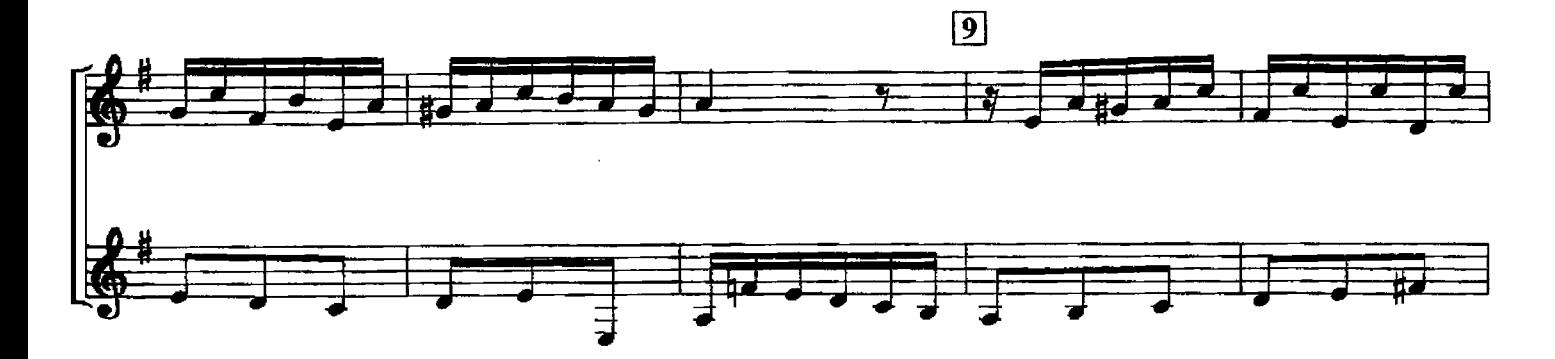

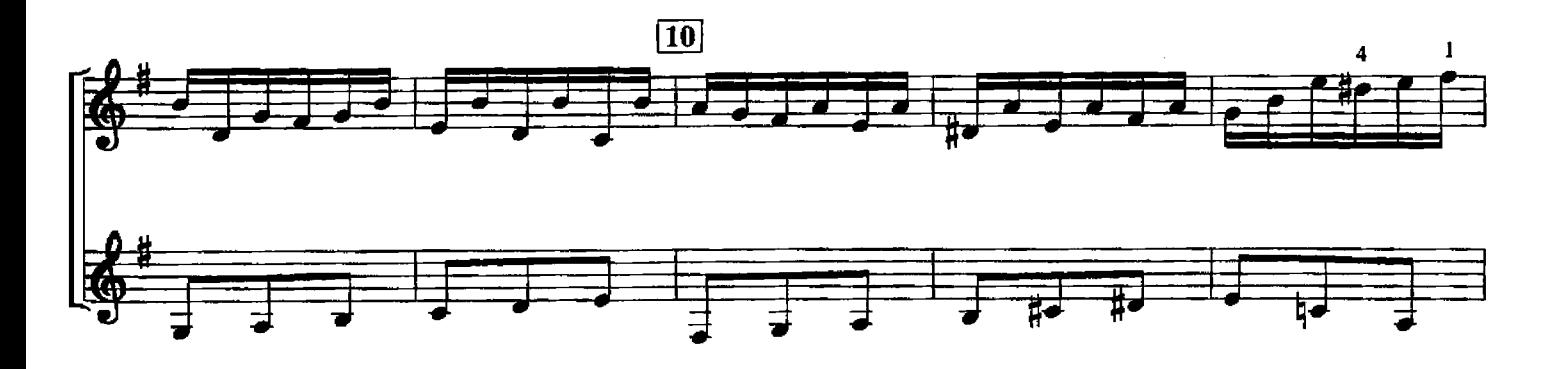

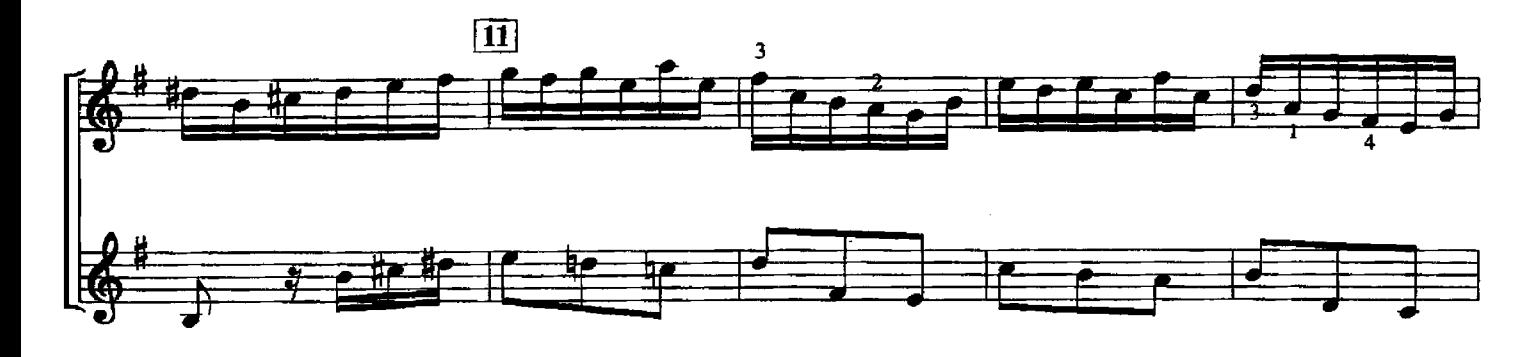

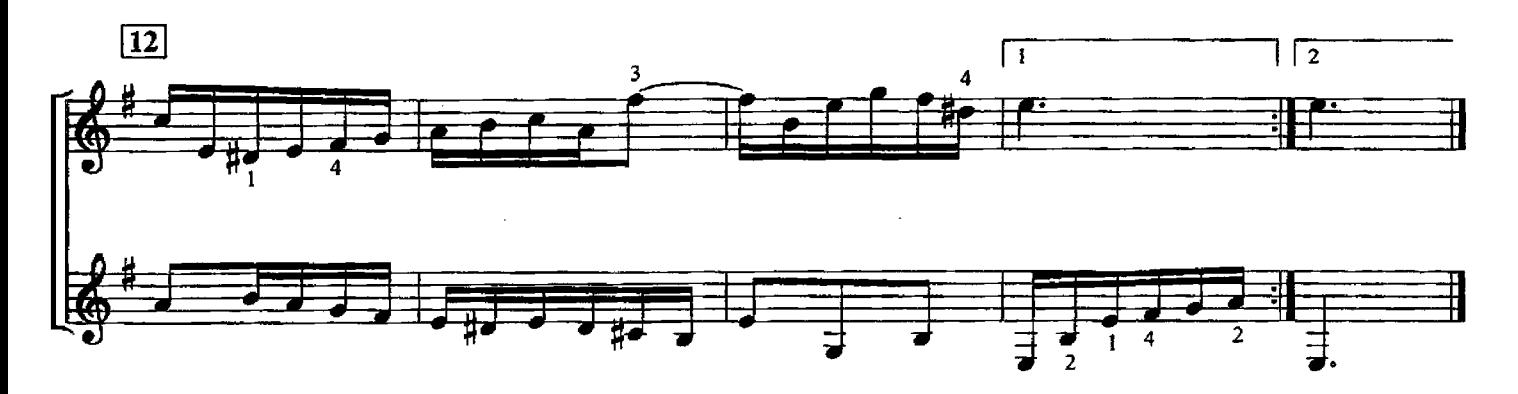

#### **ИНВЕНЦИЯ**

M.C. **SAX** Переложение Л.Шумеева

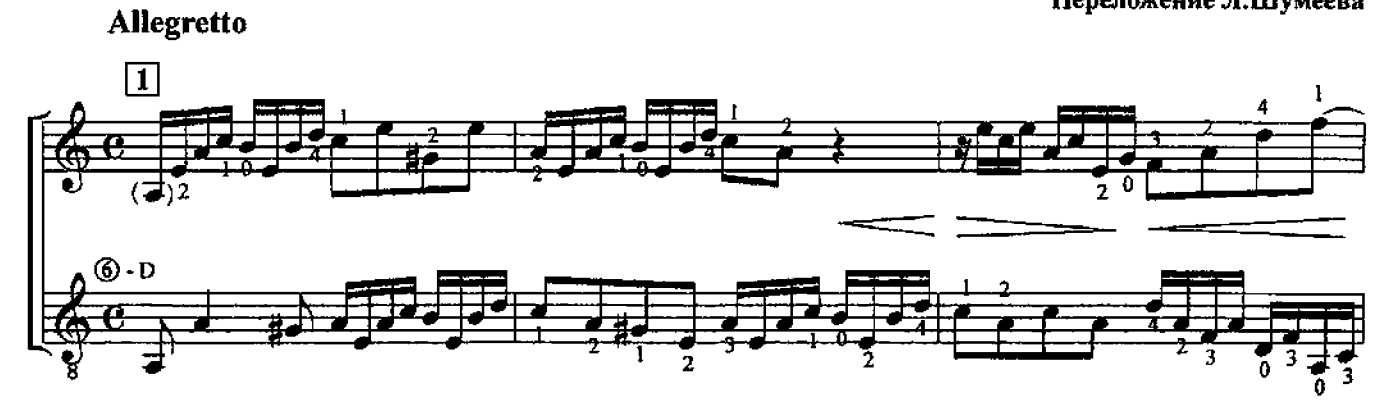

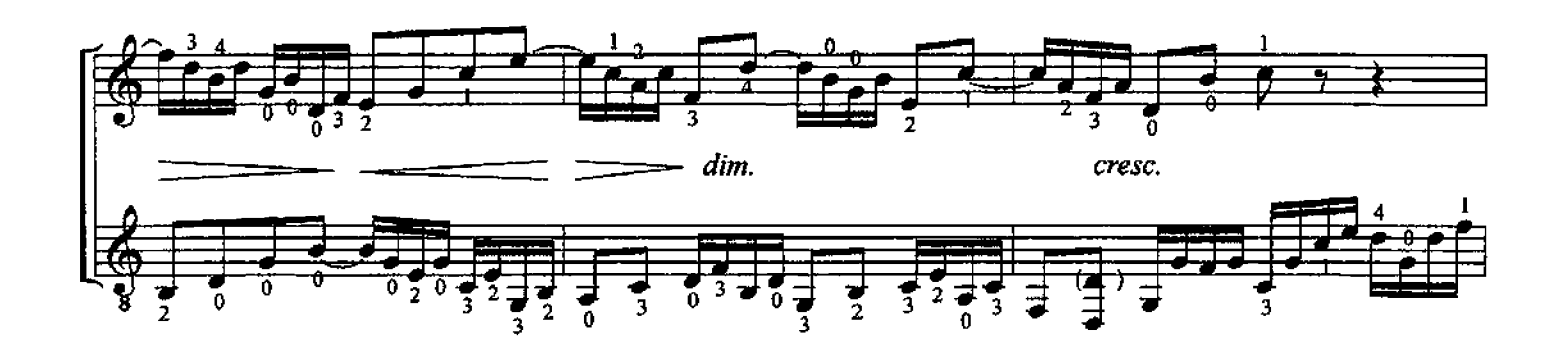

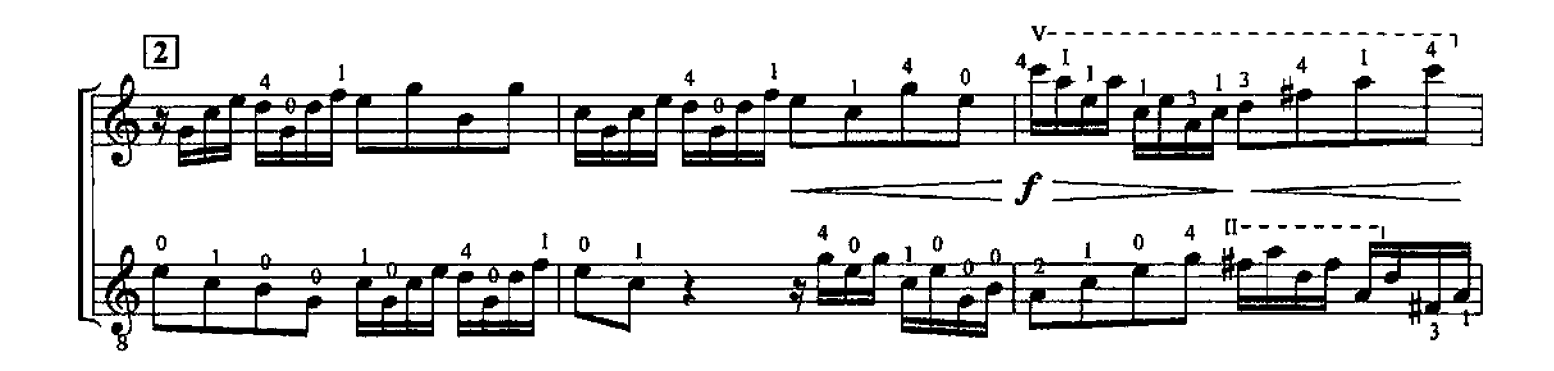

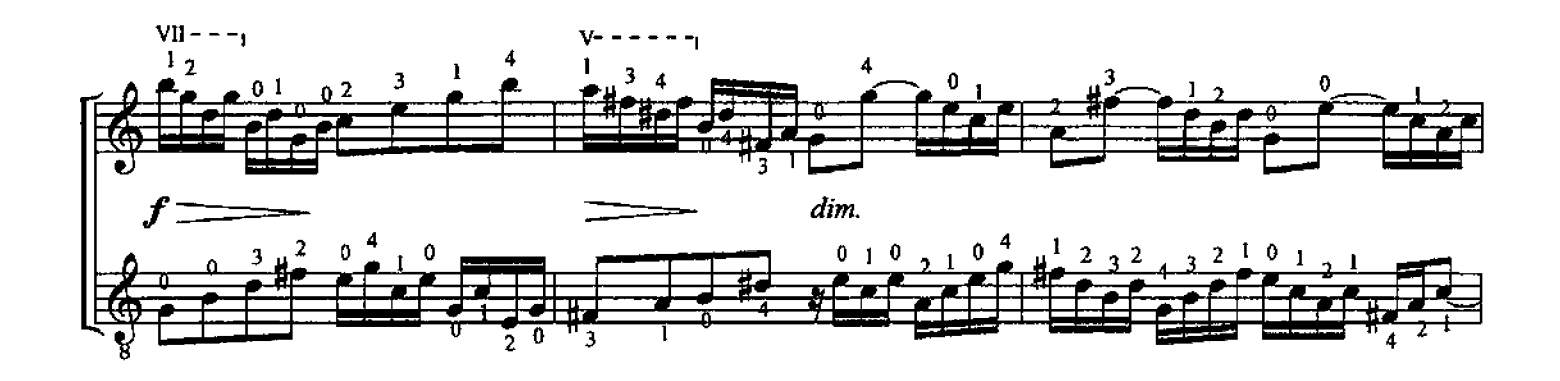

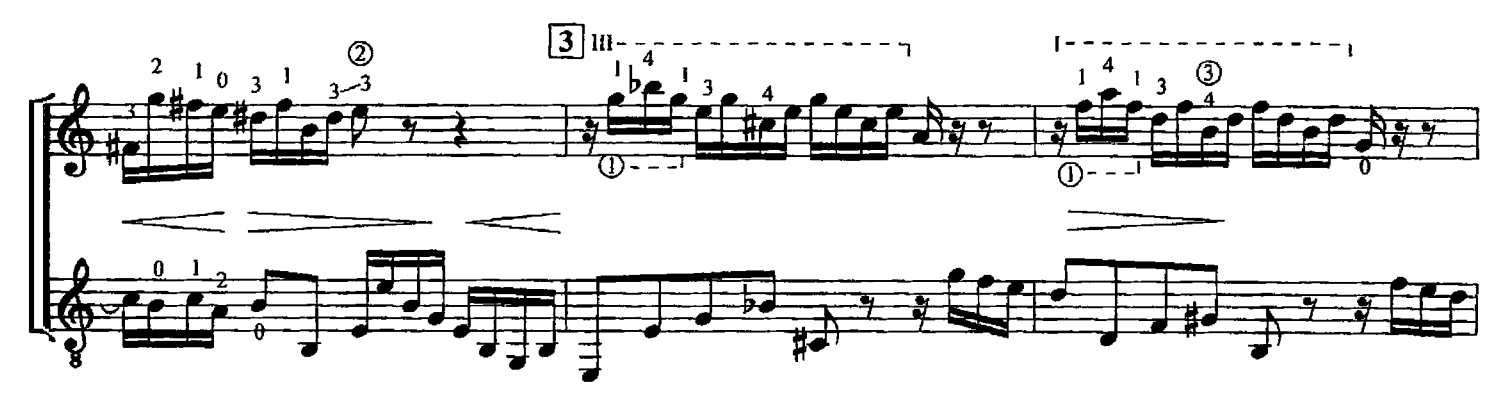

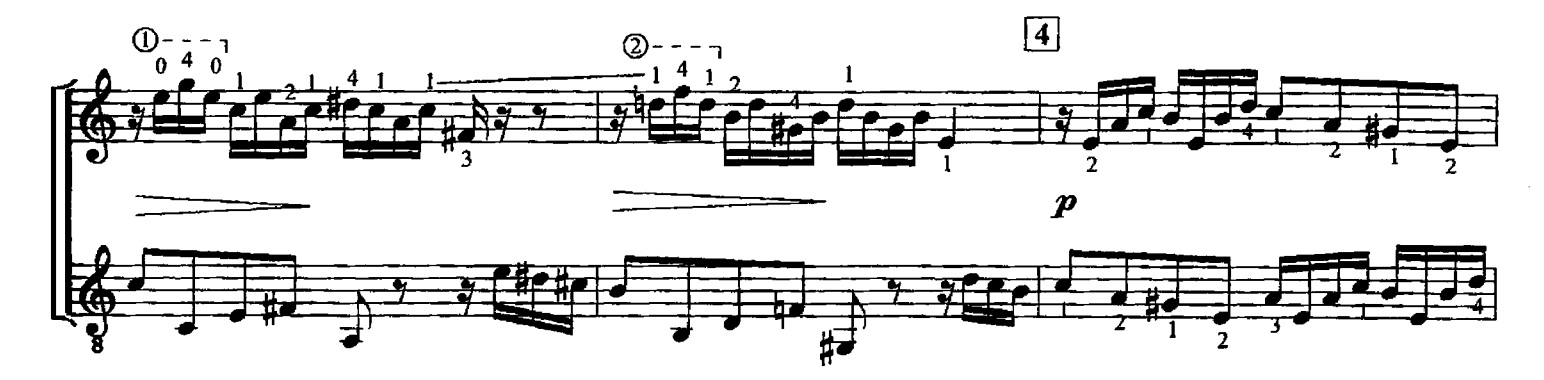

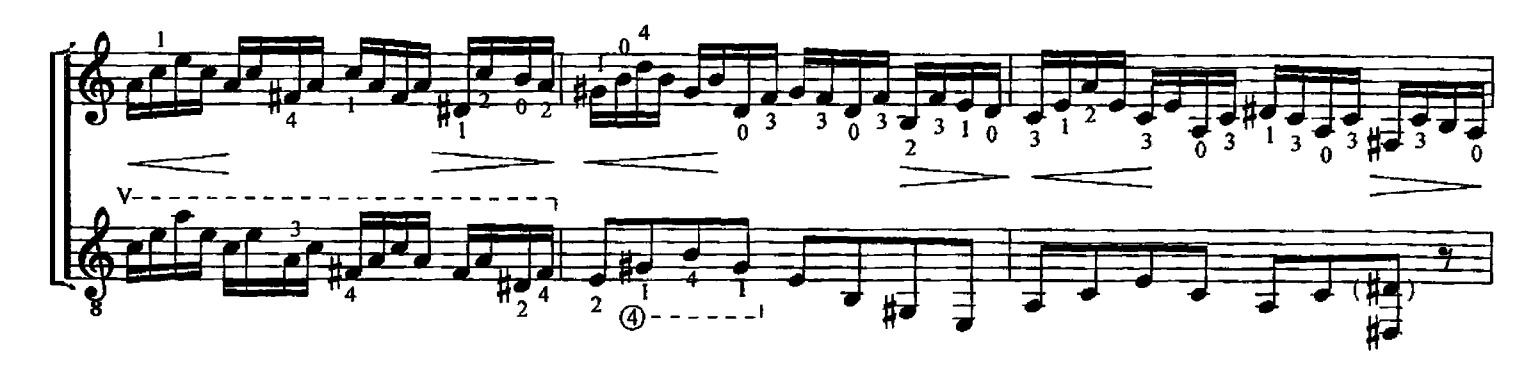

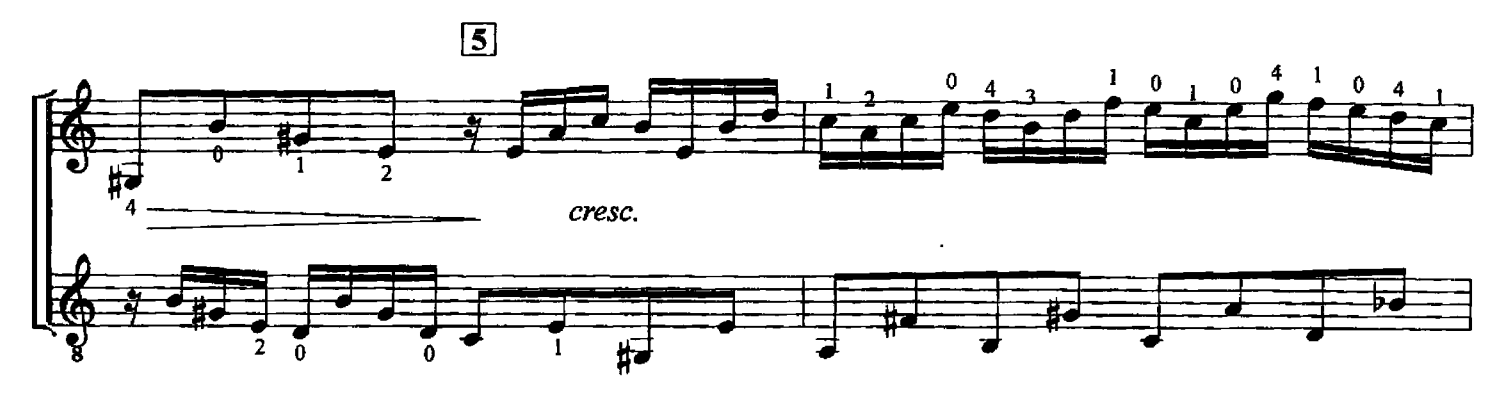

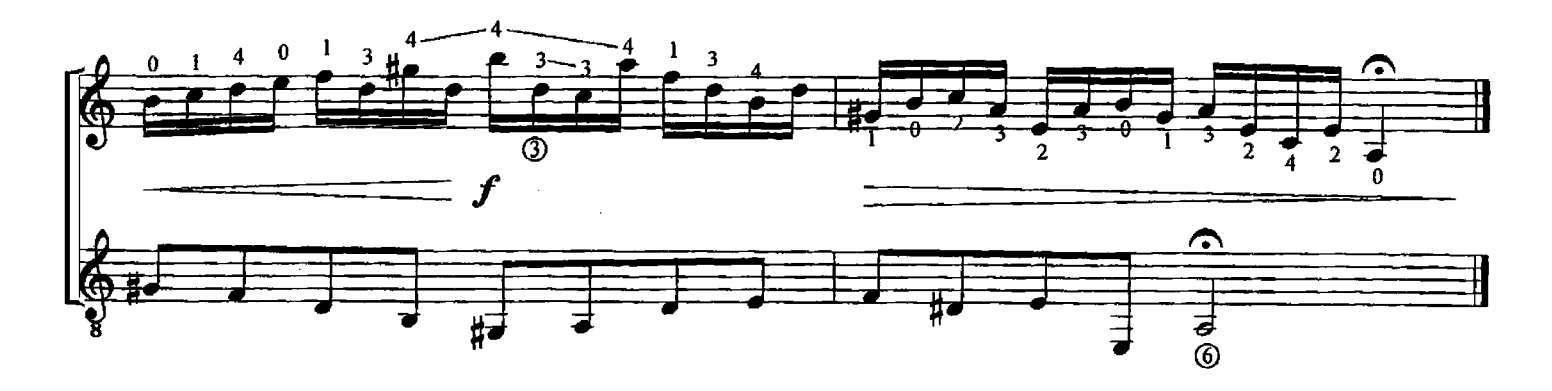

МЕНУЭТ

Й. ГАЙДН<br>Переложение А.Тетерской Moderato<br> $\frac{4}{2}$   $\frac{2}{1}$   $\frac{1}{2}$  $\overline{\mathbf{z}}$  $\boldsymbol{2}$  $1<sub>0</sub>$  $\overline{2}$  $f(p)$ 3  $\overline{\mathsf{P}}$  $f(p)$ 

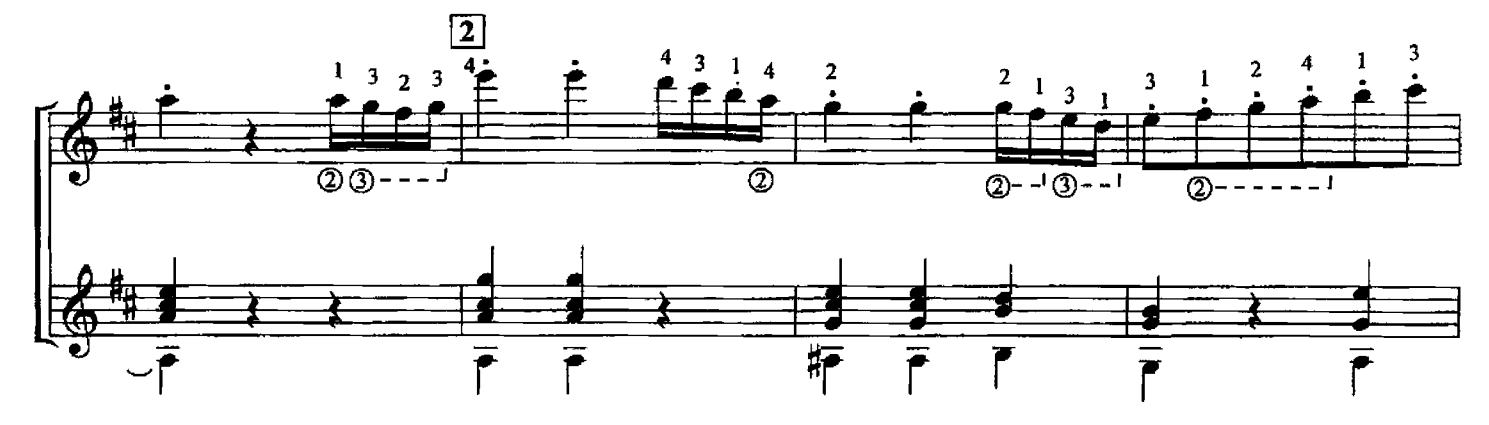

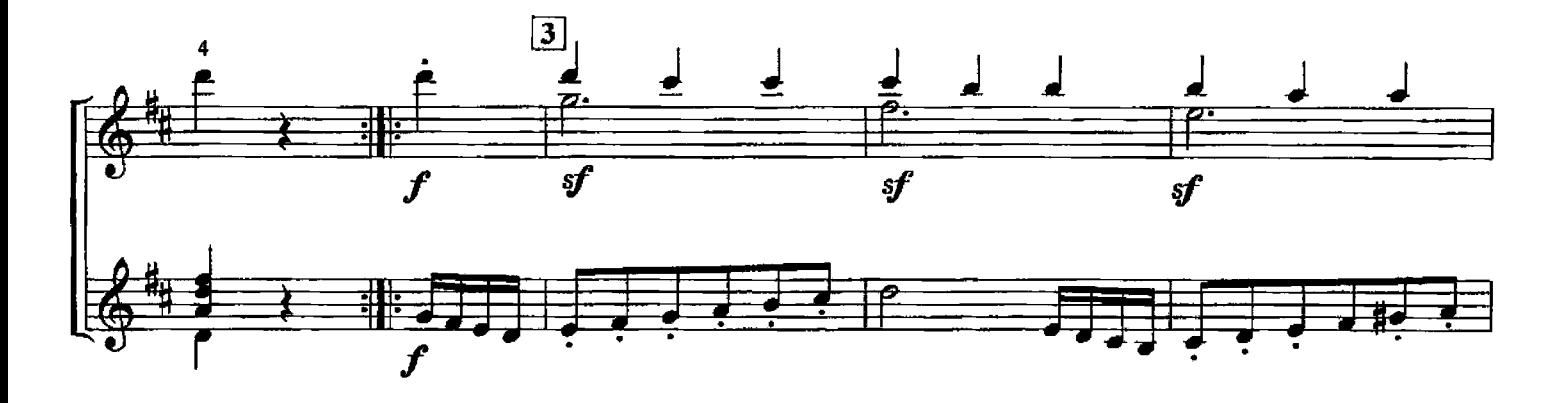

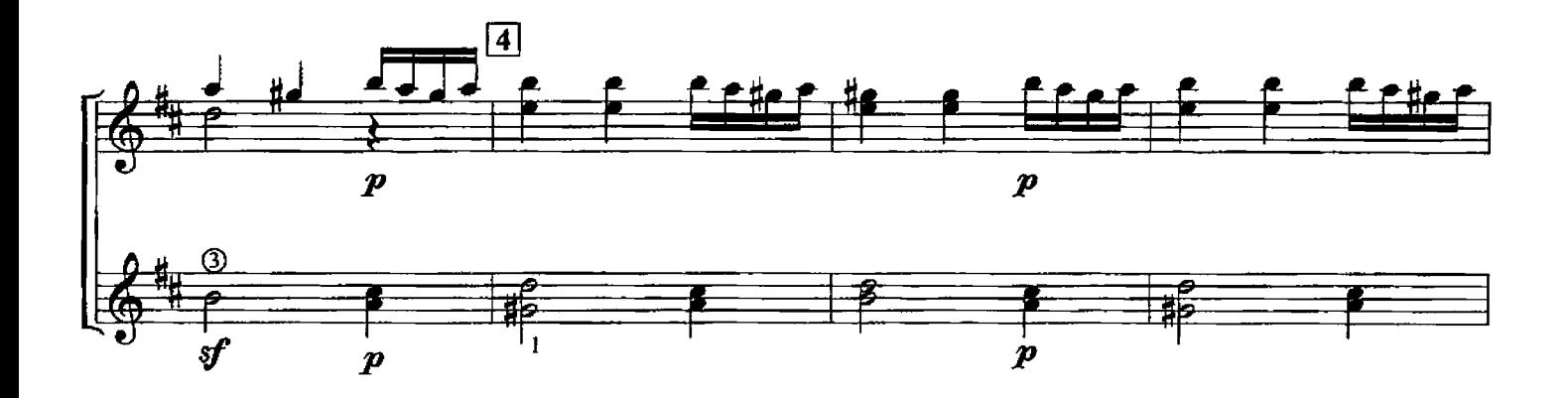

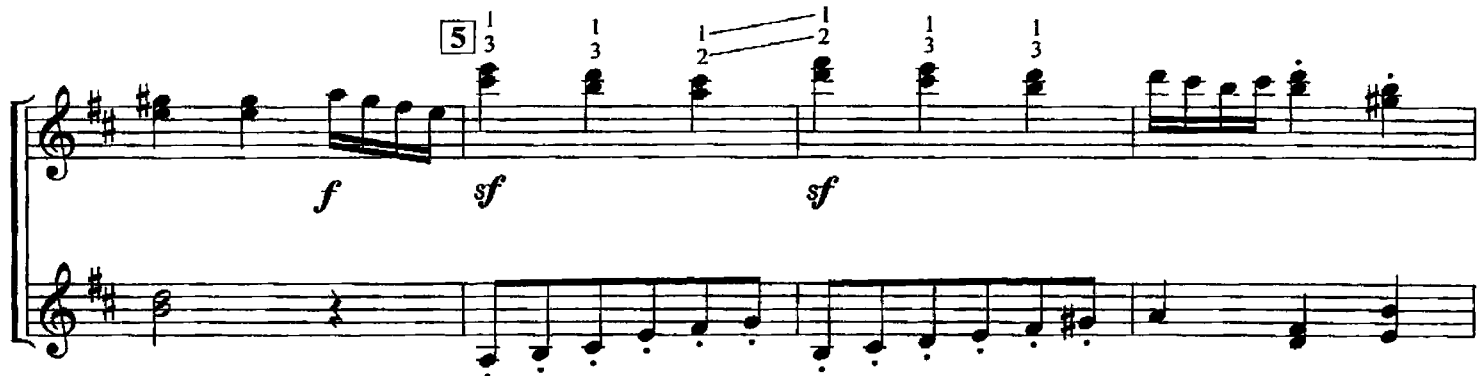

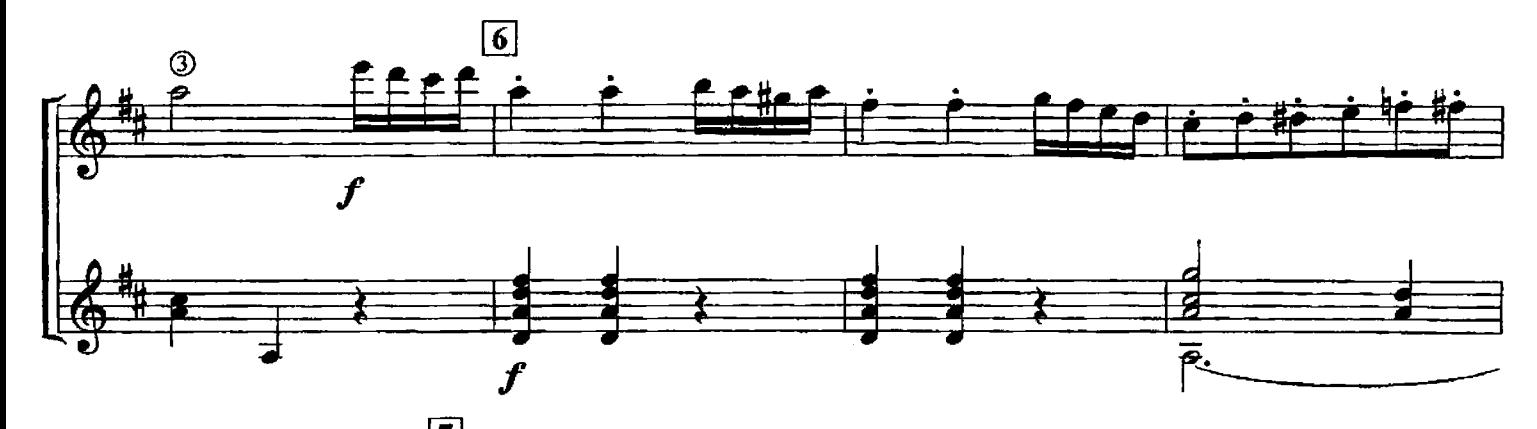

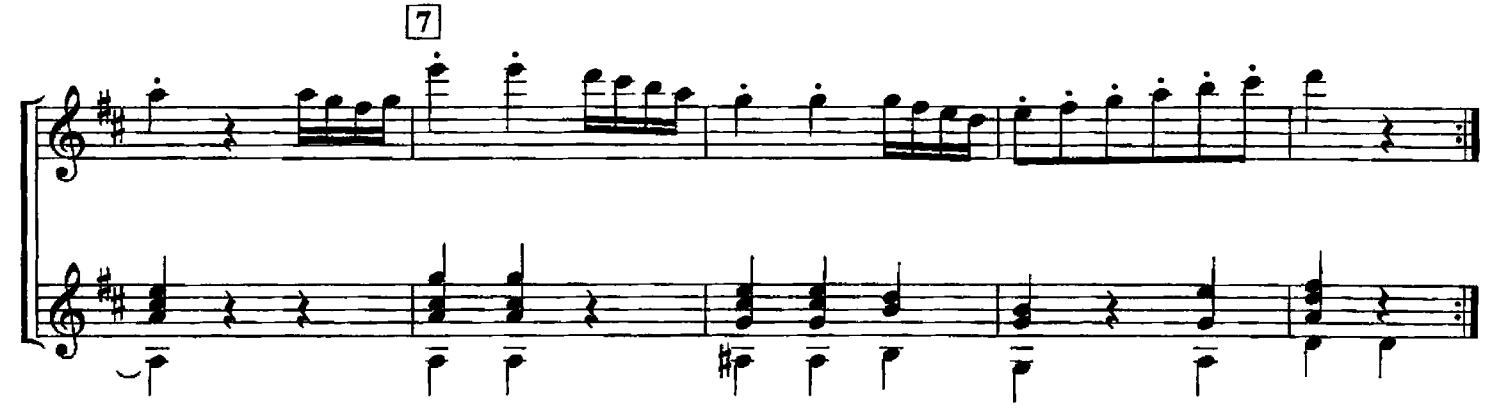

ПЕСНЯ

Ф. ШУБЕРТ Переложение У.М.Сарате

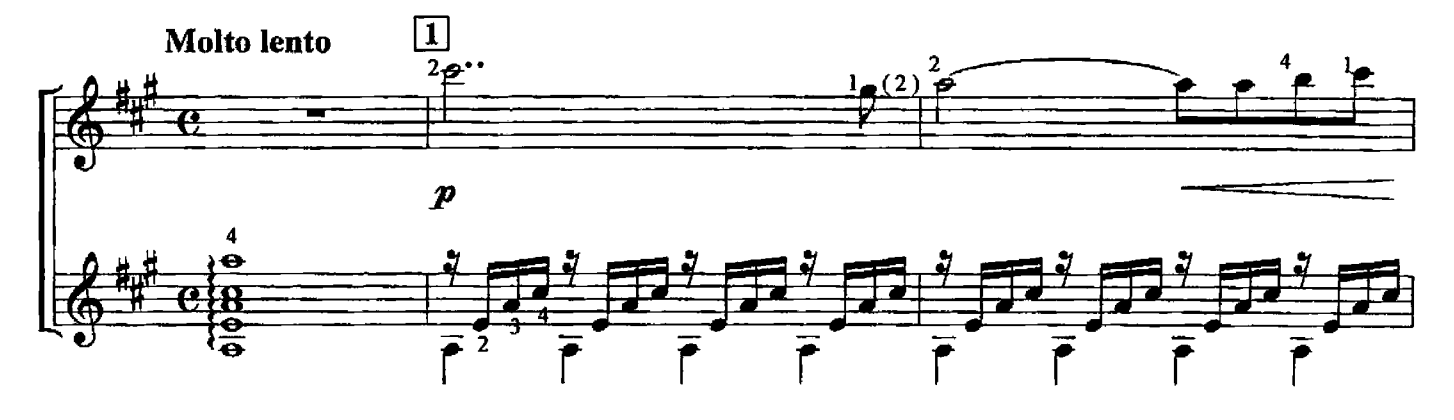

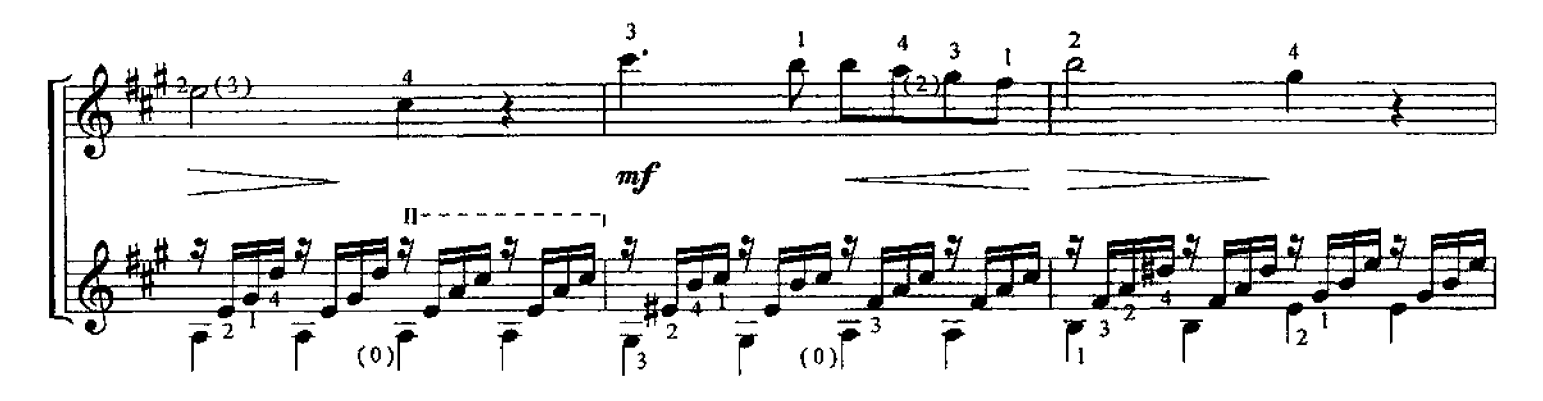

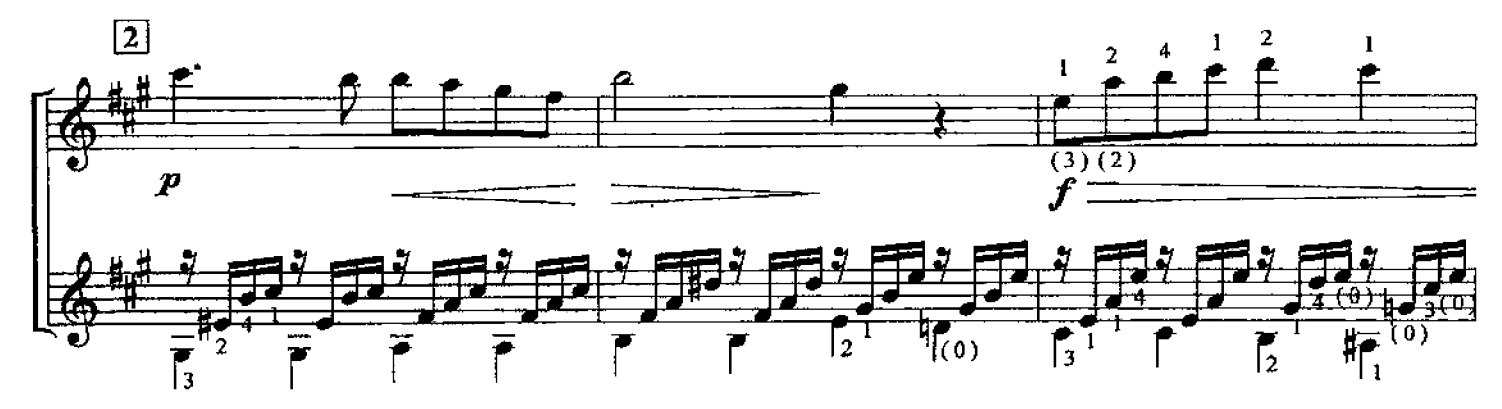

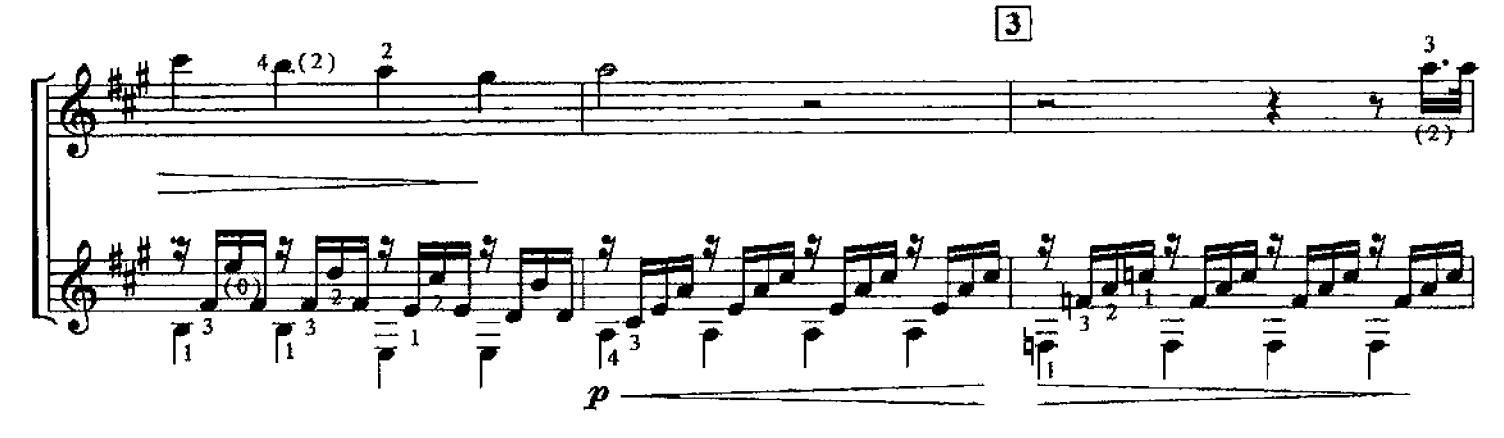

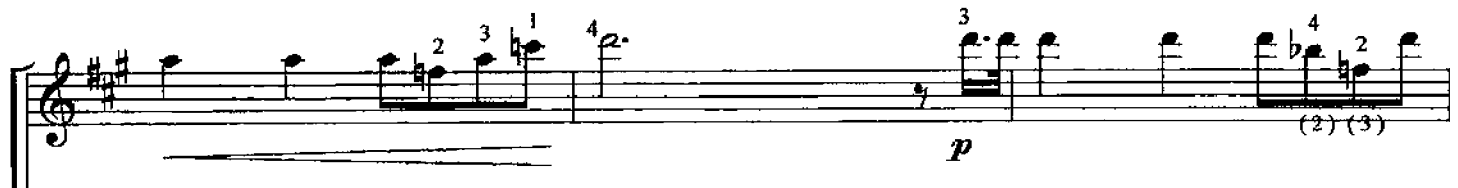

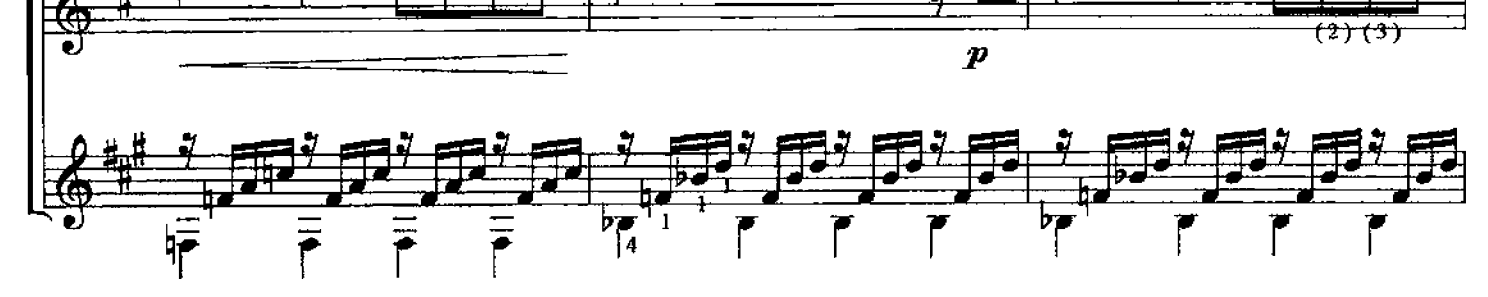

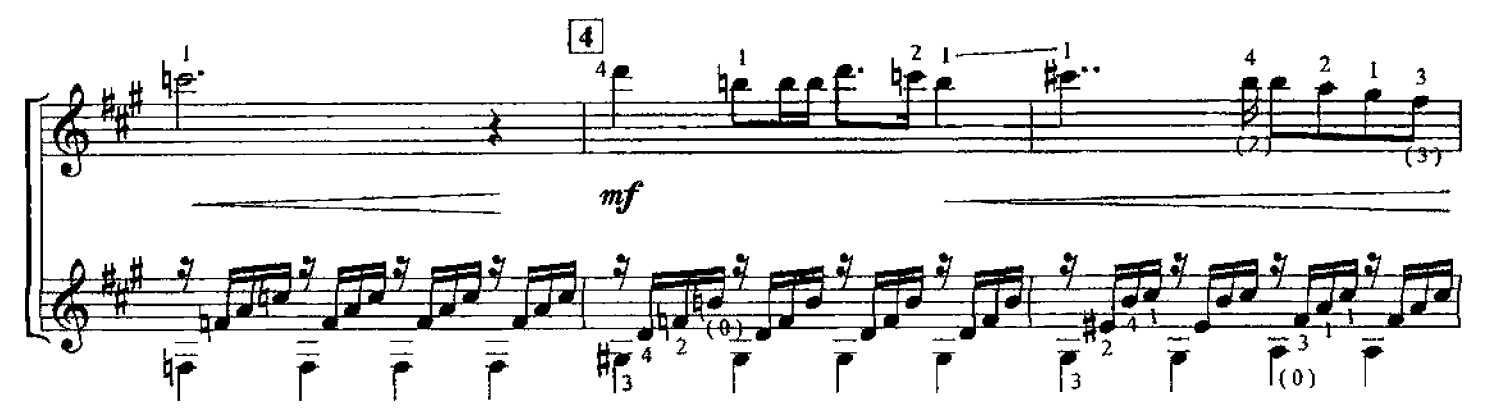

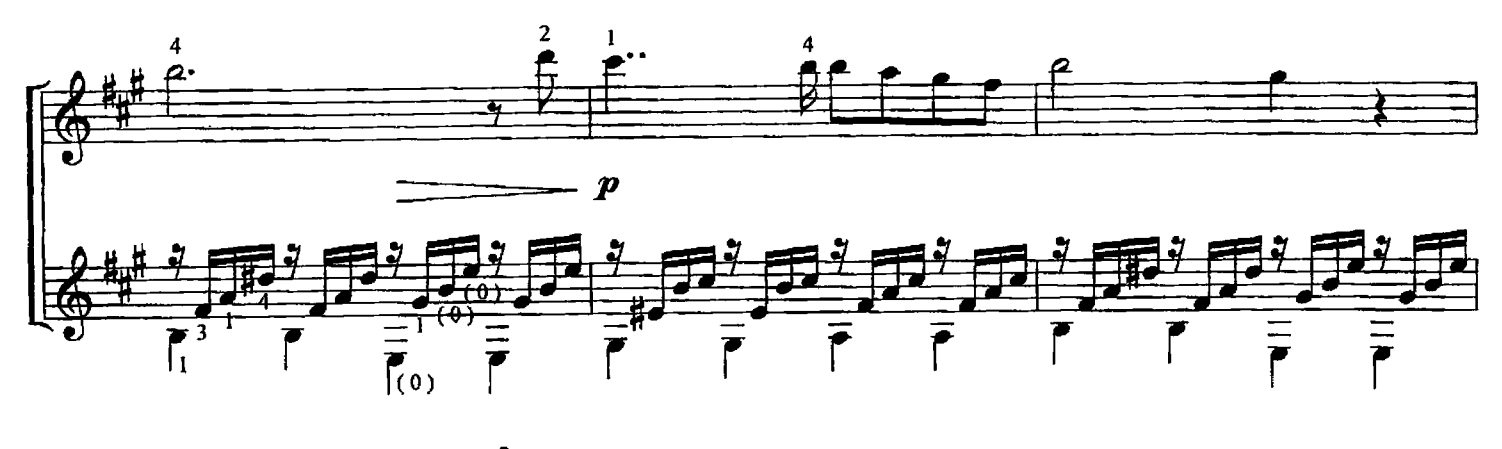

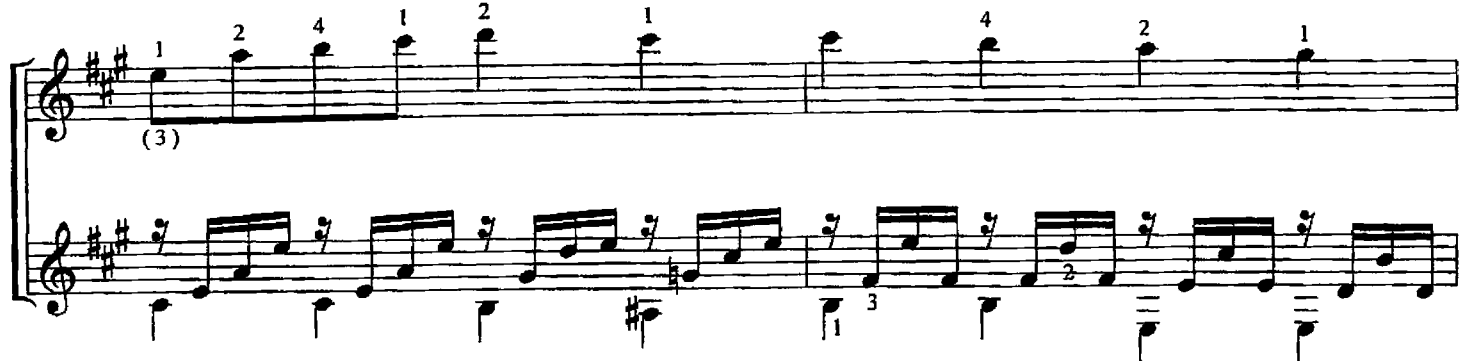

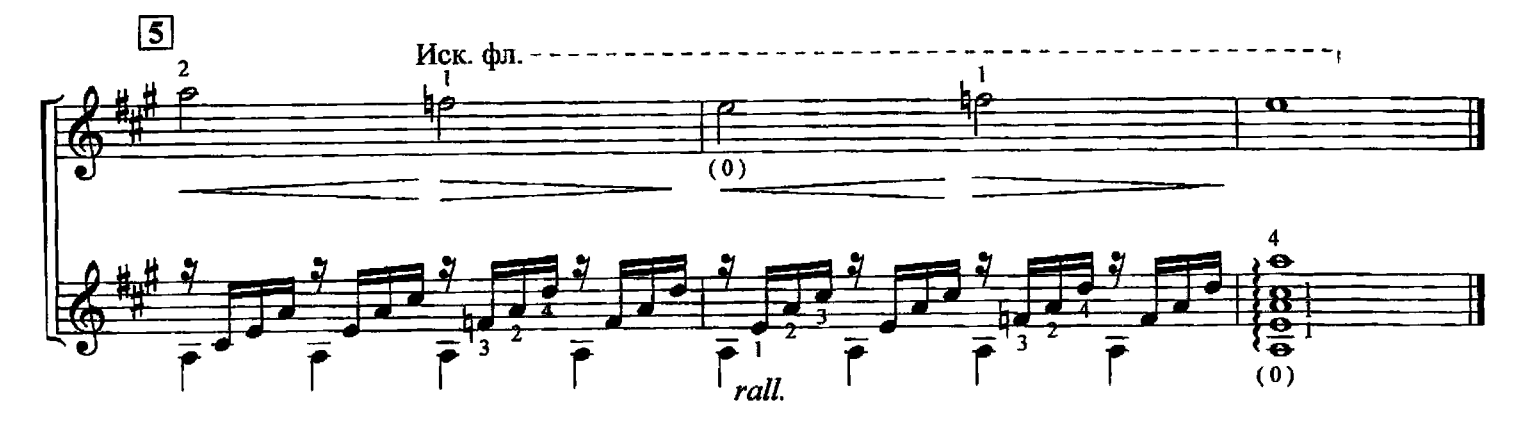

дуэт

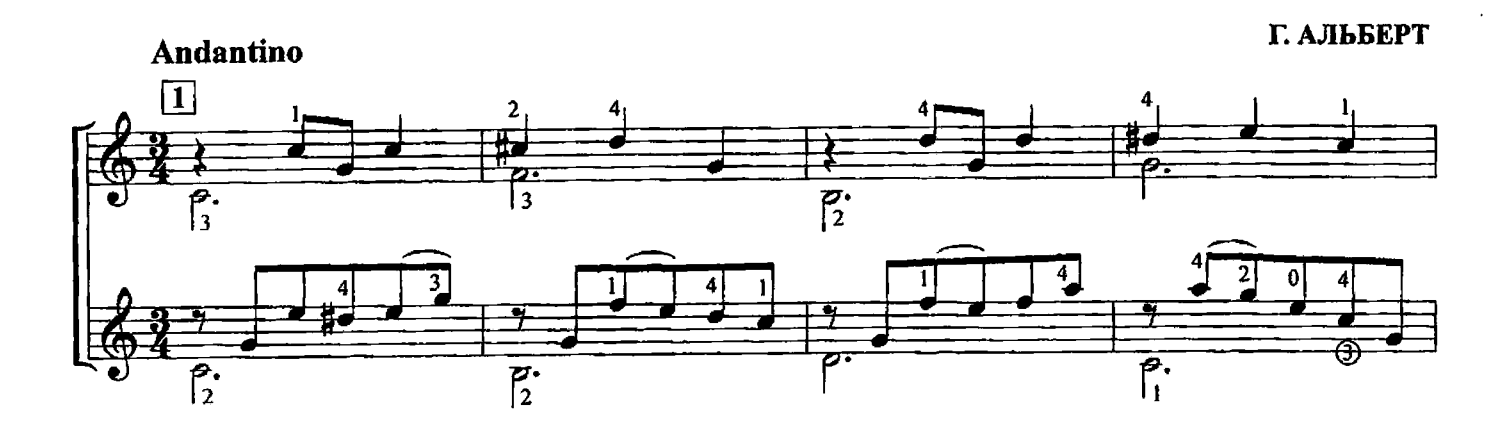

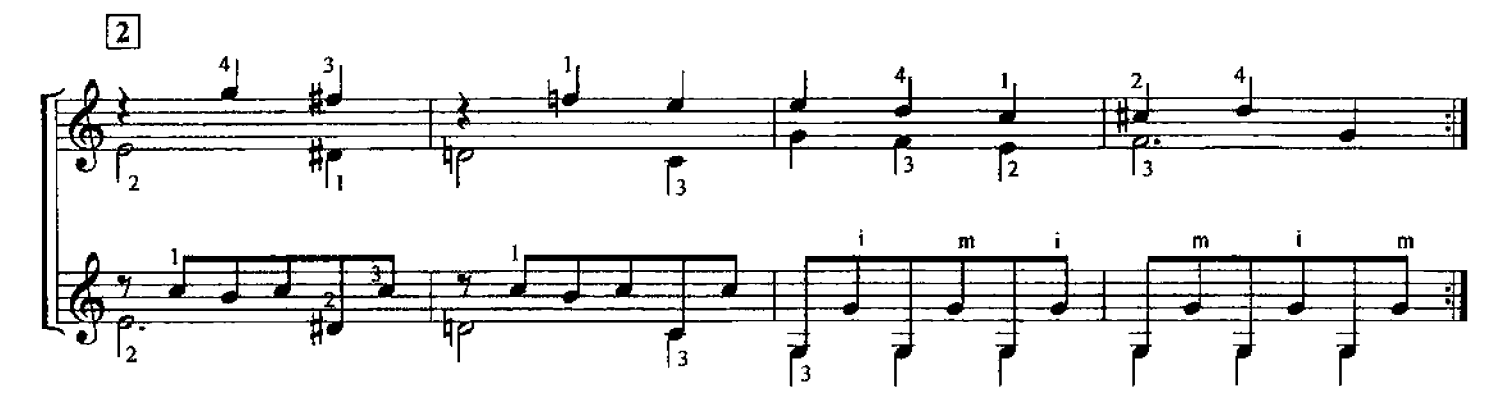

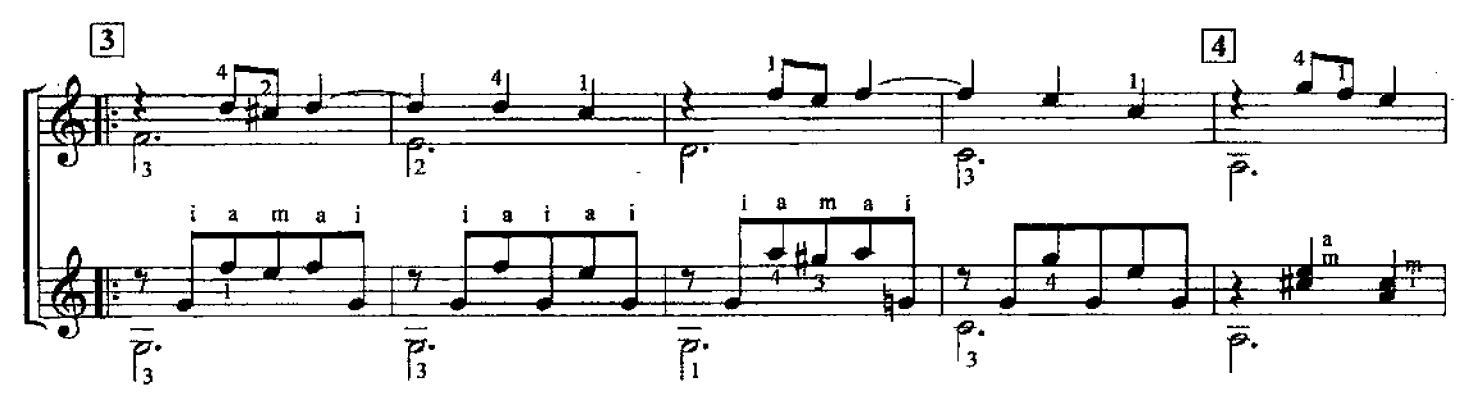

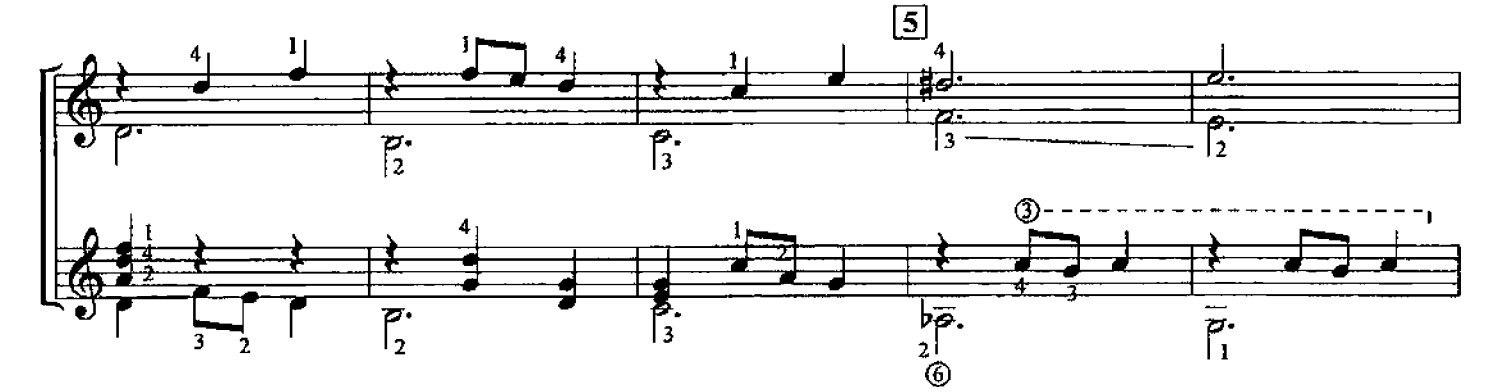

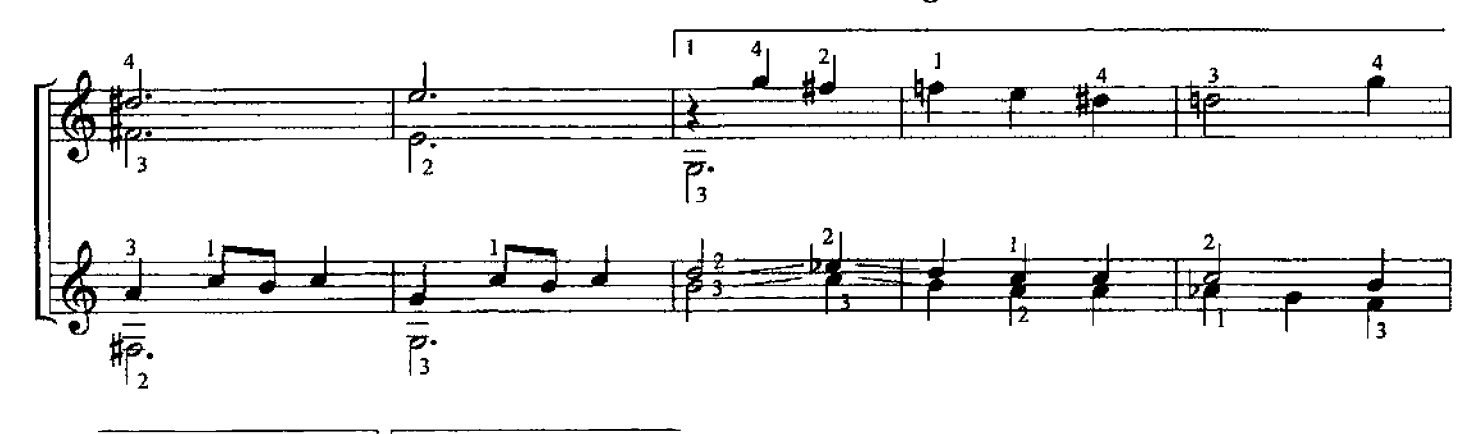

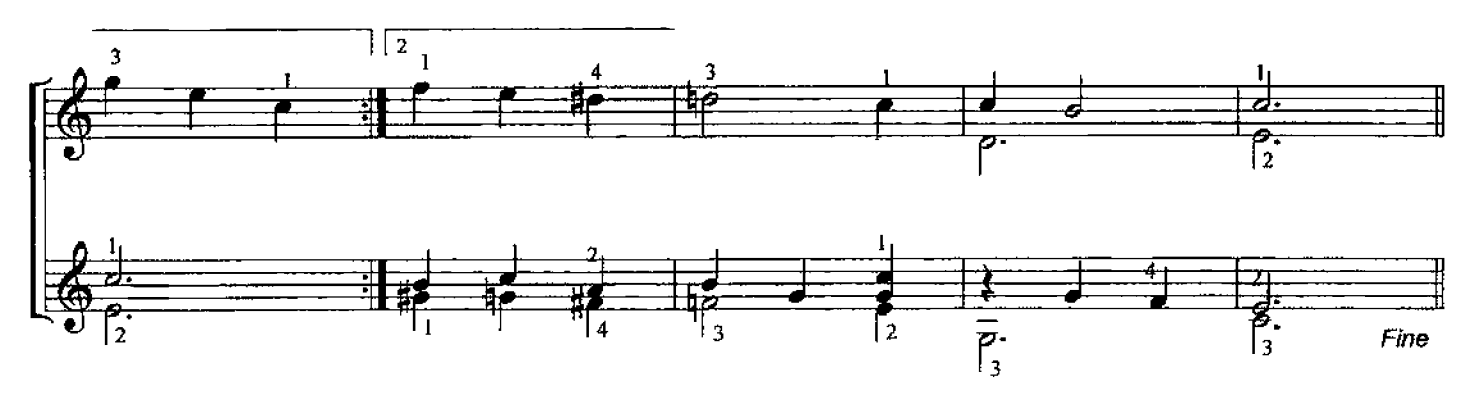

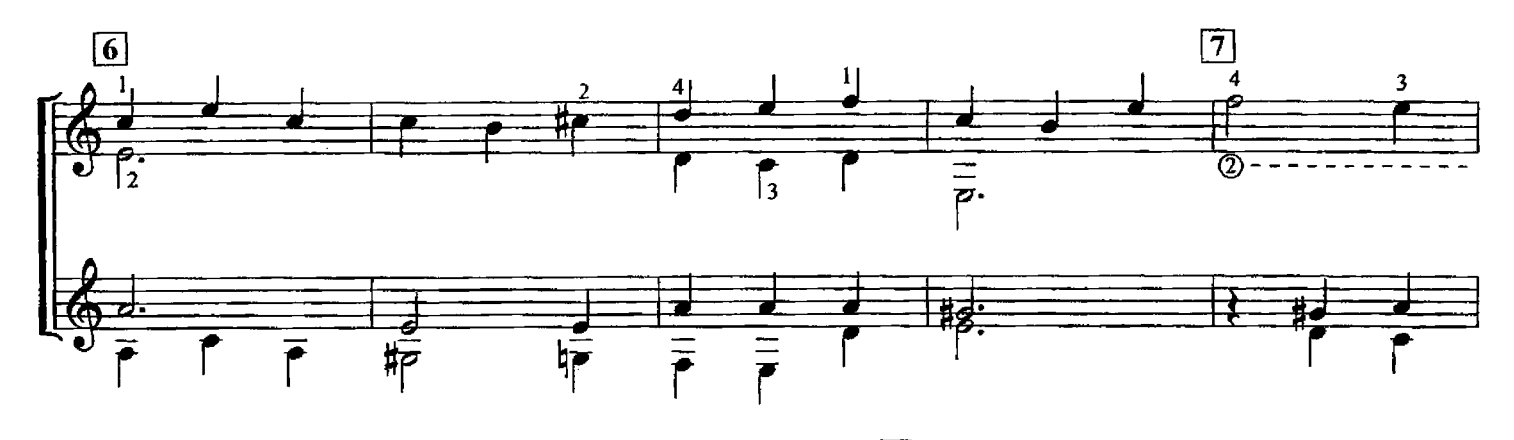

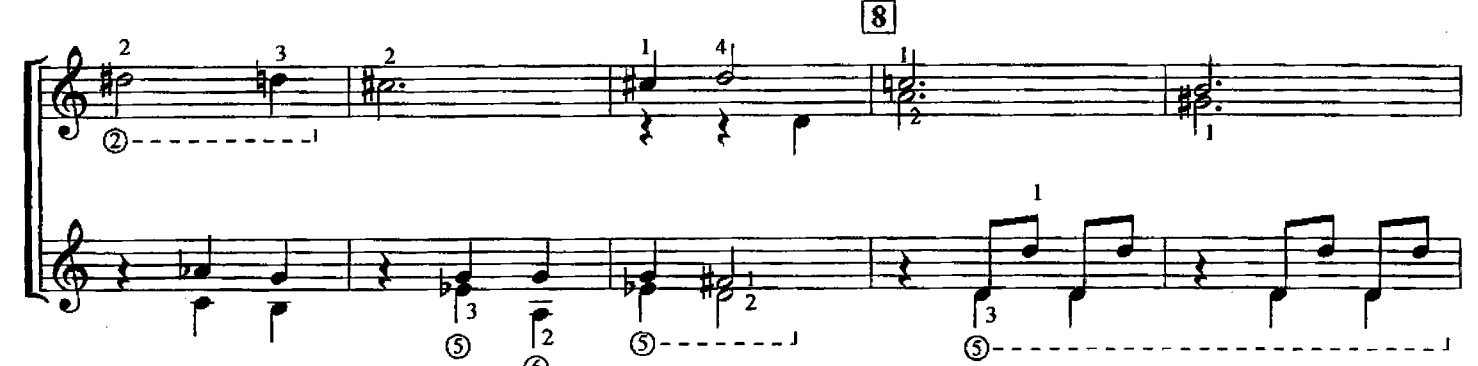

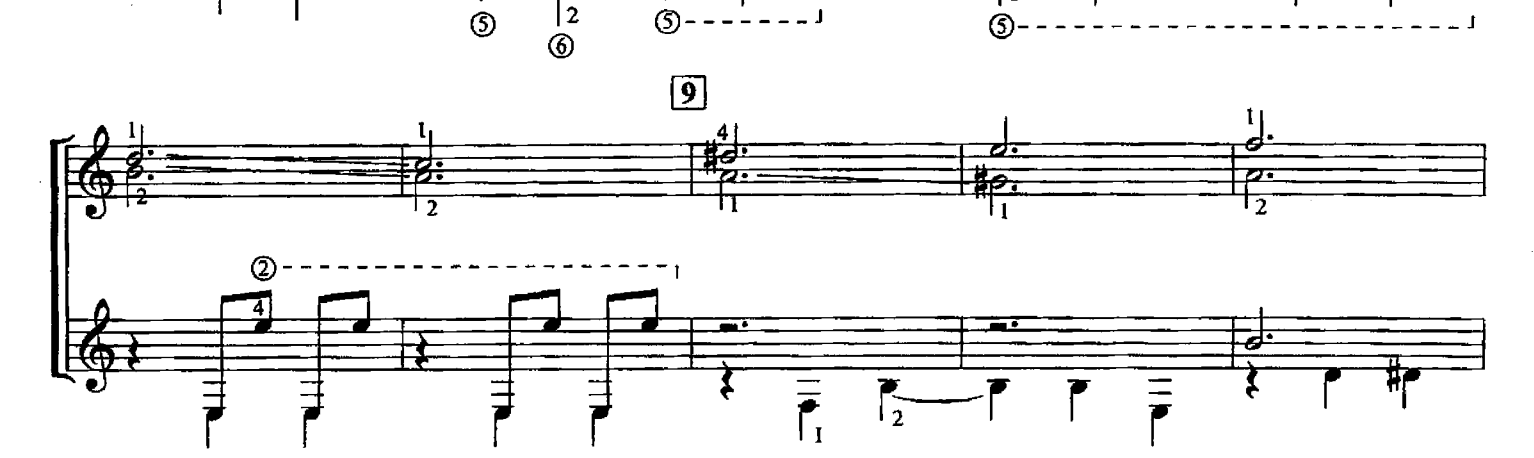

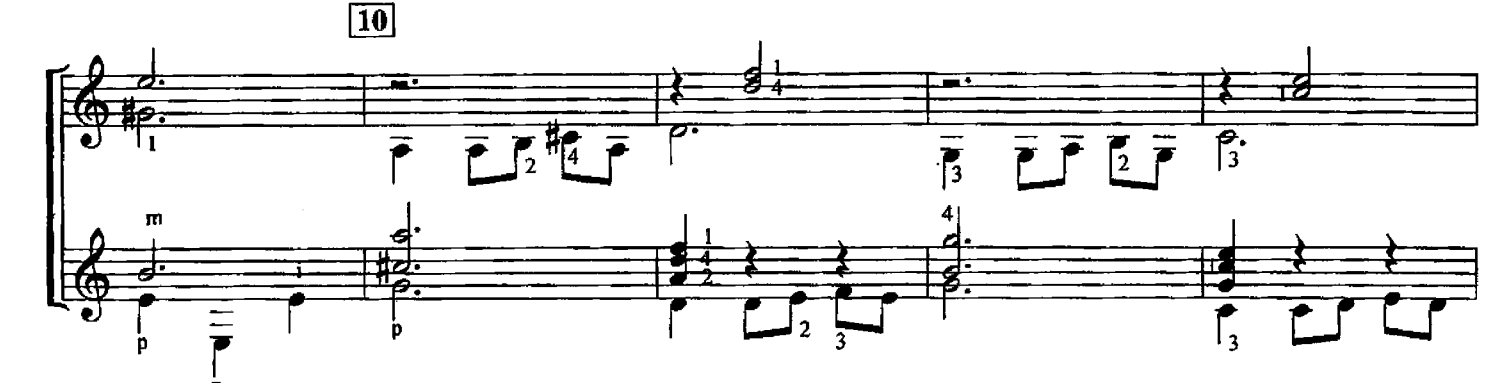

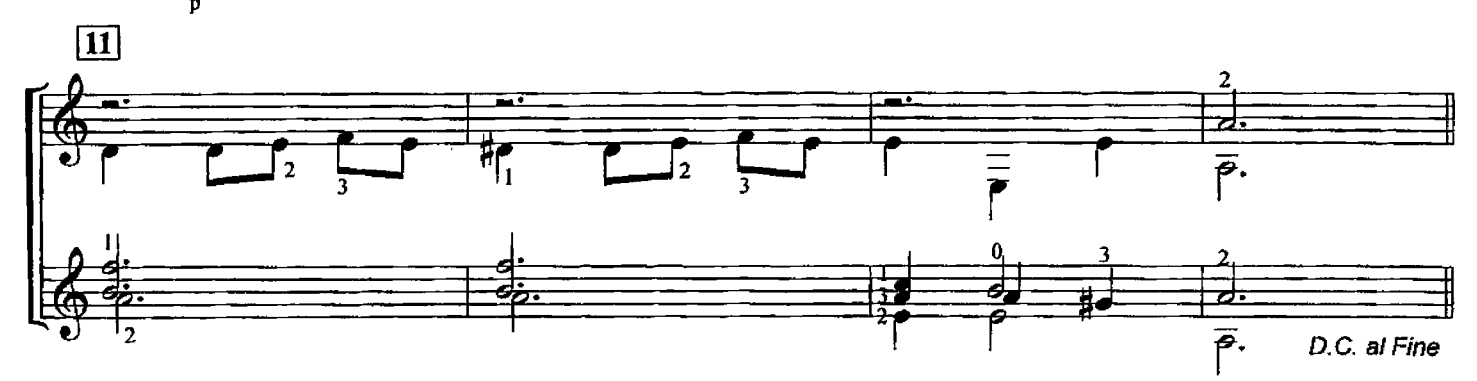

ЧАСЫ

И. САВИО<br>Партия II гитары Л.Шумеева

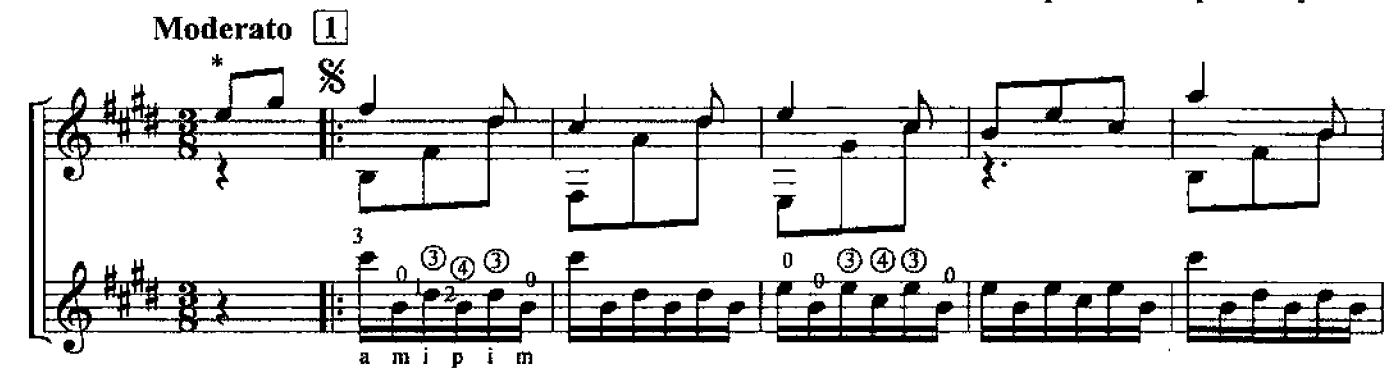

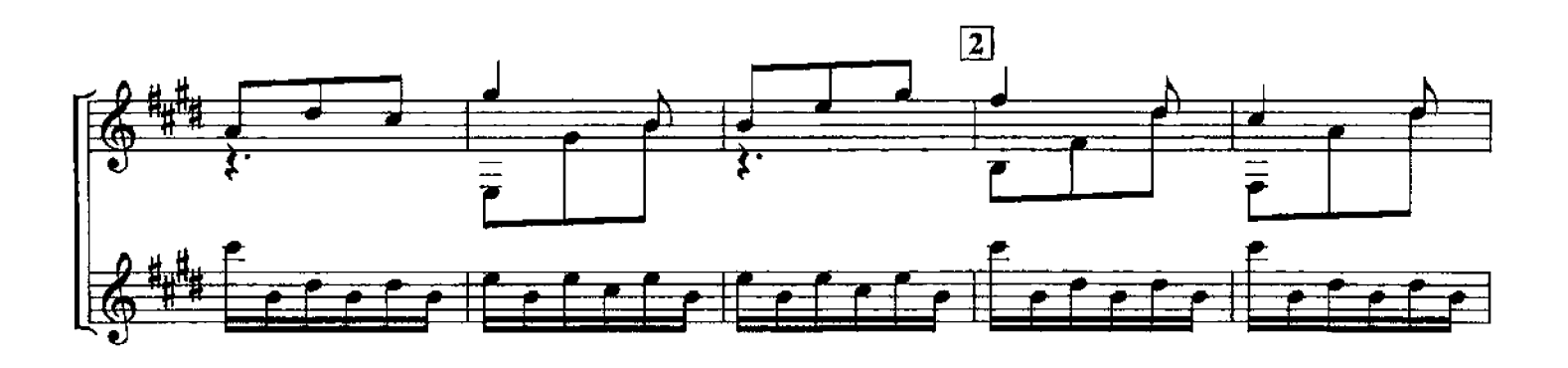

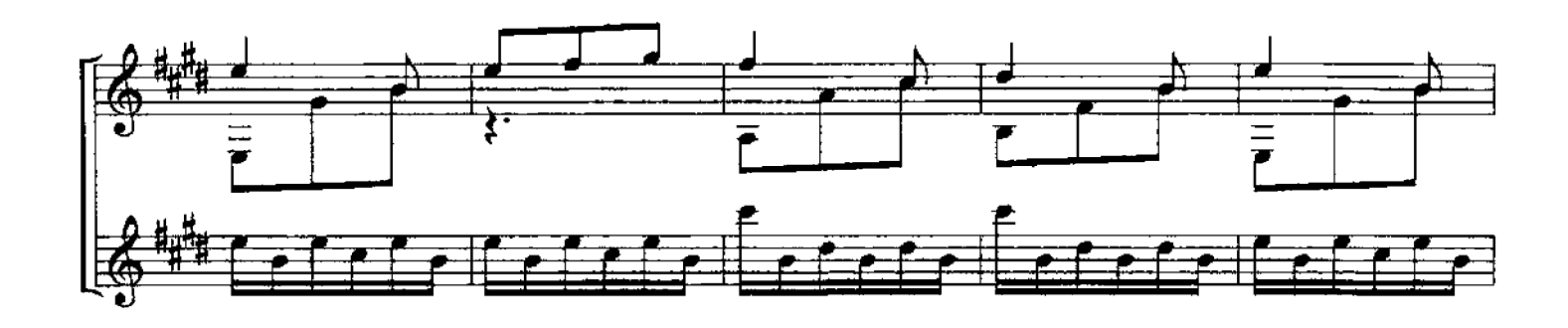

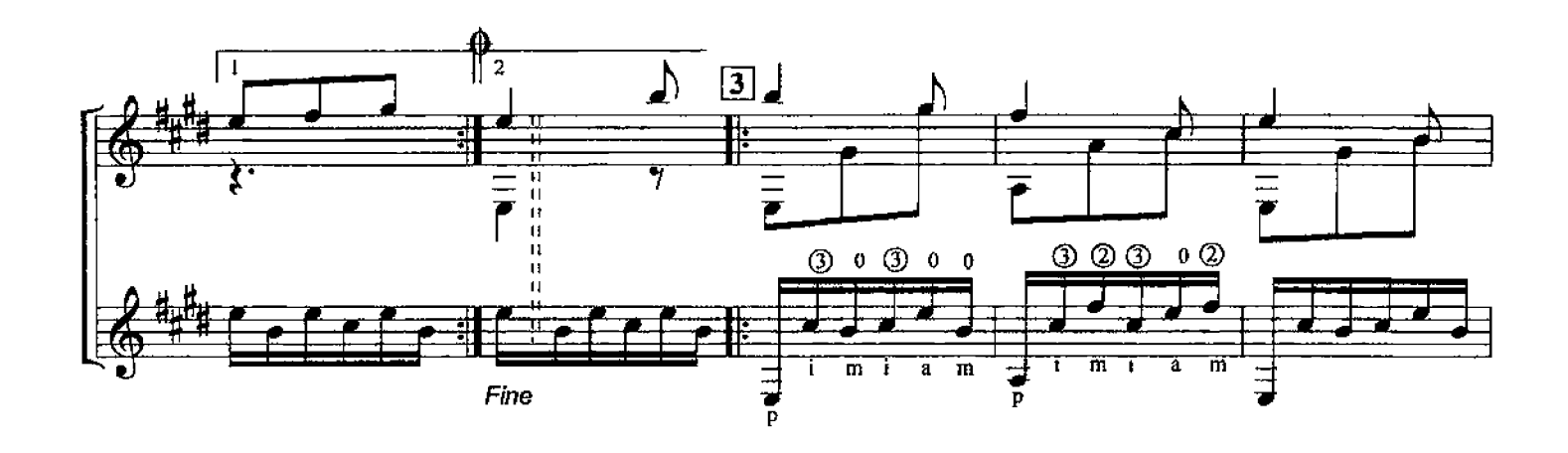

\* Мелодия партии I гитары исполняется искусственными флажолетами

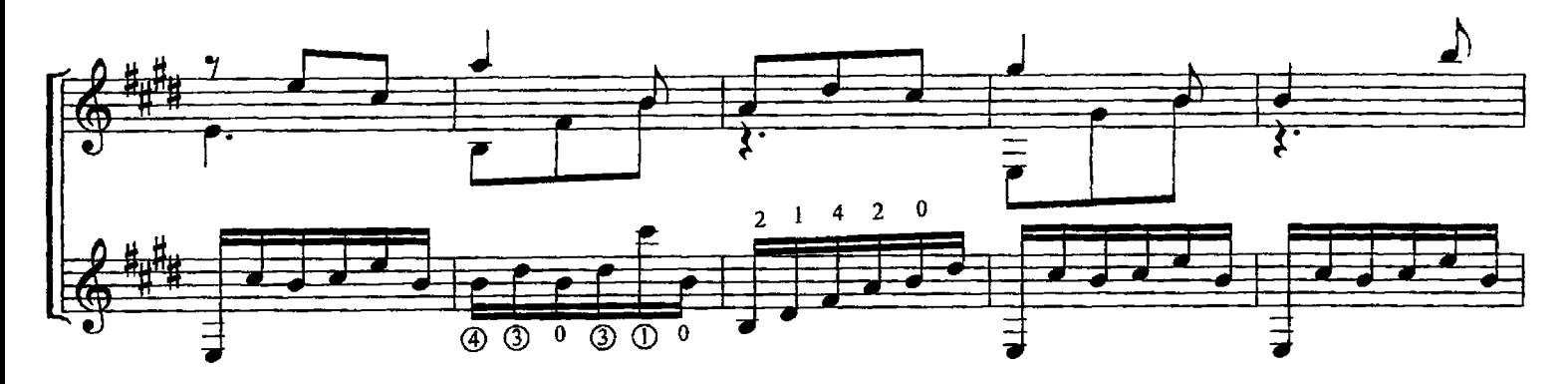

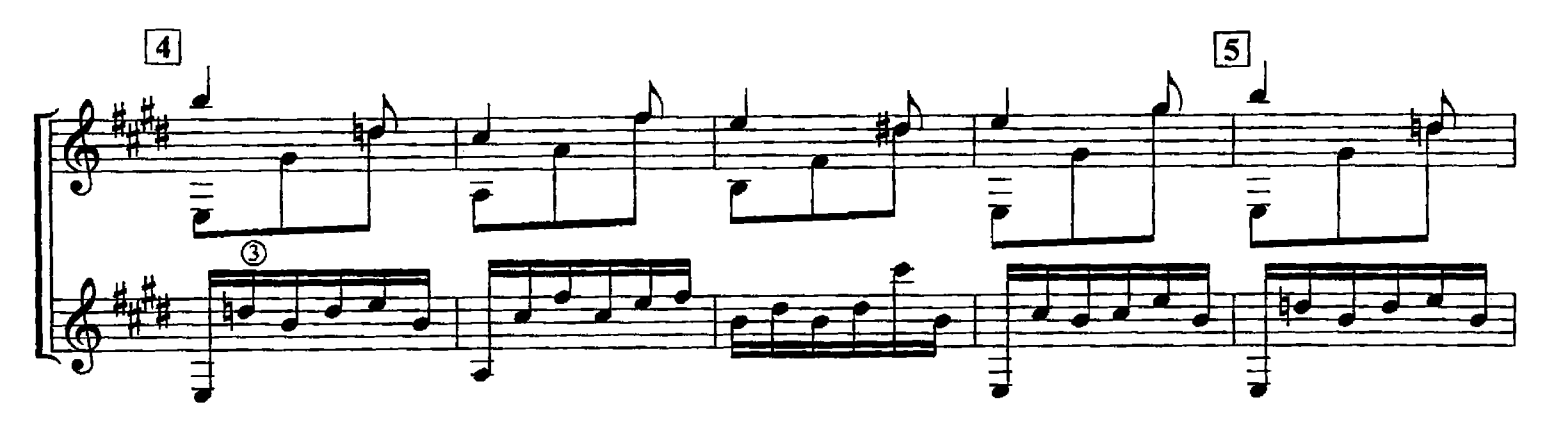

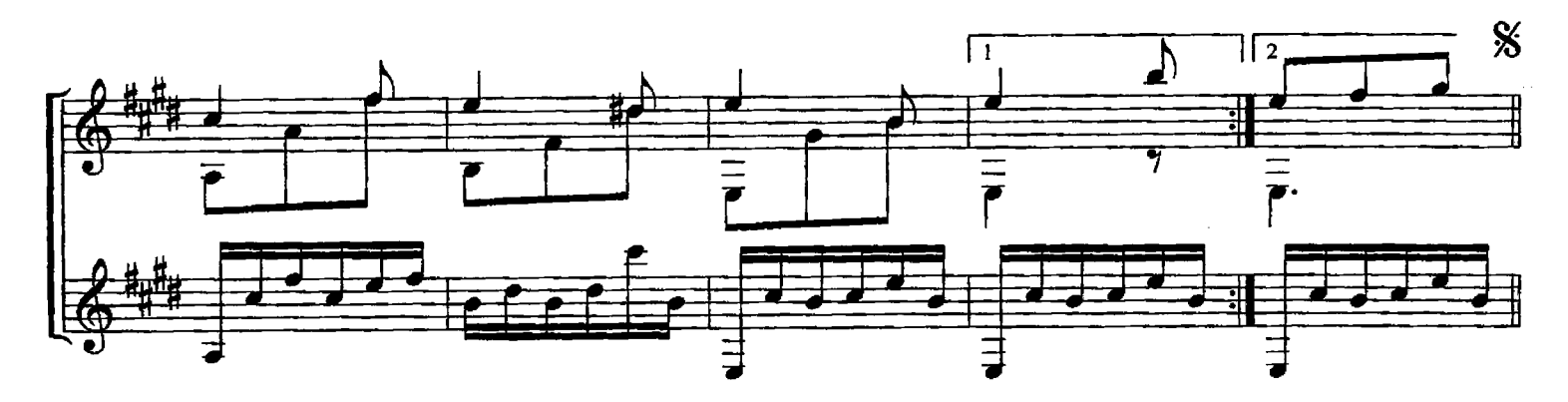

## **POMAHC**

 $\ddot{\phantom{0}}$ 

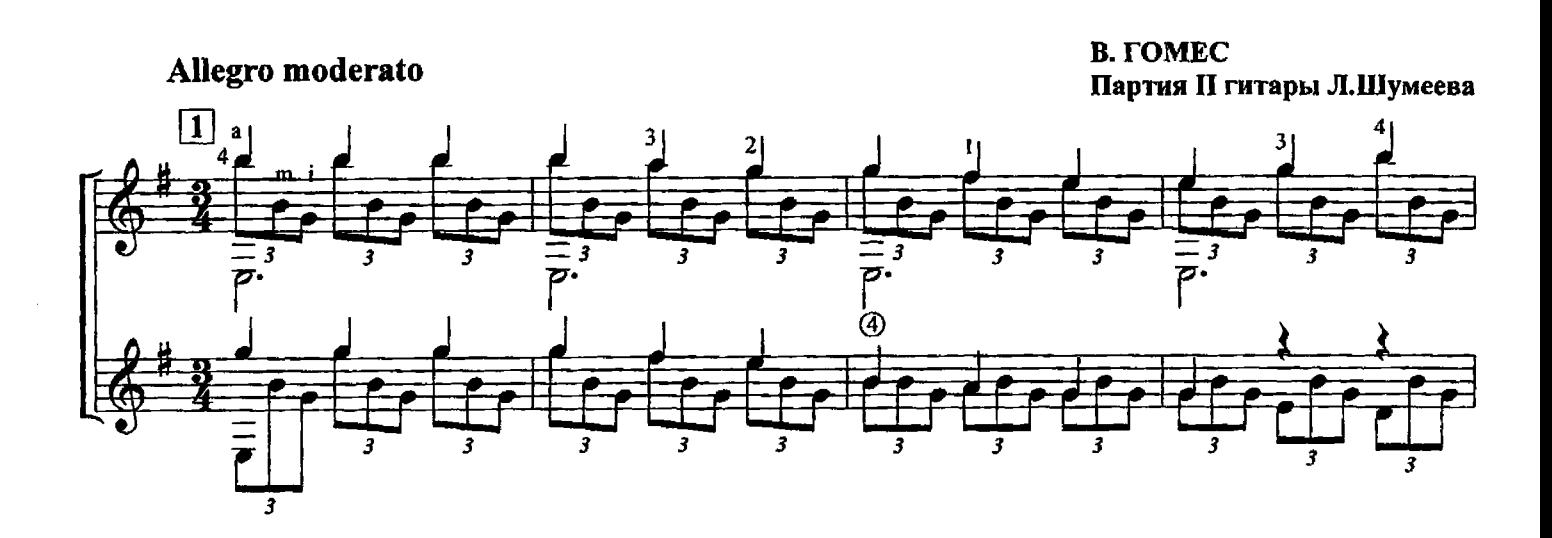

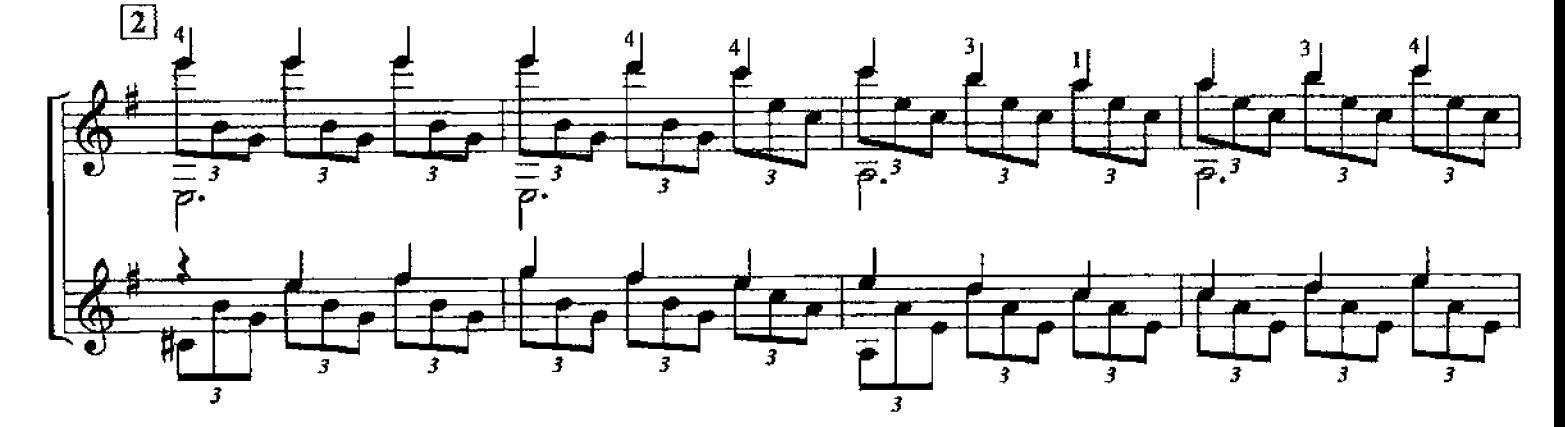

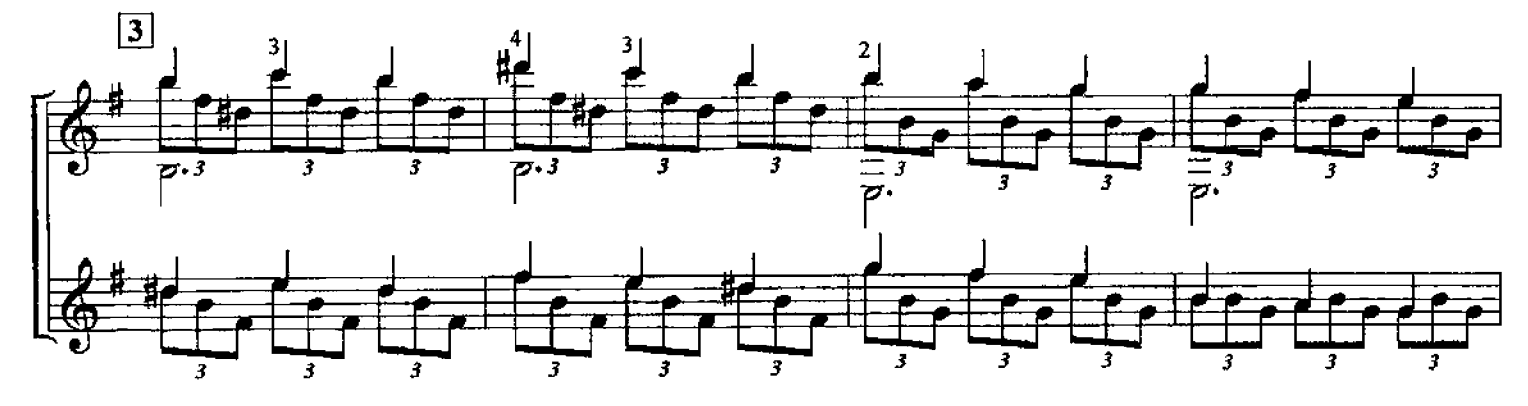

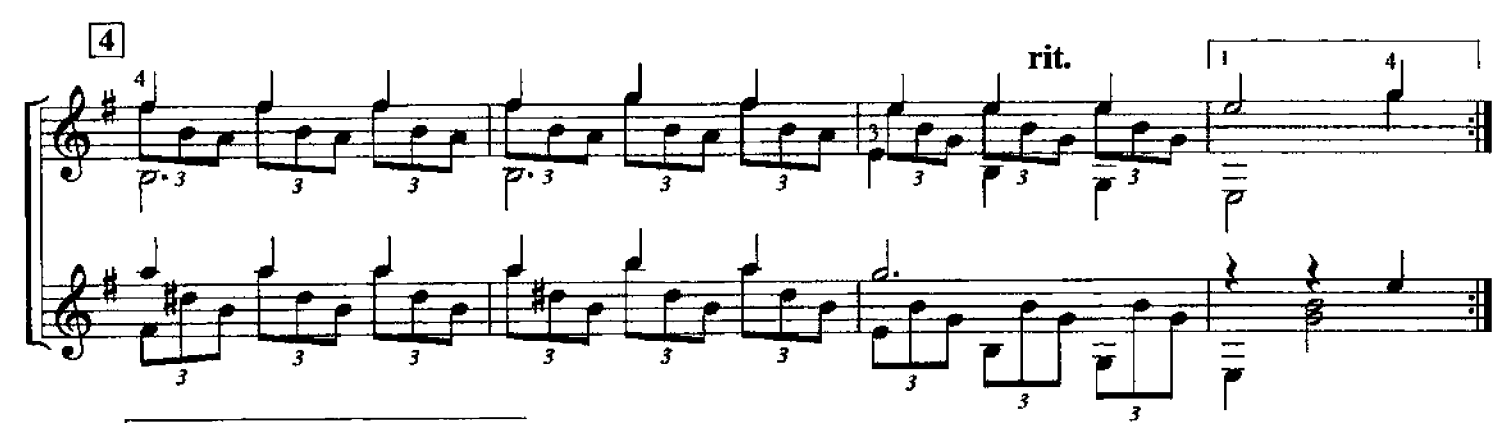

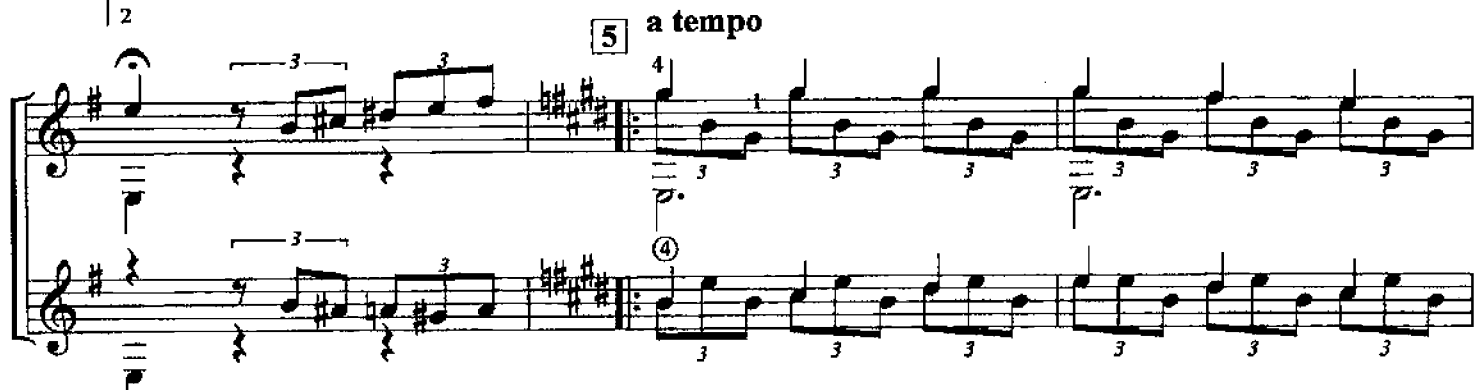

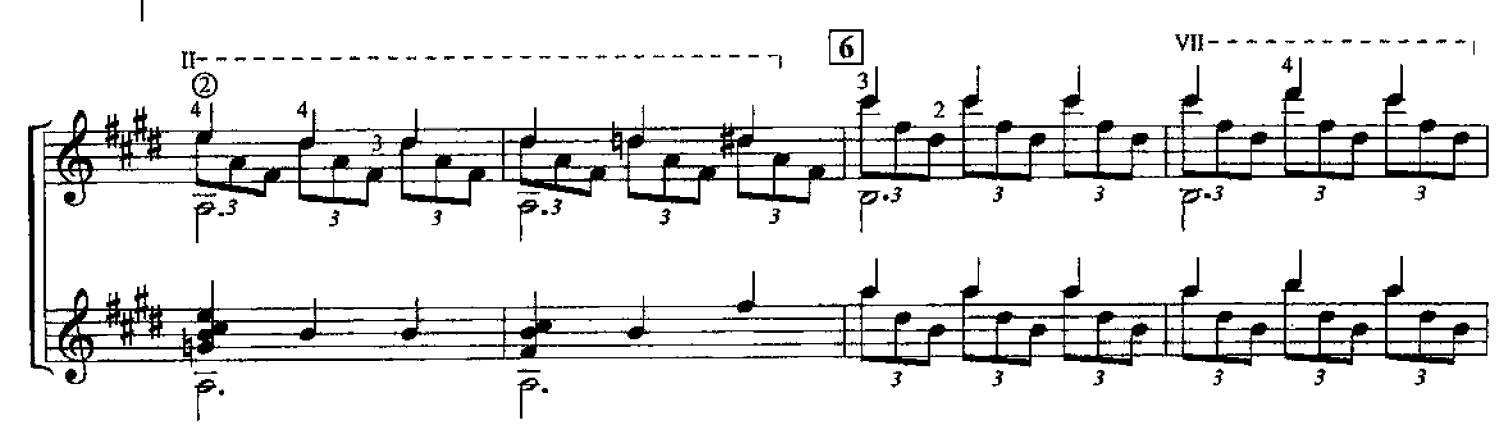

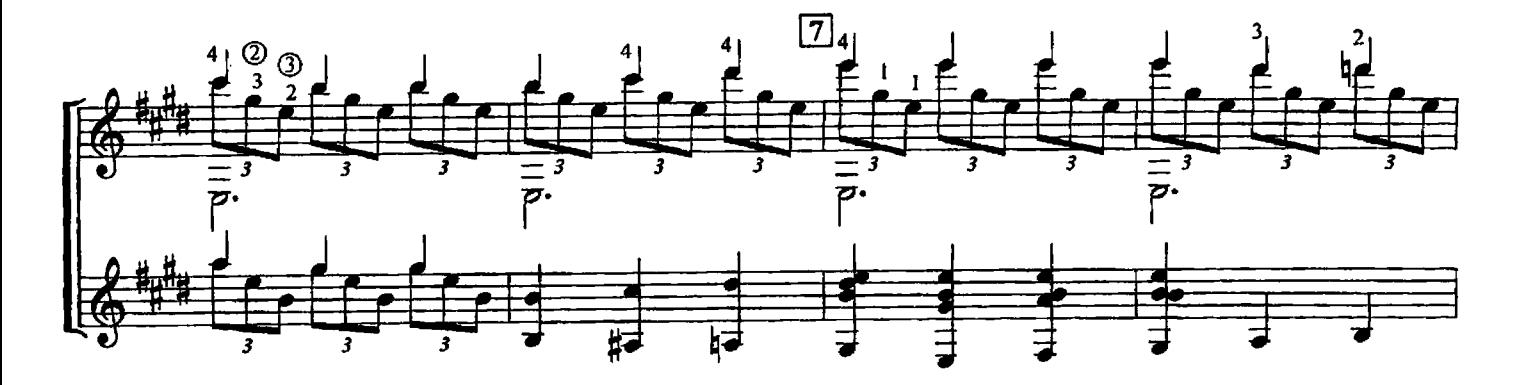

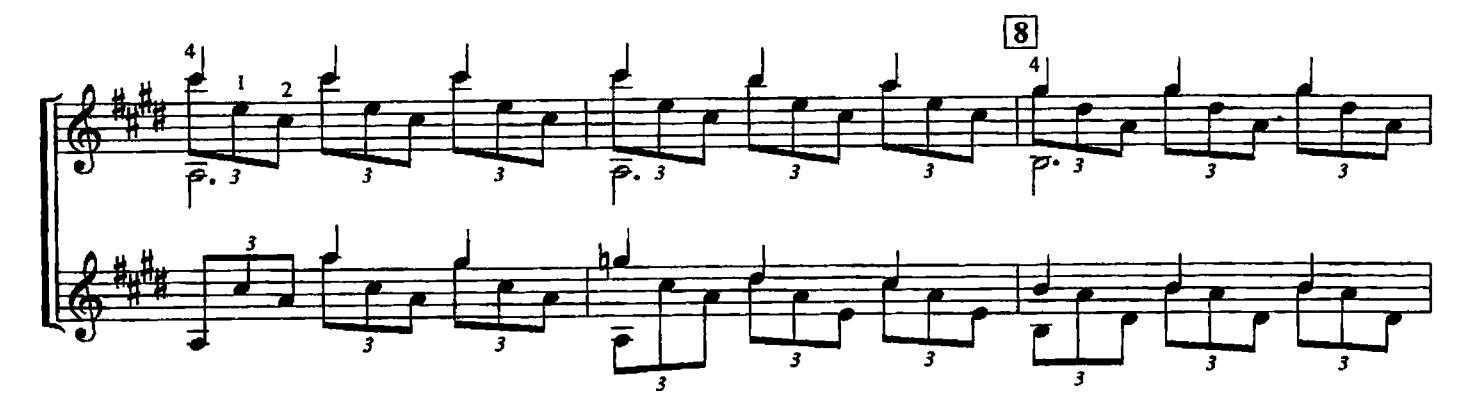

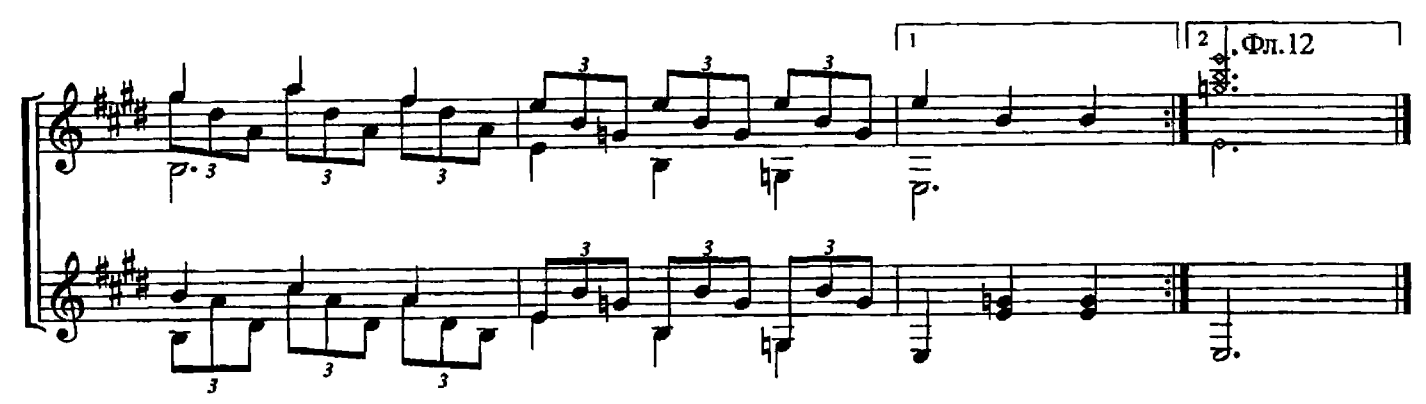

#### БАРКАРОЛА

 $\sim$ 

Н. КОСТ Партия II гитары Л.Шумеева

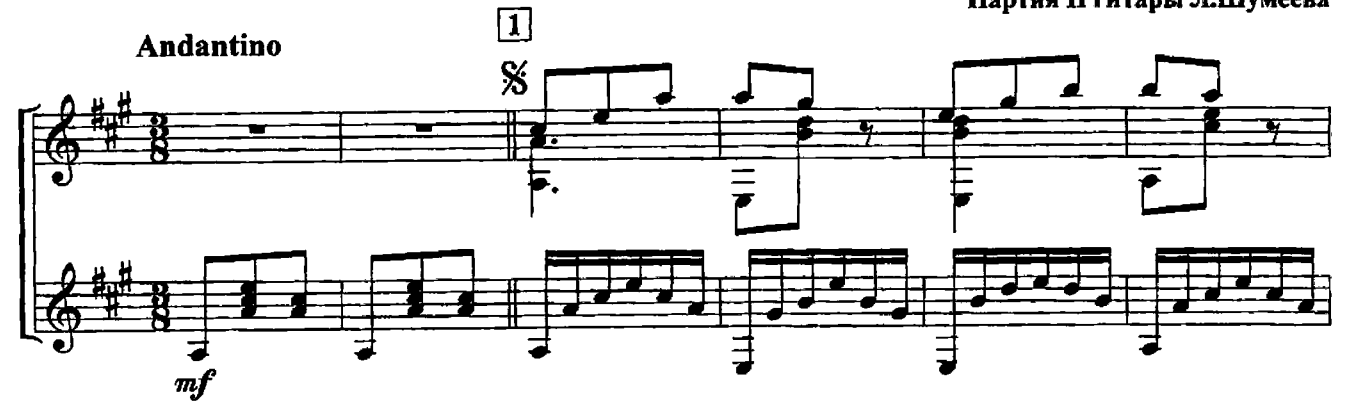

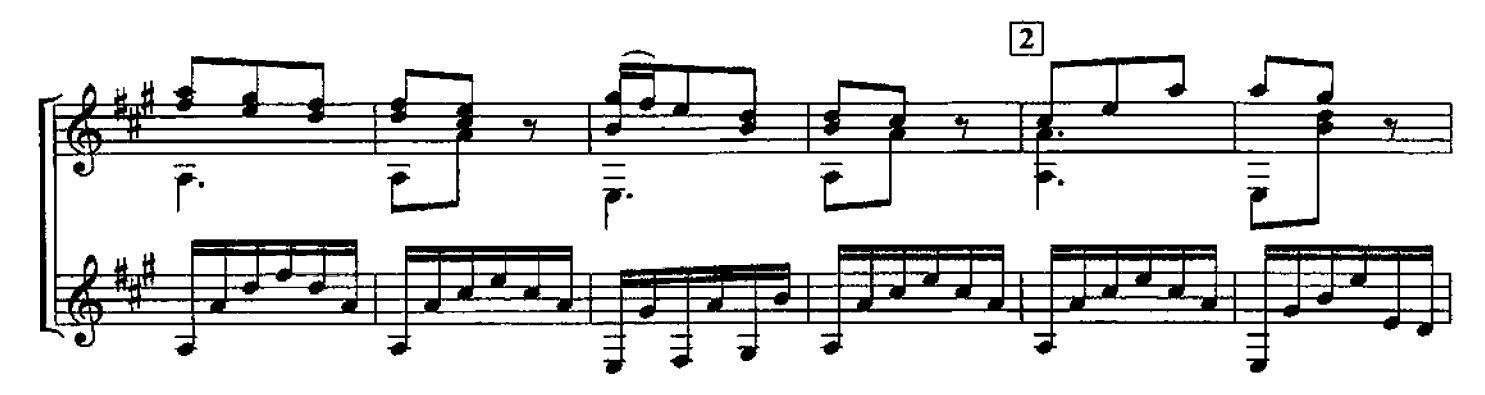

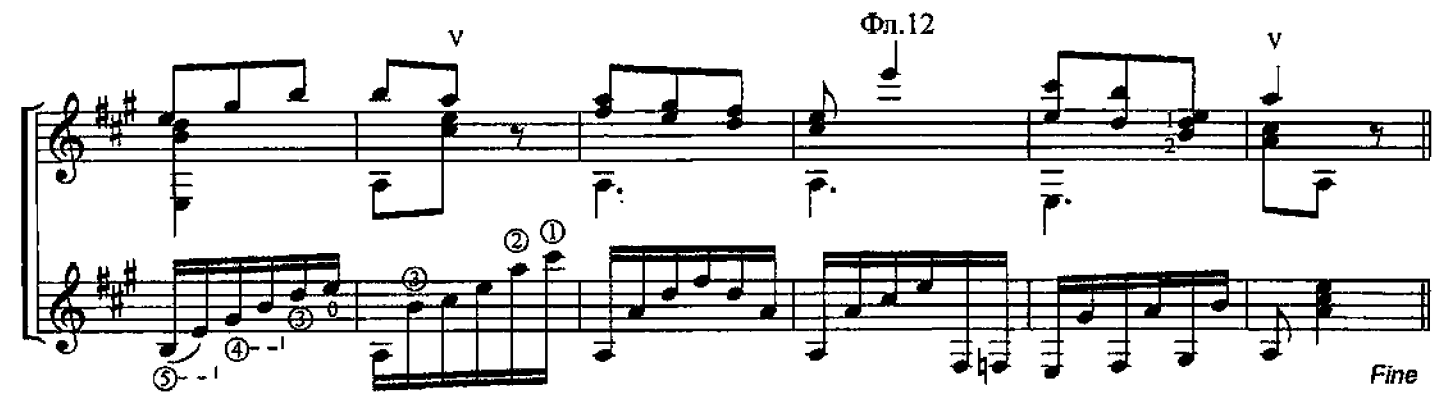

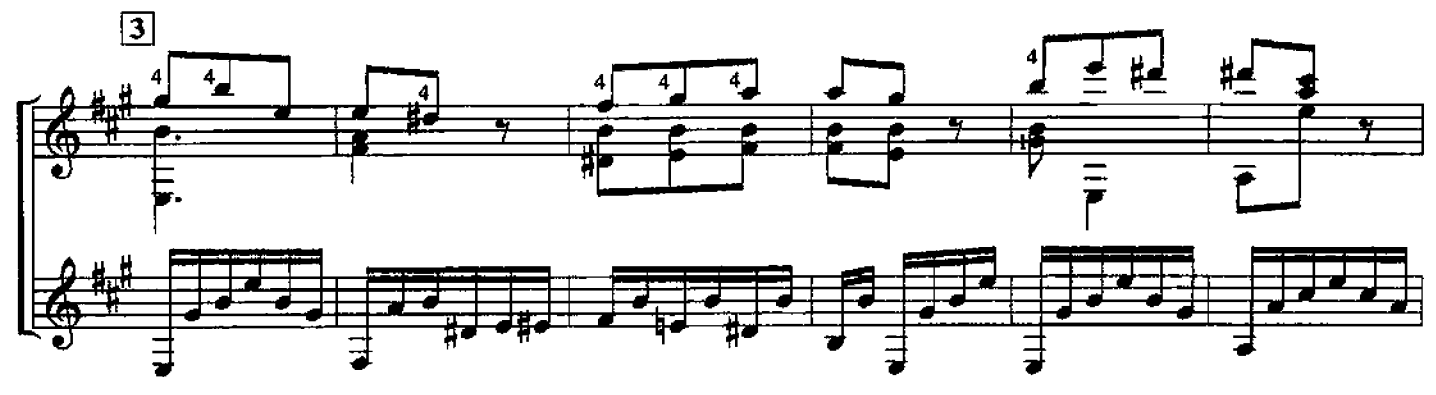

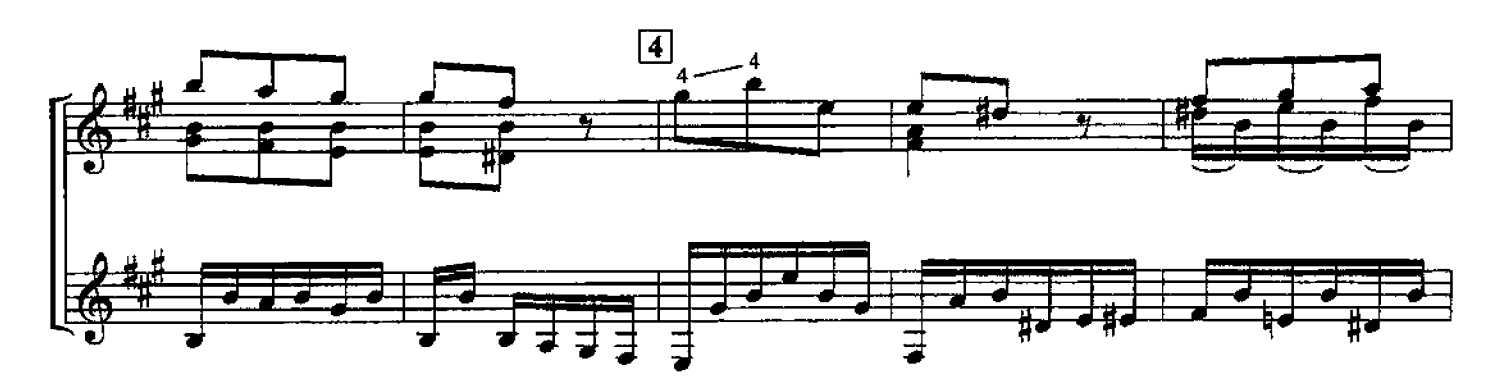

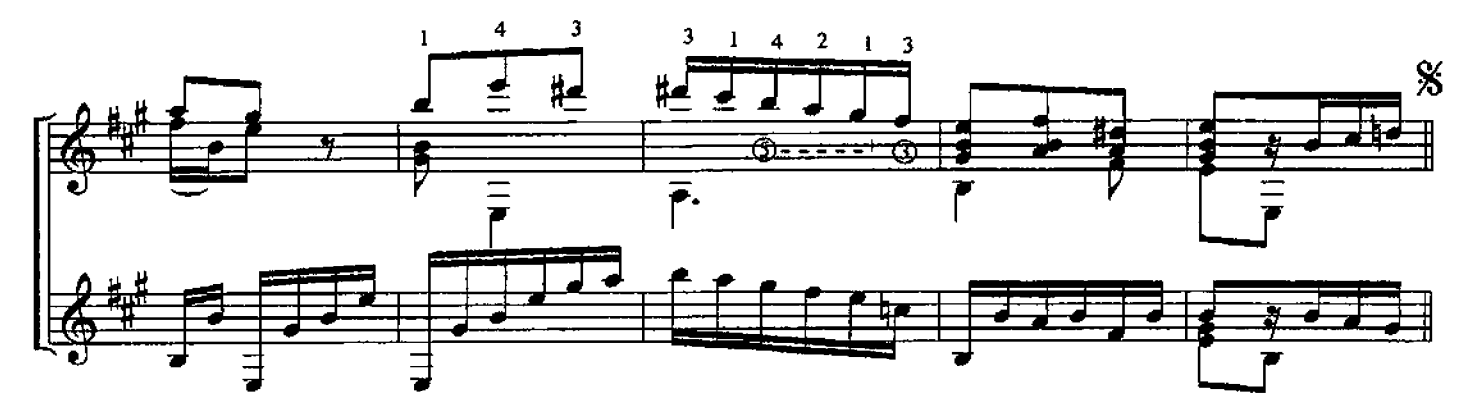

## БРАЗИЛЬСКИЙ ТАНЕЦ

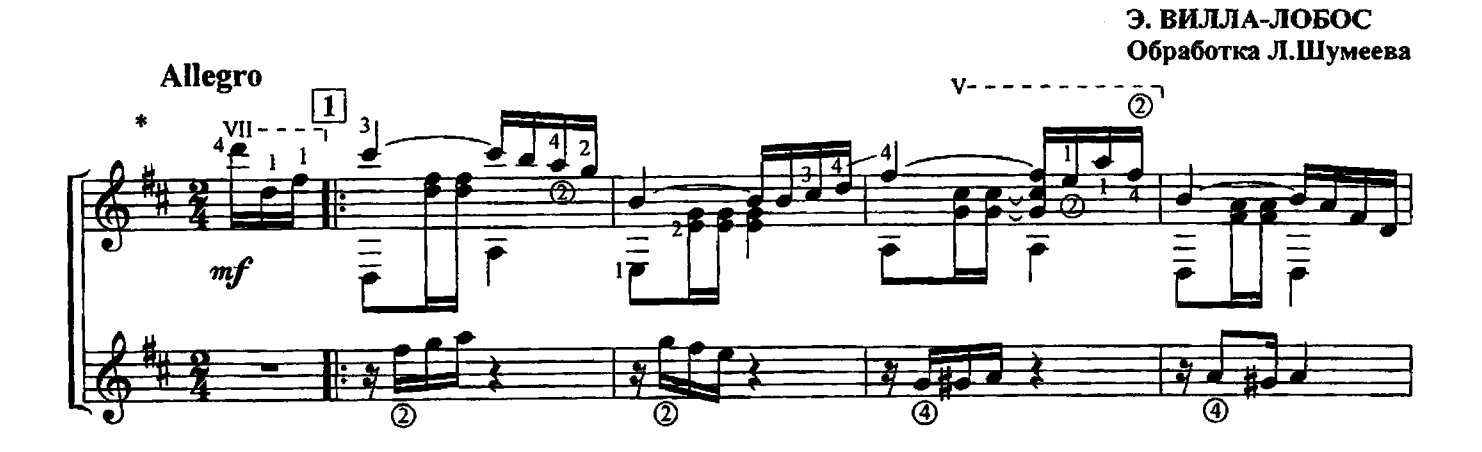

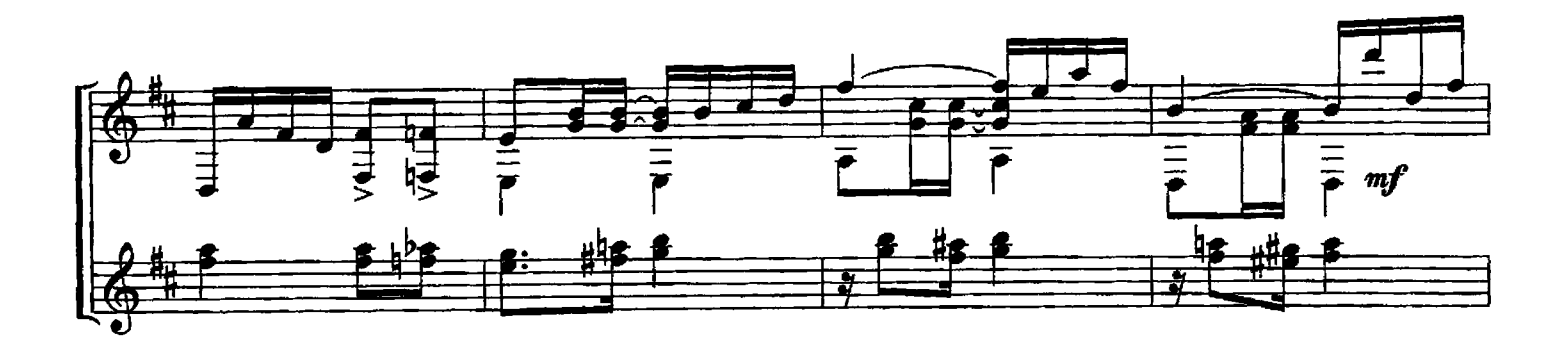

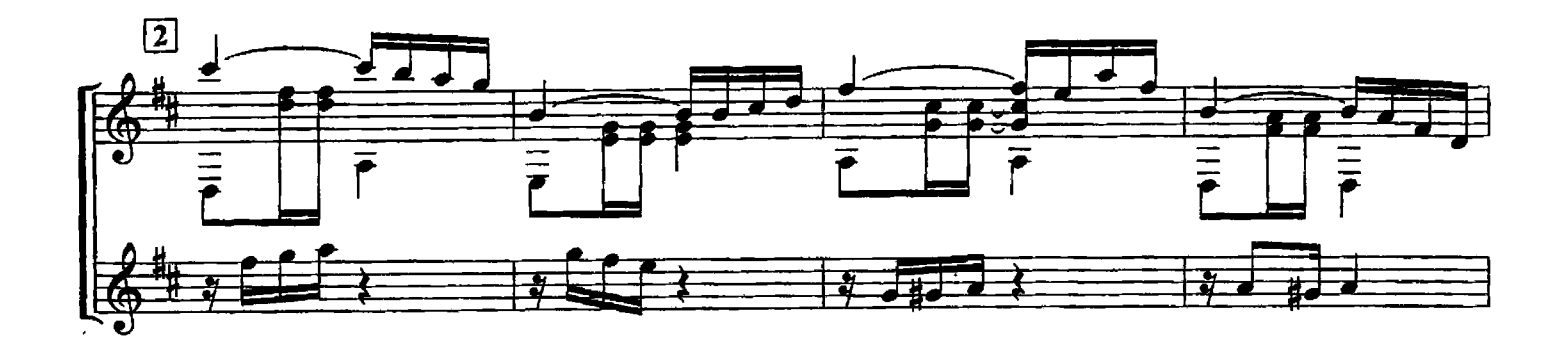

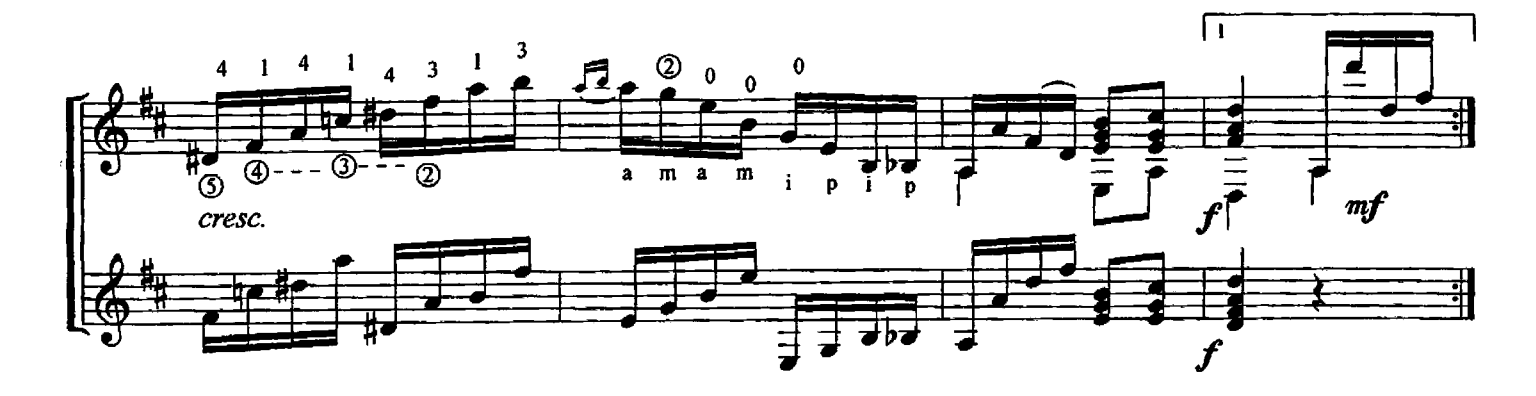

 $\hat{\mathcal{A}}$ 

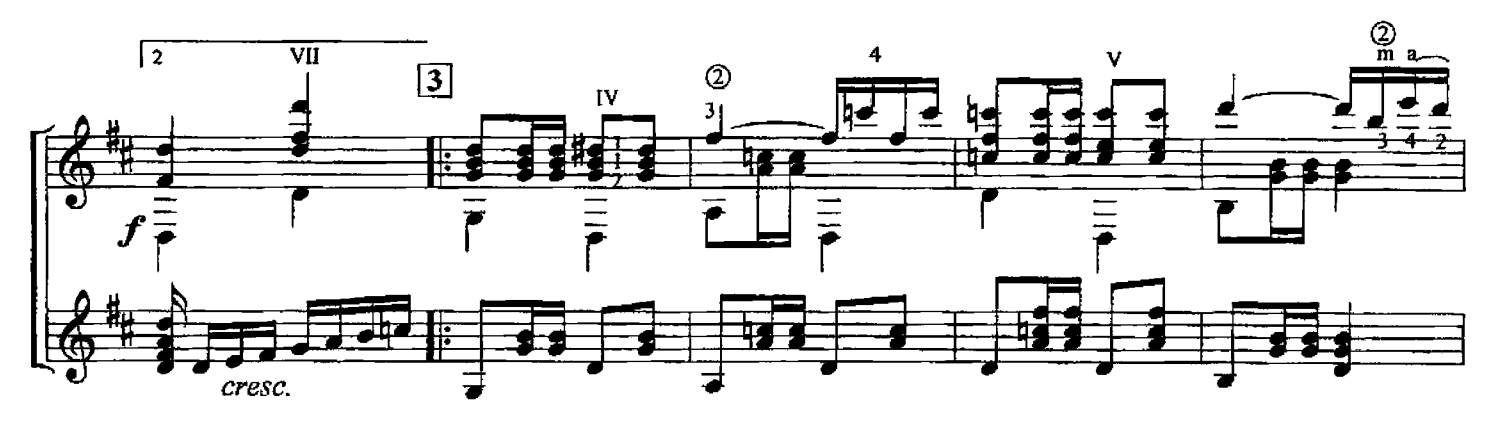

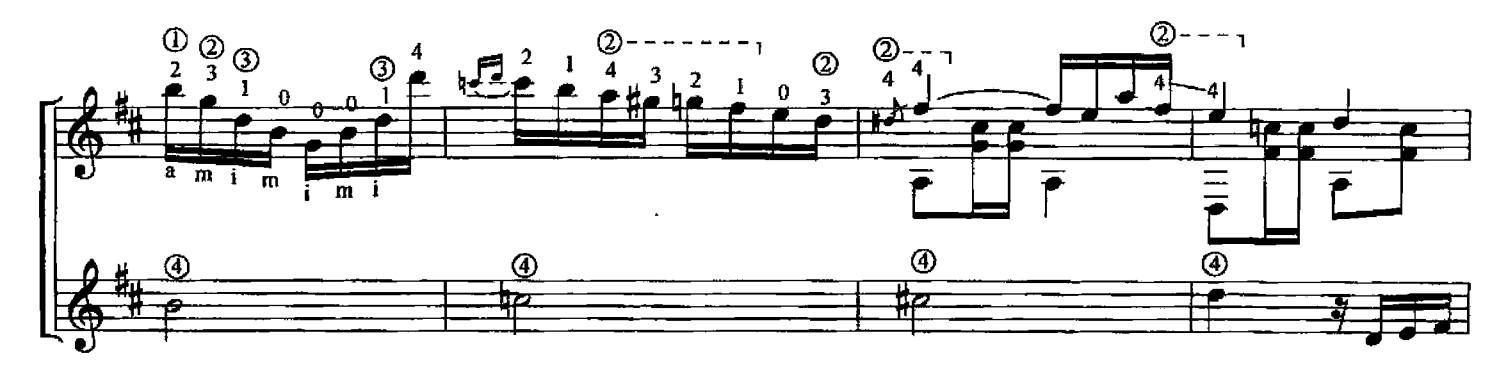

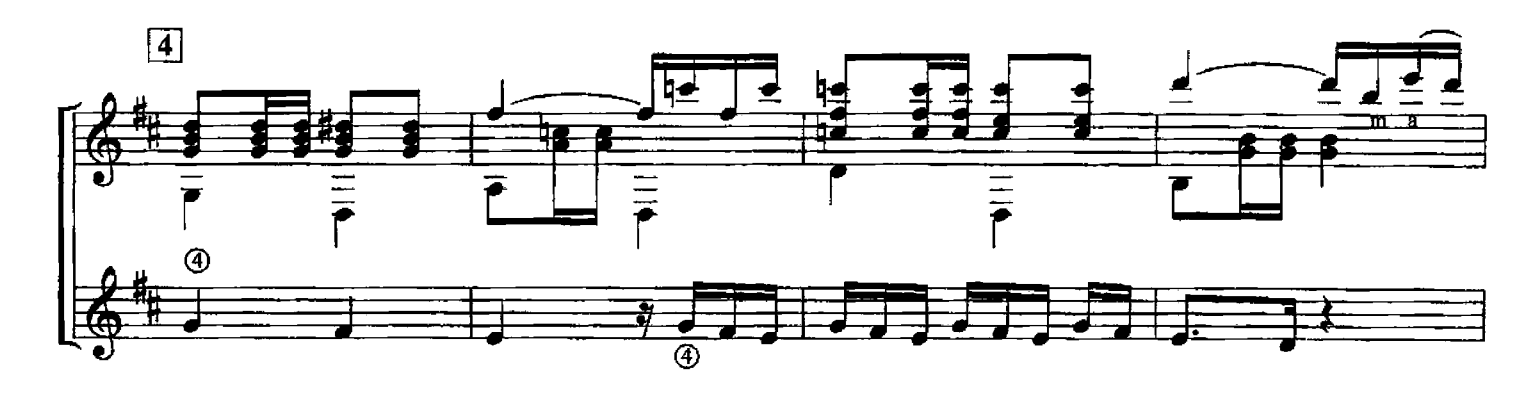

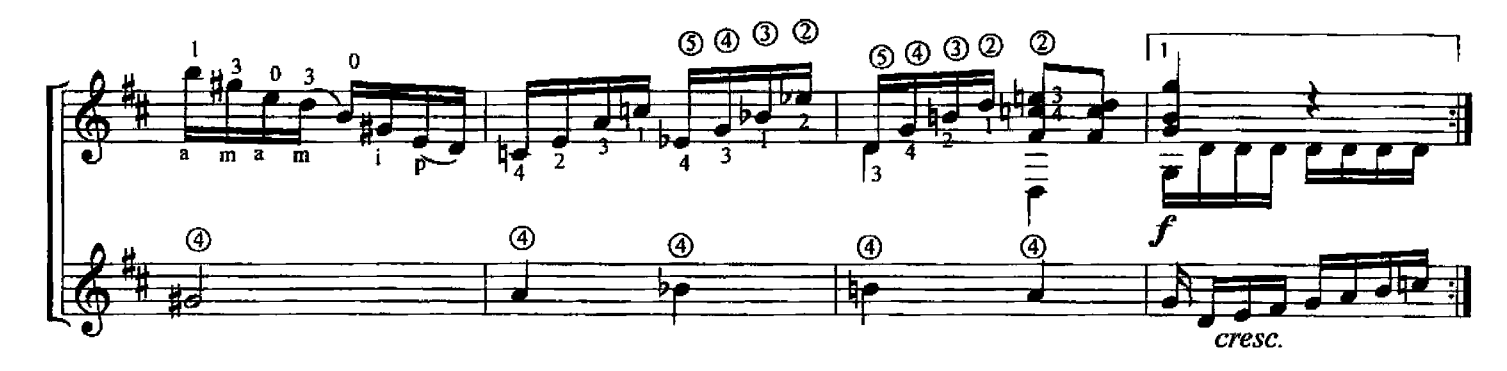

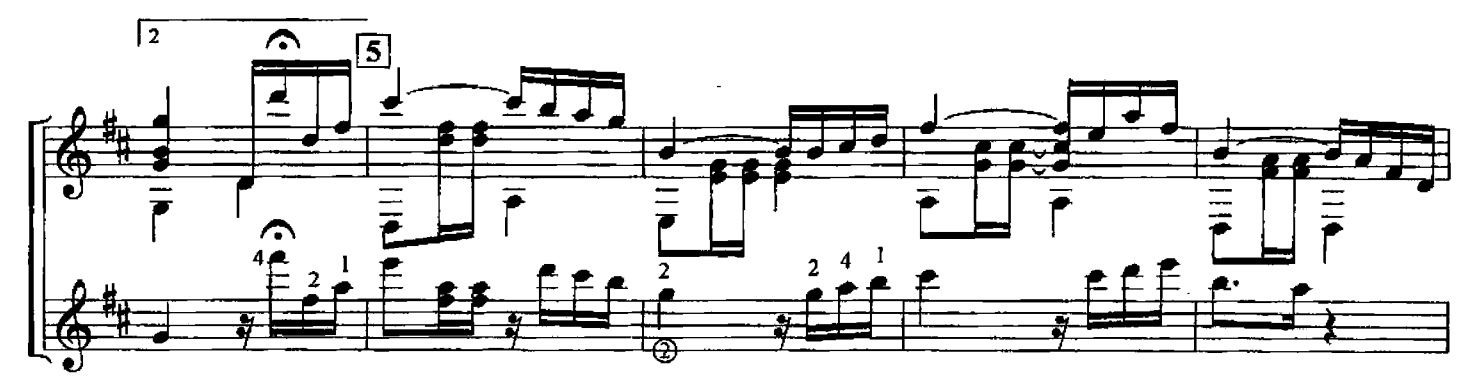

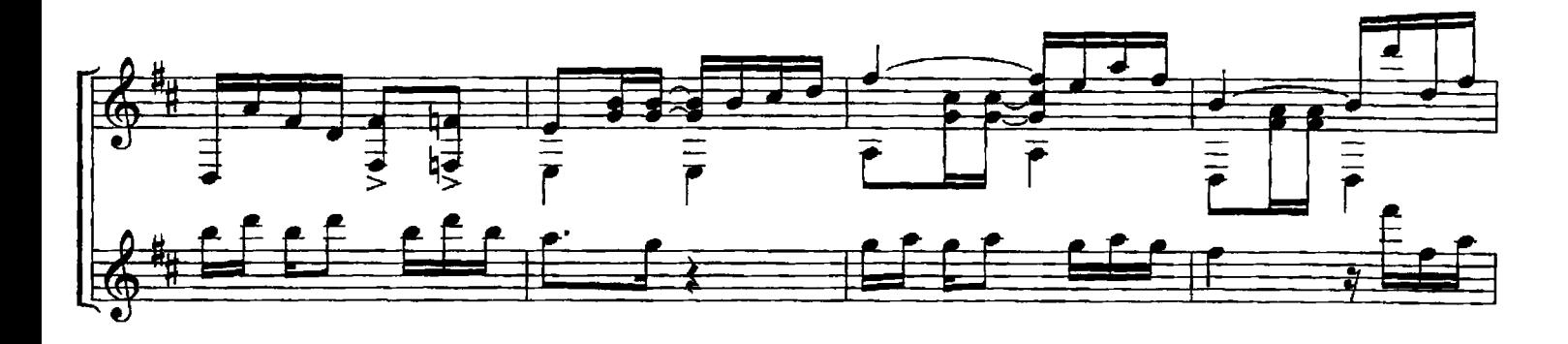

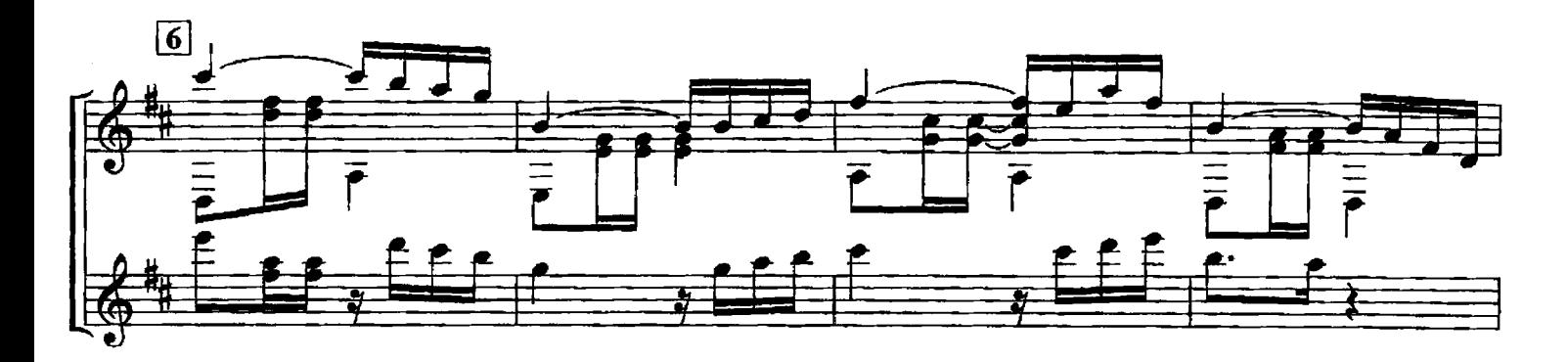

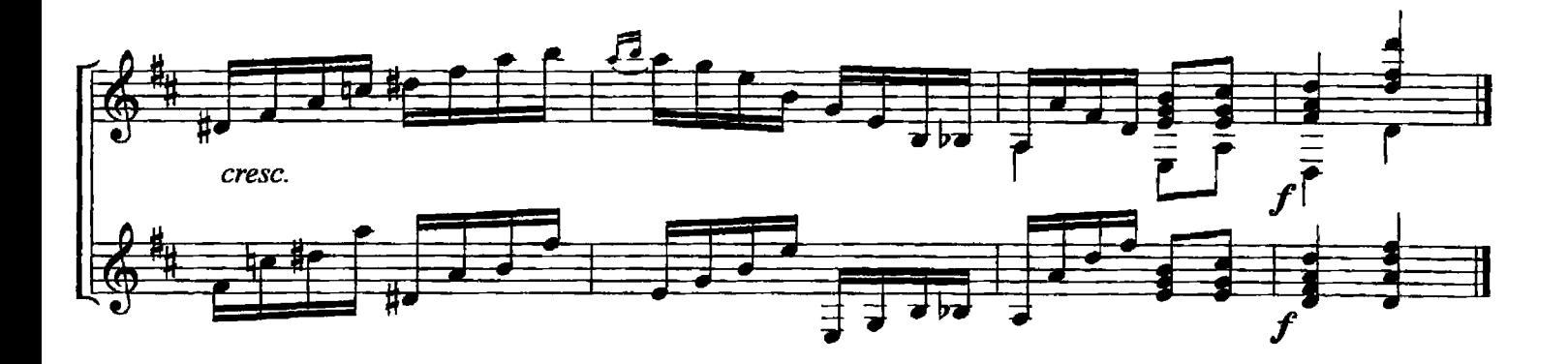

ШОРО

 $\ddot{\phantom{a}}$ 

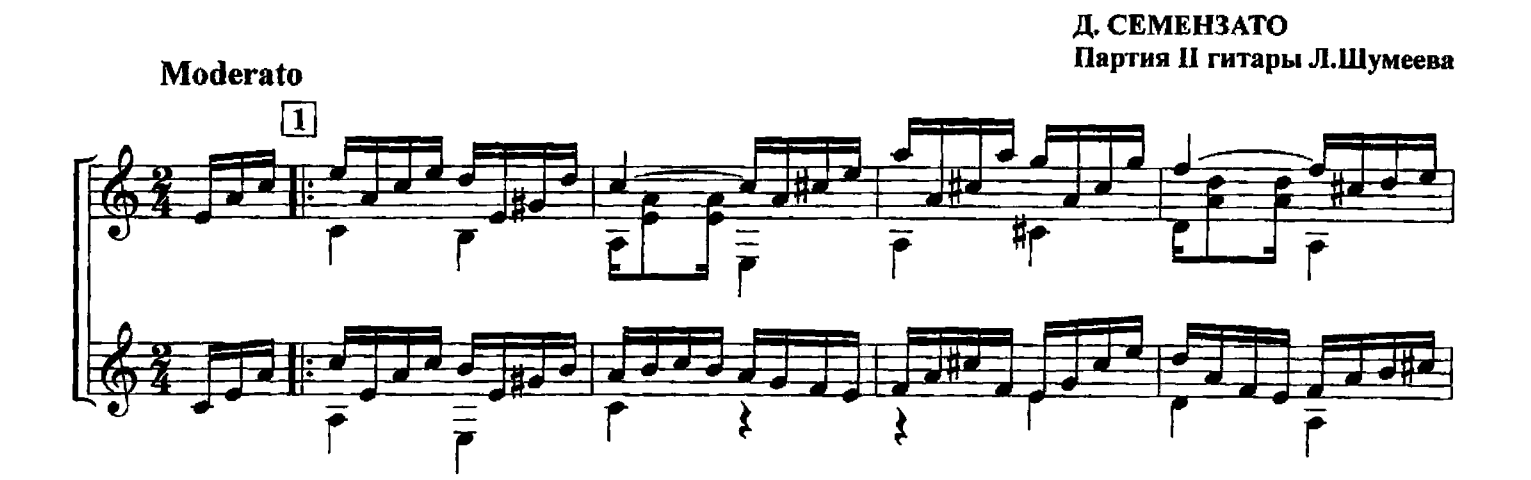

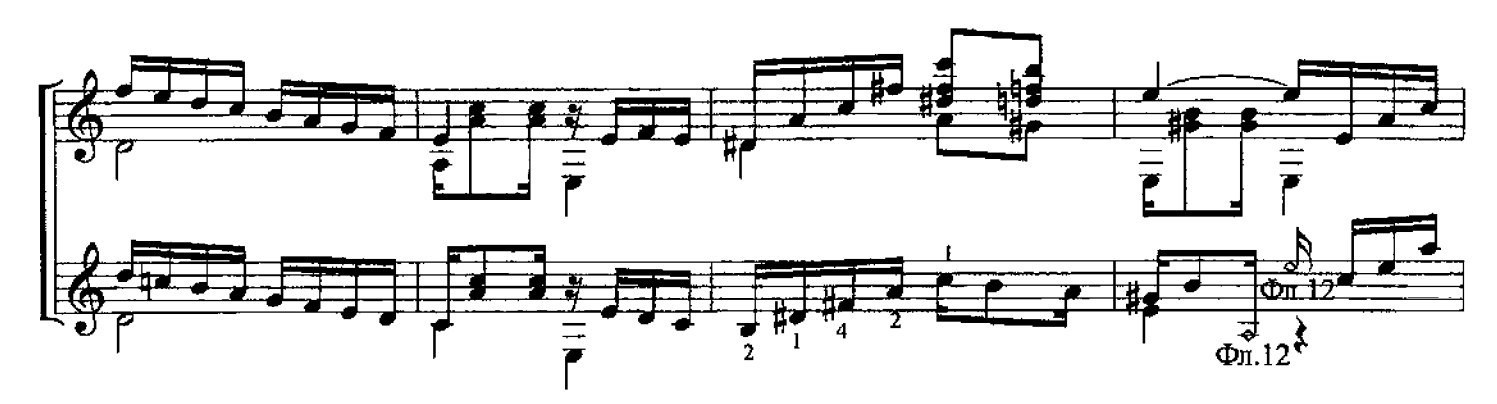

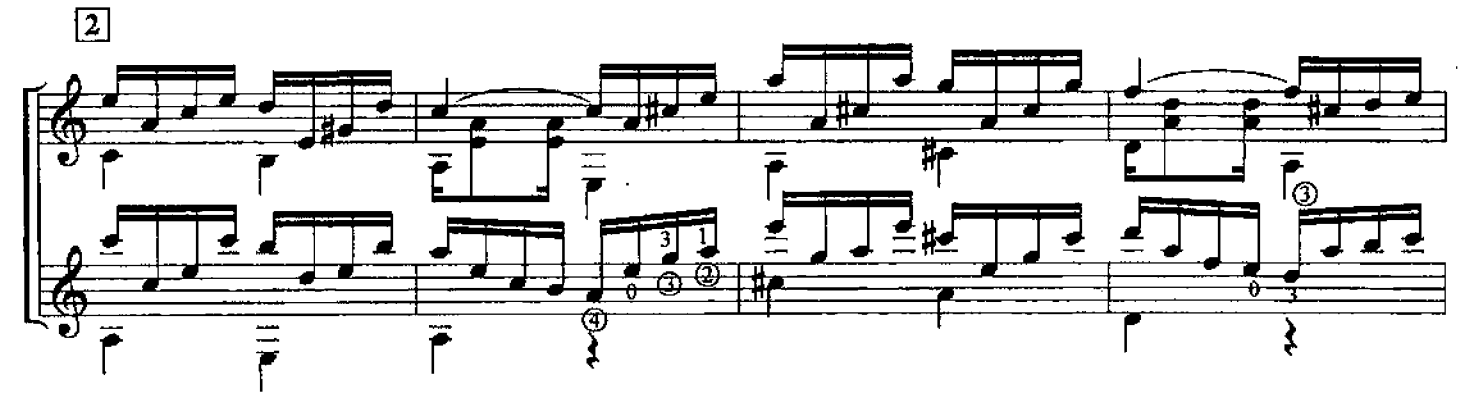

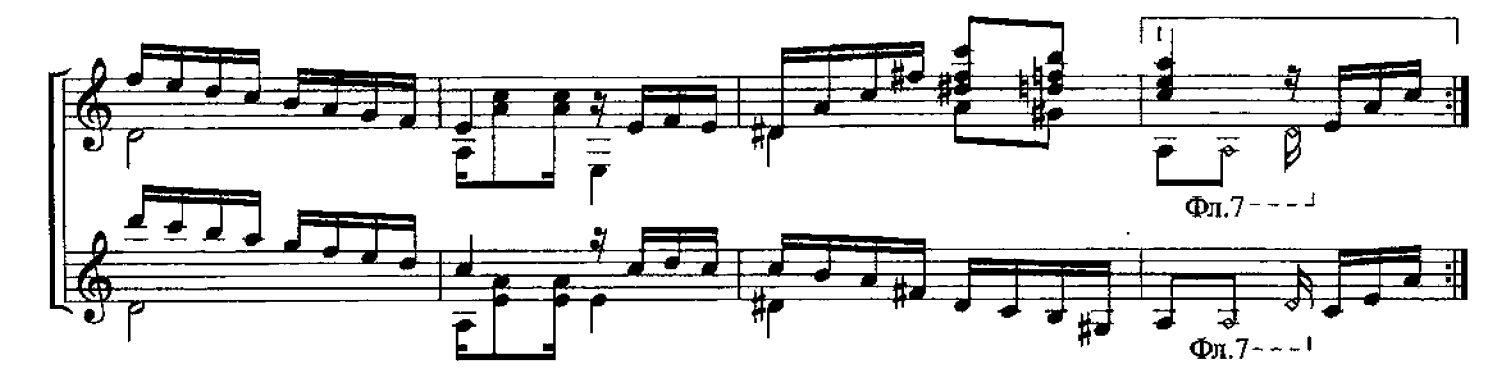

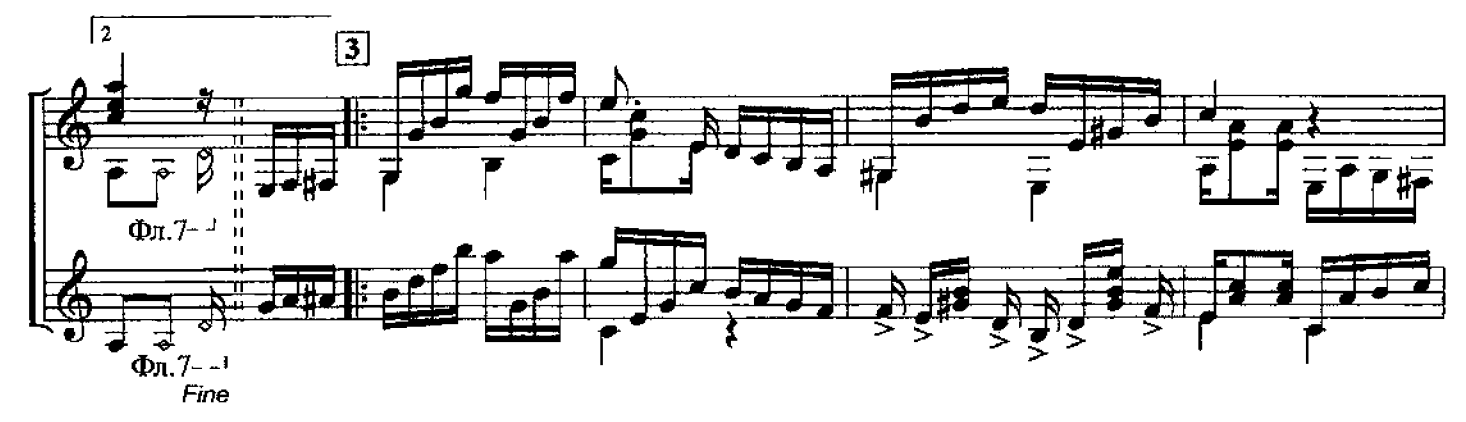

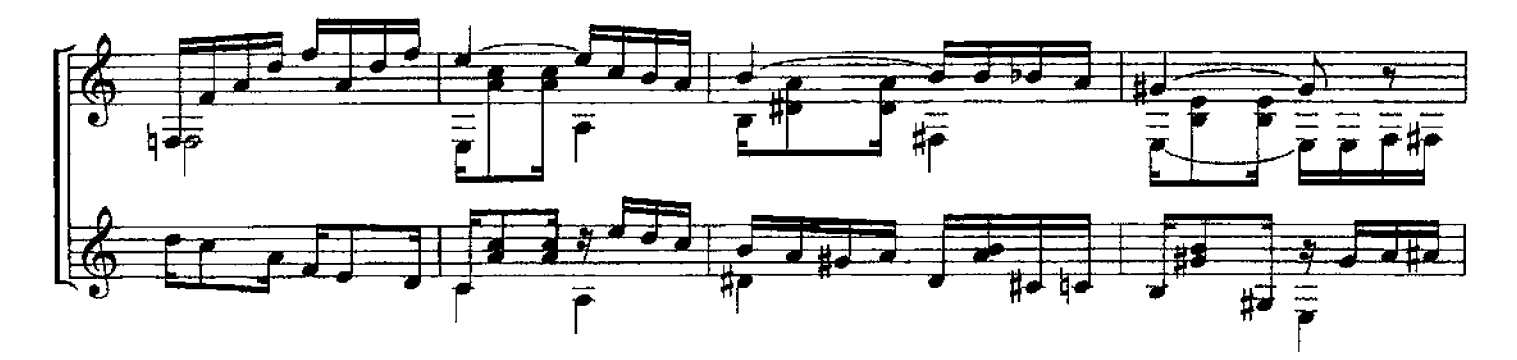

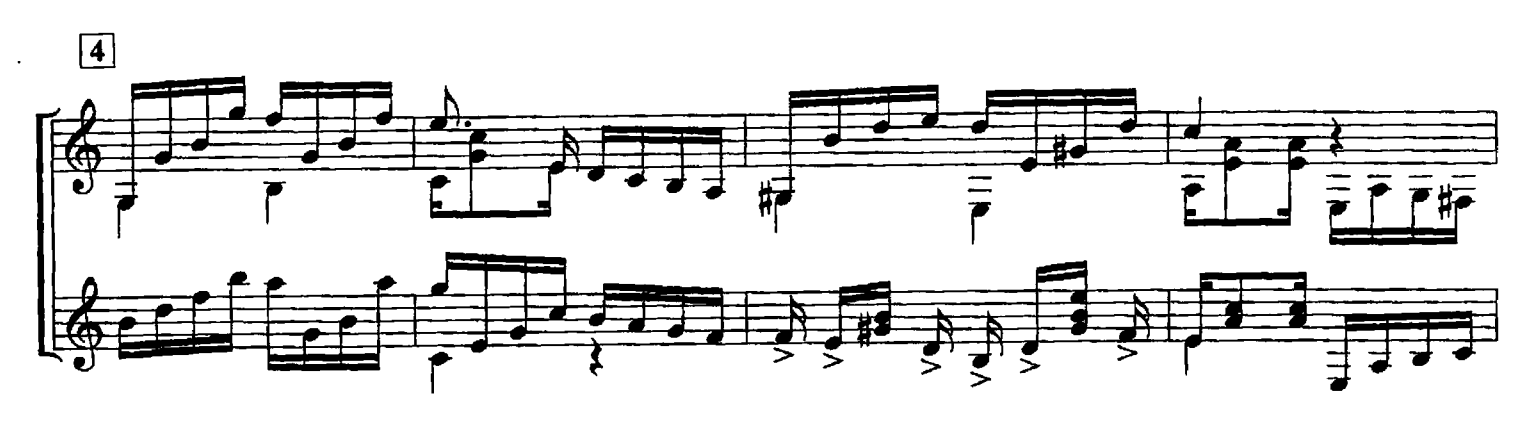

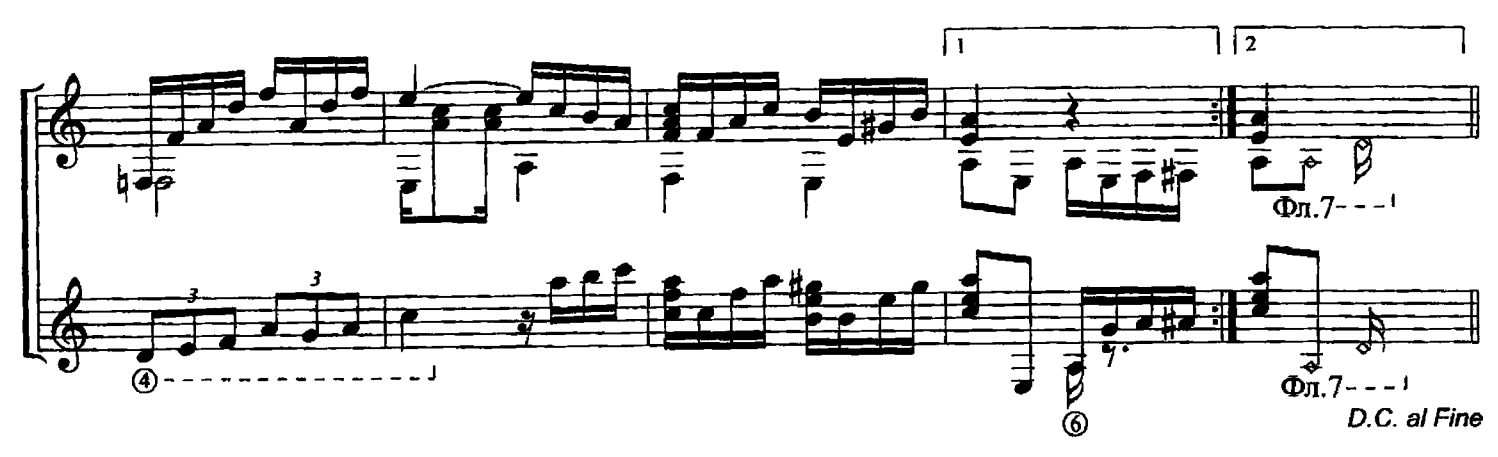

КУБИНСКИЙ ТАНЕЦ

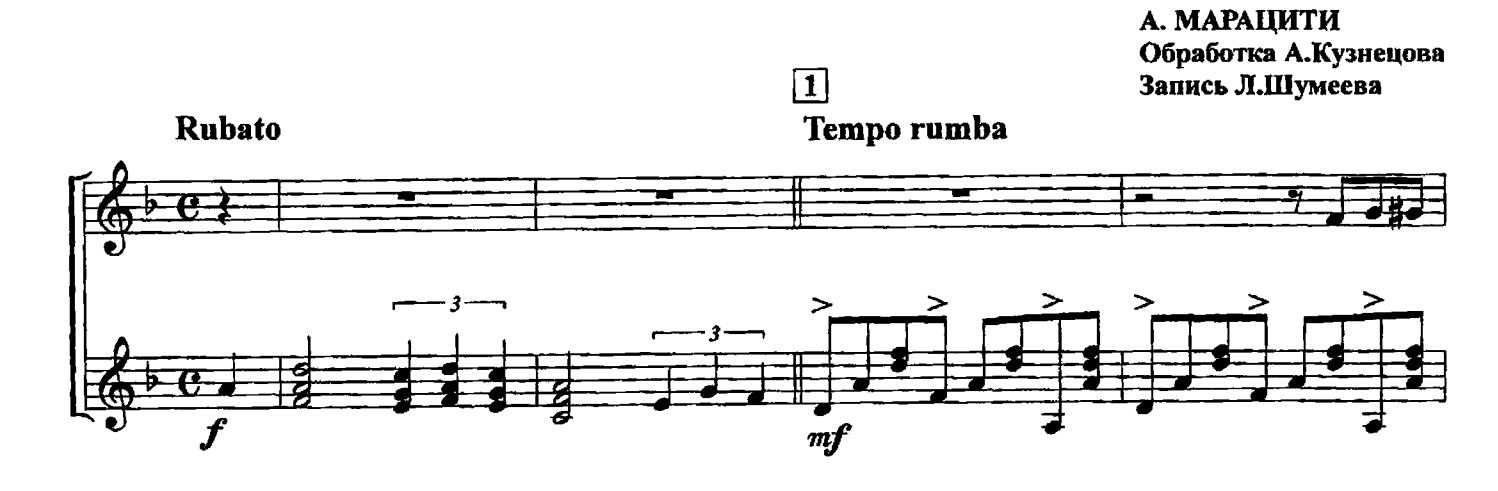

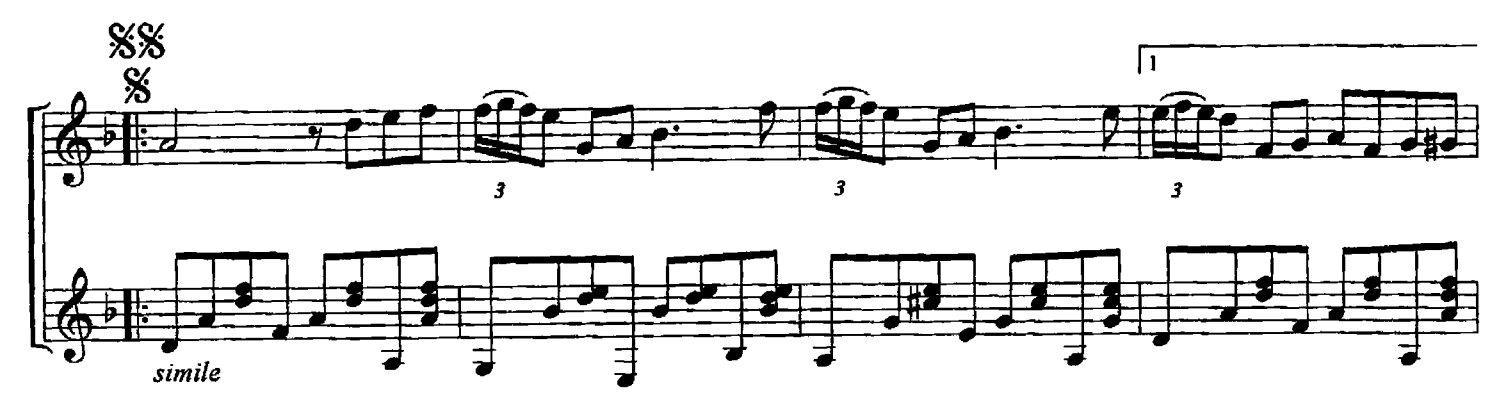

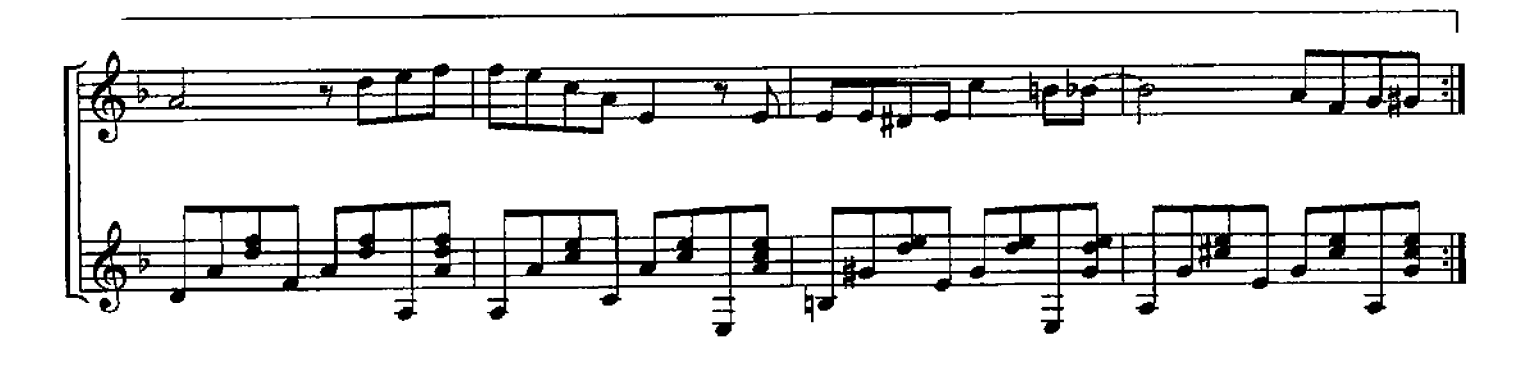

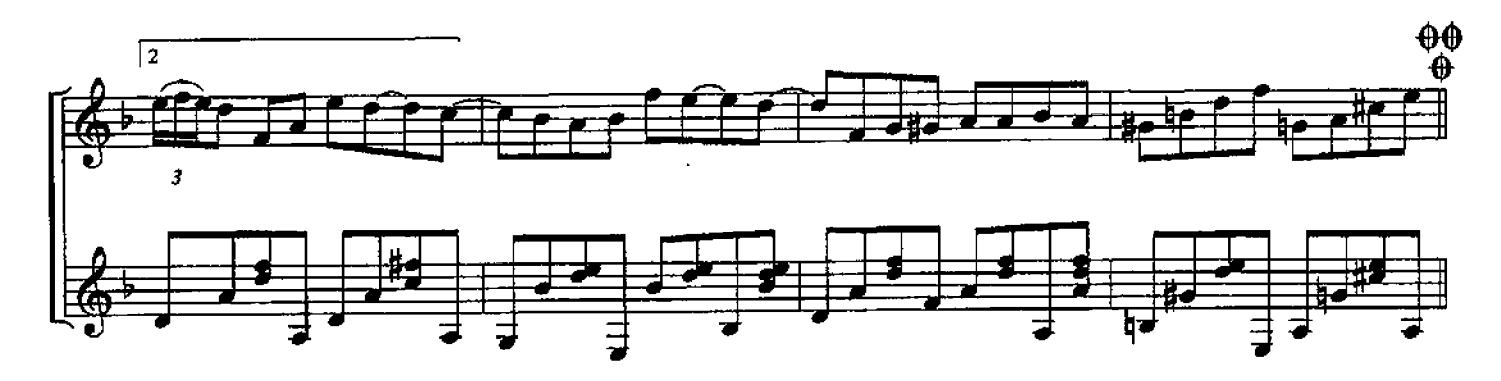

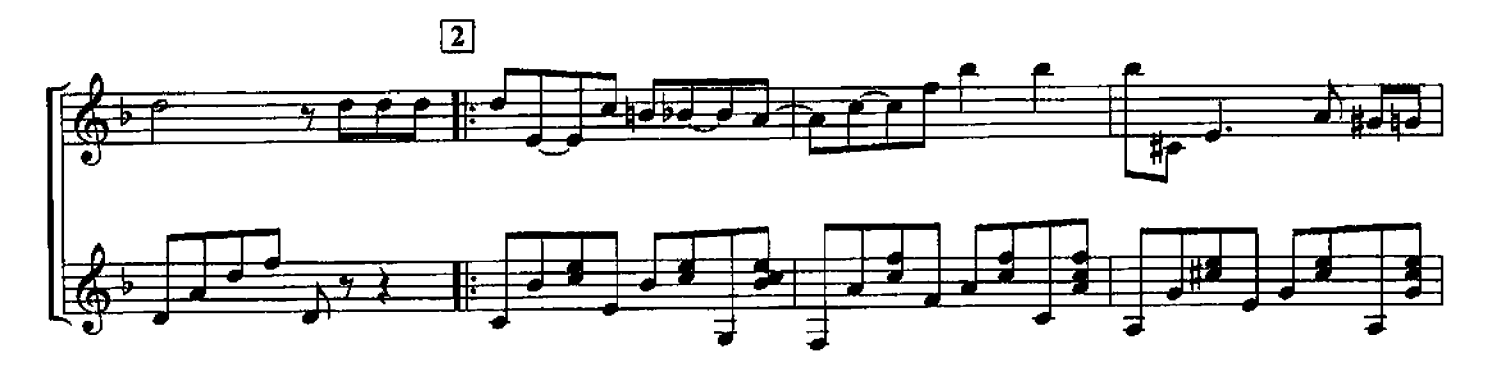

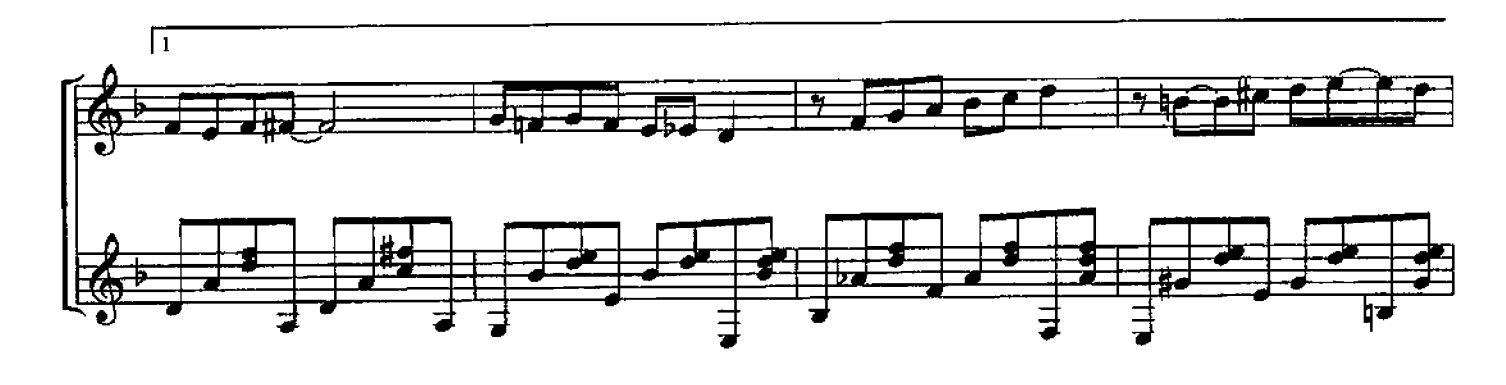

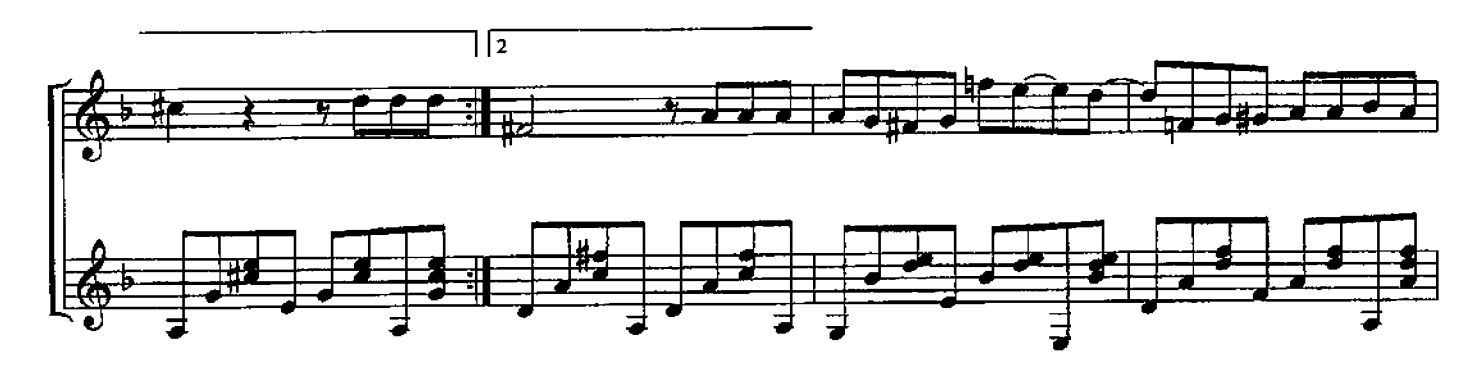

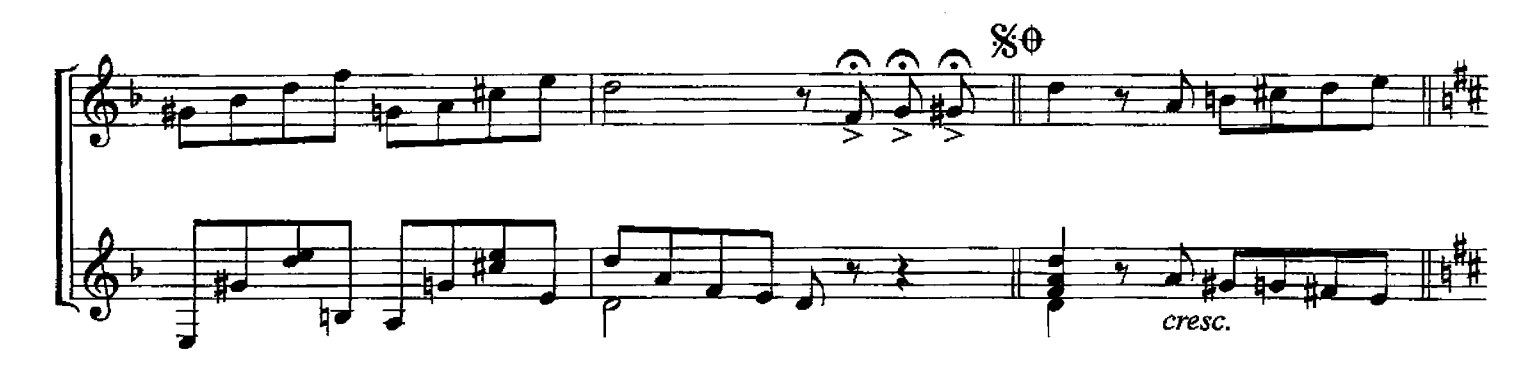

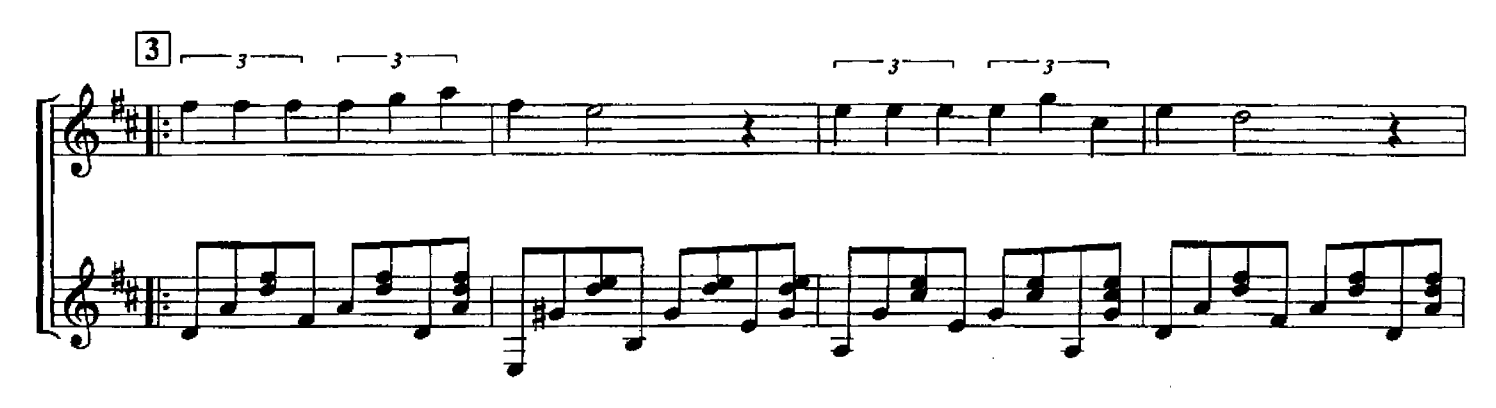

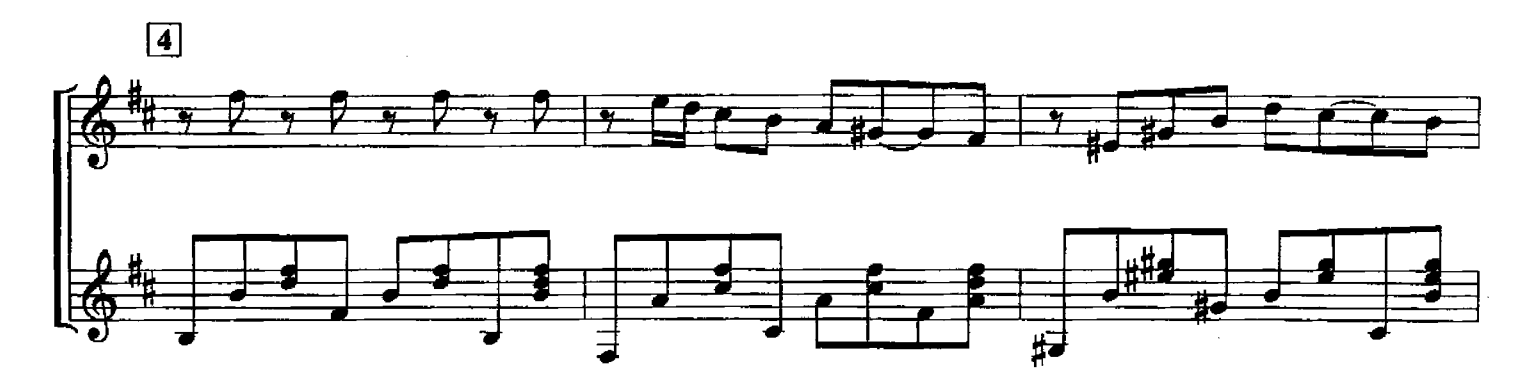

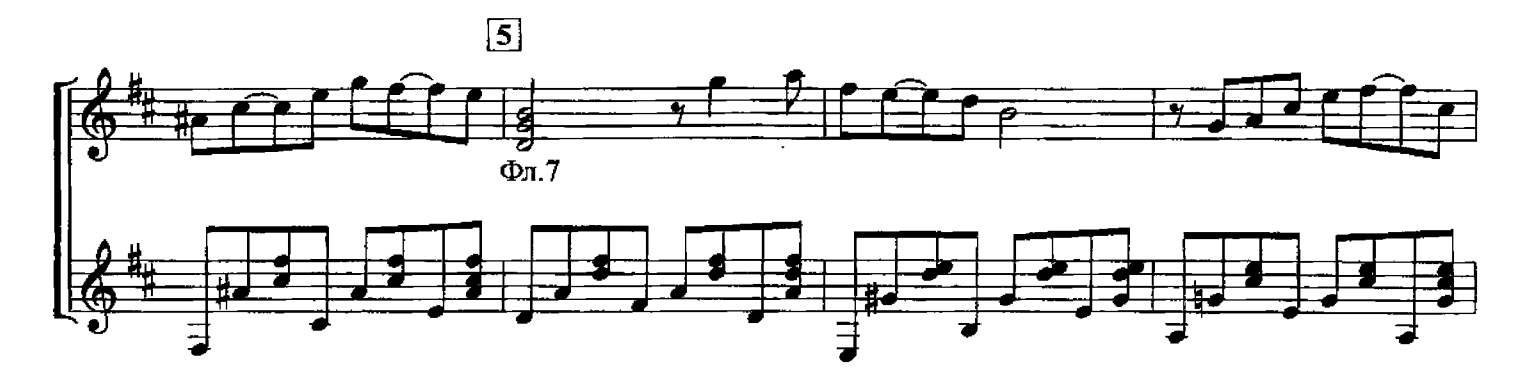

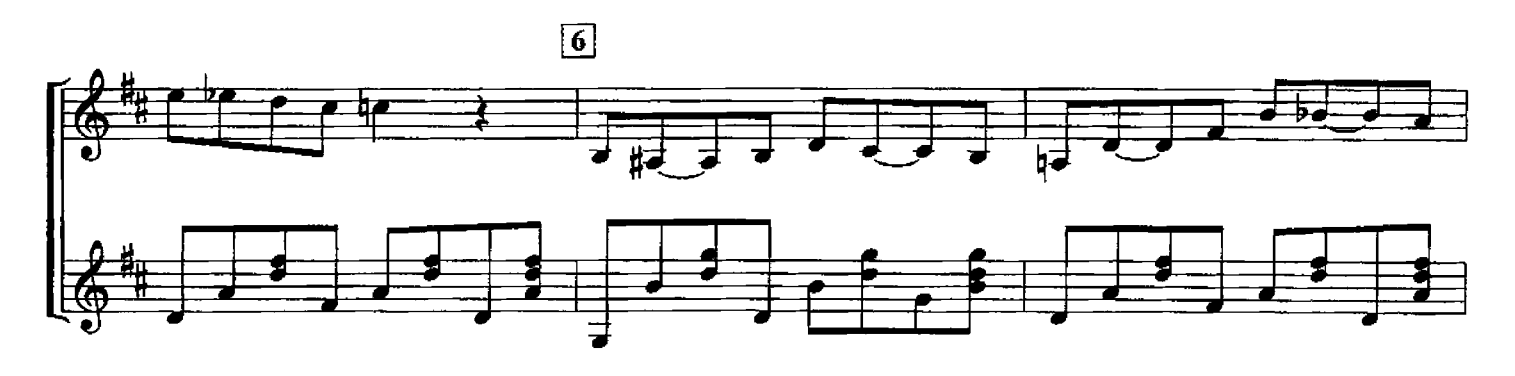

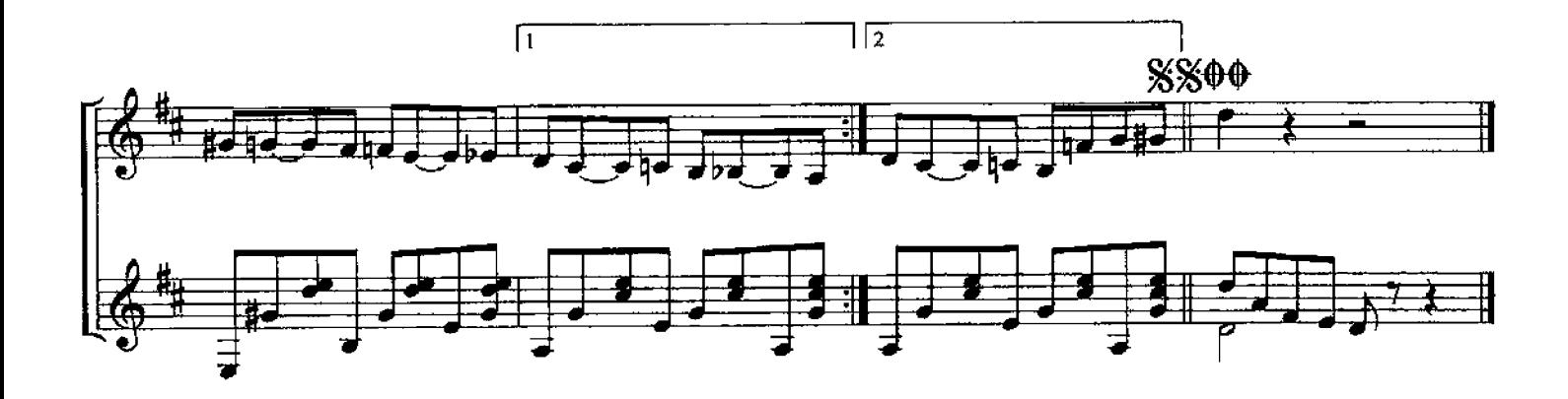

# КУБИНСКИЙ ТАНЕЦ

НЕИЗВЕСТНЫЙ АВТОР Партия II-й гитары Е.Хоржевской и А.Лазаревича

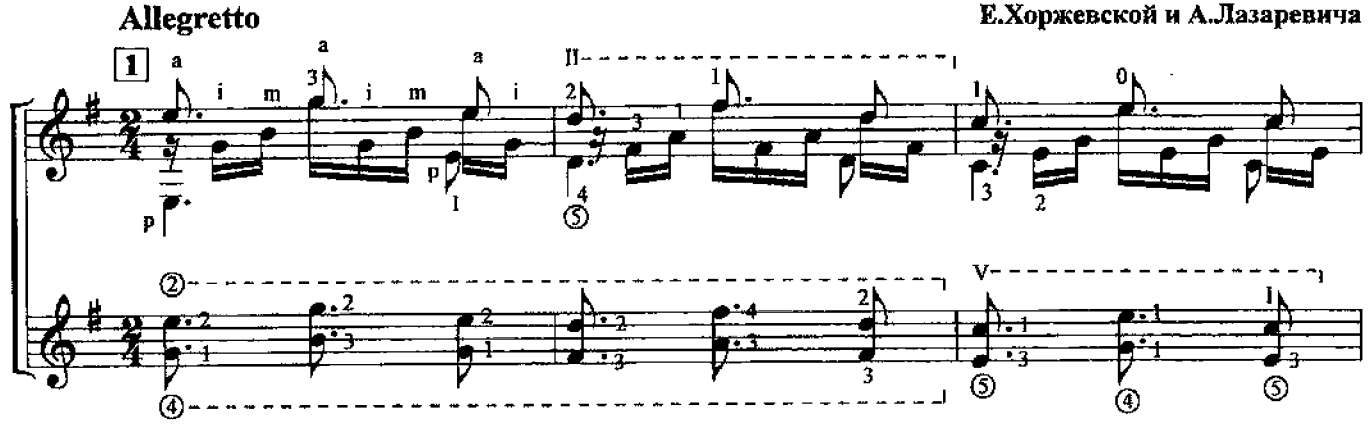

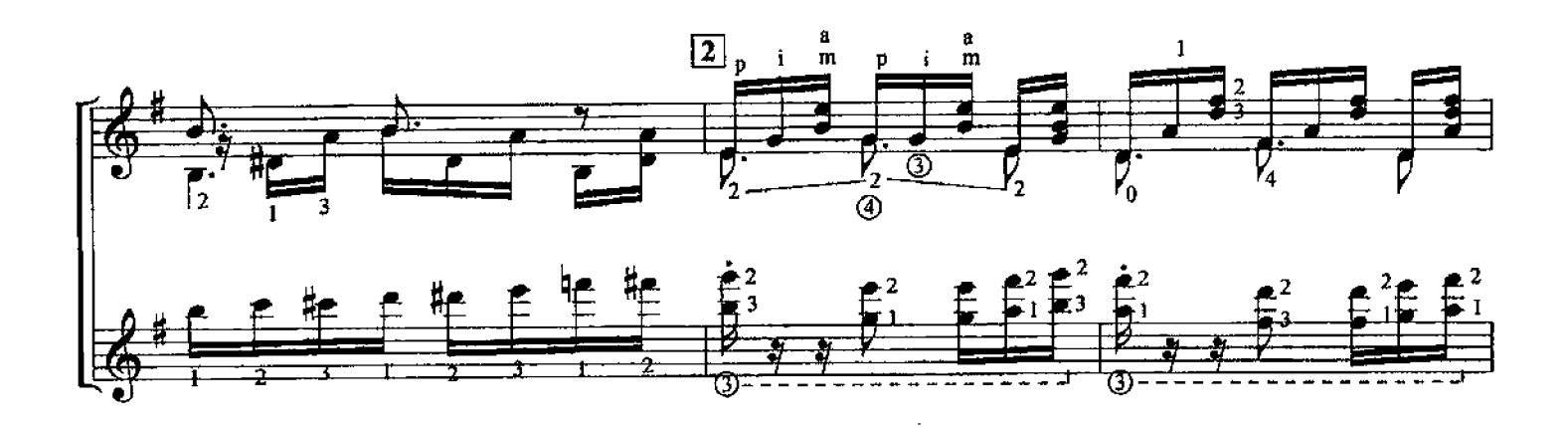

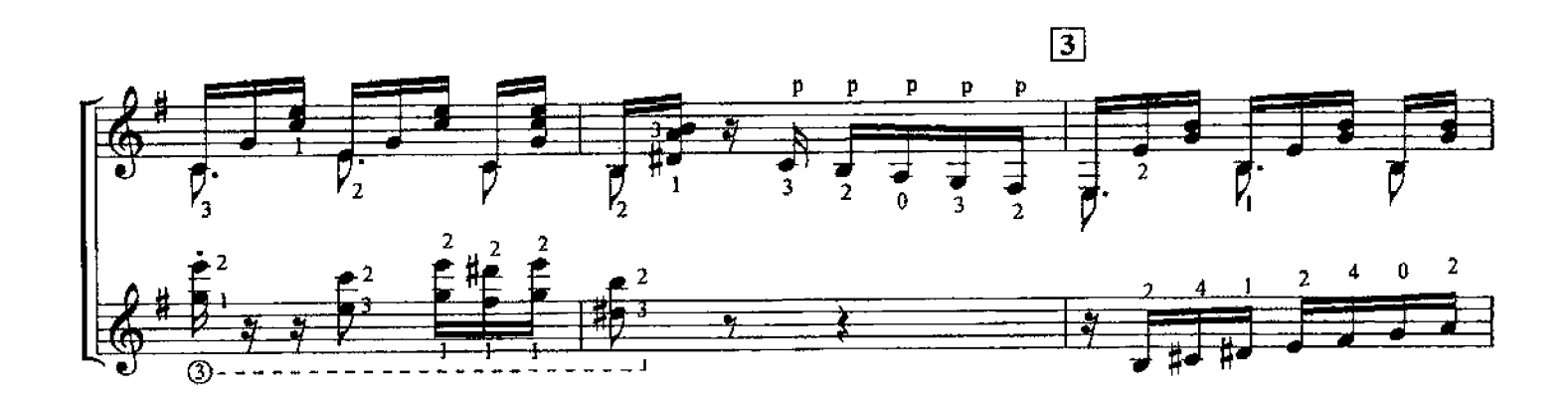

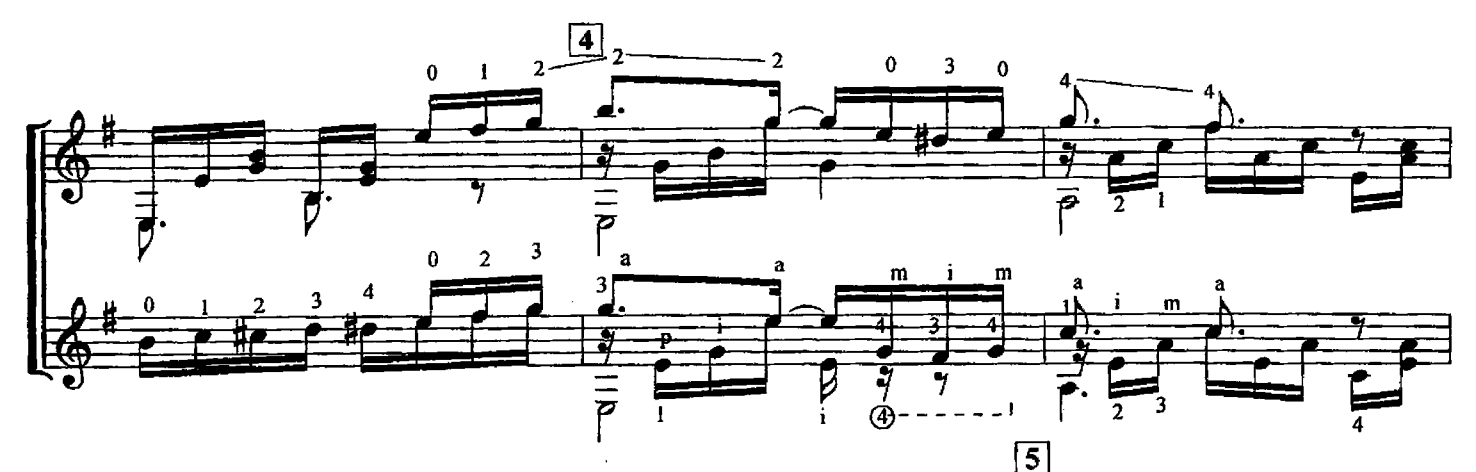

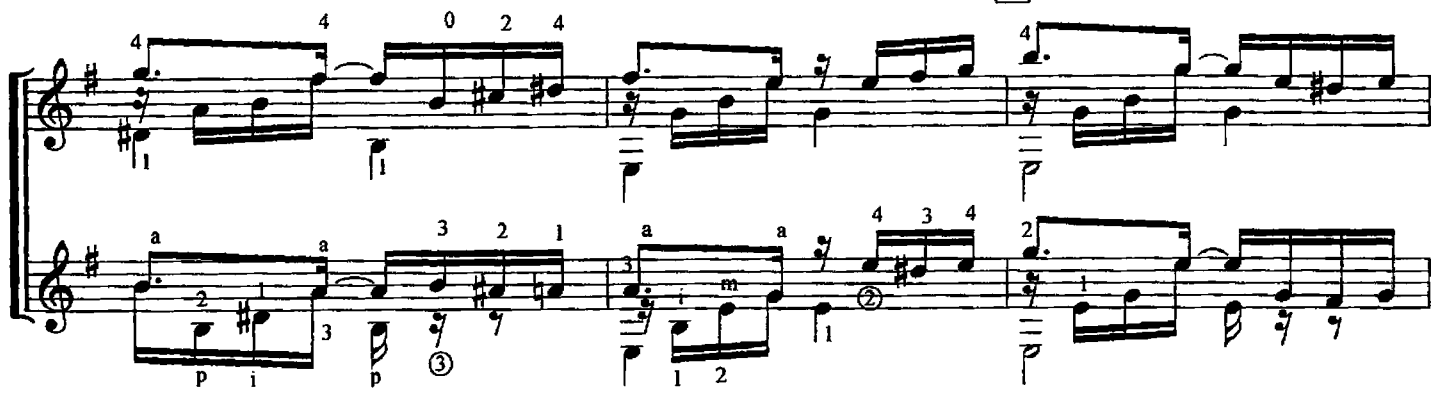

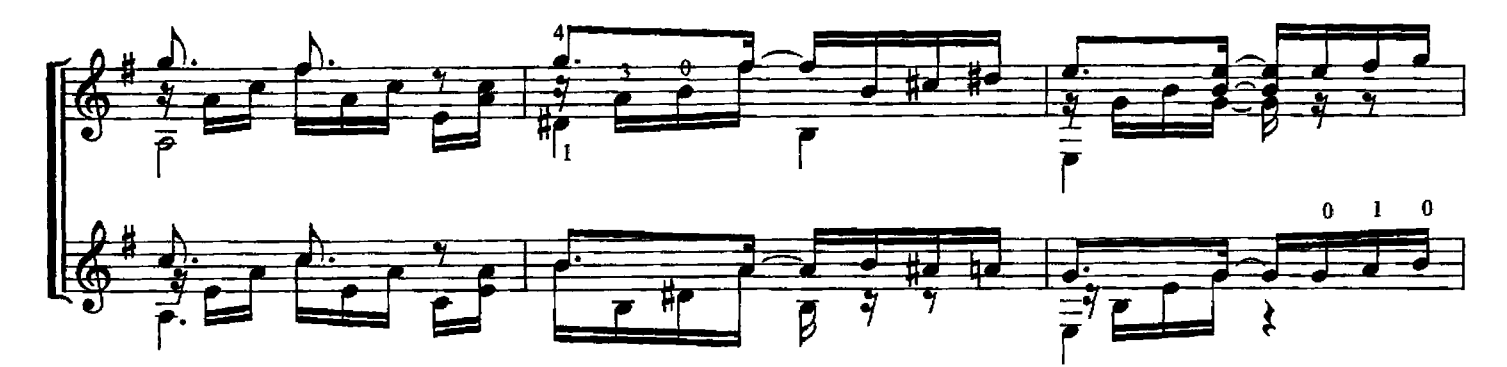

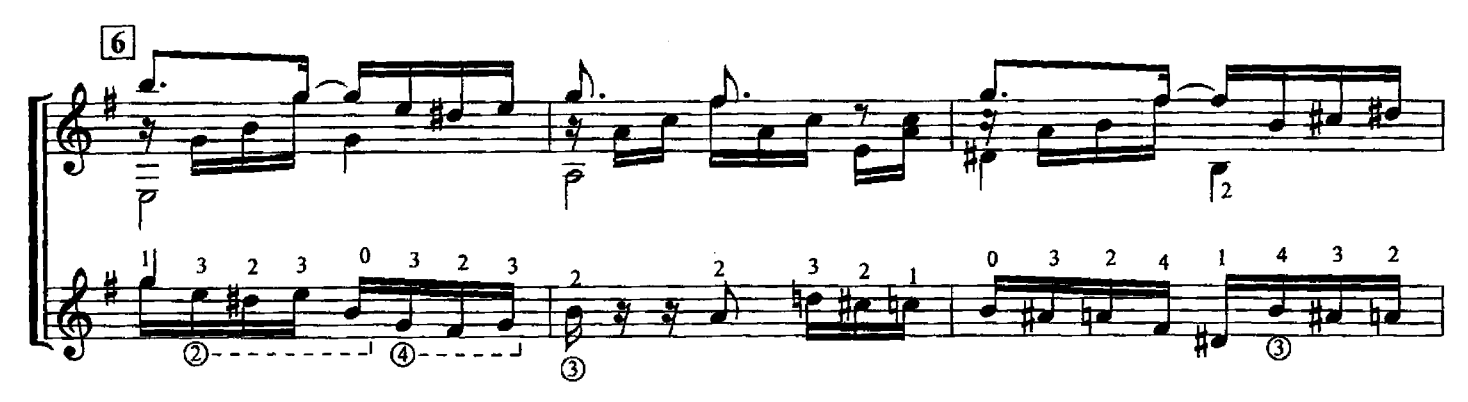

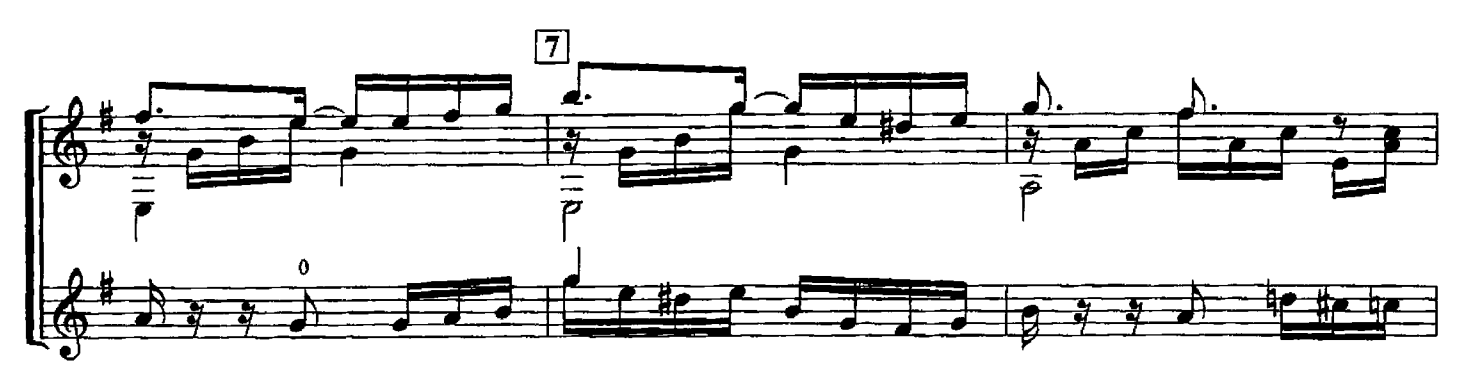

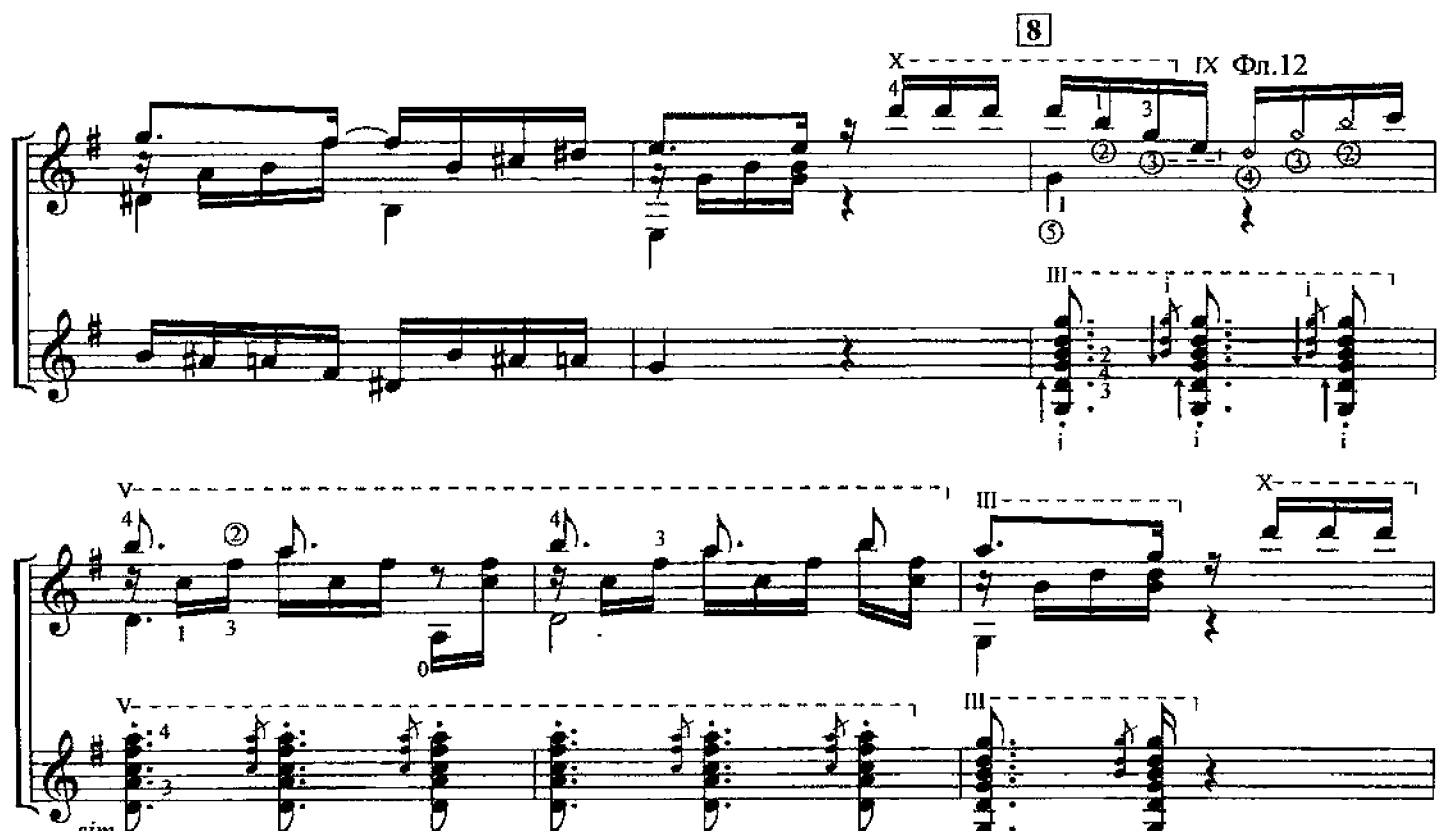

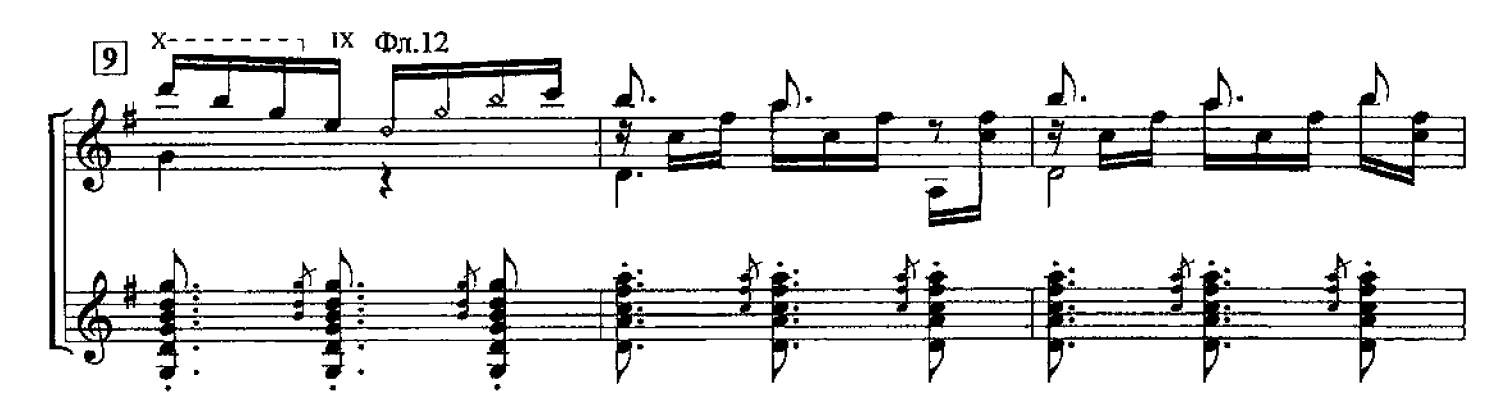

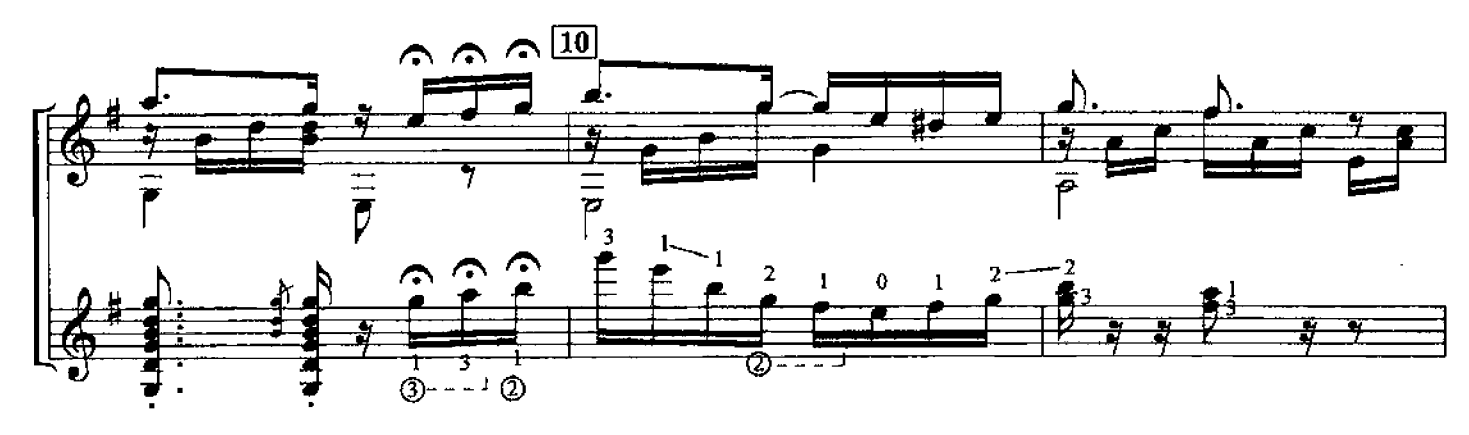

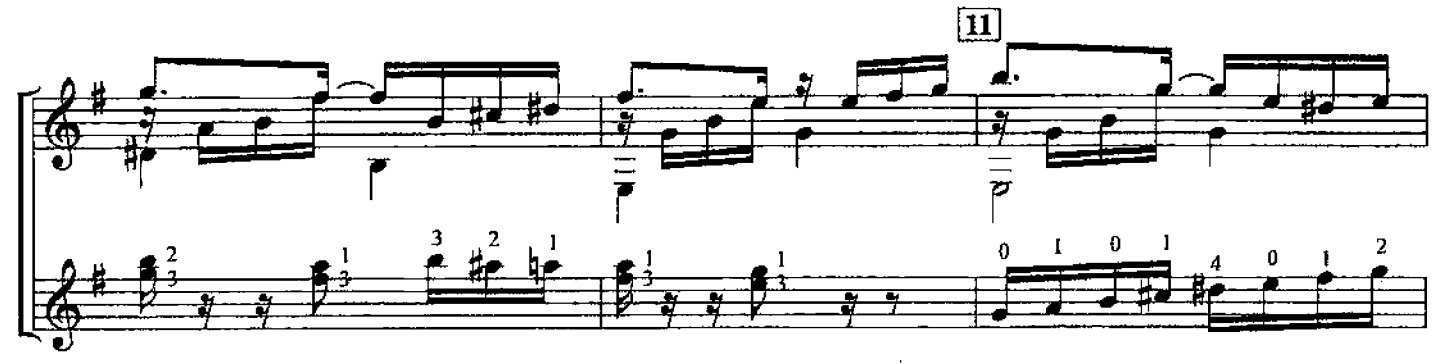

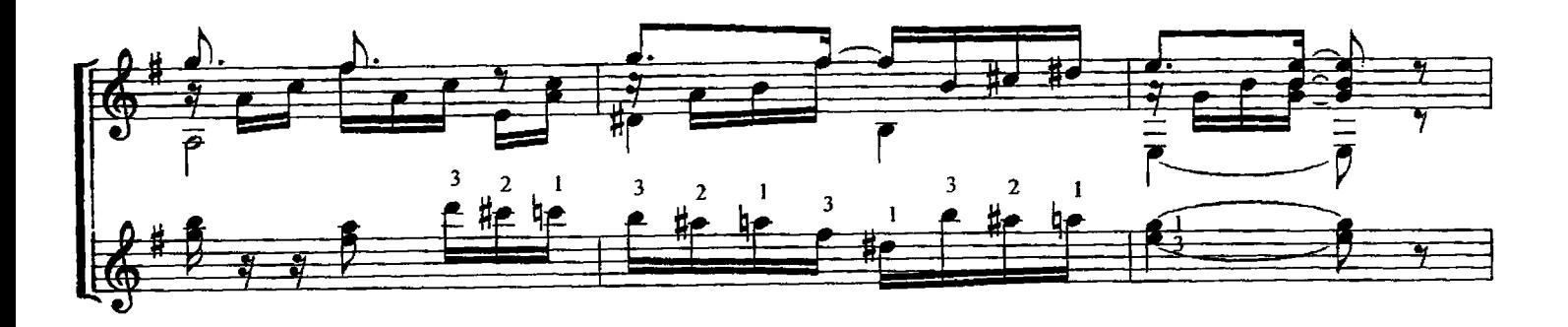

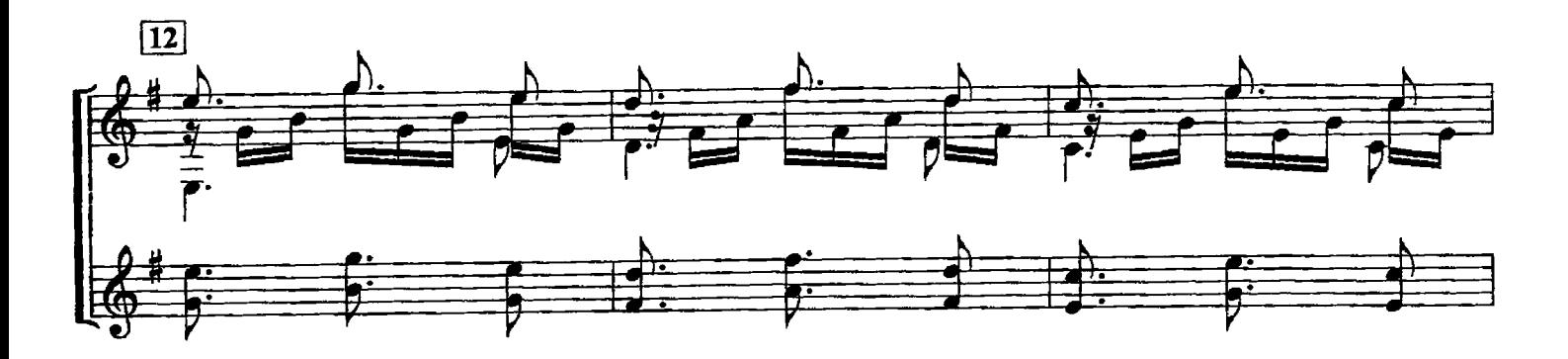

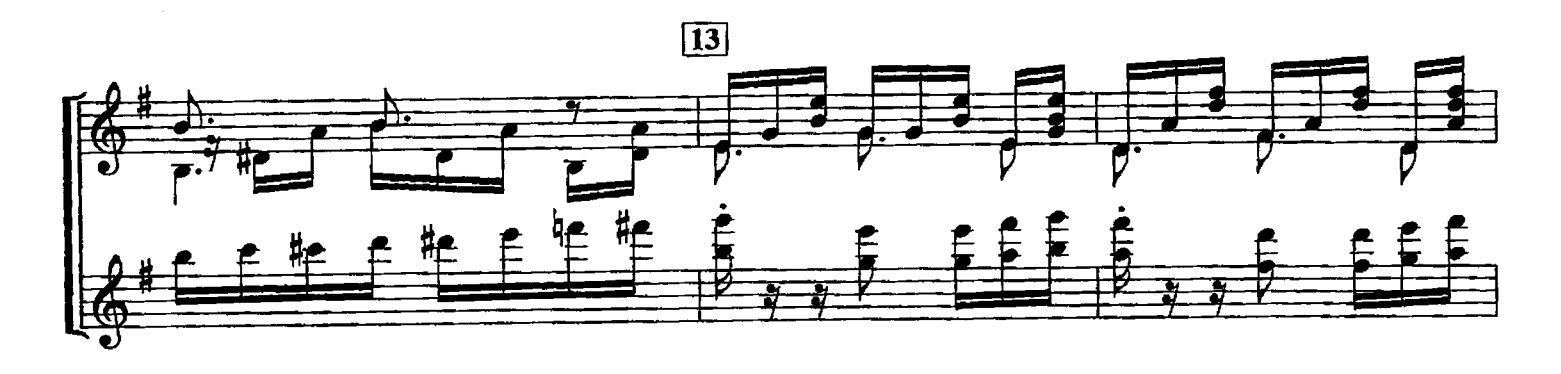

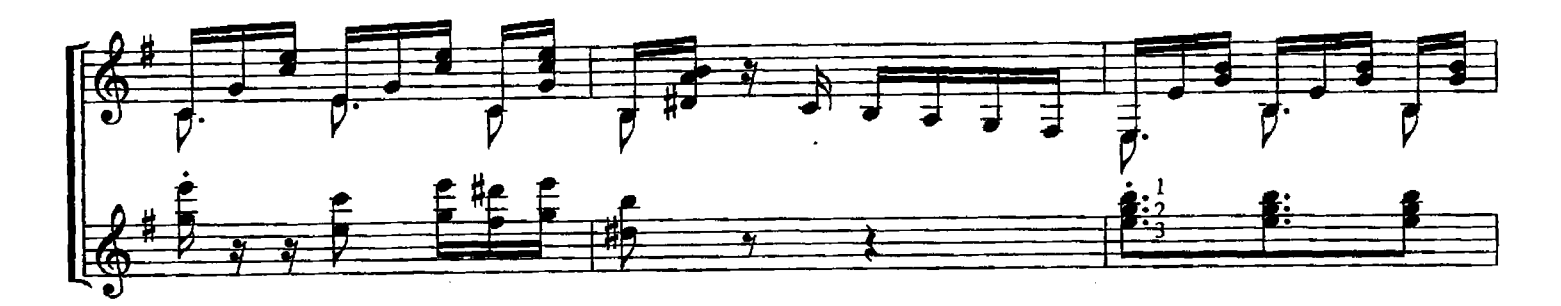

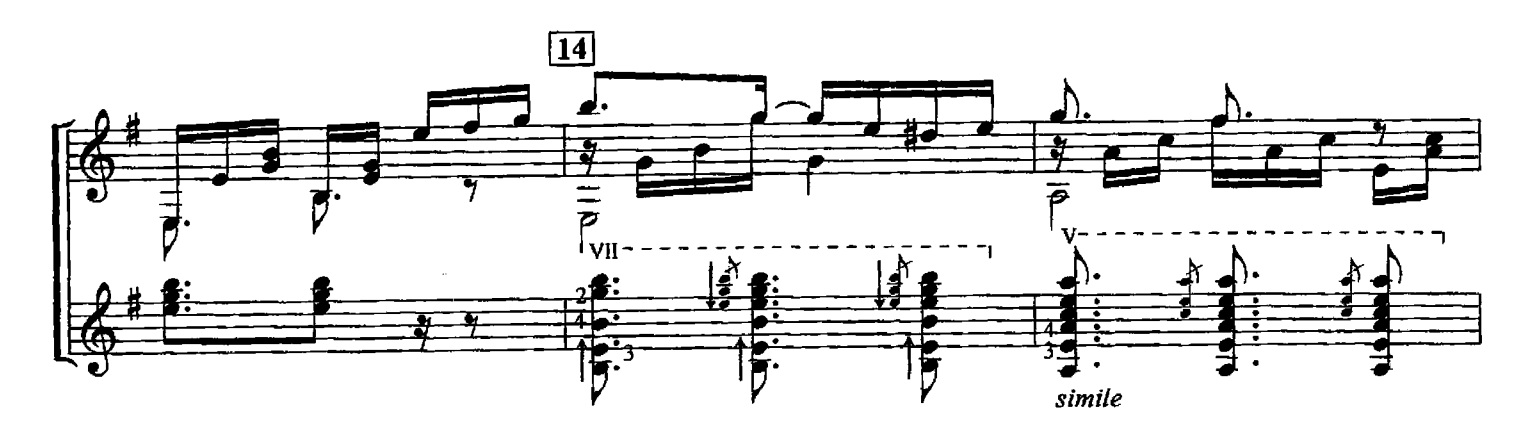

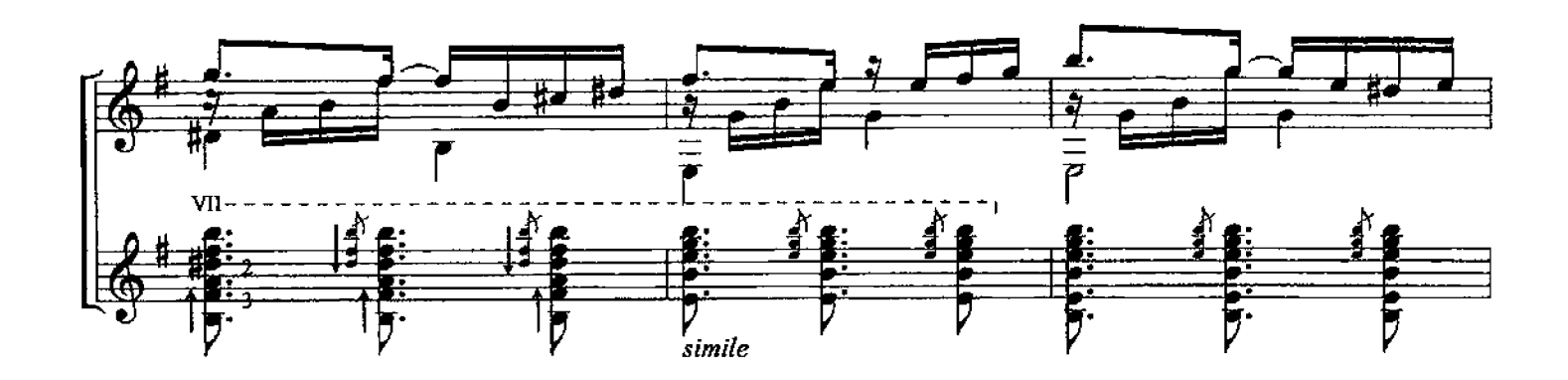

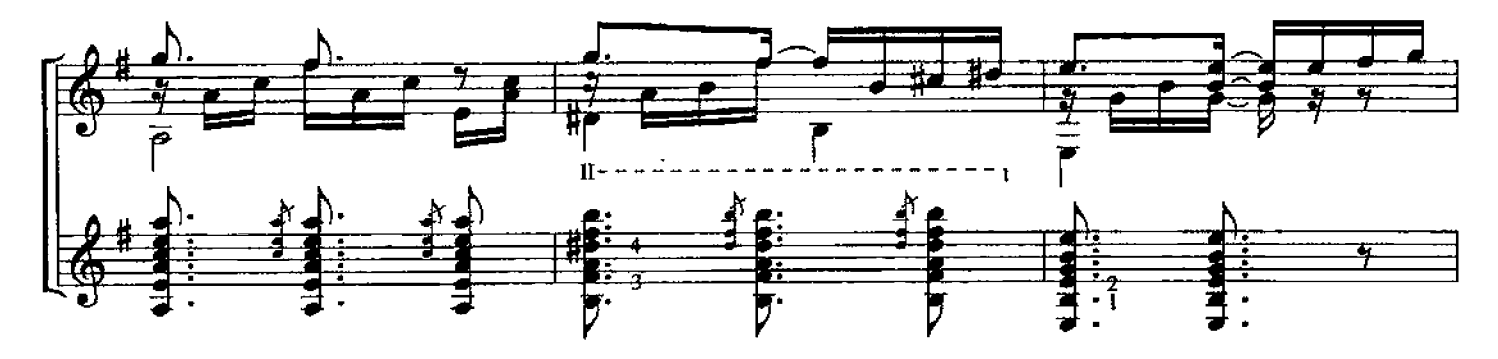

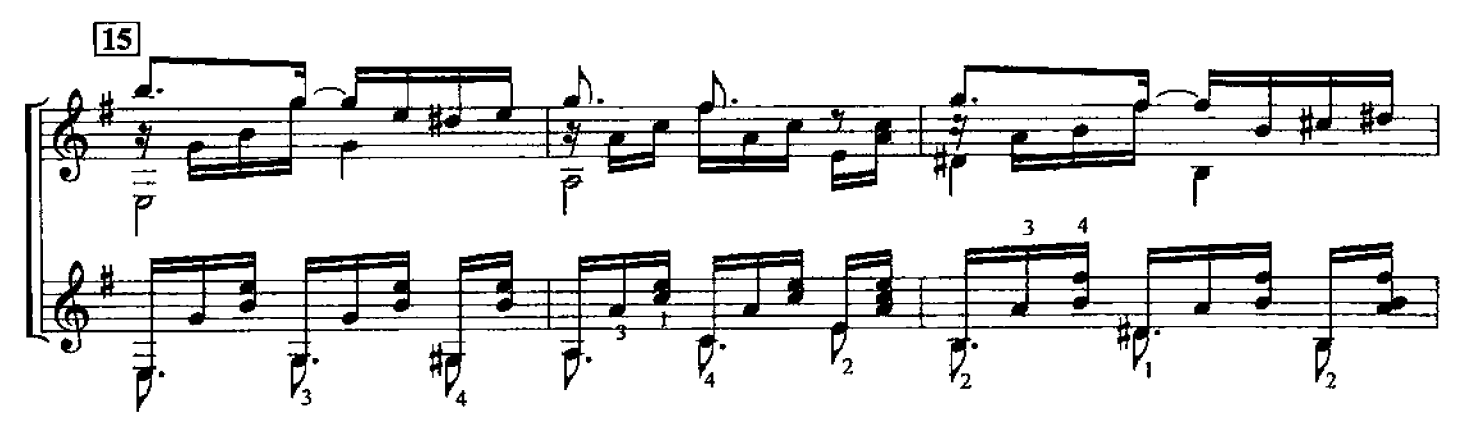

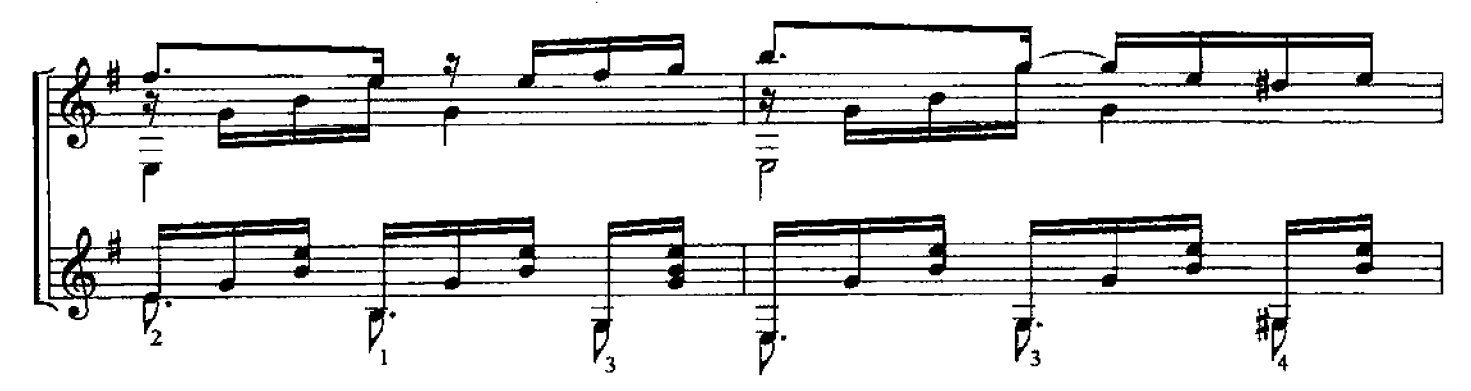

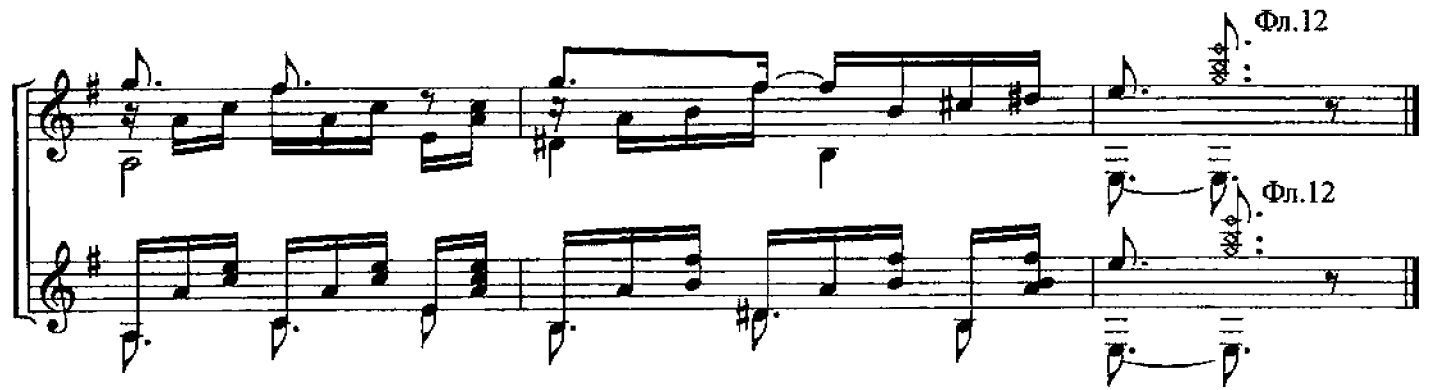

### ВАЛЬС

Р. БАРТОЛИ

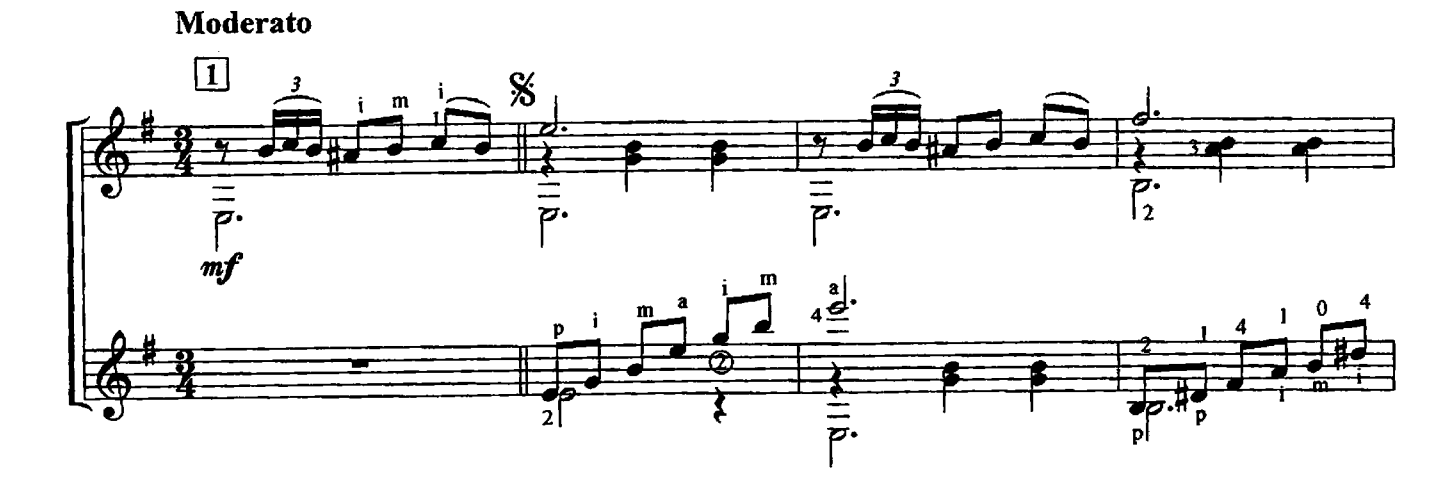

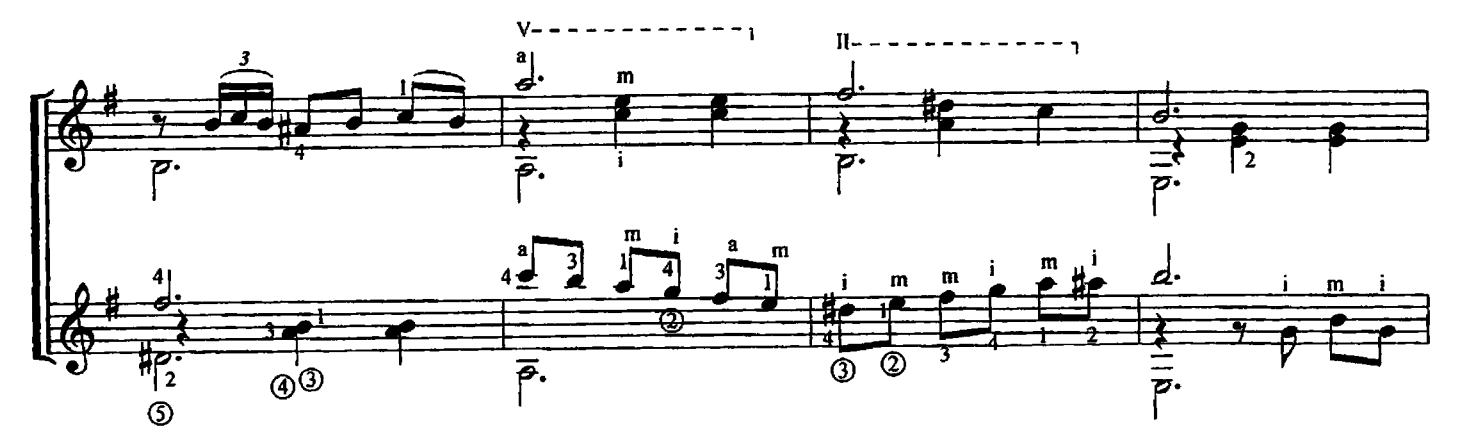

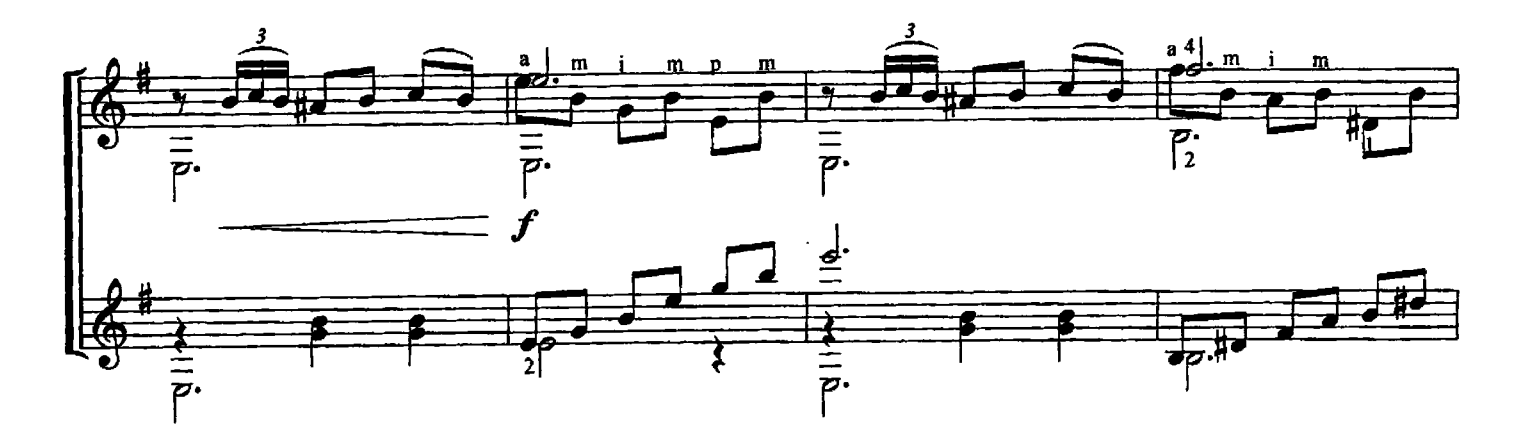

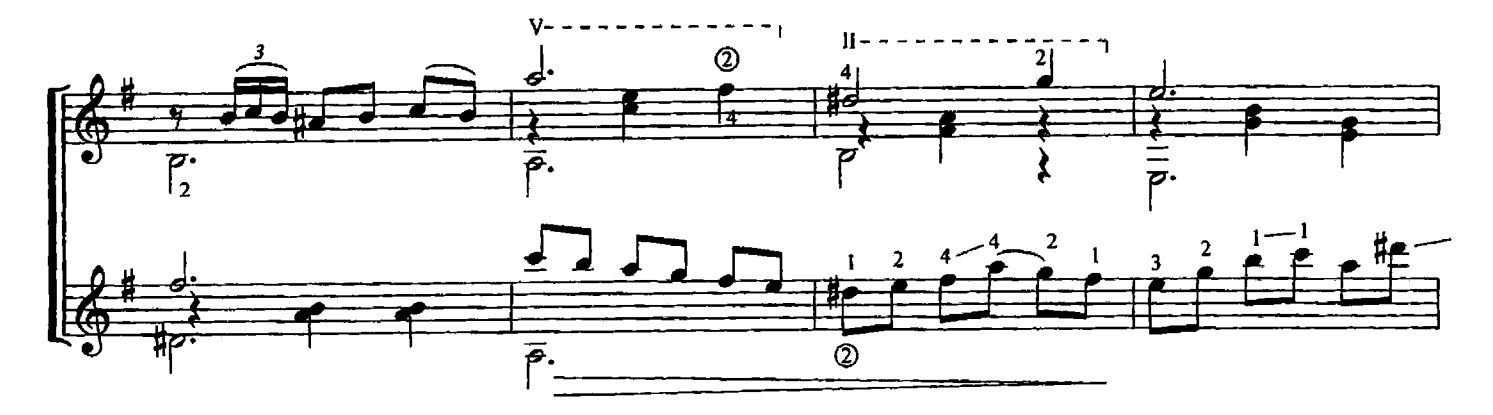

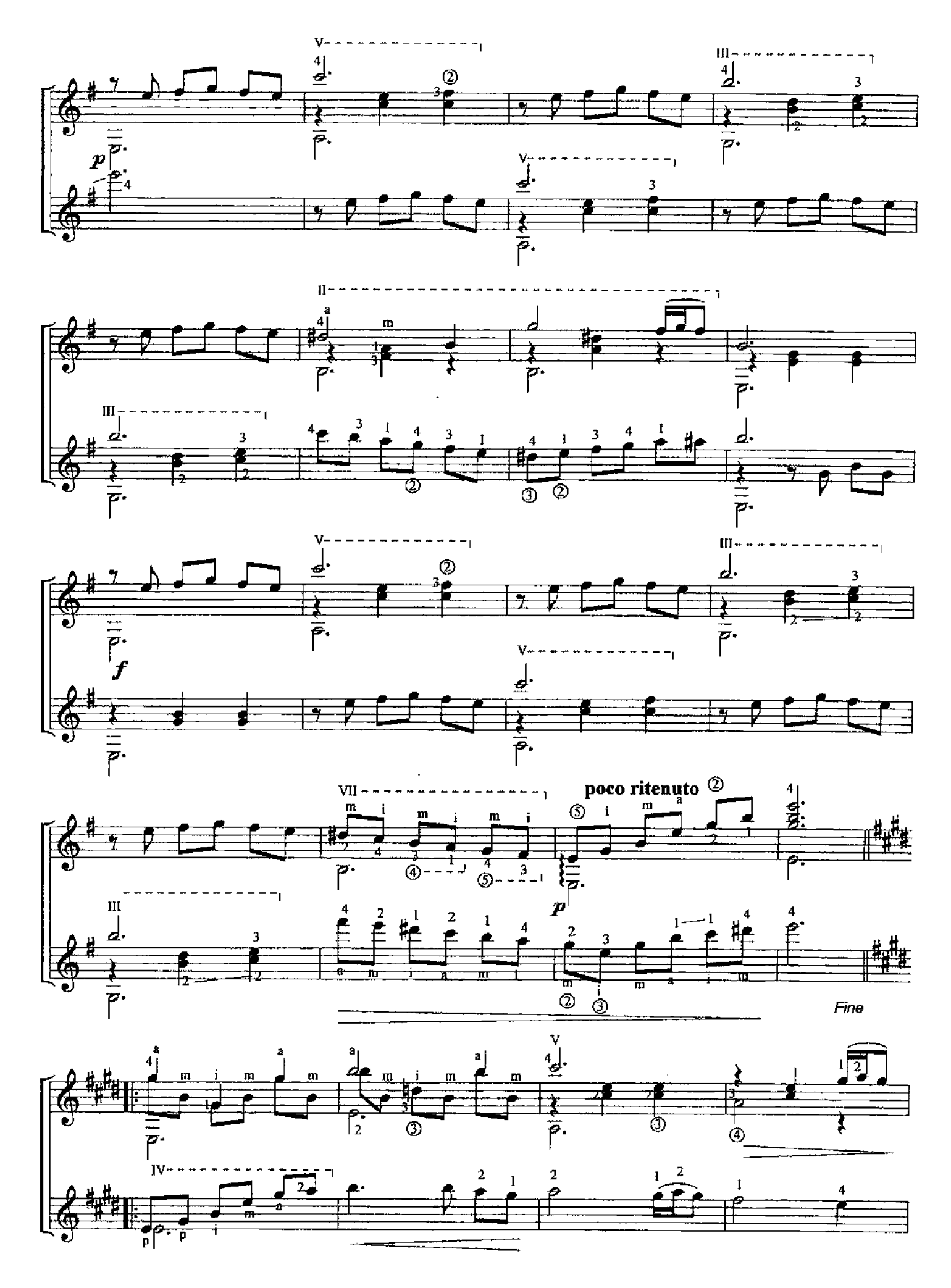

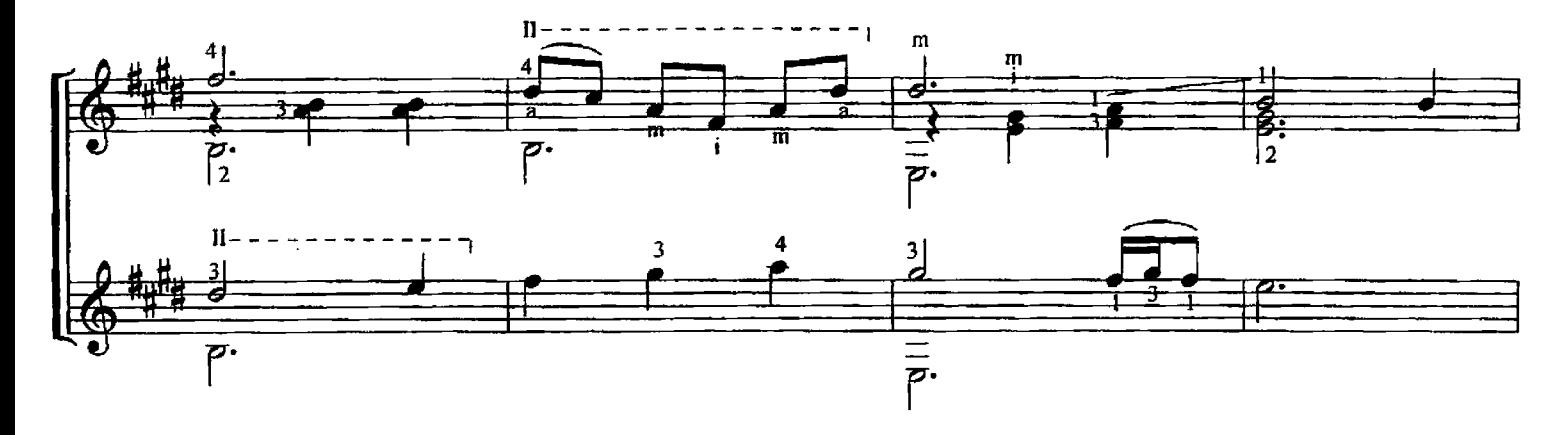

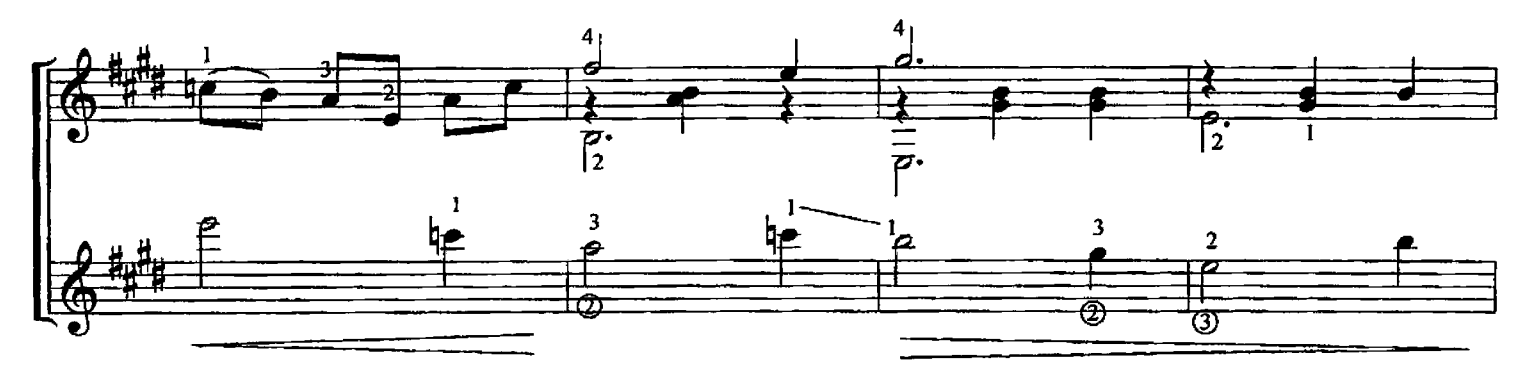

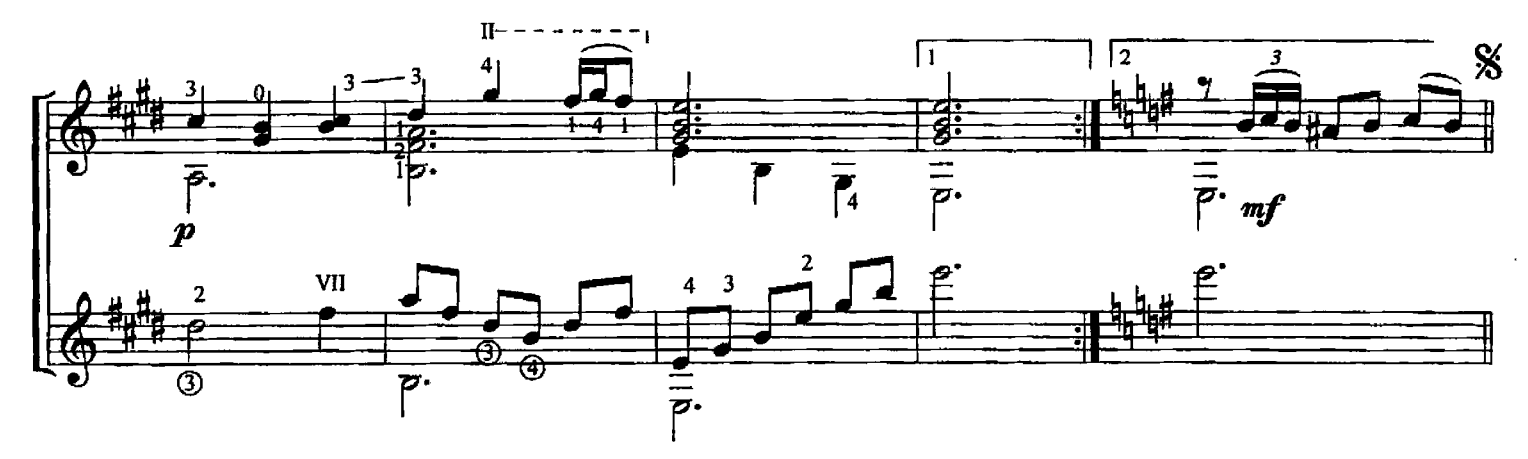

# ИСПАНСКИЙ ТАНЕЦ

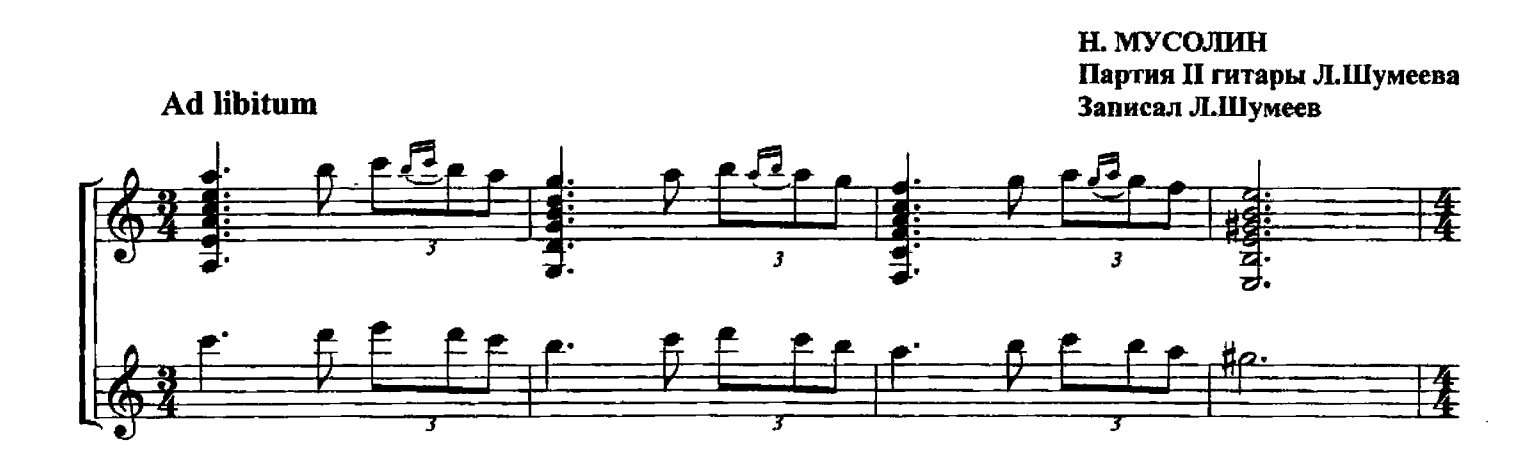
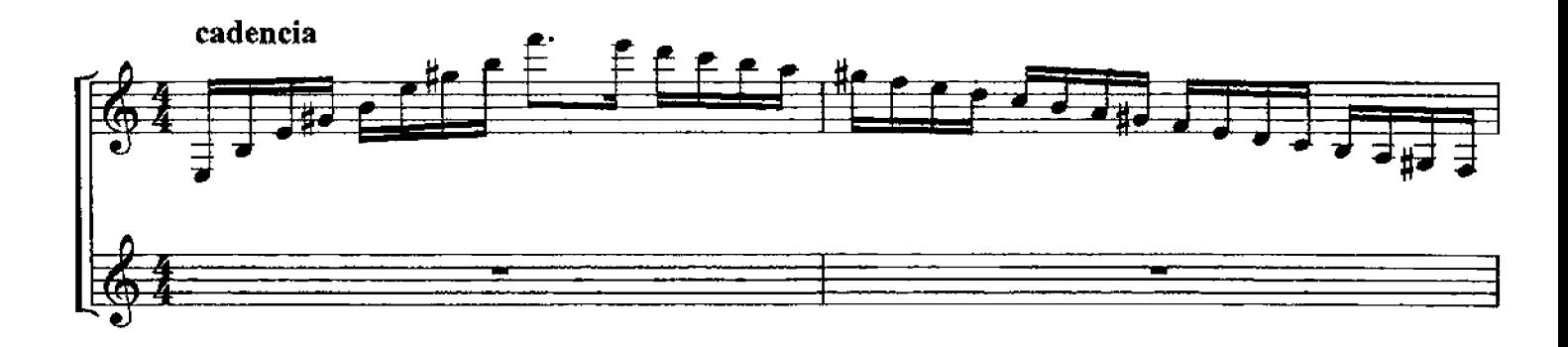

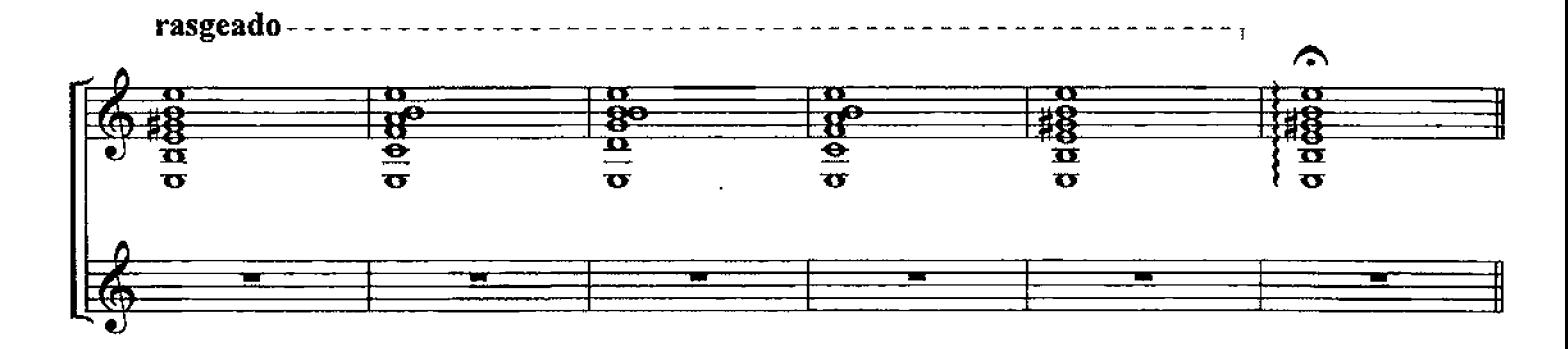

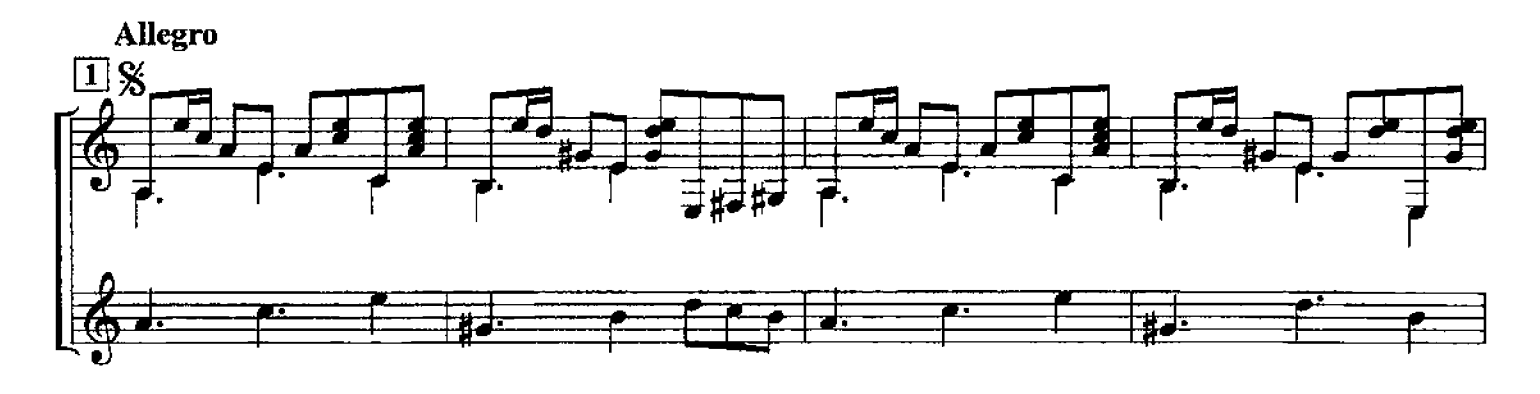

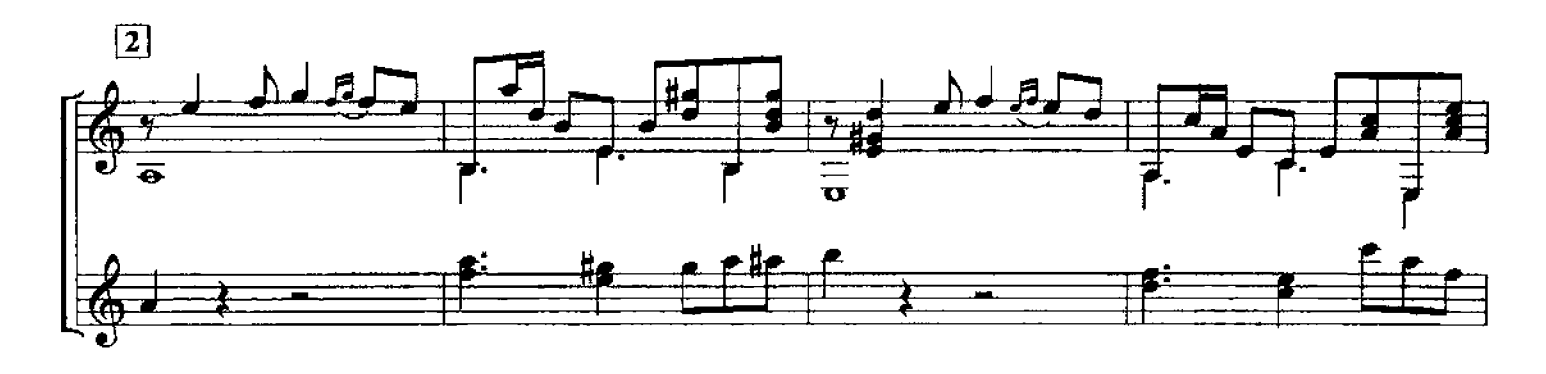

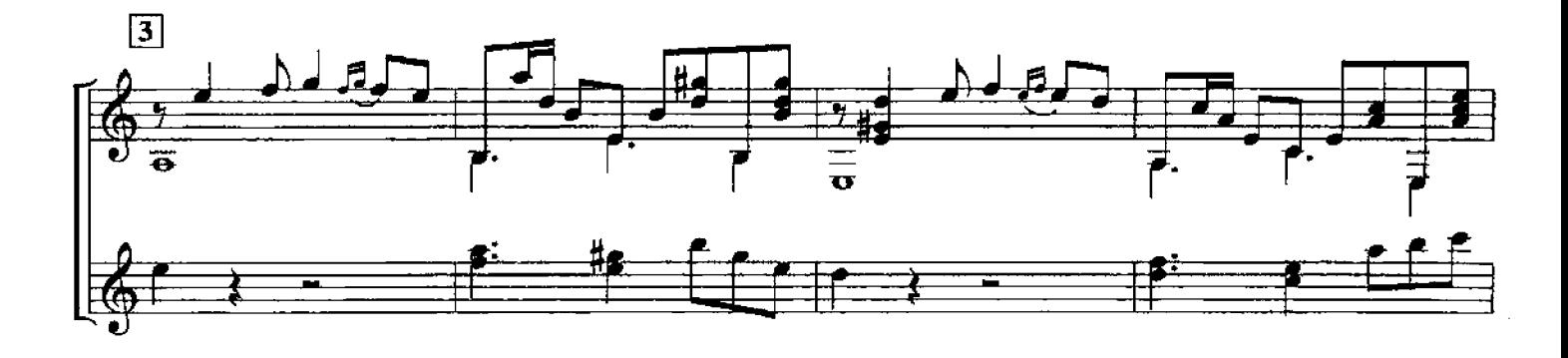

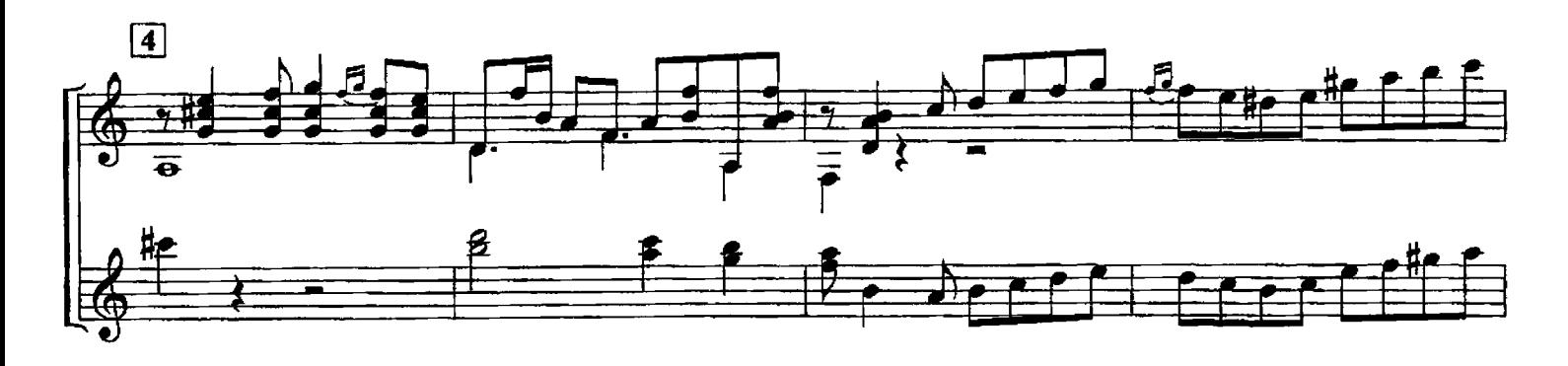

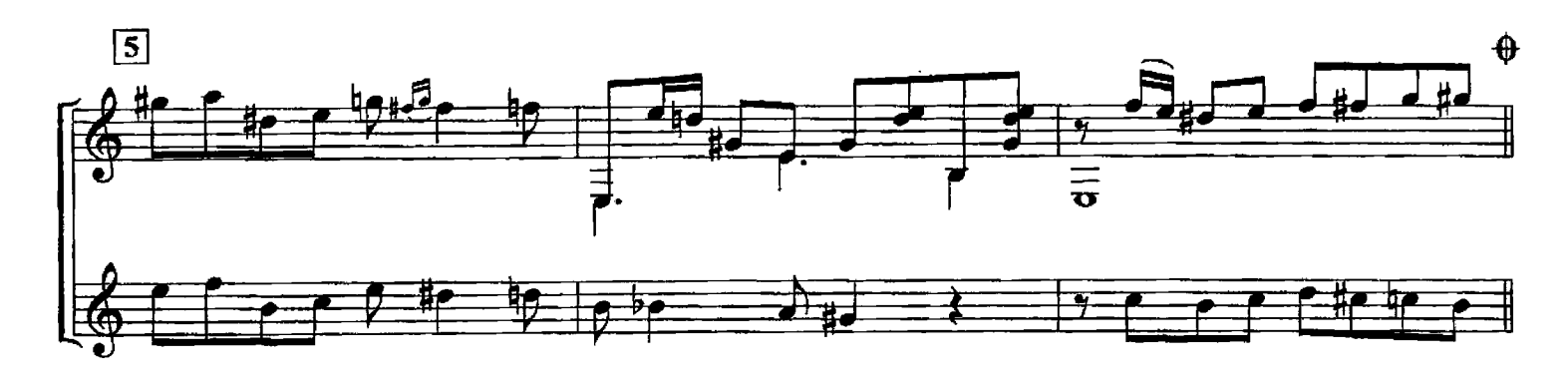

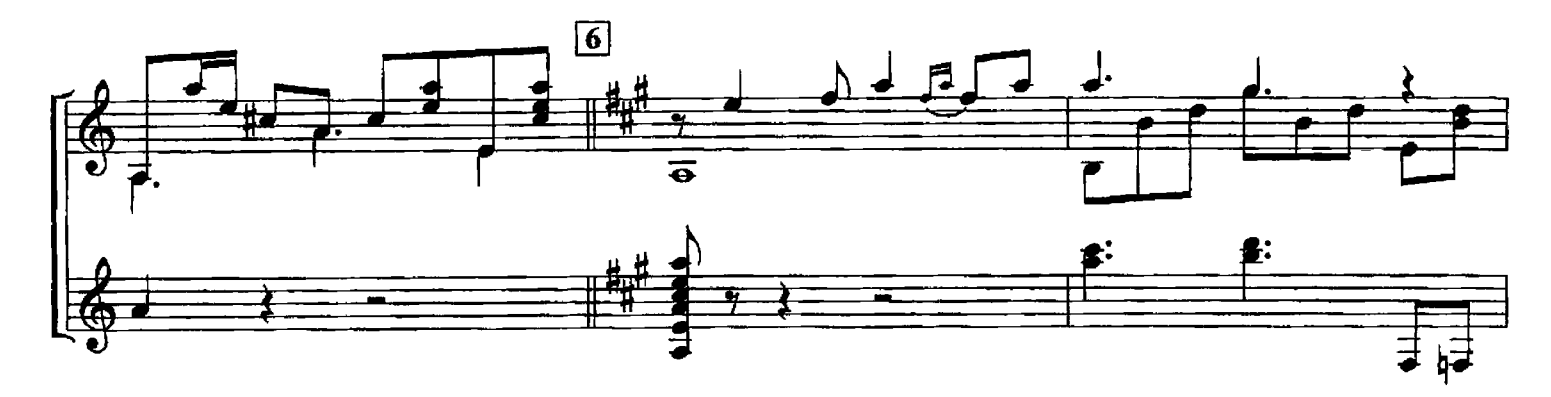

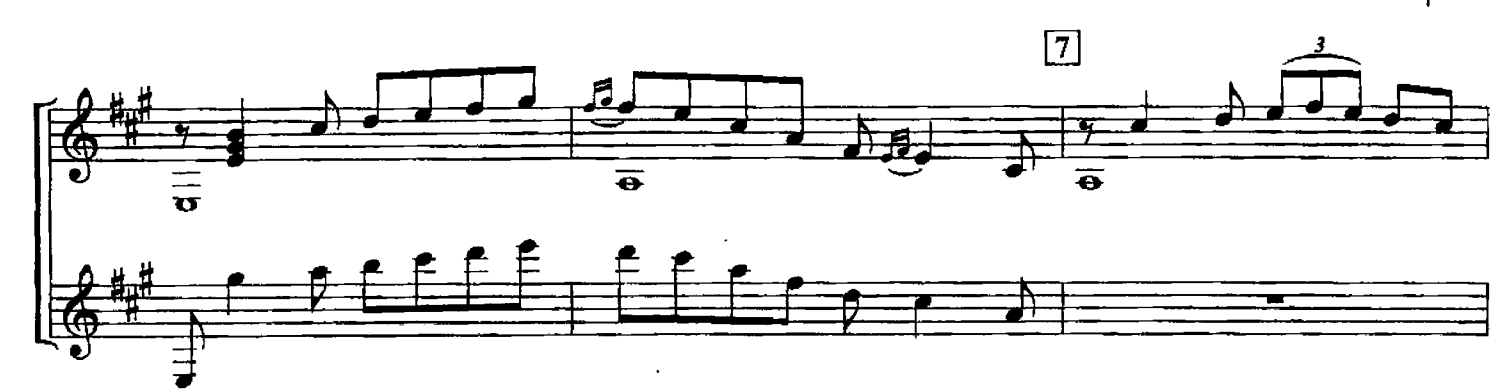

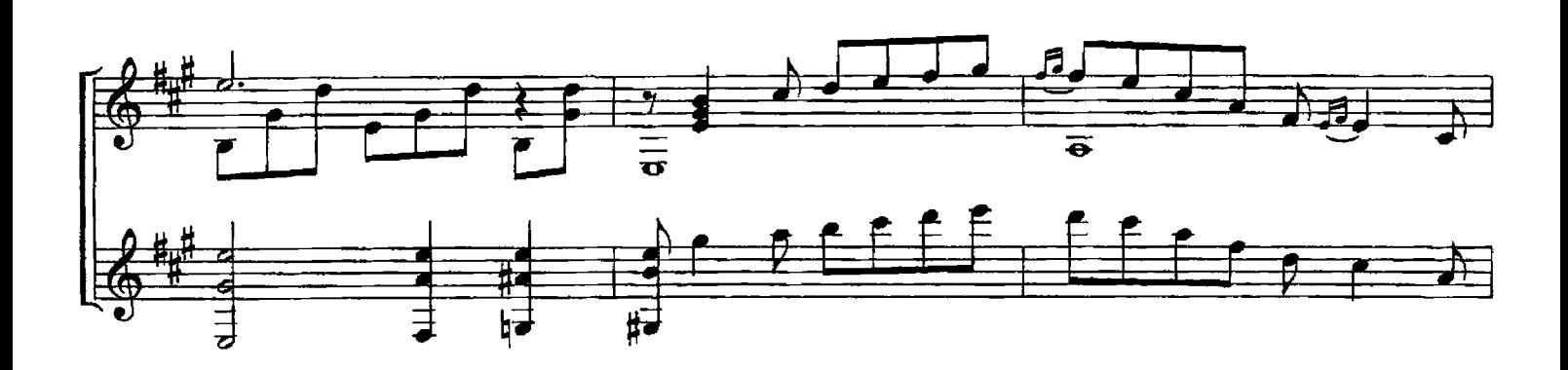

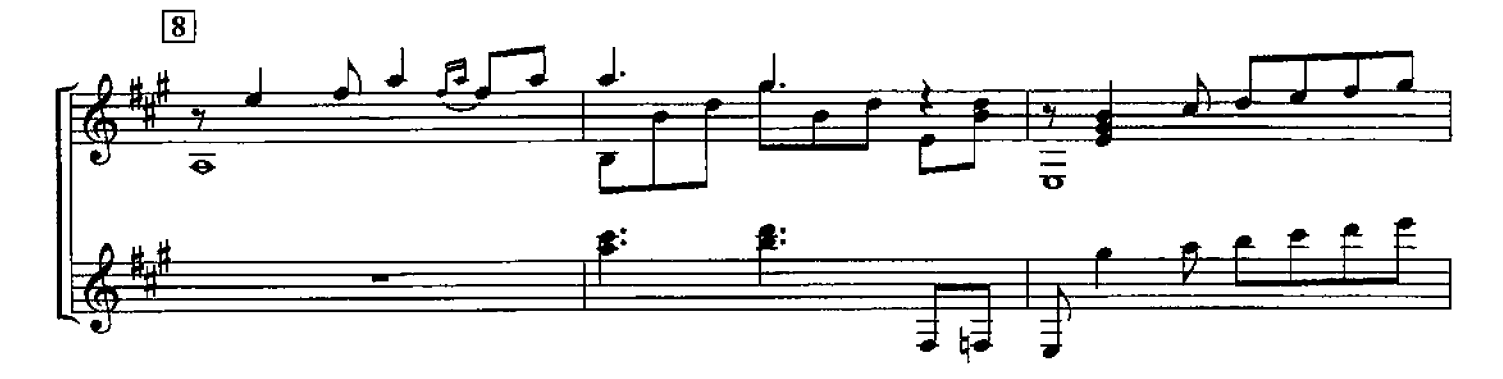

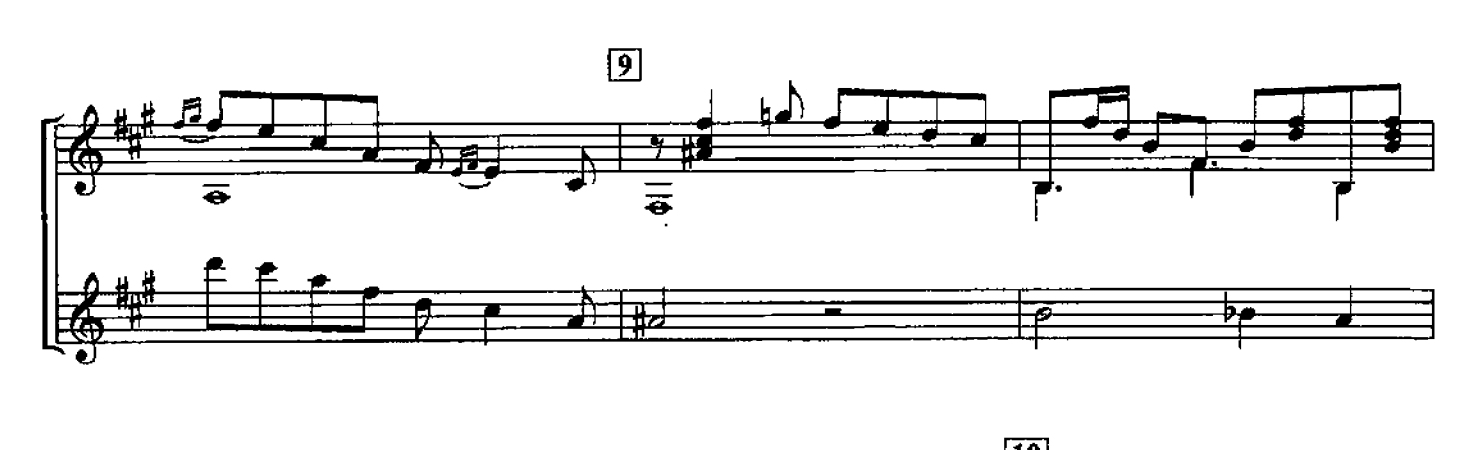

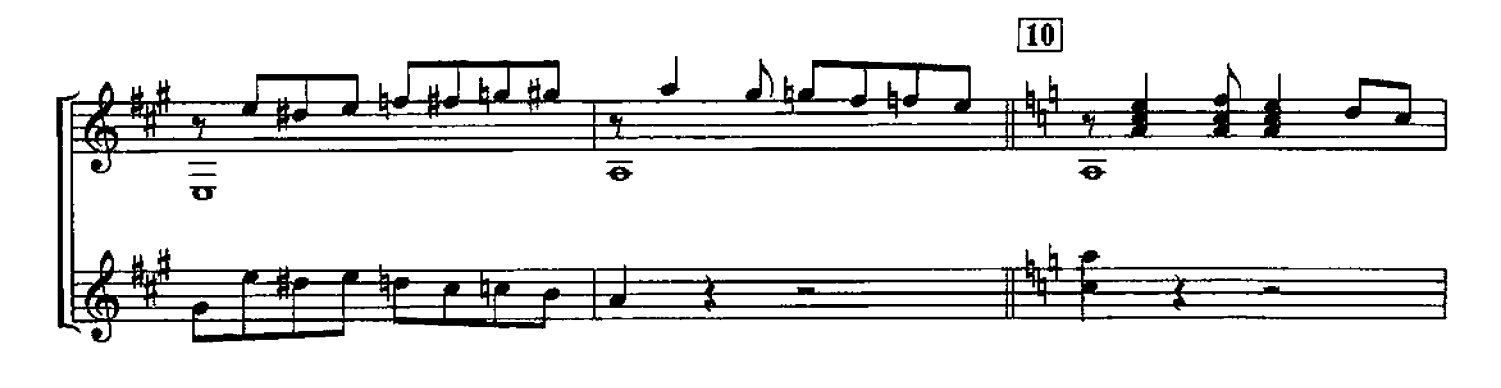

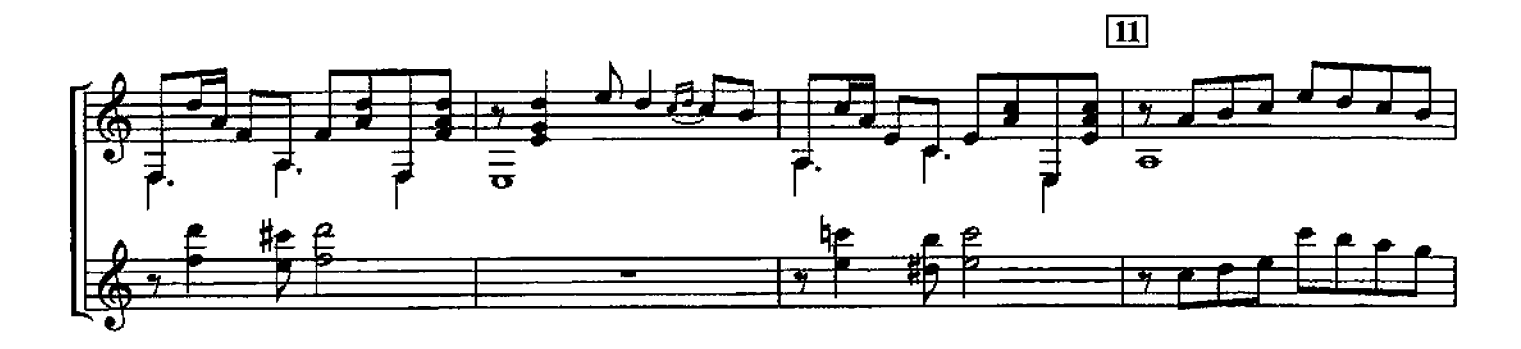

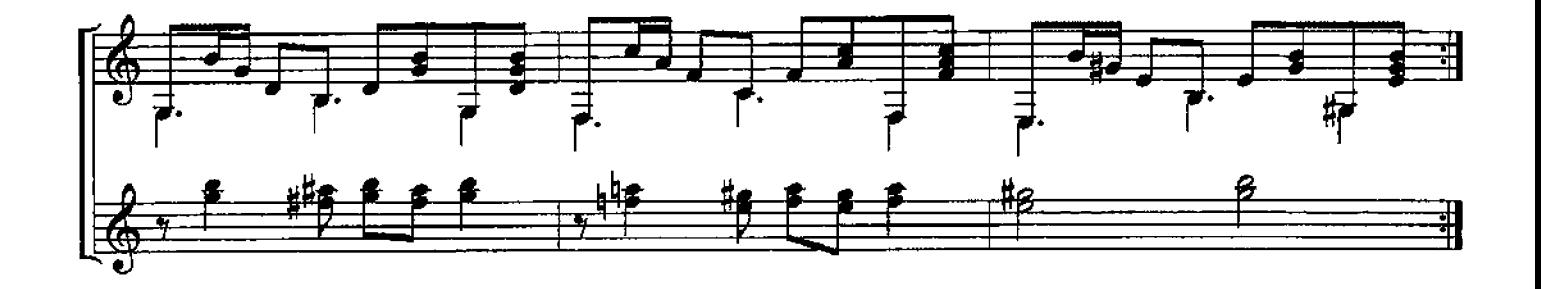

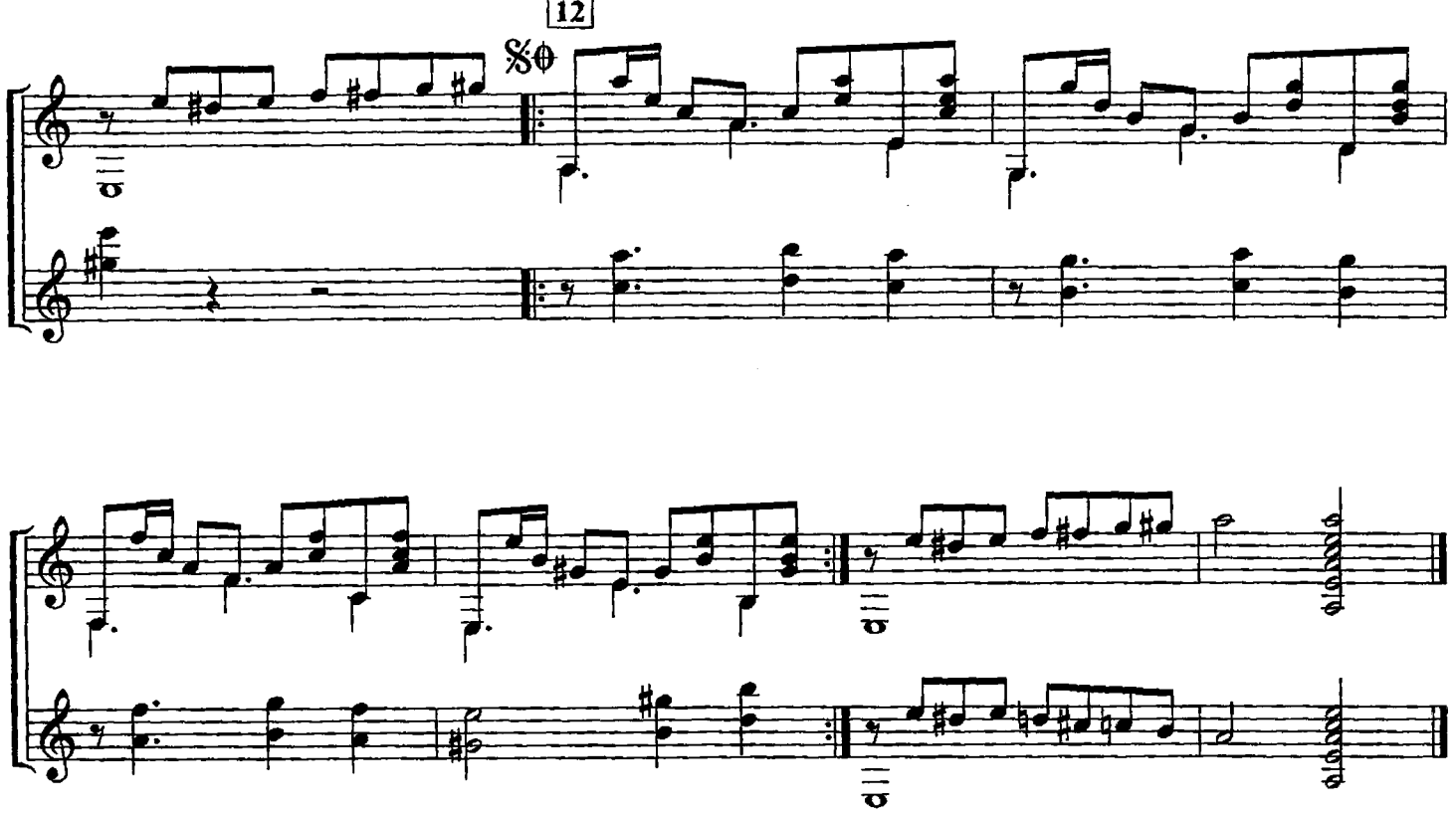

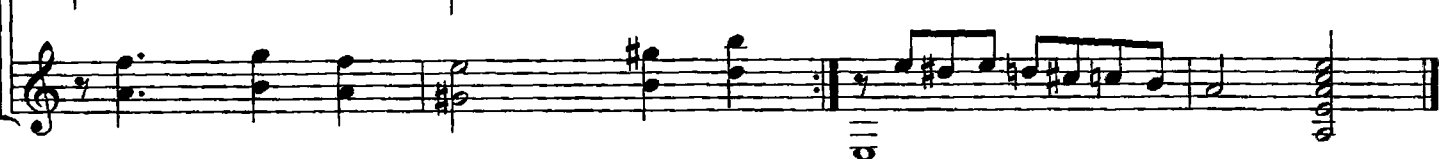

## ИСПАНСКИЕ МОТИВЫ

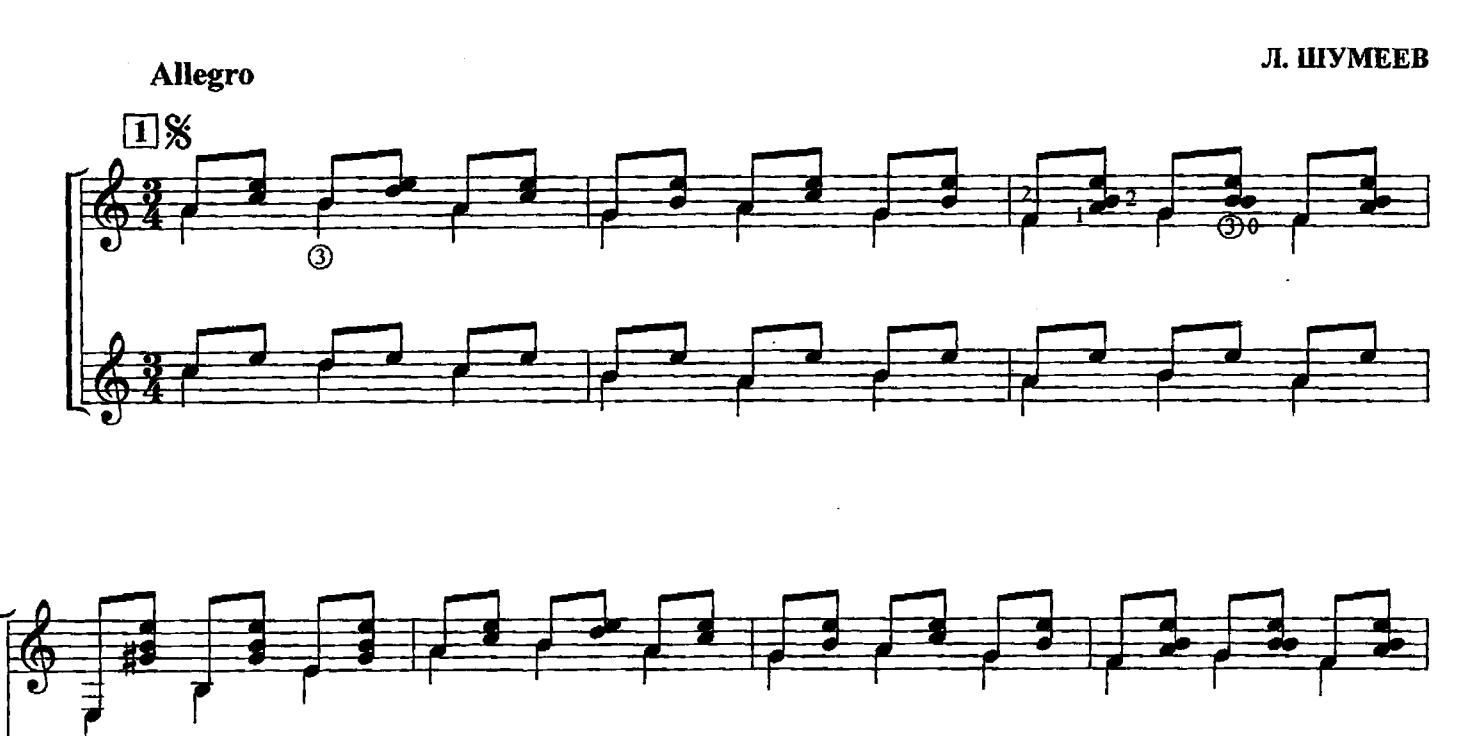

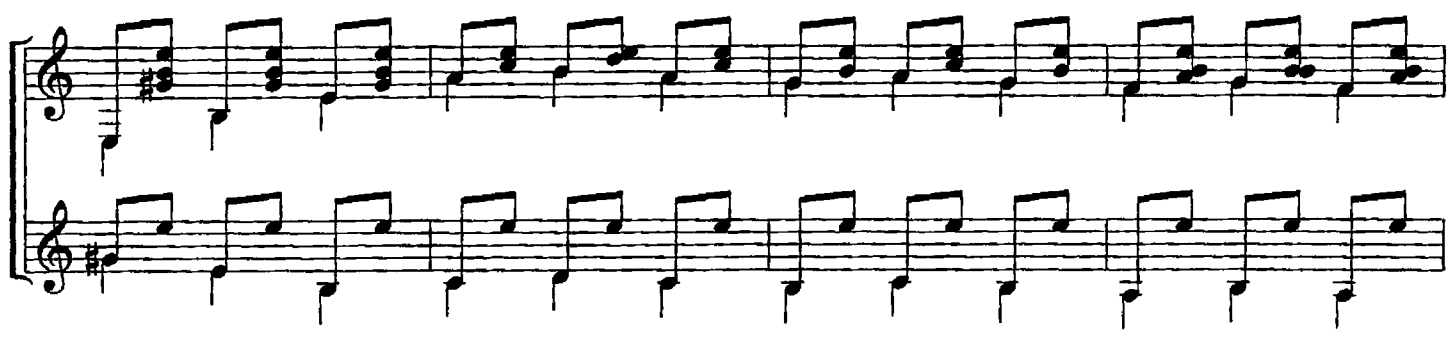

113

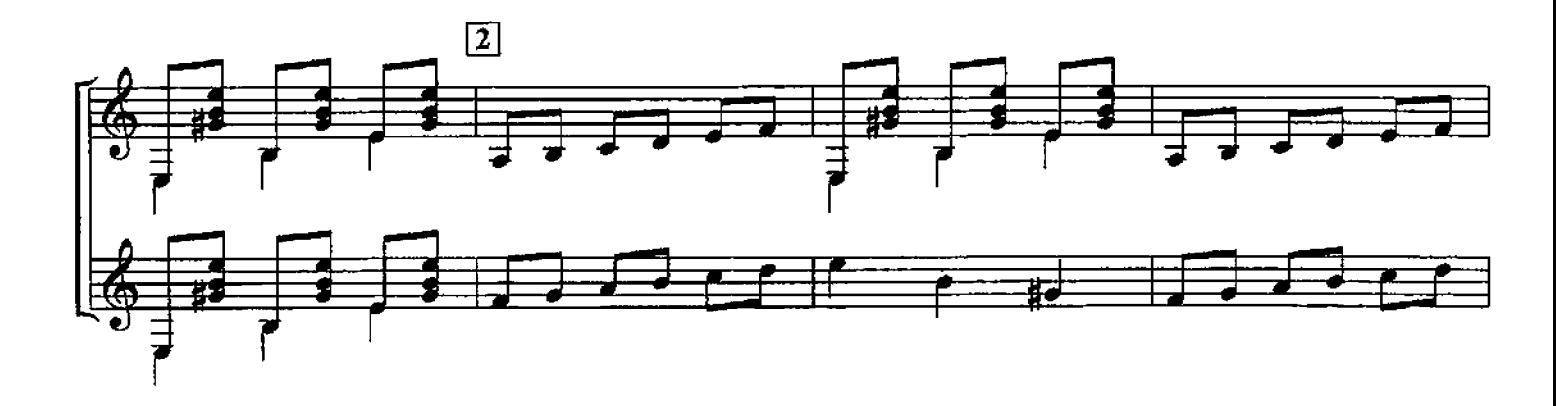

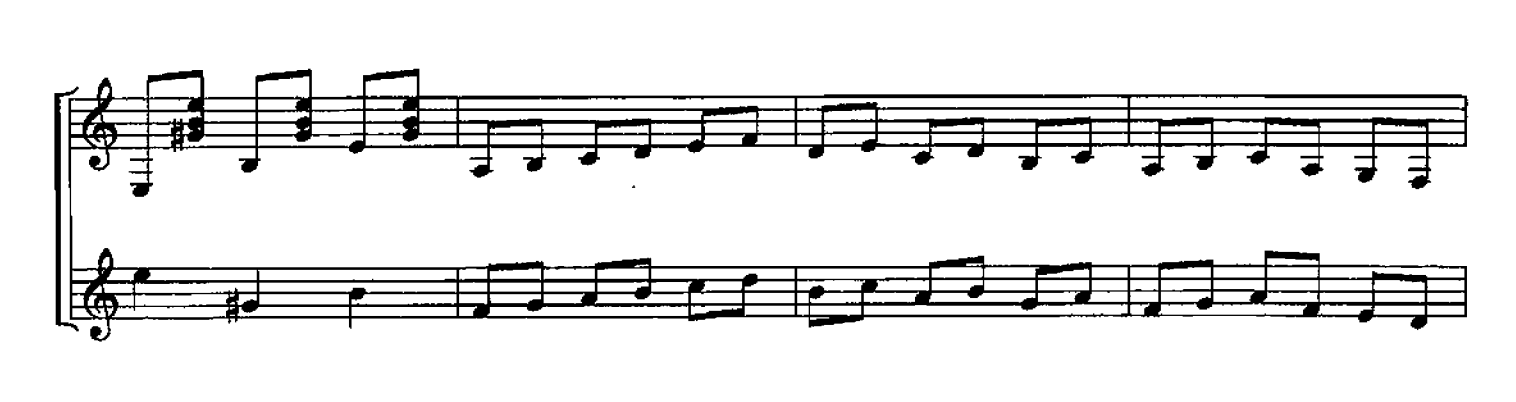

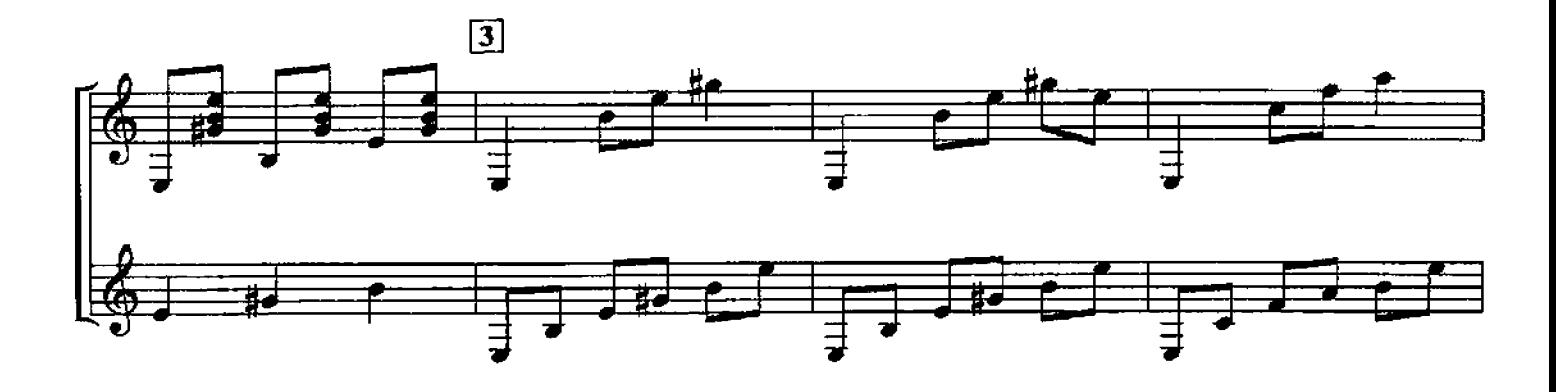

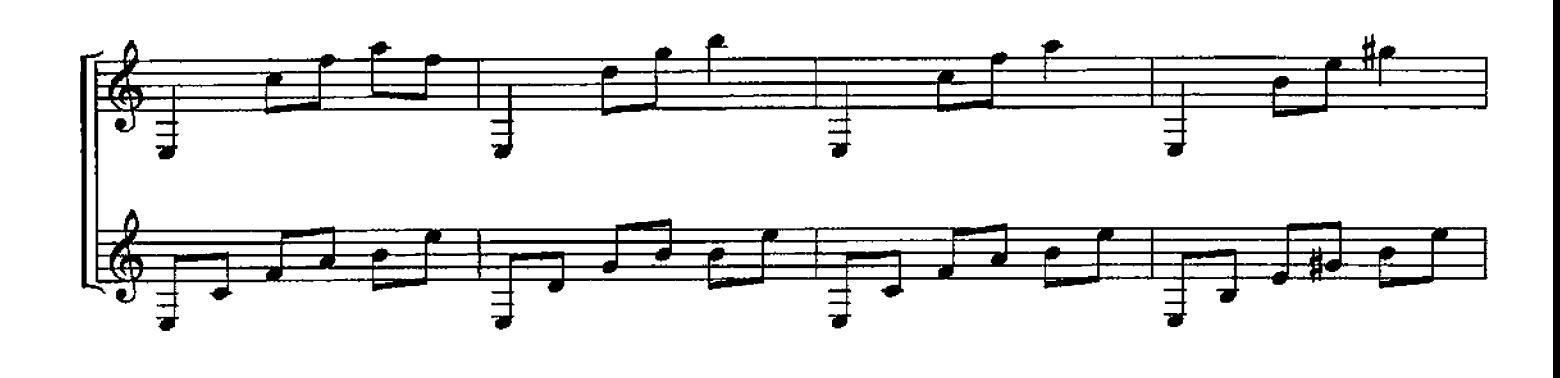

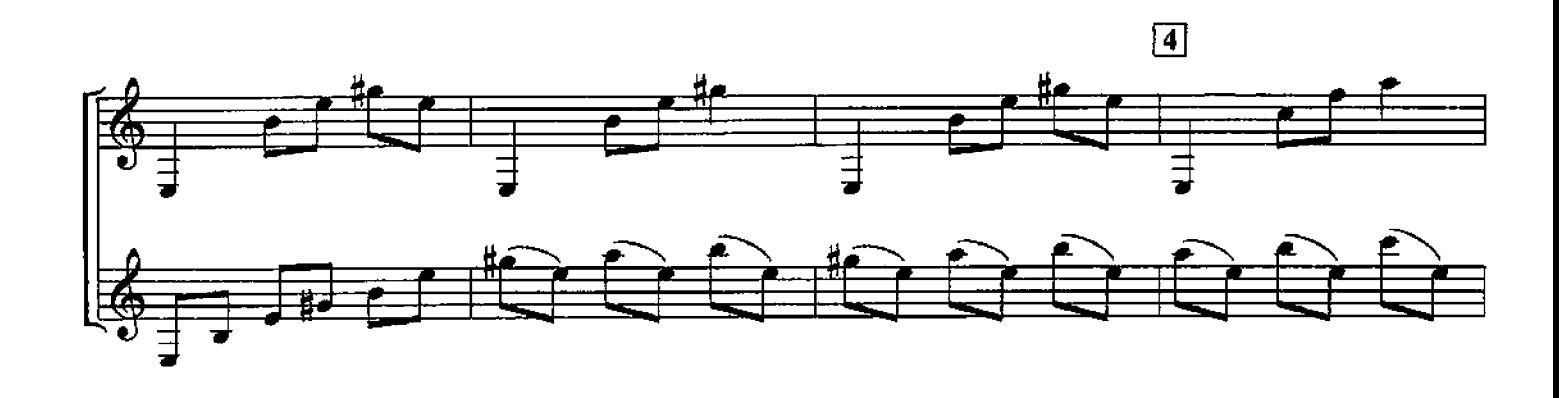

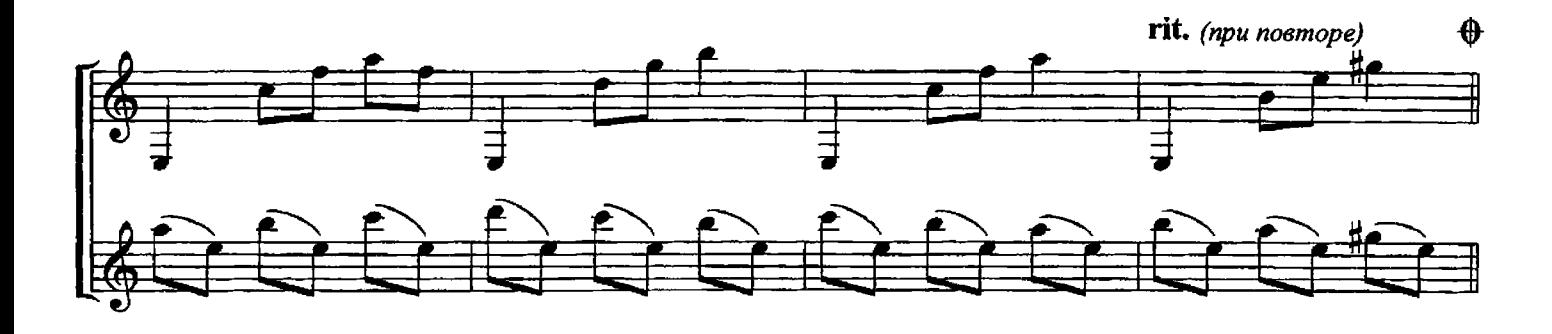

同

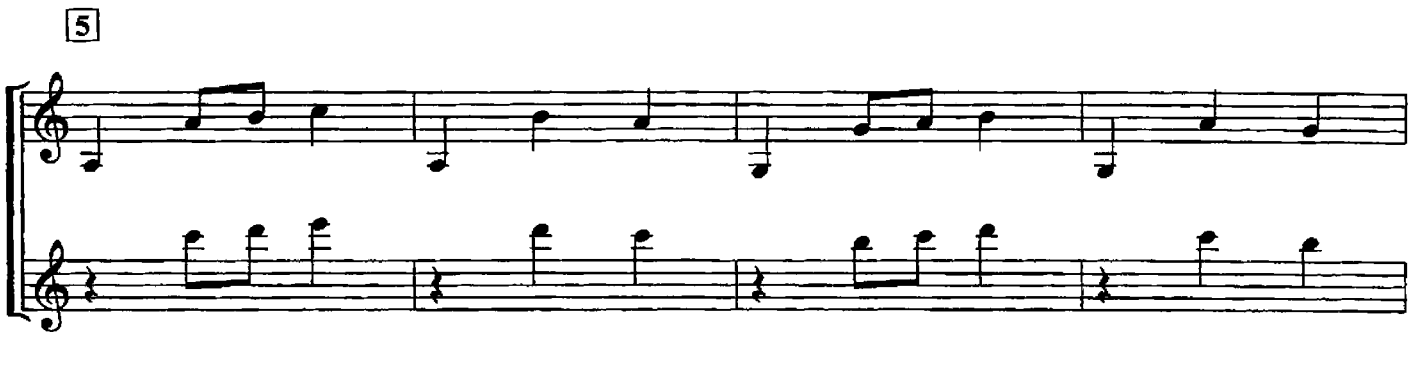

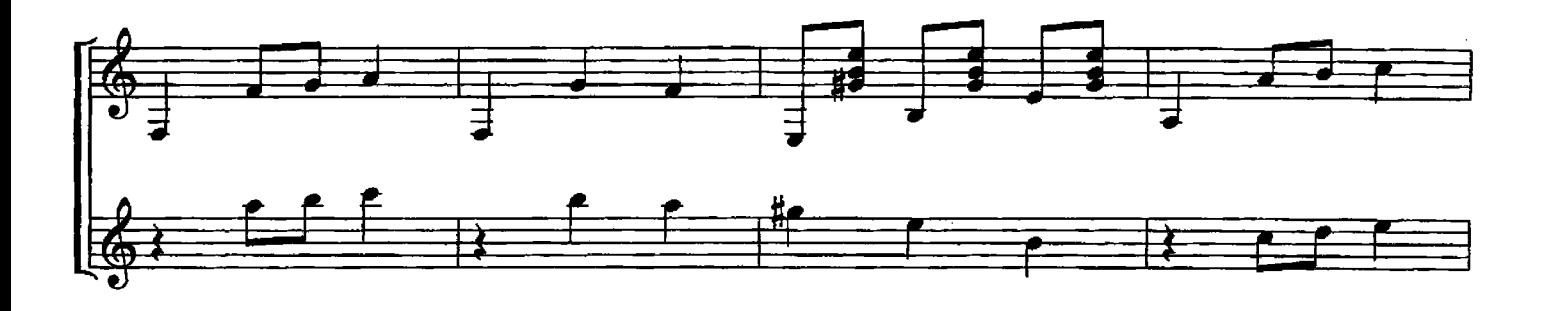

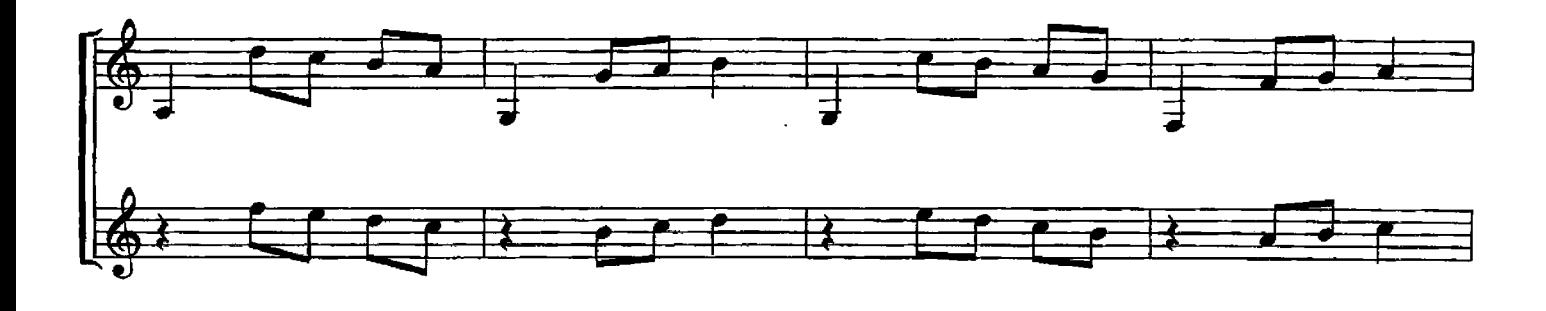

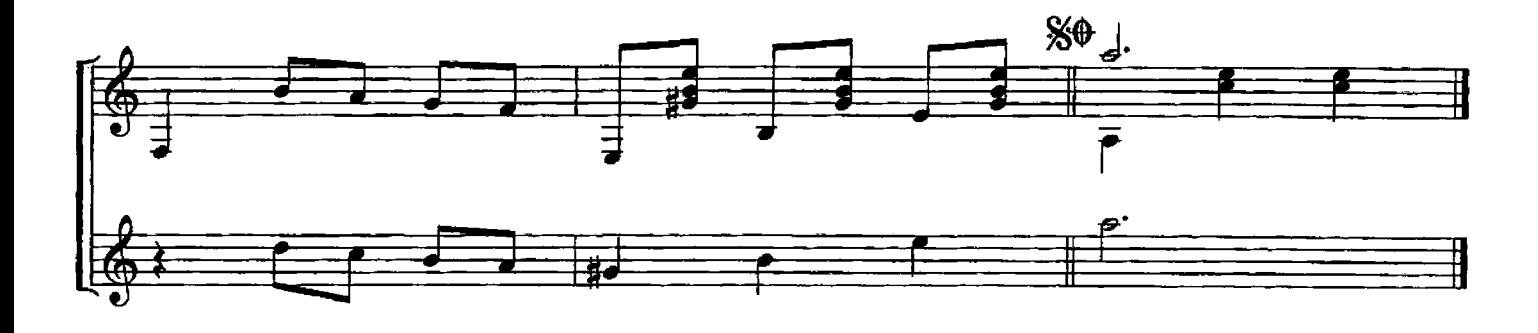

## ТРОЙКА

#### Е. РУСАНОВ Редакция В. Афонского

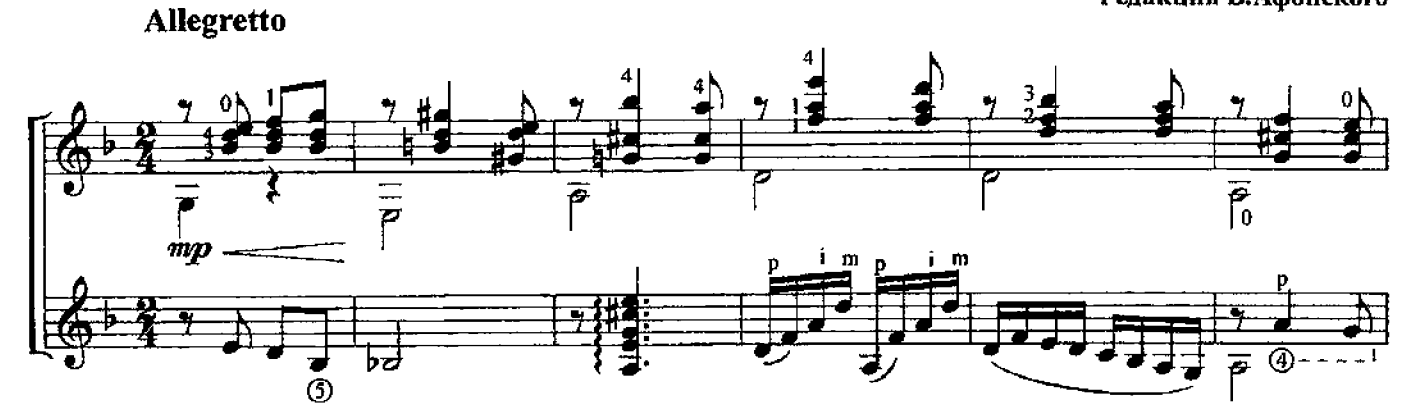

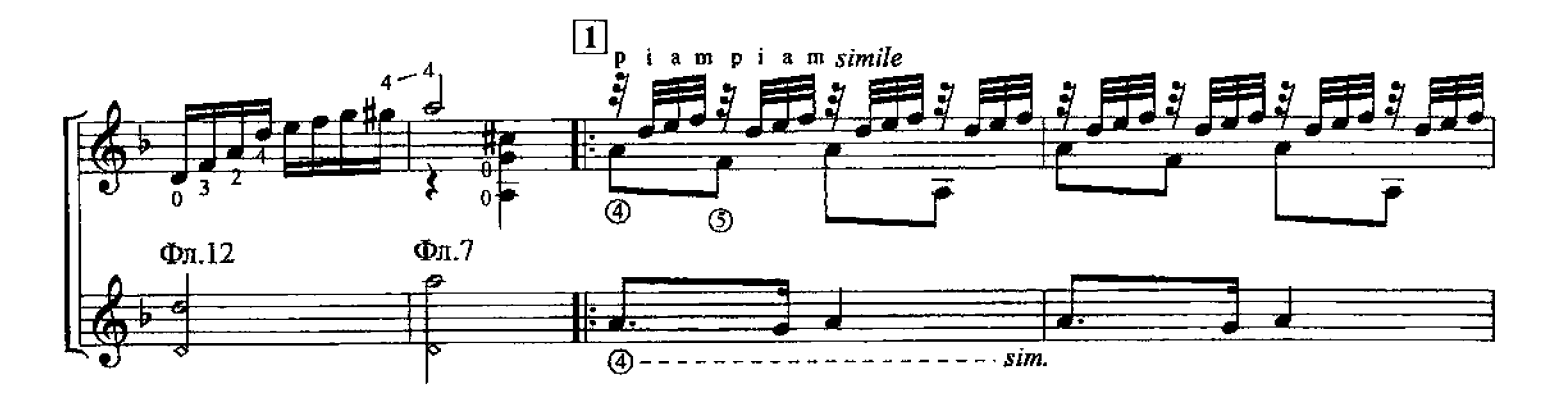

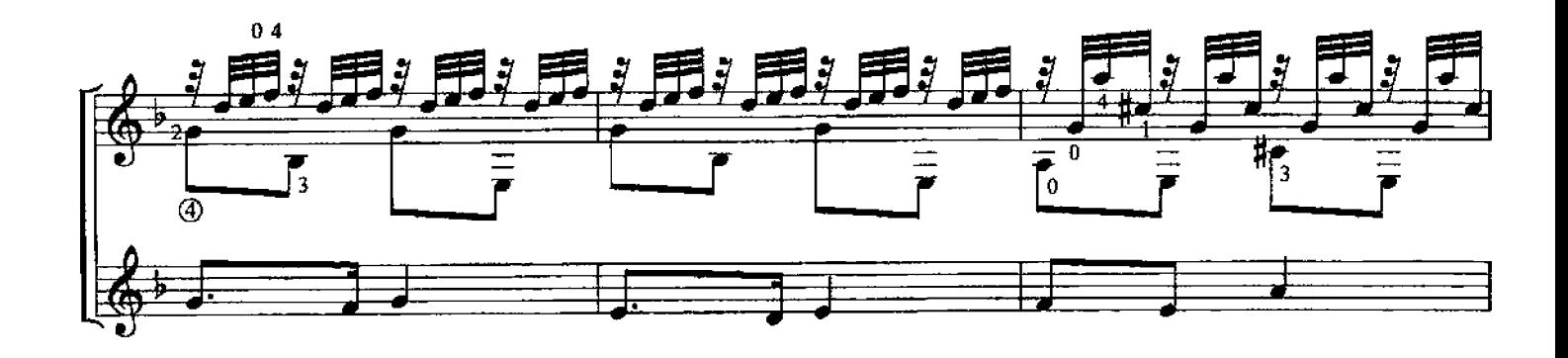

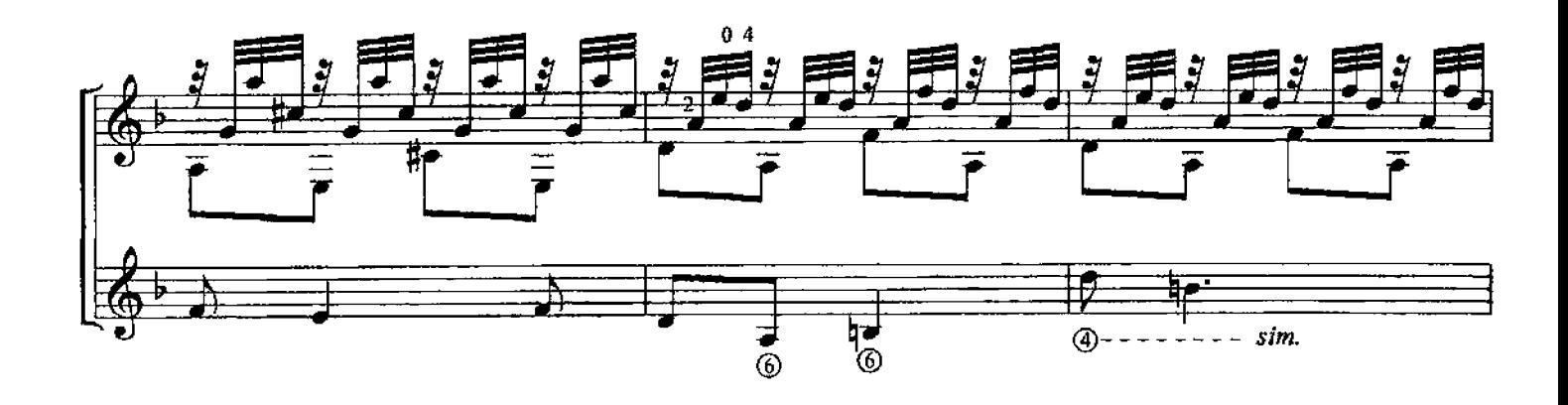

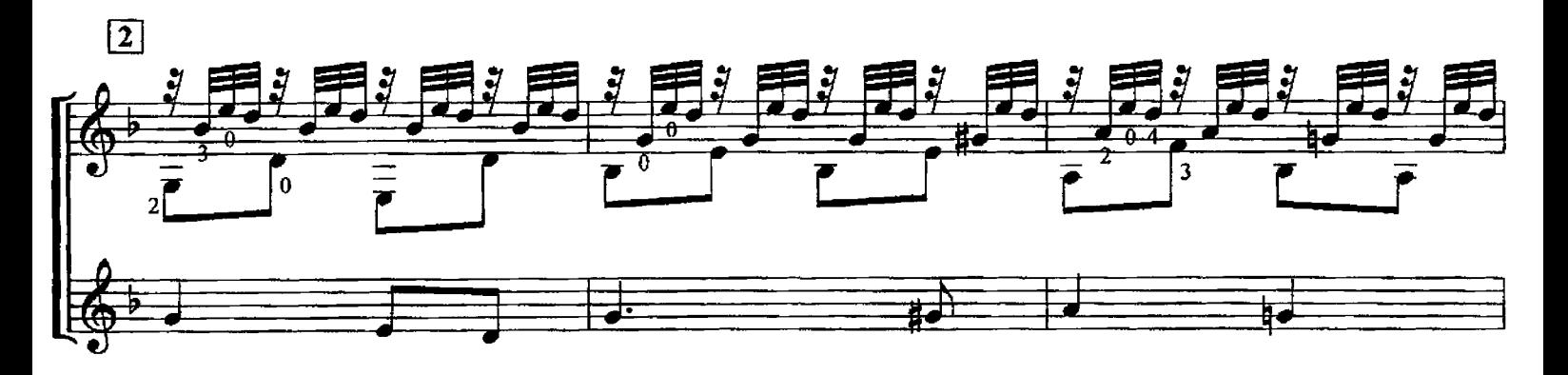

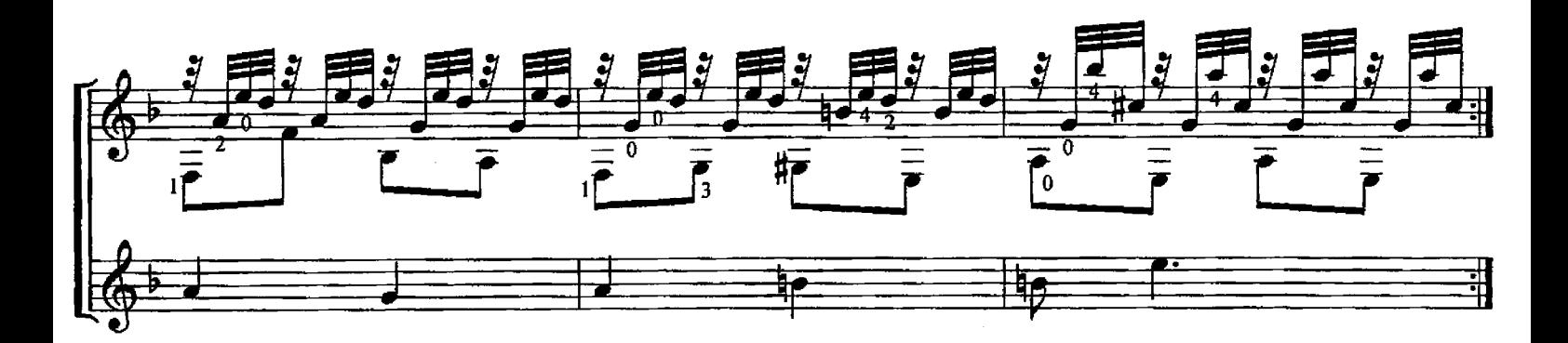

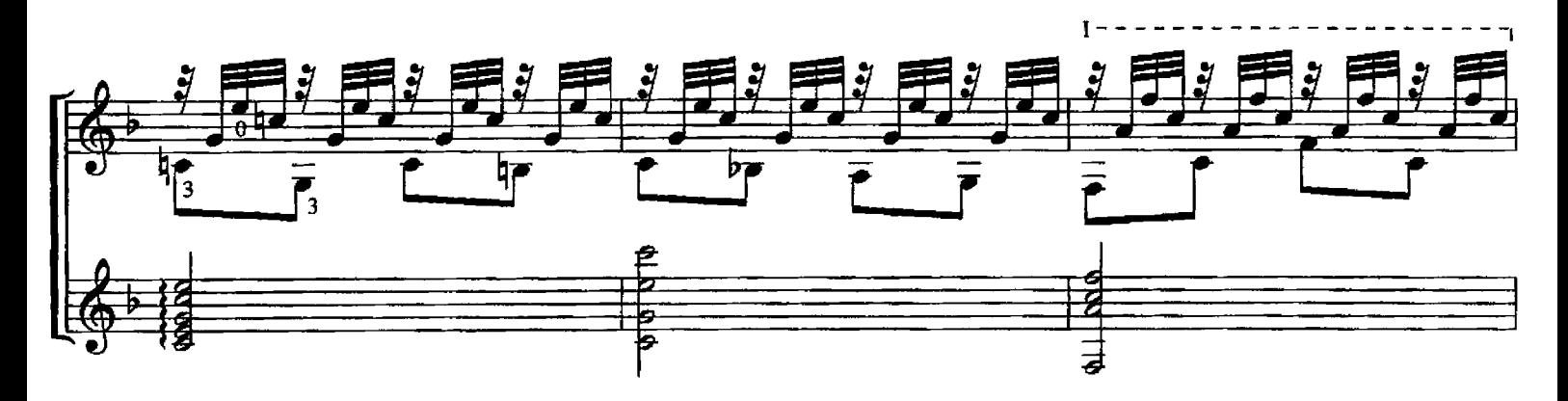

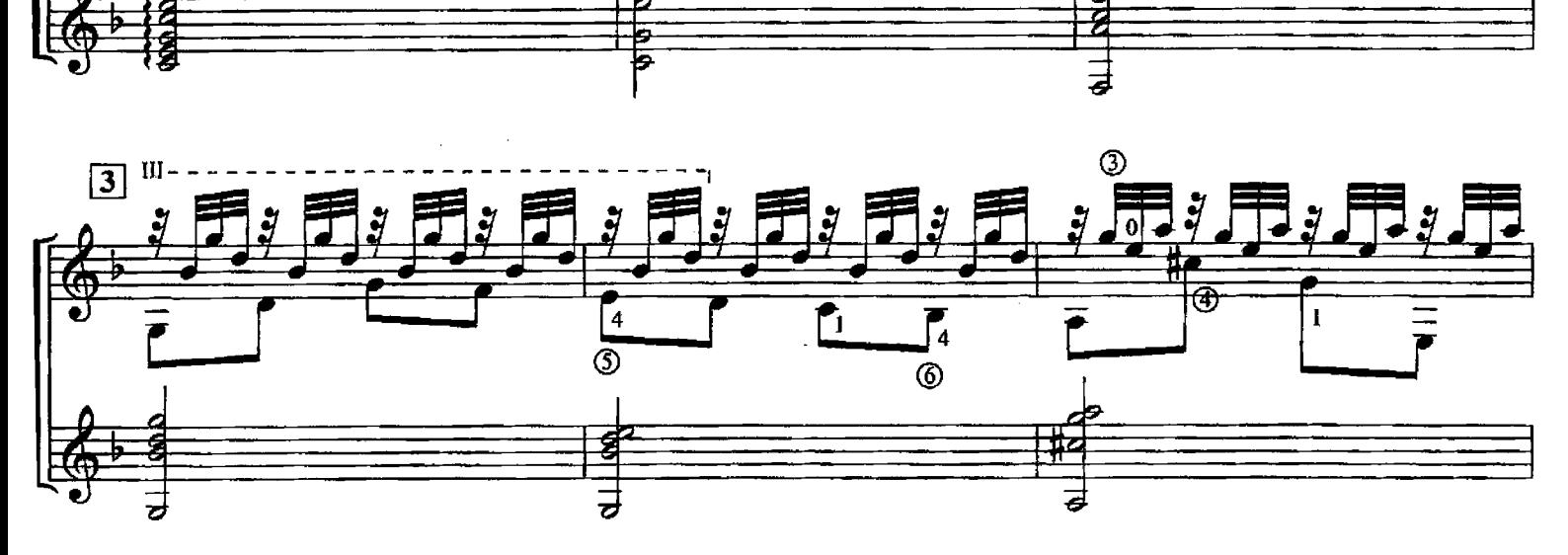

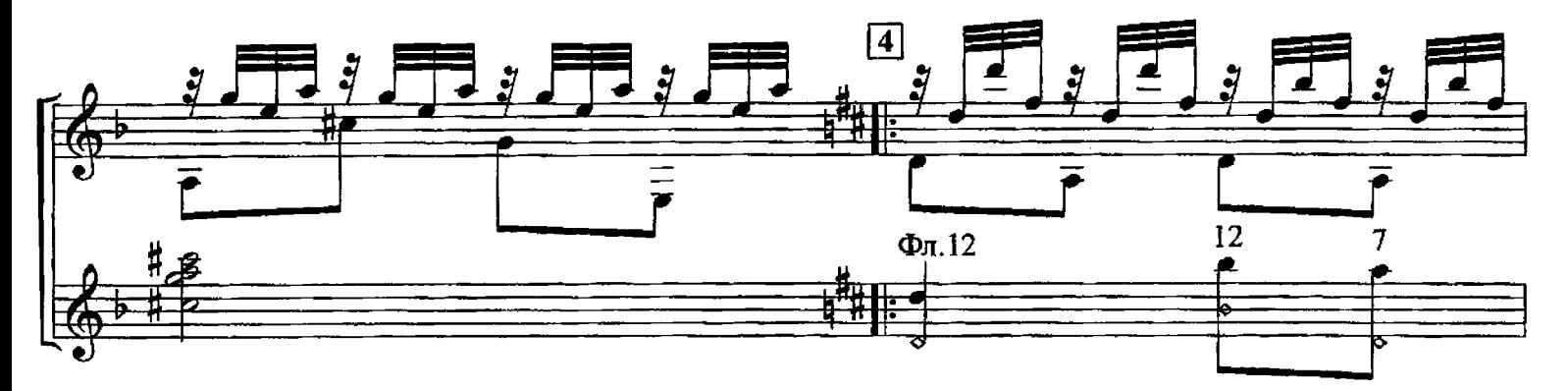

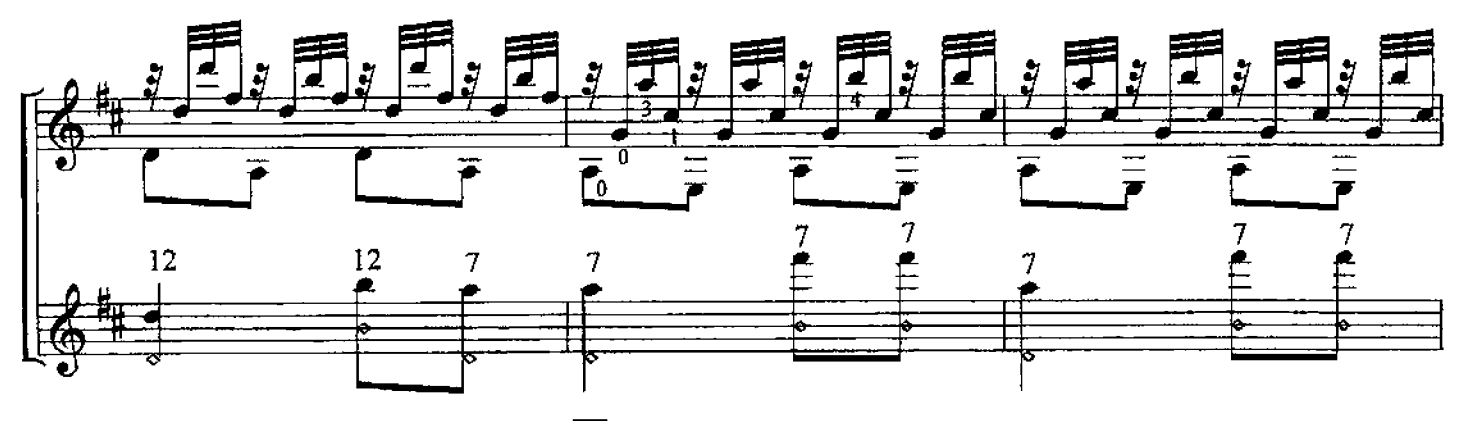

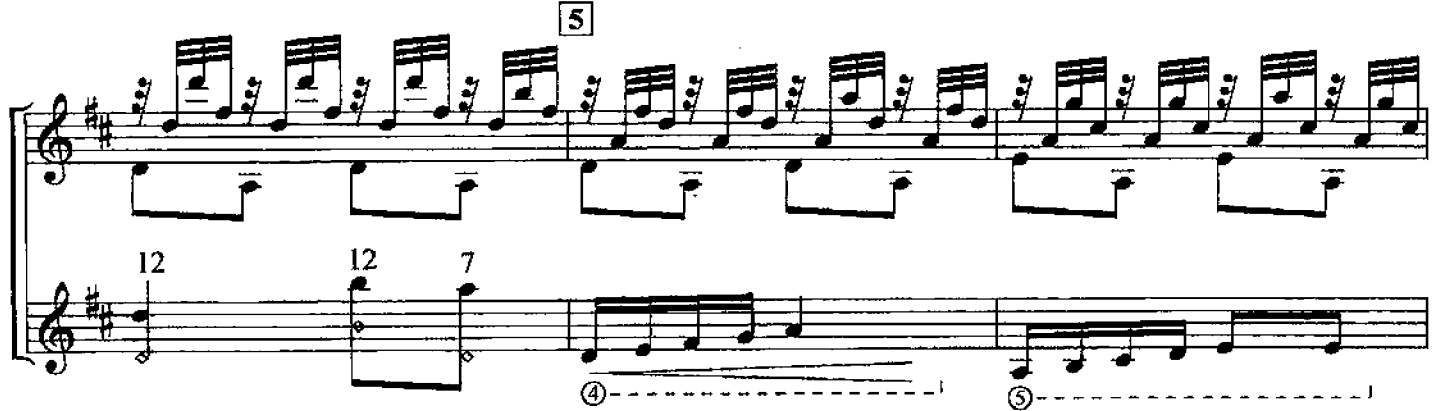

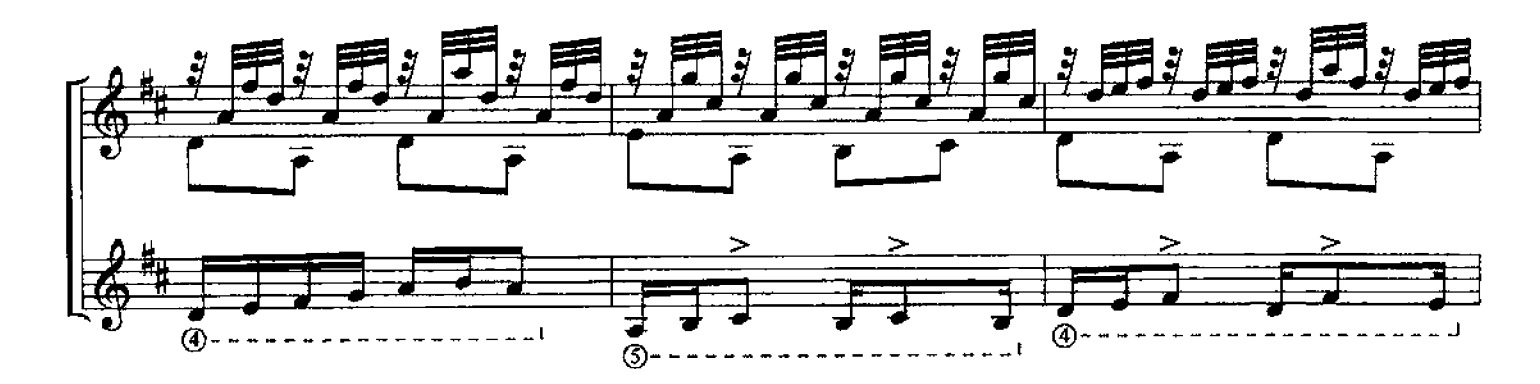

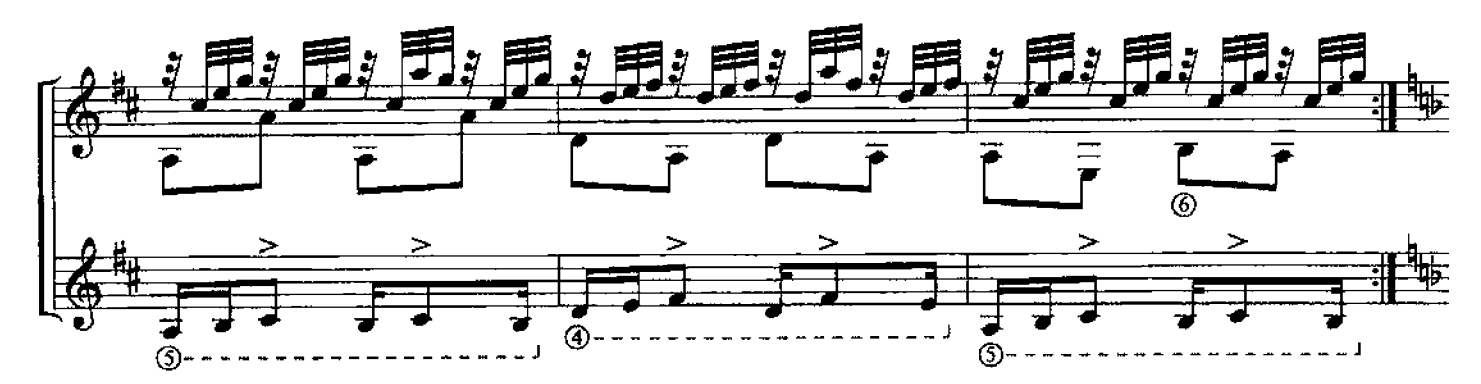

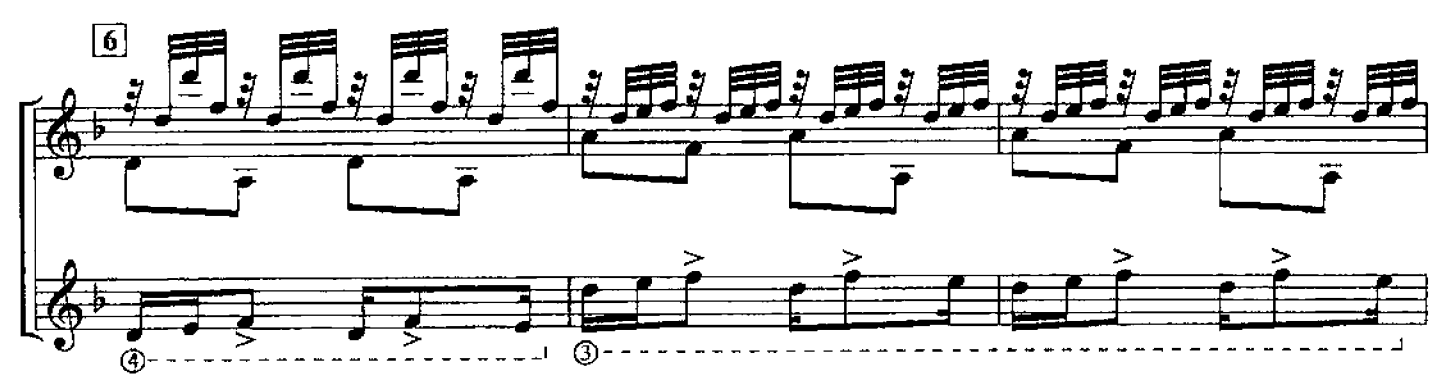

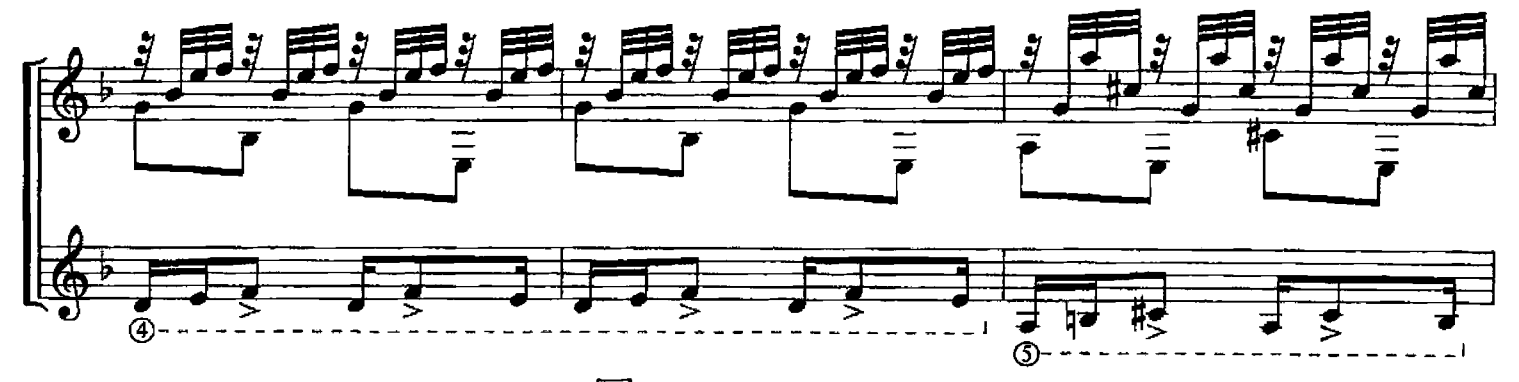

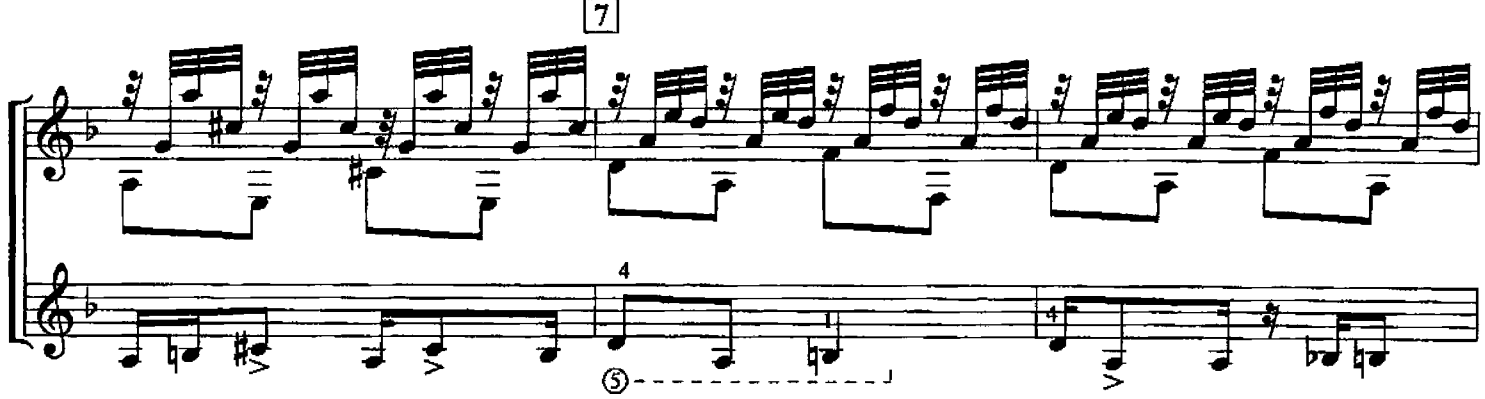

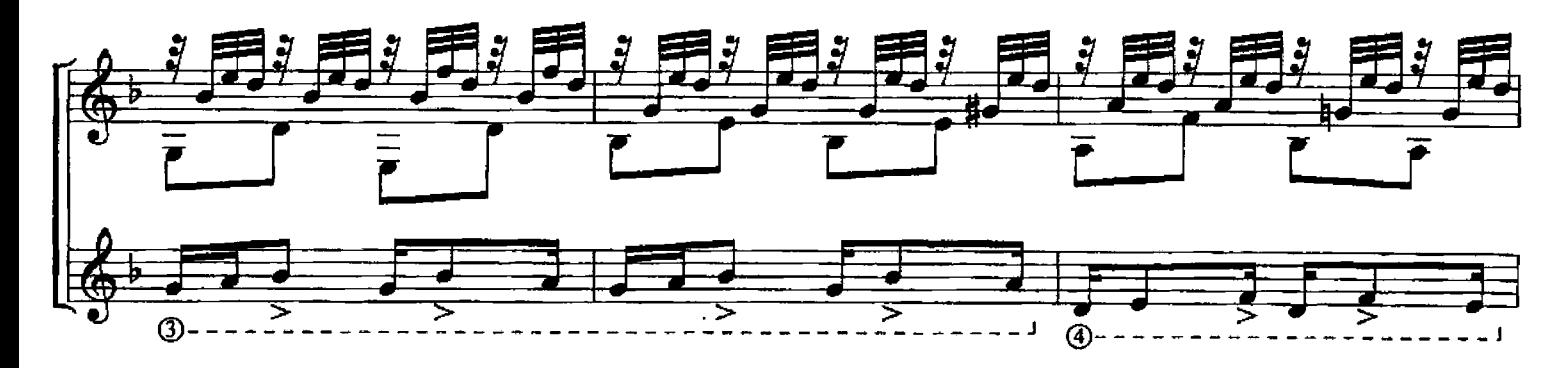

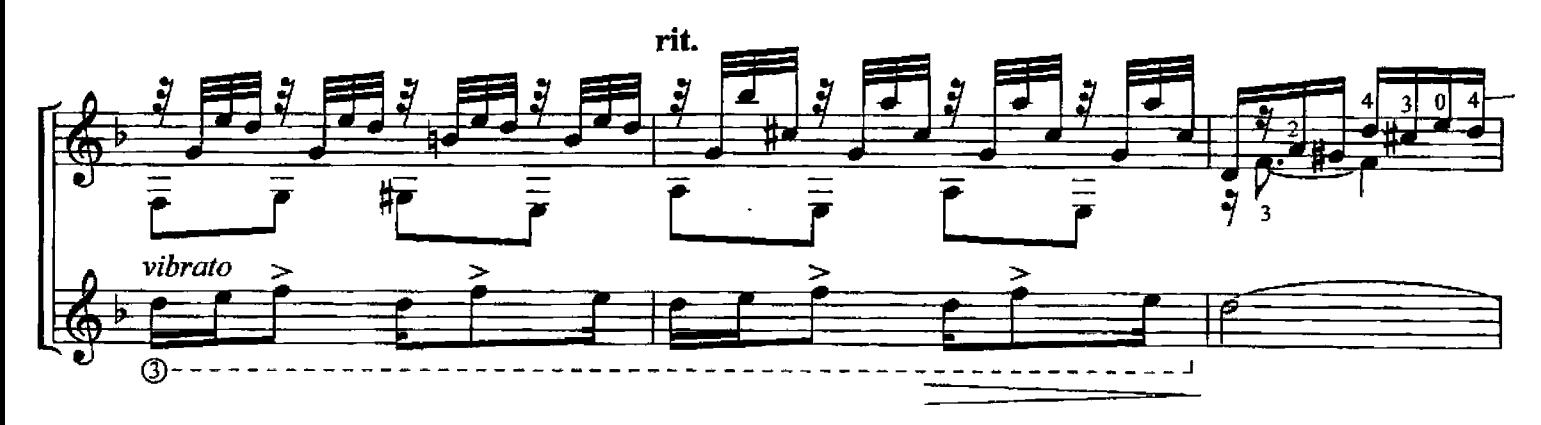

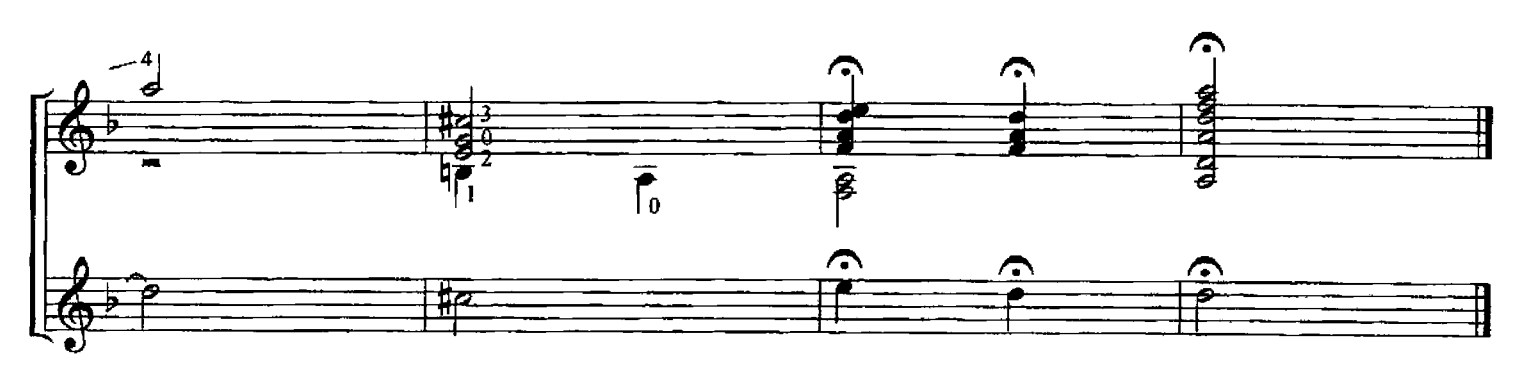

# АРГЕНТИНСКАЯ НАРОДНАЯ МЕЛОДИЯ

М.Л. АНИДО Партия II гитары Е. Русанова

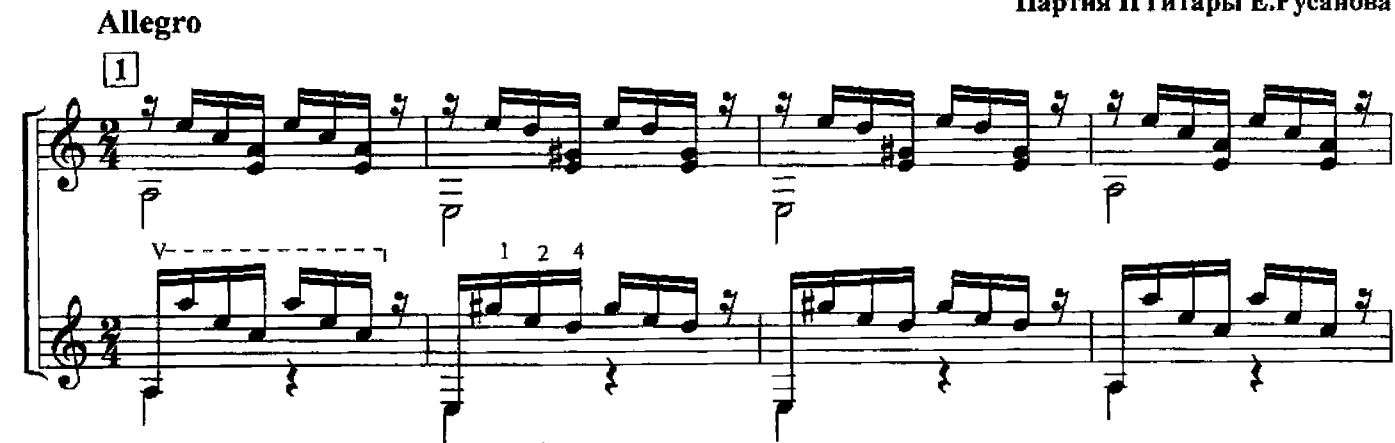

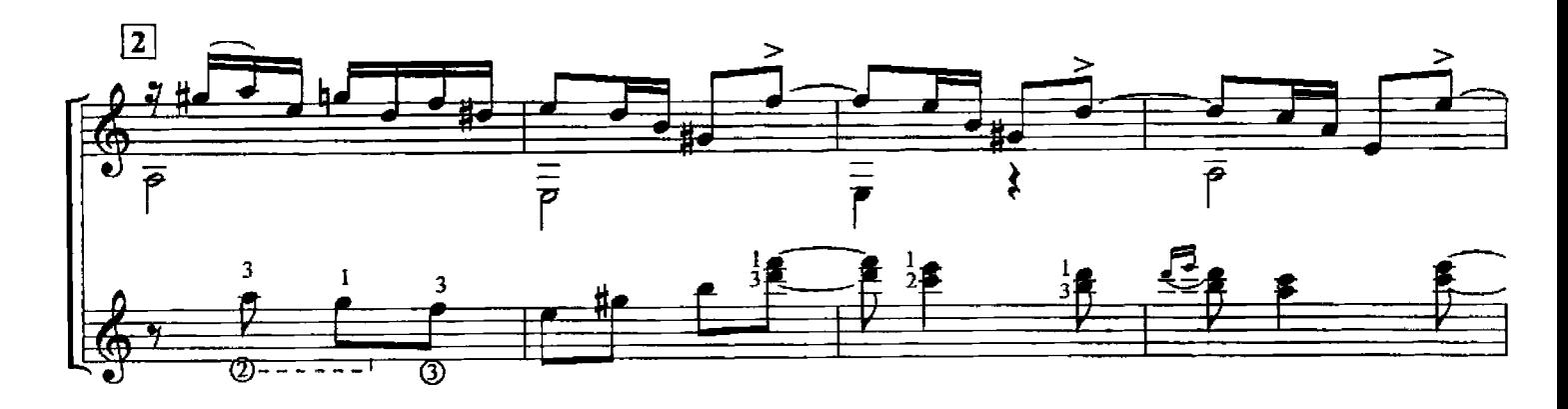

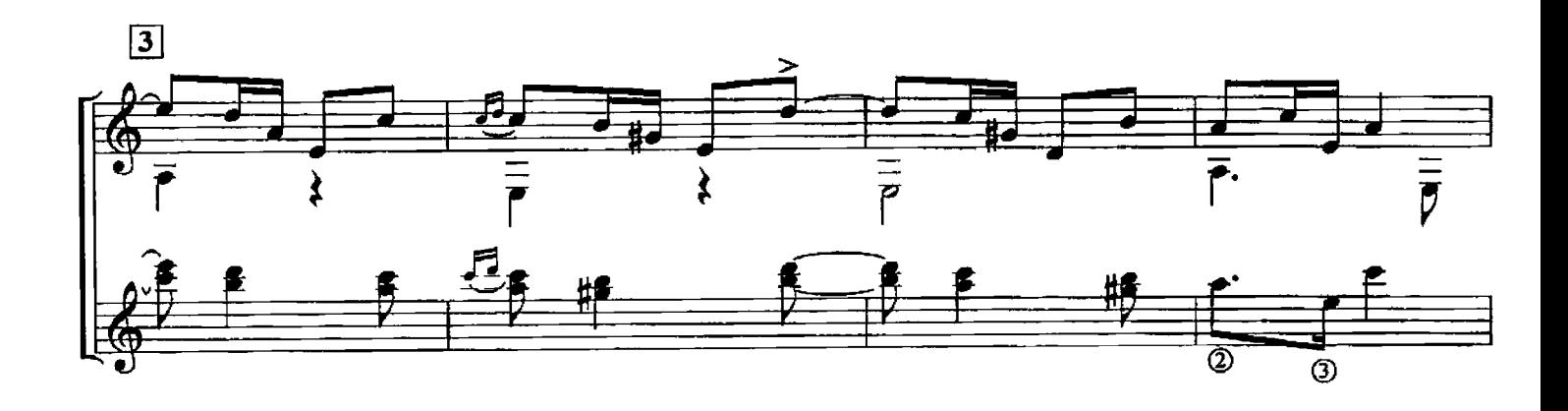

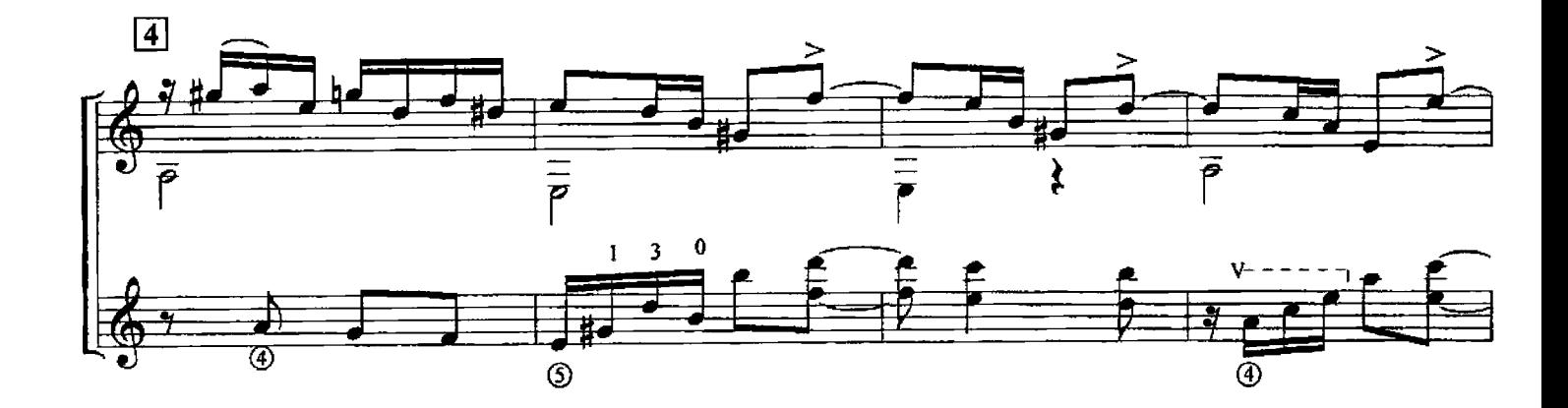

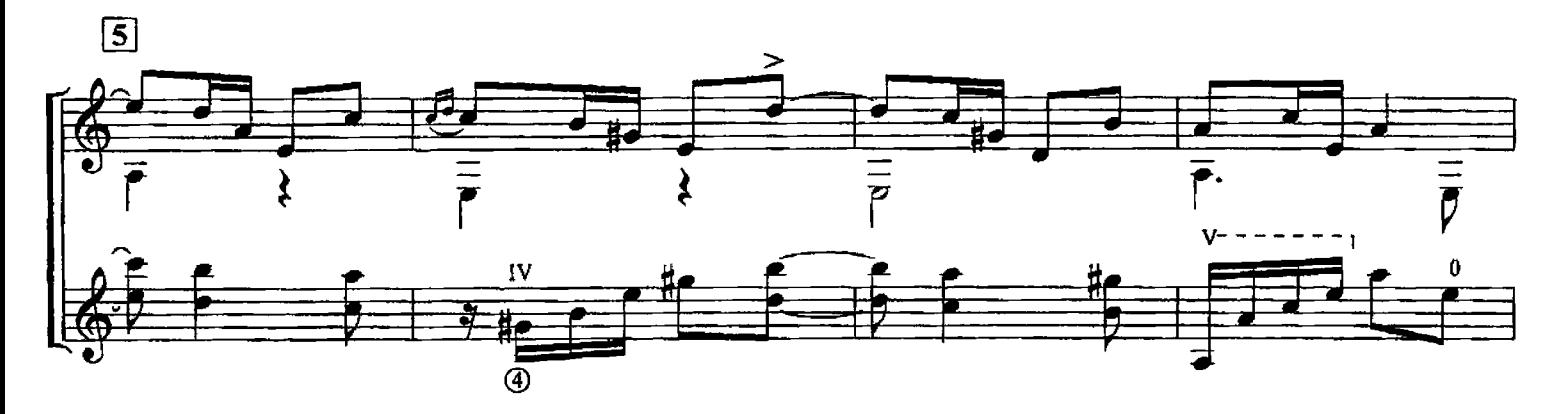

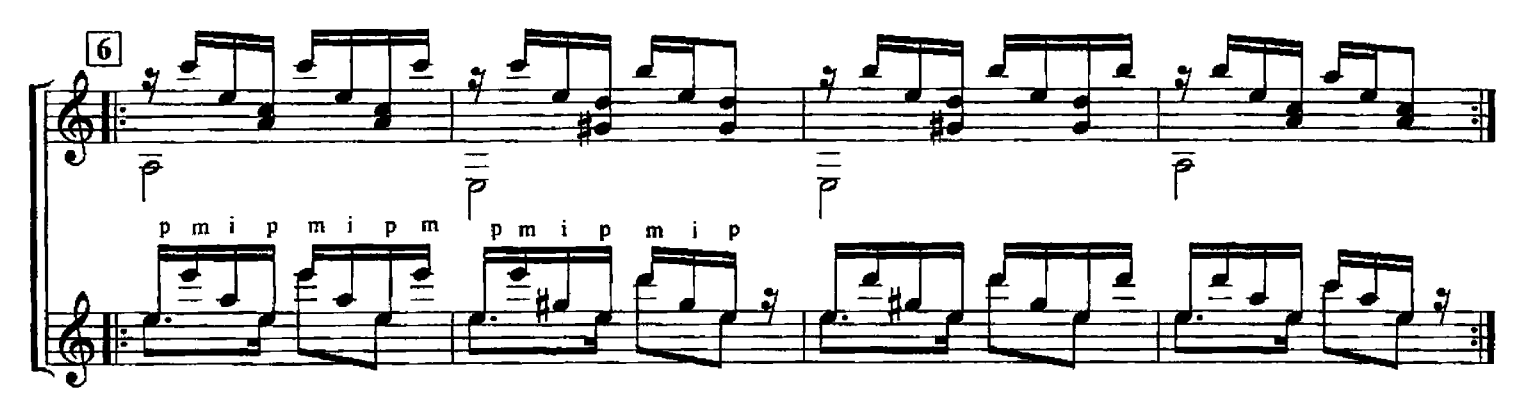

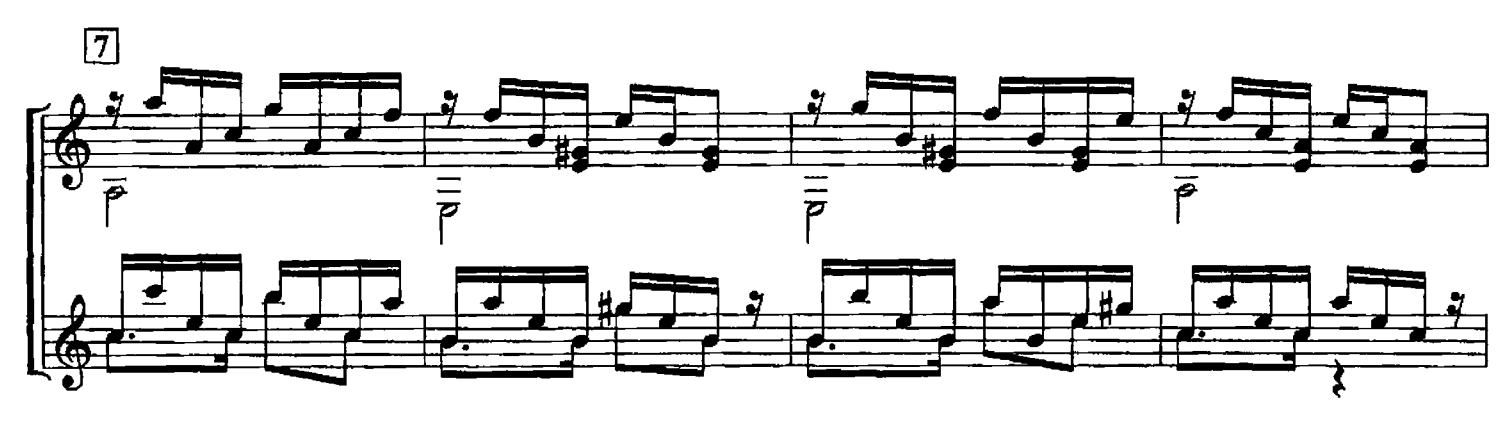

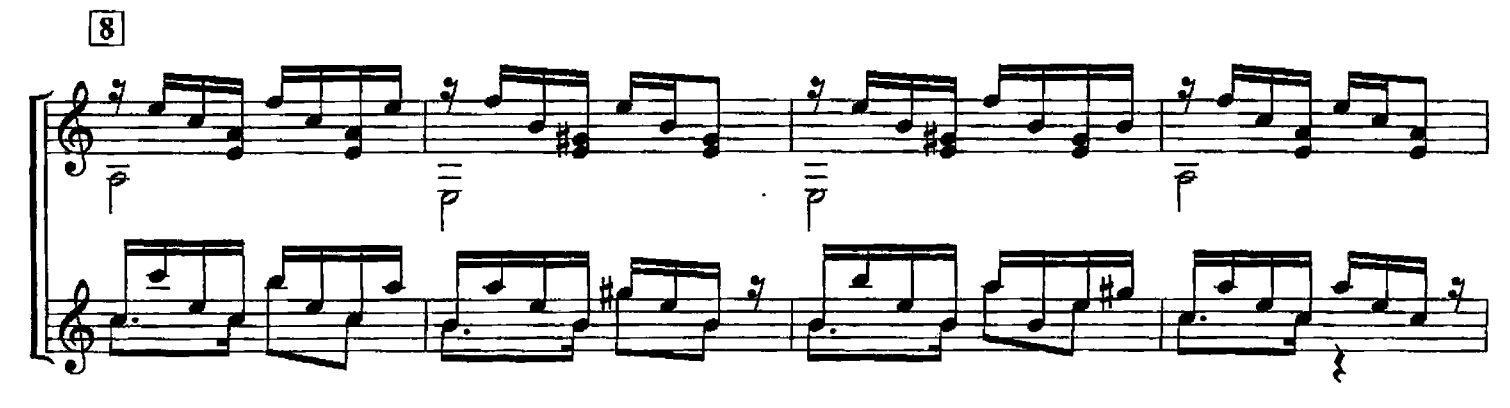

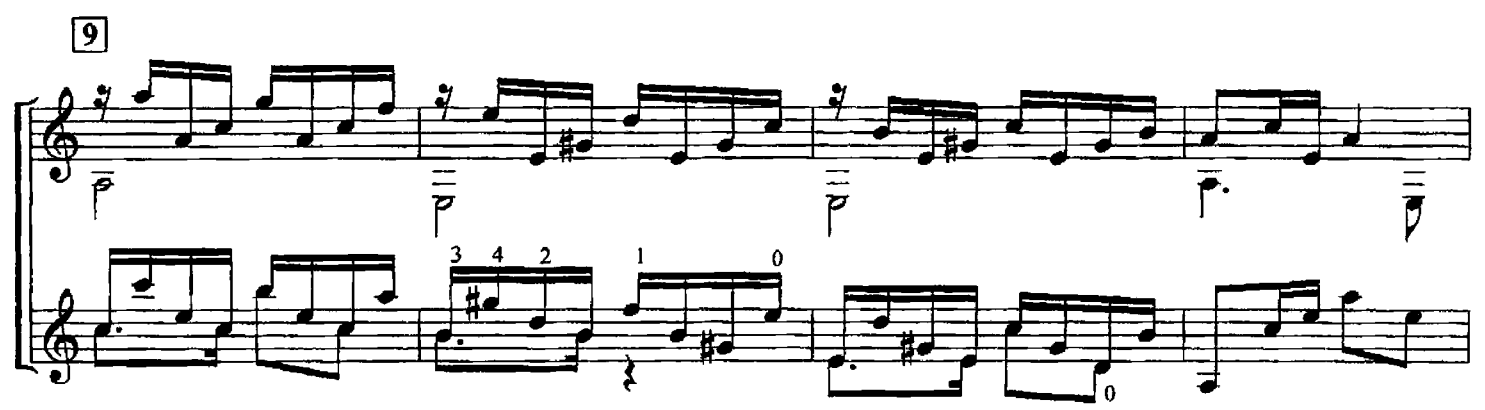

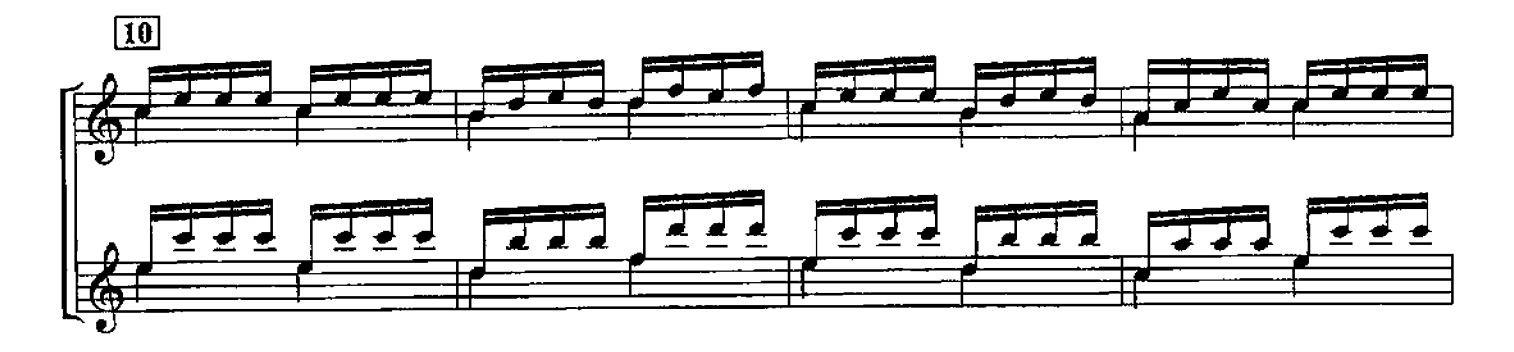

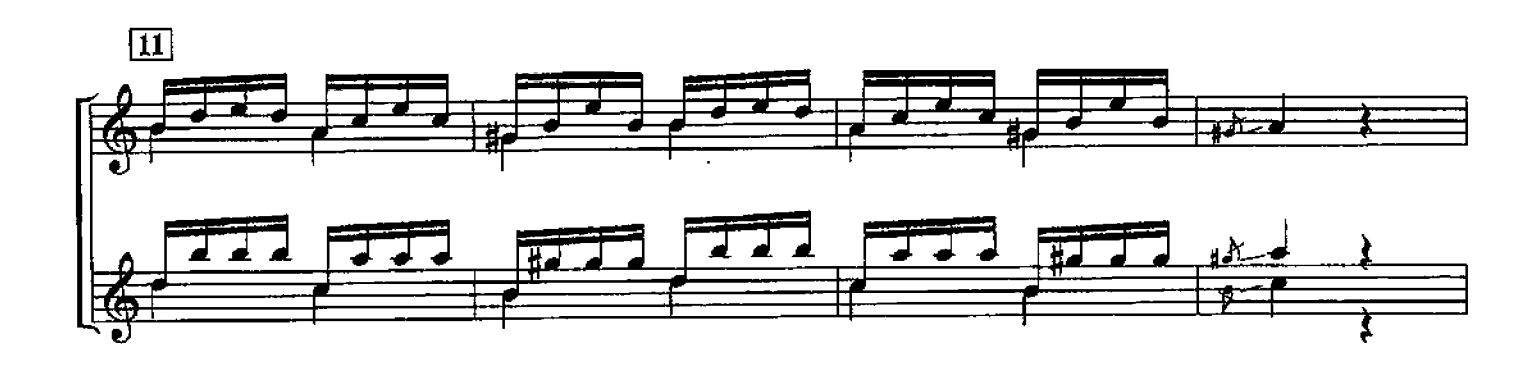

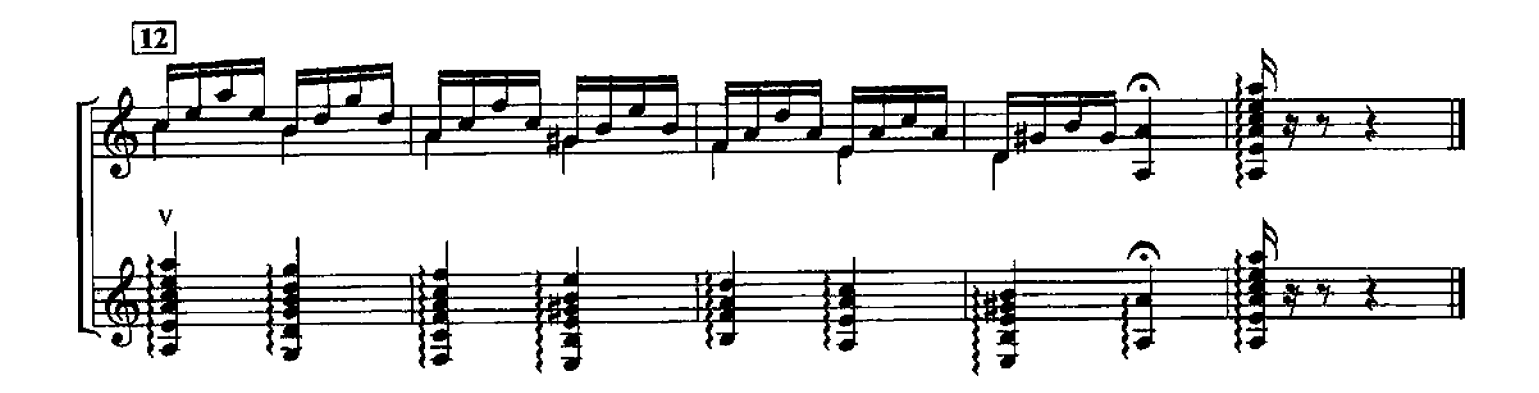

ВАЛЬС

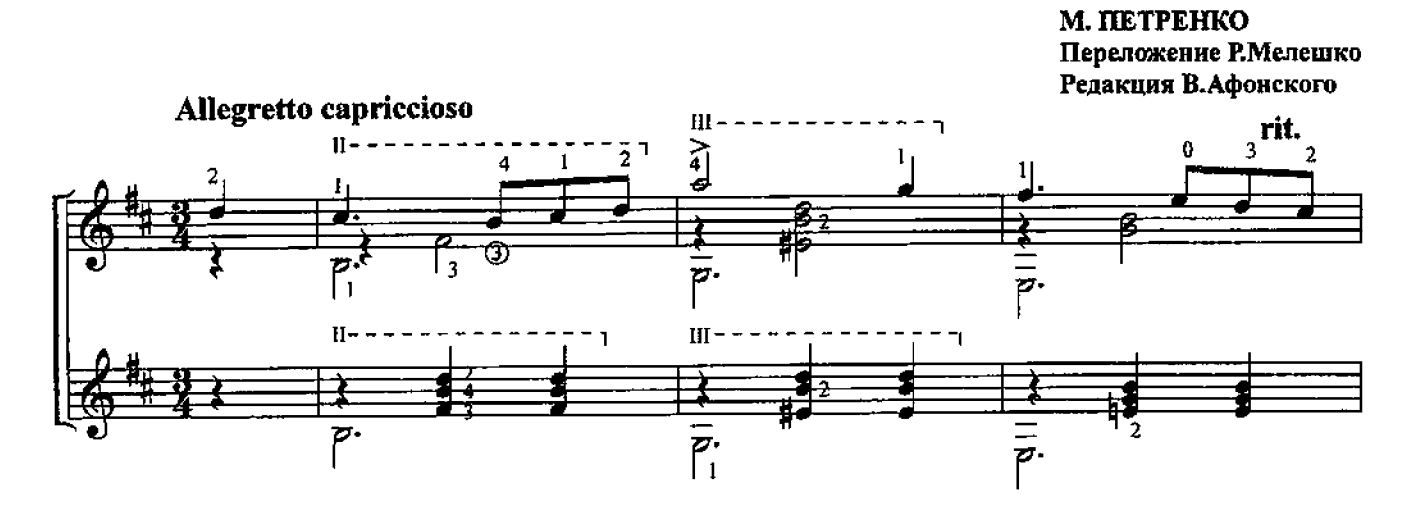

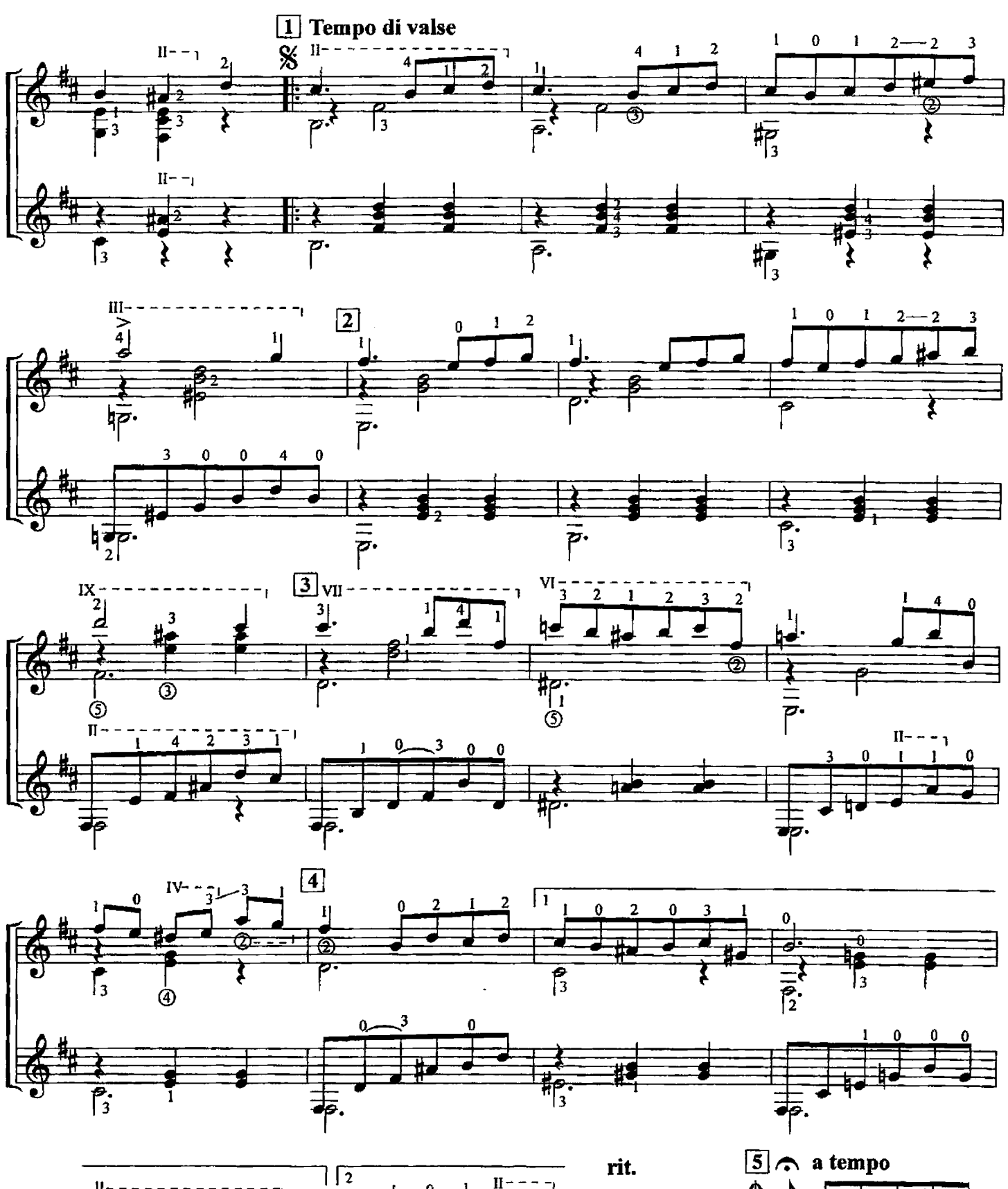

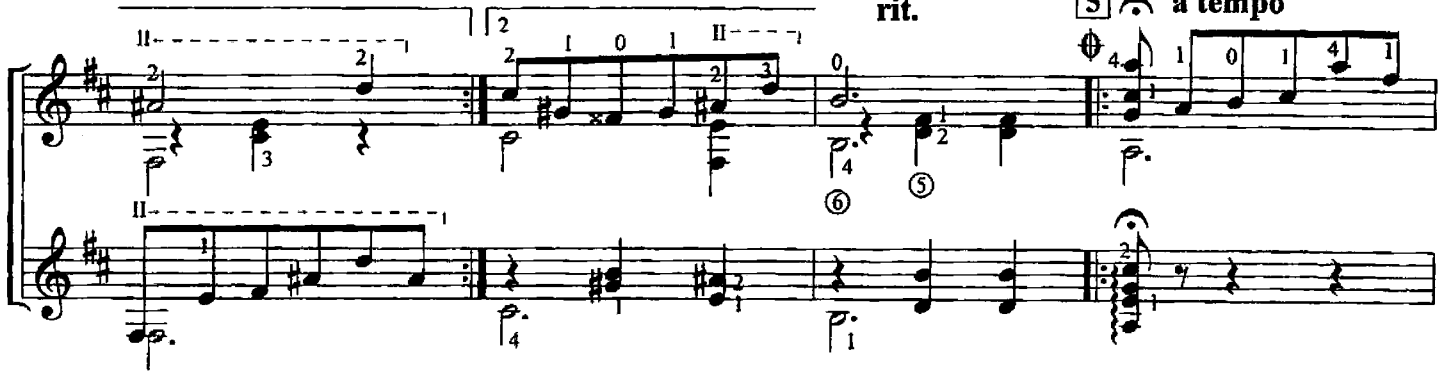

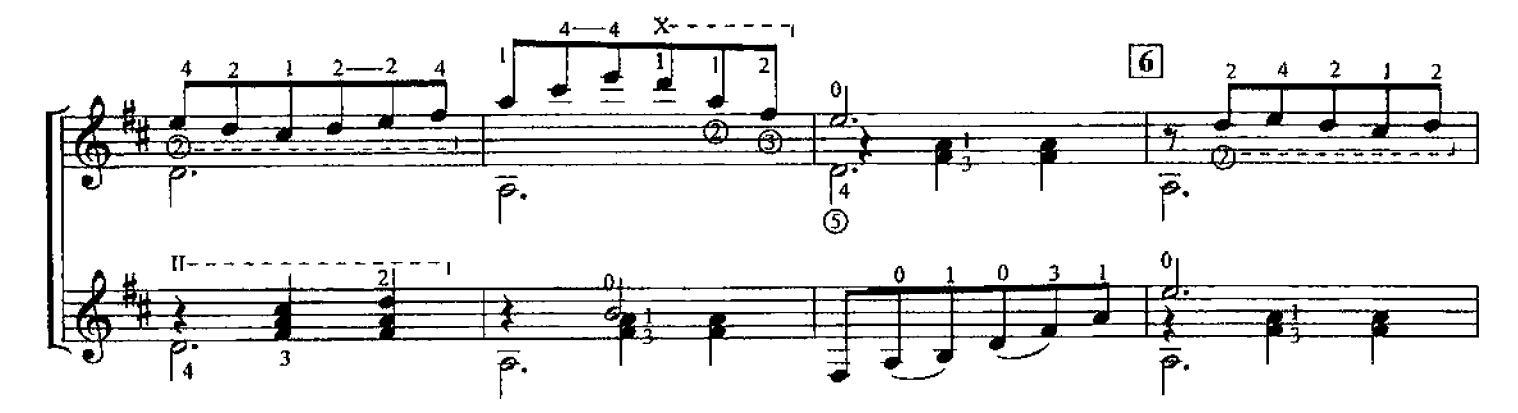

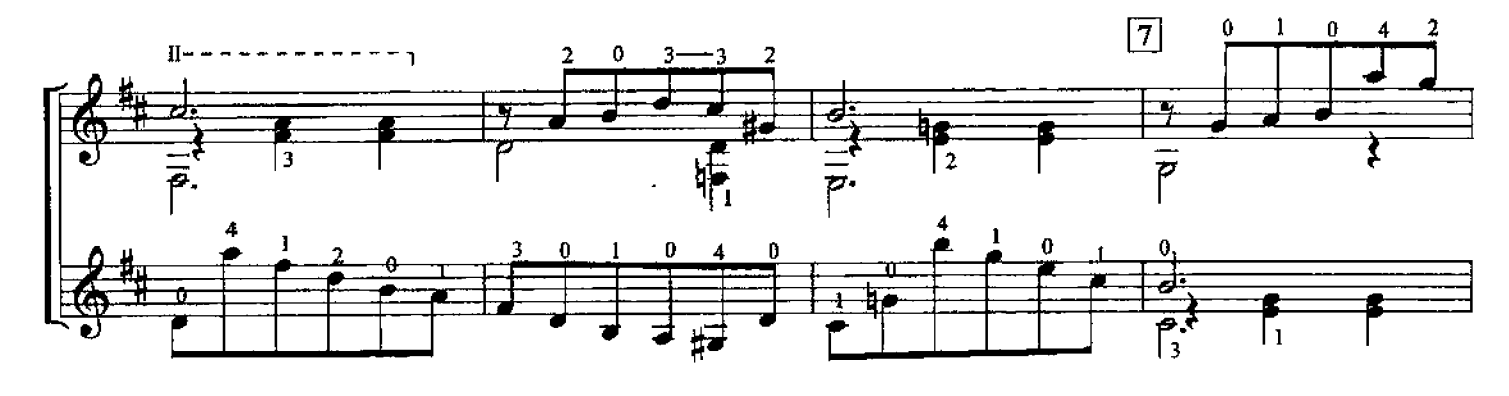

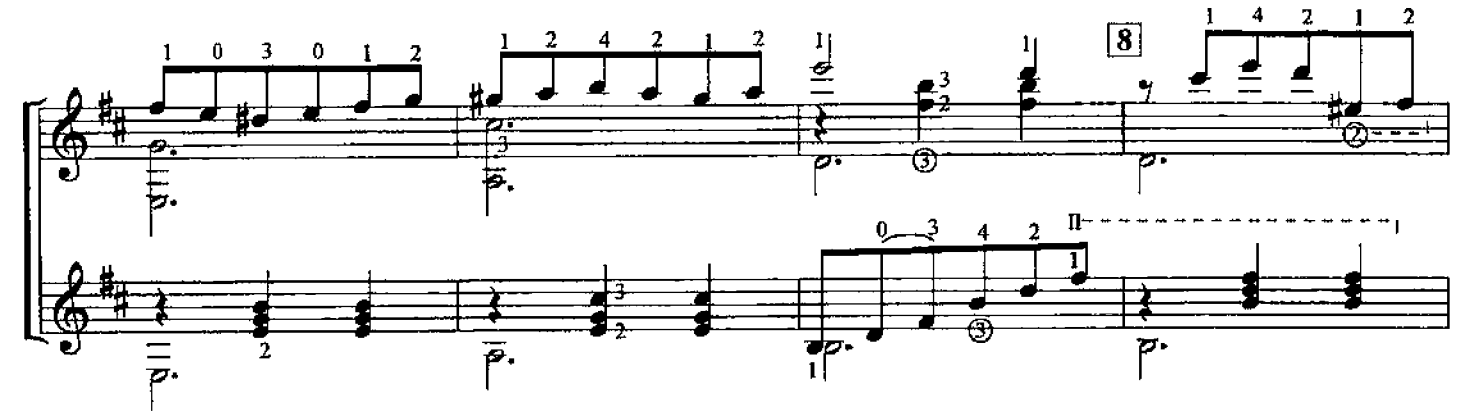

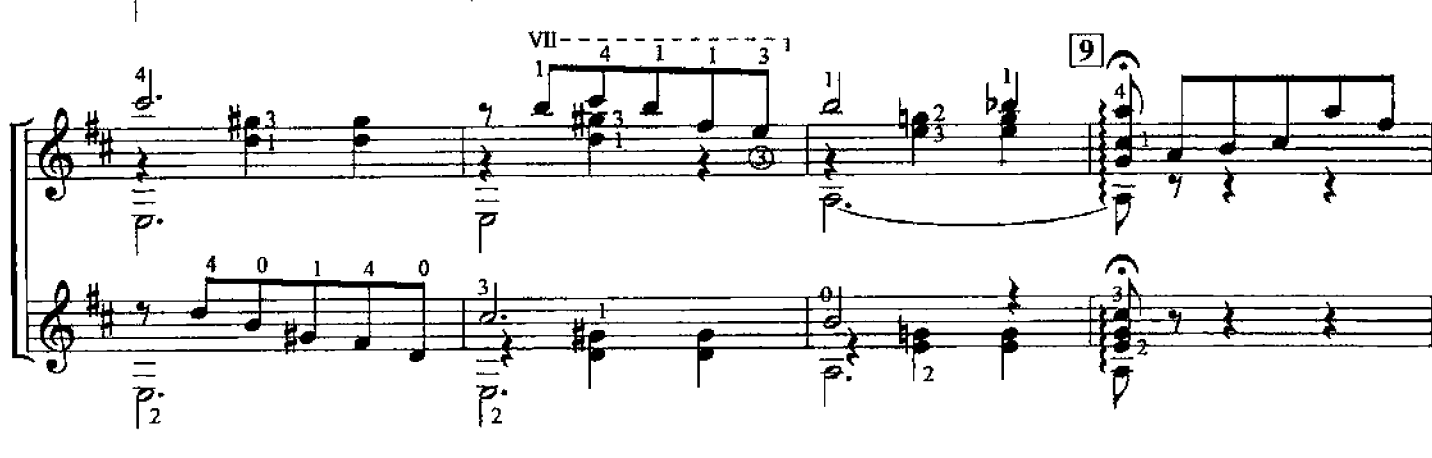

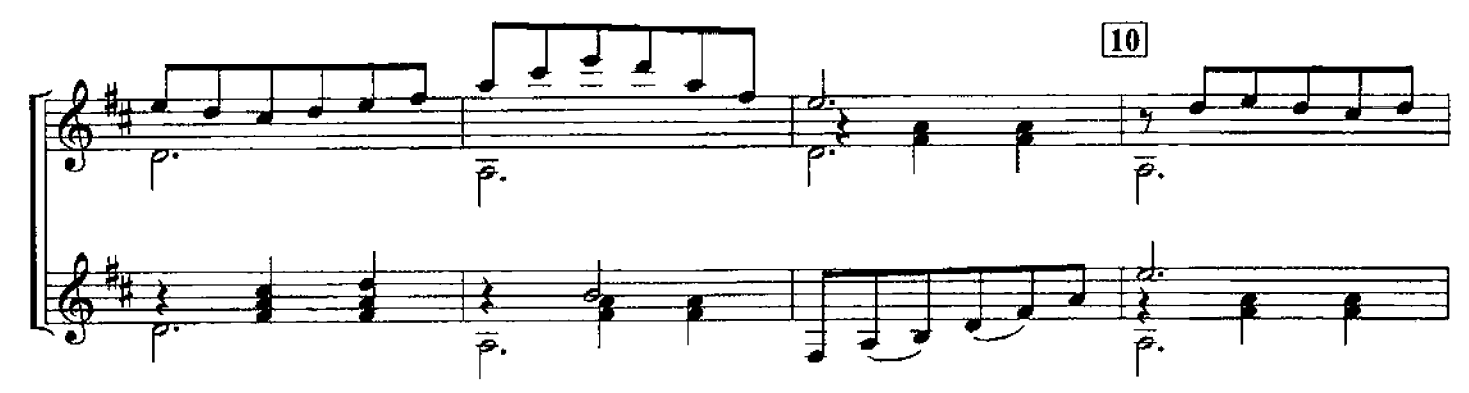

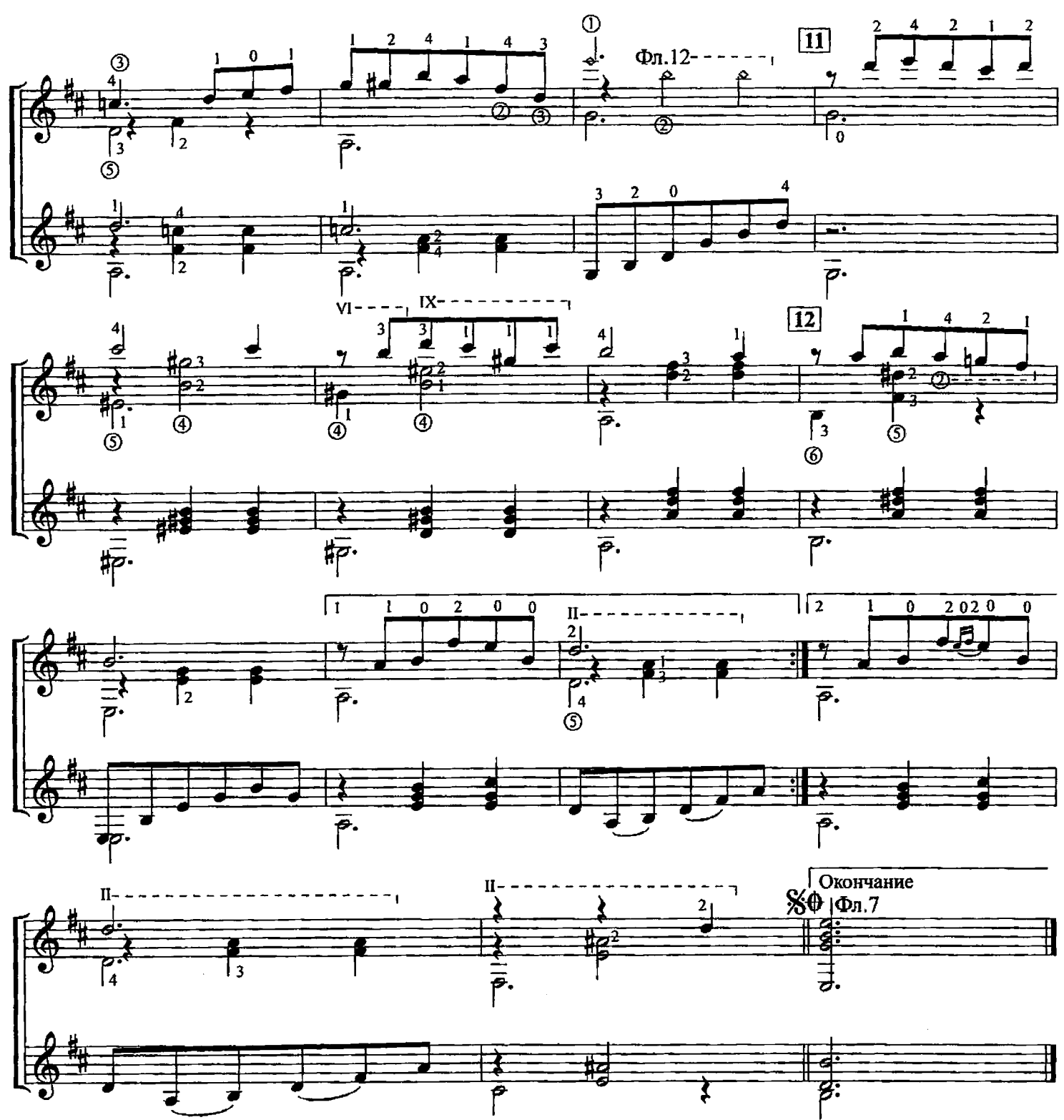

ДЕВУШКА

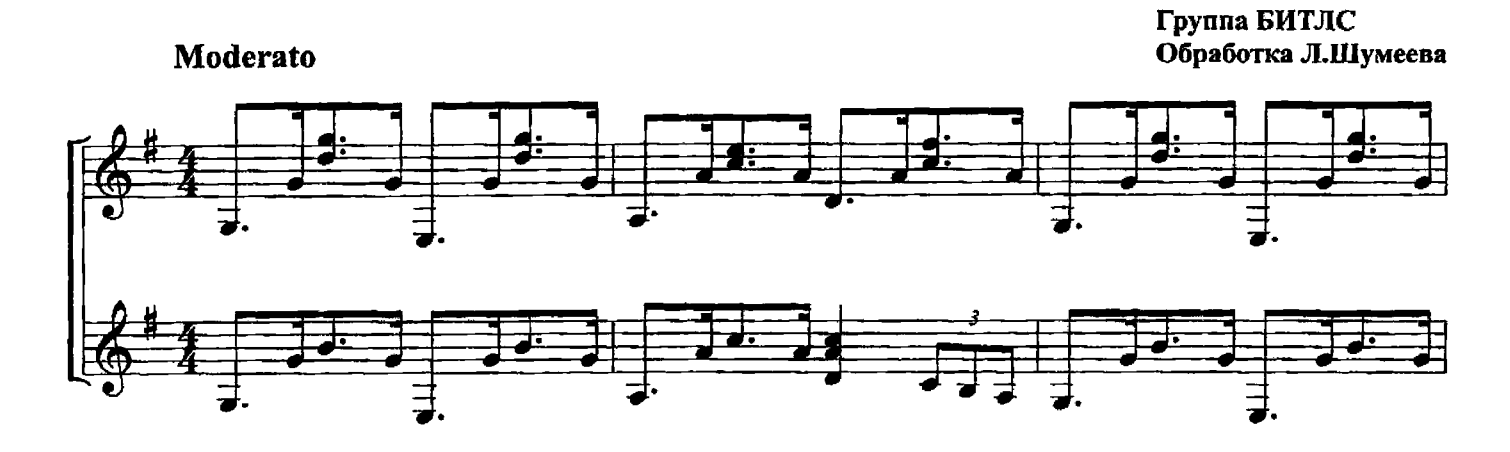

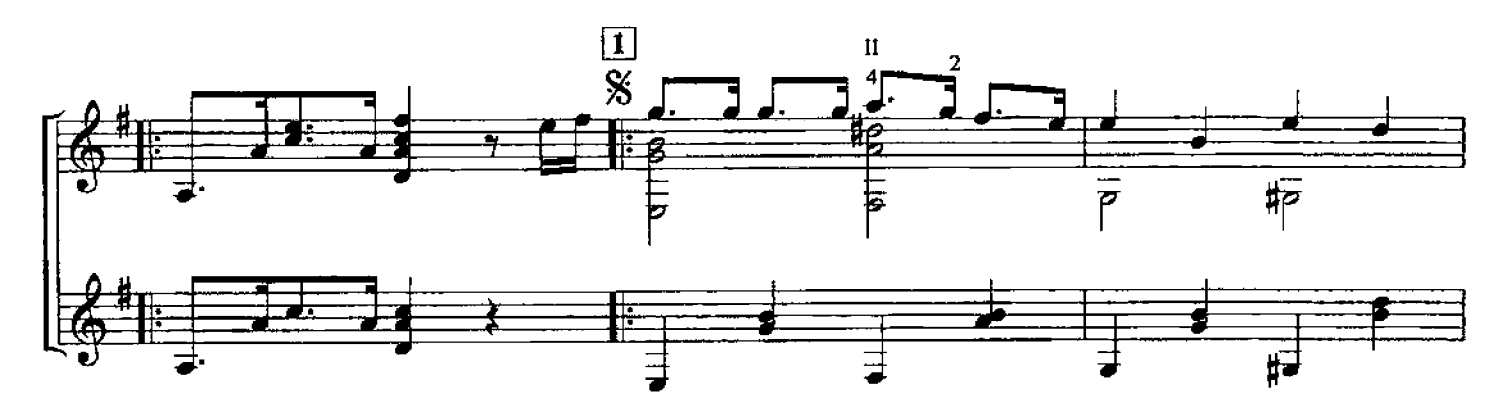

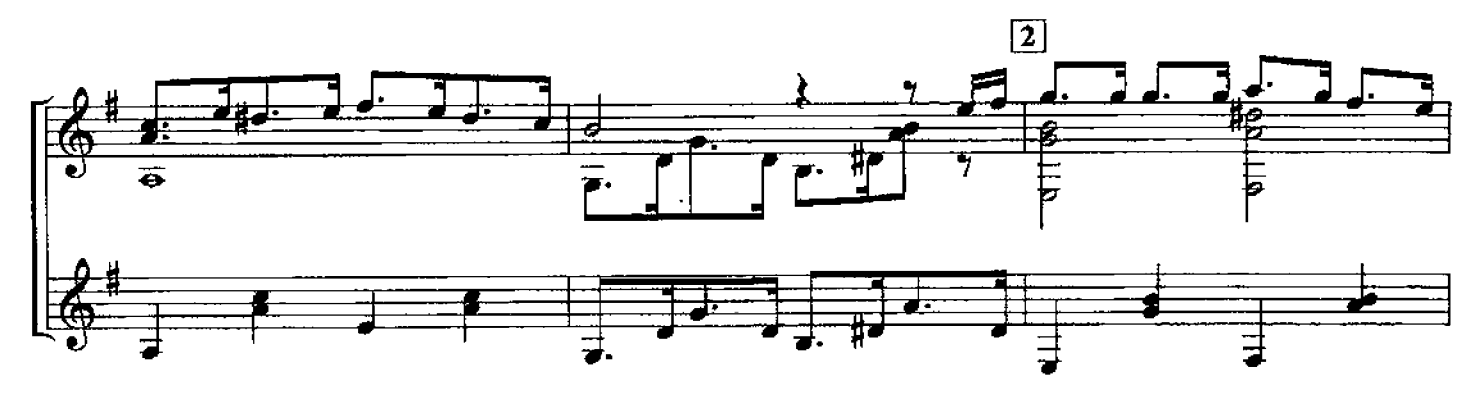

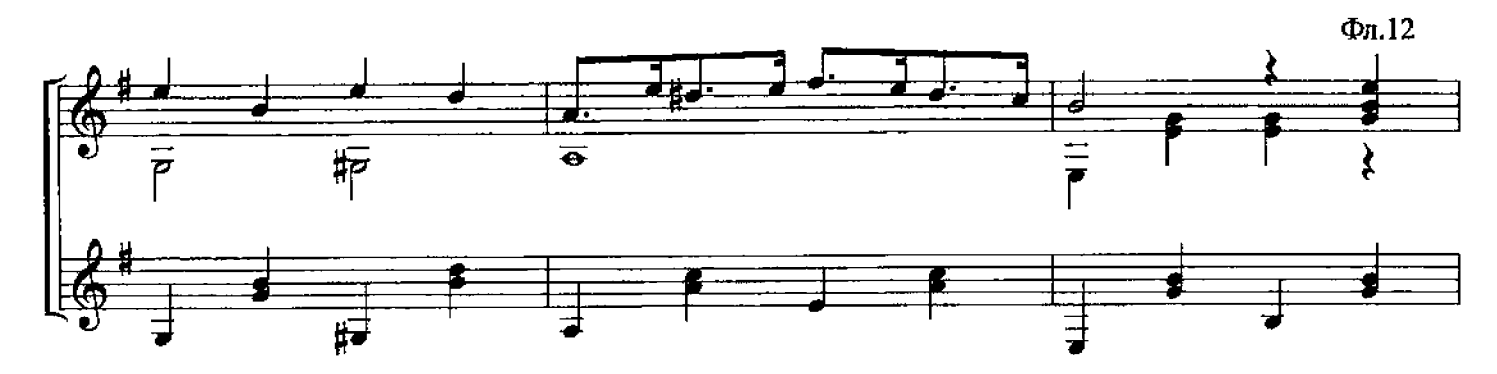

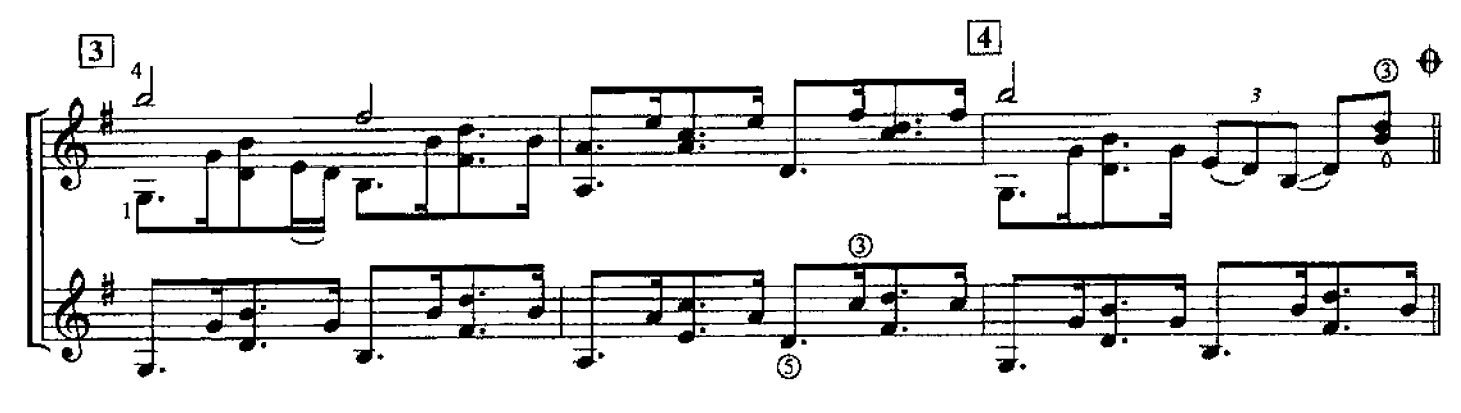

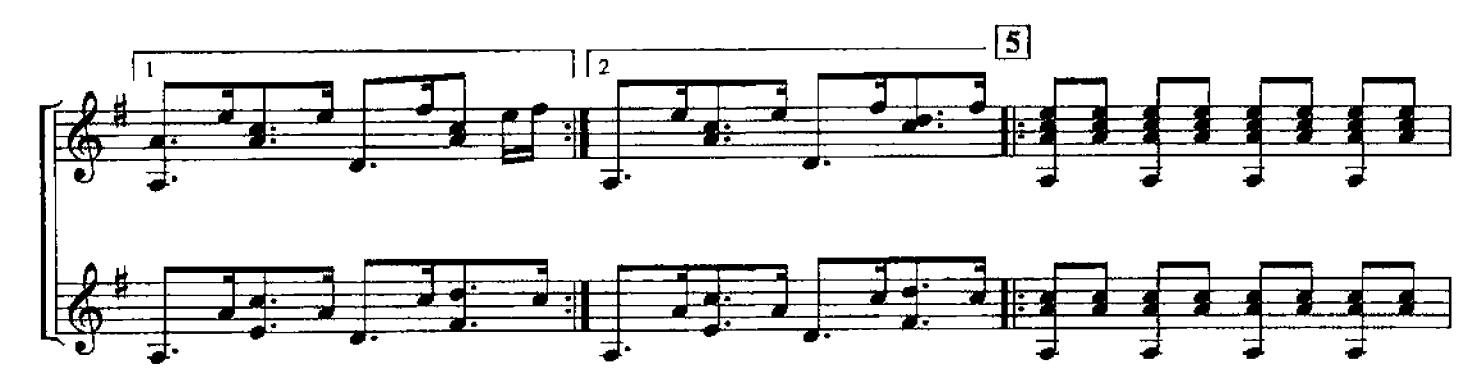

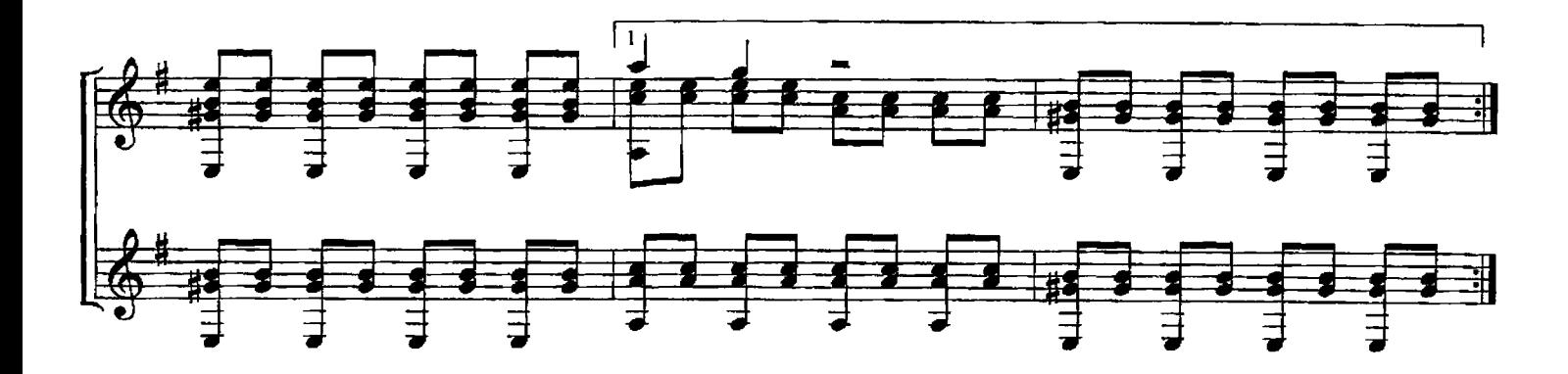

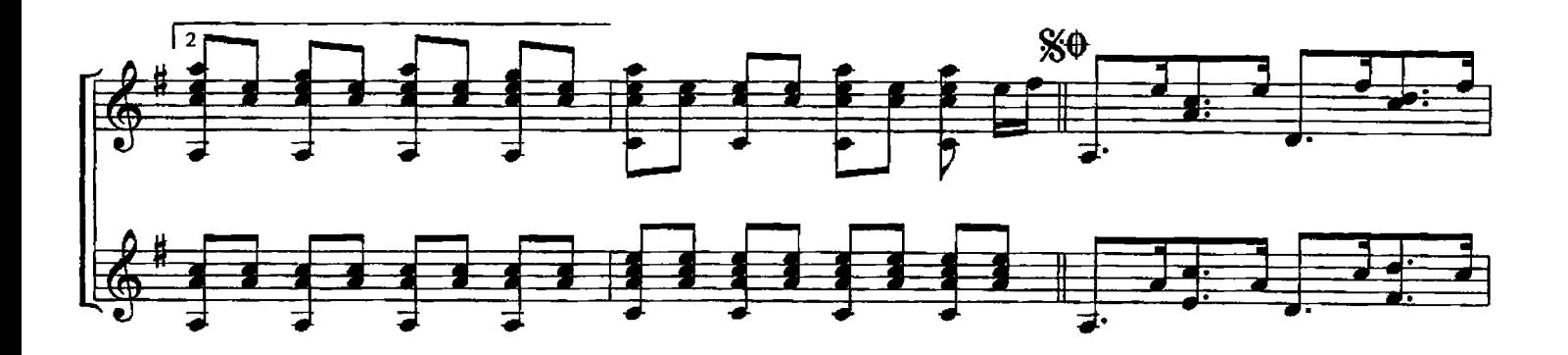

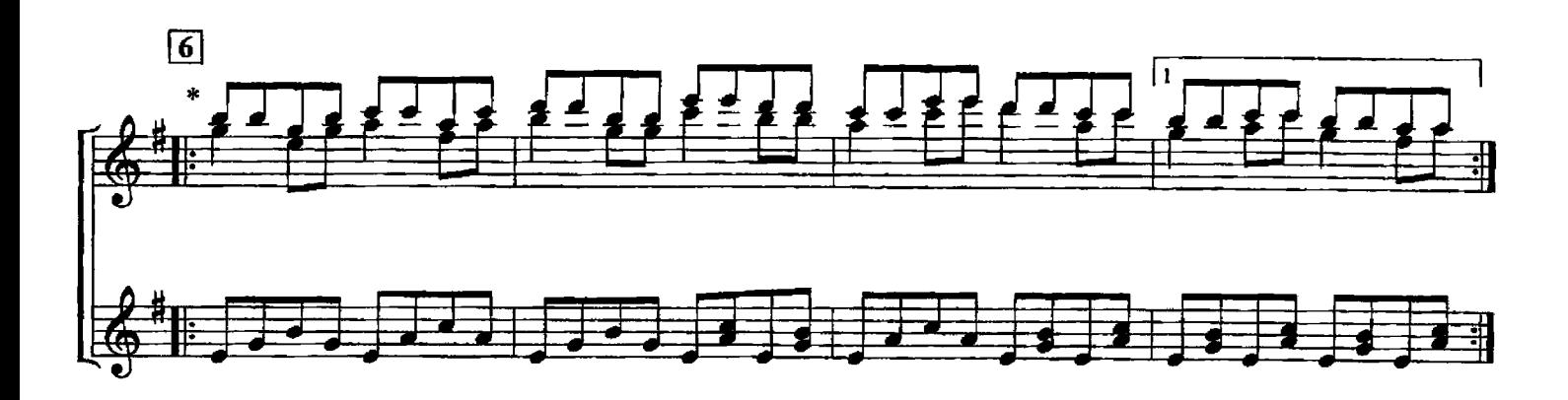

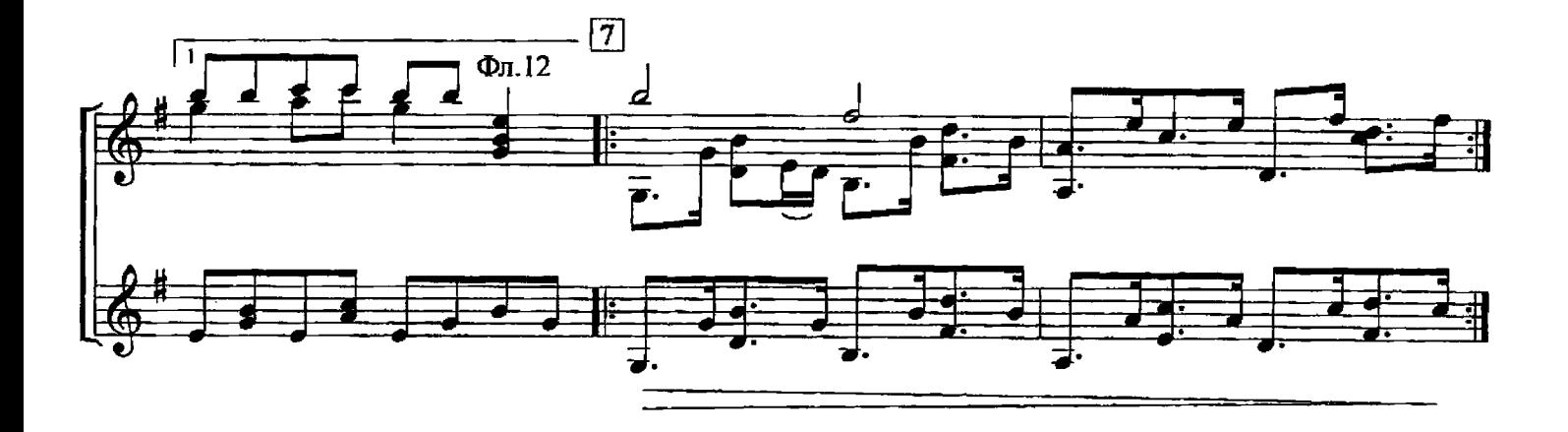

\* При исполнении ансамблем гитар партия I гитары исполняется divisi

БОЛЕРО из кинофильма "Карнавальная ночь"

**А.ЛЕПИН** Обработка Л.Шумеева

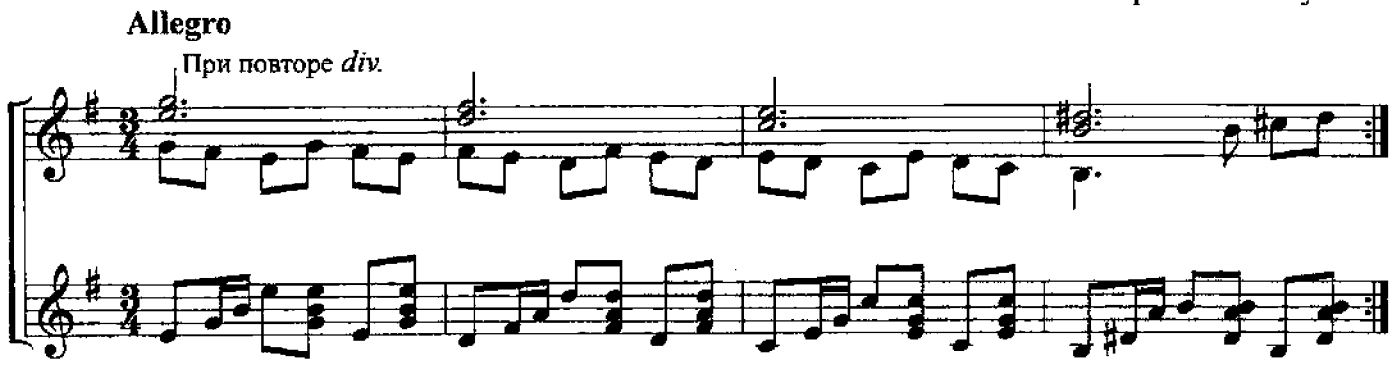

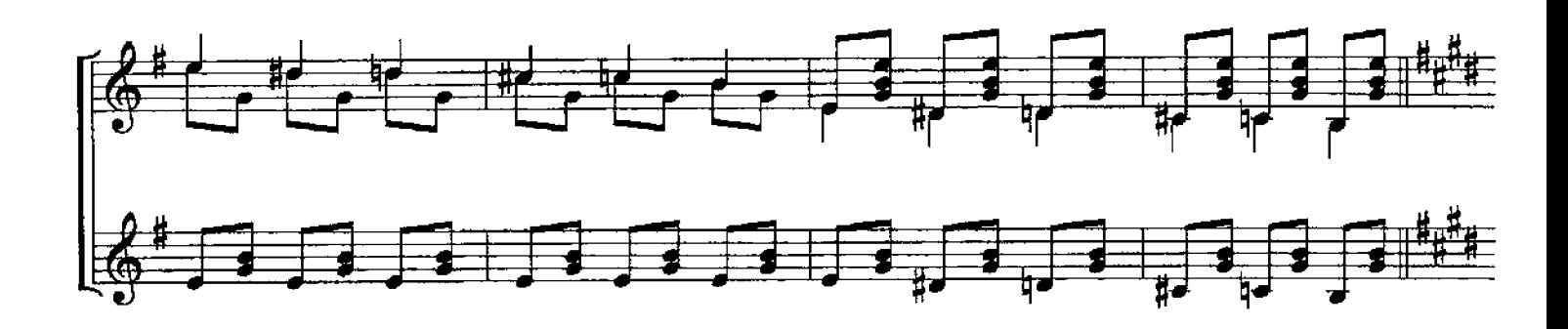

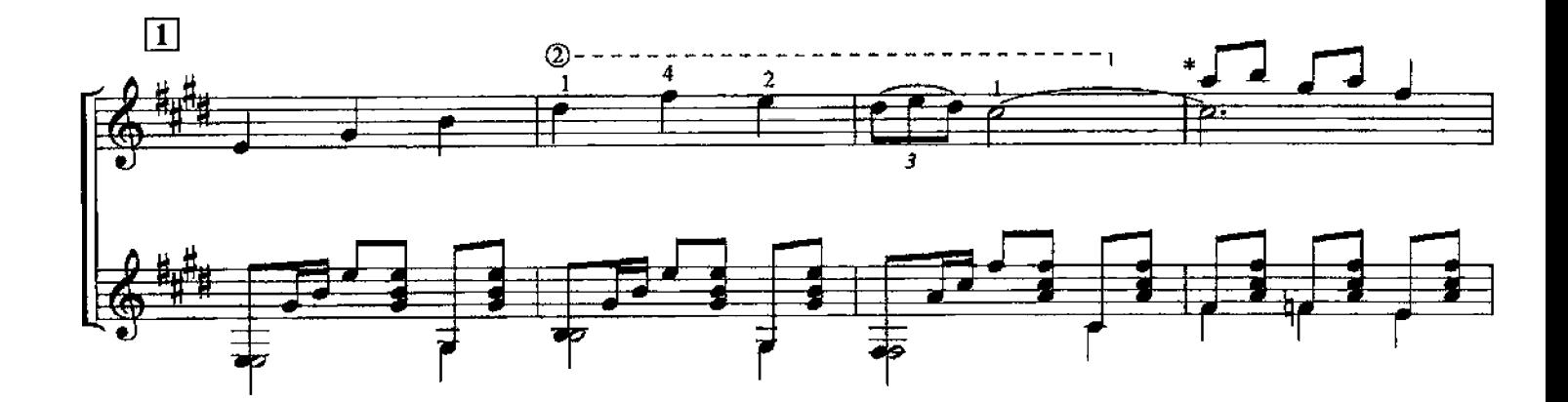

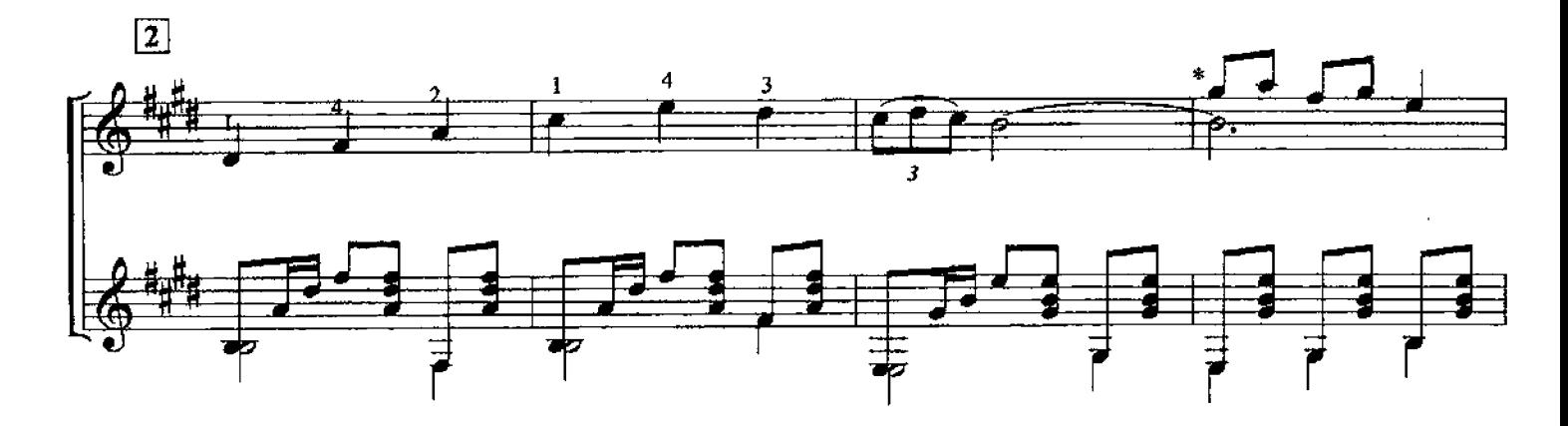

\* При исполнении ансамблем гитар партия I гитары исполняется divisi

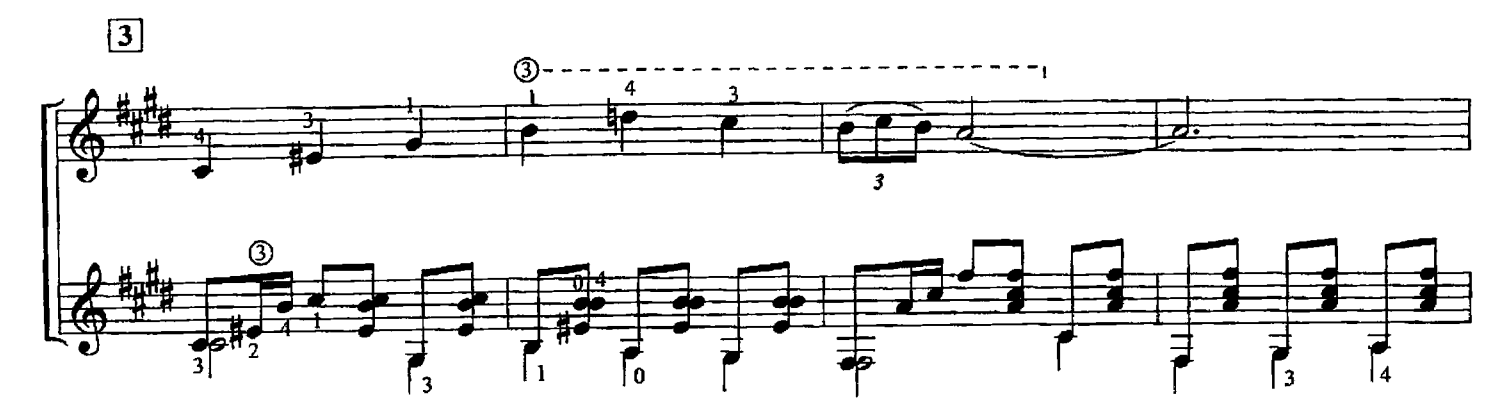

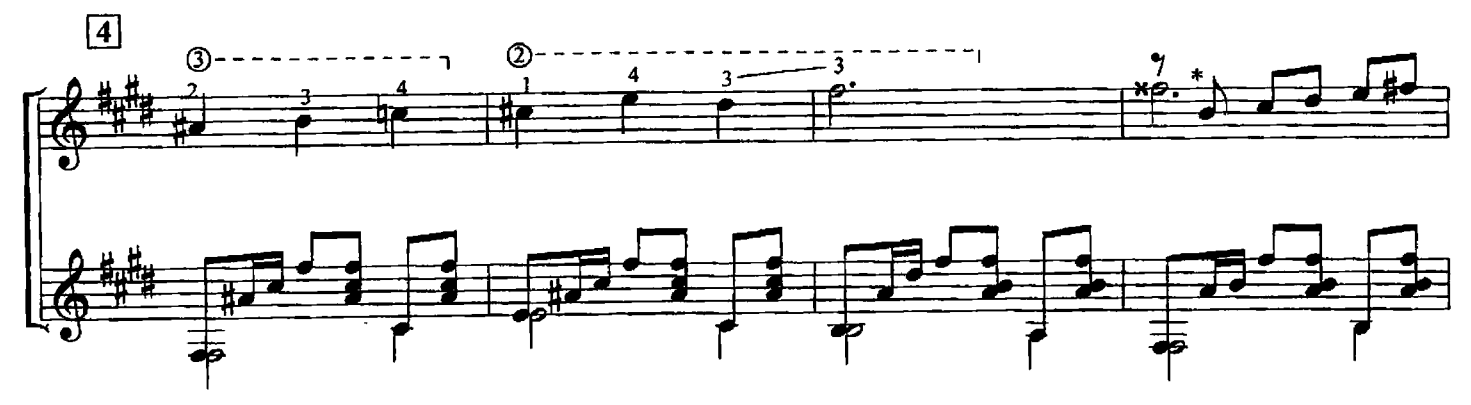

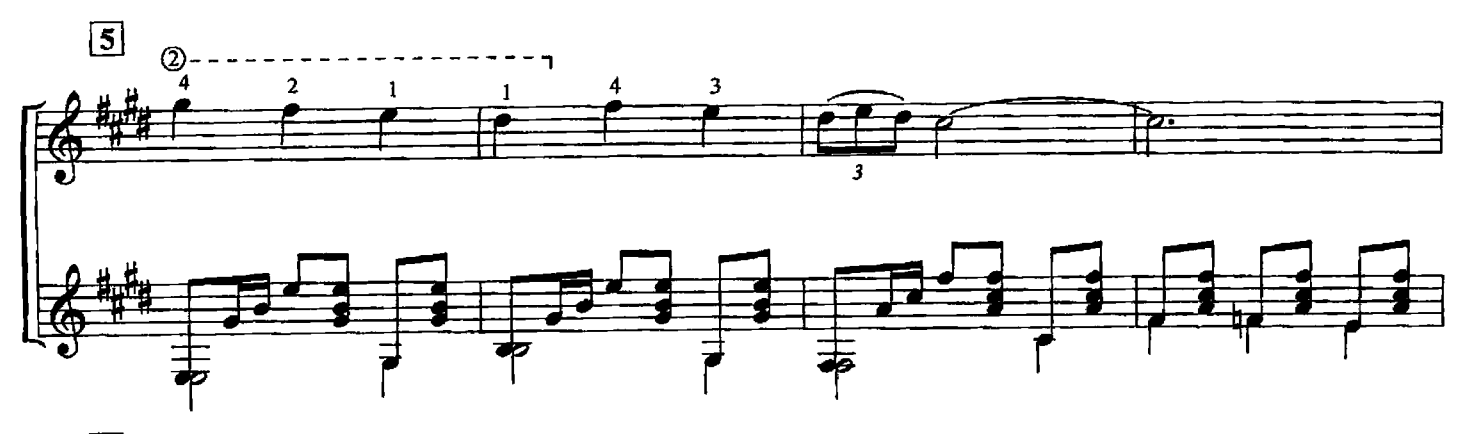

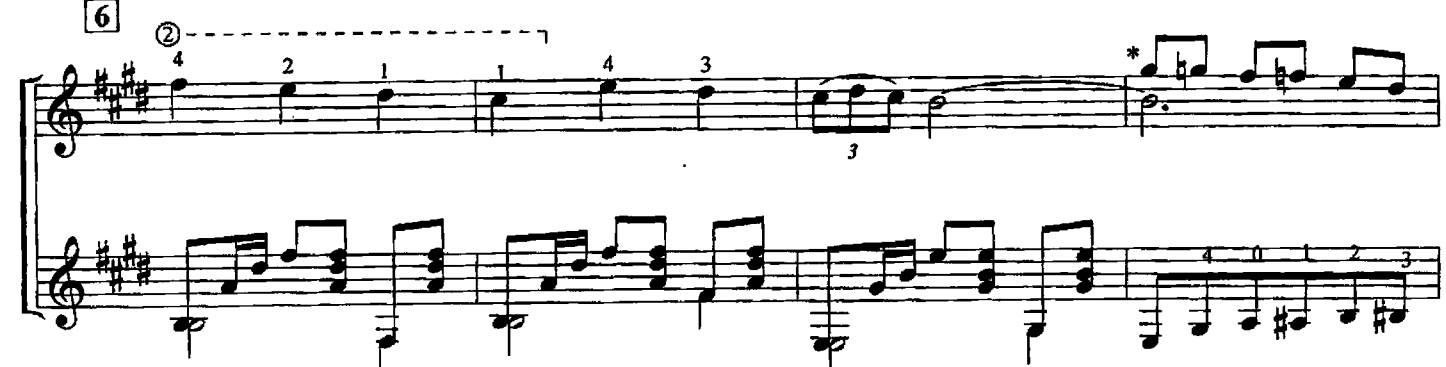

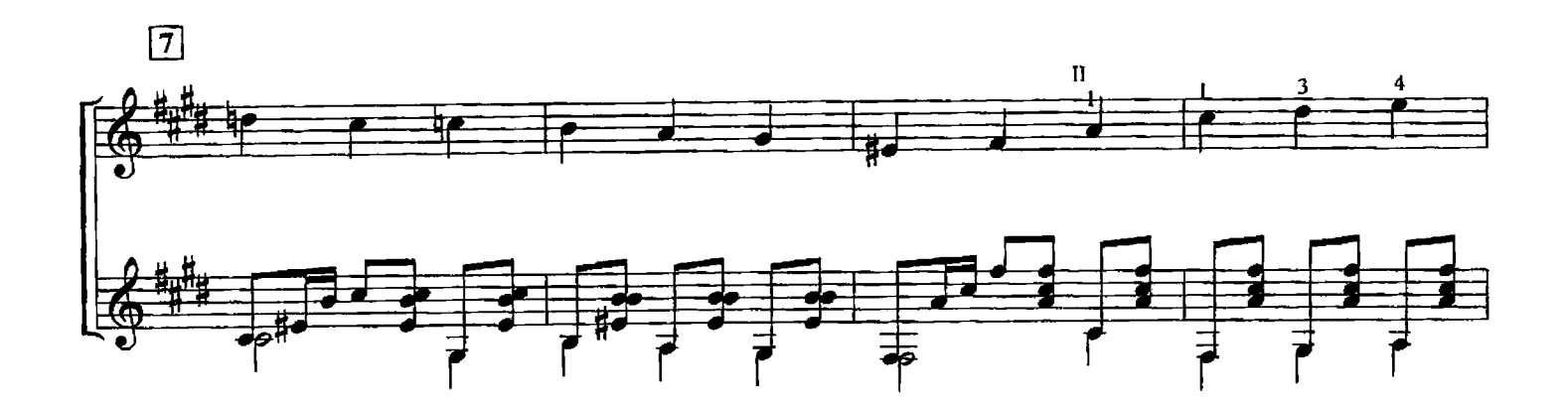

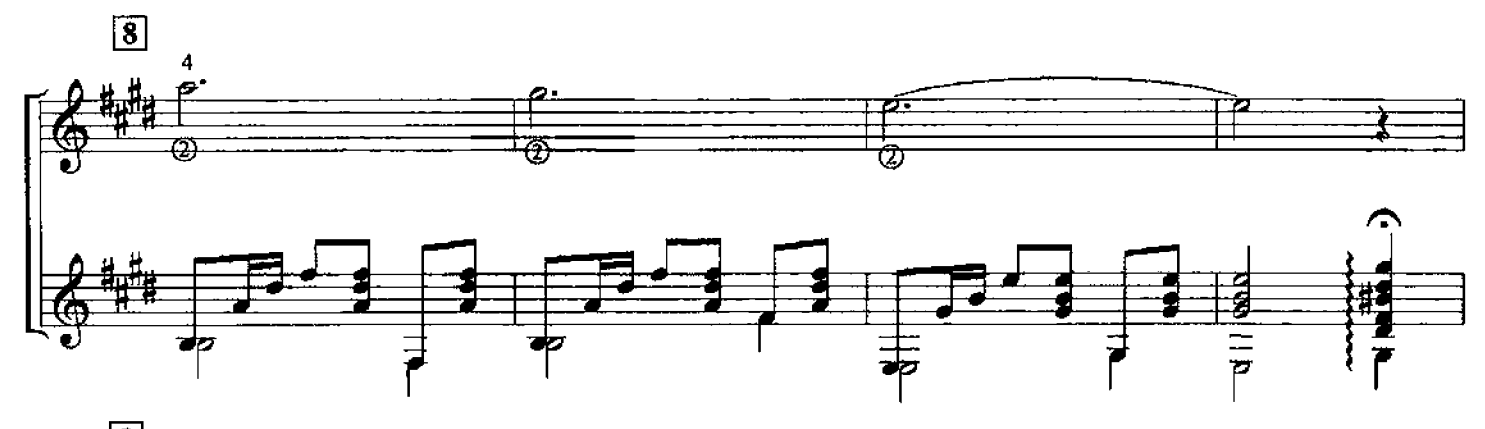

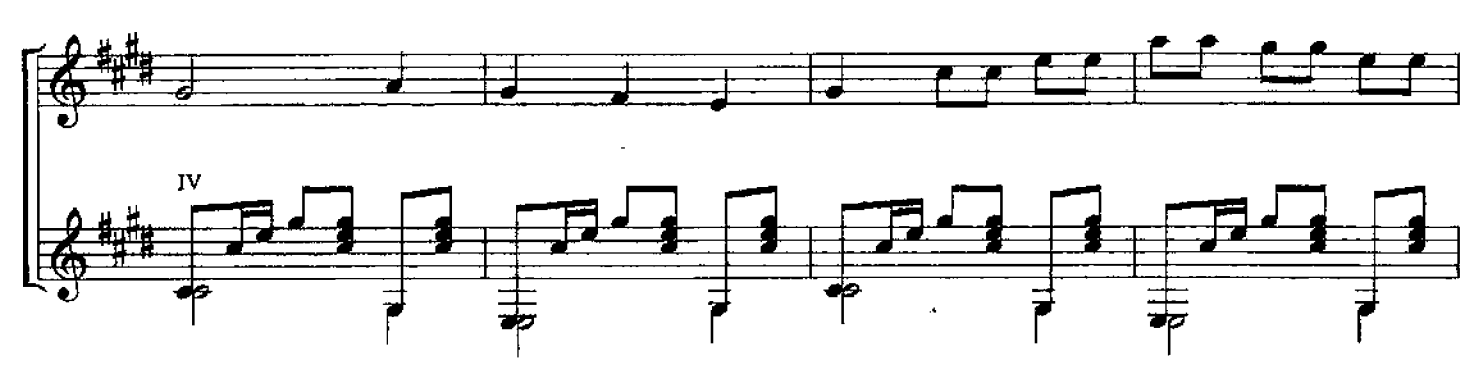

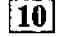

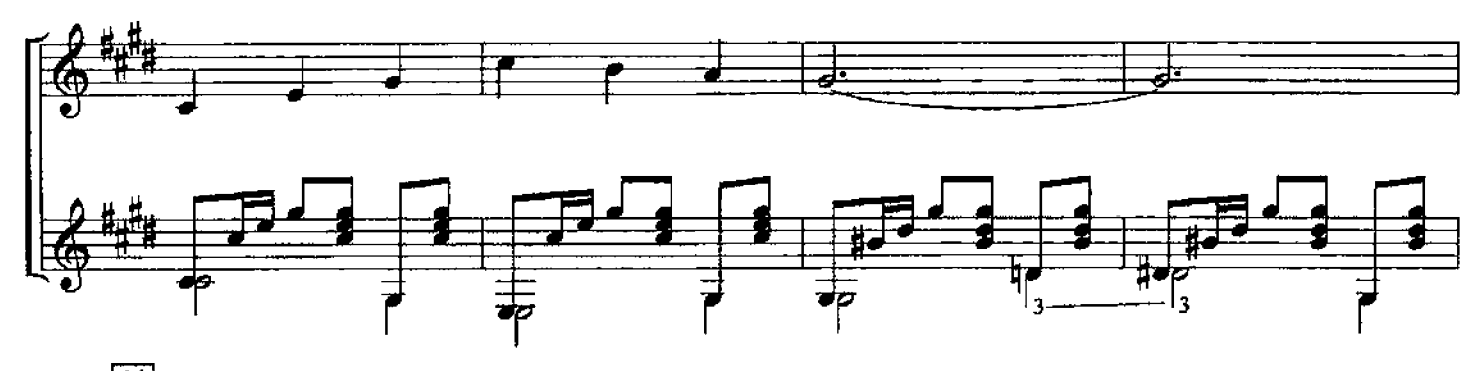

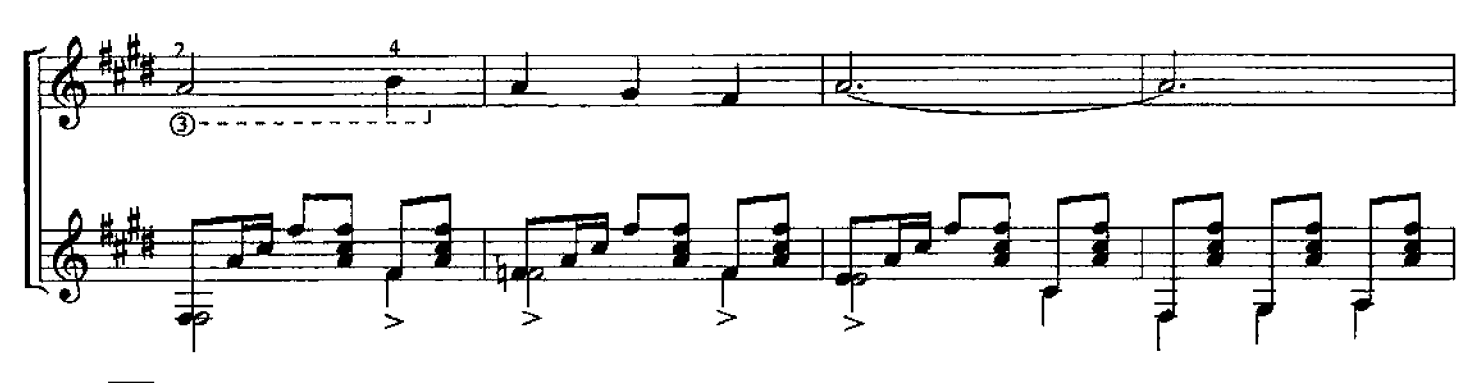

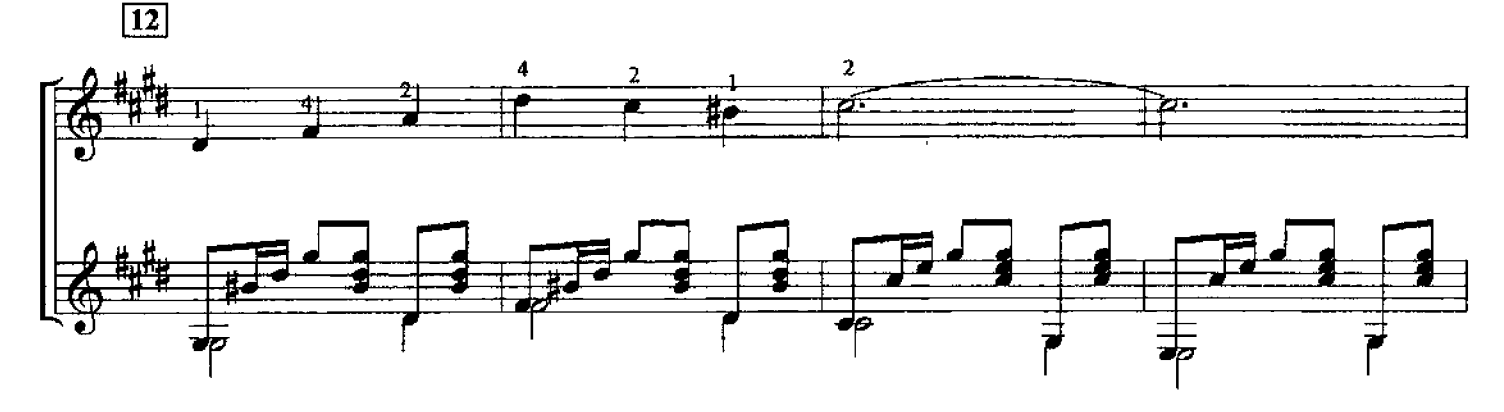

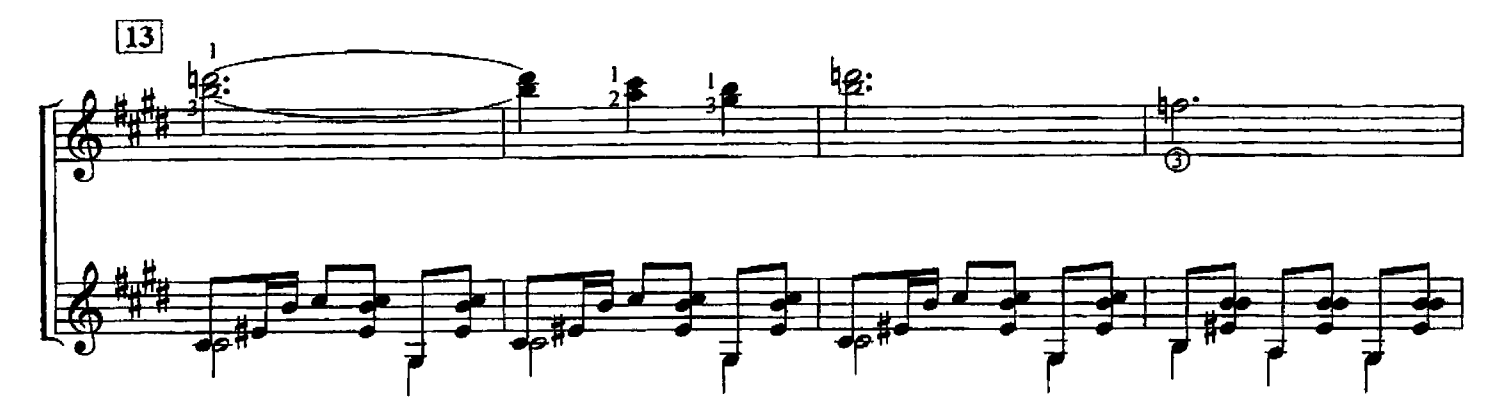

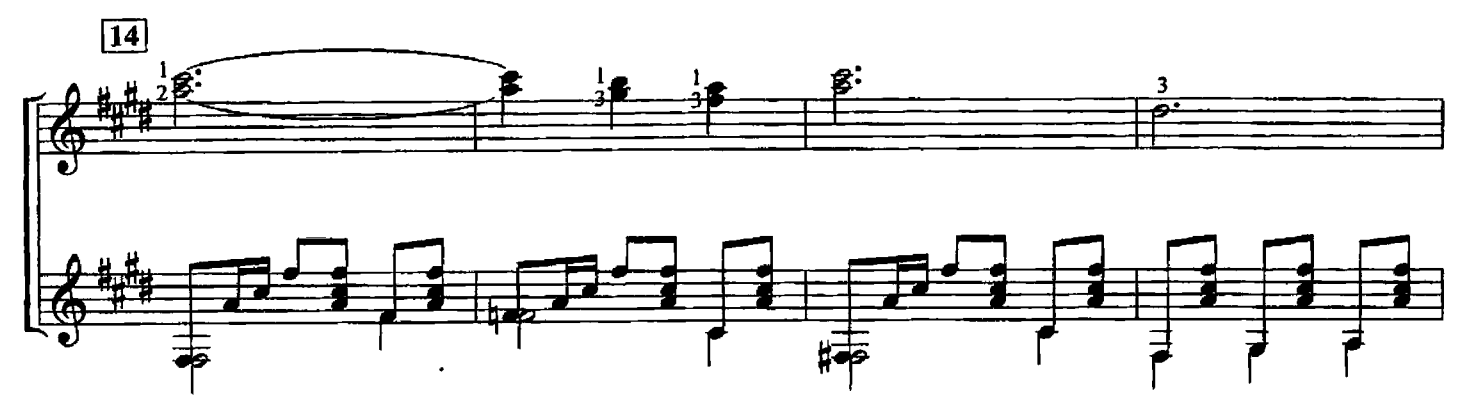

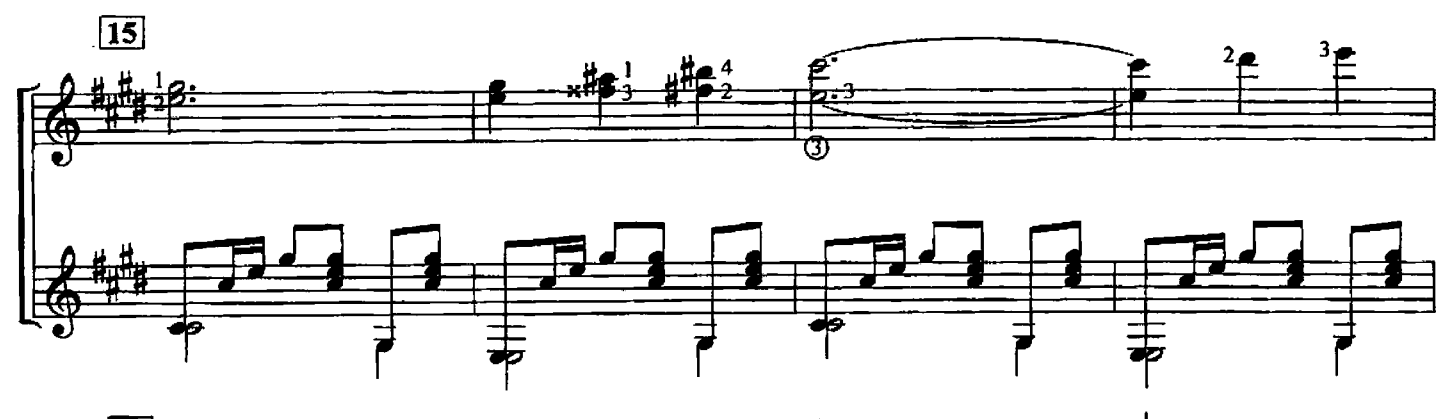

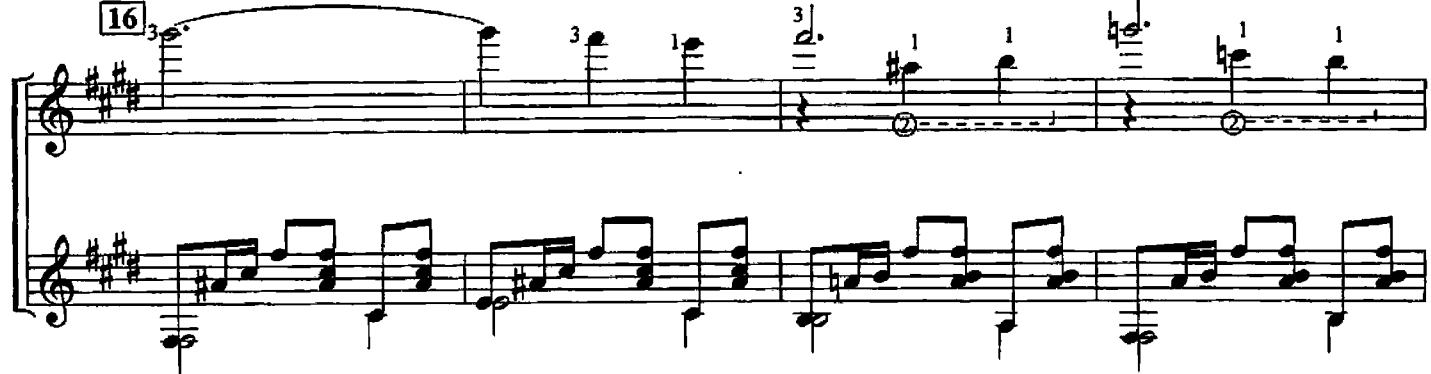

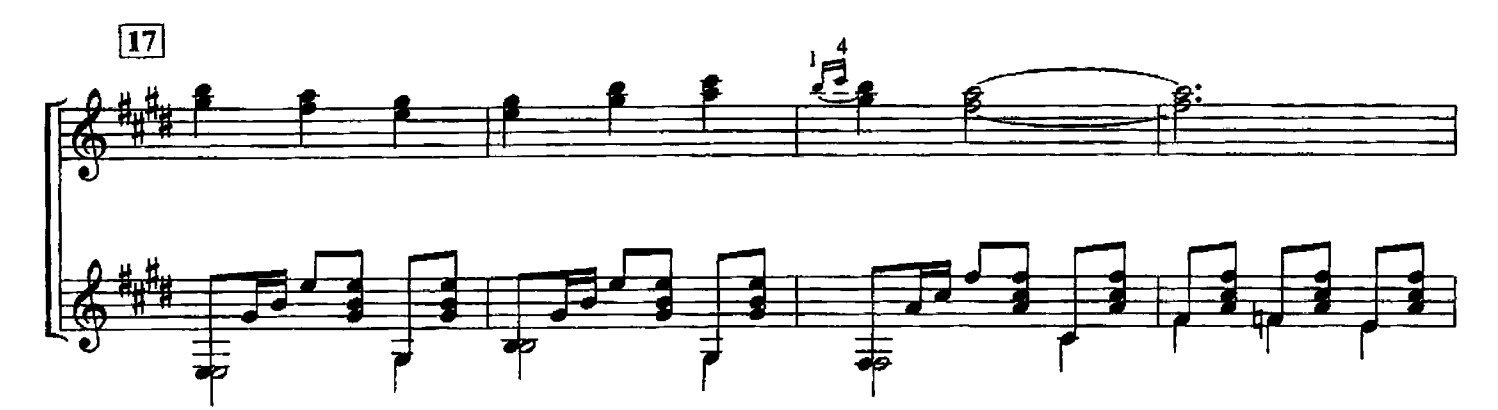

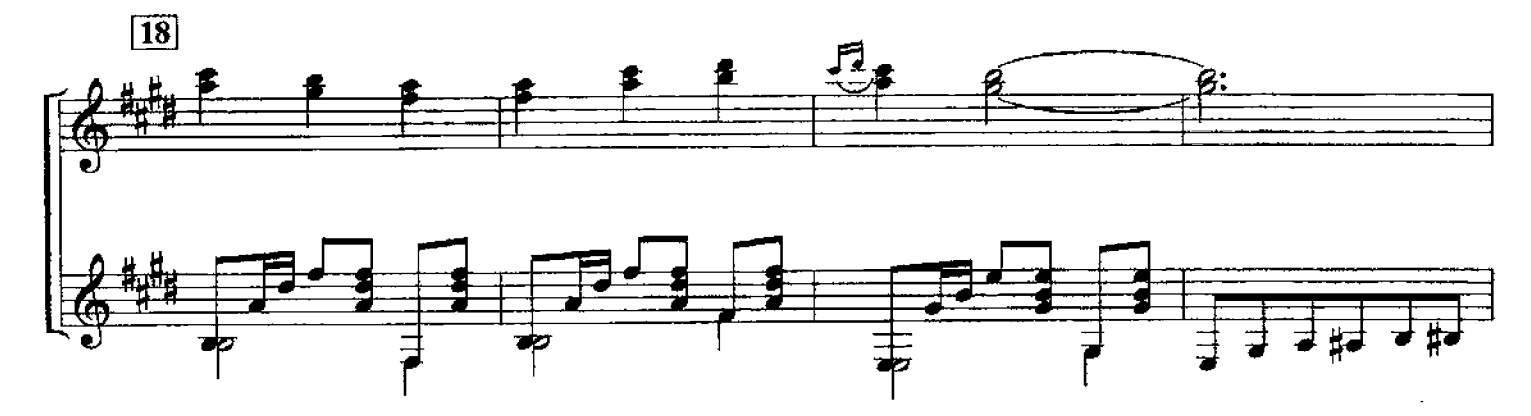

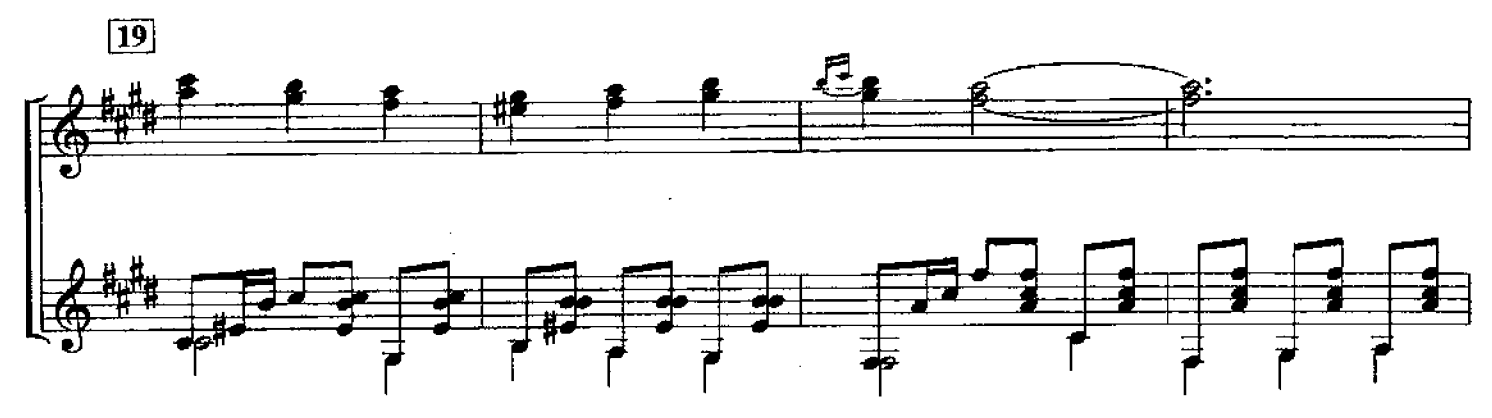

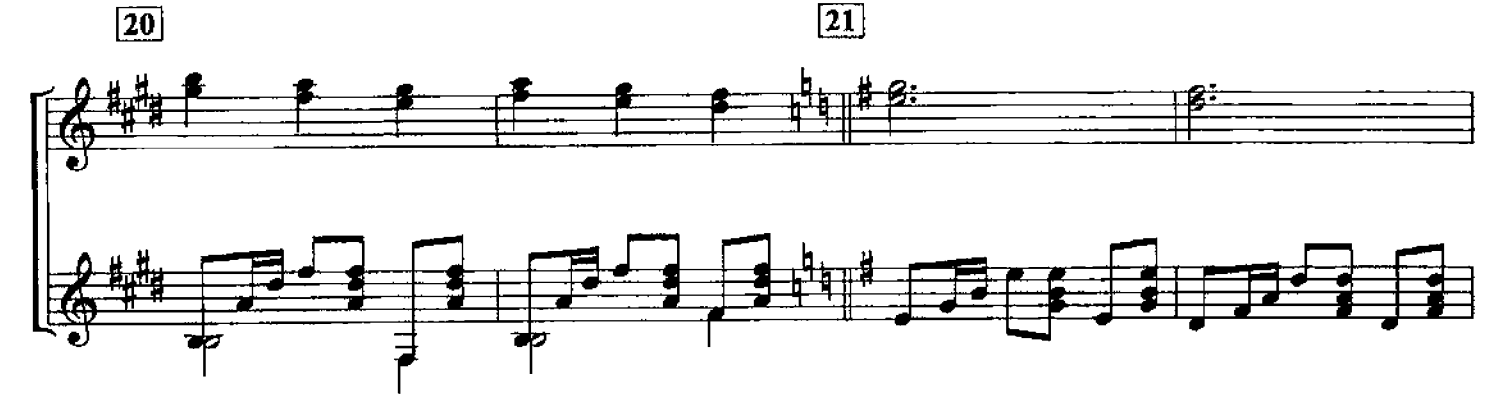

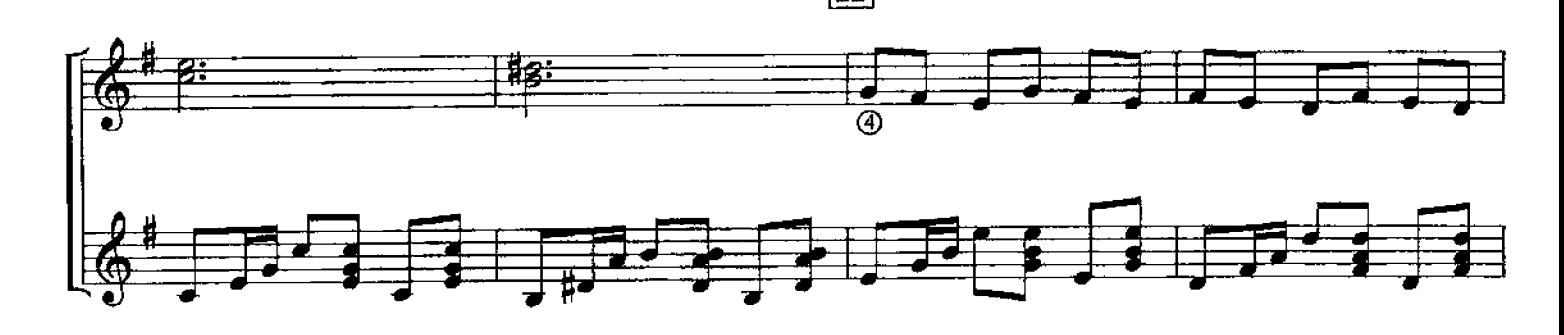

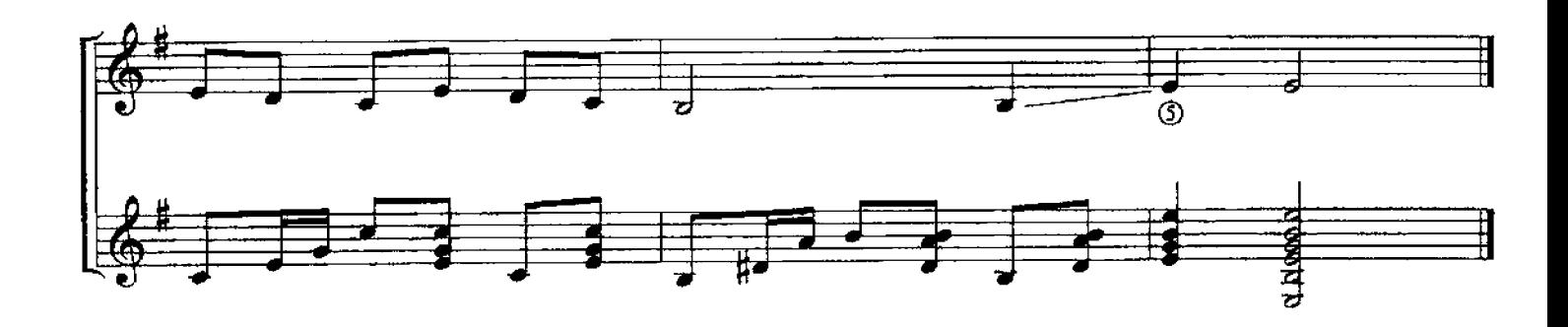

### **САРАБАНДА** из английской сюиты №5

**H.C. BAX** Обработка А.Покалюхина  $\Box$  $\frac{1}{\sqrt{2}}$ Turrapa I Ed  $\frac{1}{2}$ Гитара II  $\frac{1}{2}$  ,  $\frac{1}{2}$  ,  $\frac{1}{2}$  ,  $\frac{1}{2}$  ,  $\frac{1}{2}$  ,  $\frac{1}{2}$  ,  $\frac{1}{2}$  $\equiv$ Гитара III <u>fer e e</u>  $\frac{\partial \mathbf{f}^{\mathbf{f}}}{\partial \mathbf{f}} = \frac{\partial \mathbf{f}^{\mathbf{f}}}{\partial \mathbf{f}} = \frac{\partial \mathbf{f}^{\mathbf{f}}}{\partial \mathbf{f}} = \frac{\partial \mathbf{f}^{\mathbf{f}}}{\partial \mathbf{f}} = \frac{\partial \mathbf{f}^{\mathbf{f}}}{\partial \mathbf{f}} = \frac{\partial \mathbf{f}^{\mathbf{f}}}{\partial \mathbf{f}} = \frac{\partial \mathbf{f}^{\mathbf{f}}}{\partial \mathbf{f}} = \frac{\partial \mathbf{f}^{\mathbf{f}}}{\partial \mathbf{f}} = \frac{\partial$ 

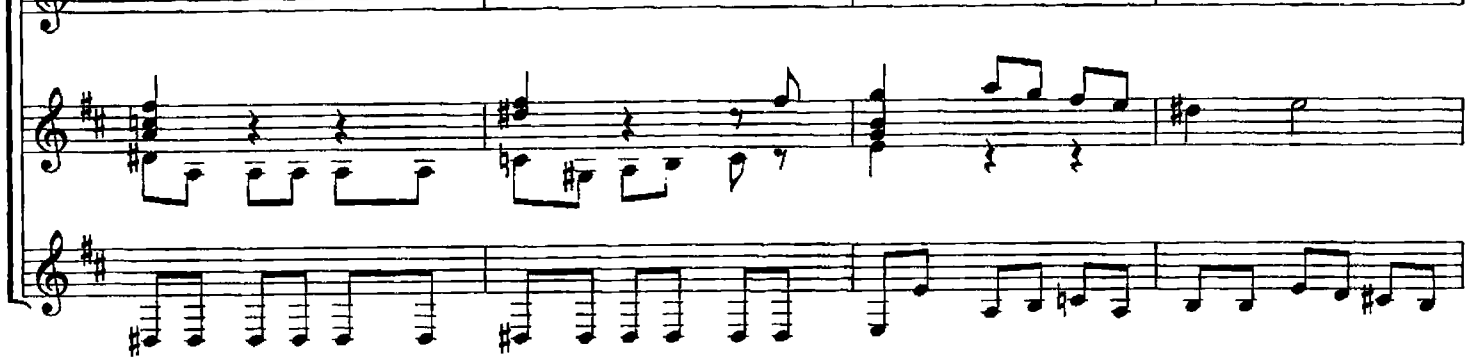

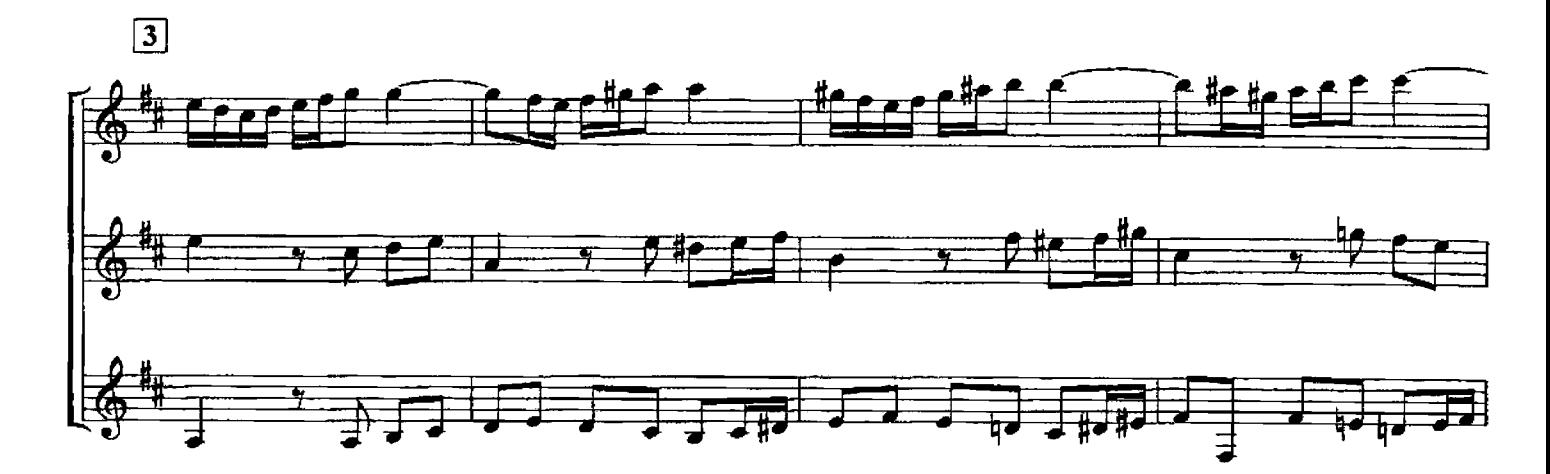

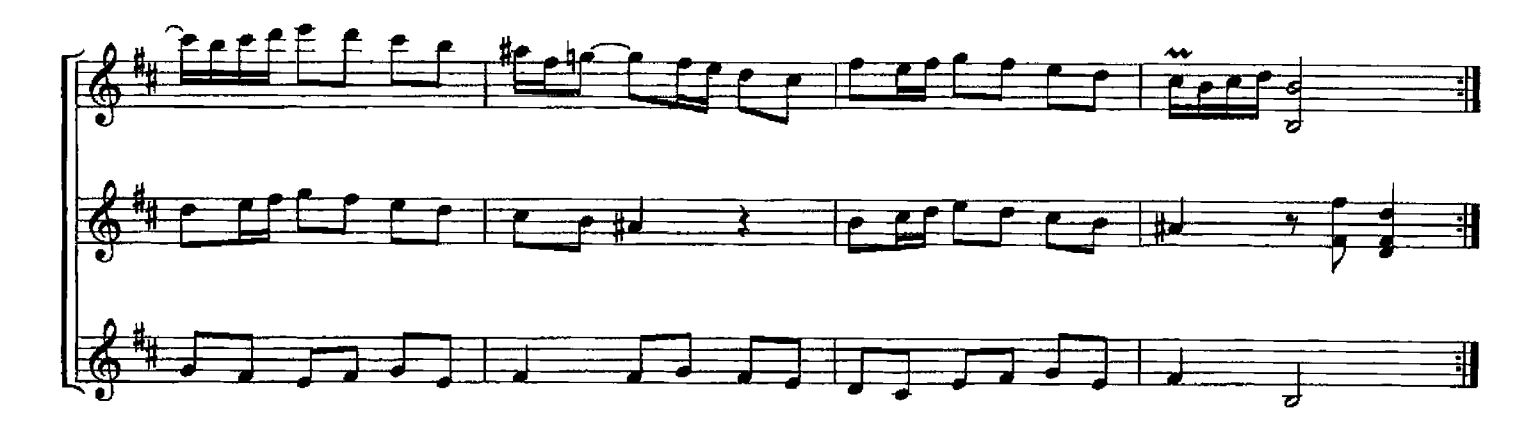

**АНДАНТЕ** 

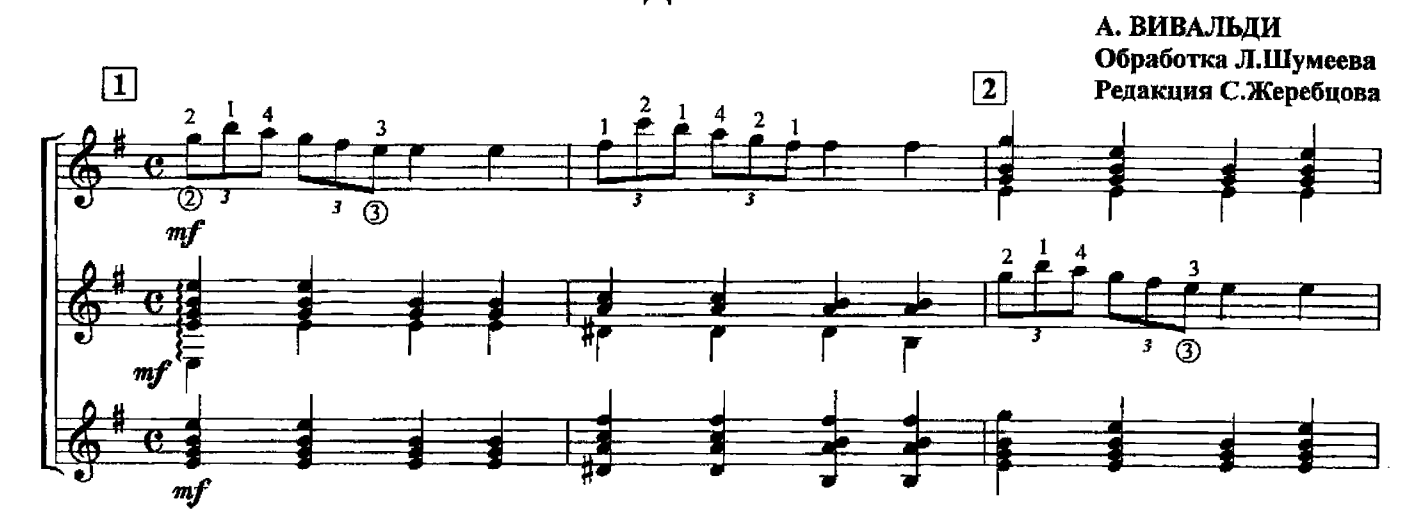

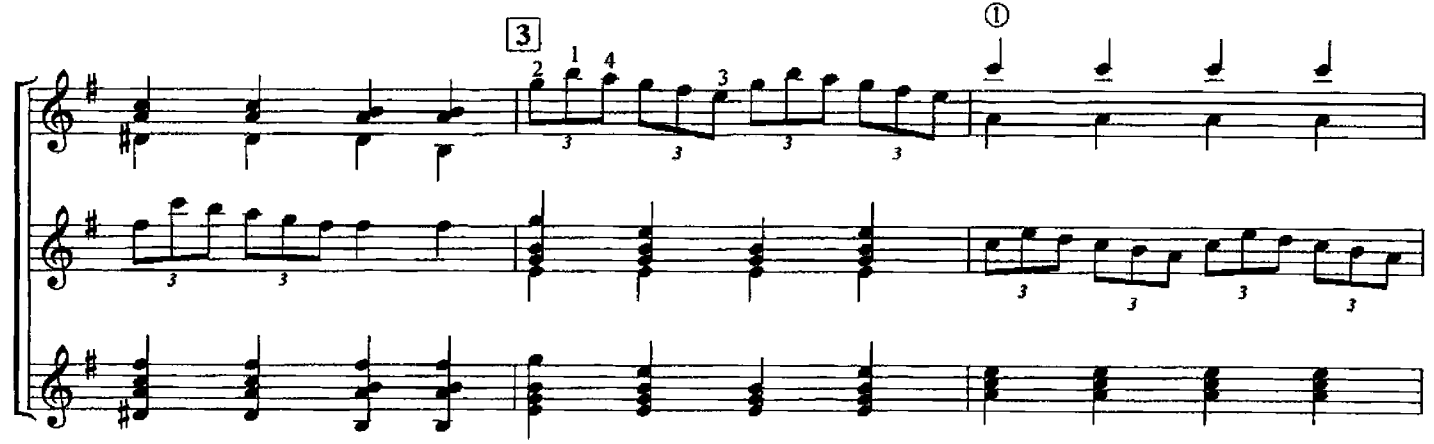

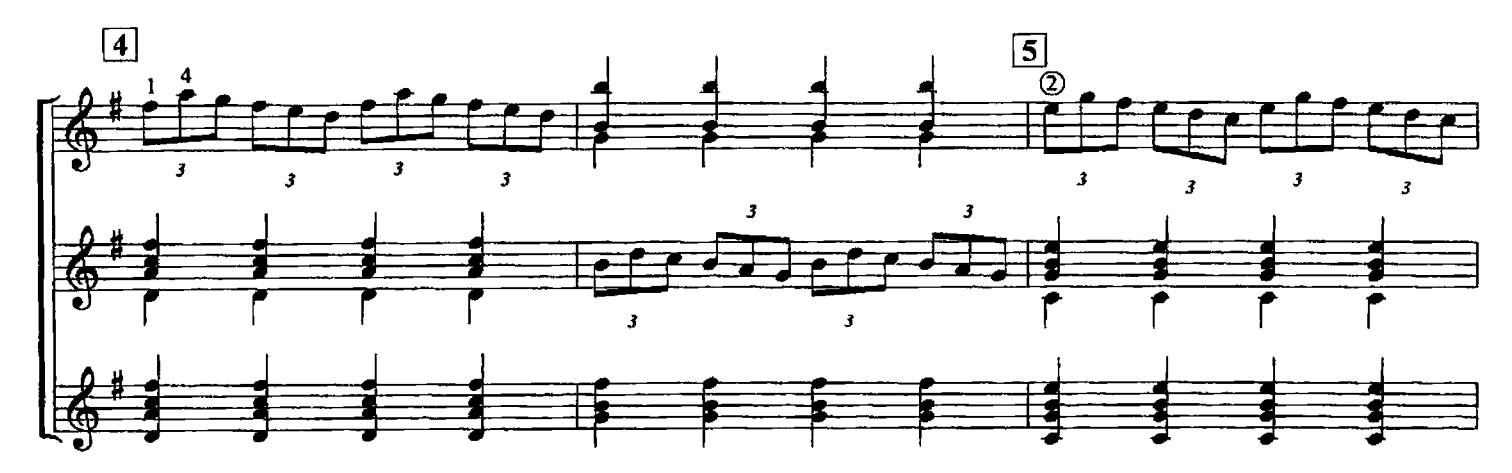

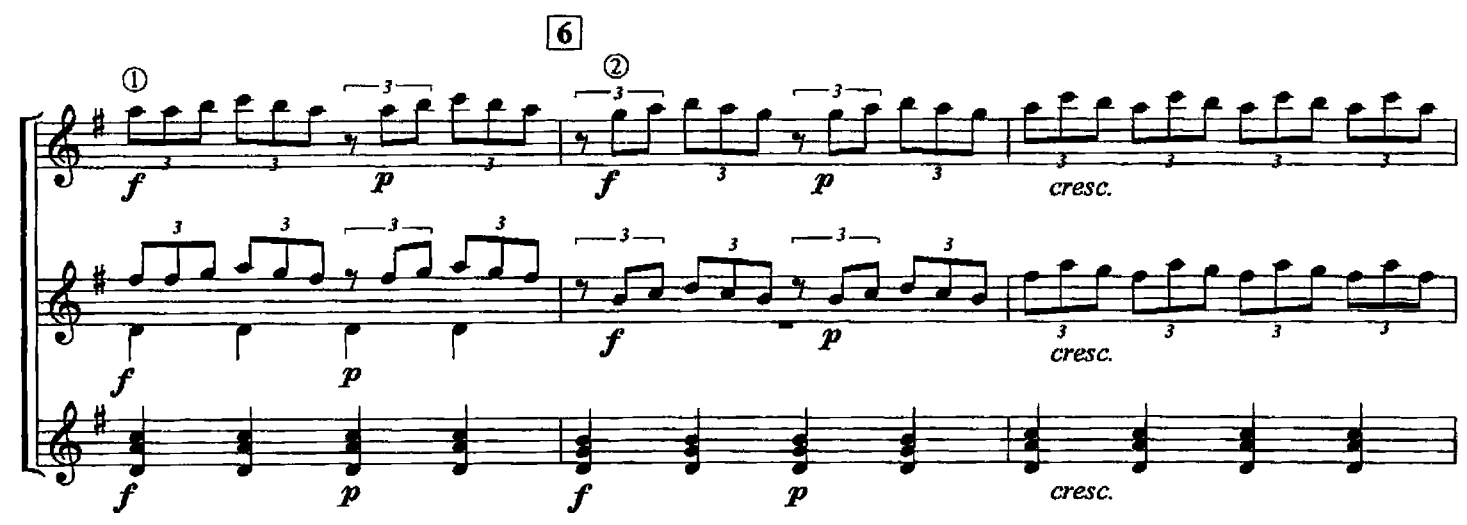

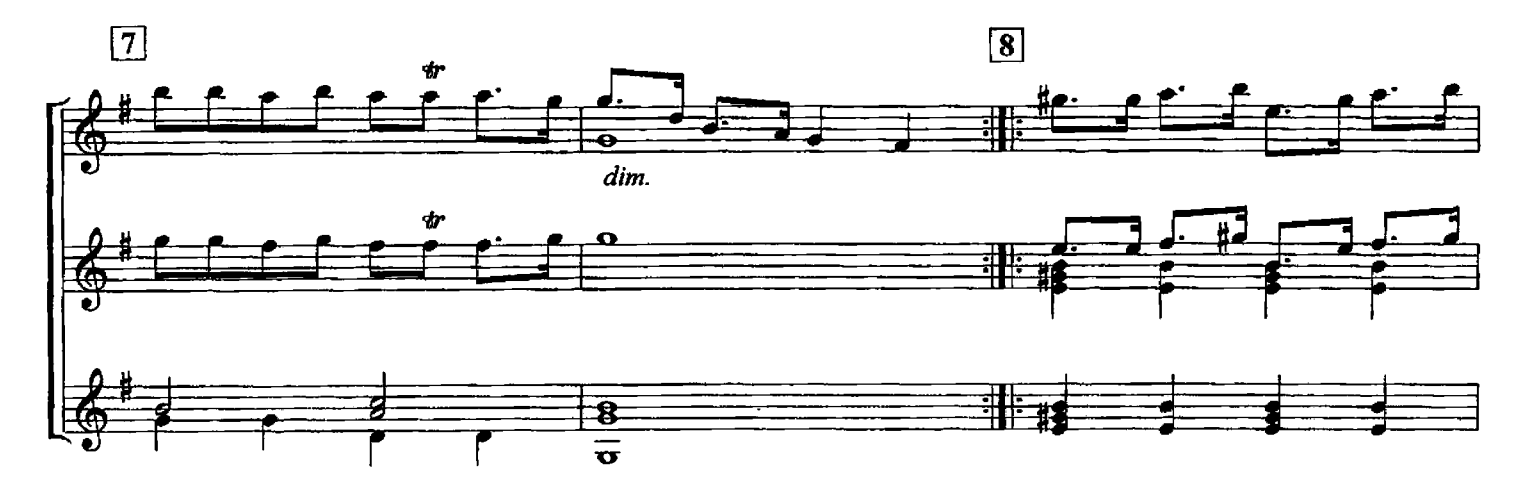

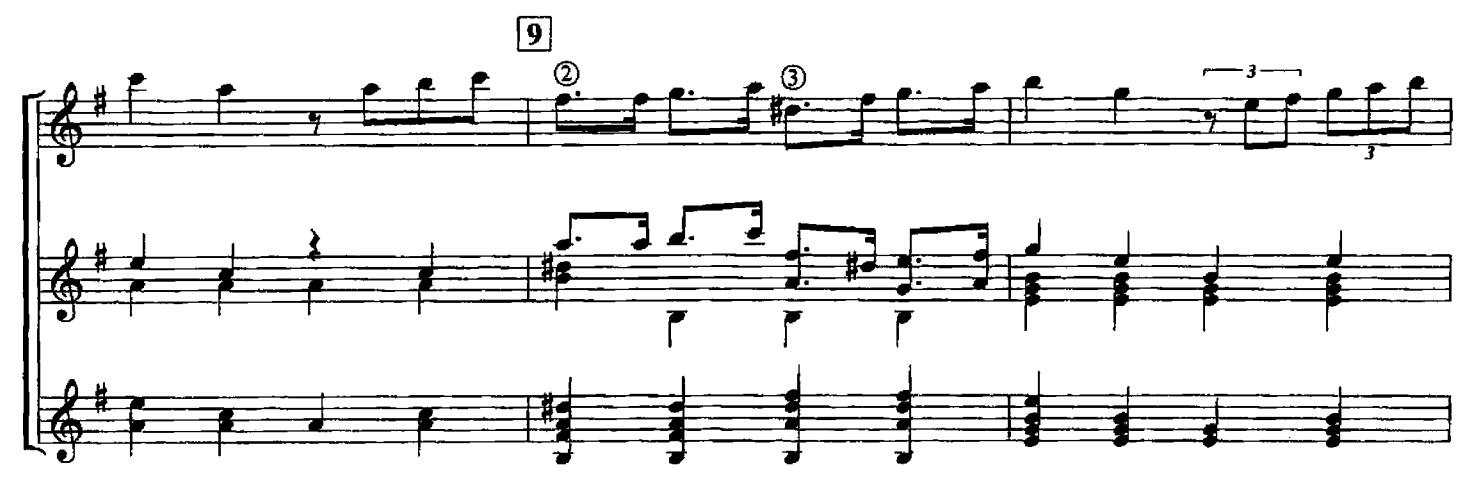

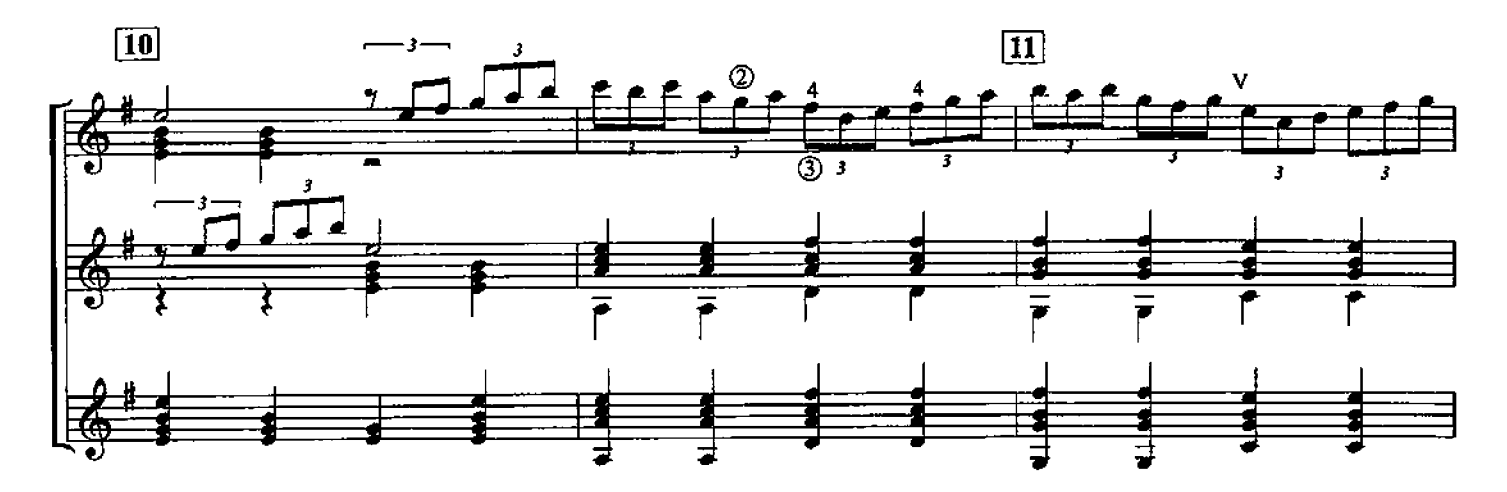

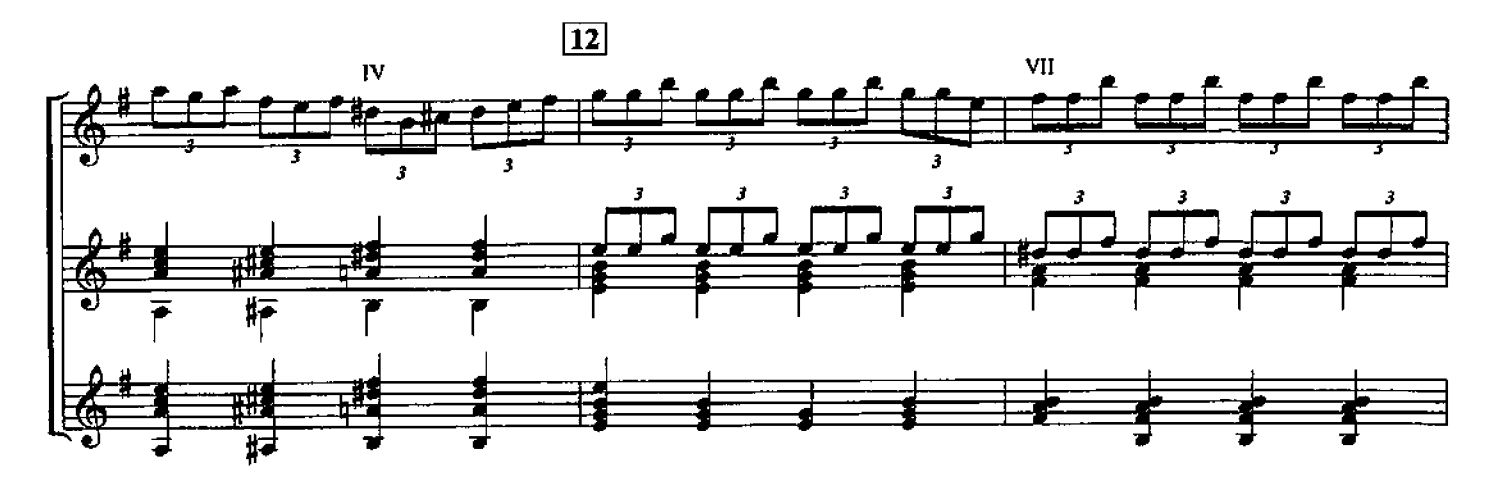

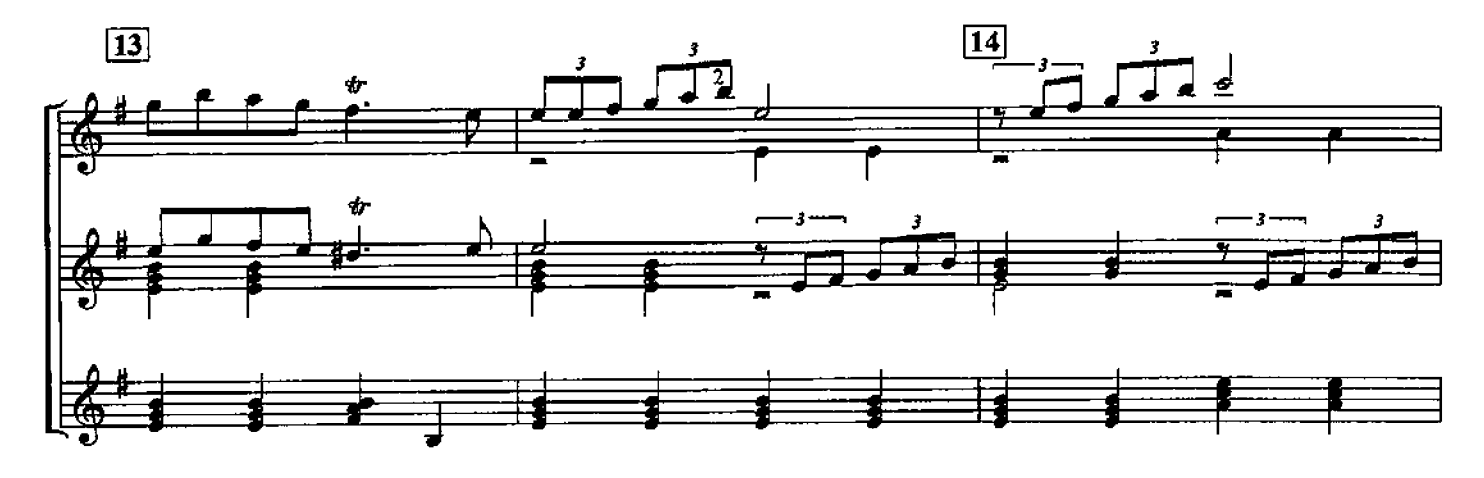

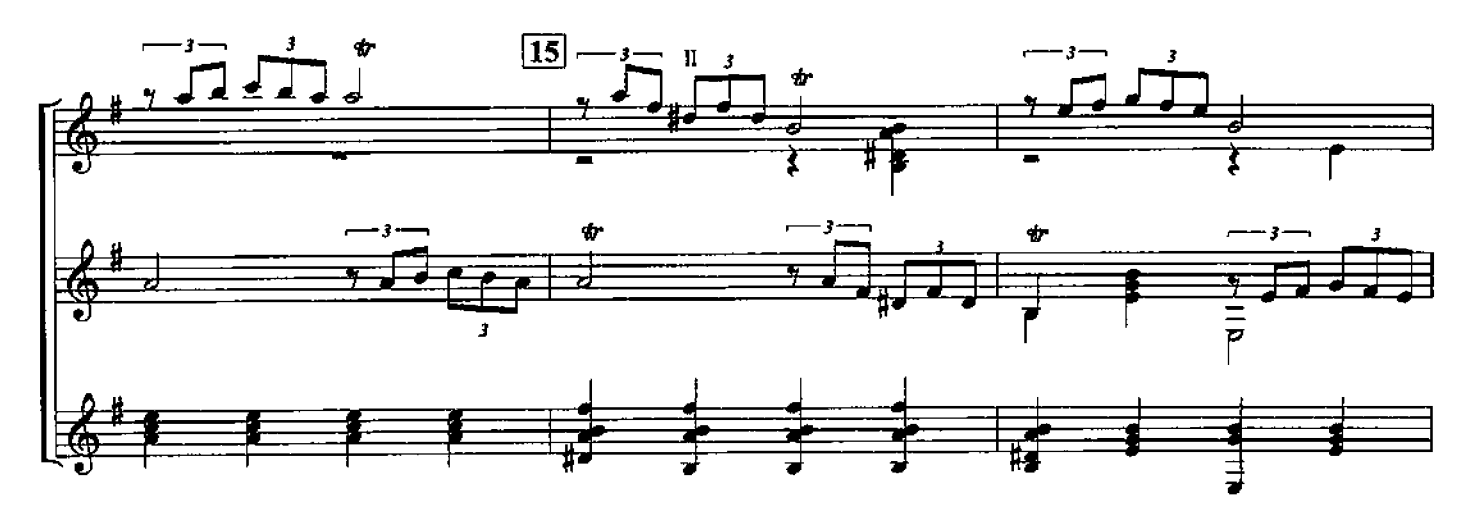

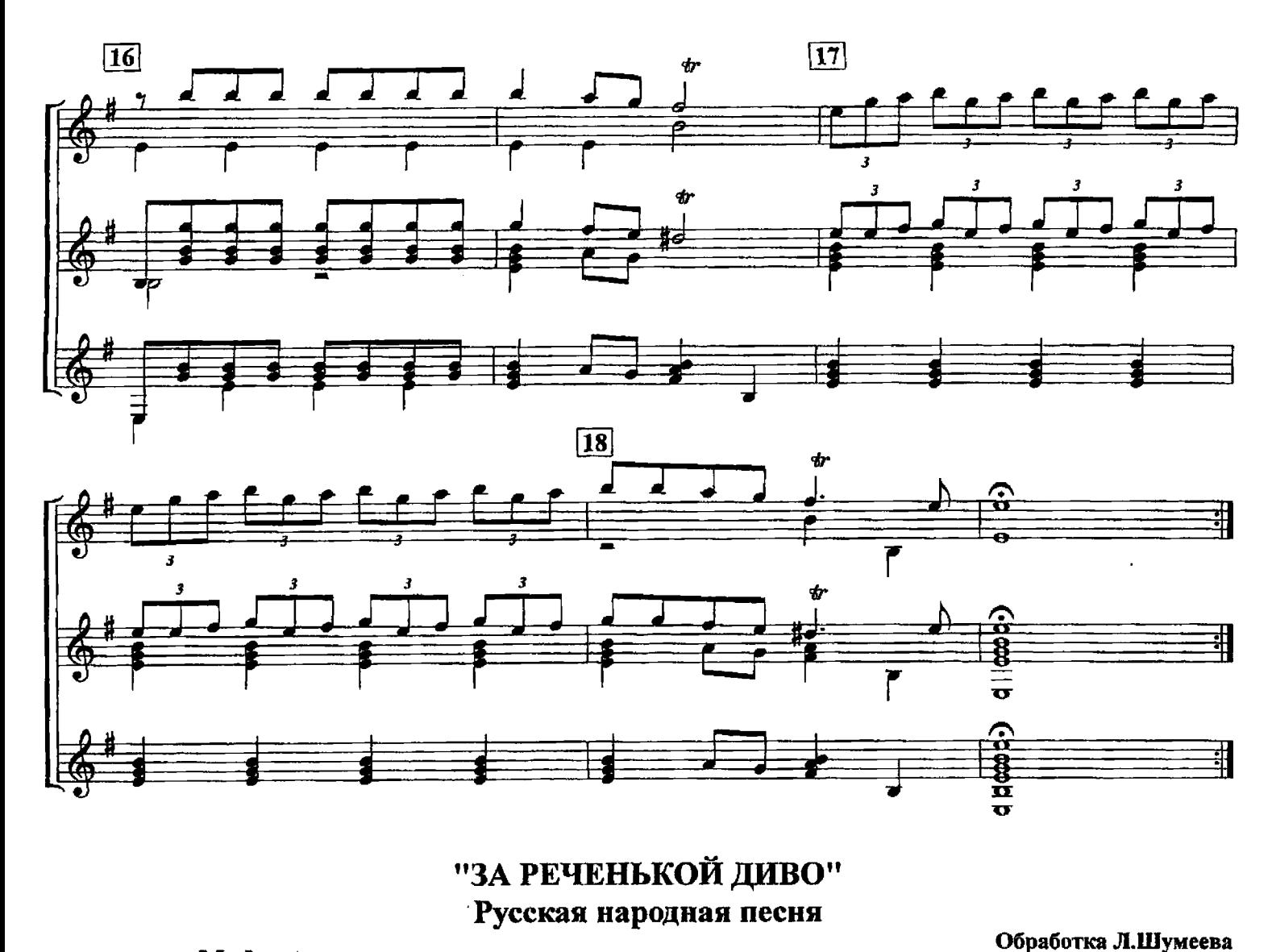

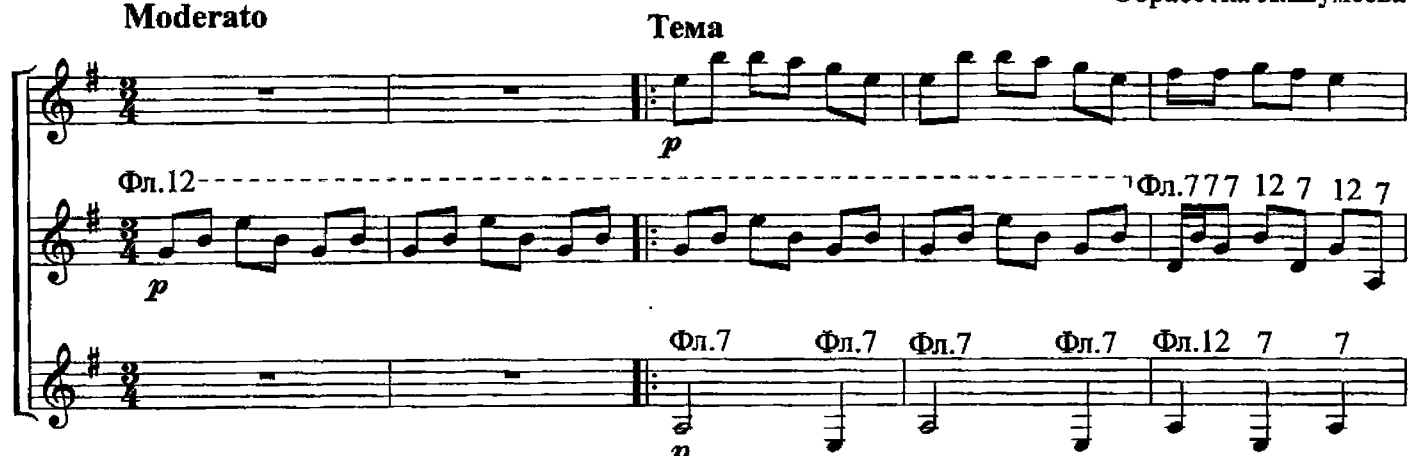

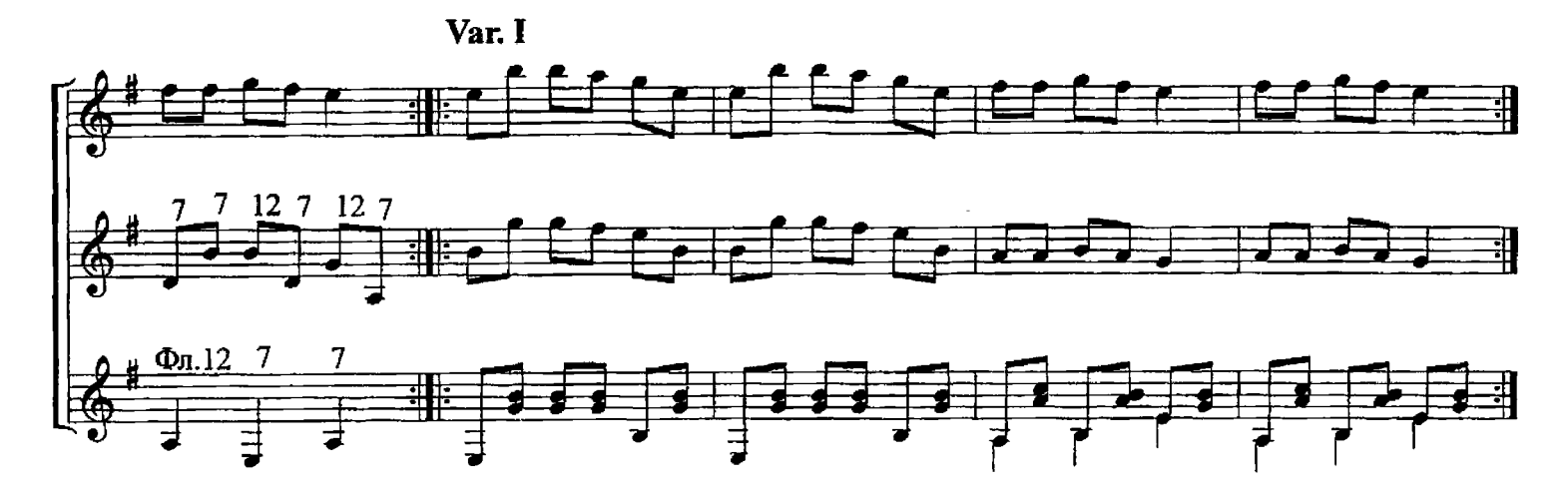

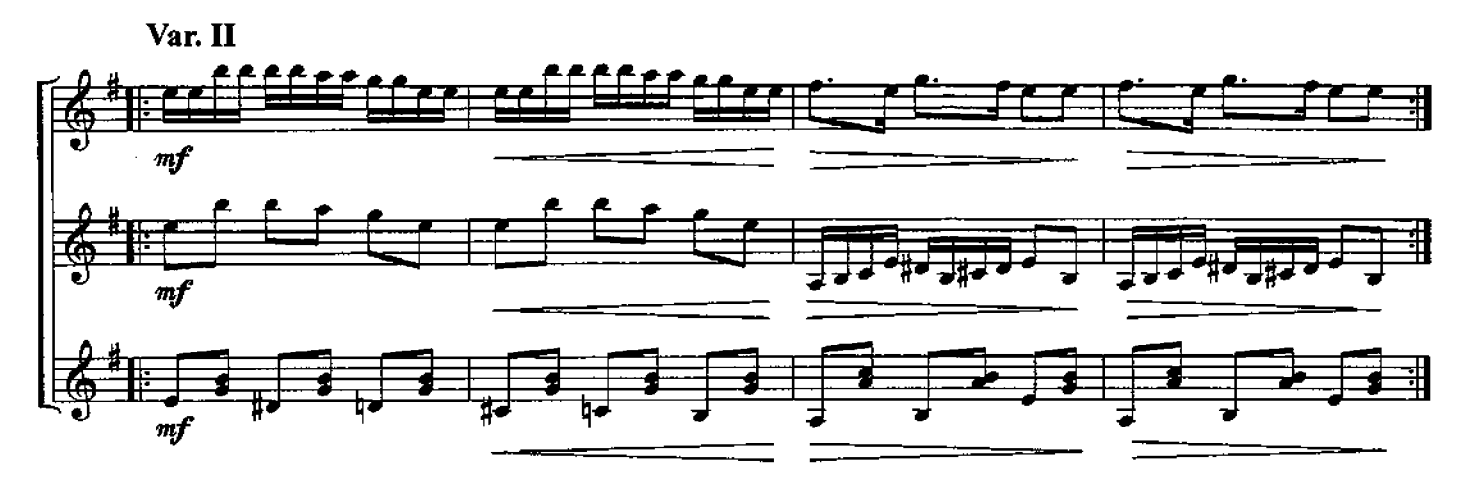

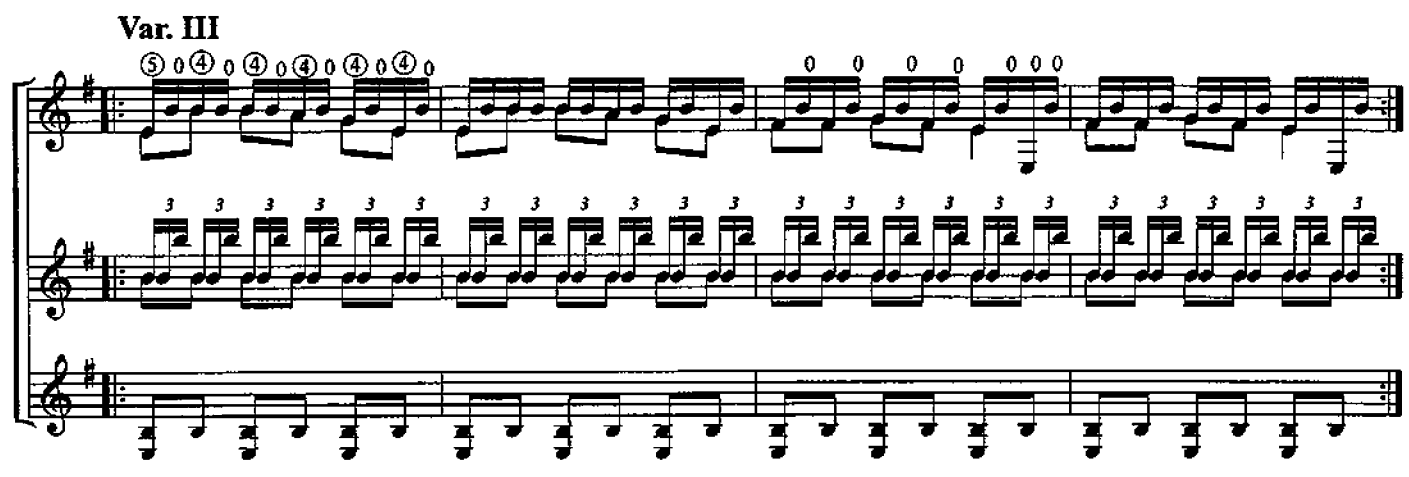

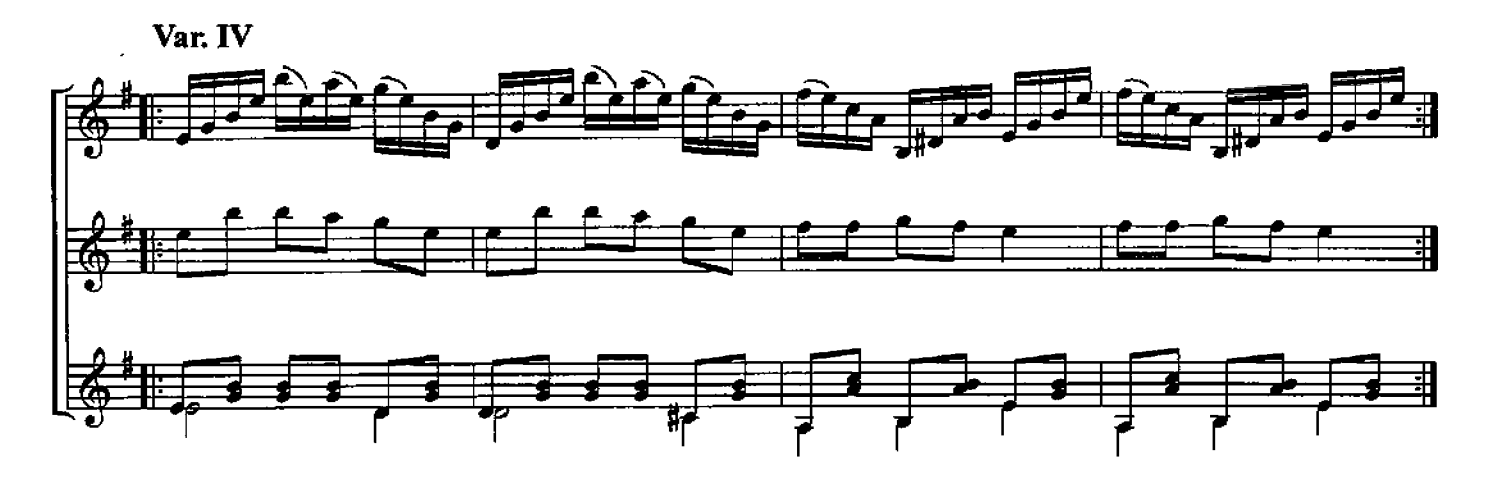

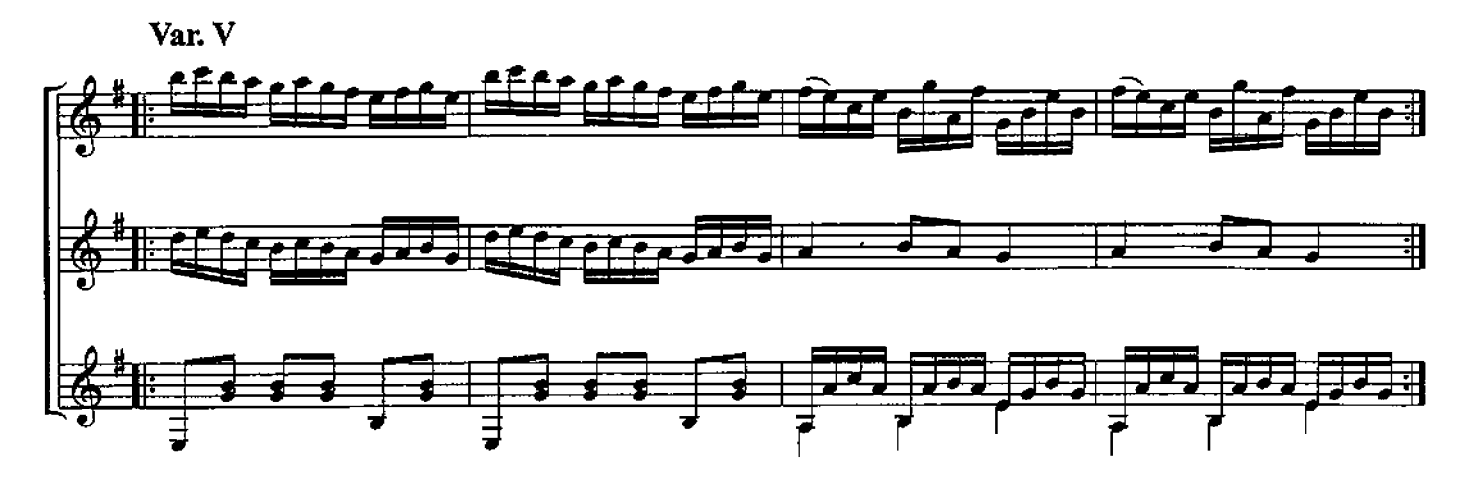

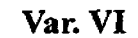

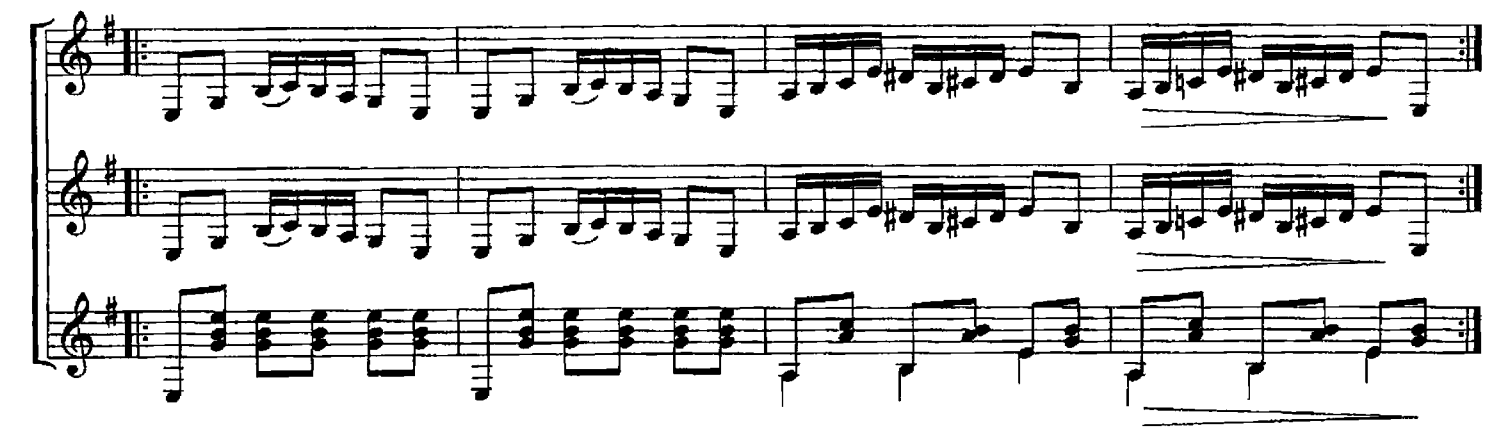

Var. VII

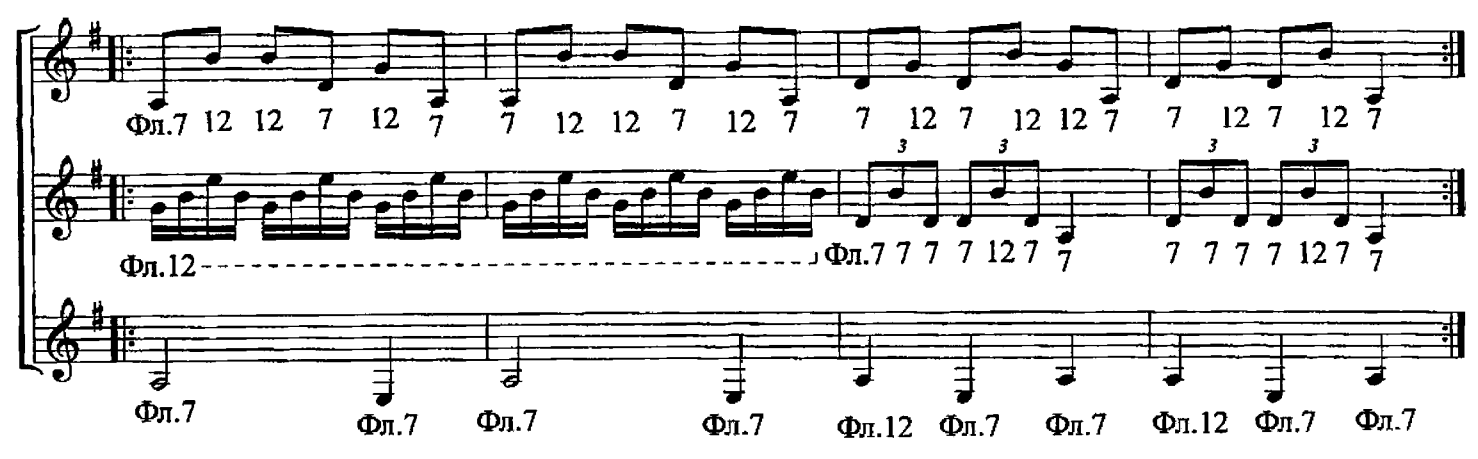

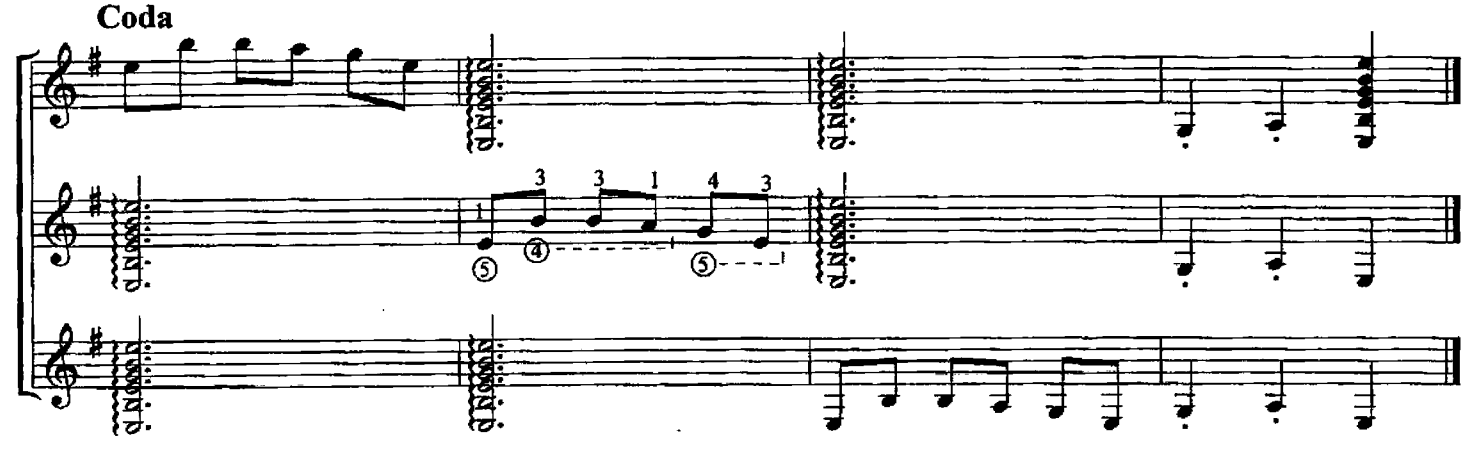

МЕЛОДИЯ из телефильма "Цыган"

В. ЗУБКОВ Обработка Л.Шумеева

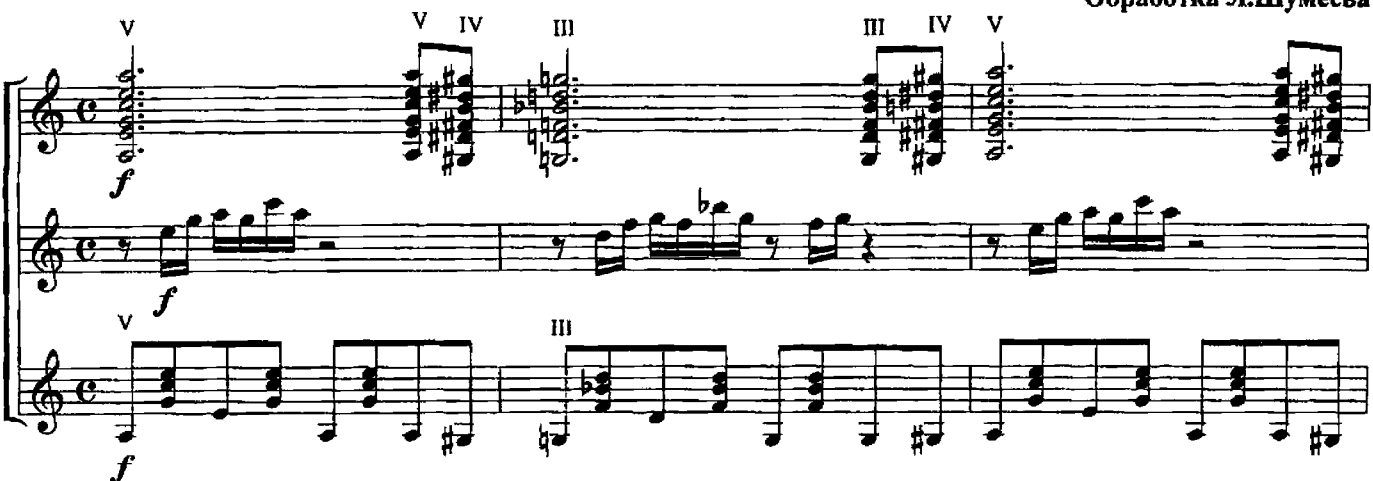

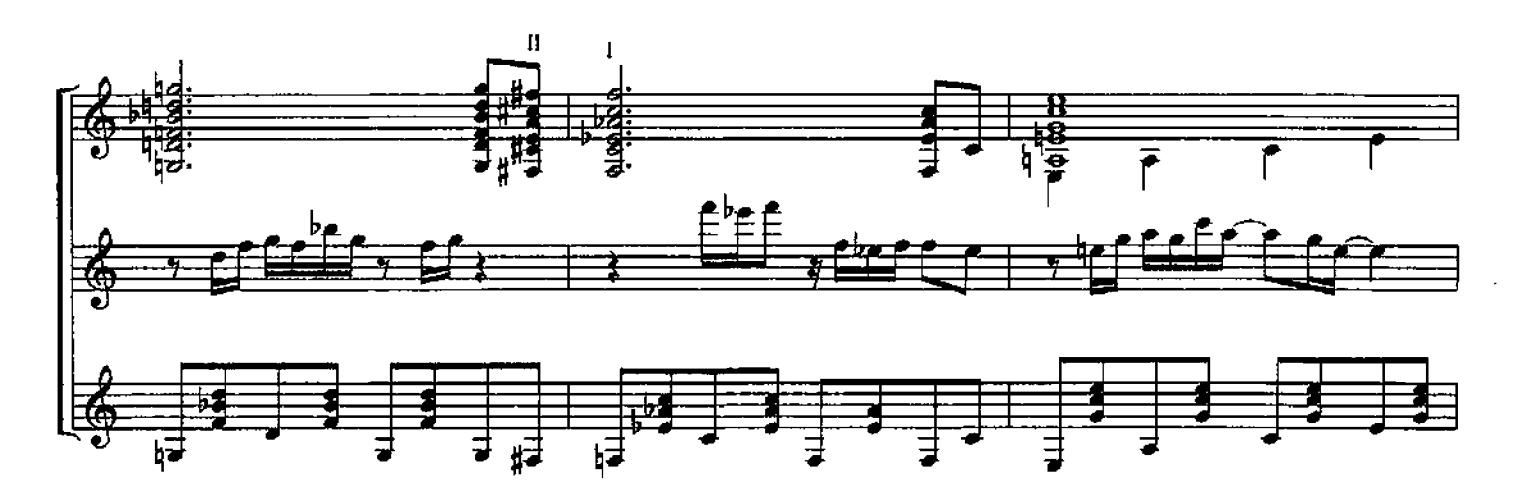

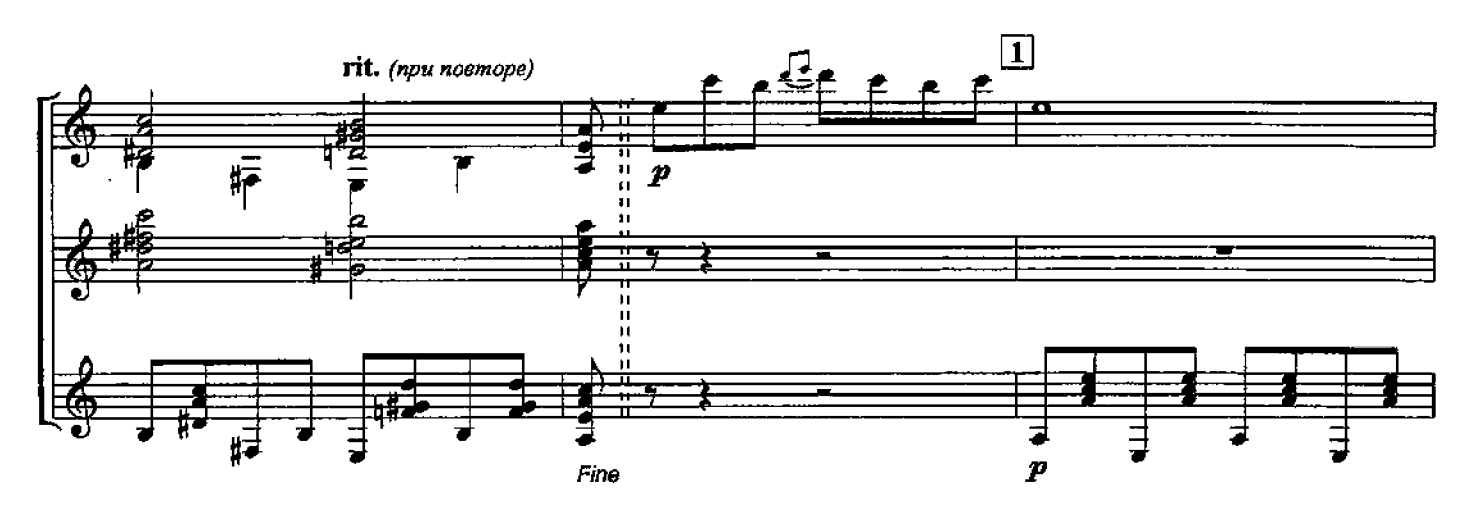

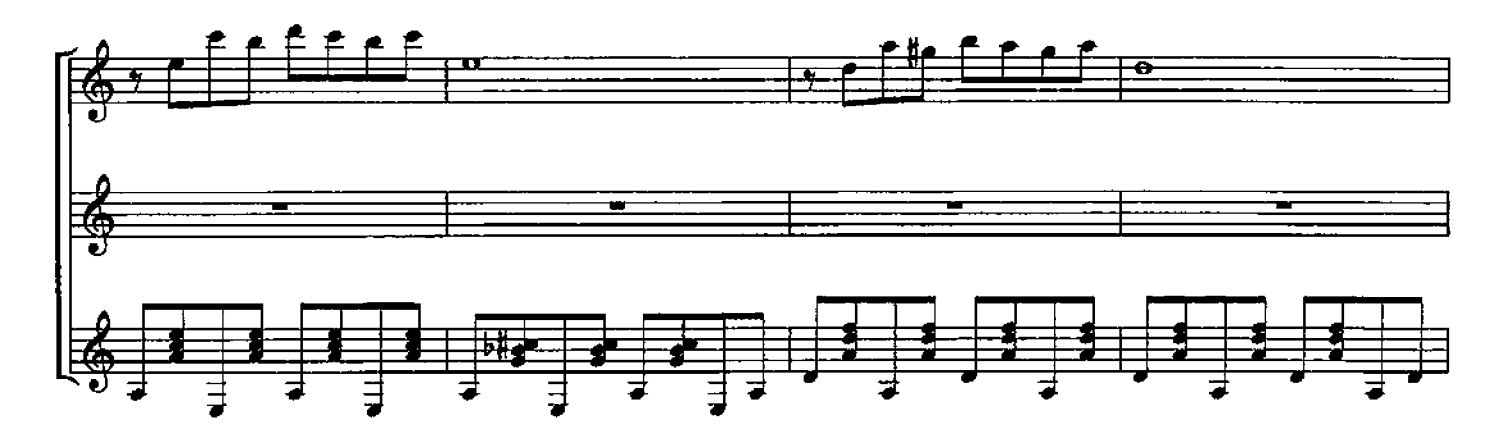

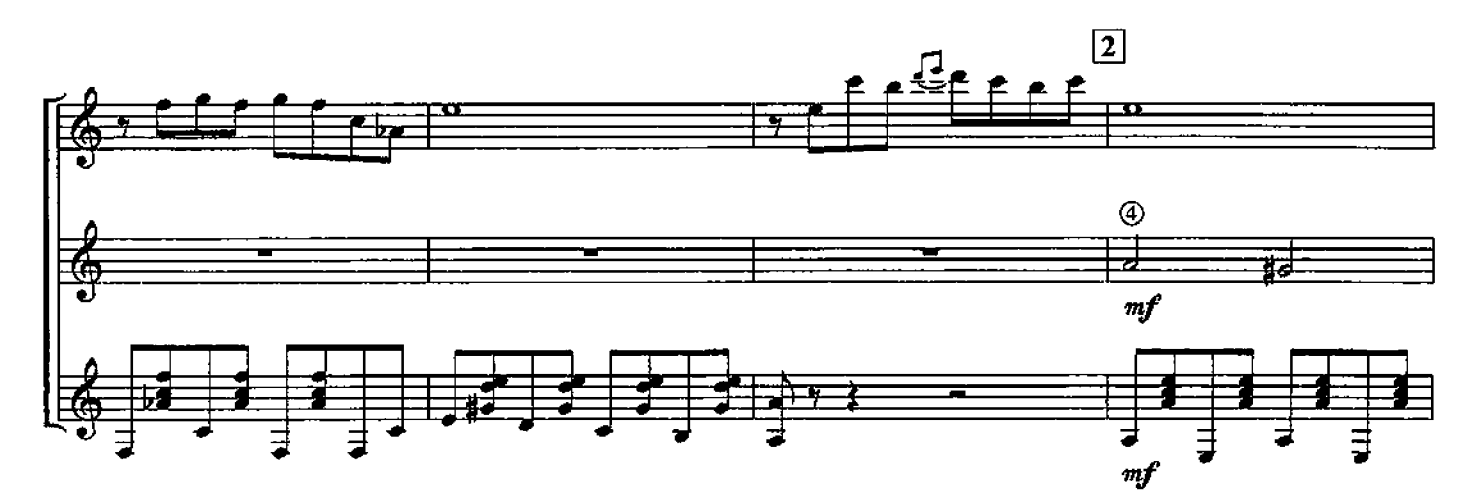

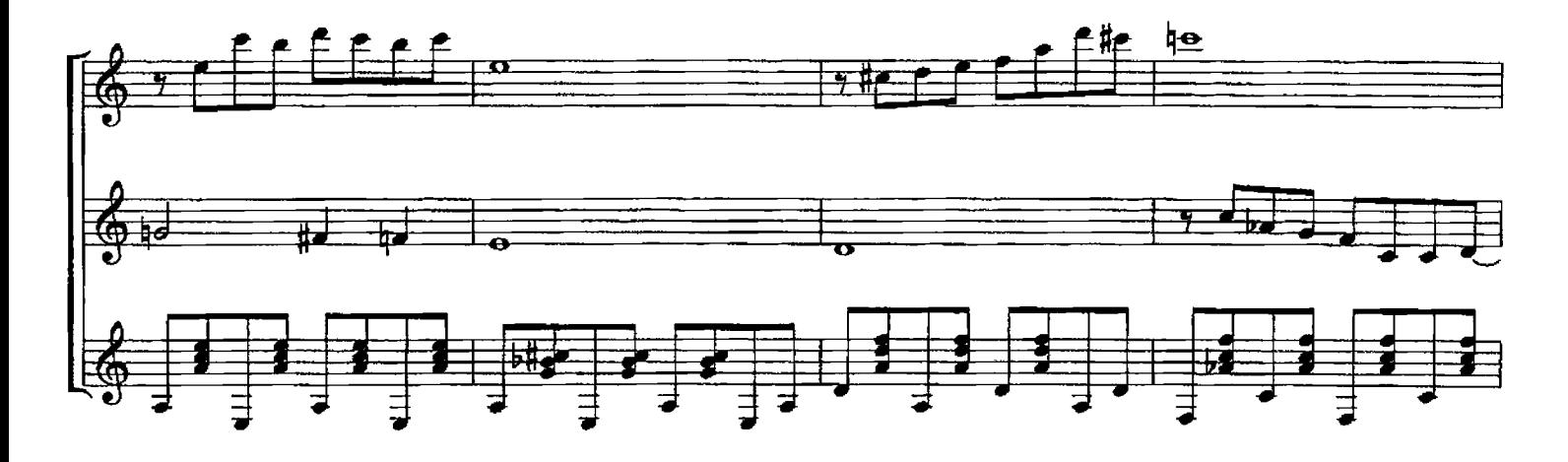

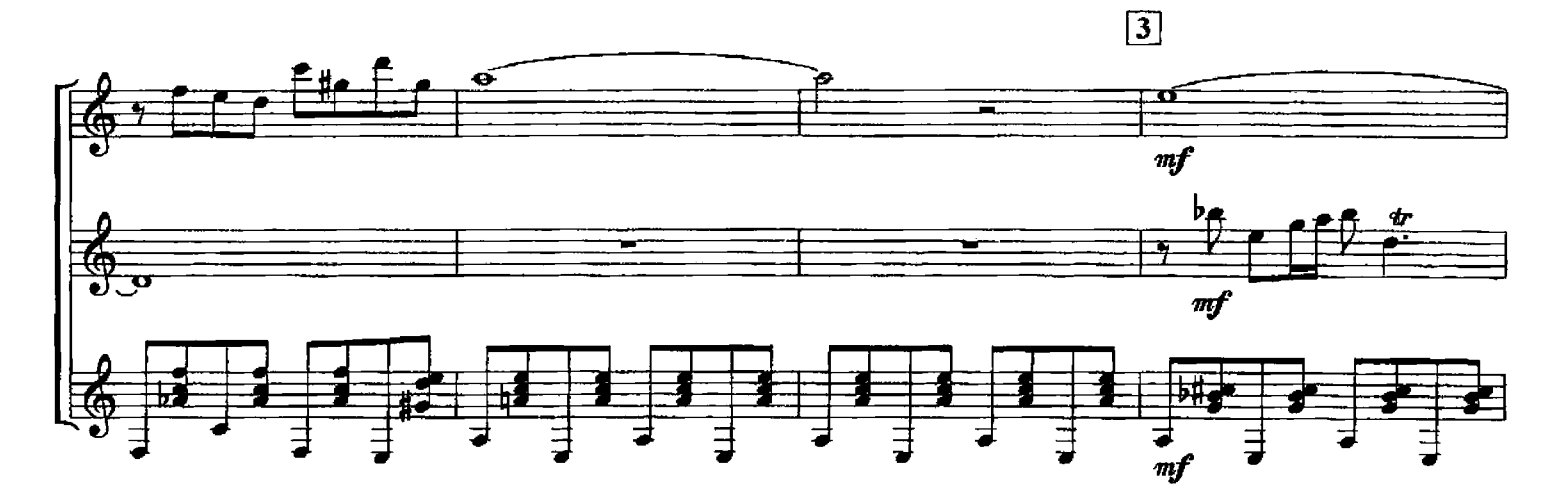

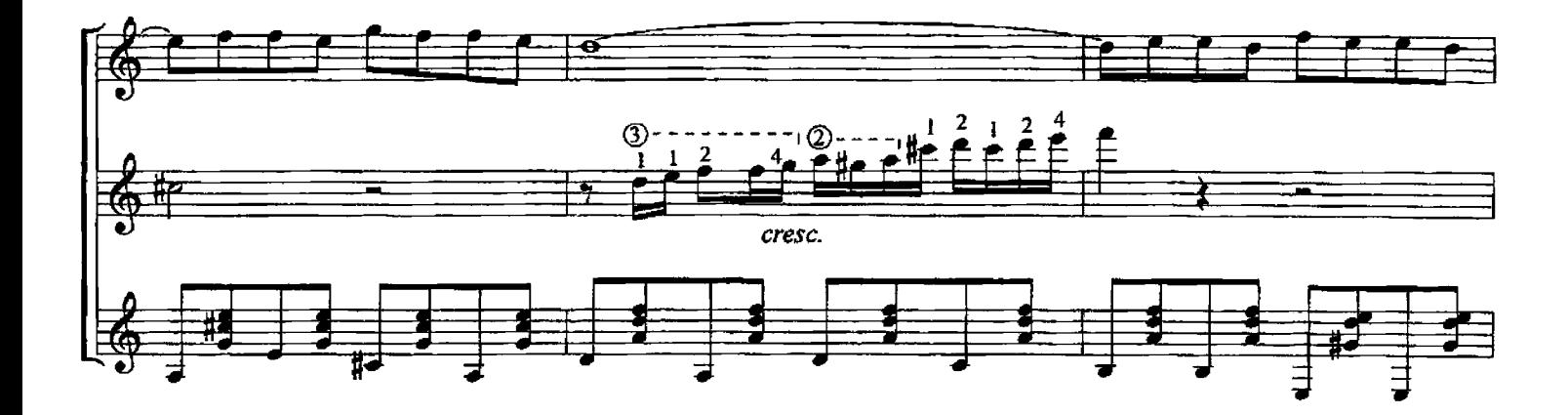

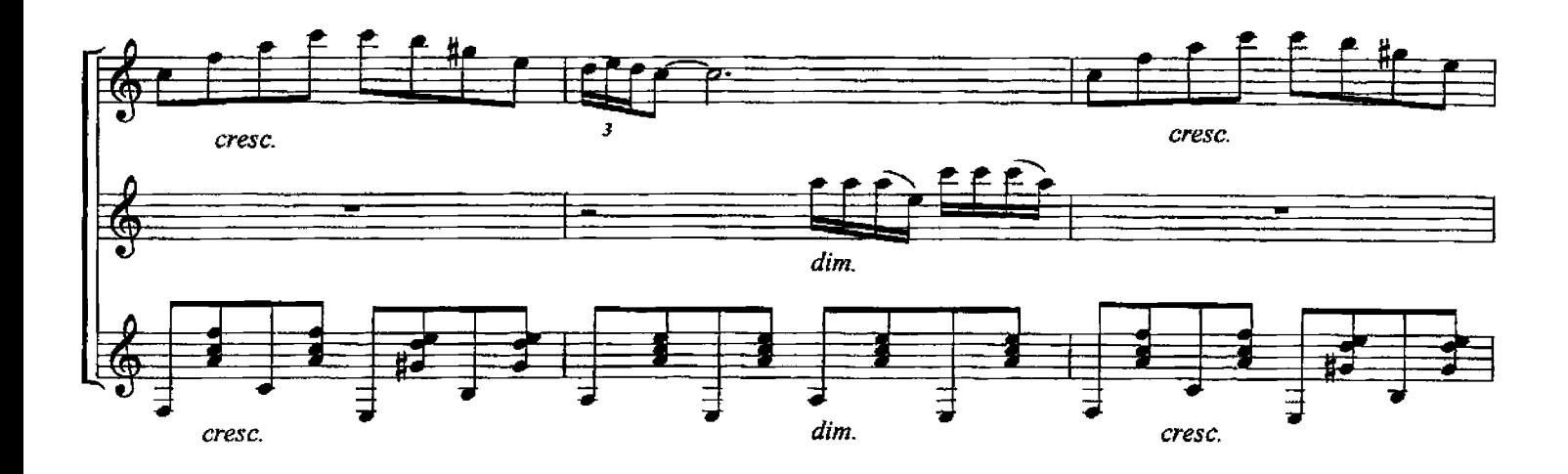

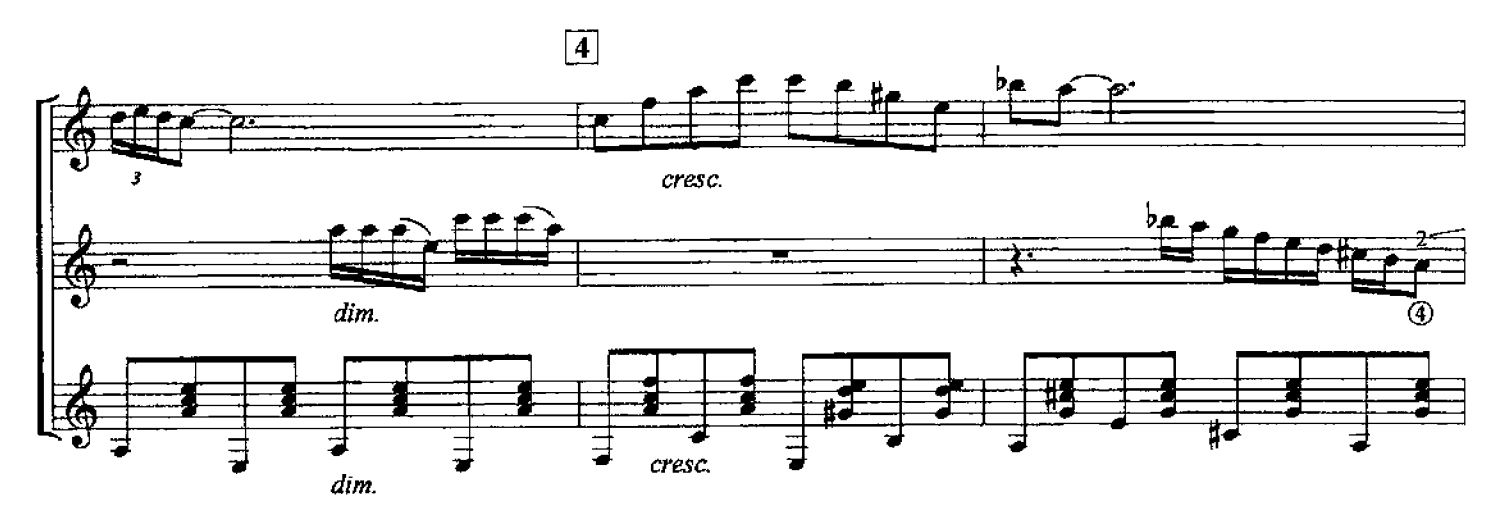

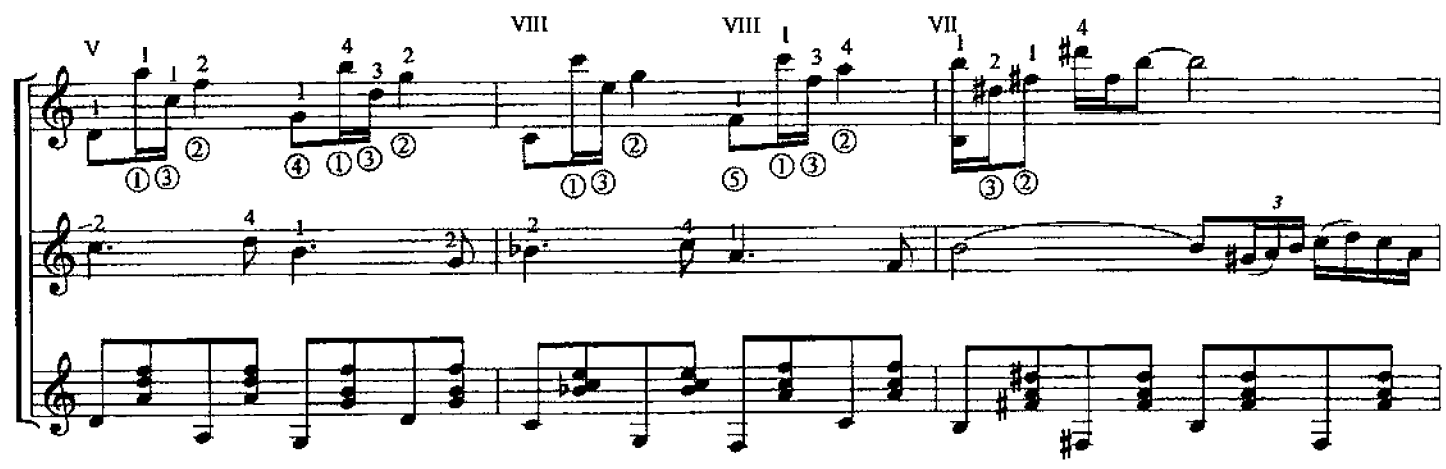

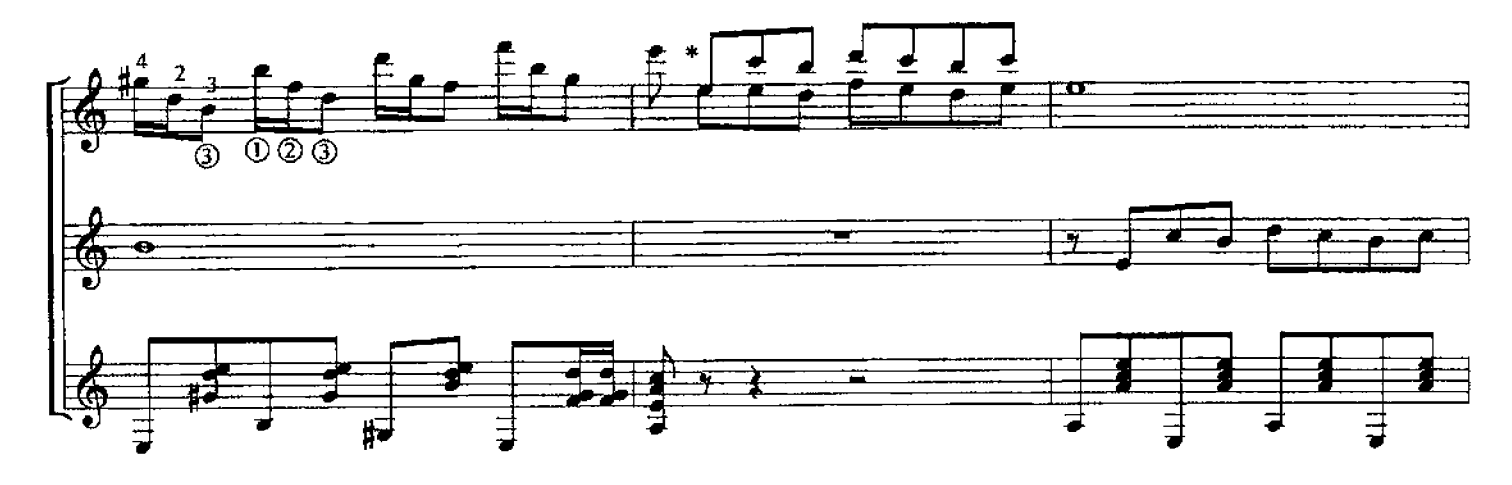

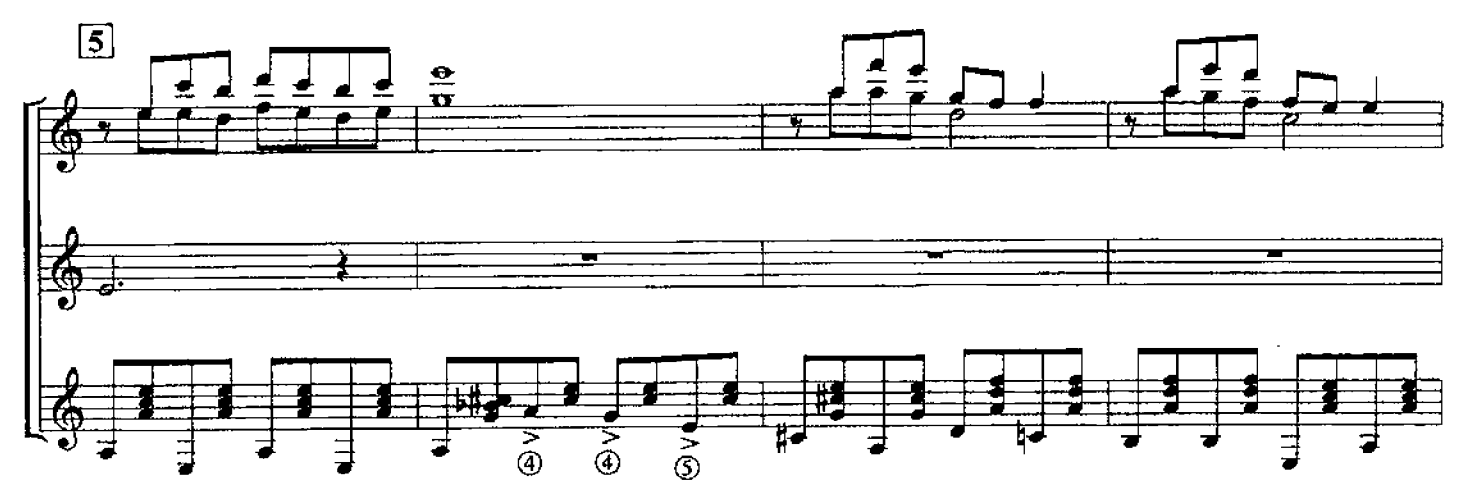

\* При исполнении ансамблем гитар партия I гитары исполняется divisi

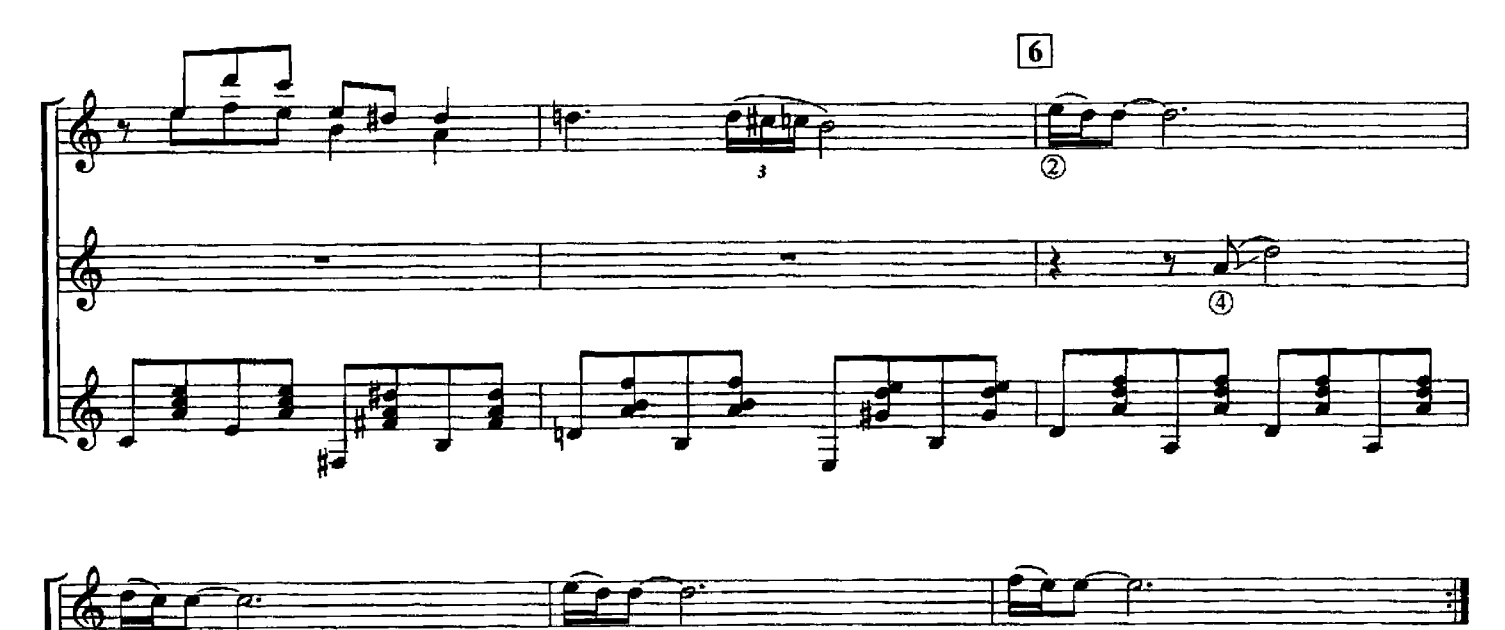

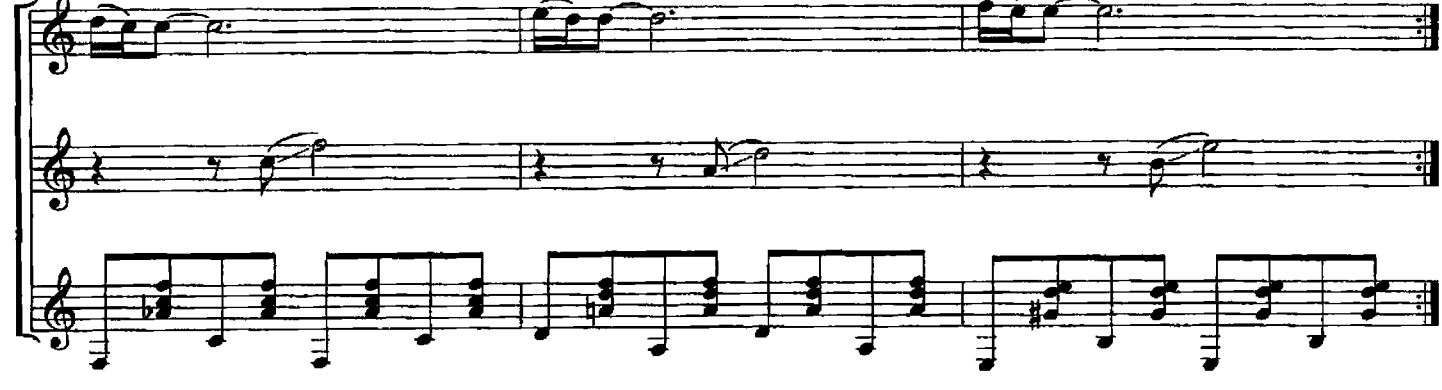

СЕРЕНАДА (самба)

В. МИРОНОВ

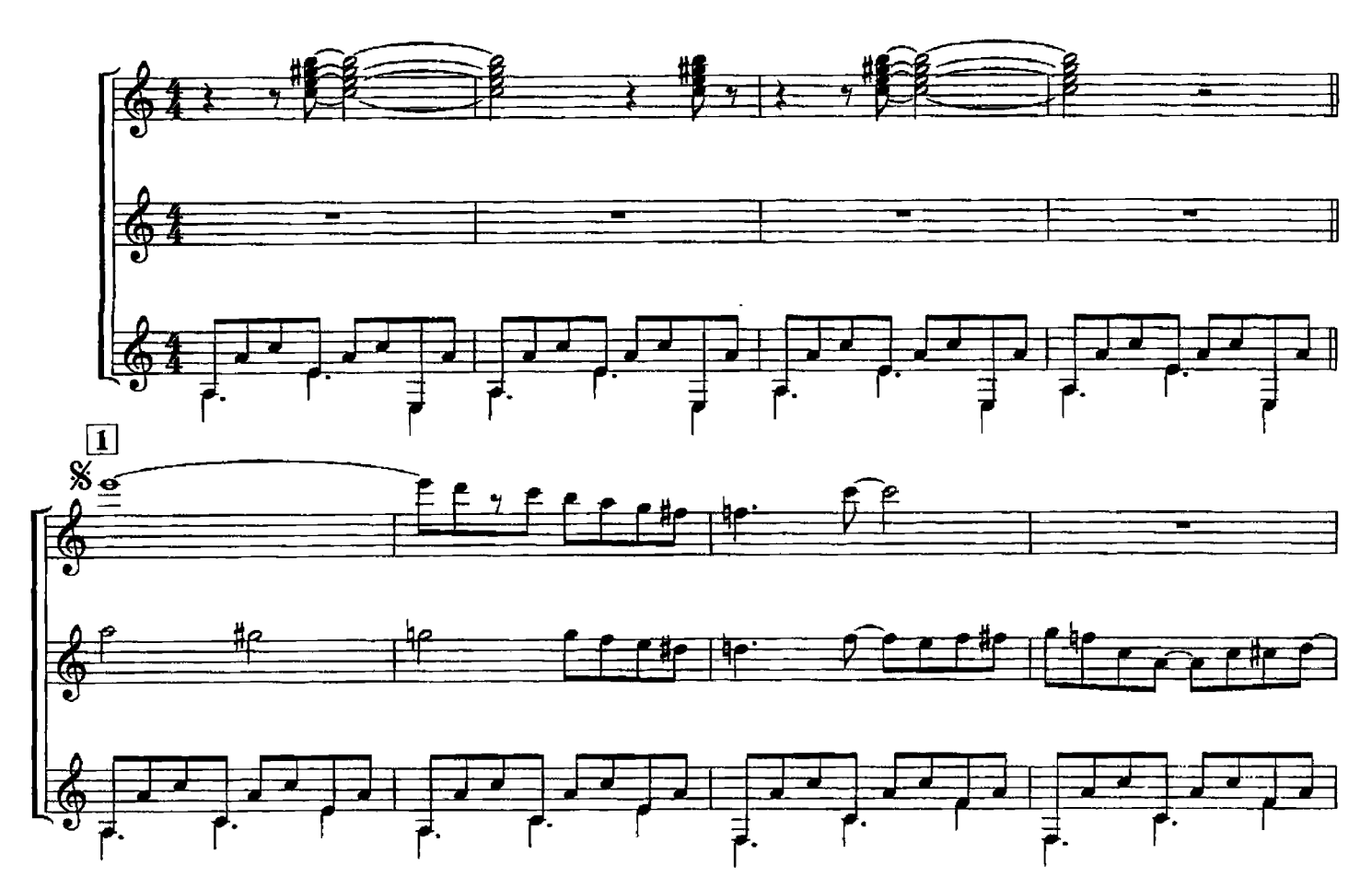

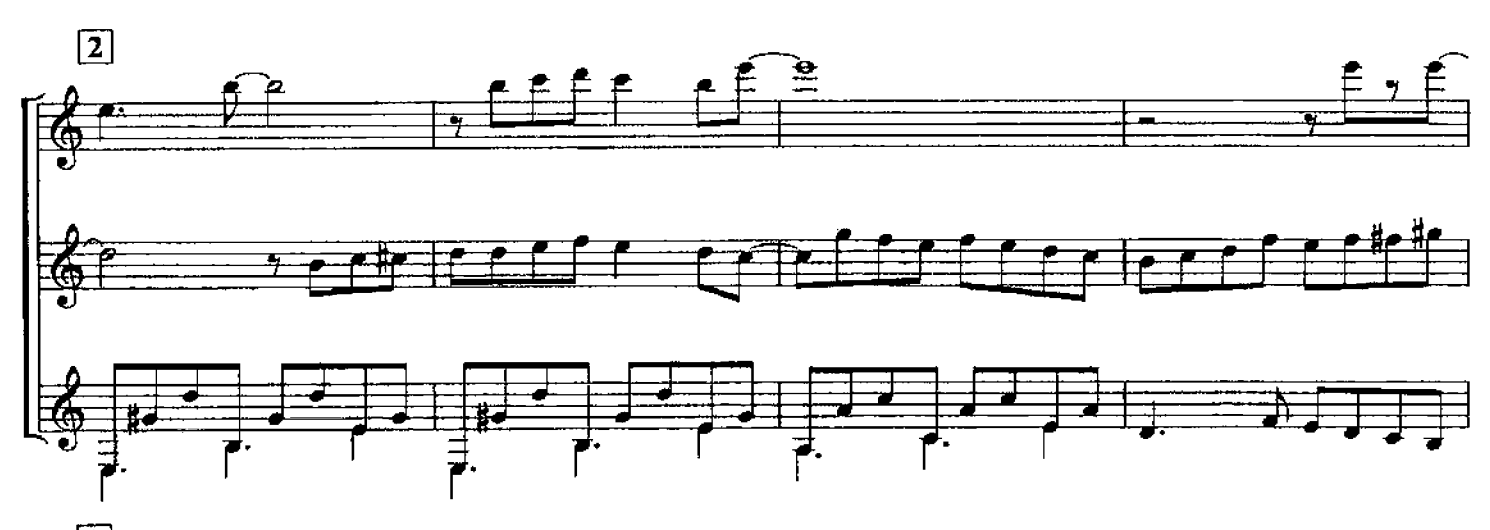

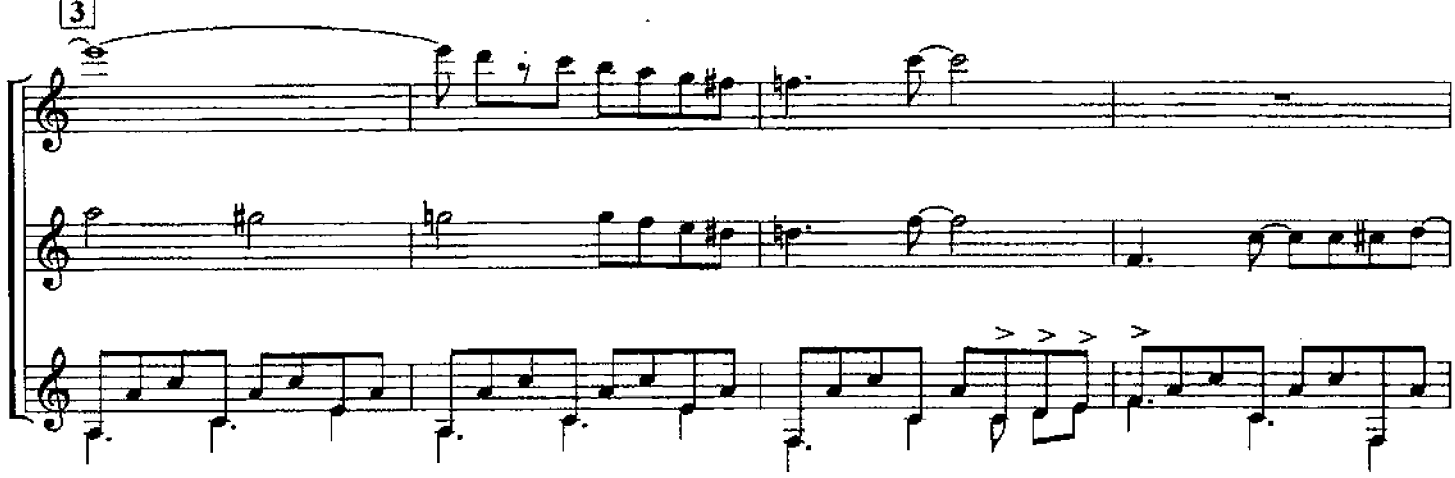

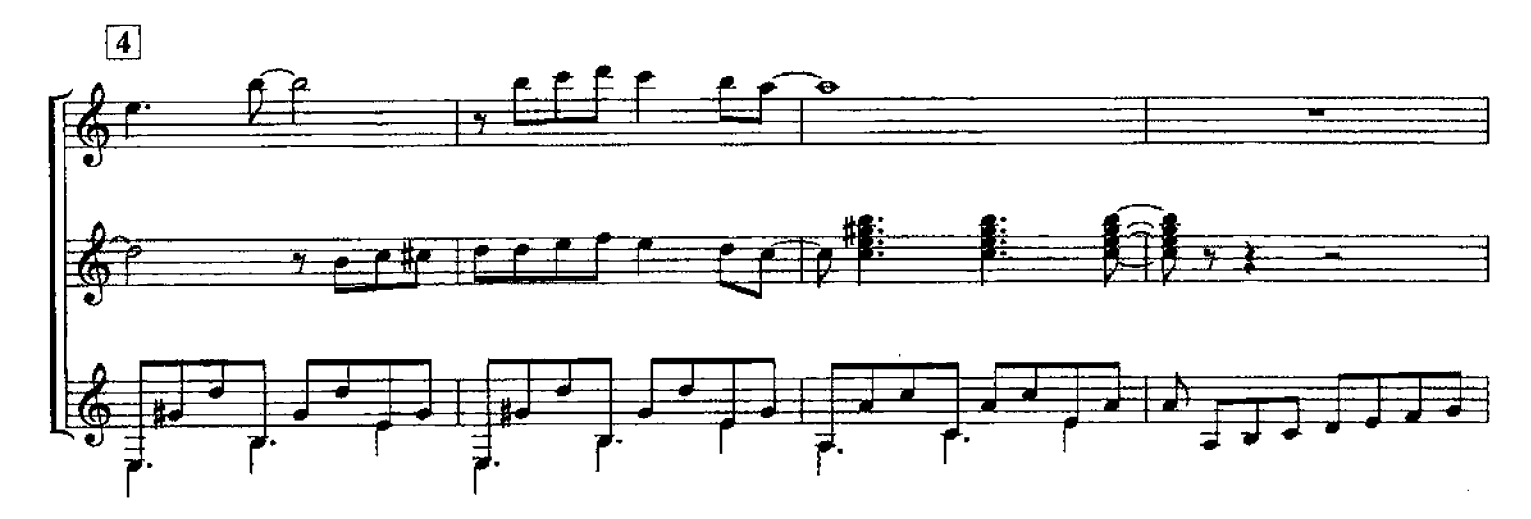

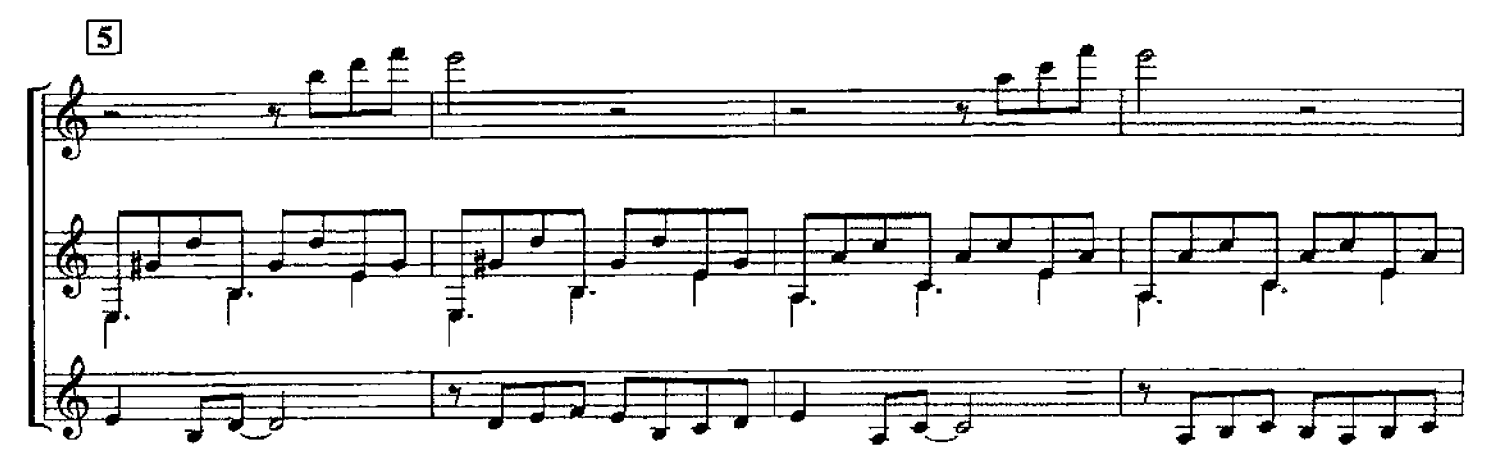

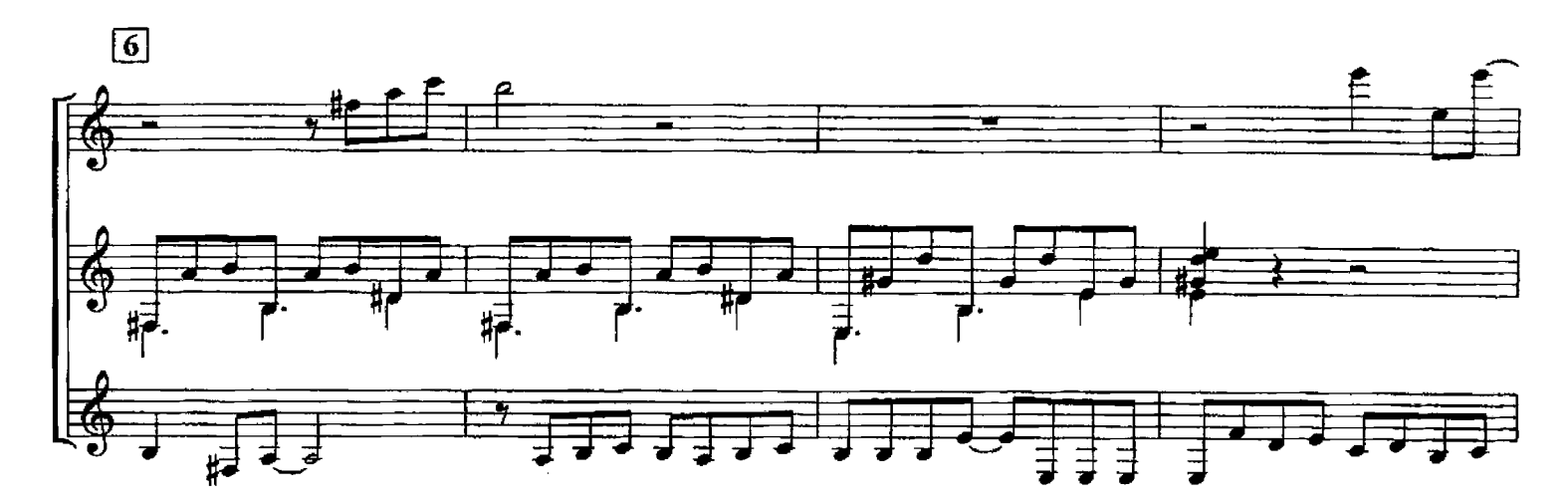

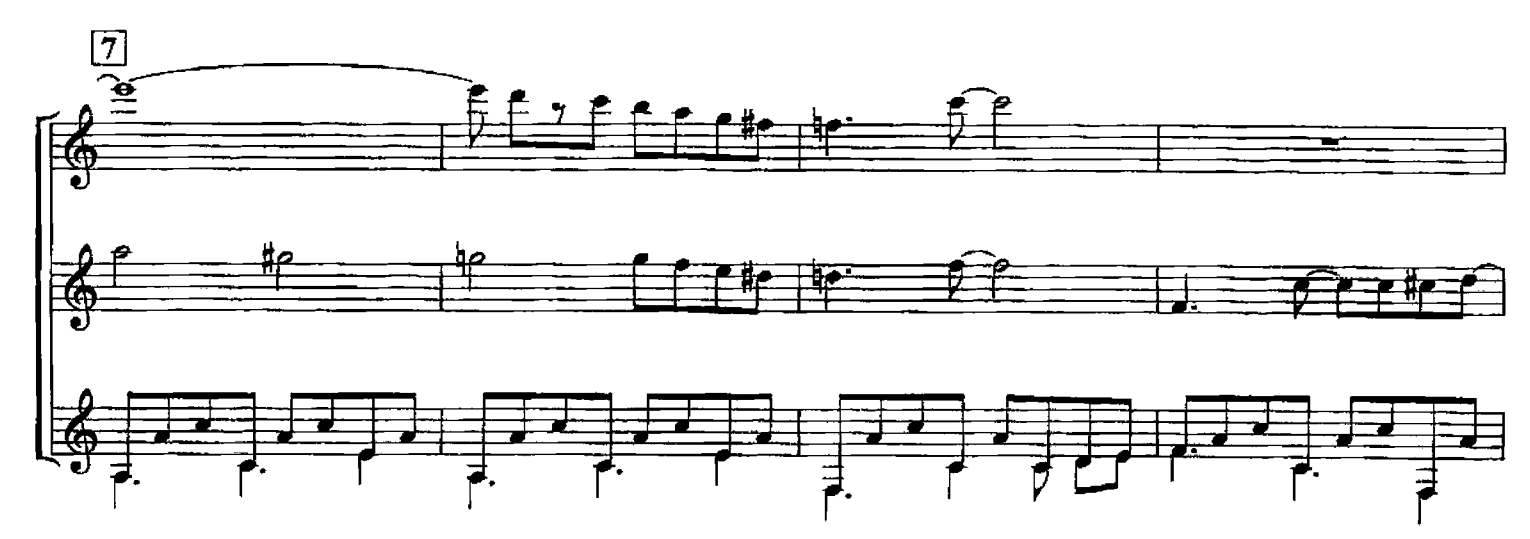

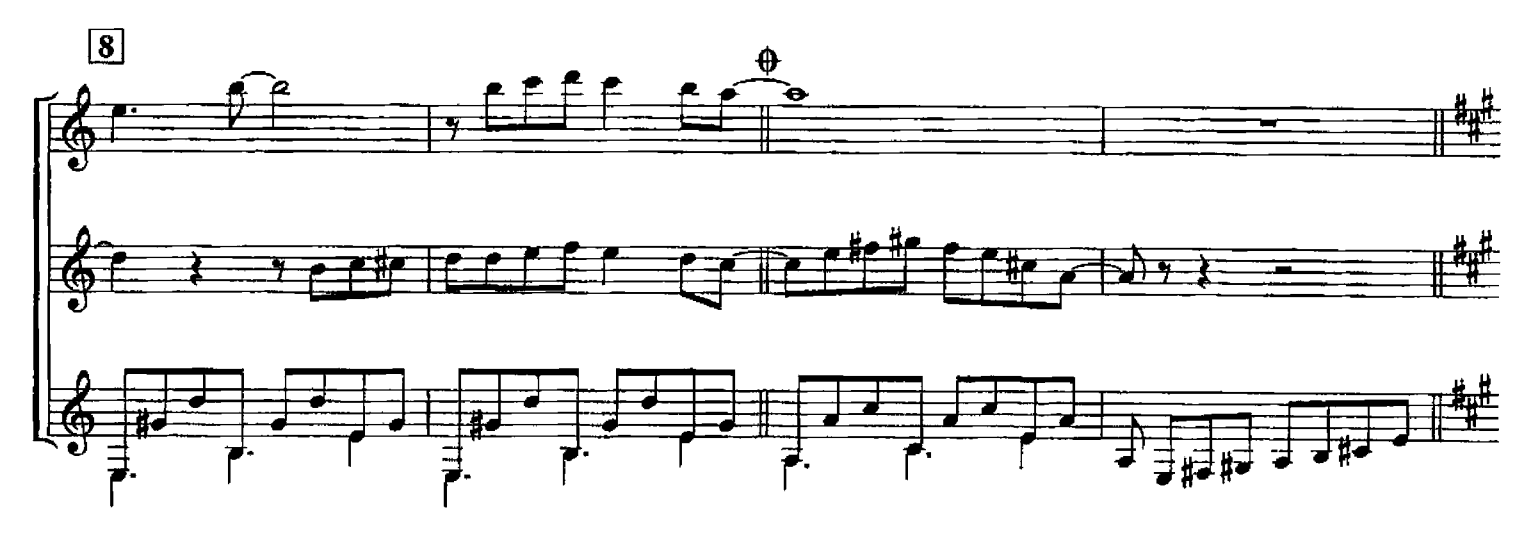

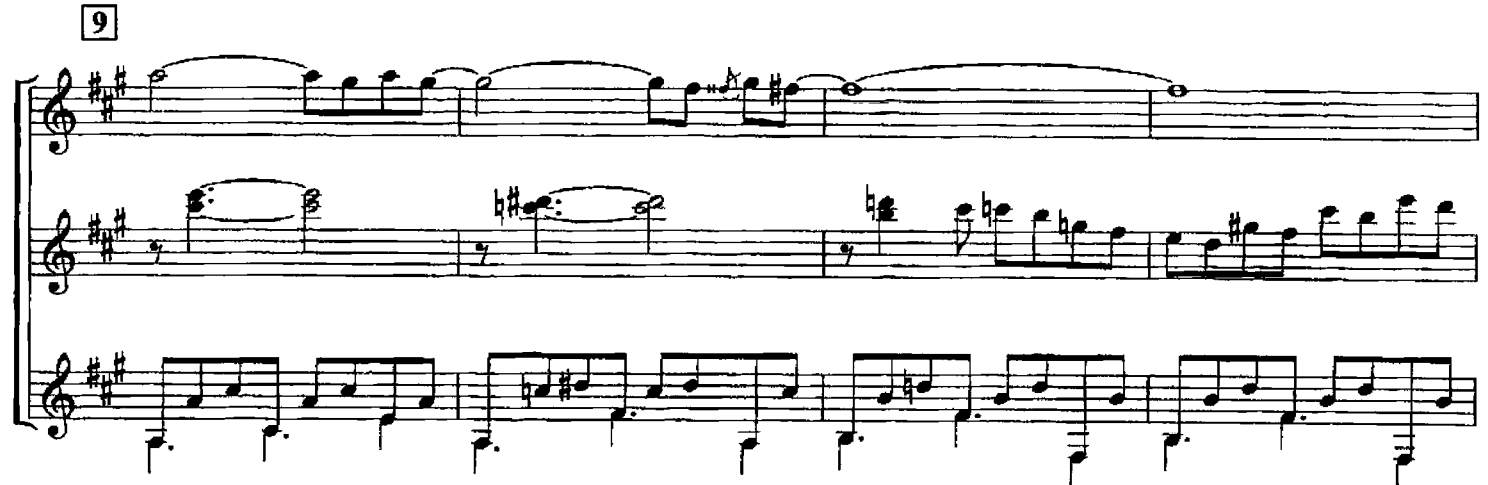
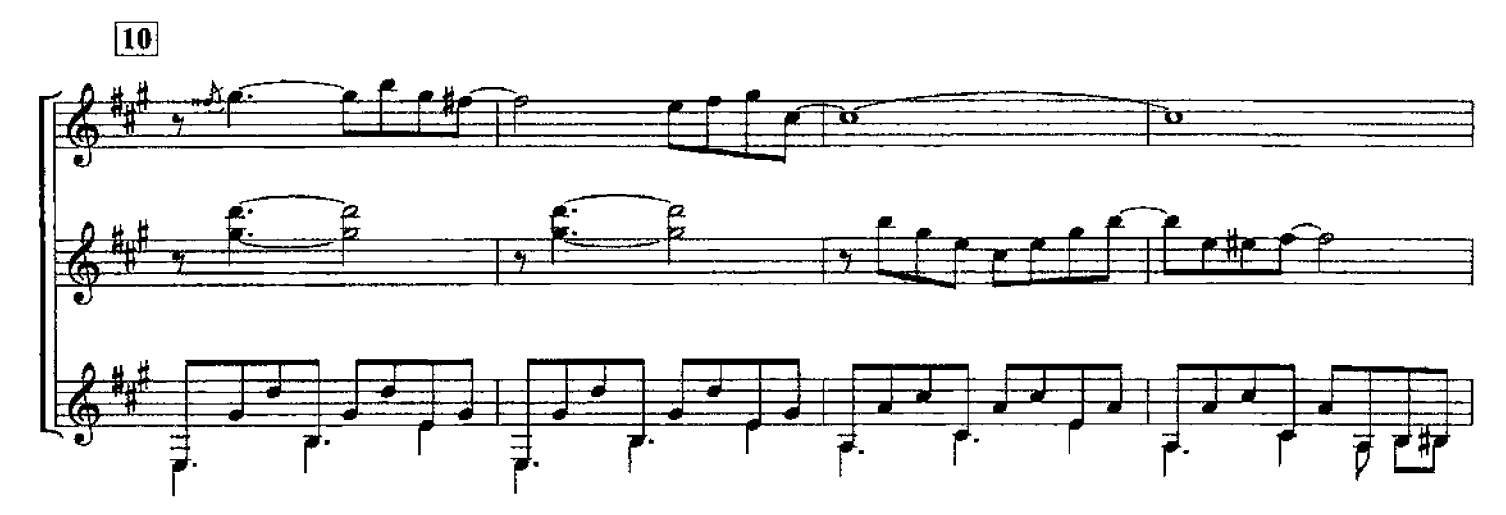

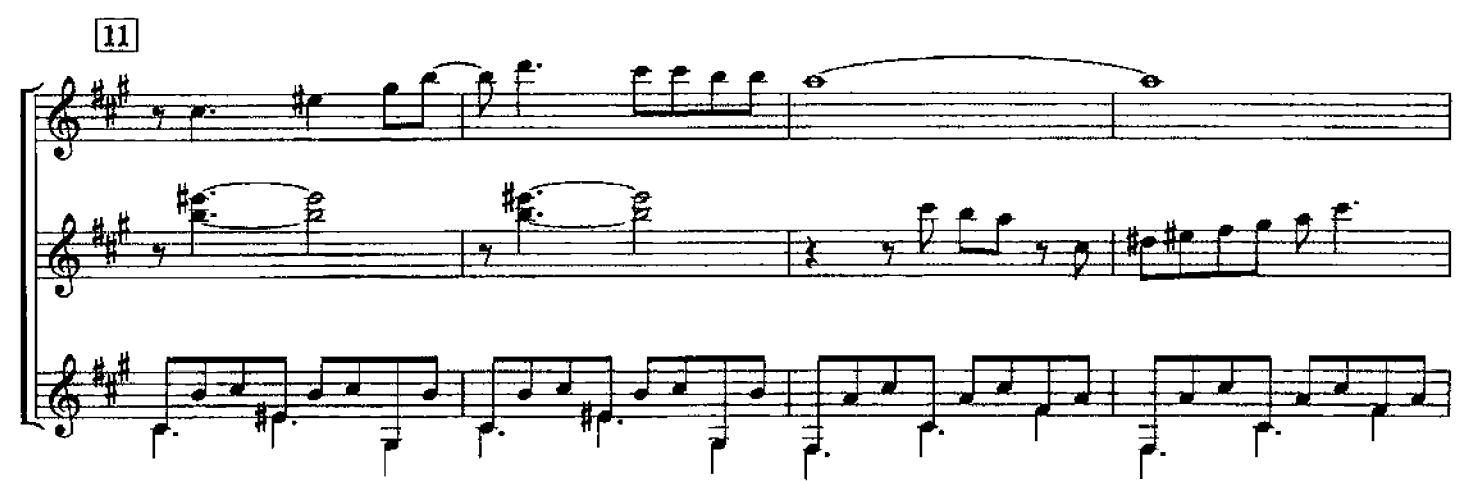

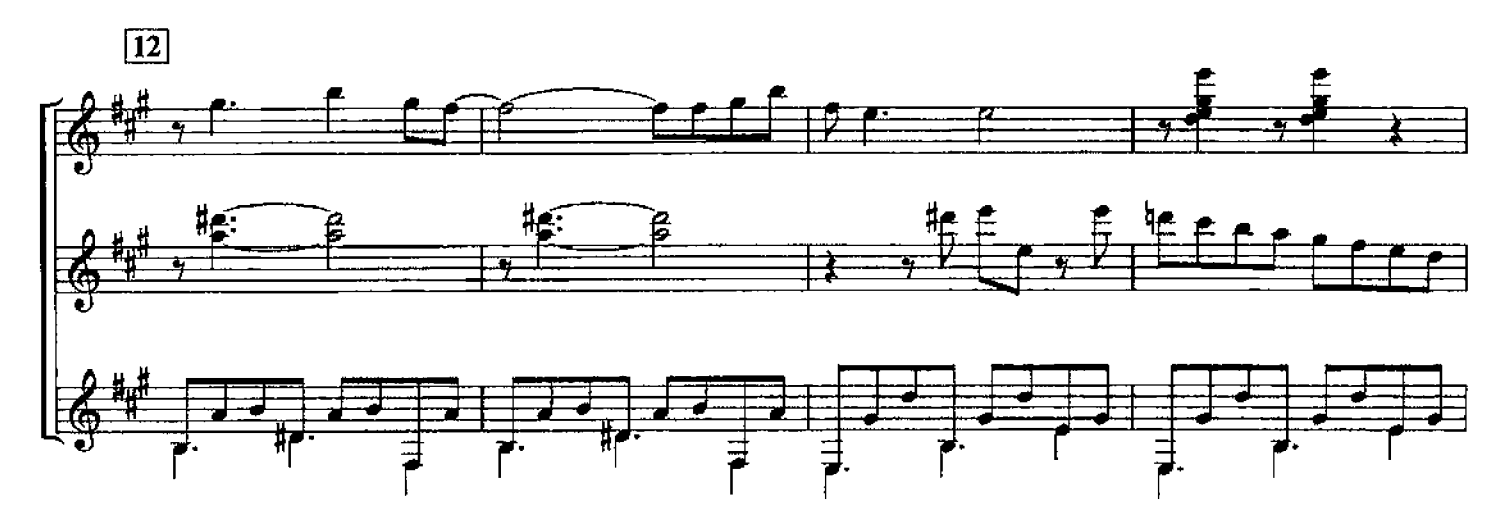

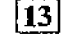

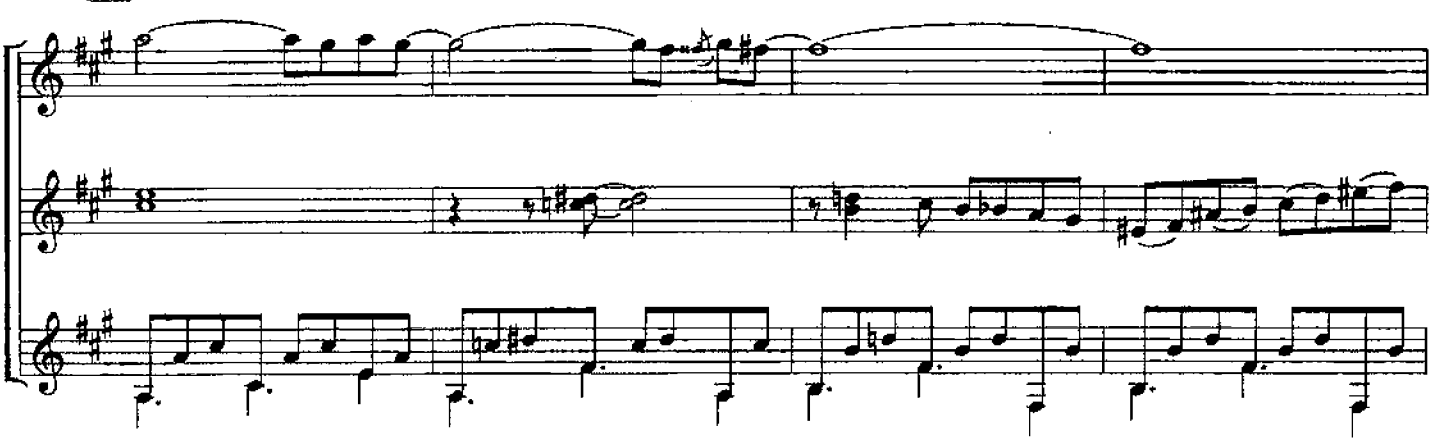

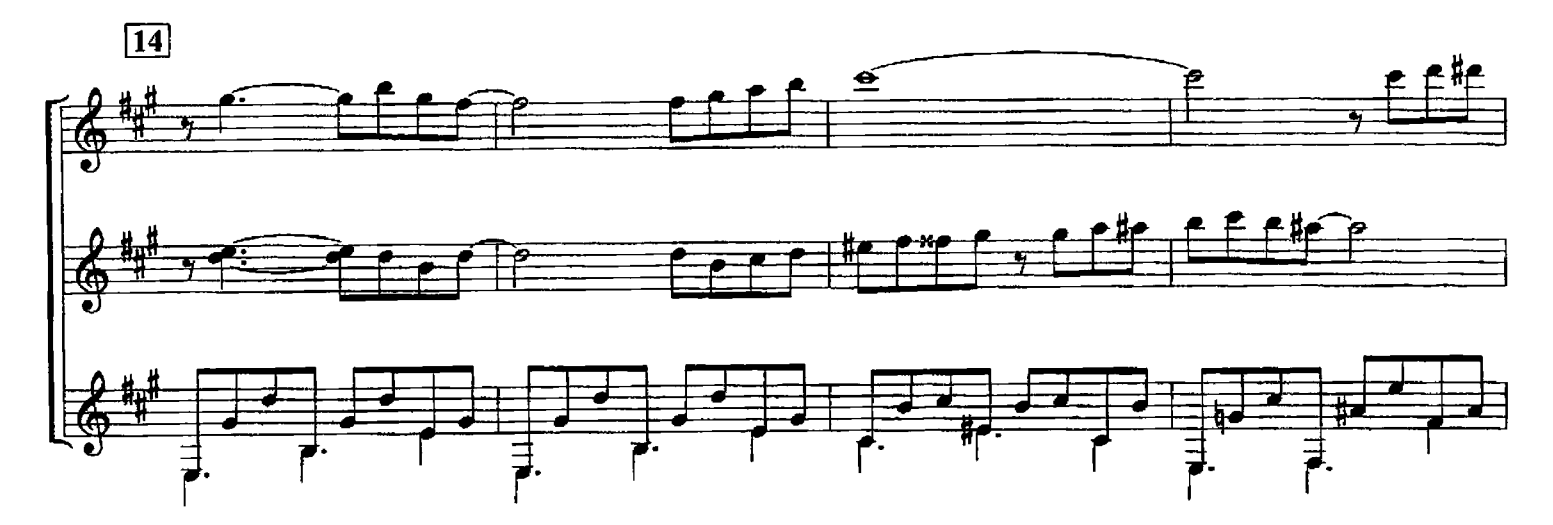

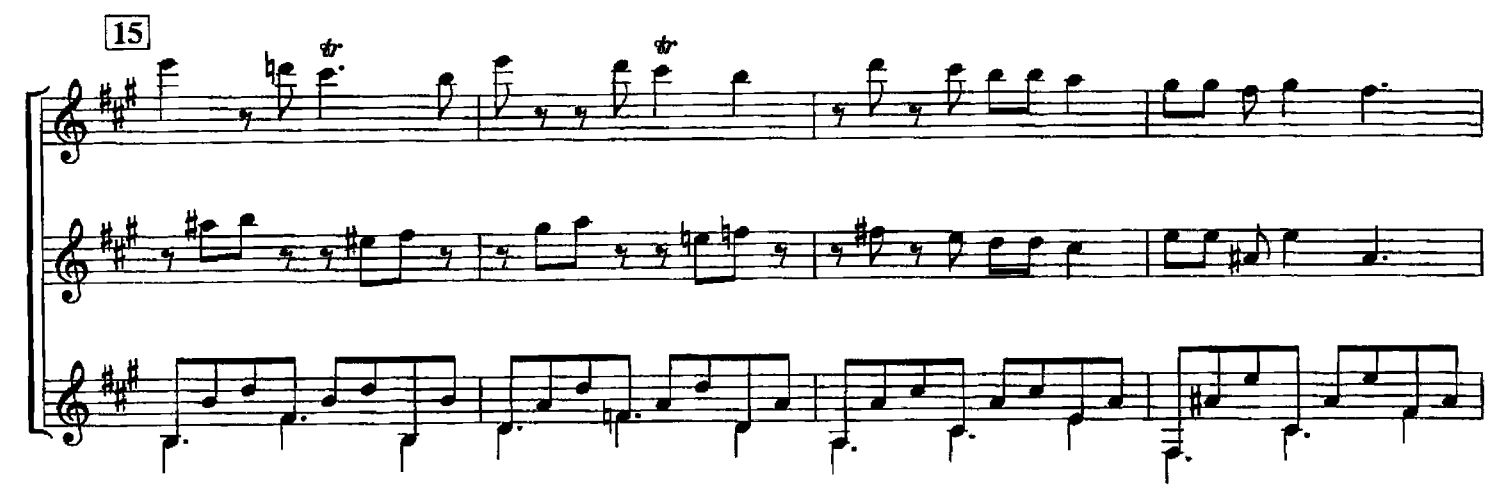

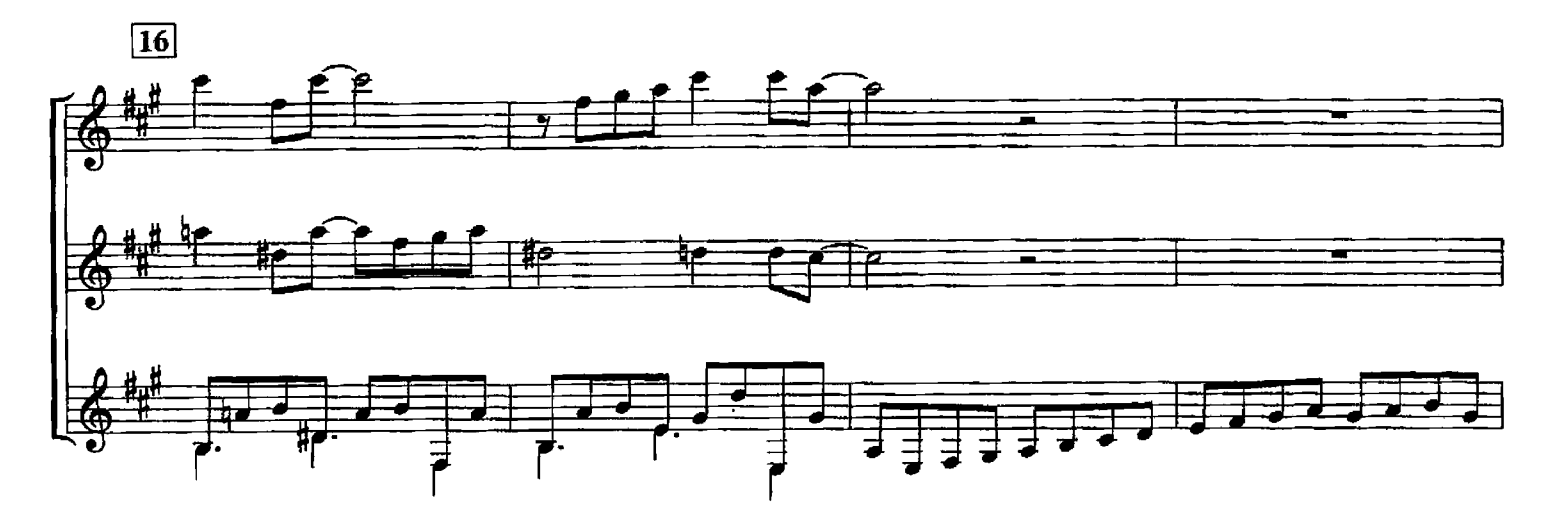

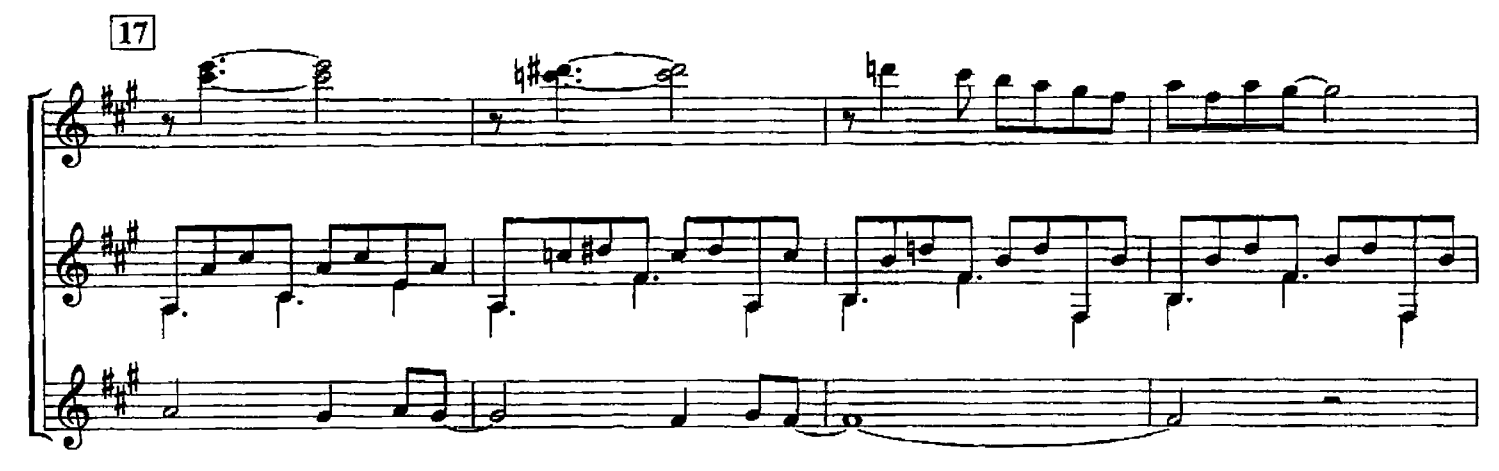

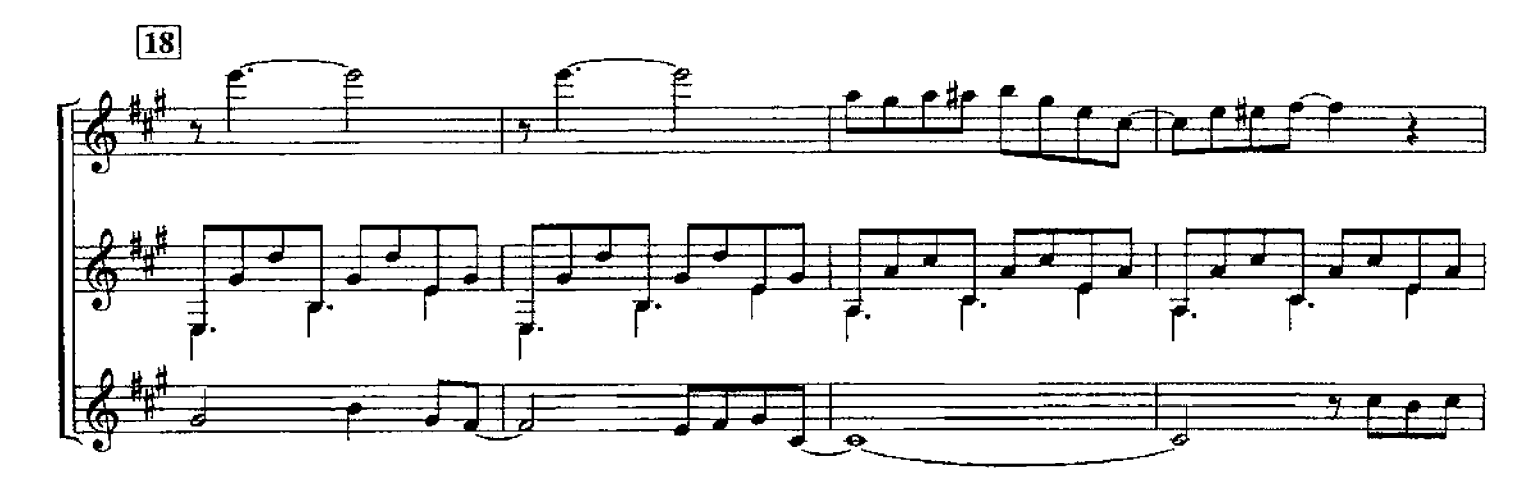

 $\overline{19}$  $\begin{array}{cccccccccccccc} \sqrt{2} & \frac{1}{2} & \frac{1}{2} & \frac{1$ 

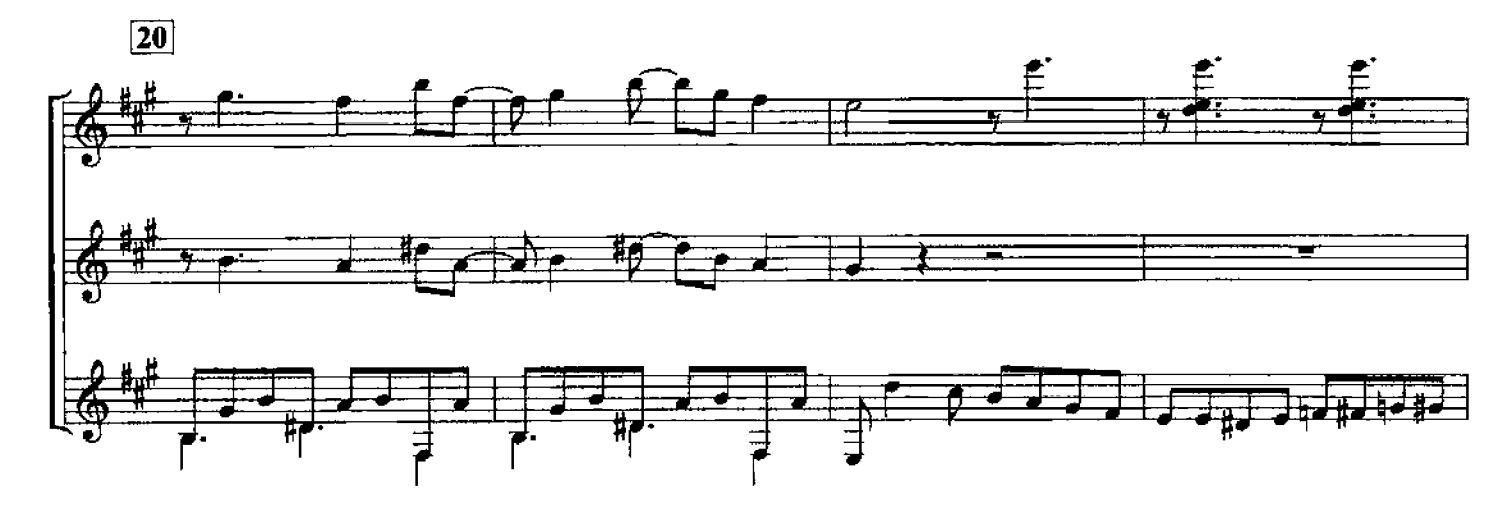

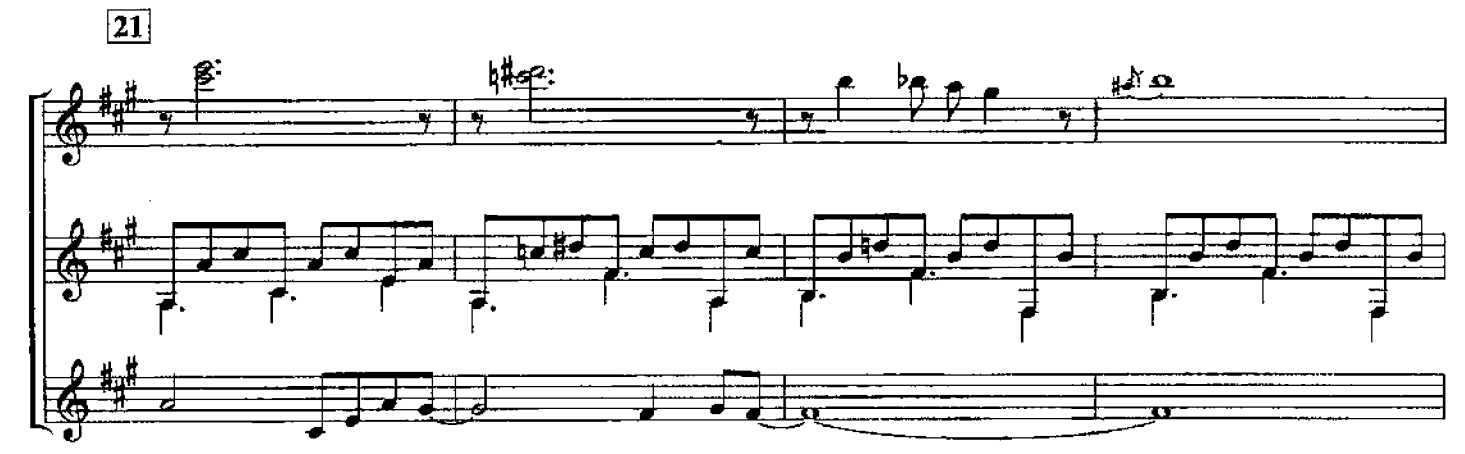

148

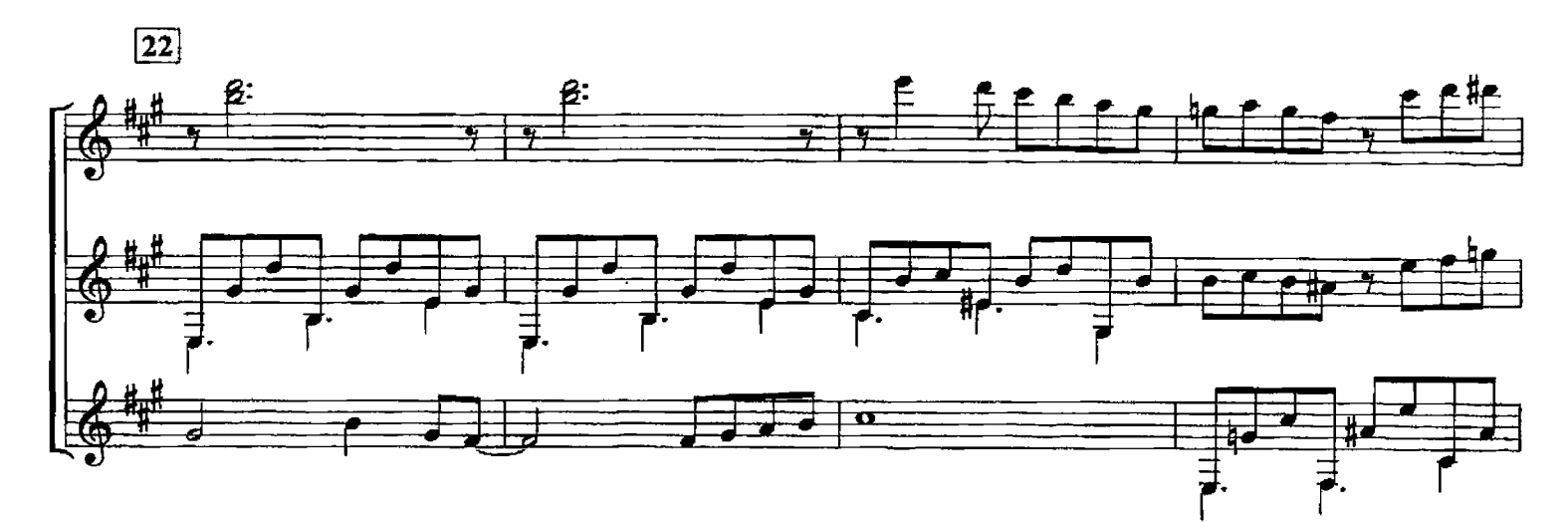

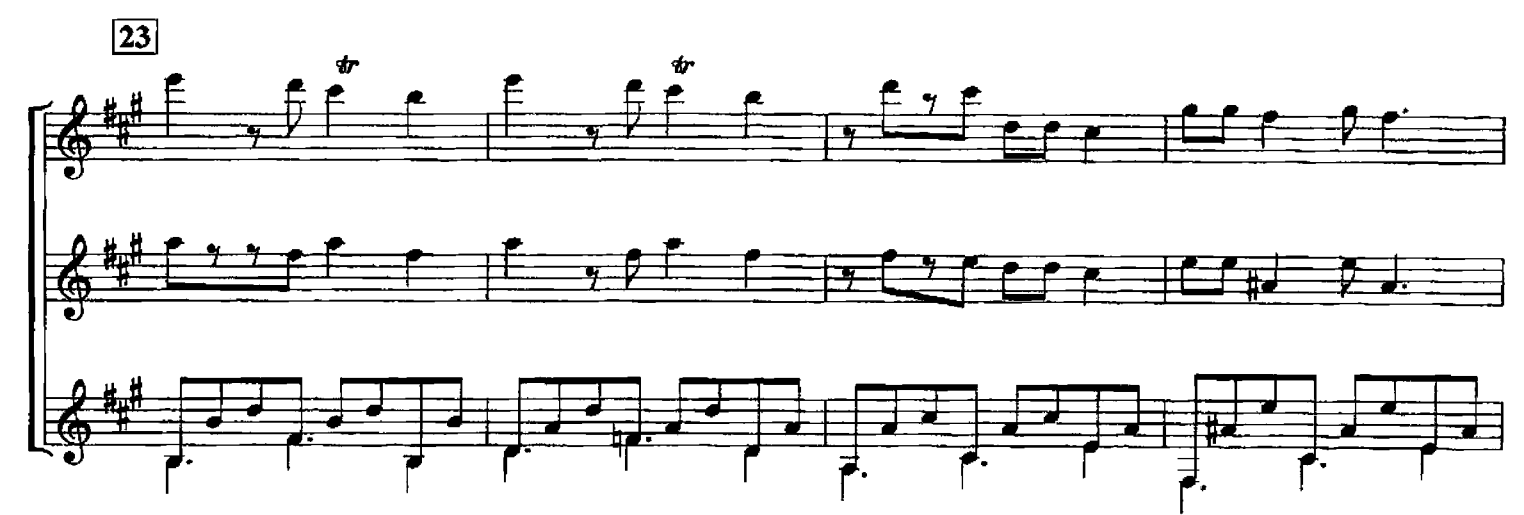

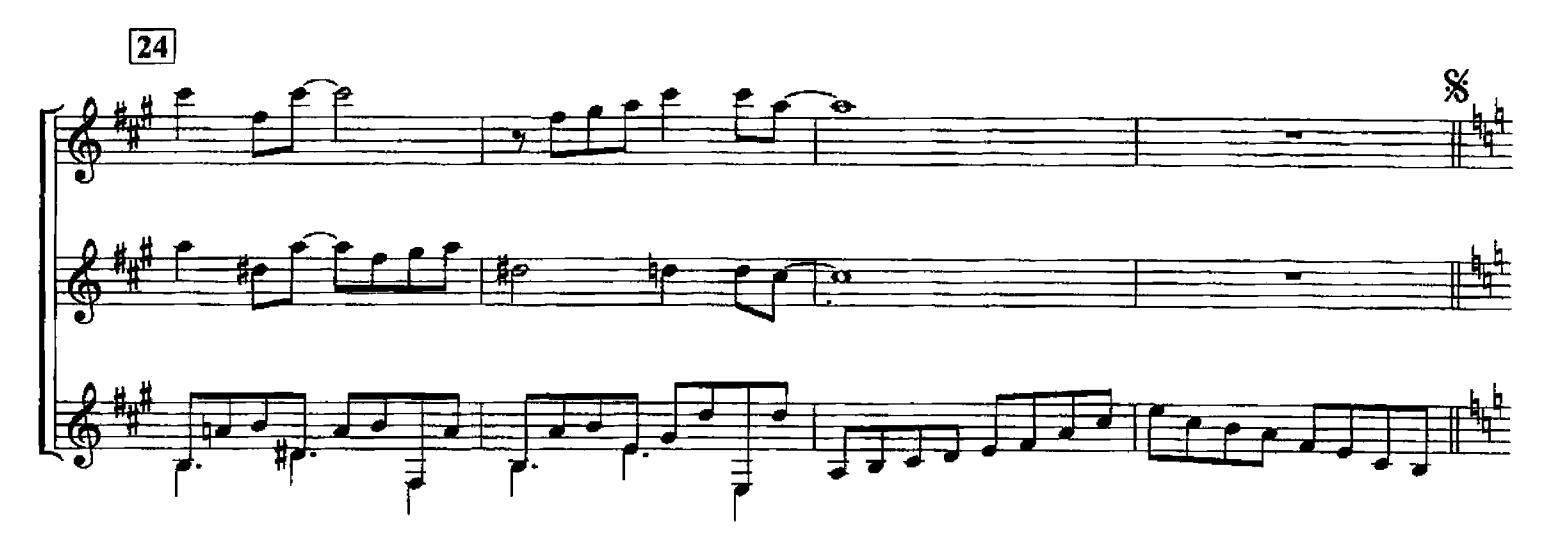

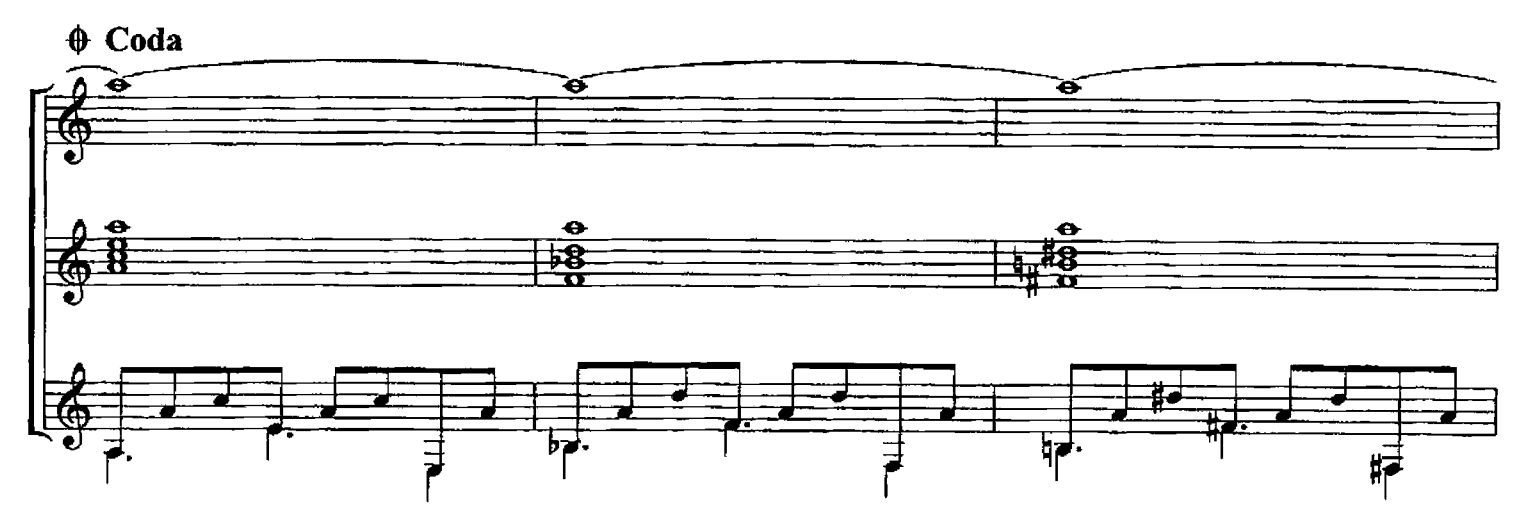

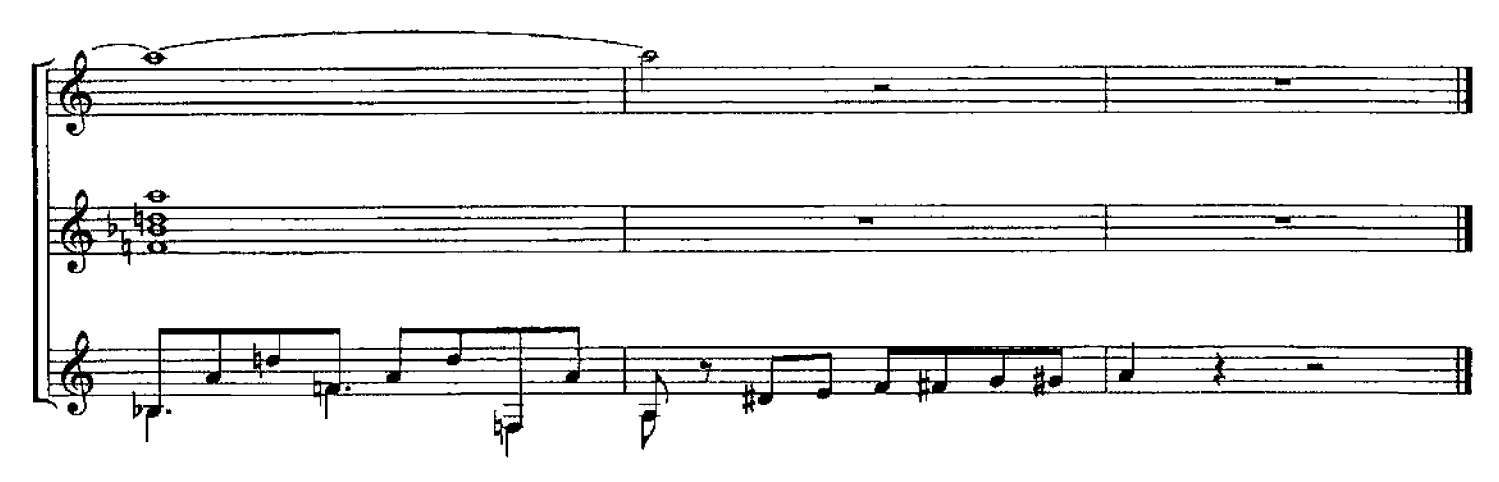

ВАЛЬС из оперы-сказки "Елка"

В. РЕБИКОВ Обработка Ф. Миренского

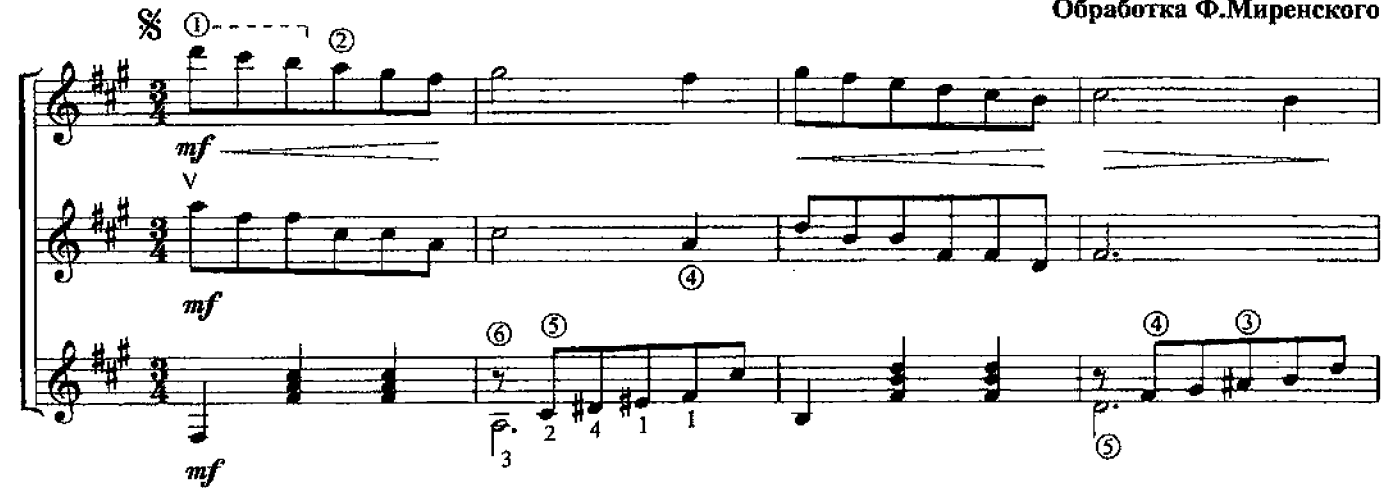

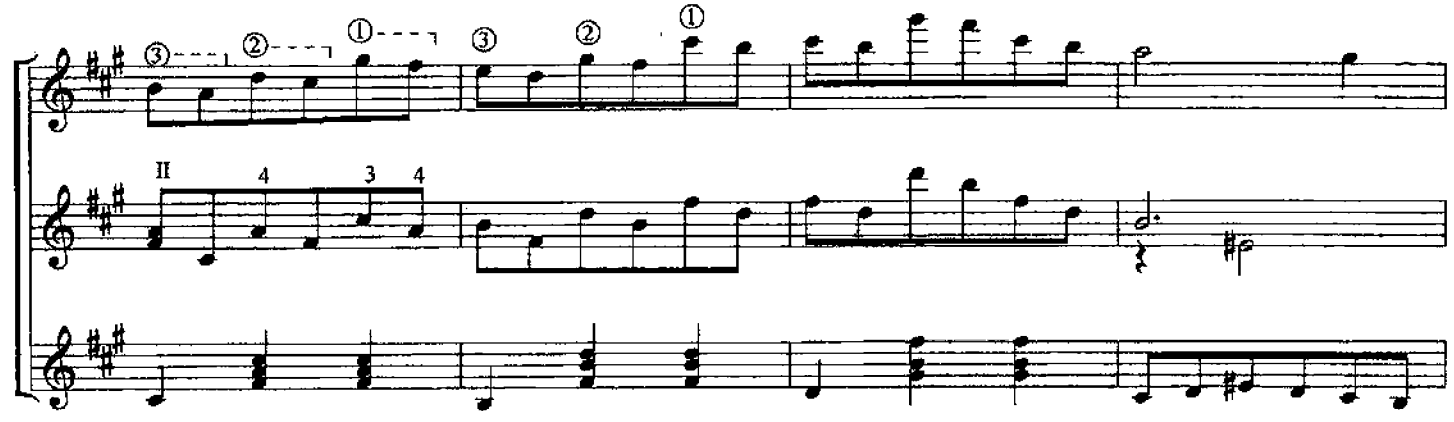

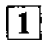

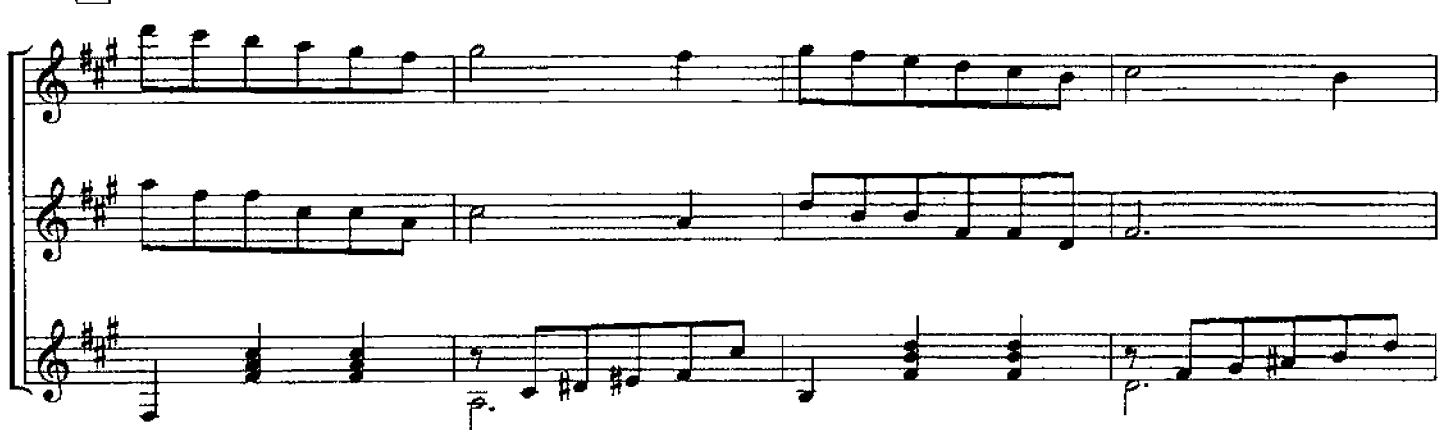

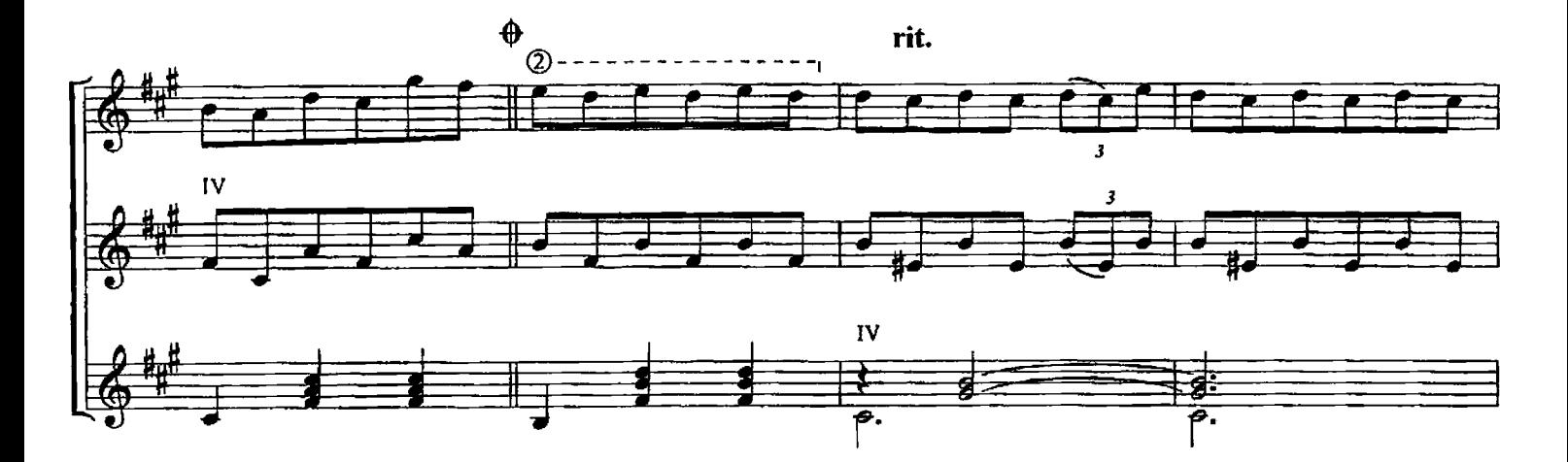

 $\boxed{2}$  a tempo

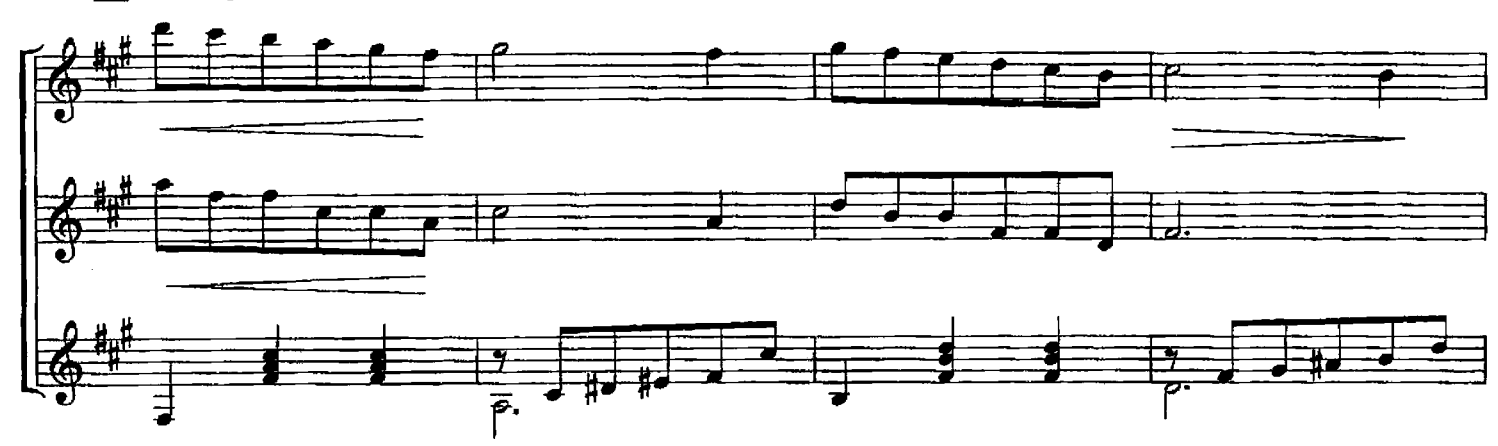

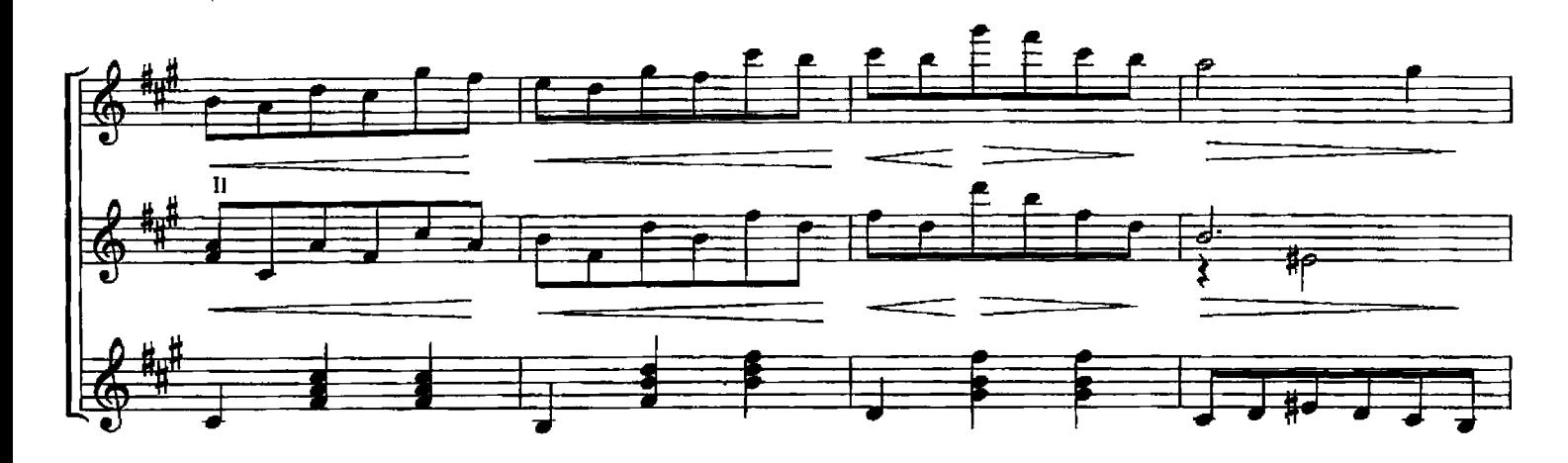

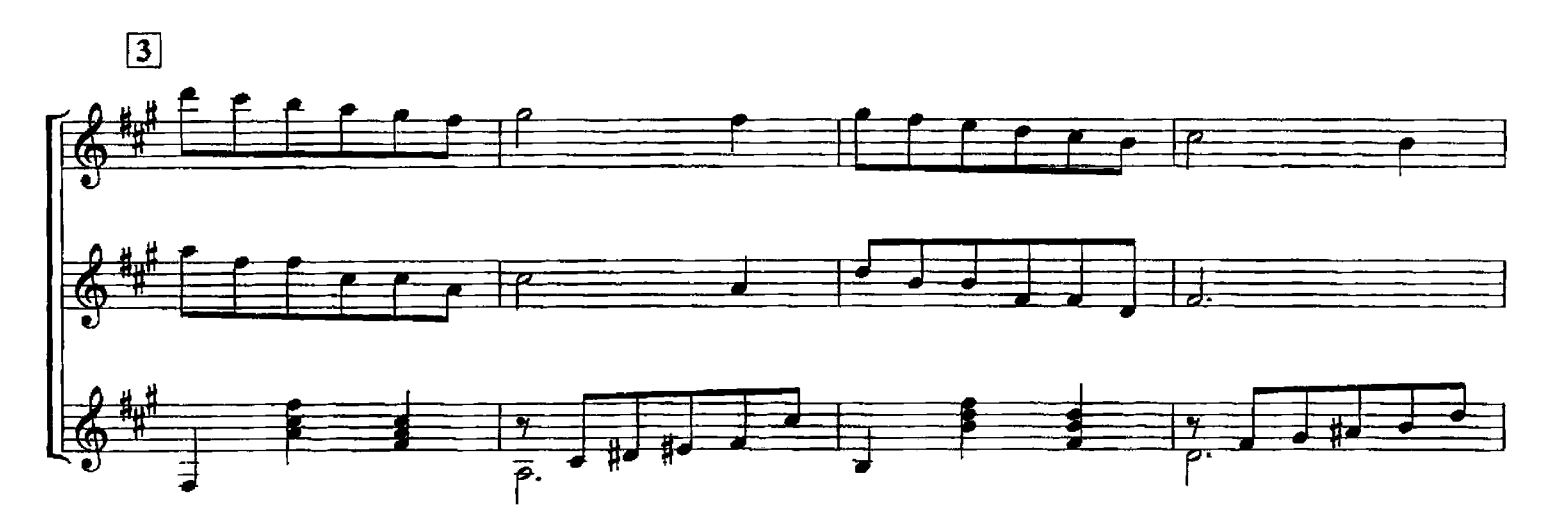

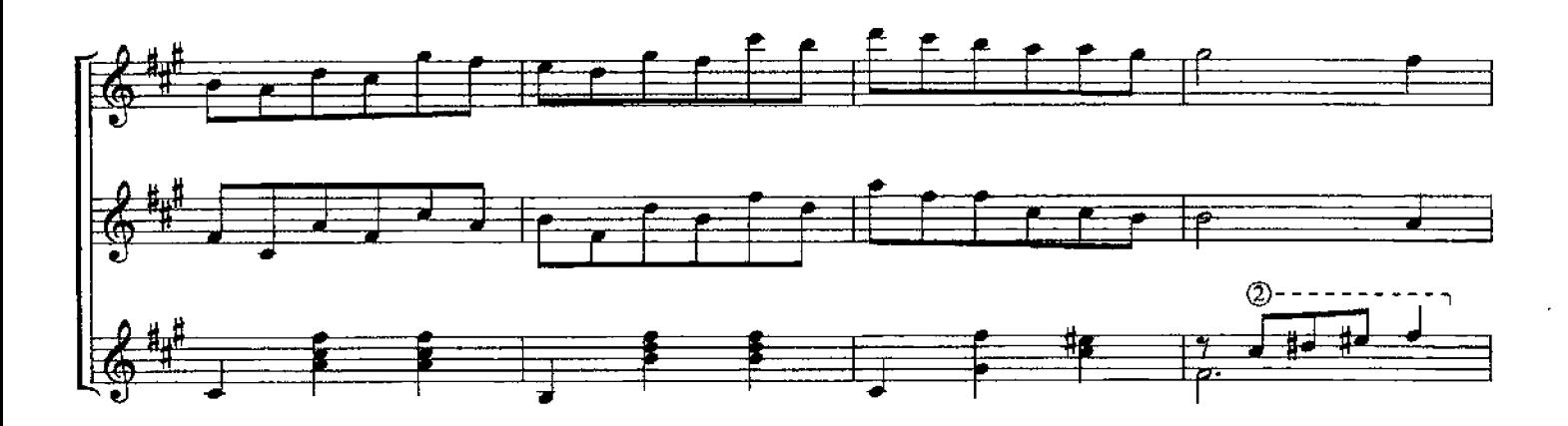

 $\sqrt{4}$ 

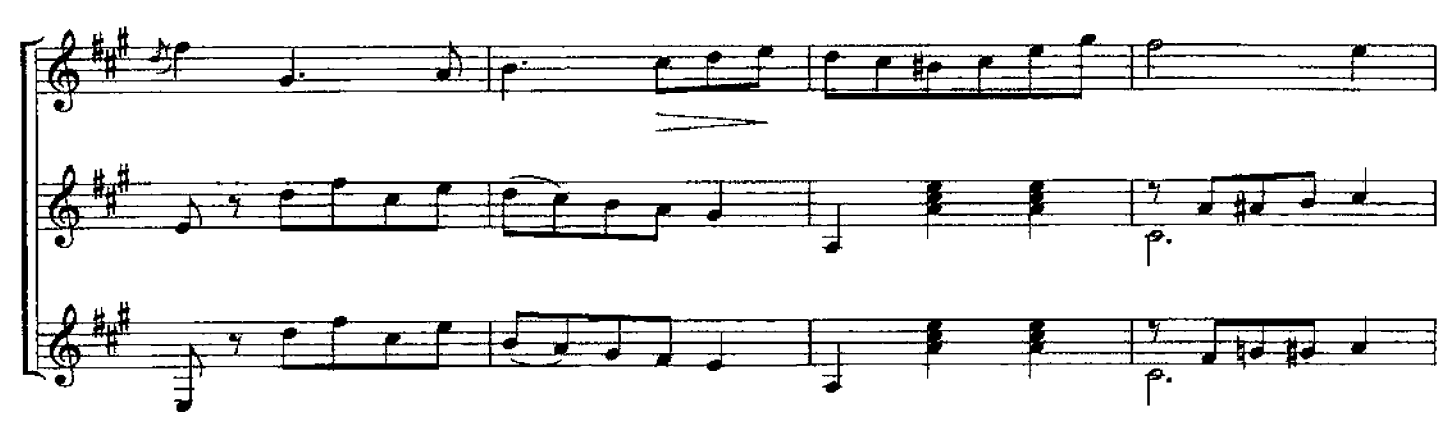

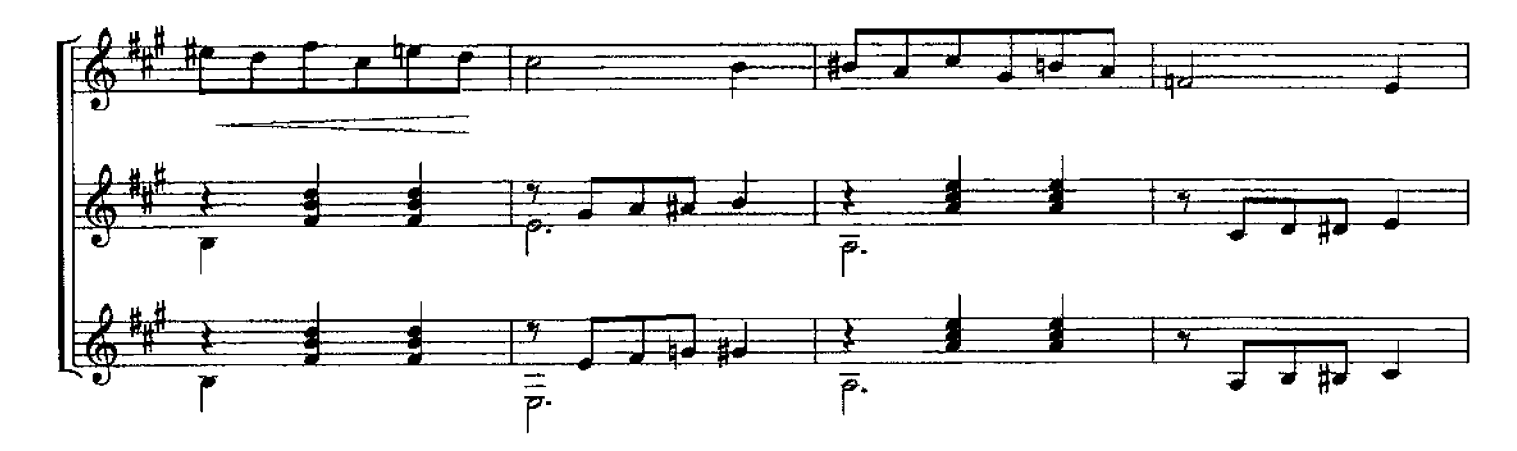

 $\boxed{5}$ 

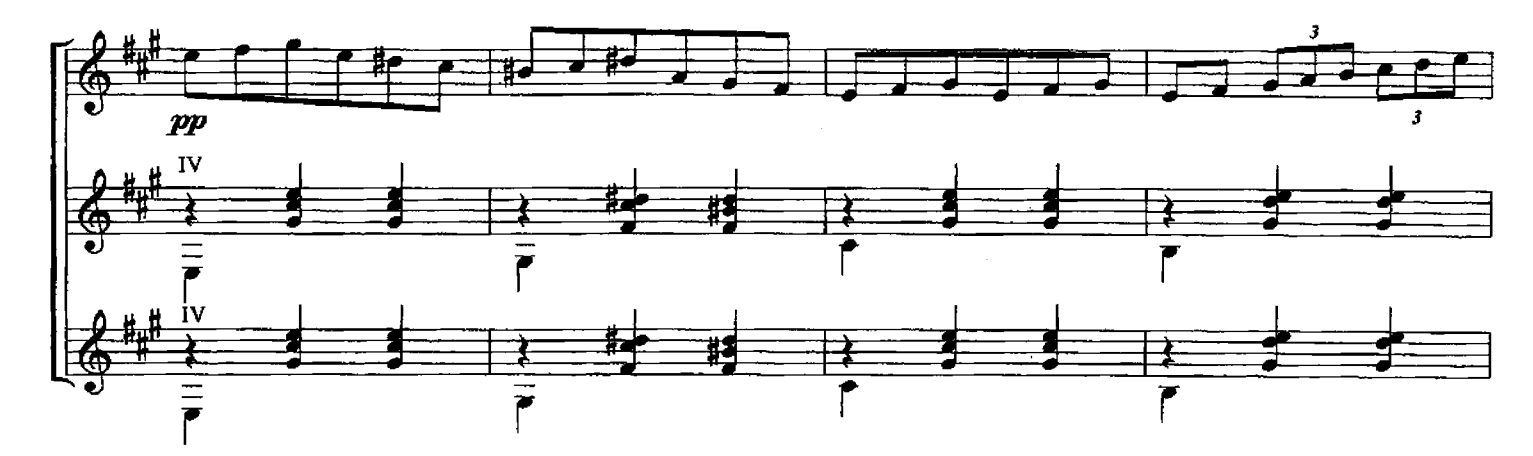

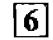

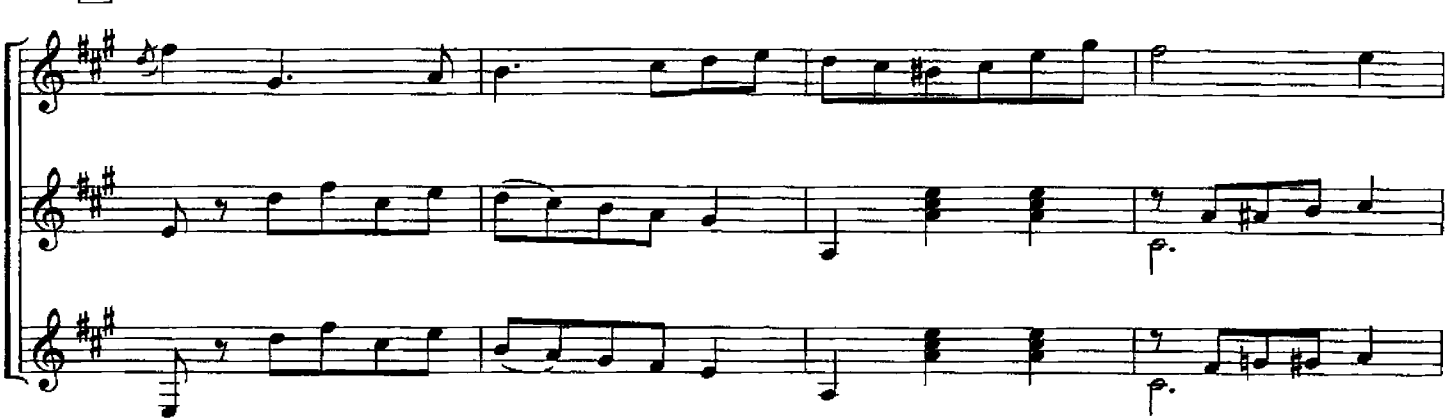

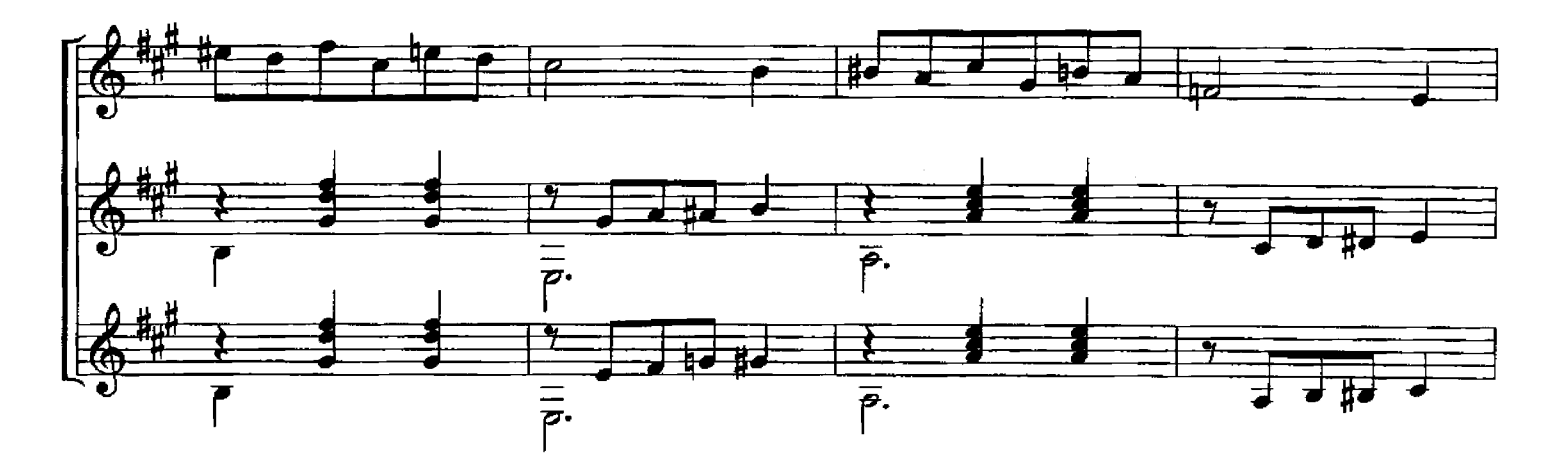

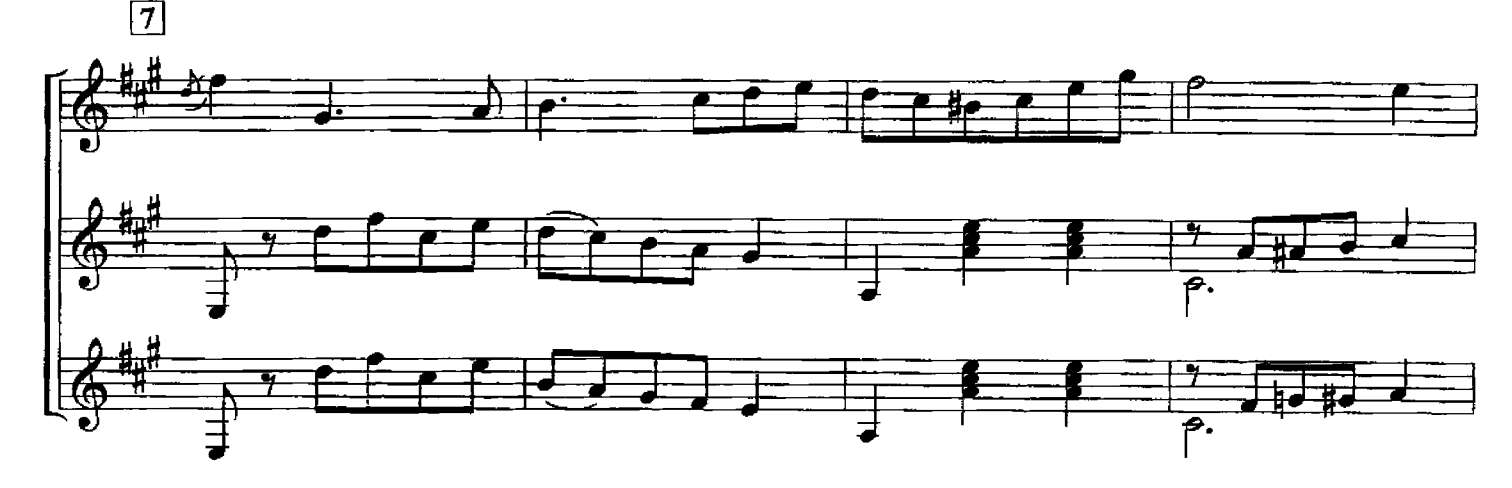

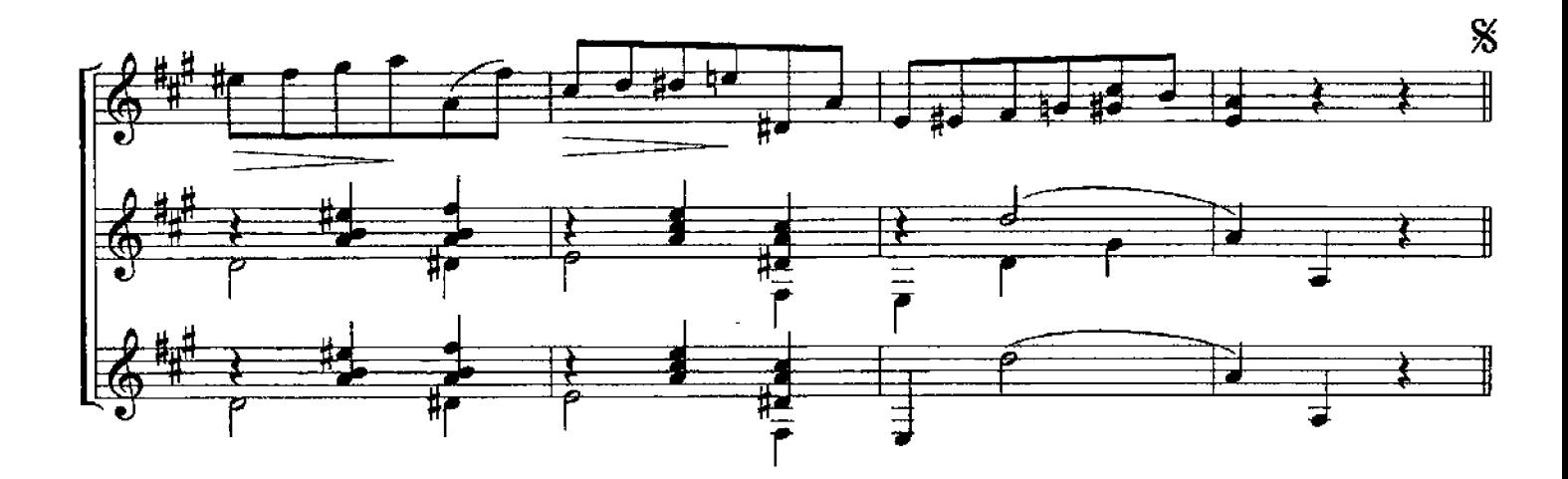

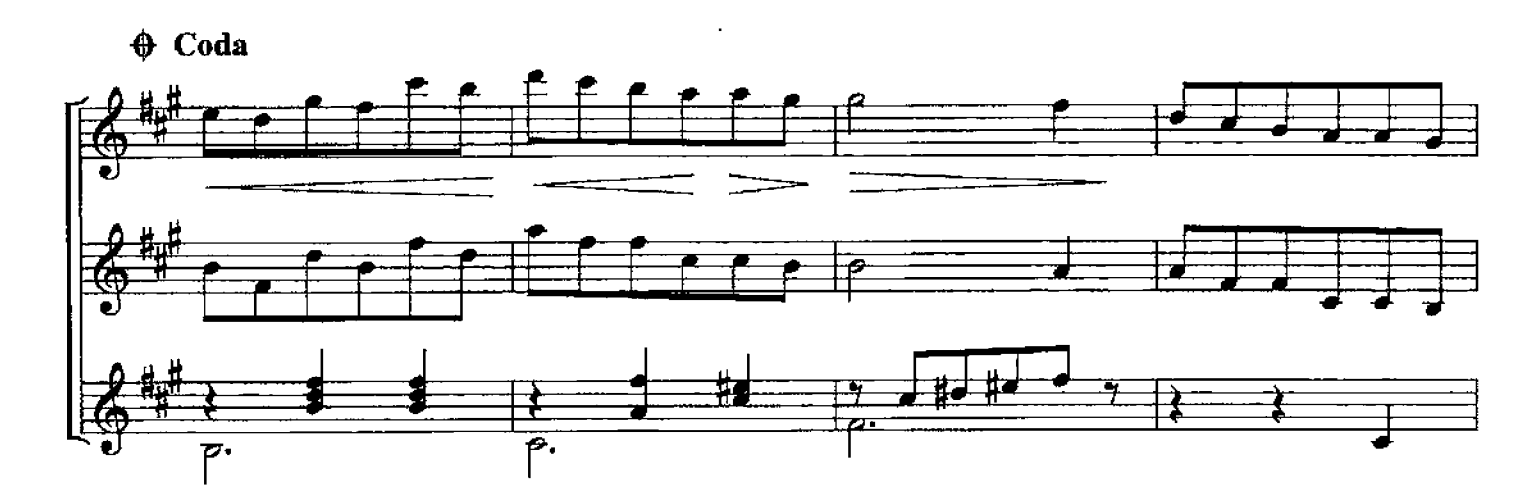

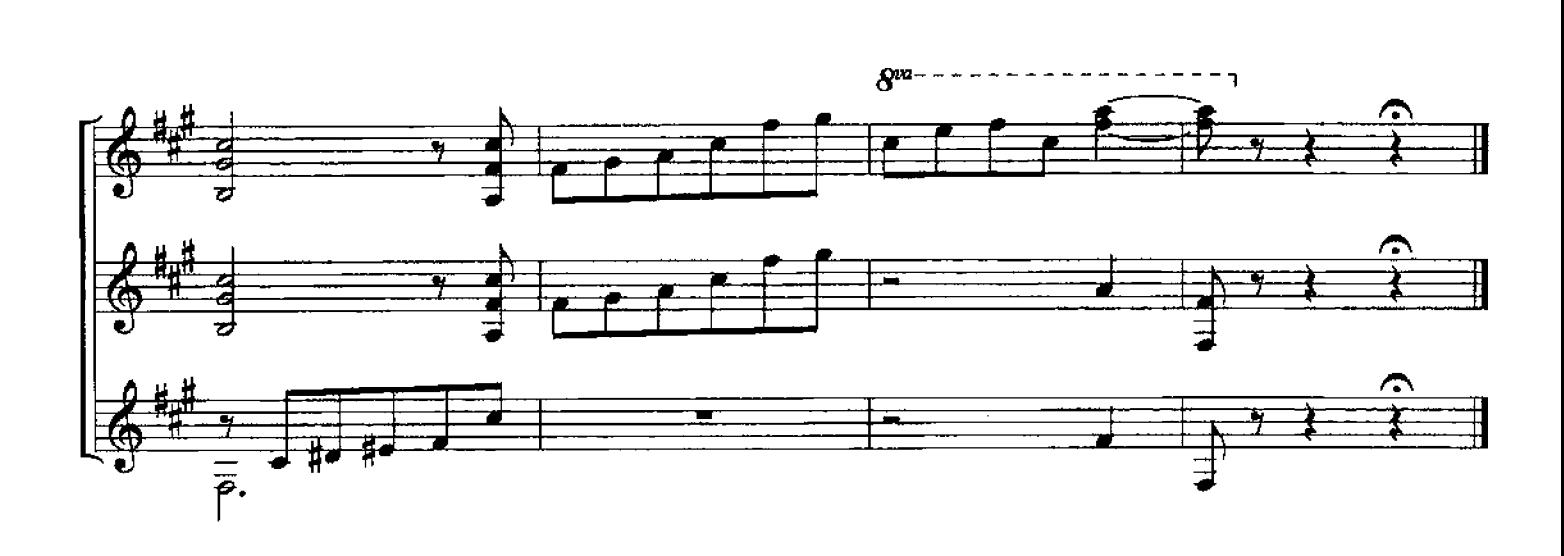

## Содержание

## Музыка XV-XVIII в.

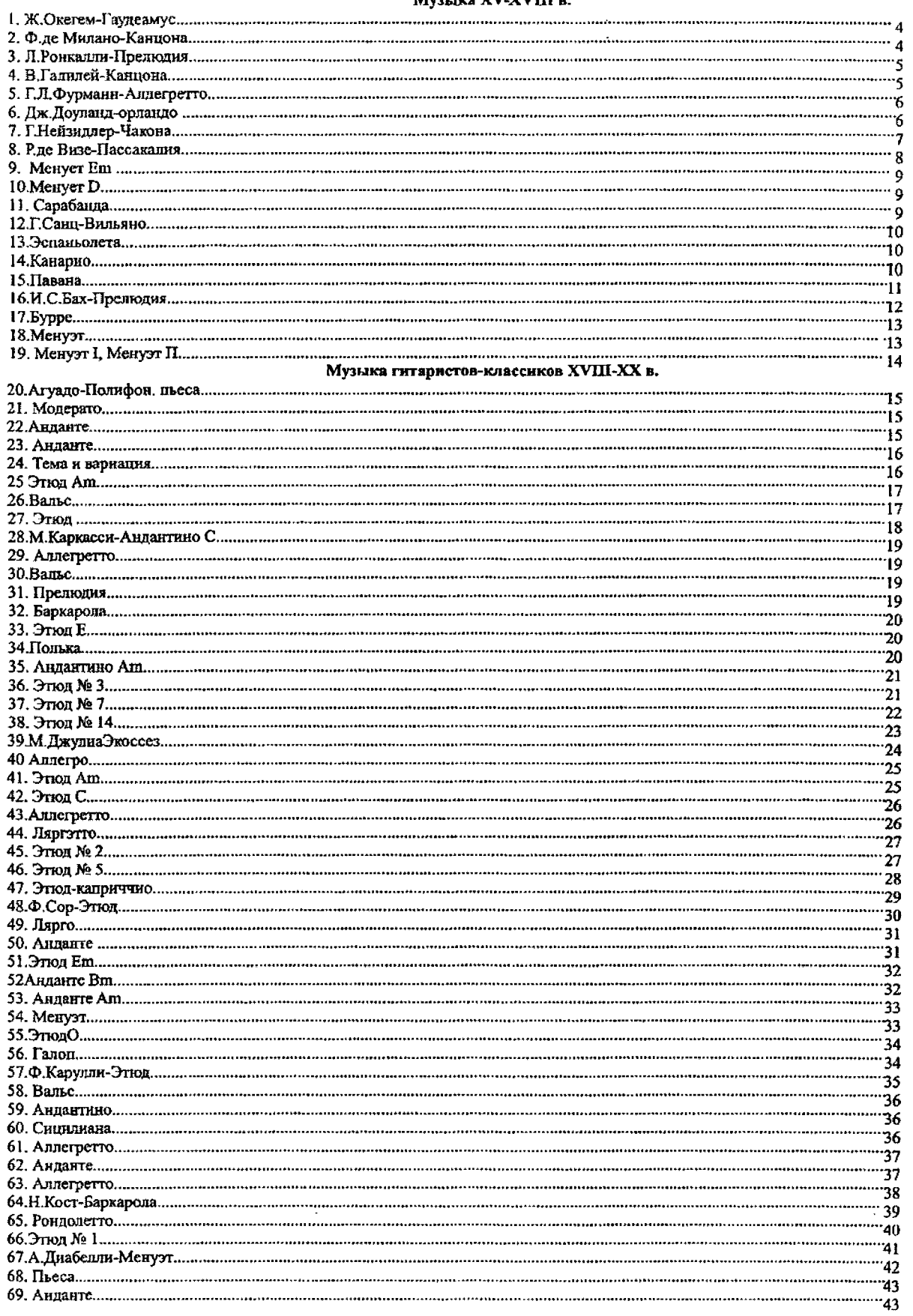

 $\sim$ 

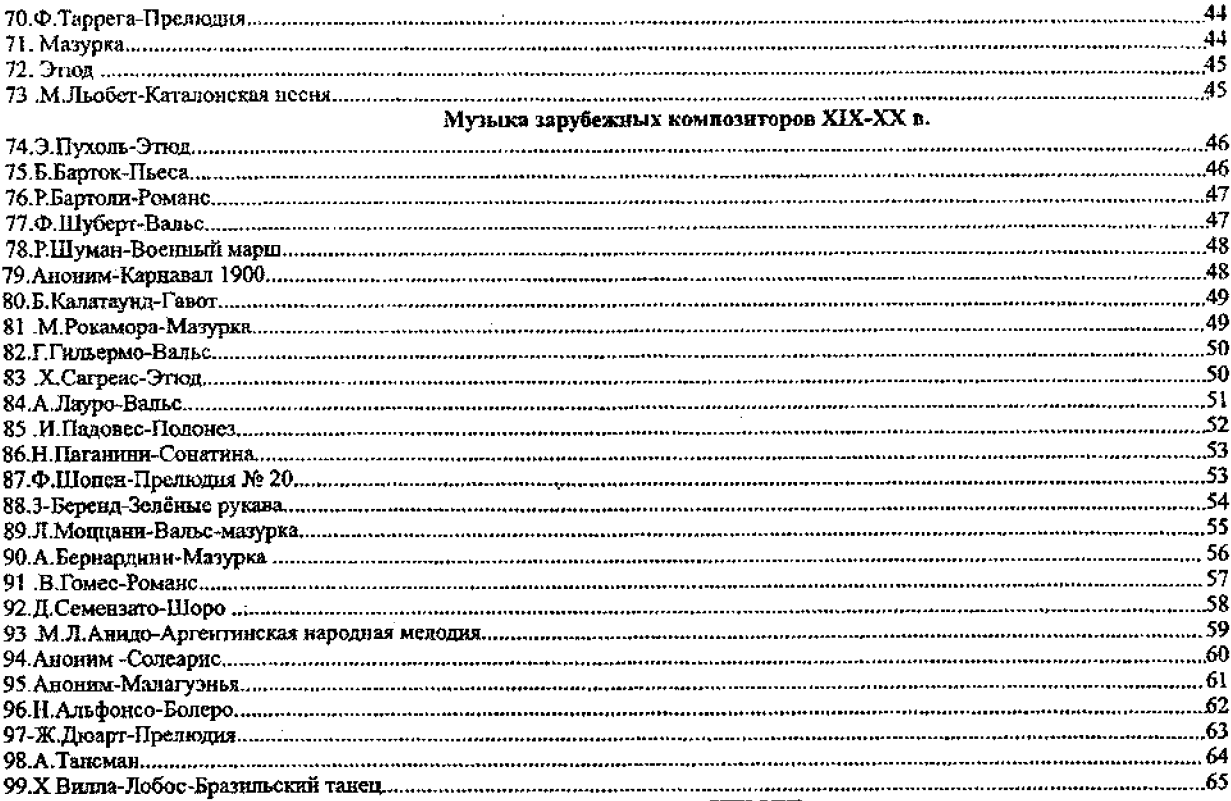

 $\bar{z}$ 

## Русская музыка XIX-XXI в.

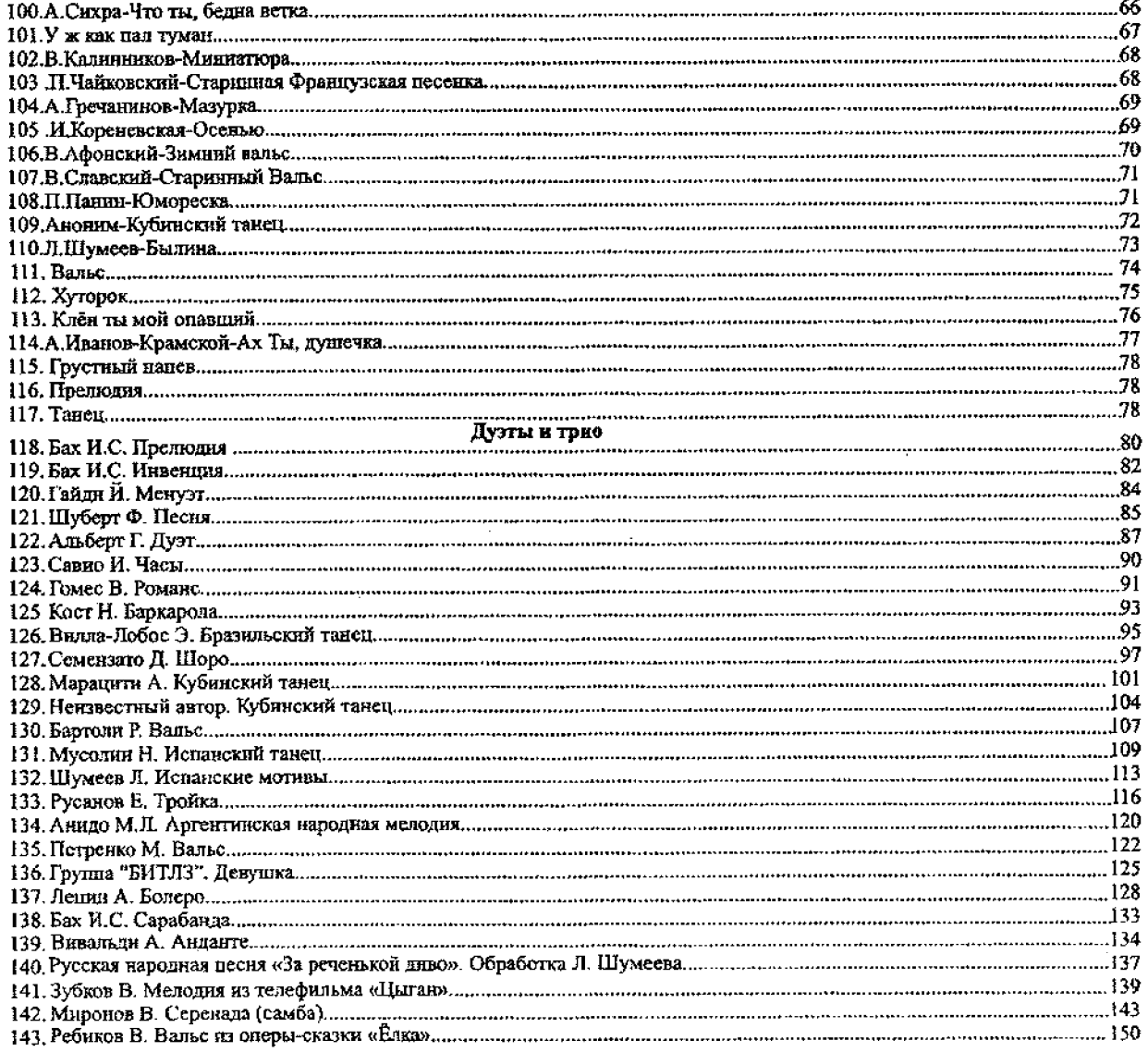

 $\overline{a}$ 

 $\mathcal{L}$